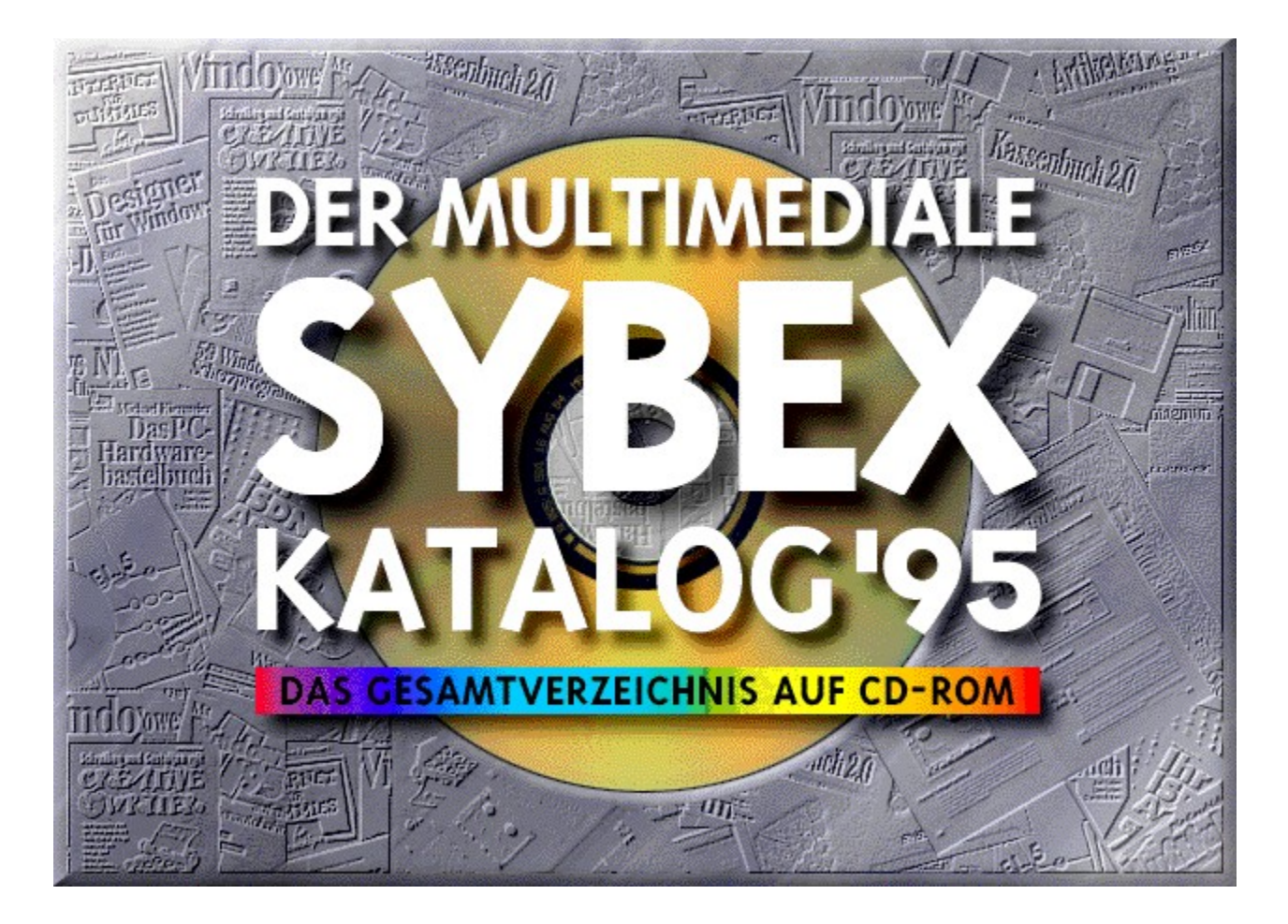

Programmierung: 47 Media Agentur

Grafiken: Ewa & Michal Obszarski

Konzeption: Anja Schriever

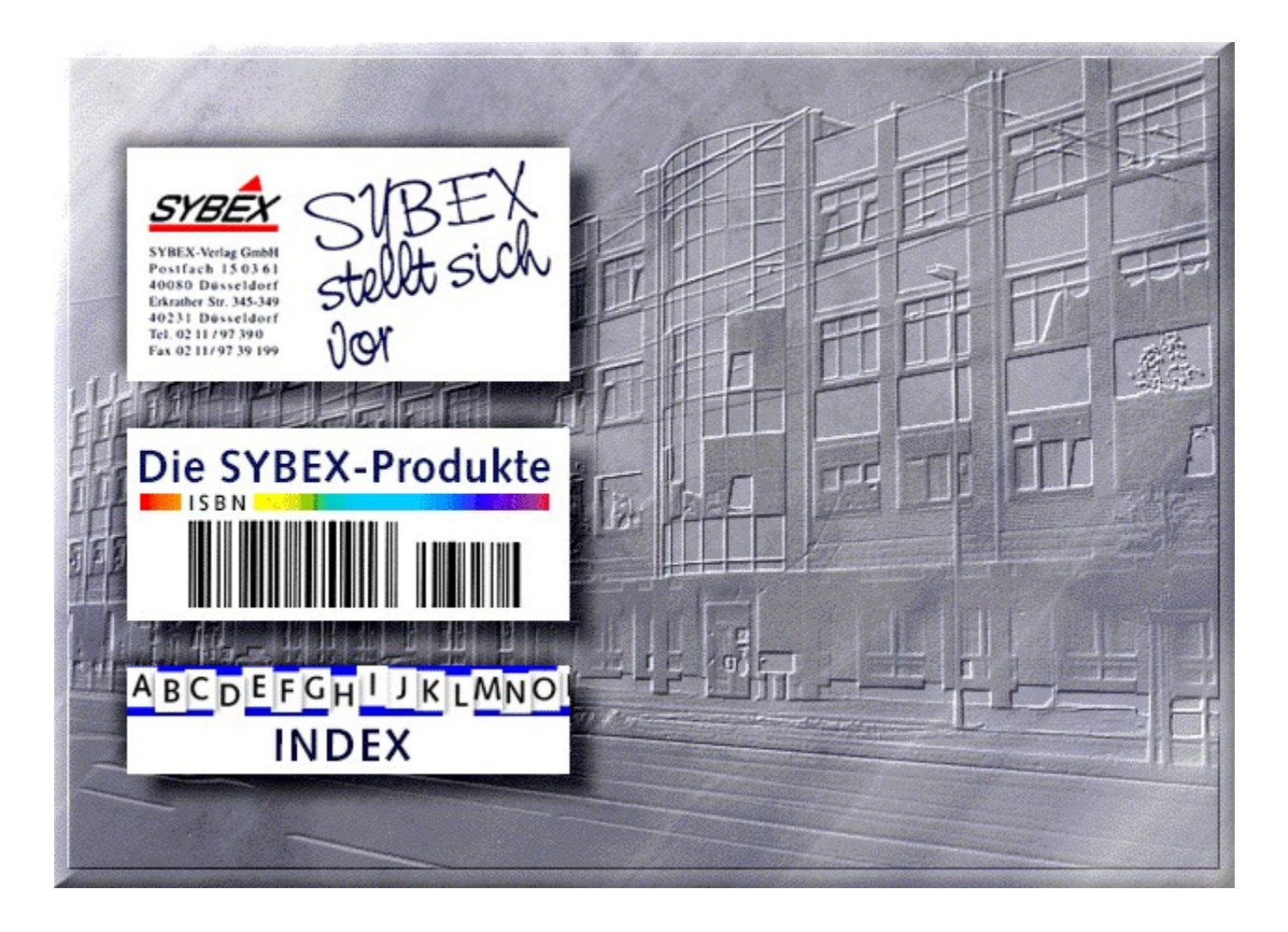

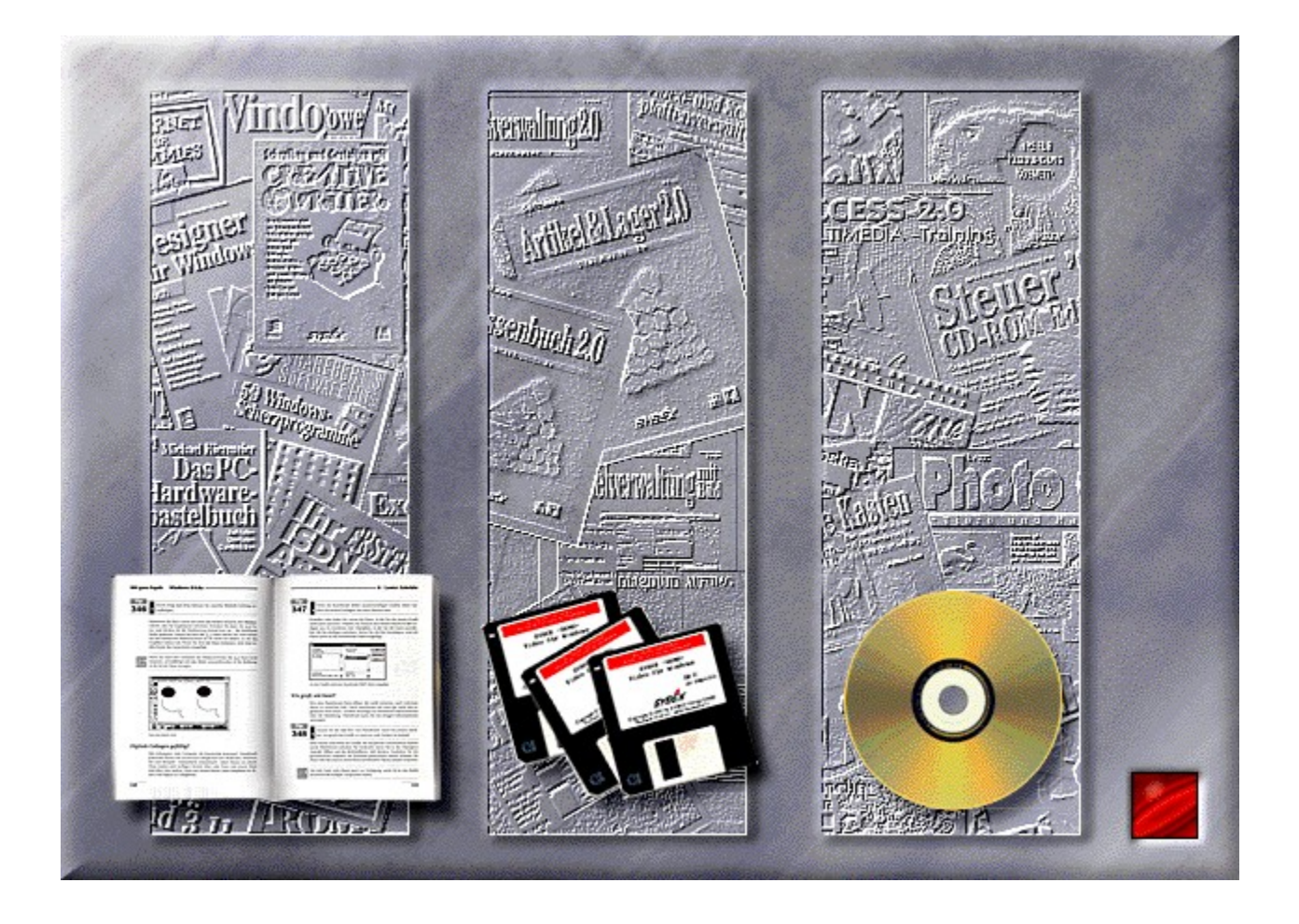

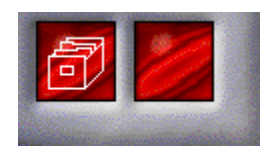

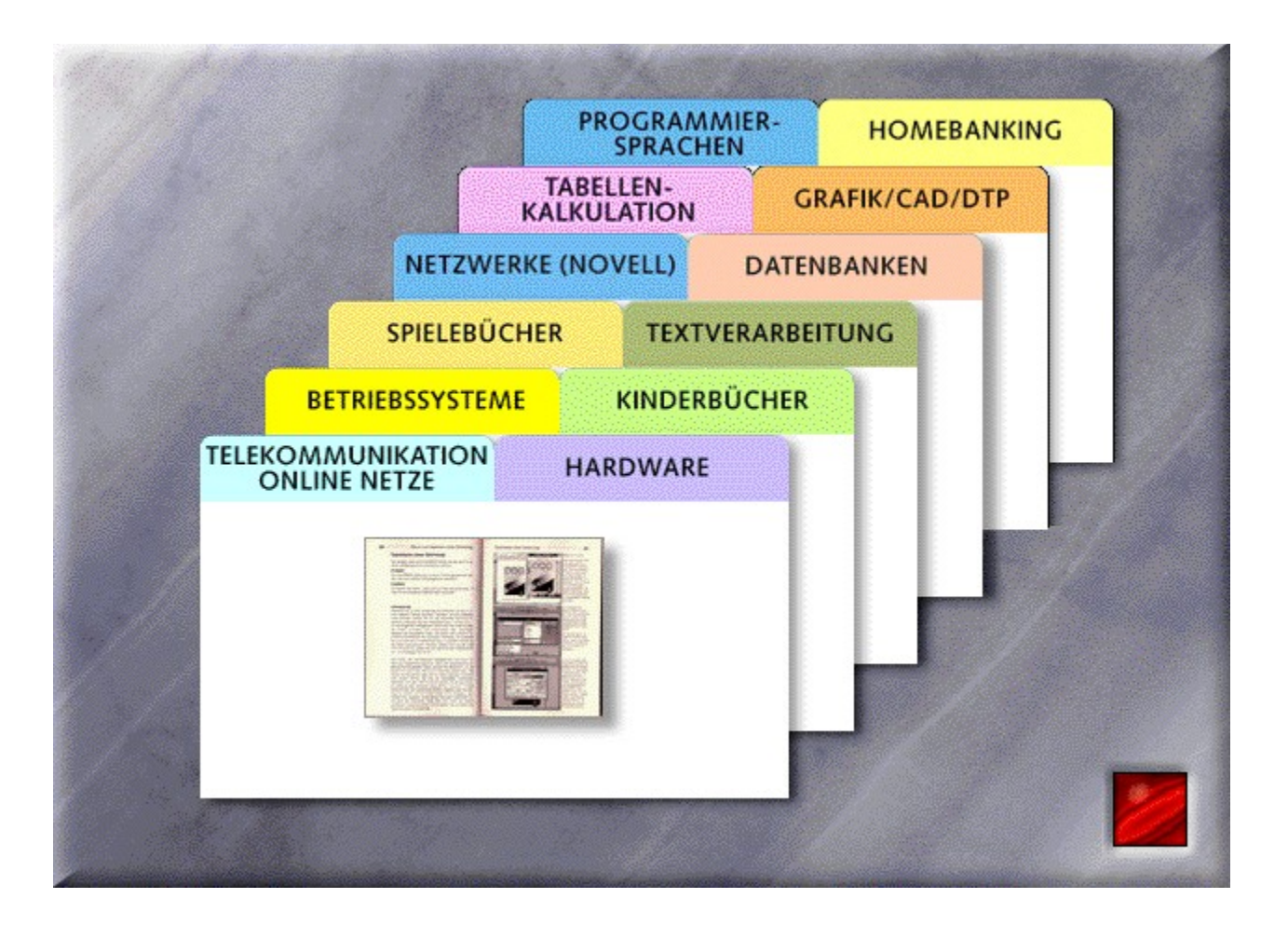

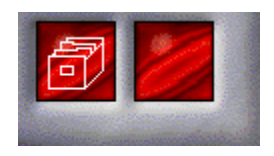

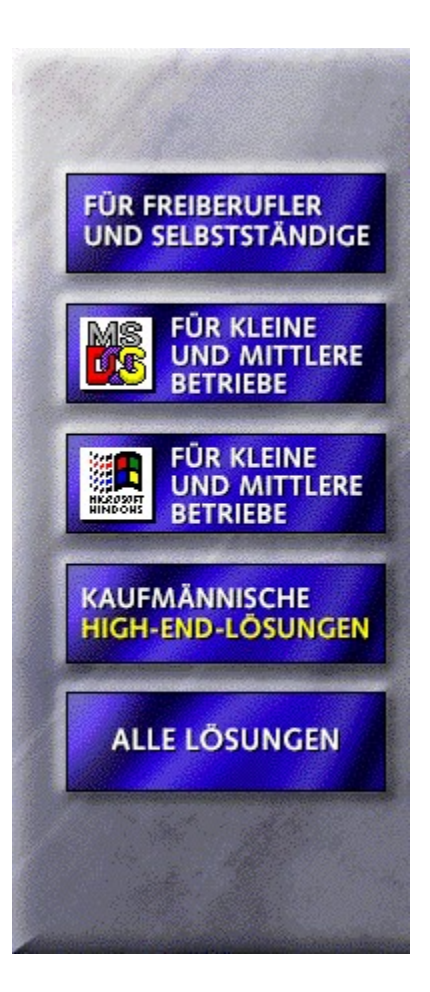

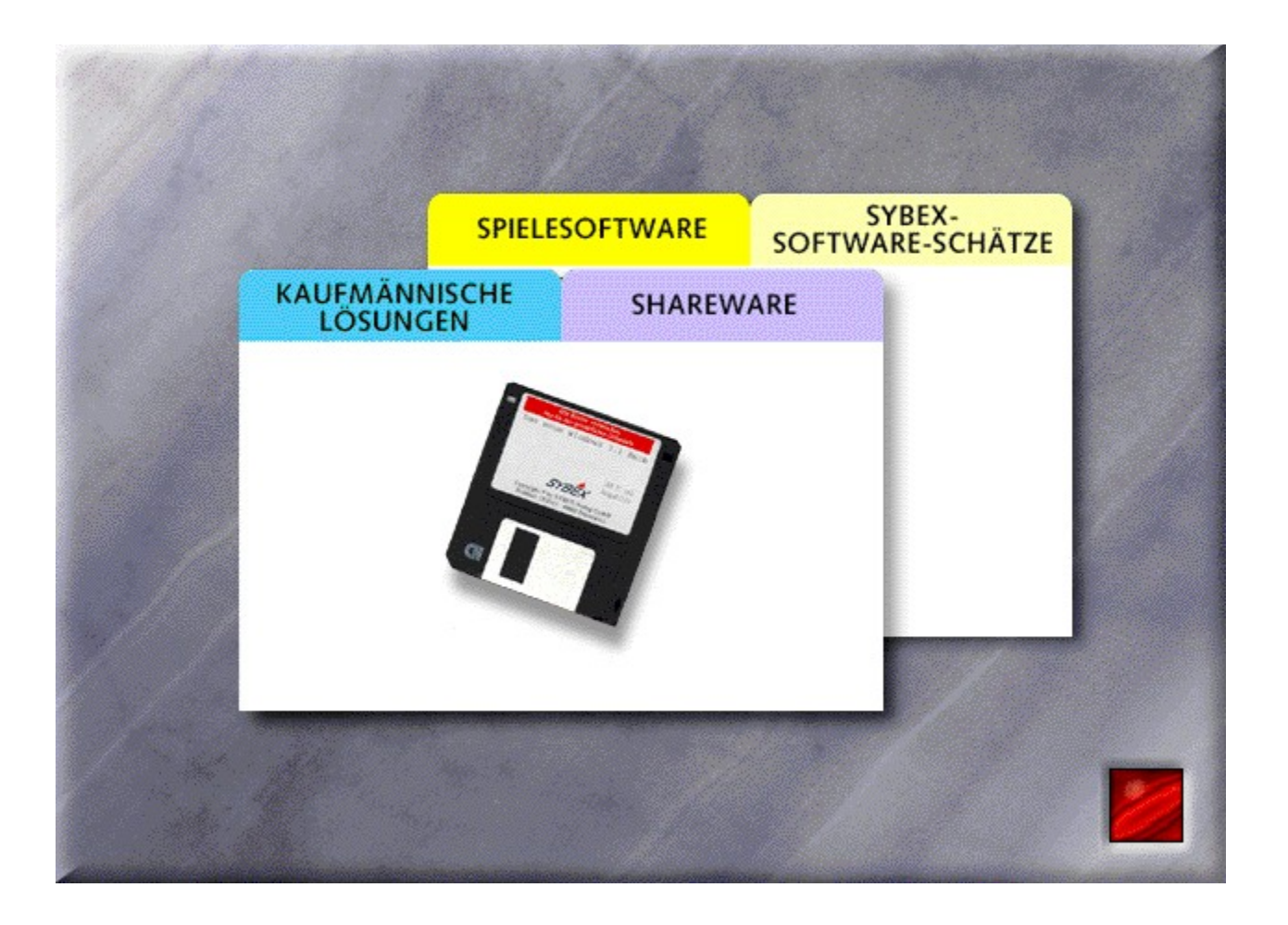

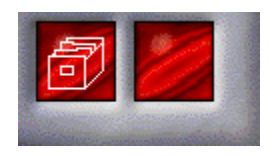

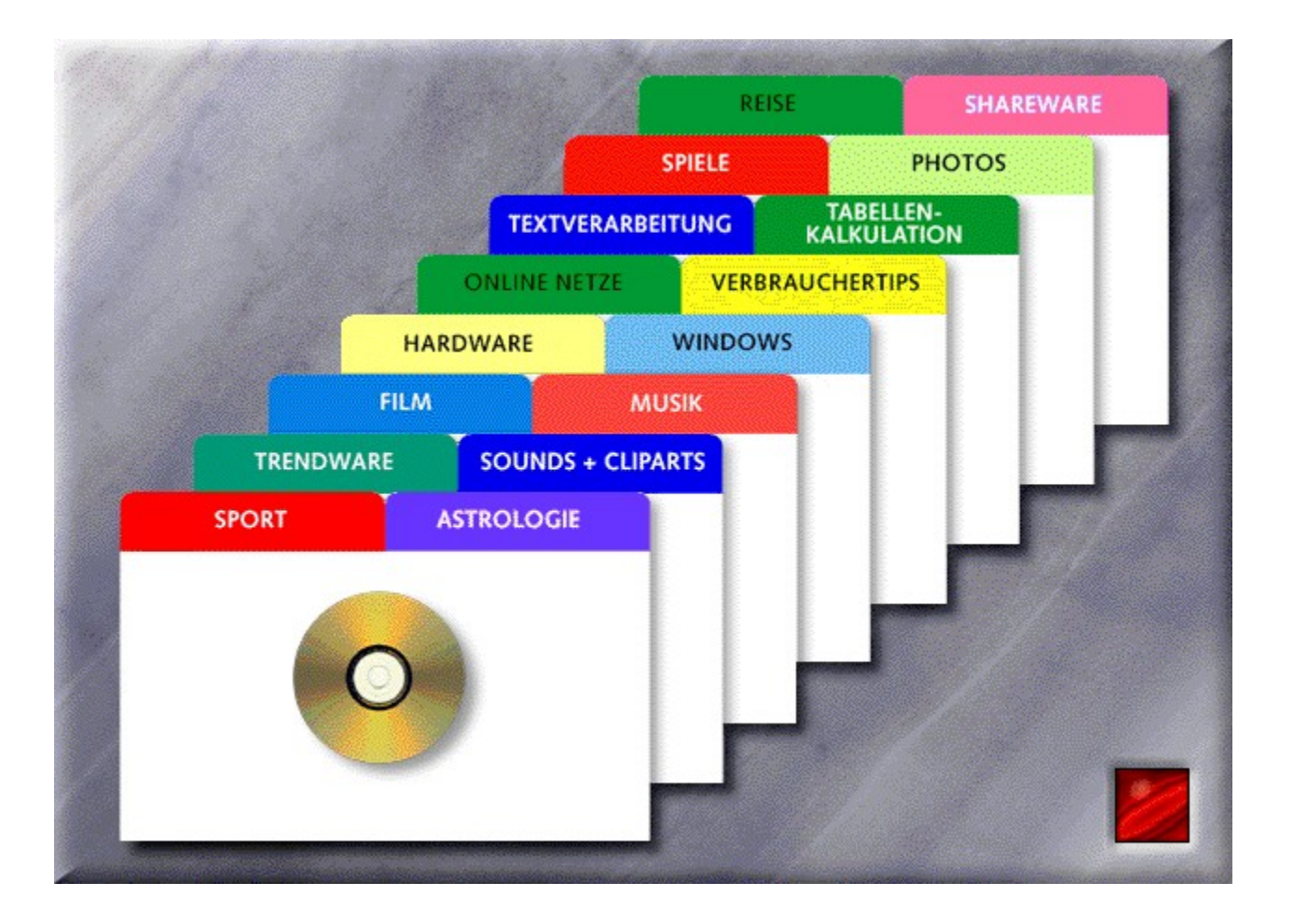

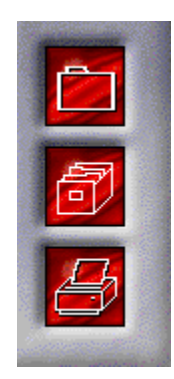

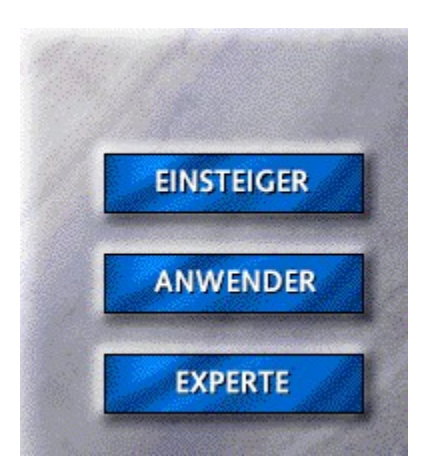

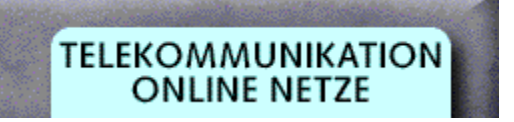

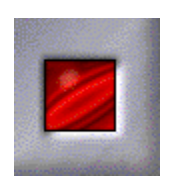

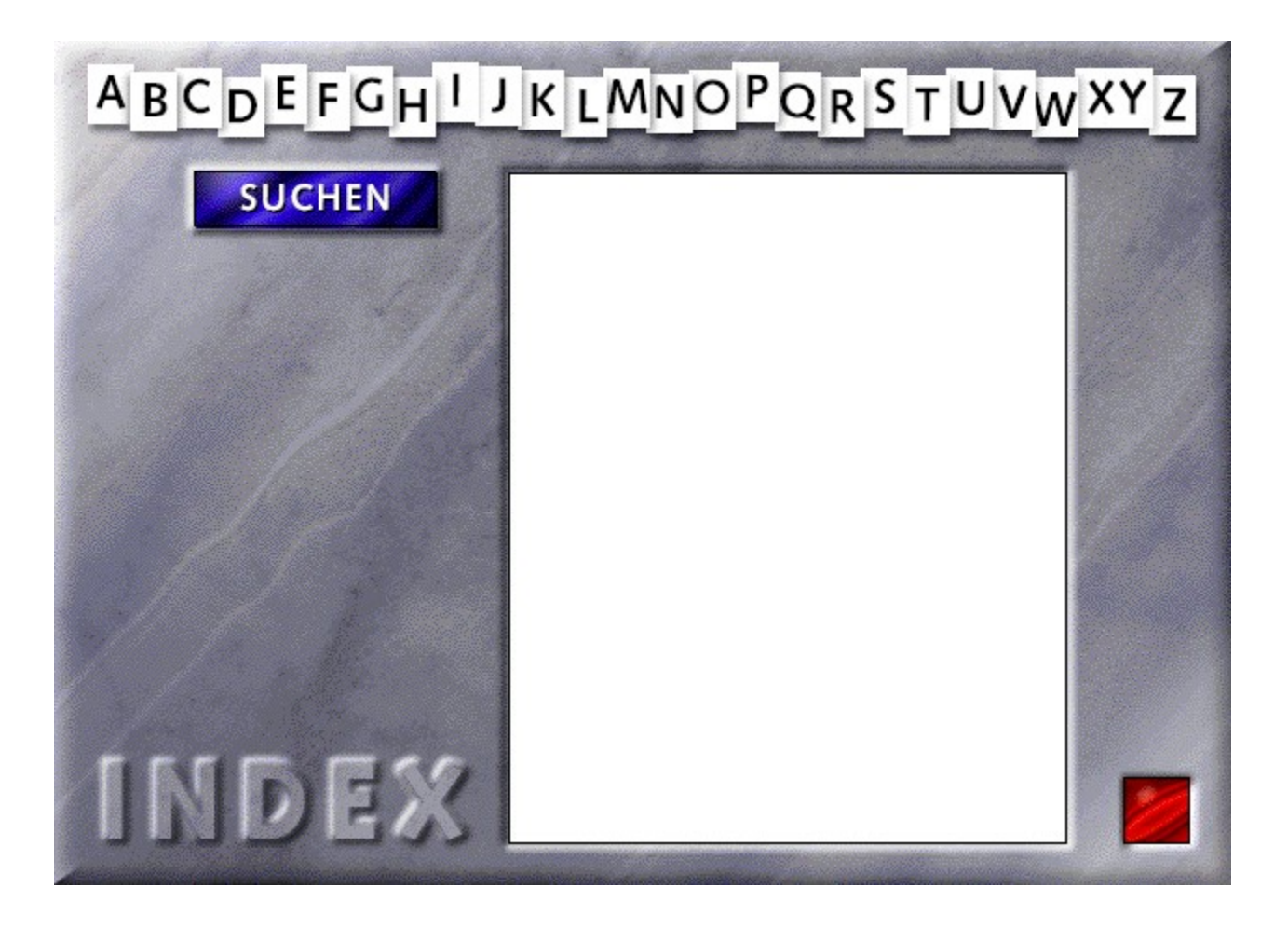

A

Access 2.0 - Die fünf Minuten-Methode ACCESS 2.0 ganz einfach ACCESS 2.0 Power Tools Access 2.0 Programmierhandbuch Aerobic Ahnenforschung für Windows Ami Pro 3 vertraulich Amiga-Joker-Hits Animationen und 3D-Grafiken Ansichten eines Computerexperten Apogee-Spielebox Astro-World für Windows Autopaket Das ACCESS 2.0 Buch Das Adventure II Buch Das Amiga-Spiele Schummelbuch Das AmiPro 3.0 Buch Das Audio PC Buch Das AutoCAD 12 Buch Das AutoCAD 13 Buch Das AutoCAD für Windows Buch Das AutoCAD LT für Windows Buch Das etwas andere Lotus Ami Pro 4.0 Buch Das etwas andere Lotus Approach 3.0 Buch Multimedia Training Access 2.0 QuickStart ACCESS 2.0 QuickStart AutoCAD 12

**Backgammon** 

Bilanzanalyse anaPlus 3.0

Black Zone

**Buchstabenrätsel** 

 $\, {\bf B}$ 

C

CD-Filmgrößen "Buster Keaton"

CD-ROM Hits 12

CD-ROM Hits 14

CD-ROM-Hits 10

CD-ROM-Hits 11

CD-ROM-Hits 1

CD-ROM-Hits 2

CD-ROM-Hits 3

CD-ROM-Hits 4

CD-ROM-Hits 5

CD-ROM-Hits 7

CD-ROM-Hits 8

CD-ROM-Hits 9

CD-Tools

CD-Trickfilm "Fred Feuerstein"

Ceres Composer 2.11

Ceres Filmeditor 2.11

Ceres SoundStudio (8Bit)

Chronik für Windows

**Controlling** 

Corel CD sofort einsetzen

CorelDRAW! 4.0 sofort einsetzen

CorelDRAW! 5 vertraulich

CorelDRAW!4.0 - Die 5-Minuten-Methode

CorelDRAW!5.0 - Die 5-Minuten-Methode

Das CD-ROM Buch

Das CD-Spiele Buch

Das CD-Spiele Magazin I/95

Das CompuServe Buch

Das CorelDRAW! 5 Buch

Das große CAD-Paket

Das offizielle CA-Visual Objects Buch

Erste Hilfe Kasten CompuServe

Erste-Hilfe-Kasten CorelDRAW!

Ihr erstes CD-ROM-Laufwerk

QuickStart CorelDRAW! 5

Schreiben und Gestalten mit Creative Writer

D

Das etwas andere dBASE für Windows Buch

Das MS-DOS 6.2 Buch

Datev Schnittstelle

Datex-J/Btx-Guide 1995

Day of the Tentacle

Dino-Paket für Windows

DOS-Spielebox 4

DOS-Spielebox 5

MS-DOS 6.2 - Die fünf Minuten-Methode

MS-DOS 6.2 ganz einfach

MS-DOS 6.2 vertraulich

QuickStart dBASE 5 für Windows

QuickStart MS-DOS 6.2

E

Das Electronic Arts Buch

Das Excel 5 Buch

Das MS Works 3 für Windows Buch

Epic Megagames

Erste-Hilfe-Kasten für Excel 5

Excel 5 Collegstufe 2

Excel 5 Collegstufe 3

Excel 5 ganz einfach

Excel 5 Power Tools

Excel 5 sofort einsetzen

Excel 5 World

Excel für Laien

Excel für's Büro

Multimedia Training Excel 5

Quick&Easy Excel 5

QuickStart Excel 5

F

Das F&A 4.0 für Windows Buch

Das Flugsimulator 5 Buch

Faszination Motorsport ´95

Fauve Matisse

Faxen unter Windows

Flugkartenatlas "Final Approach"

Flugsimulator-Tools

Formulare für Windows

Fotopaket

Mal- und Bastelspaß mit Fine Artist

QuickStart F & A 4.0 für Windows

QuickStart Flugsimulator 5

G

Gesetzestexte für Windows

Gesundheit!

Guiness Multimedia CD-ROM der Rekorde

 $\mathbf H$ 

Hilfe, mein PC spinnt!

Homebanking

How Multimedia Computers work

I

## Erste-Hilfe-Kasten für Internet

Ihr erster Internet-Zugang

Ihr erster ISDN-Anschluß

Indiana Jones 4

Internet für Dummies - Zum Nachschlagen!

Jörg Schiebs Internet Reiseführer

Jetzt wird aufgeräumt!

Win Jugendherbergen International

Kfz-Kosten-Manager Pro

Kreuzworträtsel 2.0 Vol. II

Kreuzworträtsel 2.0

L

Das Lemmings 2 Buch

Larry 6

Laß Dich überraschen!

Lernspiele für Kids

Lexikon der Musik

Lottopaket für Windows

**Lottopaket** 

QuickStart Lotus 1-2-3 für Windows 4.0

M

Das MicroProse Buch

Das MIDI-Buch

Der große Multimedia-Atlas

Ihr erstes Modem

Magnum Auftrag 2.0 - Einzelplatz

Magnum Auftrag 2.0 - Netzversion

Magnum Finanzbuchhaltung 2.0

**Mathepaket** 

Mit Mosaic im World Wide Web

MM-Adress-Manager

Mobiltelefonieren - leicht gemacht

Modell-Eisenbahn

Monkey Island II

Morphing-Paket

Morphing-Show

Multimedia Taschenbuch

Multimedia-Paket

**Musikpaket** 

N

CNE Study Guide -Deutsche Ausgabe

CNE Study Guide

Das Nintendo Schummelbuch

Das Novell Netware 3.11 auf 4 Upgrade Buch

Das Novell NetWare 3.12 Referenzhandbuch

Das offizielle Novell NetWare 4.1 Buch

Das offizielle Novell Netware Troubleshooting Buch

Der Netzwerkführerschein für Novell NetWare

Lotus Notes Einstieg und Praxis

NeoPaint & NeoShow

Netzwerk - selbst installiert

Norton Commander 4.0

QuickStart Norton Commander 4.0

QuickStart Novell DOS 7

Reise durch die Netze

Windows im Novell-Netz

O

Das MS-Office 4 Buch

Das offizielle Airbus A320 Buch

Der große Online-Atlas

Erste Hilfe Kasten OS/2

OnTime für Windows

OS/2 3.0 und sein Bonus-Pack

OS/2 Warp Quick & Easy

OS/2 Warp Version 3.0 - Die 5 Minuten Methode

Zusatzprogramme für OS/2 Warp

P

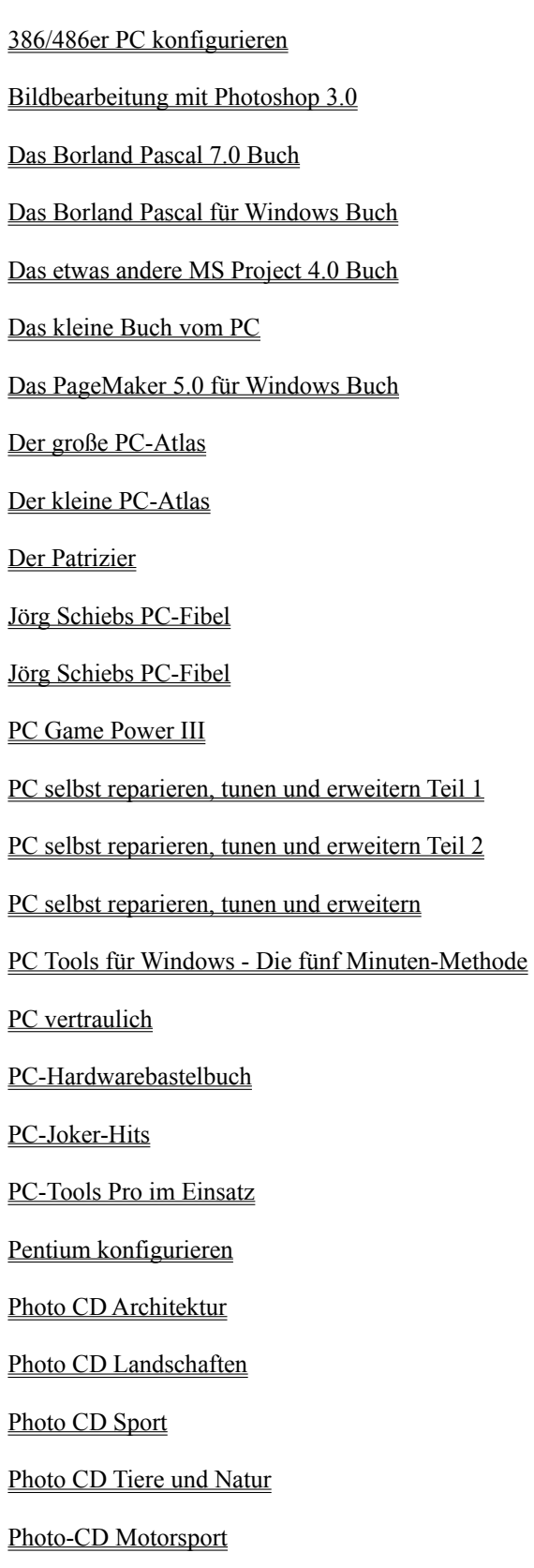

PinBALL

QuickStart MS Project 4.0 für Windows

QuickStart Packprogramme

QuickStart PageMaker 5.0 für Windows

QuickStart PowerPoint 4.0

Das QBasic 1.1 Buch

QuickStart Quicken 3.0 für Windows
CD-ran Fußball multimedial

Redshift Astronomie

ro-Vokabel & FB-Translator

S

"Der Fisch"/Dein Sternzeichen "Der Krebs"/Dein Sternzeichen "Der Löwe"/Dein Sternzeichen "Der Schütze"/Dein Sternzeichen "Der Skorpion"/Dein Sternzeichen "Der Steinbock"/Dein Sternzeichen "Der Stier"/Dein Sternzeichen "Der Wassermann"/Dein Sternzeichen "Der Widder"/Dein Sternzeichen "Der Zwilling"/Dein Sternzeichen "Die Jungfrau"/Dein Sternzeichen "Die Waage"/Dein Sternzeichen Adreßverwaltung Starkontor für Windows Alles über Astrologie /SYBEX-Edutainment Alles über Katzen /SYBEX-Edutainment Das Lotus SmartSuite Buch Das neue Soundblaster Buch Das Sega Schummelbuch Das Sierra Online Buch II Das Spacesimulator Buch Die Spiele-Demo CD Hausverwaltung StarKontor III Ihre erste Soundkarte Lotus Smart Suite Taschenbuch sCheckUp Showclip ShowClips 2

Showflics I

Showmagic Stereogramme

ShowTime "Shakespeare & Rock'n Roll

ShowTime "Treasure 2"

SimCity 2000

SoftWINner Adreßverwaltung

SoftWINner Artikelverwaltung mit Bild

SoftWINner Briefmarken & Telefonkartenverwaltung

SoftWINner Diskettenarchivierung

SoftWINner Etikettenmanager

SoftWINner Fahrtenbuch

SoftWINner Faktura

SoftWINner Familienstammbuch

SoftWINner Finanzbuchhaltung

SoftWINner Finanzmanager

SoftWINner Kasse

SoftWINner Literaturverwaltung

SoftWINner Spesen

SoftWINner Vereinsverwaltung

SoftWINner Video & Schallplatten

Sound CD 4 Anrufbeantworter & Systemklänge

Sound CD

Soundpaket 2 für Windows 3.1

Spiel & Spaß "Nichts ist unmöglich I"

Spiel & Spaß "Nichts ist unmöglich II"

Spielebox für OS/2 Warp

Sportpaket

Star Kontor IV Bildschirmkasse 2.0

Starkontor für Windows Artikel & Lager

StarKontor für Windows Einnahmen-/Überschußrechung

Starkontor für Windows Fakturierung

Starkontor für Windows Finanzbuchhaltung

StarKontor für Windows Mobil & Online

StarKontor IV Adreßverwaltung 2.0

StarKontor IV Artikel & Lager 2.0

StarKontor IV Einnahmen / Überschuß 2.0

StarKontor IV Fakturierung 2.0

StarKontor IV Finanzbuchhaltung 2.0

StarKontor IV Kassenbuch 2.0

StarKontor IV Zahlungsverkehr 2.0

Steuer 95 CD-ROM Edition

Steuer 95

SYBEX Büro-Paket

SYBEX Farb- und Stilberatung

SYBEX PageDesign

SYBEX WinHAUS plus

T

Das neue Telefon- und Faxpaket

Das Telekommunikations Buch

Die stärksten TrueType-Tools

T-Tris Spielebox 2

T-Tris Spielebox

**TextKalk** 

Top Draw für Windows

Total ausgeflippt!

TrueType Effektschriften

TrueType Spezialitäten

Tüfteln & Knobeln

Ultima VIII

 ${\bf U}$ 

V

Das etwas andere Visual Basic 4.0 Buch

Das VBA Buch

Das Video PC Buch

Das Visual Basic 3.0 Buch

Das Visual C++ 1.5 Buch

Verbrauchertips Online Freizeit und Erlebnisparks

Verbrauchertips Online Schnäppchenführer Baden-Württemberg

Verbrauchertips Online Schnäppchenführer Bayern

Verbrauchertips Online Schnäppchenführer Deutschland

Verbrauchertips Online Schnäppchenführer NRW

Vereinspaket

Versteckte Bilder - selbst gemacht am PC

Versteckte Bilder

Videopaket für Windows

Visual Basic Power Tools

W

666 ganz legale Windows Tricks

Das Windows 3.1 und 3.11 Buch

Das Windows NT Buch

Das Word 6 für Windows Buch

Das WordPerfect 6 für Windows Buch

Die besten 333 Windows-Tricks

Die besten WinWord 6 Tricks

Erste-Hilfe-Kasten für Windows Vol. 2

Erste-Hilfe-Kasten für Windows

Erste-Hilfe-Kasten für WinWord 6

Jörg Schiebs Windows-World

Makrosammlung WinWord 6

Mit Windows 95 auf die Datenautobahn

MS Word 6 - Die 5-Minuten-Methode

Multimedia Training Windows für Workgroups 3.11

Multimedia Training Word für Windows 6

Notruf Word 6 für Windows

Quick & Easy Word für Windows 6

Quick&Easy Windows 3.1

QuickStart MS Works 3 für Windows

QuickStart Windows 3.1

QuickStart Windows für Workgroups 3.11

QuickStart Windows NT

Quickstart Word 6.0 für Windows

Taschenbuch Word für Windows 6.0 - Die 5-Minuten-Methode

Werbespiele 2

Werbespiele

Win-Software selbstgemacht Windows 3.1 ganz einfach Windows 3.1 - Die fünf Minuten-Methode Windows 95 Taschenbuch Windows 95 vertraulich Windows 95, Was nun? Windows für Laien Windows für Workgroups 3.11 Collegstufe 1 Windows NT - Einsatz, Praxis, Übersicht Windows ScreenSaver-Collection Windows Vertraulich Windows-Scherzprogramme Windows-Spielebox 3 Windows-Spielebox 4 Windows-Spielebox 5 Windows-Überraschungspaket Winword World Word 6 für Windows Collegstufe 2 Word 6 für Windows für's Büro Word 6 für Windows PowerTools Word 6 für Windows vertraulich Word für Windows 6 für Laien Word für Windows 6.0 ganz einfach Word für Windows Add-On Formulare Word für Windows Add-Ons Adreßverwaltung Word für Windows Add-Ons ProgrammStarter WordPerfect 6 für Windows ganz einfach WordPerfect 6.0 für Windows - Die 5-Minuten-Methode

XY

Z

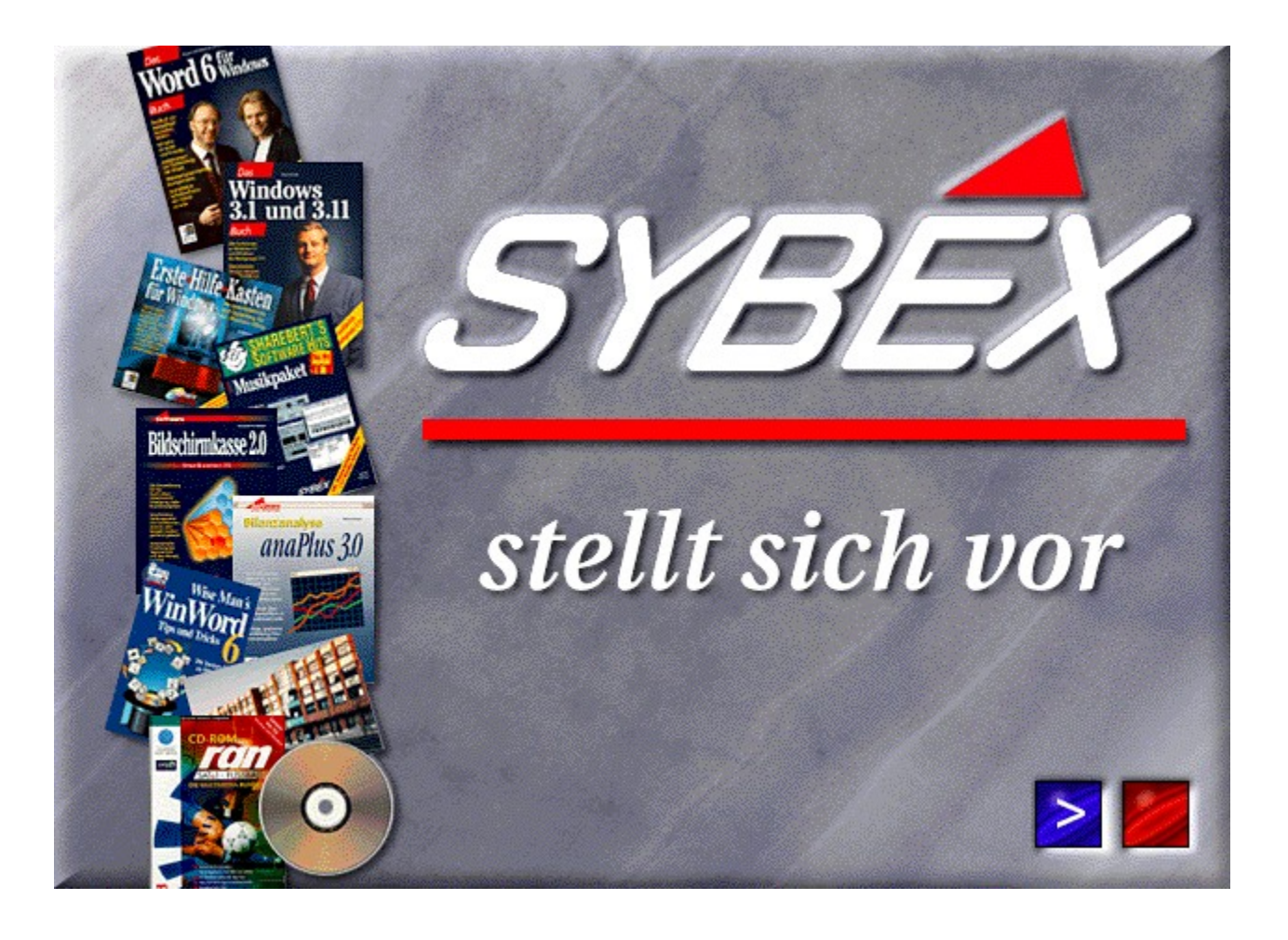

# **SYBEX** weist den Weg in faszinierende Welten

"Wir begreifen den PC heute nicht mehr allein als Maschine, die nur als Hilfsmittel zur schnellen Arbeitserledigung fungiert, sondern als das zentrale Element für den Zugang zu neuen, faszinierenden Welten. So steuert der PC heute zum Beispiel die globale Kommunikation über internationale Netze, oder er eröffnet uns ungeahnte Möglichkeiten der Wissensvermittlung und der Unterhaltung durch das Zusammenführen der unterschiedlichsten Medien. SYBEX hat sich die Aufgabe gestellt, seinen Kunden diese Welten verständlich und nachvollziehbar zu machen."

Hans Nolden, Geschäftsführer des SYBEX-Verlags, Düsseldorf

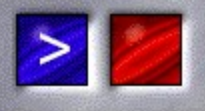

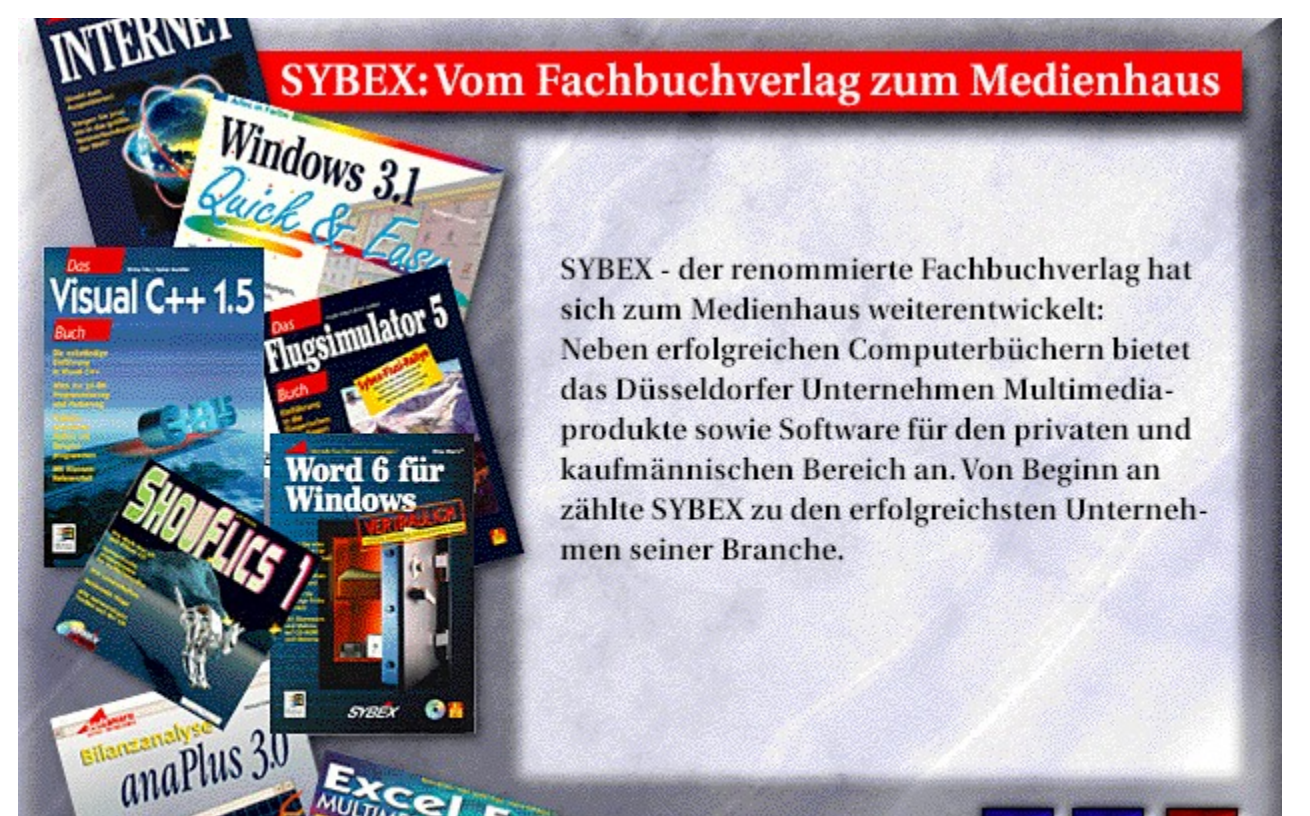

 $|<|>$ 

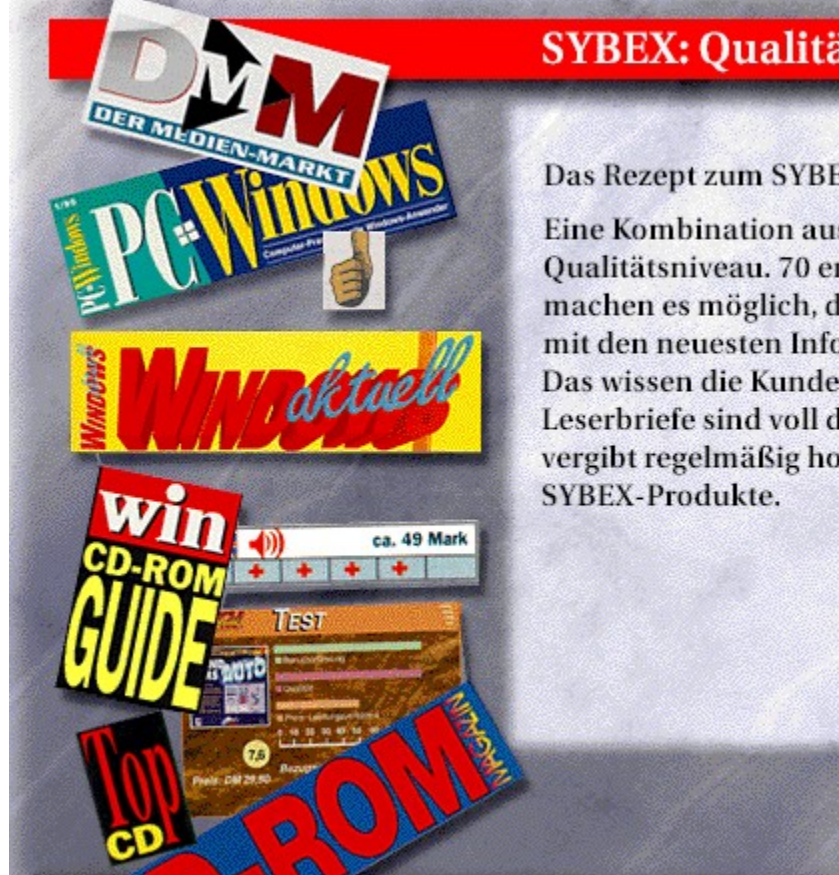

# **SYBEX: Qualität und Aktualität**

Das Rezept zum SYBEX-Erfolg:

Eine Kombination aus Aktualität und hohem Qualitätsniveau. 70 engagierte Mitarbeiter machen es möglich, den PC-Interessierten stets mit den neuesten Informationen zu versorgen. Das wissen die Kunden zu danken: Zahlreiche Leserbriefe sind voll des Lobes; die Fachpresse vergibt regelmäßig hohe Auszeichnungen für

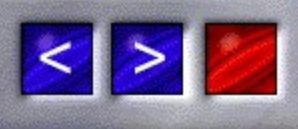

# **ERSTER** SYBD PHITER **RODNAY**<br>ZAKS

# Die Anfänge: Übersetzungen

Seit 1981 gibt es den SYBEX-Verlag in Düsseldorf. Die Erfolgsstory beginnt mit der Übersetzung von zwei Titeln der amerikanischen Mutter, der SYBEX Incorporation in Kalifornien. In den folgenden Jahren wächst die Produktpalette entsprechend der Entwicklung des Computermarktes so schnell, daß das aktuelle Gesamtprogramm fast 450 Buch-, und Software- und Multimediaartikel umfaßt. Tendenz: weiter steigend.

33

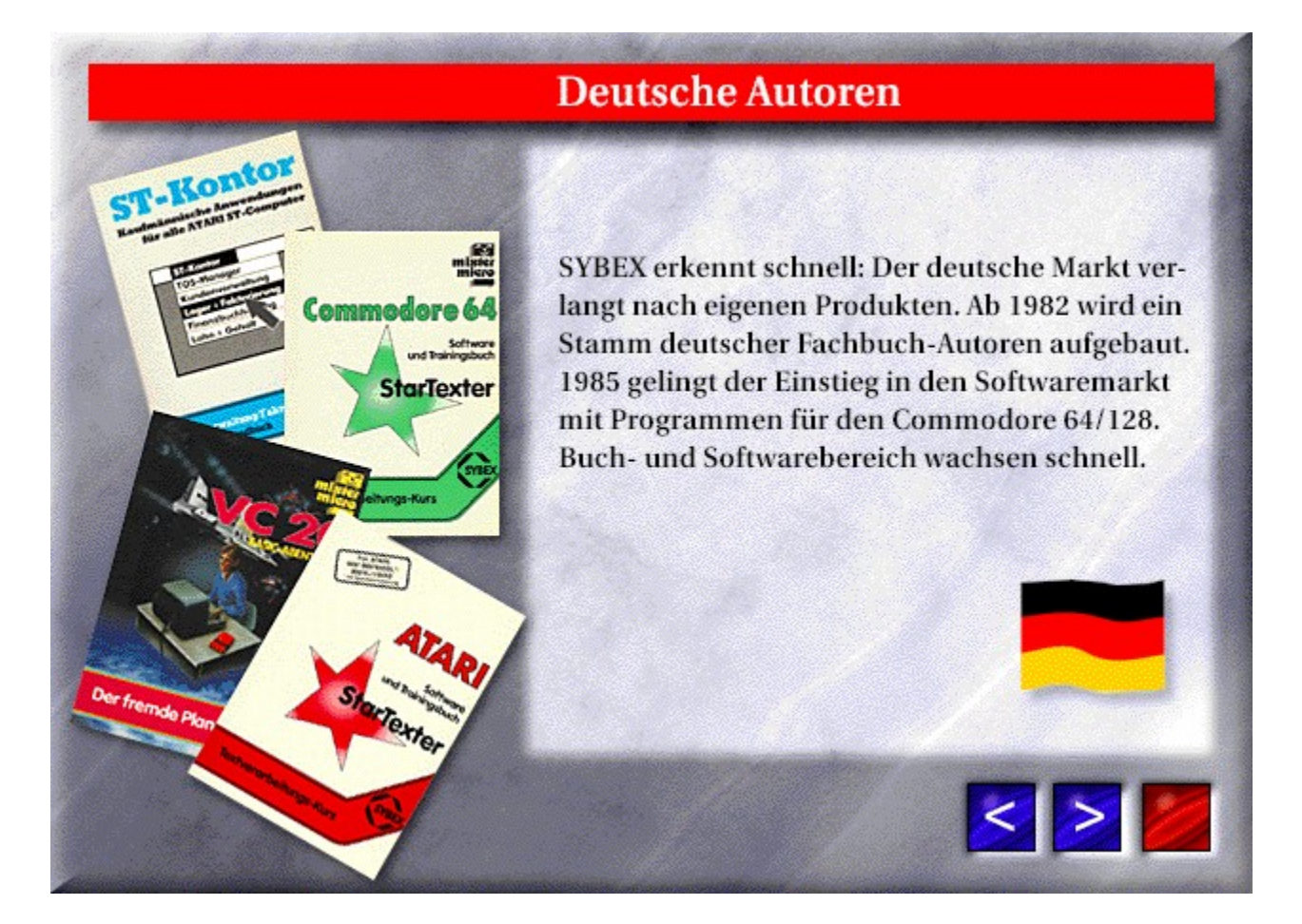

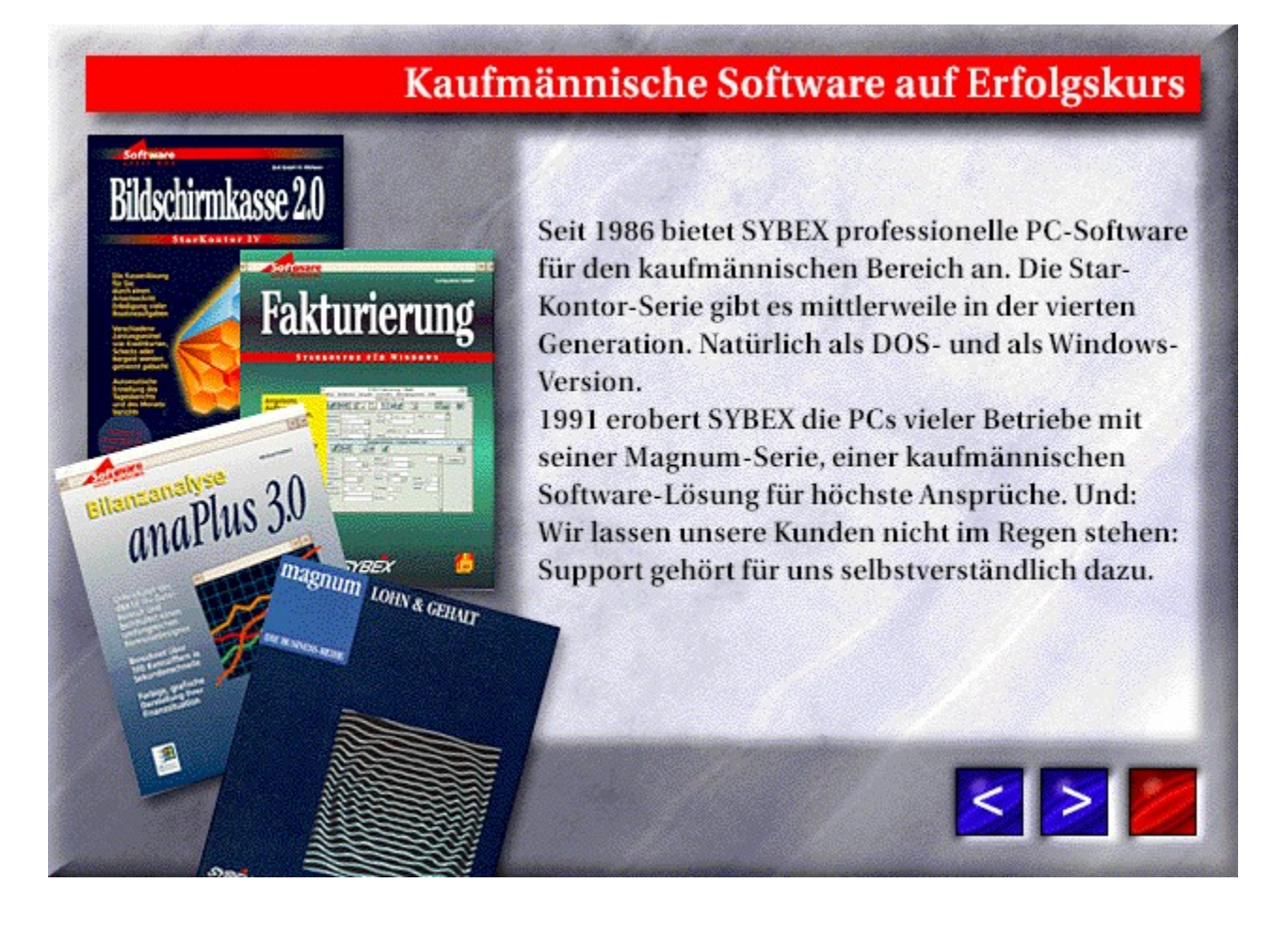

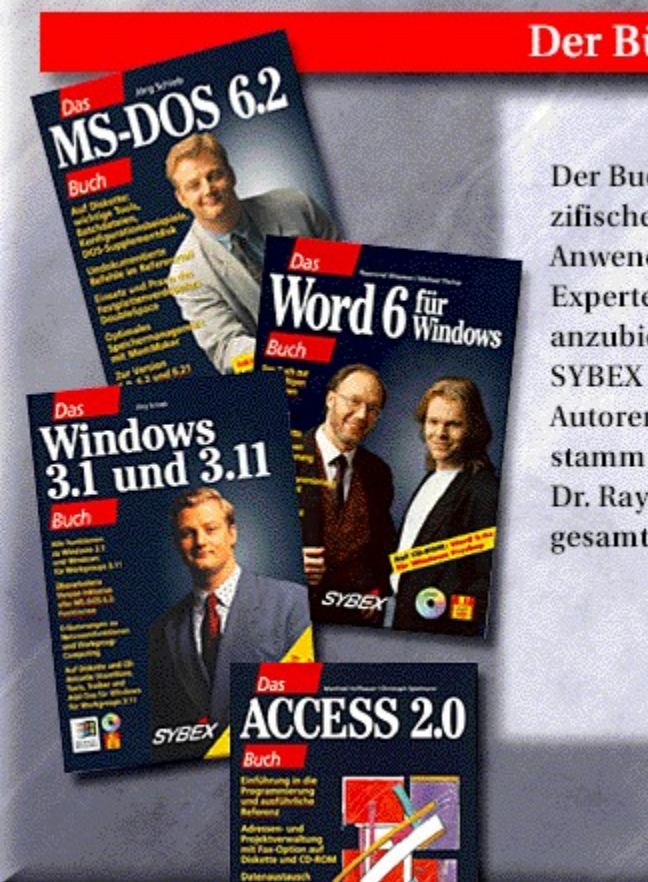

### Der Bücherboom

Der Buchbereich boomt: Mit zielgruppenspezifischen Buchreihen für die verschiedenen Anwendergruppen vom Einsteiger bis zum Experten schafft es SYBEX, hilfreiche Literatur anzubieten und im Markt durchzusetzen. SYBEX weiß: Gute Bücher leben von ihren Autoren. Der hochkarätige SYBEX-Autorenstamm mit Verfassern wie Jörg Schieb oder Dr. Raymond Wiseman hat schnell in der gesamten Computerbranche einen Namen.

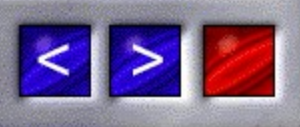

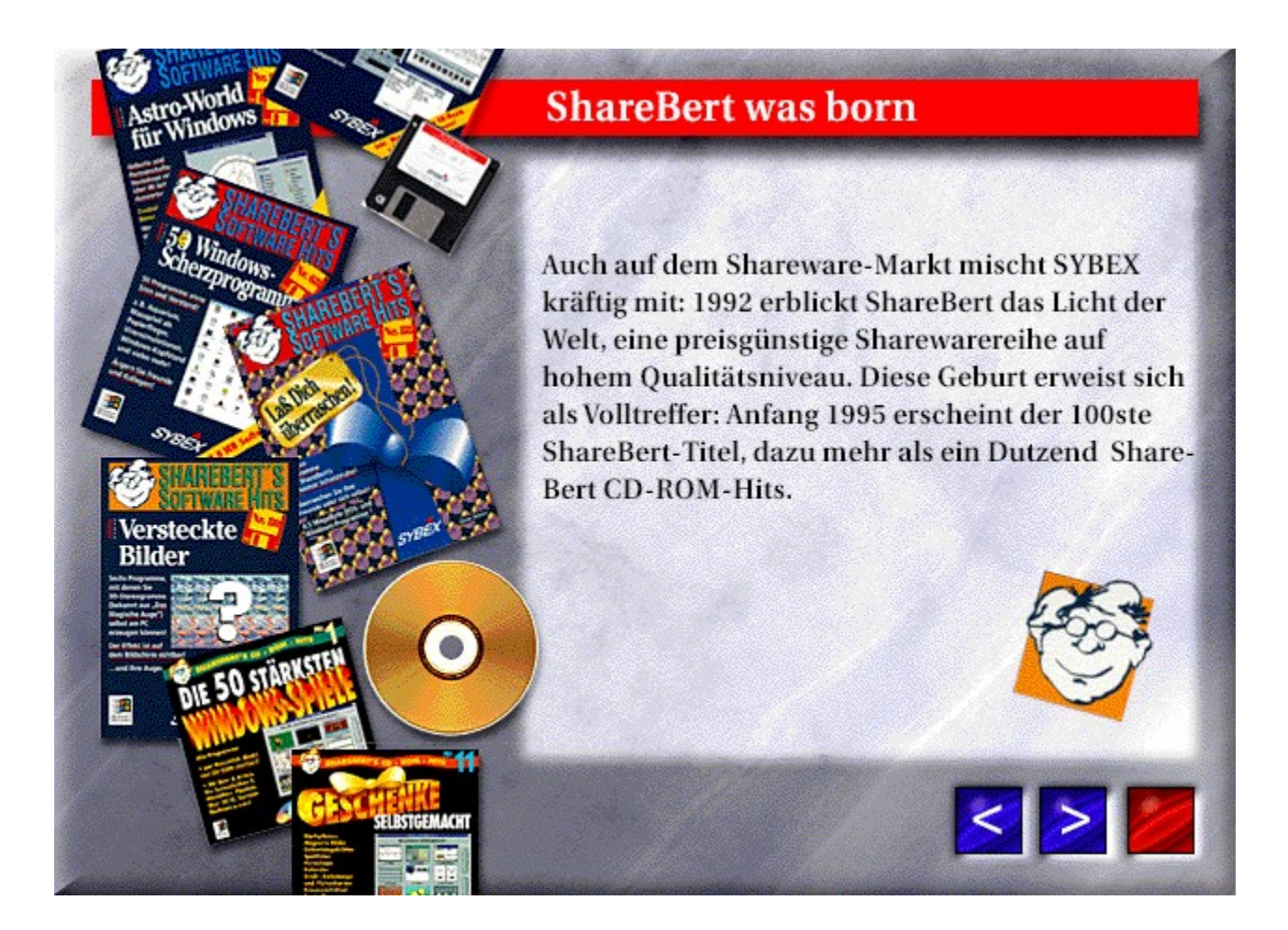

# Wachstum

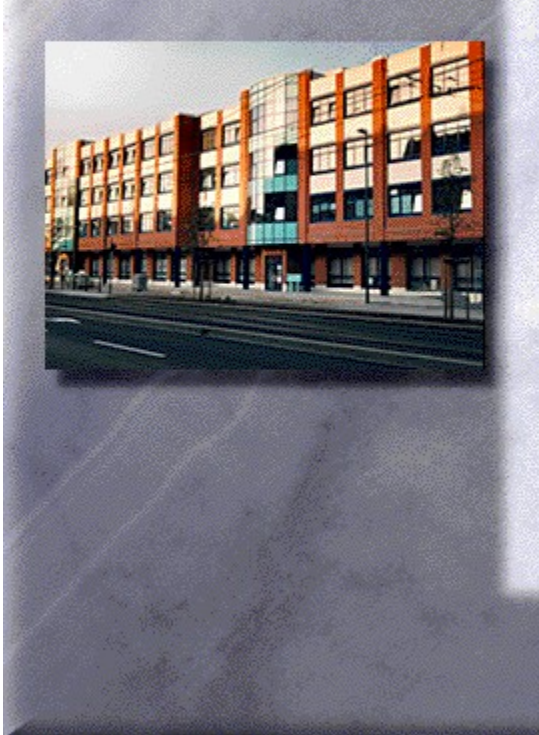

Der Erfolg bleibt nicht aus: Nach 90% Umsatzsteigerung im Softwarebereich im Jahre 1990 wächst der Buchbereich 1991 um 40%. Anteil daran hat auch das ständig zunehmende Lizenzgeschäft, das für eine Verbreitung von SYBEX-Büchern in bislang 17 Sprachen sorgt. Aufgrund der starken Expansion zieht der Verlag 1992 in erheblich größere Geschäftsräume. Die Investition macht sich bezahlt: Das Geschäftsjahr 1992/93 bringt kräftige Umsatzgewinne.

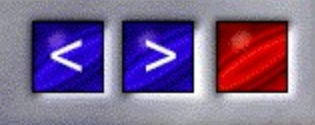

#### $Im\Gamma$ Zeitgemäße Bestseller: SYBEX-Ullstein Taschenbücher

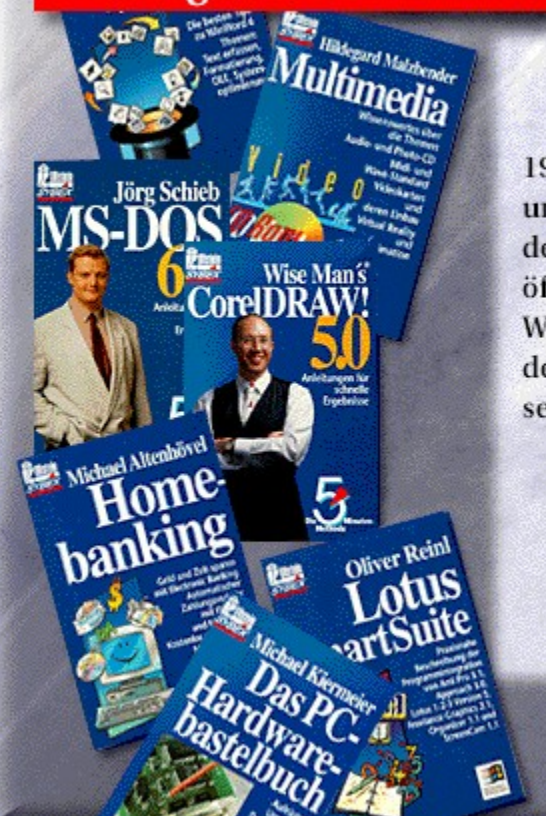

**KEA** 

1993 erweitert der SYBEX-Verlag sein Programm um ein weiteres Standbein: In Kooperation mit dem Ullstein-Verlag werden Taschenbücher veröffentlicht. Diese schaffen schon nach wenigen Wochen den Durchbruch und gehören heute zu den erfolgreichsten ihrer Art. Ihr Aufwärtstrend setzt sich ungebrochen fort.

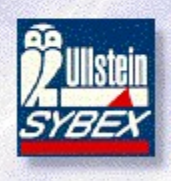

 $|<|>$ 

### **SYBEX heute: Infotainment und Entertainment**

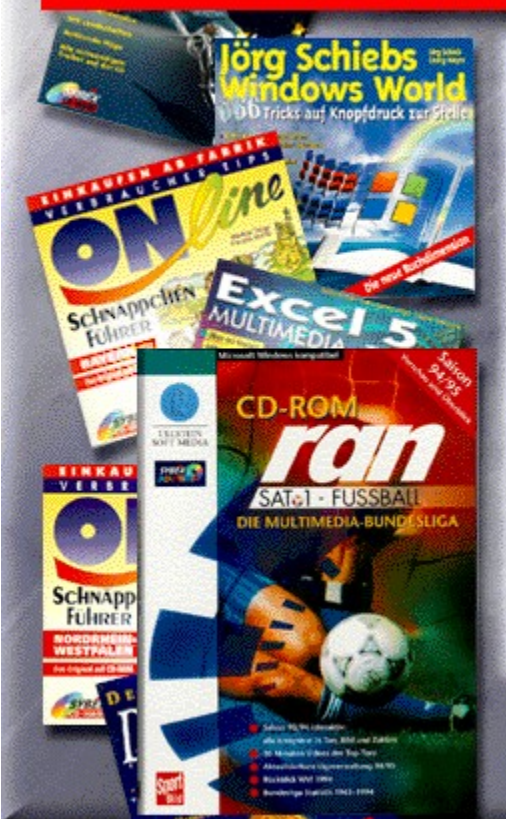

**BRUBSI IFA** 

1993 erweitert sich die SYBEX-Produktpalette in Richtung Home- und Freizeitmarkt. Im Jahr 1994 sorgen z.B. das "Multimedia-Training" auf CD-ROM und die CD-ROM "Windows World" für Aufsehen in der gesamten PC-Szene. Um sich von der Konkurrenz durch qualitativ hochwertige Infotainment-Produkte abzugrenzen, werden Kooperationen gegründet: So entsteht zusammen mit dem Fernsehsender SAT 1 und Ullstein Soft Media die Erfolgsscheibe "CD-ran Fußball multimedial".

Und die Zusammenarbeit mit dem Verlag Fink-Kümmerly+Frey ermöglicht die erfolgreichen "Verbrauchertips Online Schnäppchenführer".

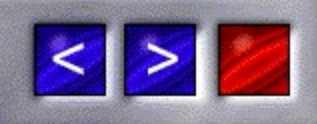

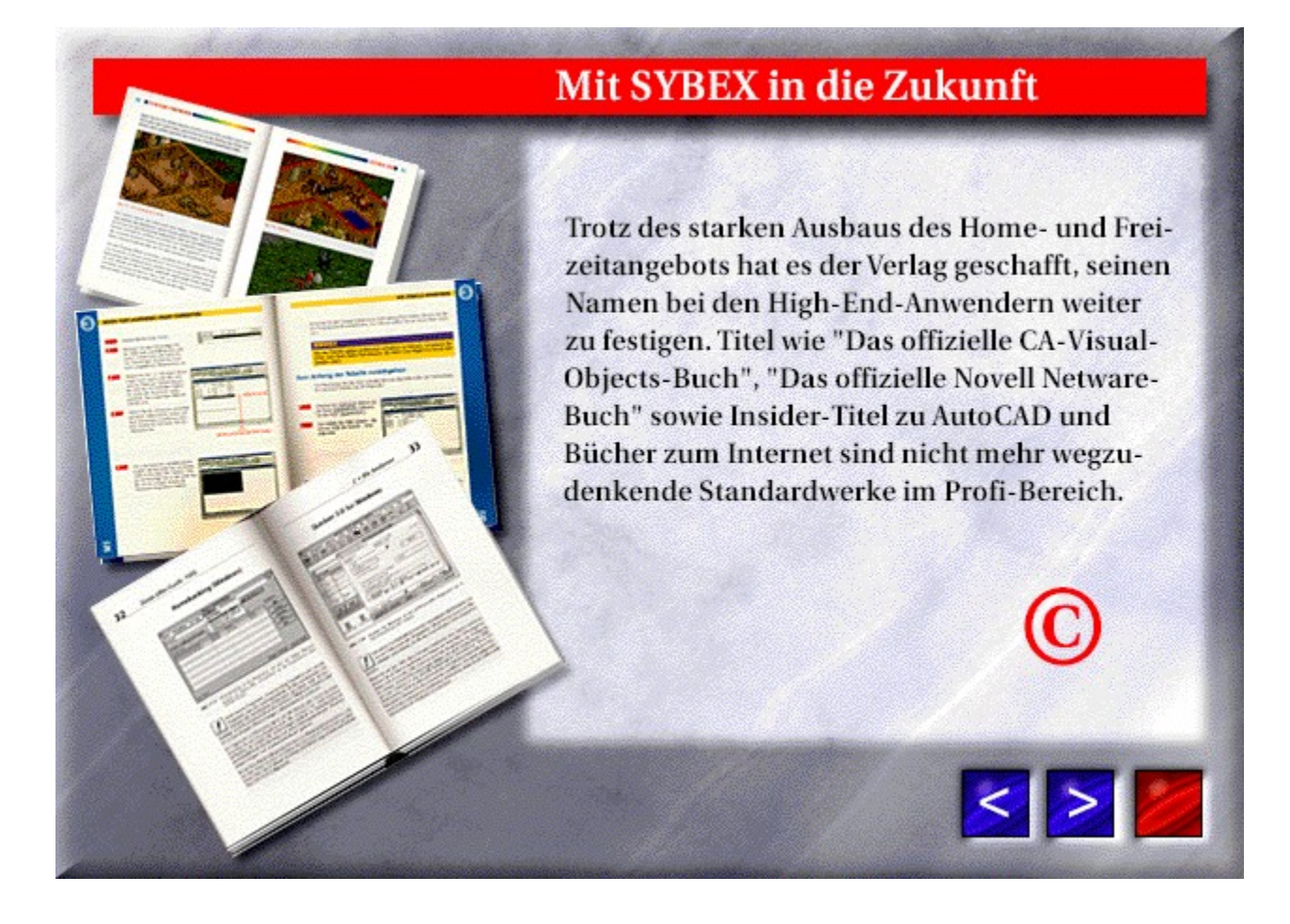

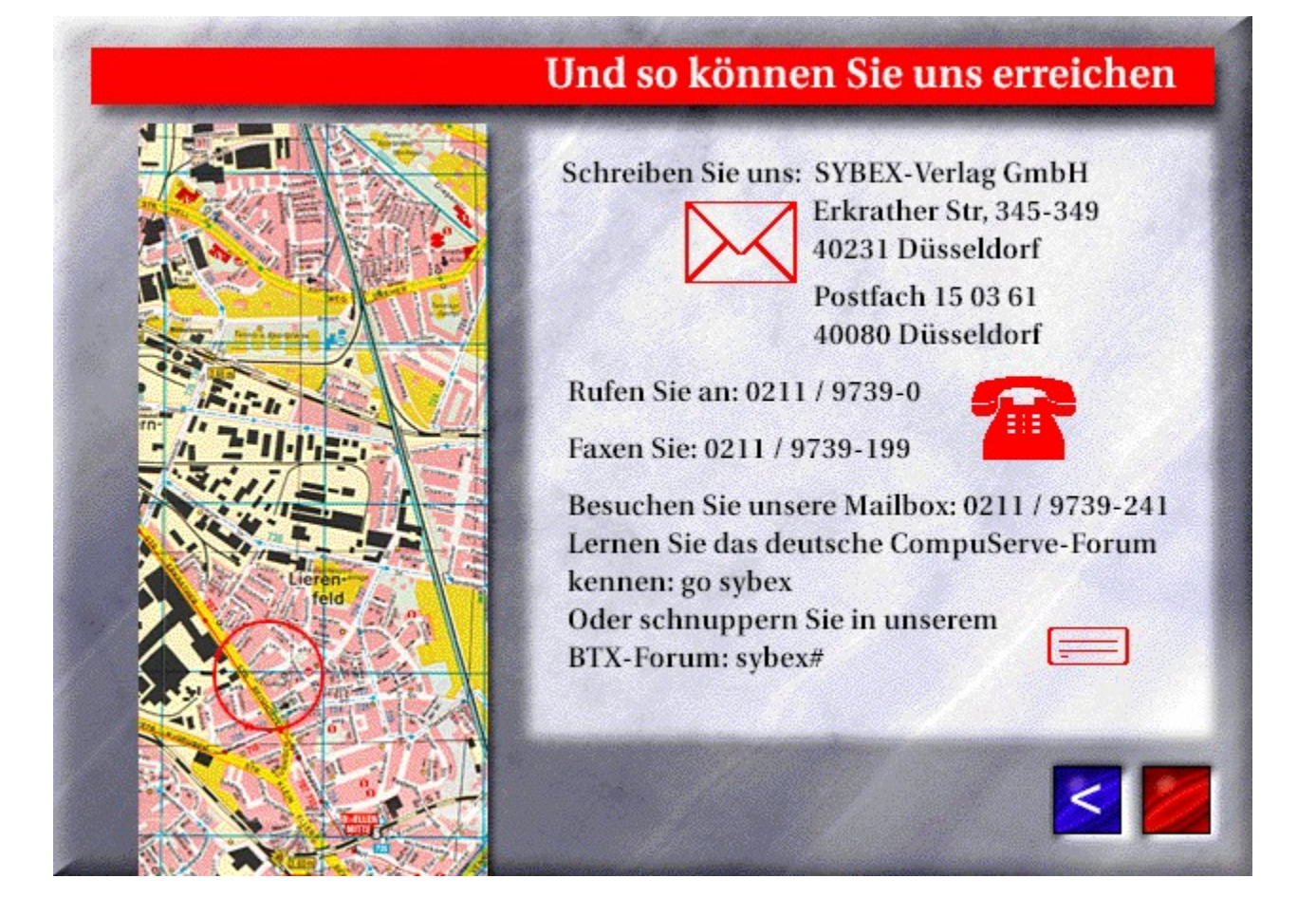

Das CompuServe Buch

Das Telekommunikations Buch

Datex-J/Btx-Guide 1995

Der große Online-Atlas

Faxen unter Windows

Ihr erster Internet-Zugang

Ihr erster ISDN-Anschluß

Ihr erstes Modem

Internet für Dummies - Zum Nachschlagen!

Jörg Schiebs Internet Reiseführer

Mit Mosaic im World Wide Web

Mit Windows 95 auf die Datenautobahn

Mobiltelefonieren - leicht gemacht

Reise durch die Netze

Sonstige Bücher zu diesem Thema

Ihr erster Internet-Zugang

Ihr erster ISDN-Anschluß

Ihr erstes Modem

Internet für Dummies - Zum Nachschlagen!

Das CompuServe Buch

Das Telekommunikations Buch

Datex-J/Btx-Guide 1995

Der große Online-Atlas

Faxen unter Windows

Jörg Schiebs Internet Reiseführer

Mit Mosaic im World Wide Web

Mit Windows 95 auf die Datenautobahn

Mobiltelefonieren - leicht gemacht

Reise durch die Netze

Sonstige Bücher zu diesem Thema

Kein Titel vorhanden

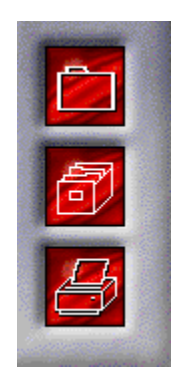

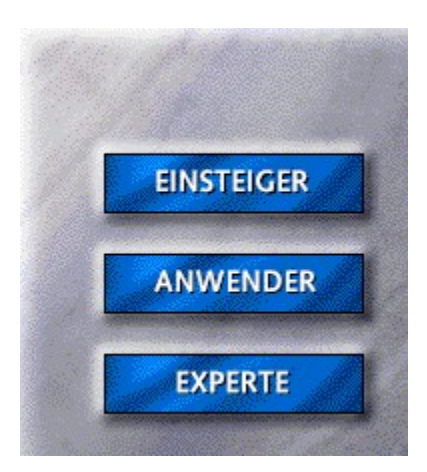

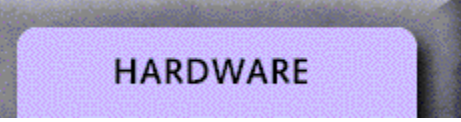

386/486er PC konfigurieren

Das Audio PC Buch

Das CD-ROM Buch

Das etwas andere MS Project 4.0 Buch

Das kleine Buch vom PC

Das MIDI-Buch

Das neue Soundblaster Buch

Das Video PC Buch

Der große Multimedia-Atlas

Der große PC-Atlas

Der kleine PC-Atlas

Ihr erstes CD-ROM-Laufwerk

Ihre erste Soundkarte

Multimedia Taschenbuch

PC selbst reparieren, tunen und erweitern

PC vertraulich

PC-Hardwarebastelbuch

Pentium konfigurieren

QuickStart MS Project 4.0 für Windows

Sonstige Bücher zu diesem Thema

Ihr erstes CD-ROM-Laufwerk

Ihre erste Soundkarte

QuickStart MS Project 4.0 für Windows

386/486er PC konfigurieren

Das Audio PC Buch

Das CD-ROM Buch

Das etwas andere MS Project 4.0 Buch

Das kleine Buch vom PC

Das MIDI-Buch

Das neue Soundblaster Buch

Das Video PC Buch

Der große Multimedia-Atlas

Der große PC-Atlas

Der kleine PC-Atlas

Multimedia Taschenbuch

PC selbst reparieren, tunen und erweitern

PC-Hardwarebastelbuch

Pentium konfigurieren

Sonstige Bücher zu diesem Thema
PC vertraulich

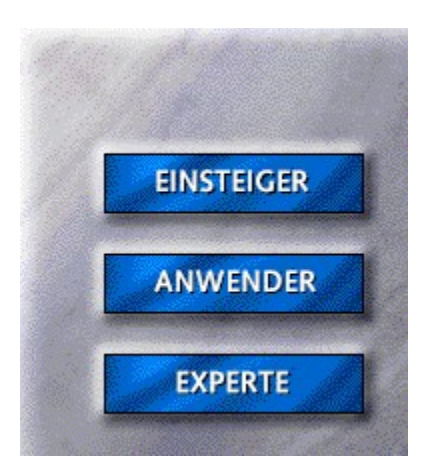

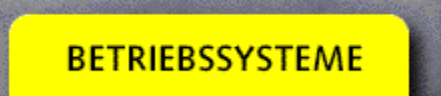

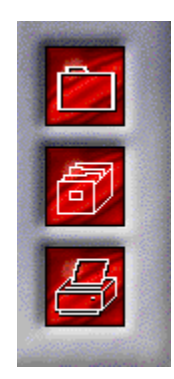

666 ganz legale Windows Tricks

Ansichten eines Computerexperten

Das MS-DOS 6.2 Buch

Das Windows 3.1 und 3.11 Buch

Das Windows NT Buch

Die besten 333 Windows-Tricks

Erste Hilfe Kasten OS/2

Jörg Schiebs PC-Fibel

MS-DOS 6.2 ganz einfach

MS-DOS 6.2 - Die fünf Minuten-Methode

MS-DOS 6.2 vertraulich

Norton Commander 4.0

OS/2 3.0 und sein Bonus-Pack

OS/2 Warp Quick & Easy

OS/2 Warp Version 3.0 - Die fünf Minuten Methode

PC Tools für Window - Die fünf Minuten-Methode

PC-Tools Pro im Einsatz

Quick&Easy Windows 3.1

QuickStart MS-DOS 6.2

QuickStart Norton Commander 4.0

QuickStart Packprogramme

QuickStart Windows 3.1

QuickStart Windows für Workgroups 3.11

QuickStart Windows NT

Windows 3.1 ganz einfach

Windows 3.1 - Die fünf Minuten-Methode

Windows 95 Taschenbuch

Windows 95 vertraulich

Windows 95, Was nun? Windows für Laien Windows für Workgroups 3.11 Collegstufe 1 Windows NT - Einsatz, Praxis, Übersicht Windows ScreenSaver-Collection Windows Vertraulich

Erste Hilfe Kasten OS/2

MS-DOS 6.2 ganz einfach

OS/2 Warp Quick & Easy

OS/2 Warp Version 3.0 - Die 5 Minuten Methode

Quick&Easy Windows 3.1

QuickStart MS-DOS 6.2

QuickStart Windows 3.1

QuickStart Windows für Workgroups 3.11

QuickStart Windows NT

Windows 3.1 ganz einfach

Windows für Laien

Windows für Workgroups 3.11 Collegstufe 1

666 ganz legale Windows Tricks

Ansichten eines Computerexperten

Das MS-DOS 6.2 Buch

Das Windows 3.1 und 3.11 Buch

Das Windows NT Buch

Jörg Schiebs PC-Fibel

MS-DOS 6.2 - Die fünf Minuten-Methode

Norton Commander 4.0

OS/2 3.0 und sein Bonus-Pack

PC Tools für Windows - Die fünf Minuten-Methode

PC-Tools Pro im Einsatz

Windows 3.1 - Die fünf Minuten-Methode

Windows 95 Taschenbuch

Windows 95, Was nun?

Windows NT - Einsatz, Praxis, Übersicht

Windows ScreenSaver-Collection

666 ganz legale Windows Tricks

Die besten 333 Windows-Tricks

MS-DOS 6.2 vertraulich

Windows 95 vertraulich

Windows Vertraulich

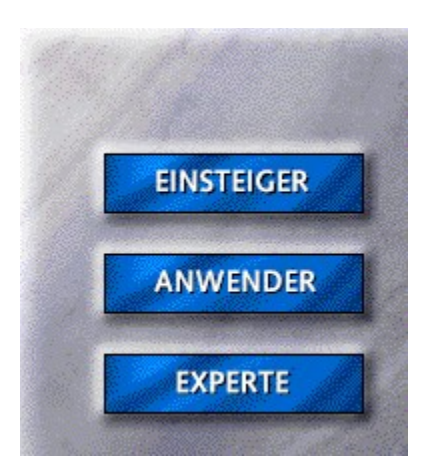

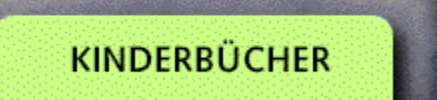

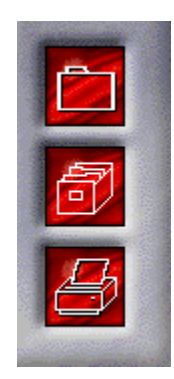

Schreiben und Gestalten mit Creative Writer

Schreiben und Gestalten mit Creative Writer

Schreiben und Gestalten mit Creative Writer

Schreiben und Gestalten mit Creative Writer

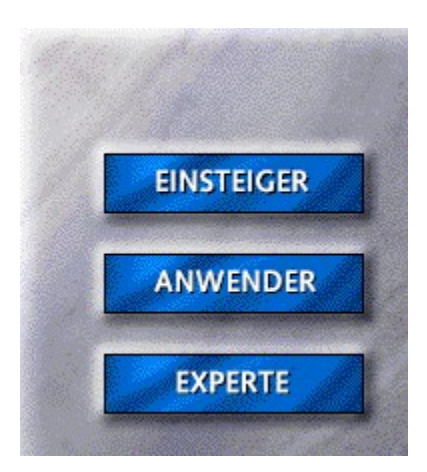

SPIELEBÜCHER

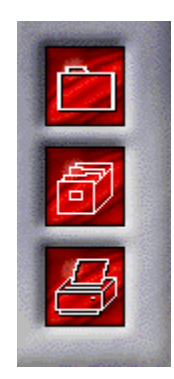

Amiga-Joker-Hits

Das Adventure II Buch

Das Amiga-Spiele Schummelbuch

Das CD-Spiele Buch

Das Electronic Arts Buch

Das Flugsimulator 5 Buch

Das Lemmings 2 Buch

Das MicroProse Buch

Das Nintendo Schummelbuch

Das offizielle Airbus A320 Buch

Das Sega Schummelbuch

Das Sierra Online Buch II

Das Spacesimulator Buch

Day of the Tentacle

Der Patrizier

Flugkartenatlas "Final Approach"

Indiana Jones 4

Larry 6

Monkey Island II

PC Game Power III

PC-Joker-Hits

QuickStart Flugsimulator 5

SimCity 2000

Ultima VIII

QuickStart Flugsimulator 5

Amiga-Joker-Hits

Das Adventure II Buch

Das Amiga-Spiele Schummelbuch

Das CD-Spiele Buch

Das Electronic Arts Buch

Das Flugsimulator 5 Buch

Das Lemmings 2 Buch

Das MicroProse Buch

Das Nintendo Schummelbuch

Das offizielle Airbus A320 Buch

Das Sega Schummelbuch

Das Sierra Online Buch II

Das Spacesimulator Buch

Day of the Tentacle

Der Patrizier

Flugkartenatlas "Final Approach"

Indiana Jones 4

Larry 6

Monkey Island II

PC Game Power III

PC-Joker-Hits

SimCity 2000

Ultima VIII

Keine Titel vorhanden

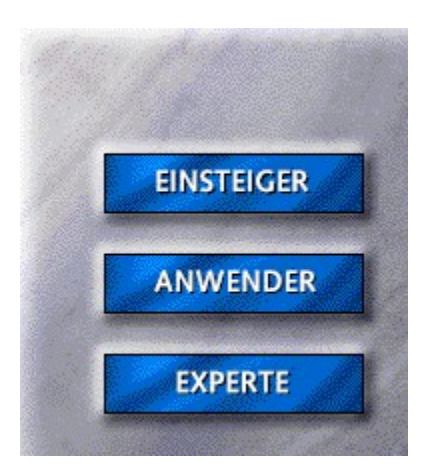

TEXTVERARBEITUNG

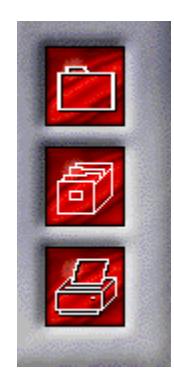

Ami Pro 3 vertraulich

Das AmiPro 3.0 Buch

Das etwas andere Lotus Ami Pro 4.0 Buch

Das MS-Office 4 Buch

Das Word 6 für Windows Buch

Das WordPerfect 6 für Windows Buch

Die besten WinWord 6 Tricks

Makrosammlung WinWord 6

MS Word 6 - Die 5-Minuten-Methode

Notruf Word 6 für Windows

Quick & Easy Word für Windows 6

Quickstart Word 6.0 für Windows

Taschenbuch Word für Windows 6.0 - Die 5-Minuten-Methode

Word 6 für Windows Collegstufe 2

Word 6 für Windows für's Büro

Word 6 für Windows PowerTools

Word 6 für Windows vertraulich

Word für Windows 6 für Laien

Word für Windows 6.0 ganz einfach

Word für Windows Add-On Formulare

Word für Windows Add-Ons Adreßverwaltung

Word für Windows Add-Ons ProgrammStarter

WordPerfect 6 für Windows ganz einfach

WordPerfect 6.0 für Windows - Die 5-Minuten-Methode

MS Word 6 - Die 5-Minuten-Methode

Quick & Easy Word für Windows 6

Quickstart Word 6.0 für Windows

Taschenbuch Word für Windows 6.0 - Die 5-Minuten-Methode

Word für Windows 6 für Laien

Word für Windows 6.0 ganz einfach

WordPerfect 6 für Windows ganz einfach

WordPerfect 6.0 für Windows - Die 5-Minuten-Methode

Das AmiPro 3.0 Buch

Das etwas andere Lotus Ami Pro 4.0 Buch

Das MS-Office 4 Buch

Das Word 6 für Windows Buch

Das WordPerfect 6 für Windows Buch

Notruf Word 6 für Windows

Word 6 für Windows Collegstufe 2

Word 6 für Windows für's Büro

Word für Windows Add-On Formulare

Word für Windows Add-Ons Adreßverwaltung

Word für Windows Add-Ons ProgrammStarter

Ami Pro 3 vertraulich

Die besten WinWord 6 Tricks

Makrosammlung WinWord 6

Word 6 für Windows PowerTools

Word 6 für Windows vertraulich

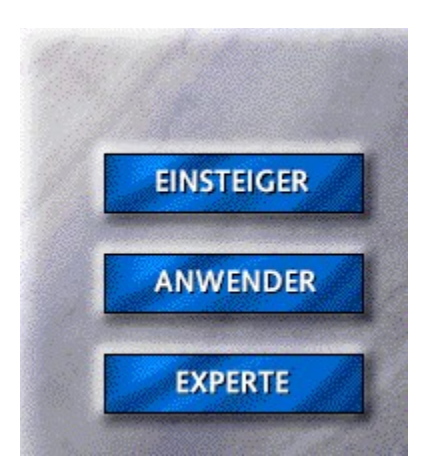

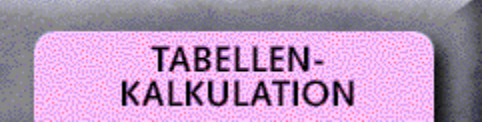

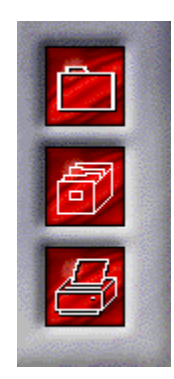

Das Excel 5 Buch

Das MS Works 3 für Windows Buch

Excel 5 Collegstufe 2

Excel 5 Collegstufe 3

Excel 5 ganz einfach

Excel 5 Power Tools

Excel 5 sofort einsetzen

Excel für Laien

Excel für's Büro

Quick&Easy Excel 5

QuickStart Excel 5

QuickStart Lotus 1-2-3 für Windows 4.0

QuickStart MS Works 3 für Windows

Excel 5 ganz einfach

Excel für Laien

Quick&Easy Excel 5

QuickStart Excel 5

QuickStart Lotus 1-2-3 für Windows 4.0

QuickStart MS Works 3 für Windows

Das Excel 5 Buch

Das MS Works 3 für Windows Buch

Excel 5 Collegstufe 2

Excel 5 Collegstufe 3

Excel 5 sofort einsetzen

Excel für's Büro
Excel 5 Power Tools

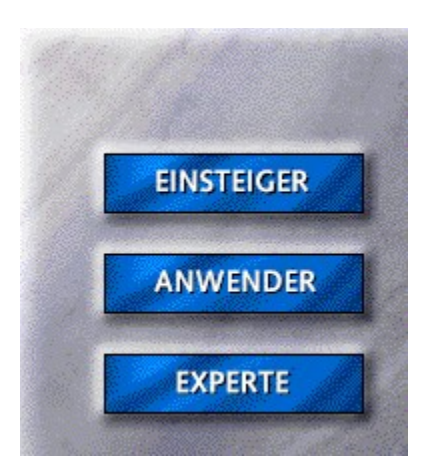

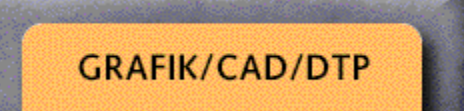

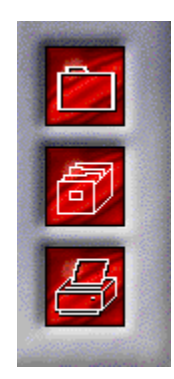

Animationen und 3D-Grafiken

Bildbearbeitung mit Photoshop 3.0

Corel CD sofort einsetzen

CorelDRAW! 4.0 sofort einsetzen

CorelDRAW! 5 vertraulich

CorelDRAW!4.0 - Die 5-Minuten-Methode

CorelDRAW!5.0 - Die 5-Minuten-Methode

Das AutoCAD 12 Buch

Das AutoCAD 13 Buch

Das AutoCAD für Windows Buch

Das AutoCAD LT für Windows Buch

Das CorelDRAW! 5 Buch

Das PageMaker 5.0 für Windows Buch

Erste-Hilfe-Kasten CorelDRAW!

Morphing-Show

QuickStart AutoCAD 12

QuickStart CorelDRAW! 5

QuickStart PageMaker 5.0 für Windows

QuickStart PowerPoint 4.0

Weitere Bücher zu diesem Thema

CorelDRAW!4.0 - Die 5-Minuten-Methode

CorelDRAW!5.0 - Die 5-Minuten-Methode

Erste-Hilfe-Kasten CorelDRAW!

QuickStart AutoCAD 12

QuickStart CorelDRAW! 5

QuickStart PageMaker 5.0 für Windows

QuickStart PowerPoint 4.0

Animationen und 3D-Grafiken

Bildbearbeitung mit Photoshop 3.0

Corel CD sofort einsetzen

CorelDRAW! 4.0 sofort einsetzen

Das AutoCAD 12 Buch

Das AutoCAD 13 Buch

Das AutoCAD für Windows Buch

Das AutoCAD LT für Windows Buch

Das CorelDRAW! 5 Buch

Das PageMaker 5.0 für Windows Buch

Morphing-Show

Weitere Bücher zu diesem Thema

CorelDRAW! 5 vertraulich

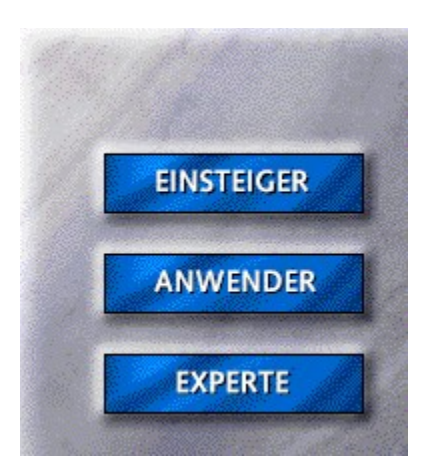

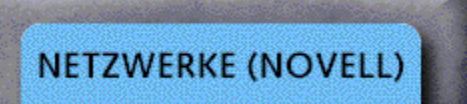

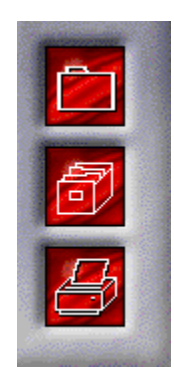

CNE Study Guide

CNE Study Guide, Deutsche Ausgabe

Das Novell Netware 3.11 auf 4 Upgrade Buch

Das Novell NetWare 3.12 Referenzhandbuch

Das offizielle Novell NetWare 4.1 Buch

Das offizielle Novell Netware Troubleshooting Buch

Der Netzwerkführerschein für Novell NetWare

Netzwerk - selbst installiert

QuickStart Novell DOS 7

Windows im Novell-Netz

Sonstige Bücher zu diesem Thema

QuickStart Novell DOS 7

Das Novell Netware 3.11 auf 4 Upgrade Buch

Das Novell NetWare 3.12 Referenzhandbuch

Das offizielle Novell NetWare 4.1 Buch

Das offizielle Novell Netware Troubleshooting Buch

Der Netzwerkführerschein für Novell NetWare

Netzwerk - selbst installiert

Windows im Novell-Netz

Sonstige Bücher zu diesem Thema

CNE Study Guide

Der CNE-Studienberater

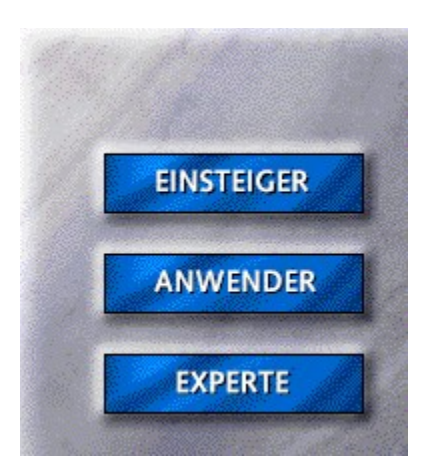

**DATENBANKEN** 

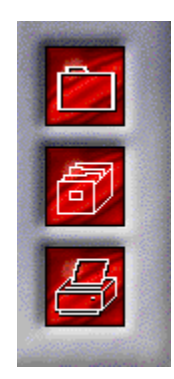

ACCESS 2.0 ganz einfach

Access 2.0 - Die fünf Minuten-Methode

ACCESS 2.0 Power Tools

Access 2.0 Programmierhandbuch

Das ACCESS 2.0 Buch

Das etwas andere dBASE für Windows Buch

Das etwas andere Lotus Approach 3.0 Buch

Das F&A 4.0 für Windows Buch

Das Lotus SmartSuite Buch

Lotus Notes Einstieg und Praxis

Lotus Smart Suite Taschenbuch

Multimedia Training Access 2.0

QuickStart ACCESS 2.0

QuickStart dBASE 5 für Windows

QuickStart F & A 4.0 für Windows

ACCESS 2.0 ganz einfach

Access 2.0 - Die fünf Minuten-Methode

QuickStart ACCESS 2.0

QuickStart dBASE 5 für Windows

QuickStart F & A 4.0 für Windows

Das ACCESS 2.0 Buch

Das etwas andere dBASE für Windows Buch

Das etwas andere Lotus Approach 3.0 Buch

Das F&A 4.0 für Windows Buch

Das Lotus SmartSuite Buch

Lotus Notes Einstieg und Praxis

Lotus Smart Suite Taschenbuch

Multimedia Training Access 2.0

ACCESS 2.0 Power Tools

Access 2.0 Programmierhandbuch

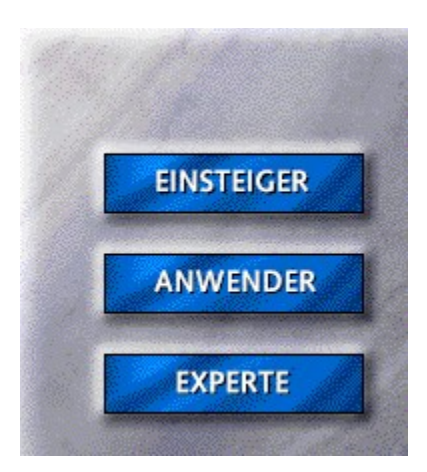

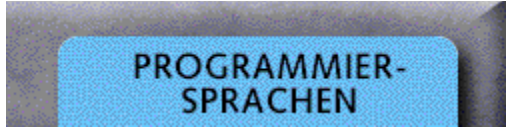

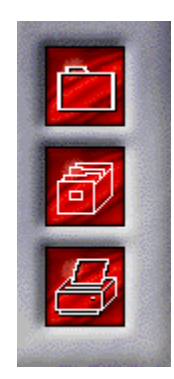

Das Borland Pascal 7.0 Buch

Das Borland Pascal für Windows Buch

Das etwas andere Visual Basic 4.0 Buch

Das offizielle CA-Visual Objects Buch

Das QBasic 1.1 Buch

Das VBA Buch

Das Visual Basic 3.0 Buch

Das Visual C++ 1.5 Buch

Visual Basic Power Tools

Sonstige Bücher zu diesem Thema

Keine Titel vorhanden

Das Borland Pascal 7.0 Buch

Das Borland Pascal für Windows Buch

Das etwas andere Visual Basic 4.0 Buch

Das offizielle CA-Visual Objects Buch

Das QBasic 1.1 Buch

Das VBA Buch

Das Visual Basic 3.0 Buch

Das Visual C++ 1.5 Buch

Sonstige Bücher zu diesem Thema

Visual Basic Power Tools

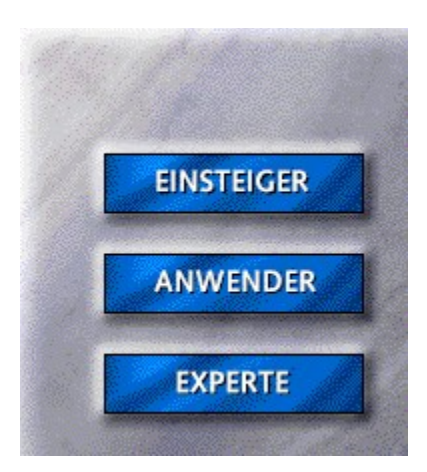

**HOMEBANKING** 

L

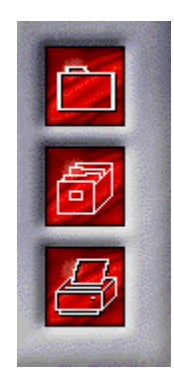

**Homebanking** 

QuickStart Quicken 3.0 für Windows

QuickStart Quicken 3.0 für Windows

**Homebanking** 

Keine Titel vorhanden
Adreßverwaltung Starkontor für Windows

Bilanzanalyse anaPlus 3.0

**Controlling** 

Datev Schnittstelle

Hausverwaltung StarKontor III

Magnum Auftrag 2.0 - Einzelplatz

Magnum Auftrag 2.0 - Netzversion

Magnum Finanzbuchhaltung 2.0

sCheckUp

SoftWINner Adreßverwaltung

SoftWINner Artikelverwaltung mit Bild

SoftWINner Briefmarken & Telefonkartenverwaltung

SoftWINner Diskettenarchivierung

SoftWINner Etikettenmanager

SoftWINner Fahrtenbuch

SoftWINner Faktura

SoftWINner Familienstammbuch

SoftWINner Finanzbuchhaltung

SoftWINner Finanzmanager

SoftWINner Kasse

SoftWINner Literaturverwaltung

SoftWINner Spesen

SoftWINner Vereinsverwaltung

SoftWINner Video & Schallplatten

Star Kontor IV Bildschirmkasse 2.0

Starkontor für Windows Artikel & Lager

StarKontor für Windows Einnahmen-/Überschußrechung

Starkontor für Windows Fakturierung

Starkontor für Windows Finanzbuchhaltung

StarKontor für Windows Mobil & Online

StarKontor IV Adreßverwaltung 2.0

StarKontor IV Artikel & Lager 2.0

StarKontor IV Einnahmen / Überschuß 2.0

StarKontor IV Fakturierung 2.0

StarKontor IV Finanzbuchhaltung 2.0

StarKontor IV Kassenbuch 2.0

StarKontor IV Zahlungsverkehr 2.0

Steuer 95 CD-ROM Edition

Steuer 95

SYBEX Büro-Paket

SYBEX PageDesign

SYBEX WinHAUS plus

**TextKalk** 

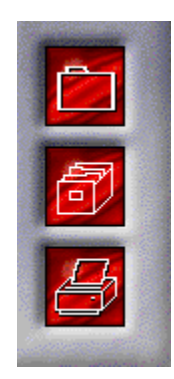

sCheckUp

SoftWINner Adreßverwaltung

SoftWINner Artikelverwaltung mit Bild

SoftWINner Briefmarken & Telefonkartenverwaltung

SoftWINner Diskettenarchivierung

SoftWINner Etikettenmanager

SoftWINner Fahrtenbuch

SoftWINner Faktura

SoftWINner Familienstammbuch

SoftWINner Finanzbuchhaltung

SoftWINner Finanzmanager

SoftWINner Kasse

SoftWINner Literaturverwaltung

SoftWINner Spesen

SoftWINner Vereinsverwaltung

SoftWINner Video & Schallplatten

Steuer 95 CD-ROM Edition

Steuer 95

SYBEX PageDesign

SYBEX WinHAUS plus

TextKalk

Sonstige Software

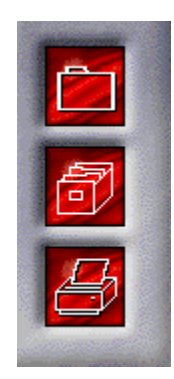

Datev Schnittstelle

Hausverwaltung StarKontor III

Star Kontor IV Bildschirmkasse 2.0

StarKontor IV Adreßverwaltung 2.0

StarKontor IV Artikel & Lager 2.0

StarKontor IV Einnahmen / Überschuß 2.0

StarKontor IV Fakturierung 2.0

StarKontor IV Finanzbuchhaltung 2.0

StarKontor IV Kassenbuch 2.0

StarKontor IV Zahlungsverkehr 2.0

Sonstige Software

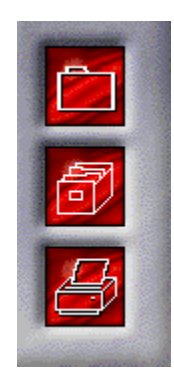

Adreßverwaltung Starkontor für Windows

Bilanzanalyse anaPlus 3.0

**Controlling** 

Starkontor für Windows Artikel & Lager

StarKontor für Windows Einnahmen-/Überschußrechung

Starkontor für Windows Fakturierung

Starkontor für Windows Finanzbuchhaltung

StarKontor für Windows Mobil & Online

SYBEX Büro-Paket

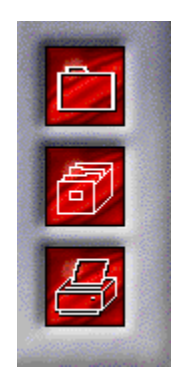

Magnum Auftrag 2.0 - Einzelplatz

Magnum Auftrag 2.0 - Netzversion

Magnum Finanzbuchhaltung 2.0

Sonstige Software

**SPIELESOFTWARE** 

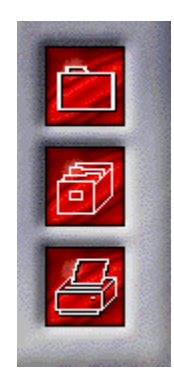

**Backgammon** 

Black Zone

Buchstabenrätsel

Kreuzworträtsel 2.0 Vol. II

Kreuzworträtsel 2.0

PinBALL

Sonstige Spielesoftware

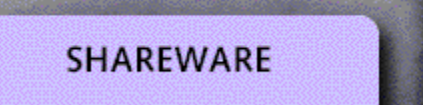

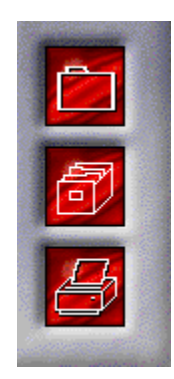

Ahnenforschung für Windows

Apogee-Spielebox

Astro-World für Windows

Autopaket

CD-Tools

Chronik für Windows

Das große CAD-Paket

Das neue Telefon- und Faxpaket

Die stärksten TrueType-Tools

Dino-Paket für Windows

DOS-Spielebox 4

DOS-Spielebox 5

Epic Megagames

Fauve Matisse

Formulare für Windows

Fotopaket

Gesetzestexte für Windows

Gesundheit!

Hilfe, mein PC spinnt!

Jetzt wird aufgeräumt!

Laß Dich überraschen!

Lernspiele für Kids

Lottopaket für Windows

**Lottopaket** 

**Mathepaket** 

Modell-Eisenbahn

Morphing-Paket

Multimedia-Paket

## **Musikpaket**

NeoPaint & NeoShow

ro-Vokabel & FB-Translator

Soundpaket 2 für Windows 3.1

Spielebox für OS/2 Warp

**Sportpaket** 

T-Tris Spielebox 2

T-Tris Spielebox

Top Draw für Windows

Total ausgeflippt!

TrueType Effektschriften

TrueType Spezialitäten

Tüfteln & Knobeln

**Vereinspaket** 

Versteckte Bilder

Videopaket für Windows

Werbespiele 2

**Werbespiele** 

Win-Software selbstgemacht

Windows-Scherzprogramme

Windows-Spielebox 3

Windows-Spielebox 4

Windows-Spielebox 5

Windows-Überraschungspaket

Zusatzprogramme für OS/2 Warp

Sonstige Shareware

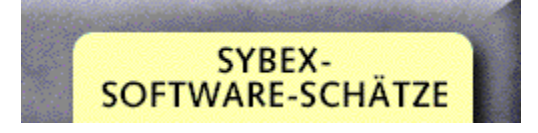

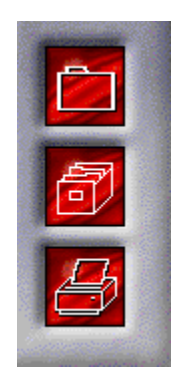

Ceres Composer 2.11

Ceres Filmeditor 2.11

Ceres SoundStudio (8Bit)

Kfz-Kosten-Manager Pro

MM-Adress-Manager

OnTime für Windows

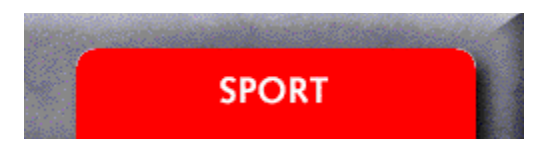

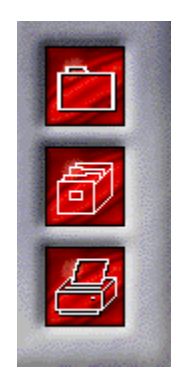

Aerobic

CD-ran Fußball multimedial

Faszination Motorsport ´95

Sonstige CD's

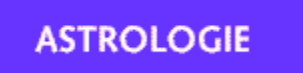

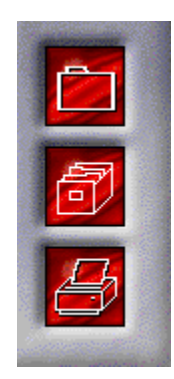

"Der Fisch"/Dein Sternzeichen

"Der Krebs"/Dein Sternzeichen

"Der Löwe"/Dein Sternzeichen

"Der Schütze"/Dein Sternzeichen

"Der Skorpion"/Dein Sternzeichen

"Der Steinbock"/Dein Sternzeichen

"Der Stier"/Dein Sternzeichen

"Der Wassermann"/Dein Sternzeichen

"Der Widder"/Dein Sternzeichen

"Der Zwilling"/Dein Sternzeichen

"Die Jungfrau"/Dein Sternzeichen

"Die Waage"/Dein Sternzeichen

Alles über Astrologie /SYBEX-Edutainment

Alles über Katzen /SYBEX-Edutainment

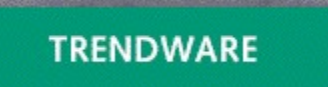

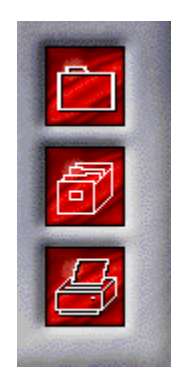

Guiness Multimedia CD-ROM der Rekorde

Redshift Astronomie

Showmagic Stereogramme

SYBEX Farb- und Stilberatung

Versteckte Bilder - selbst gemacht am PC

SOUNDS + CLIPARTS

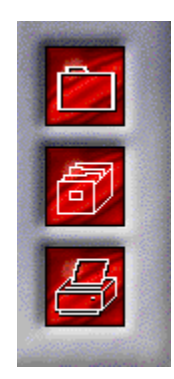

**Showclip** 

ShowClips 2

Showflics I

Sound CD 4 Anrufbeantworter & Systemklänge

Sound CD

Sonstige CD's

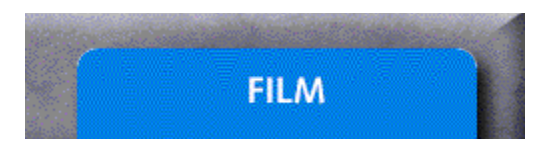

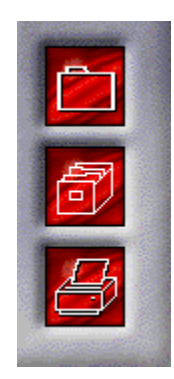

CD-Filmgrößen "Buster Keaton" CD-Trickfilm "Fred Feuerstein" ShowTime "Shakespeare & Rock'n Roll ShowTime "Treasure 2" Spiel & Spaß "Nichts ist unmöglich I" Spiel & Spaß "Nichts ist unmöglich II"

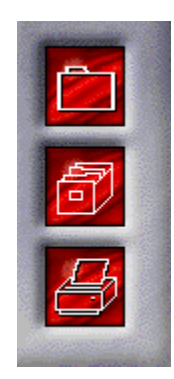
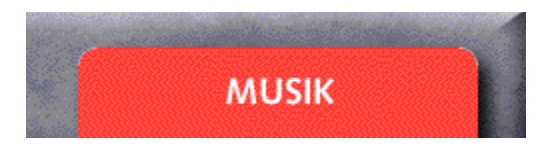

Lexikon der Musik

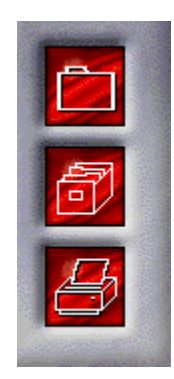

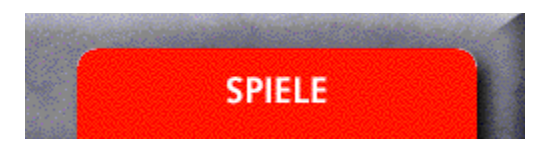

Das CD-Spiele Magazin I/95

Die Spiele-Demo CD

Flugsimulator-Tools

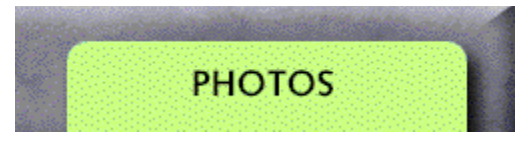

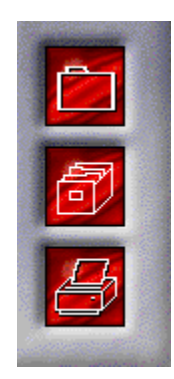

Photo CD Architektur

Photo CD Sport

Photo CD Landschaften

Photo-CD Motorsport

Photo CD Tiere und Natur

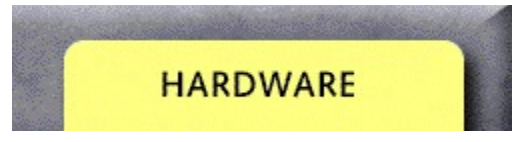

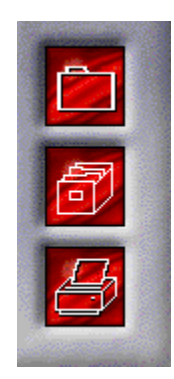

PC selbst reparieren, tunen und erweitern Teil 1

PC selbst reparieren, tunen und erweitern Teil 2

How Multimedia Computers work

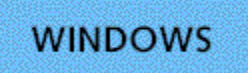

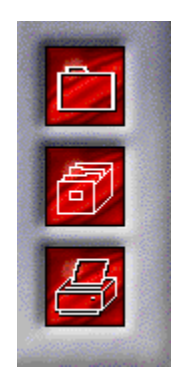

Erste-Hilfe-Kasten für Windows Vol. 2

Jörg Schiebs Windows-World

Erste-Hilfe-Kasten für Windows

Multimedia Training Windows für Workgroups 3.11

Jörg Schiebs PC-Fibel

**TEXTVERARBEITUNG** 

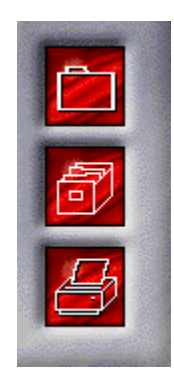

Multimedia Training Word für Windows 6

Erste-Hilfe-Kasten für WinWord 6

Winword World

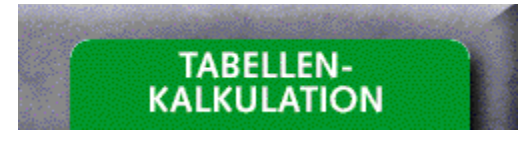

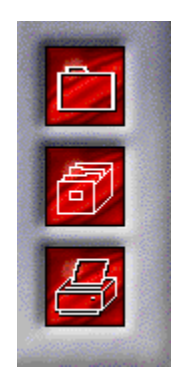

Multimedia Training Excel 5

Erste-Hilfe-Kasten für Excel 5

Excel 5 World

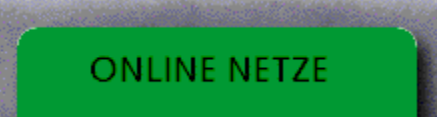

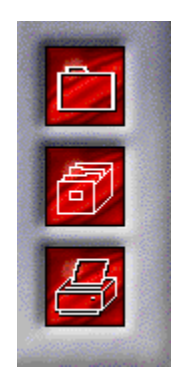

Erste-Hilfe-Kasten für Internet

Erste Hilfe Kasten CompuServe

VERBRAUCHERTIPS

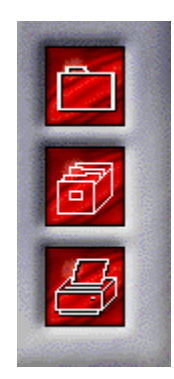

Verbrauchertips Online Schnäppchenführer Bayern

Verbrauchertips Online Schnäppchenführer NRW

Verbrauchertips Online Schnäppchenführer Deutschland

Verbrauchertips Online Freizeit und Erlebnisparks

Verbrauchertips Online Schnäppchenführer Baden-Württemberg

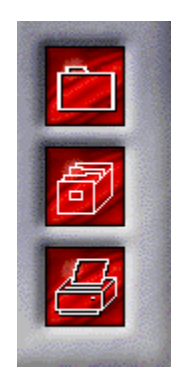

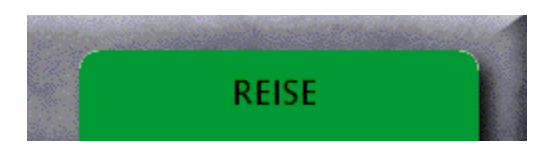

Win Jugendherbergen International

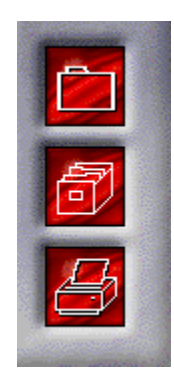

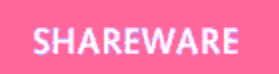

CD-ROM-Hits 1

CD-ROM-Hits 2

CD-ROM-Hits 3

CD-ROM-Hits 4

CD-ROM-Hits 5

CD-ROM-Hits 7

CD-ROM-Hits 8

CD-ROM-Hits 9

CD-ROM-Hits 10

CD-ROM-Hits 11

CD-ROM Hits 12

CD-ROM Hits 14

Sonstige Shareware-CD's

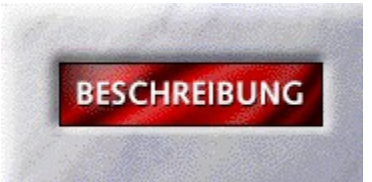

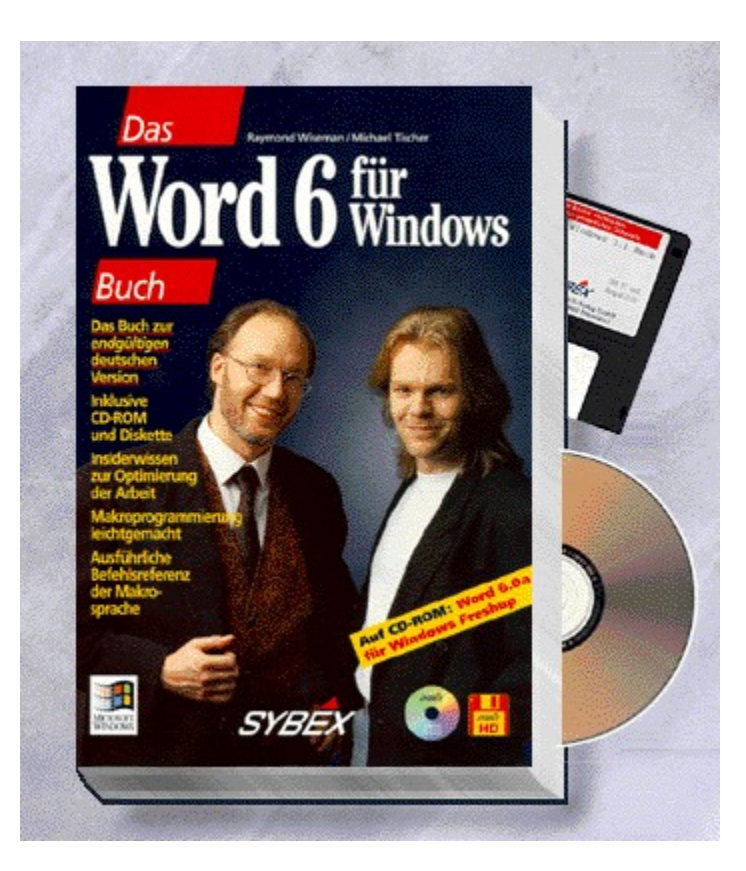

## Das {vfld137438953482}Word 6 für Windows Buch{vfld3131967461654528}

{vfld2305851255550902283}Wiseman{vfld12232066859008}, Dr. /{vfld137438953483}Tischer{vfld1267195740946432}

Mit diesem Buch nutzen Sie sämtliche Programm-Features von Word 6 für Windows optimal aus. Dafür garantieren die Autoren, die mit dem Titel zur Version 2.0 bereits einen Bestseller landeten. Auch hier kommen Einsteiger ebenso auf ihre Kosten wie erfahrene Anwender. Von der Texterfassung über Rechtschreibprüfung, Desktop Publishing, Tabellenerstellung, Grafikeinbindung und Serienbriefe bis zu einer ausführlichen Anleitung zur Makroprogrammierung wird Ihnen alles auf anschauliche Weise erklärt. Auf der CD finden Sie Fotos, Bilder und Cliparts zur Gestaltung Ihrer Dokumente, eine voll funktionsfähige Version des combit adress managers, eine Light-Version von askSam für Windows und 15 TrueType-Schriften.

1472 Seiten + CD-ROM + Diskette, Best.-Nr. 0039

ISBN 3-8155-0039-7

DM 79,-/ öS 616,-/ sFr 77,-

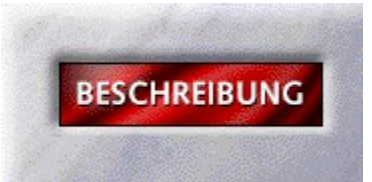
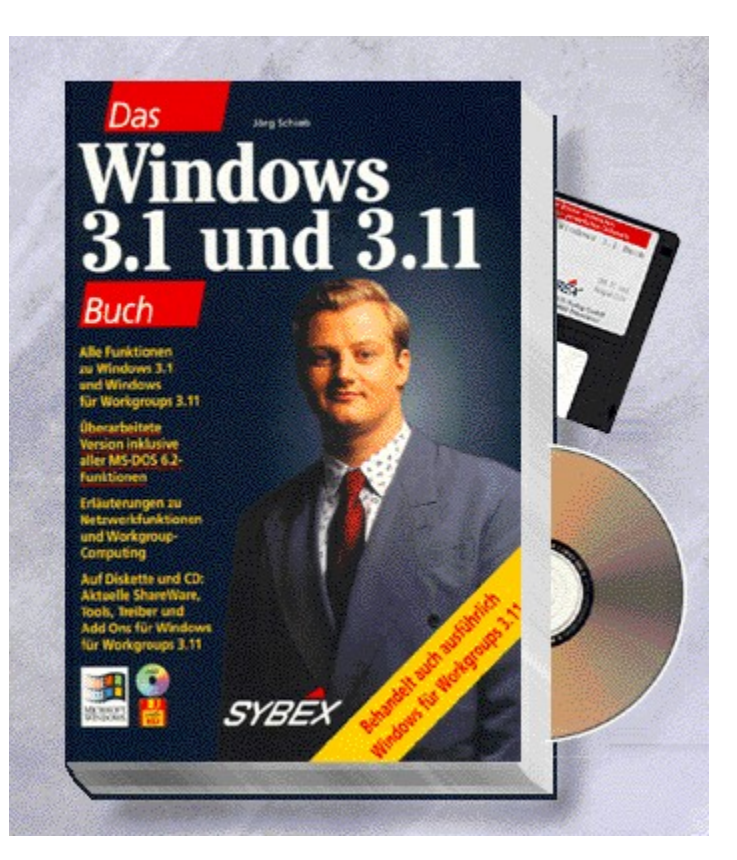

### Das {vfld137438953482}Windows 3.1 und 3.11 Buch{vfld3131967461654528}

### {vfld2305851255550902283}Schieb{vfld8391331464532197376}, Jörg

Vom Start bis zum Einsatz der Applikationen: Jörg Schieb macht Sie mit der aktuellen Version von Windows bekannt, z.B. mit den neuen Schriften mit TrueType, dem verbesserten Datei-Manager und dem komfortablen Datenaustausch mit OLE. Gesonderte Kapitel sind der Zusammenarbeit mit MS-DOS 6.2 und Windows für Workgroups 3.11 und seinen Zusatzprogrammen gewidmet. Nützliche Tools, Treiber und Shareware auf Diskette und CD-ROM.

1200 Seiten + CD-ROM + Diskette, Best.-Nr. 0079

ISBN 3-8155-0079-6

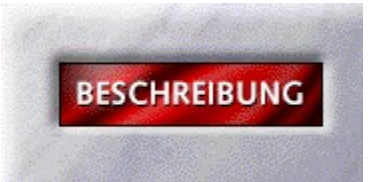

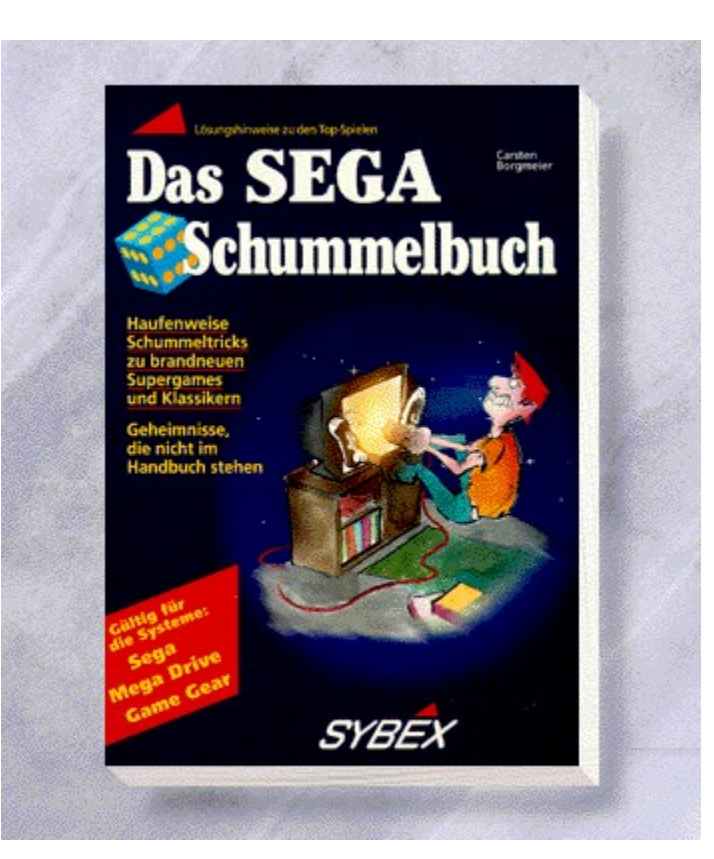

# Das {vfld137438953482}Sega Schummelbuch{vfld3131967461654528}

### {vfld2305851255550902283}Borgmeier{vfld3170815071479660544}, Carsten

Jede Menge Schummeltricks zu den bekanntesten Konsolenspielen für alle Sega-Systeme. Damit vergrößern Sie nicht nur Ihren Spaß, sondern erreichen auch Lösungen "um die Ecke".

160 Seiten, Best.-Nr. 0102

ISBN 3-8155-0102-4

DM 29,80/ öS 232,-/ sFr 29,80

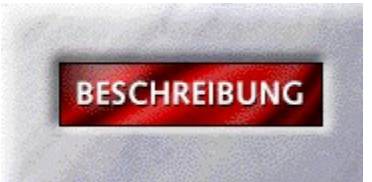

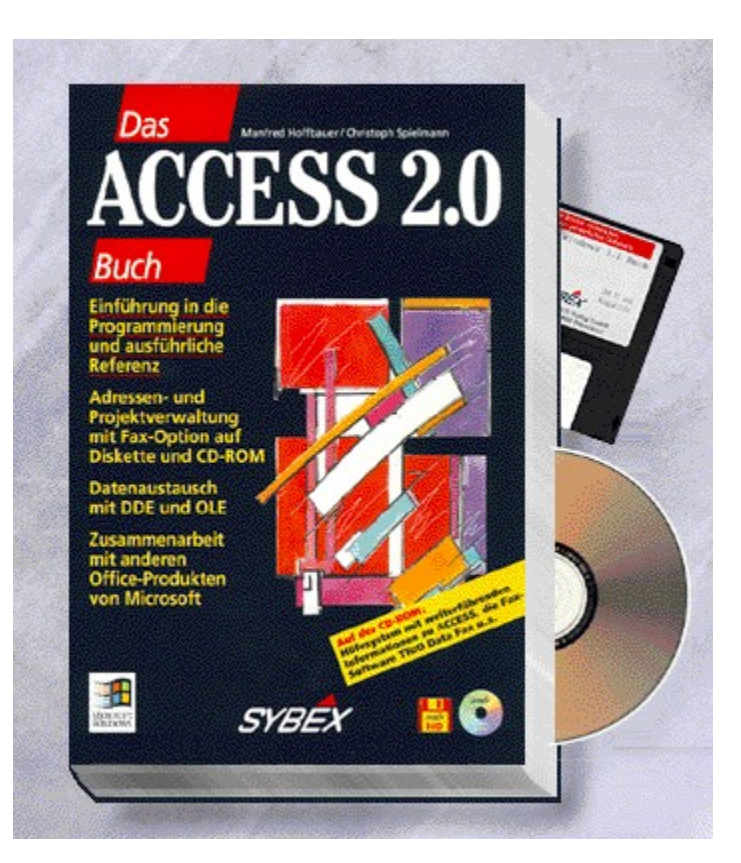

## Das {vfld137438953482}ACCESS 2.0 Buch{vfld3131967461654528}

{vfld2305851255550902283}Hoffbauer{vfld12232066859008}/ {vfld137438953483}Spielmann{vfld280933810831360}

Geballtes Know-How in verständlicher Form, das ist das Markenzeichen dieses Buches. Hier lernen Sie Access 2.0 von allen Seiten kennen - seien es nun die neuen Assistenten oder die erweiterte Programmiersprache. Auf der CD befindet sich u.a. eine Adreß- und Projektverwaltung aus der Sie auch Faxe versenden können.

1001 Seiten + CD-ROM + Diskette, Best.-Nr. 0108

ISBN 3-8155-0108-3

DM 79,-/ öS 616,-/ sFr 77,-

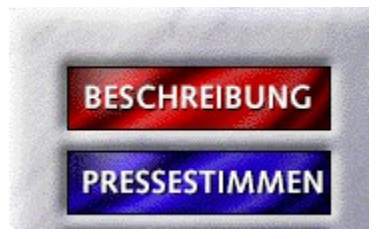

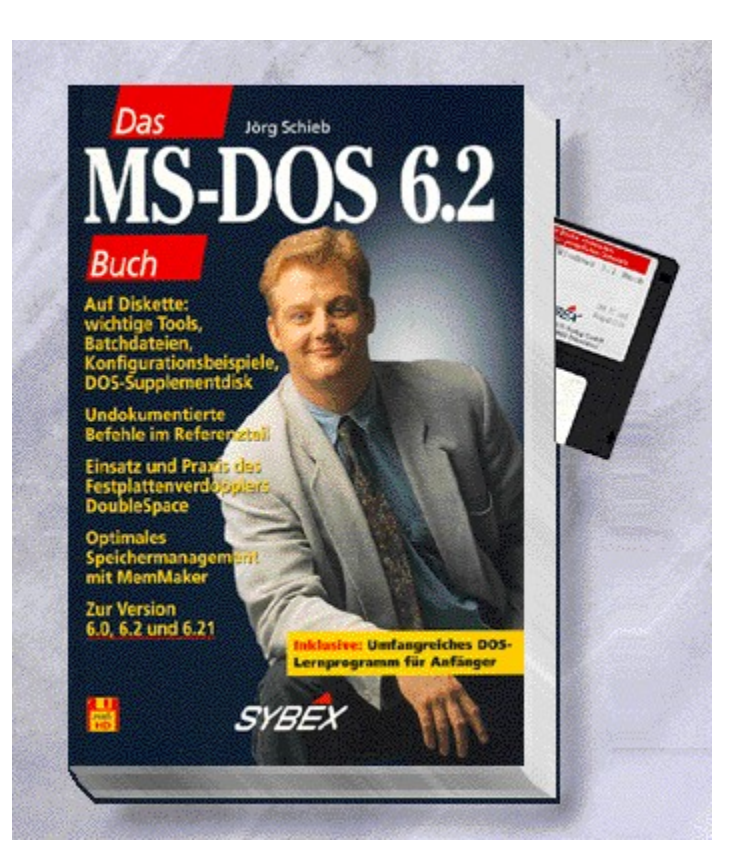

## Das {vfld137438953482}MS DOS 6.2 Buch{vfld3131967461654528}

#### {vfld2305851255550902283}Schieb{vfld7884957981429727232}, Jörg

Nach dem Bestseller zu DOS 5.0 jetzt auch alles Wissenswerte zu den aktuellen Versionen 6 und 6.2 im Zusammenspiel mit Windows 3.1 und Windows für Workgroups. Dazu gehören DoubleSpace zur Erhöhung der Speicherkapazität, MemMaker sowie die Hilfsprogramme AntiVirus und Undelete. Kompetent und auch für Einsteiger gut erklärt, mit vielen Tips und Optimierungsmöglichkeiten. Auf der Diskette finden Sie nützliche Programme, die in DOS selbst nicht enthalten sind und die bei der Zusammenarbeit mit Windows gute Dienste leisten.

1168 Seiten + Diskette, Best.-Nr. 0119

ISBN 3-8155-0119-9

### Das MS-DOS 6.2 Buch

"Schieb hält nicht mit detaillierten Erläuterungen zu den Funktionen und Befehlen hinterm Berg - 260 Seiten Befehlsreferenz sprechen für sich. Daneben verrät er Tips & Tricks, etwa zu den neuen Möglichkeiten der CONFIG.SYS, und wie Sie Ihr DOS/Windows-System optimieren können. Eine Palette kleiner, aber sehr brauchbarer Tools auf der Diskette rundet das Buch ab. Fazit: Umfangreicher Handbuchersatz, empfehlenswert besonders für OEM-Versions-Nutzer." *PC-Windows*

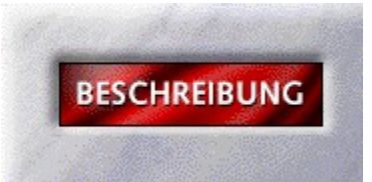

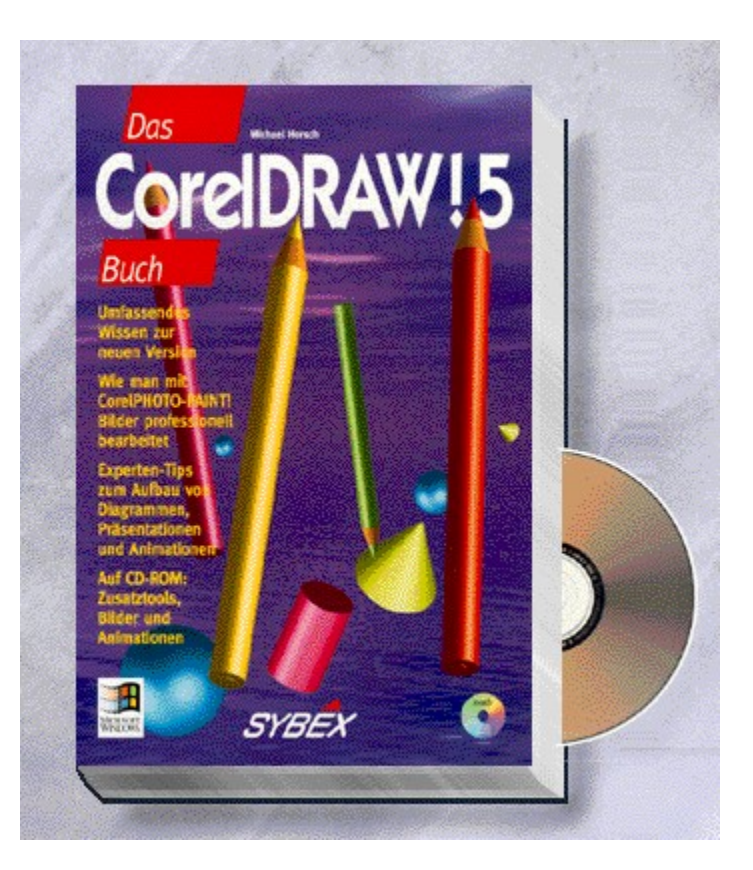

# Das {vfld137438953482}CorelDRAW! 5 Buch{vfld3131967461654528}

### {vfld2305851255550902283}Horsch{vfld280933810831360}, Michael

Das umfassende Buch zur neuen Version 5.0 mit allen Neuheiten zum Programm. Vom Programmstart bis zu professionellen Grafiken und Präsentationen wird alles ausführlich erklärt. Mit Beispieldateien, Grafiken, Bitmaps, Tools und Animationen auf CD-ROM und Diskette.

768 Seiten + CD-ROM, Best.-Nr. 0148

ISBN 3-8155-0148-2

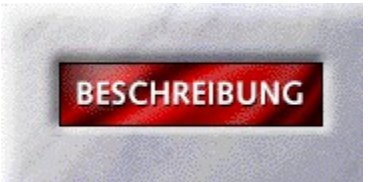

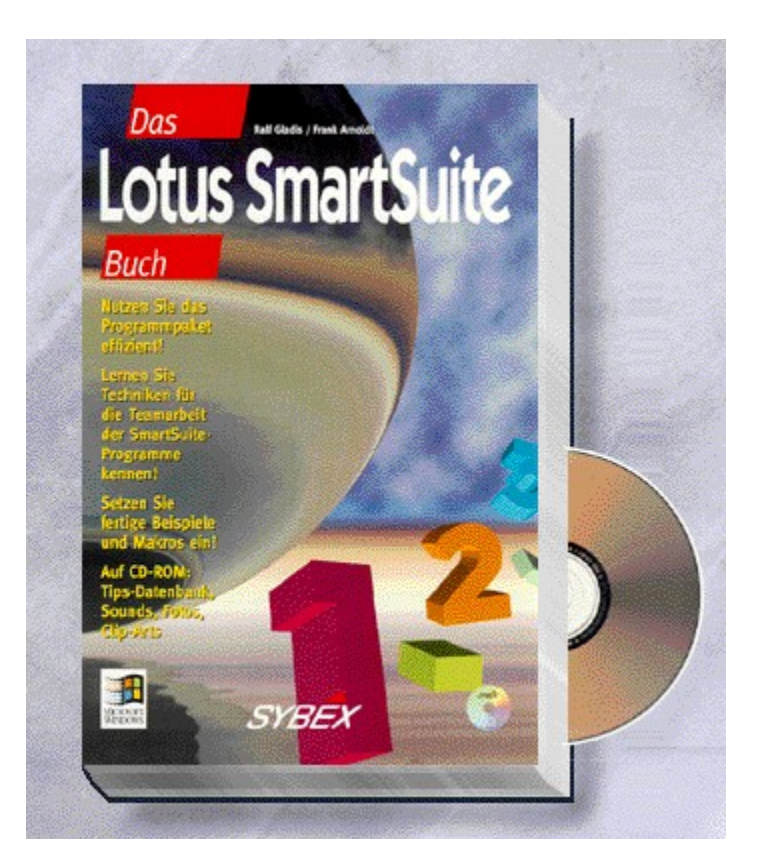

# Das {vfld137438953482}Lotus SmartSuite Buch{vfld3131967461654528}

{vfld2305851255550902283}Gladis{vfld12232066859008}/ {vfld137438953483}Arnoldt{vfld280933810831360}

Das Zusammenspiel aller SmartSuite-Komponenten steht im Mittelpunkt dieses Buches. Sehen Sie, wie Sie Ihre Produktivität noch steigern können.

ca. 504 Seiten + CD-ROM, Best.-Nr. 0152

ISBN 3-8155-0152-0

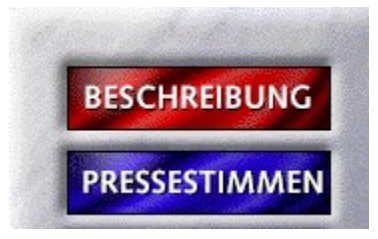

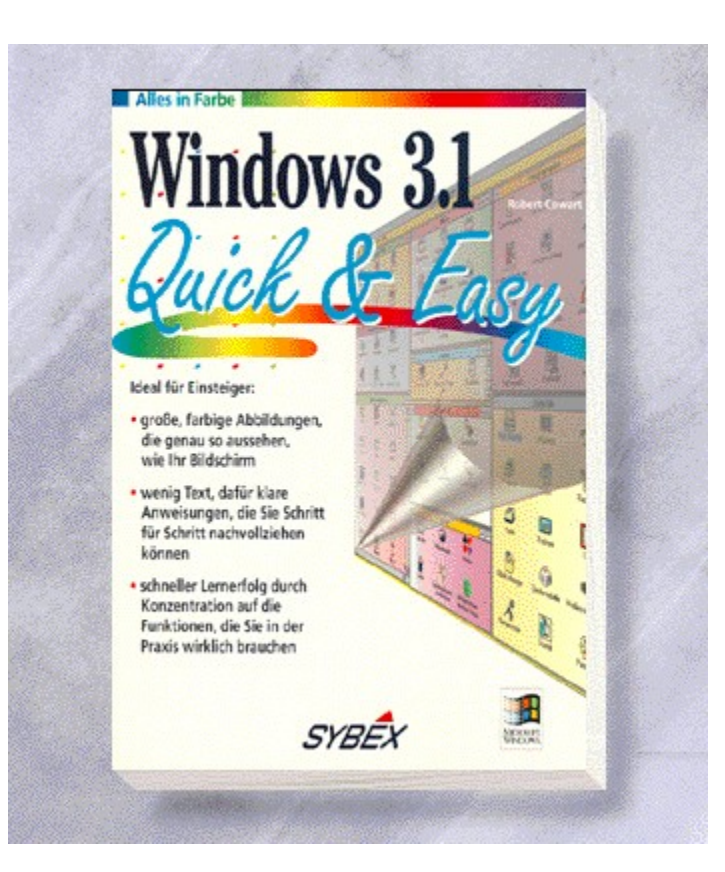

# {vfld2305850156039274506}Quick & Easy Windows 3.1{vfld3131967461654528}

### {vfld2305851255550902283}Cowart{vfld7958704425327919104}, Robert

Dieses Buch bietet Windows-Neulingen, die sich auf die wesentlichen Funktionen beschränken wollen einen visuellen Einstieg. Vierfarbige Illustrationen erklären Ihnen kinderleicht die Fensterverwaltung von Windows, den Einsatz des Programm- und Dateimanagers sowie den Nutzen des Druckmanagers.

192 Seiten, Best.-Nr. 1028

ISBN 3-8155-1028-7

DM 29,80/ öS 232,-/ sFr 29,80

# Quick&Easy Windows 3.1

"Einfacher geht es nicht!" *WAZ*

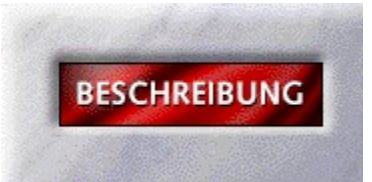

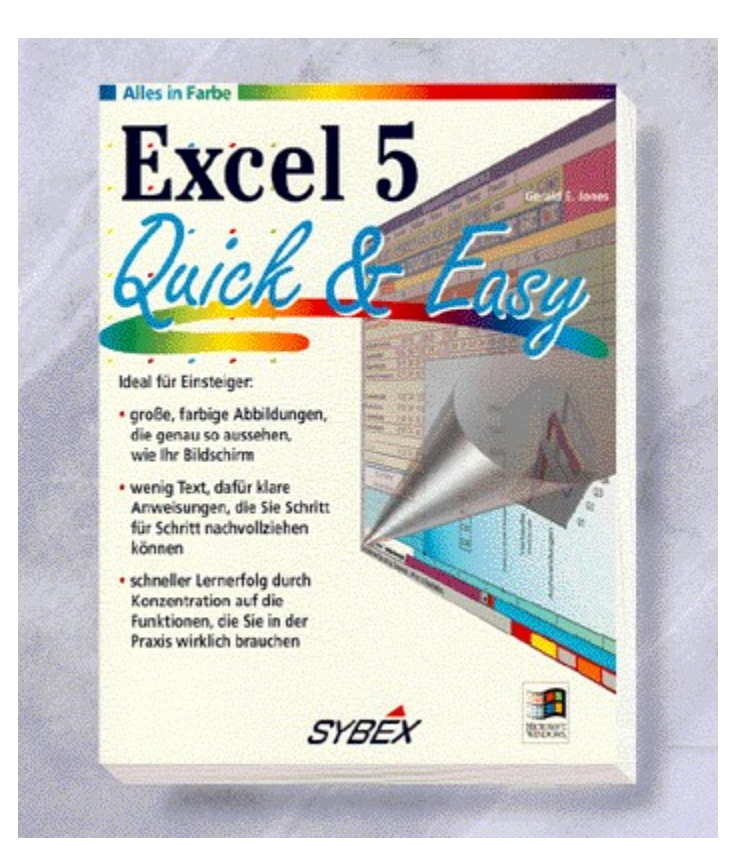

# {vfld2305850156039274506}Quick&Easy Excel 5{vfld3131967461654528}

### {vfld2305851255550902283}Jones{vfld7305682479359197184}, Gerald E.

Lernen Sie die neueste Version von Excel in kürzester Zeit kennen - auch wenn Sie sich erstmals mit Excel oder Windows beschäftigen. Vierfarb-Illustrationen und kurze, klaren Anweisungen erklären Ihnen Schritt für Schritt wie Sie Ihre ersten Tabellen entwerfen, formatieren und ausdrucken.

184 Seiten, Best.-Nr. 1029

ISBN 3-8155-1029-5

DM 29,80/ öS 232,-/ sFr 29,80

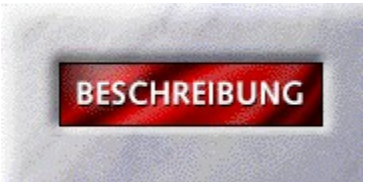

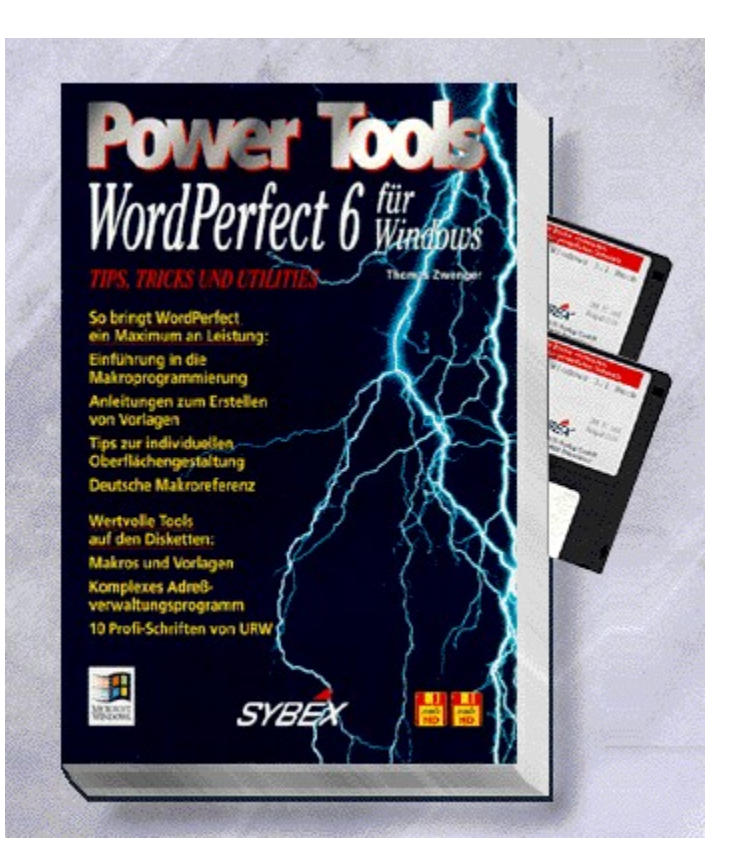

# {vfld2305850156039274506}WordPerfect 6 für Windows Power Tools{vfld3131967461654528}

# {vfld2305851255550902283}Zwenger{vfld280933810831360}, Dr. Thomas

Nutzen Sie die zahlreichen Tools, um Ihre Arbeit noch effizienter zu gestalten. Auf der Diskette finden Sie zahlreiche ATM-Schriften.

Best.-Nr. 2000

ISBN 3-8155-2000-2

DM 98,-/ öS 764,-/ sFr 96,-

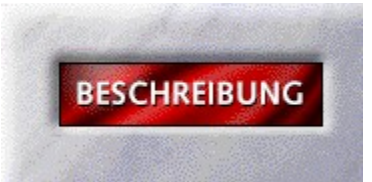

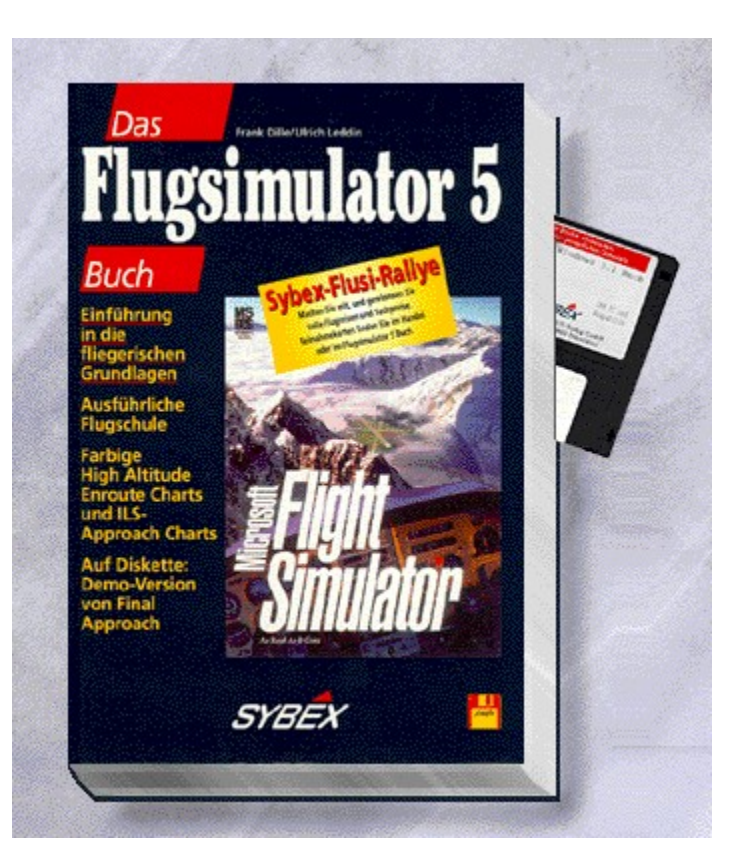

## Das {vfld137438953482}Flugsimulator 5 Buch{vfld3131967461654528}

{vfld2305851255550902283}Dille{vfld12232066859008}/ {vfld137438953483}Leddin{vfld280933810831360}

Das von der Presse und Flugambitionierten hochgelobte SYBEX-Buch zum MS Flugsimulator 5.0. Mit allen wichtigen Aspekten, speziell auch für Flugschüler: von den Grundlagen des Fliegens über die Bedienung des Flusi bis zum Instrumentenflug. Mit farbigen ILS Charts. Auf Diskette: Eine Demo-Version von Final Approach.

590 Seiten + Diskette, Best.-Nr. 3261

ISBN 3-88745-261-5

DM 49,-/ öS 382,-/ sFr 47,-

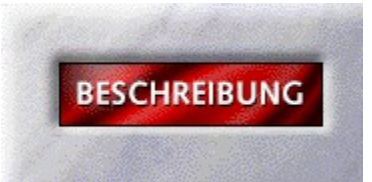

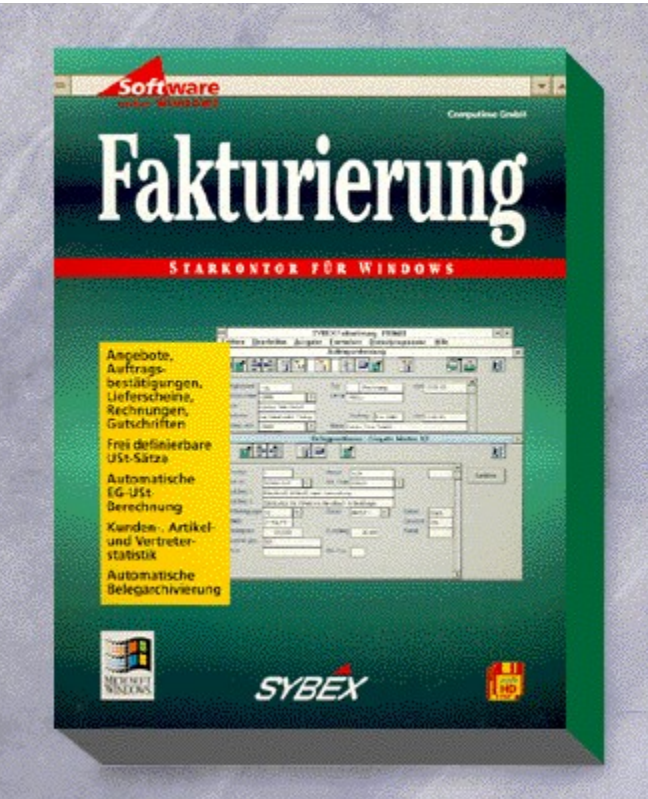

### {vfld2305850156039274506}Starkontor für Windows Fakturierung{vfld3131967461654528}

### {vfld2305851255550902283}Computime GmbH{vfld1267195740946432}

Schnell und bequem erstellen Sie Angebote, Bestätigungen, Lieferscheine, Rechnungen und Gutschriften natürlich unter Berücksichtigung der Bestimmungen zum EG-Binnenmarkt. Schnittstellen zur Adreßverwaltung und zu Artikel & Lager sorgen für die unkomplizierte Bereitstellung aller nötigen Daten.

3,5"-Disketten + Handbuch, Best.-Nr. 3371

ISBN 3-88745-371-9

DM 398,-\*/ öS 3.542,-/ sFr 387,-

Arbeitsdemo: Best.-Nr. 9072, DM 29,80\*

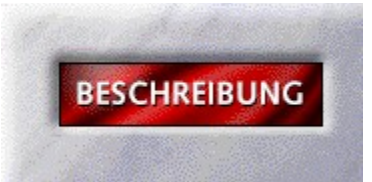

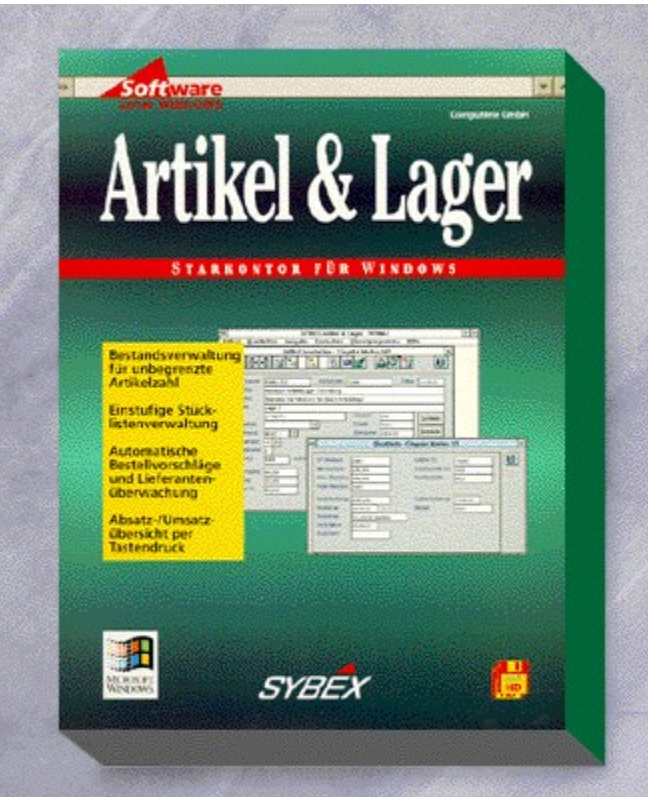
#### {vfld2305850156039274506}Starkontor für Windows Artikel & Lager{vfld3131967461654528}

#### {vfld2305851255550902283}CompuTime GmbH{vfld1267195740946432}

Mit integriertem Bestellwesen und automatischer Bestandskontrolle ist die mandantenfähige Artikel- und Lagerverwaltung ein Werkzeug, das Ihnen viele Arbeiten auf Knopfdruck abnimmt. Zum Beispiel die Übersich über Ihren Lagerbestand steht Ihnen über komfortable Suchlisten schnell zur Verfügung.

3,5"-Disketten + Handbuch, Best.-Nr. 3373 ISBN 3-88745-373-5 DM 298,-\*/ öS 2.652,-/ sFr 289,- Arbeitsdemo: Best.-Nr. 9071, DM 29,80\*

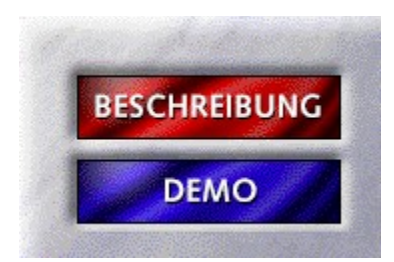

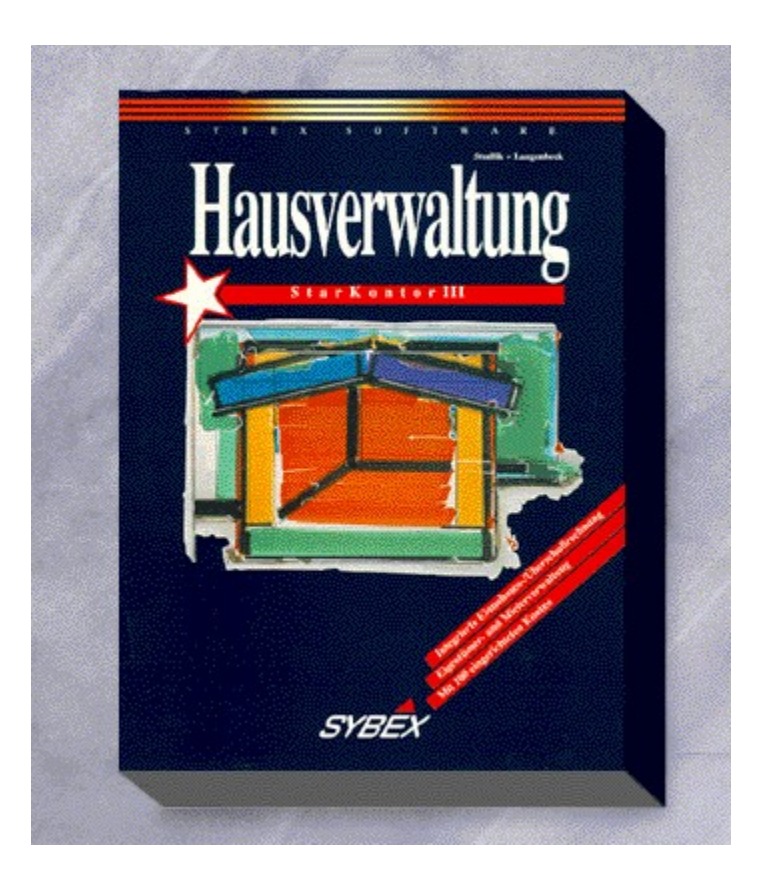

### {vfld2305850156039274506}Hausverwaltung StarKontor III{vfld72057052872048640}

Verwalten Sie beliebig viele Häuser, Mieter und Eigentümer mit der leistungsstarken Hausverwaltung. Sie bietet einen frei definierbaren Umlageschlüssel, beliebig viele Kosten- und Einnahmekonten, Druck von Kontoauszügen, Saldenlisten, Mahnungen, Jahresabschluß u.v.m.

5,25"- und 3,5"-Disketten + Handbuch, Best.-Nr. 3482 ISBN 3-8155-3482-8 DM 398,-\*/ öS 3.542,-/ sFr 387,-

### HAUSVERWALTUNG Demo

Willkommen zur Ablaufdemo von StarKontor Hausverwaltung. Die folgende Demo zeigt Ihnen die verschiedenen Einsatzgebiete des Programms. Klicken Sie auf START, um die Demo zu starten. Um die Demo direkt zu beenden drücken Sie einmal ESC, bis Sie sich wieder im Katalogprogramm befinden.

**START** 

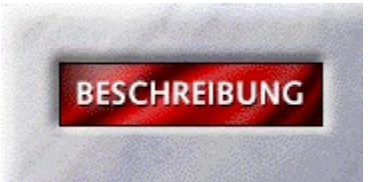

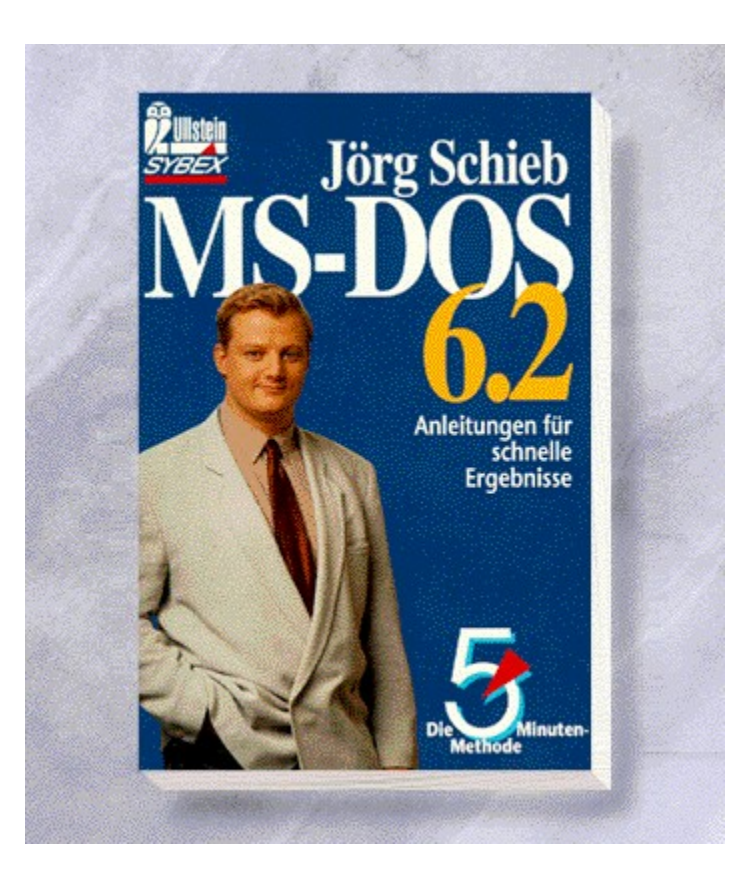

### {vfld2305850156039274506}MS-DOS 6.2 - Die fünf Minuten-Methode{vfld3131967461654528}

#### {vfld2305851255550902283}Schieb{vfld324540106981507072}, Jörg

In diesem handlichen Buch finden Sie für wenig Geld alles Wissenswerte zur aktuellen Version 6.2 im Zusammenspiel mit Windows 3.1. Kompetent und auch für Einsteiger gut verständlich vermittelt der Autor Tips und Optimierungsmöglichkeiten.

200 Seiten, Best.-Nr. 41001

ISBN 3-548-41001-4

DM 13,90/ öS 109,-/ sFr 14,90

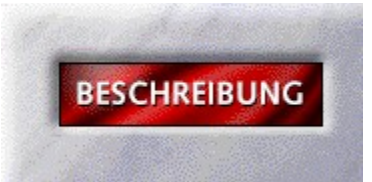

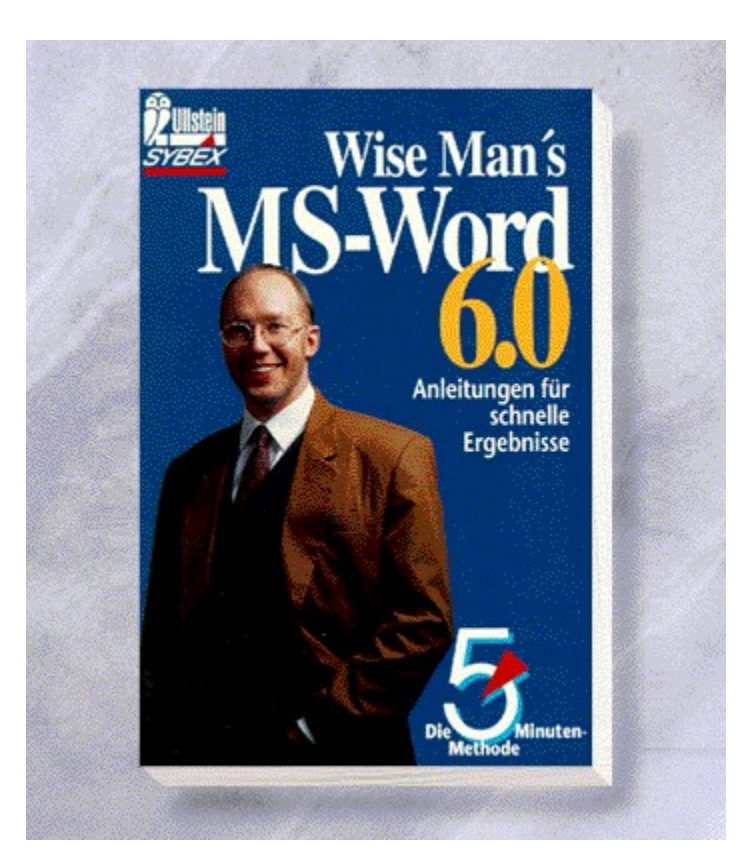

### {vfld2305850156039274506}MS Word 6 - Die fünf Minuten-Methode{vfld3131967461654528}

{vfld2305851255550902283}Wise Man's{vfld324540106981507072}

208 Seiten, Best.-Nr. 41011 ISBN 3-548-41011-1 DM 13,90/ öS 109,-/ sFr 14,90

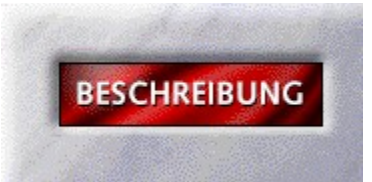

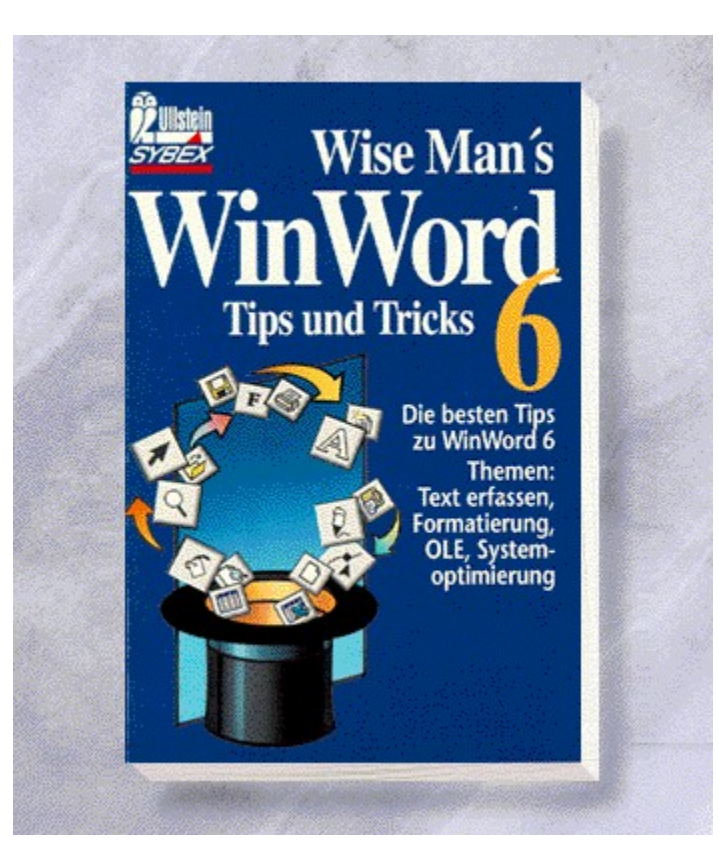

# {vfld2305850156039274506}Die besten WinWord 6 Tricks{vfld3131967461654528}

{vfld2305851255550902283}Wise Man's{vfld6269291615110561792}

256 Seiten, Best.-Nr. 41014 ISBN 3-548-41014-6 DM 16,90/ öS 132,-/ sFr 17,90

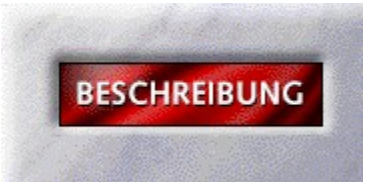

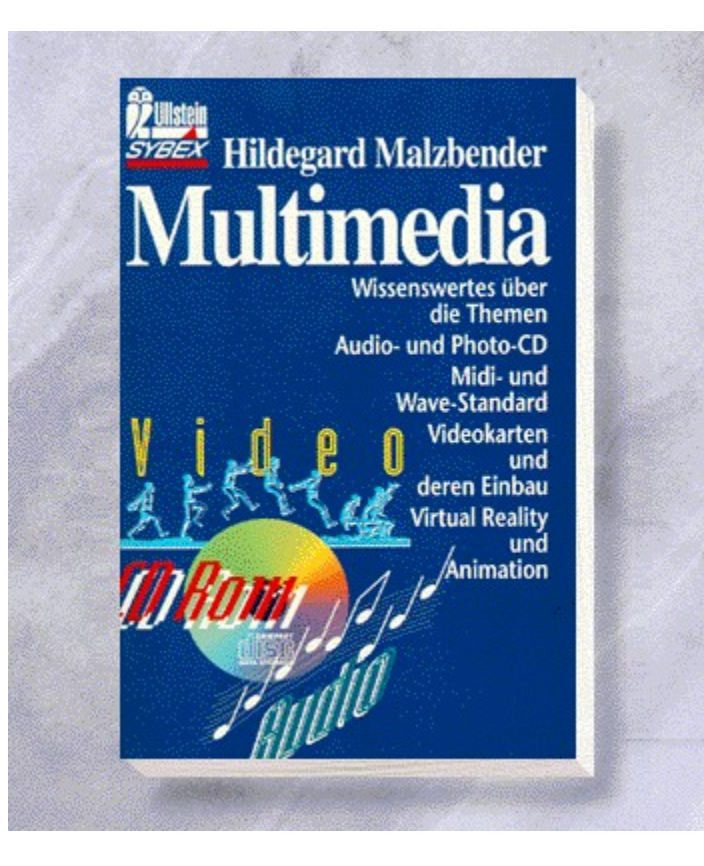

# {vfld2305850156039274506}Multimedia Taschenbuch{vfld3131967461654528}

{vfld2305851255550902283}Malzbender{vfld8297881772264259584}, Hildegard

250 Seiten, Best.-Nr. 41020 ISBN 3-548-41020-0 DM 16,90/ öS 132,-/ sFr 17,90

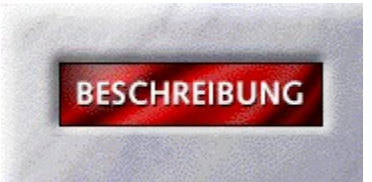

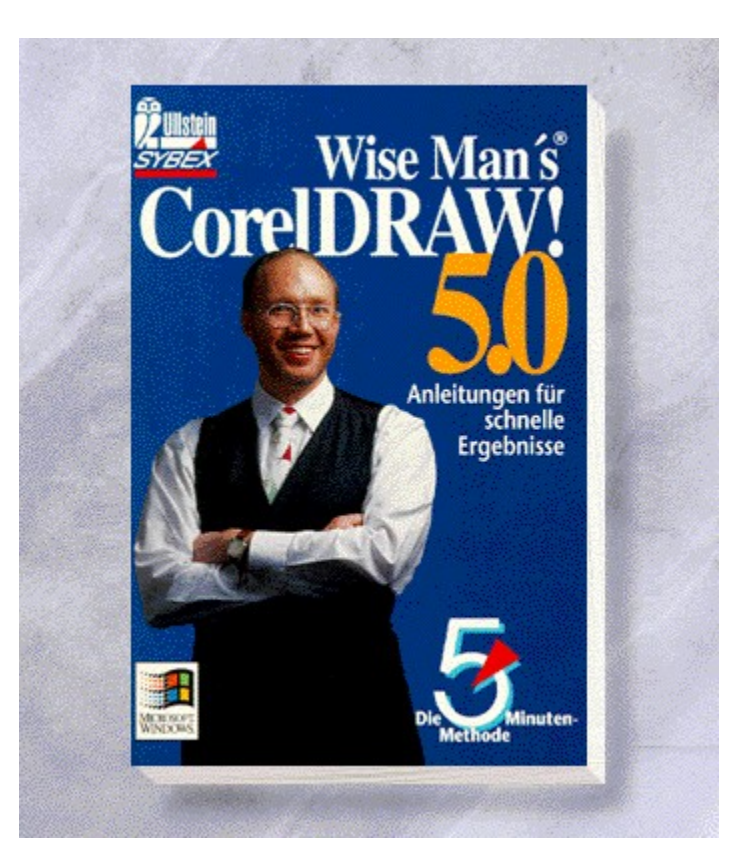

### {vfld2305850156039274506}CorelDRAW!5.0 - Die 5-Minuten-Methode{vfld3131967461654528}

#### {vfld2305851255550902283}Wise Man's{vfld7586594506116431872}

Wir führen Sie in die neue Version 5.0 ein: Sie können Grafiken erstellen, gestalten und ausdrucken. Neben grundlegenden Zeichentechniken erlernen Sie auch fortgeschrittene Funktionen wie das Gestalten von 3D-Effekten oder den Einsatz optischer Spezialeffekte.

ca. 208 Seiten, Best.-Nr. 41024

ISBN 3-548-41024-3

DM 13,90/ öS 109,-/ sFr 14,90

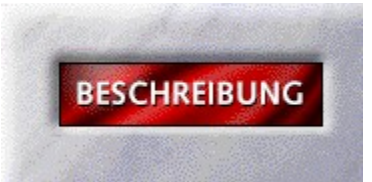

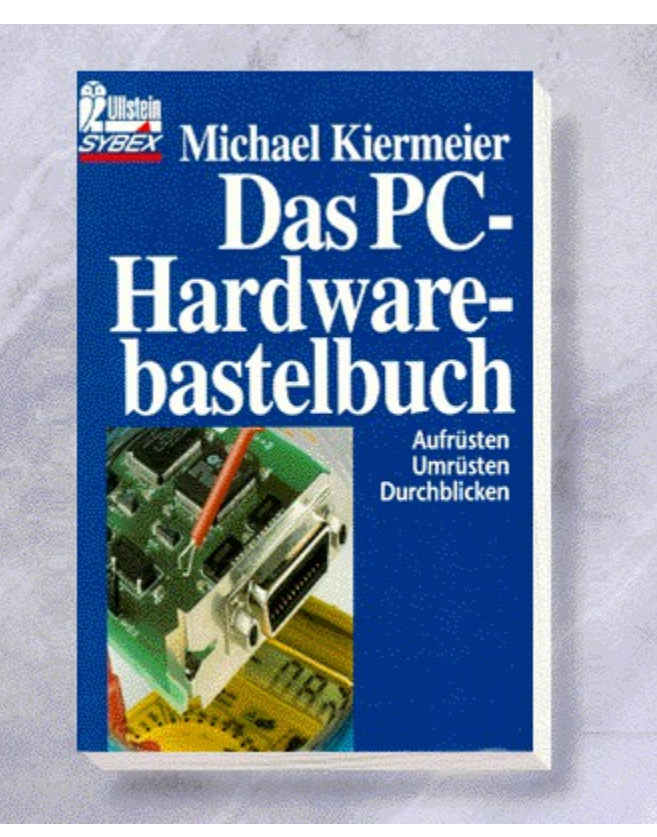

### {vfld2305850156039274506}PC-Hardwarebastelbuch{vfld3131967461654528}

{vfld2305851255550902283}Dralle{vfld12232066859008}/ {vfld137438953483}Ehrkamp{vfld12232066859008}/{vfld137438953483}Mansfeld {vfld-9078975914968088576}

305 Seiten, Best.-Nr. 41034

ISBN 3-548-41034-X

DM 16,90/ öS 132,-/ sFr 17,90

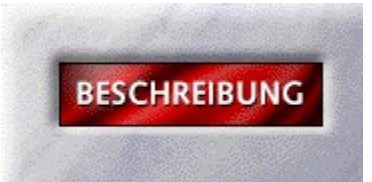

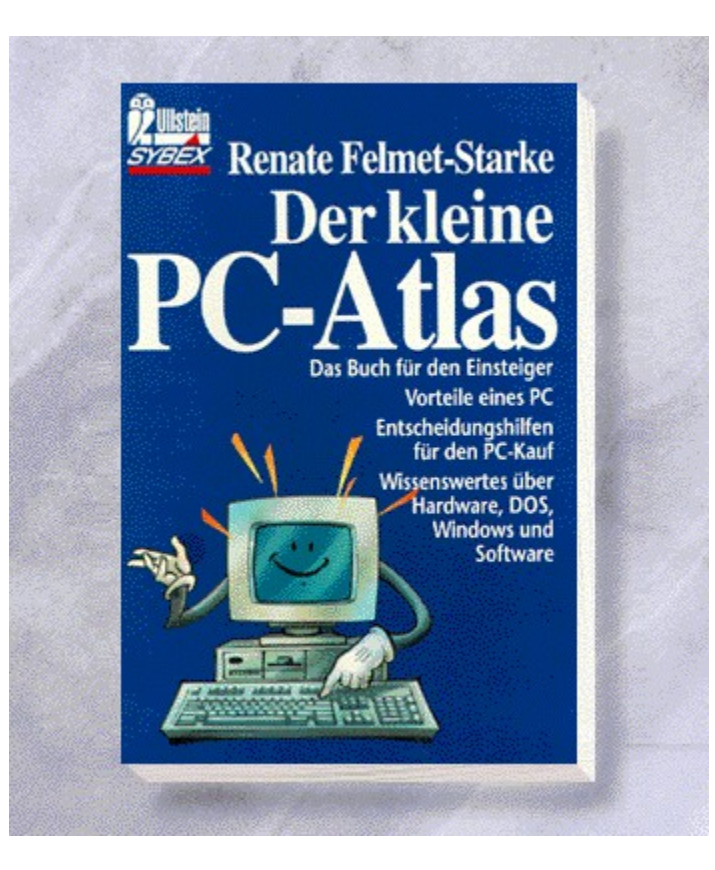

# {vfld2305850156039274506}Der kleine PC-Atlas{vfld3131967461654528}

{vfld2305851255550902283}Felmet-Starke{vfld7586594506116431872}, Renate

ca. 256 Seiten, Best.-Nr. 41036 ISBN 3-548-41036-7 DM 16,90/ öS 132,-/ sFr 17,90

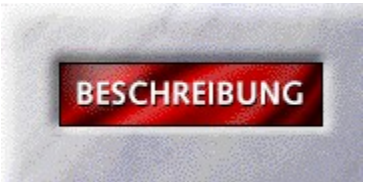

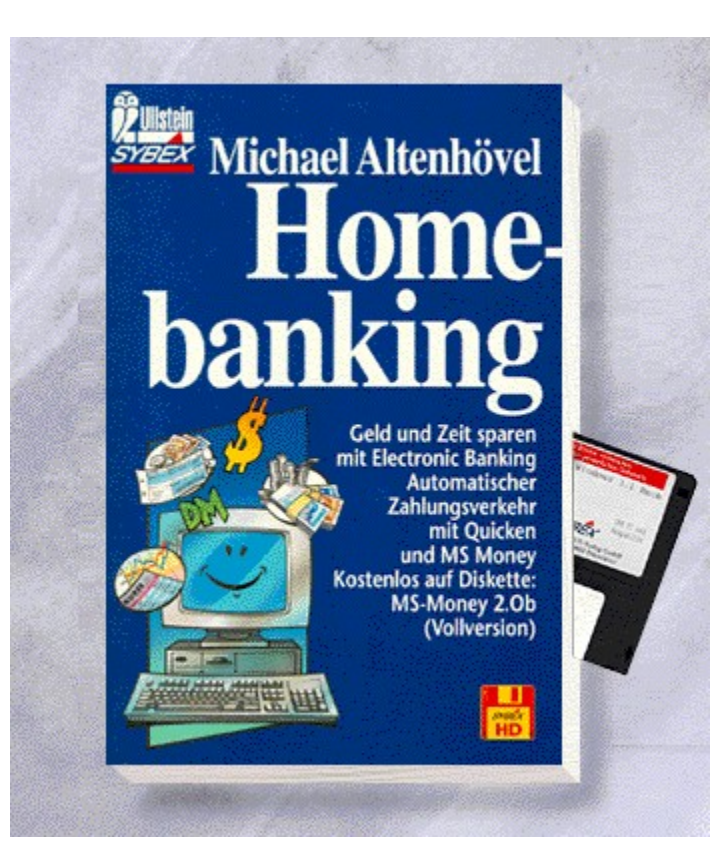

# {vfld2305850156039274506}Homebanking{vfld3131967461654528}

{vfld2305851255550902283}Altenhövel{vfld7301178879731826688}, Michael

ca. 160 Seiten + Disk., Best.-Nr. 41041 ISBN 3-548-41041-3 DM 19,90/ öS 155,-/ sFr 20,90

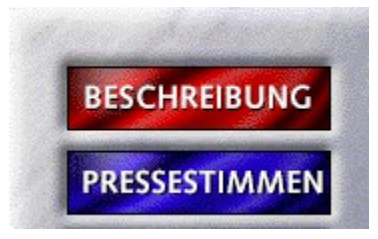

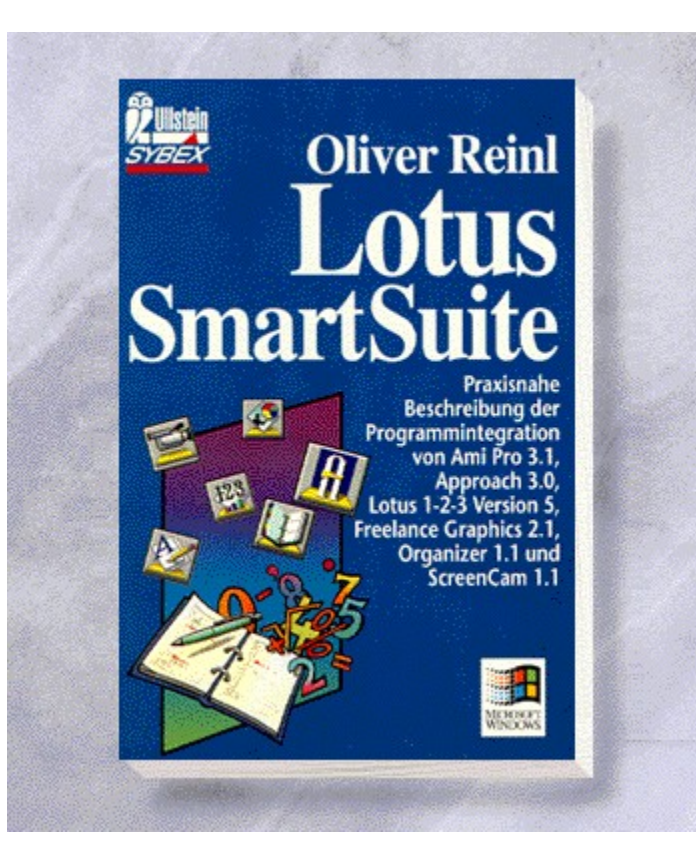

# {vfld2305850156039274506}Lotus Smart Suite Taschenbuch{vfld3131967461654528}

{vfld2305851255550902283}Reinl{vfld7301178879731826688}, Oliver

ca. 260 Seiten, Best.-Nr. 41047 ISBN 3-548-41047-2 DM 16,90/ öS 132,-/ sFr 17,90

### Lotus SmartSuite

"Statt zahlreiche Handbücher und Online-Hilfen zu konsultieren, bietet Reinl die notwendigen Informationen kompakt und übersichtlich." *Göttinger Tagesblatt*

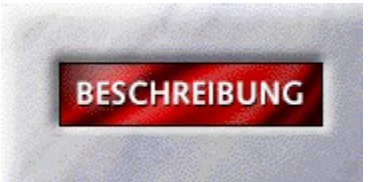

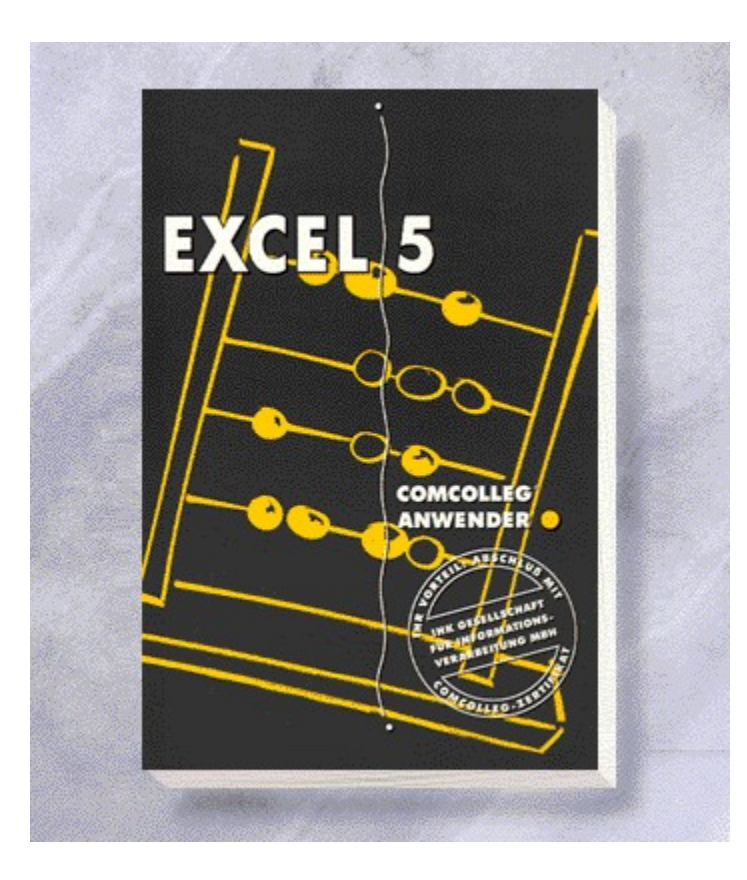

{vfld2305850156039274506}Excel 5 Collegstufe 2{vfld324540106981507072}

224 Seiten, Best.-Nr. 5411 ISBN 3-8155-5411-X DM 29,80/ öS 232,-/ sFr 29,80
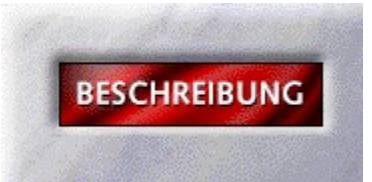

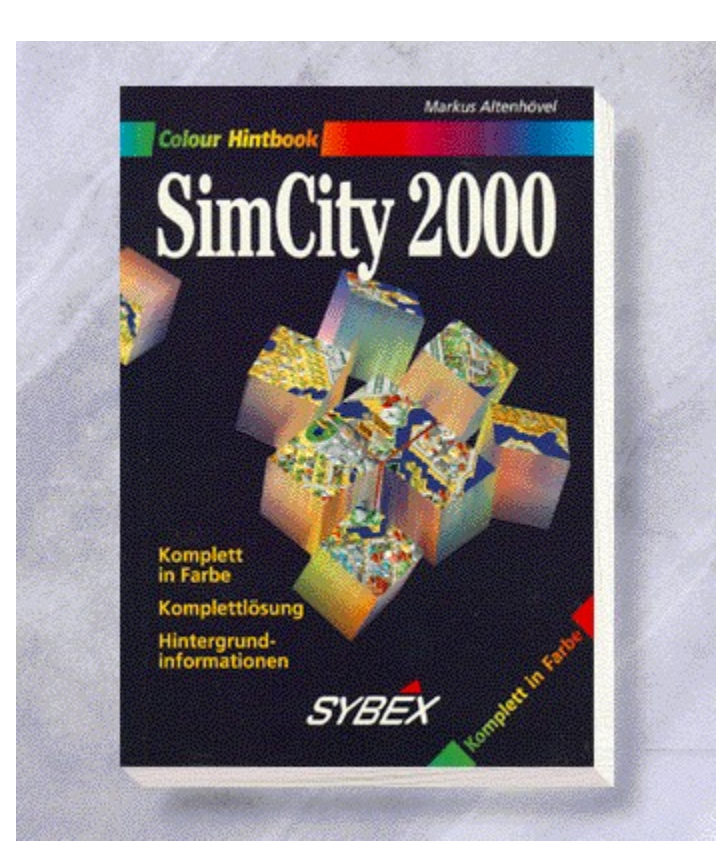

# {vfld2305850156039274506}SimCity 2000{vfld3131967461654528}

{vfld2305851255550902283}Altenhövel{vfld2318508841999794176}, Markus

128 Seiten, Best.-Nr. 6021 ISBN 3-8155-6021-7 DM 14,80/ öS 115,-/ sFr 14,80

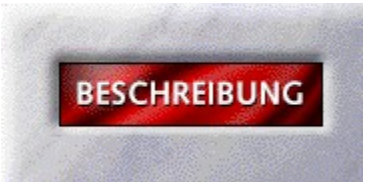

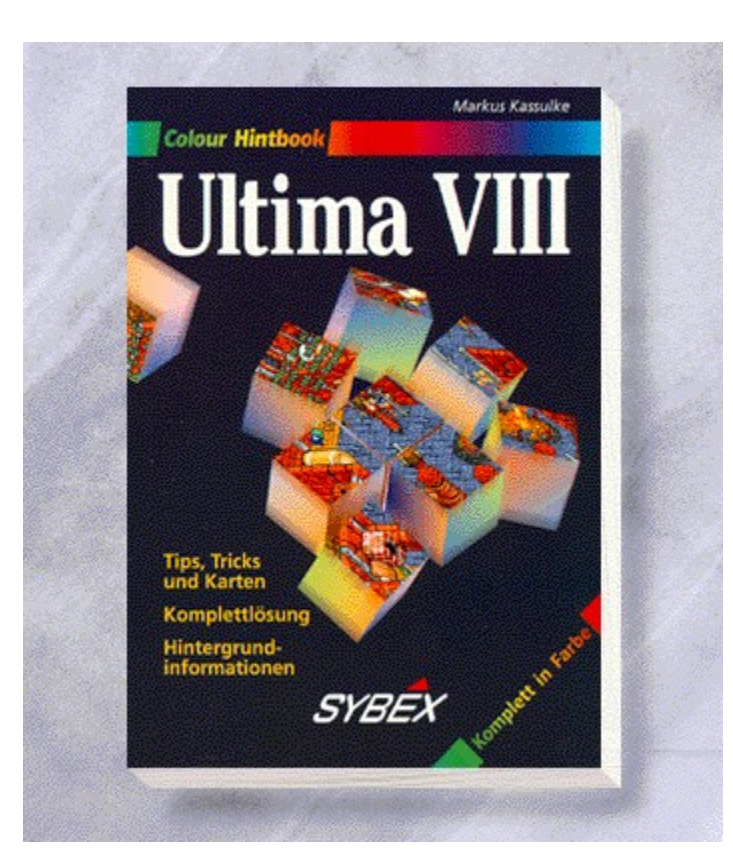

# {vfld2305850156039274506}Ultima VIII{vfld3131967461654528}

{vfld2305851255550902283}Kassulke{vfld2318508841999794176}, Markus

ca. 128 Seiten, Best.-Nr. 6024 ISBN 3-8155-6024-1 DM 14,80/ öS 115,-/ sFr 14,80

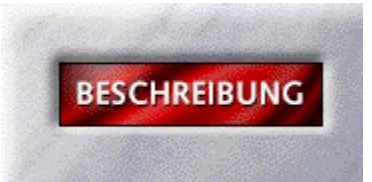

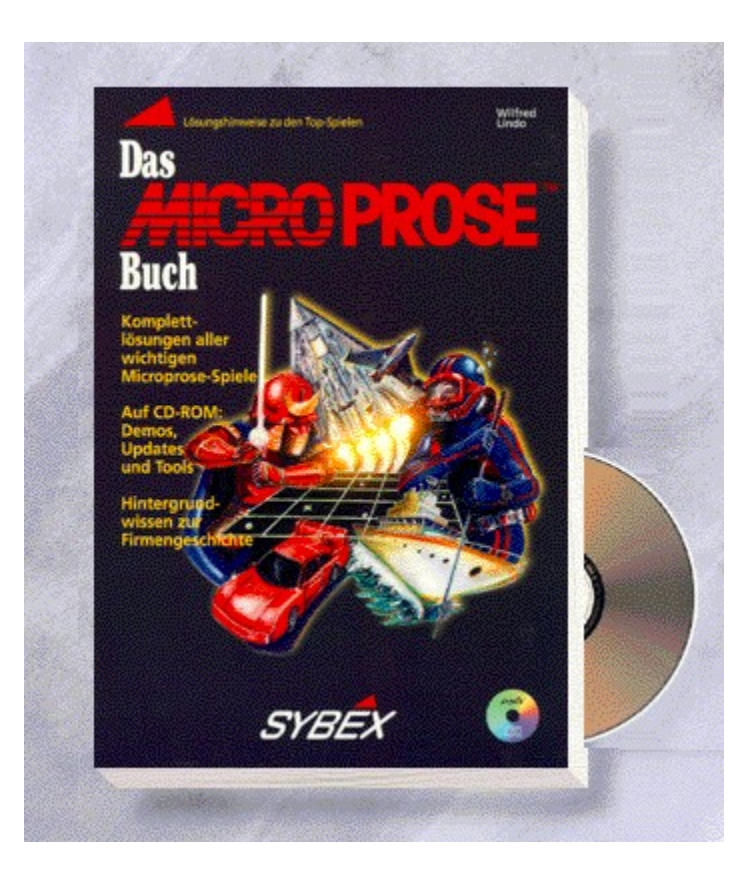

# Das {vfld137438953482}MicroProse Buch{vfld3131967461654528}

{vfld2305851255550902283}Lindo{vfld2318508841999794176}, Wilfred

Alle Spiele des populären Softwarehauses auf einen Blick: Civilization, Railroad Tycoon und viele mehr. ca. 240 Seiten + CD-ROM, Best.-Nr. 6511 ISBN 3-8155-6511-1 DM 49,-/ öS 382,-/ sFr 47,-

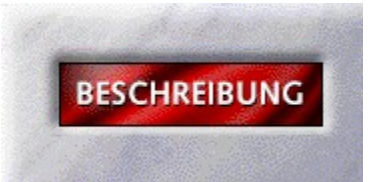

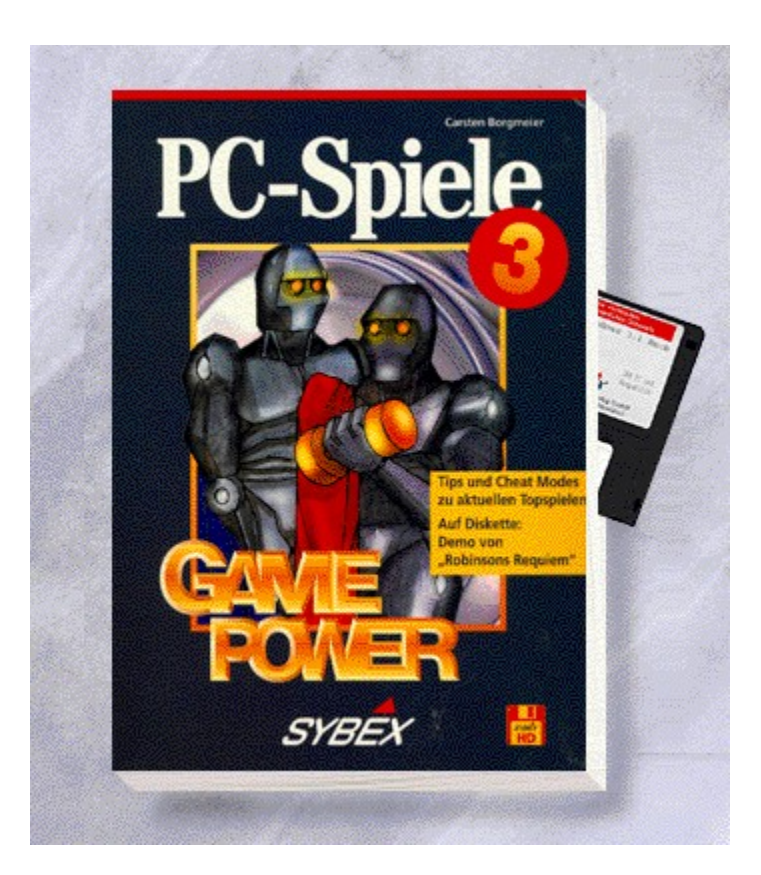

# {vfld2305850156039274506}PC Game Power III{vfld3131967461654528}

{vfld2305851255550902283}Borgmeier{vfld280933810831360}, Carsten

270 Seiten + Diskette, Best.-Nr. 6515 ISBN 3-8155-6515-4 DM 39,80/ öS 310,-/ sFr 38,80

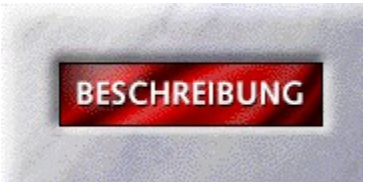

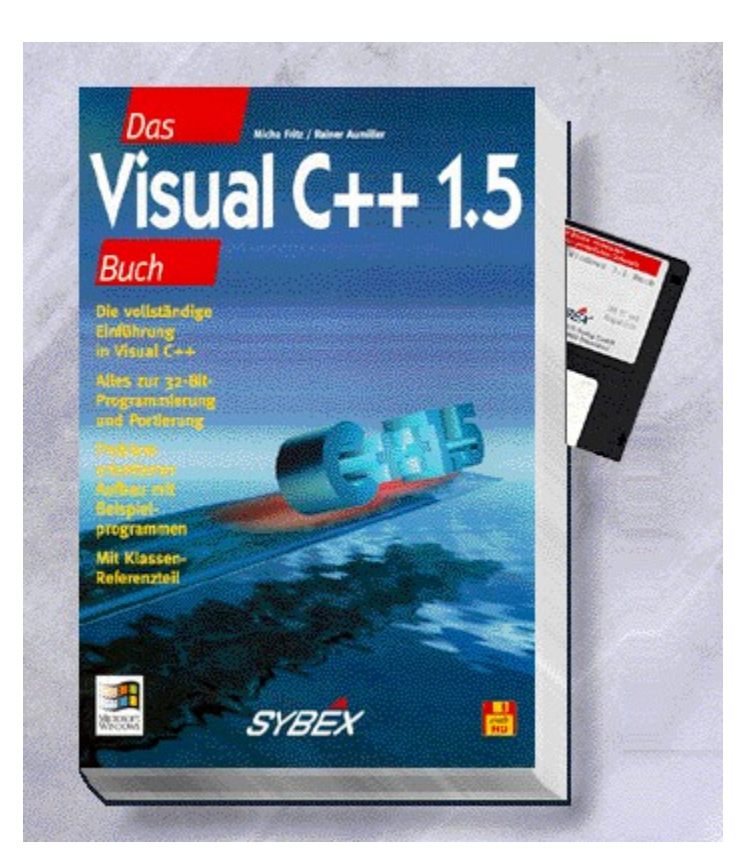

# Das {vfld137438953482}Visual C++ 1.5 Buch{vfld3131967461654528}

{vfld2305851255550902283}Fritz{vfld12232066859008}/ {vfld137438953483}Aumiller{vfld280933810831360}

Visual C++, die dazugehörige Klassenbibliothek MFC 2.5 sowie die neuen Wizards und das App Studio sind neben den Grundlagen der C++ -Programmierung unter Windows der Hauptbestandteil dieses Werkes.

ca. 480 Seiten + Diskette, Best.-Nr. 7039

ISBN 3-8155-7039-5

DM 69,-/ öS 538,-/ sFr 67,-

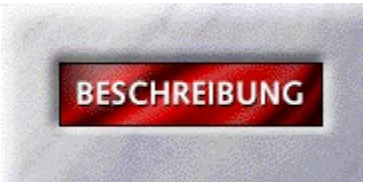

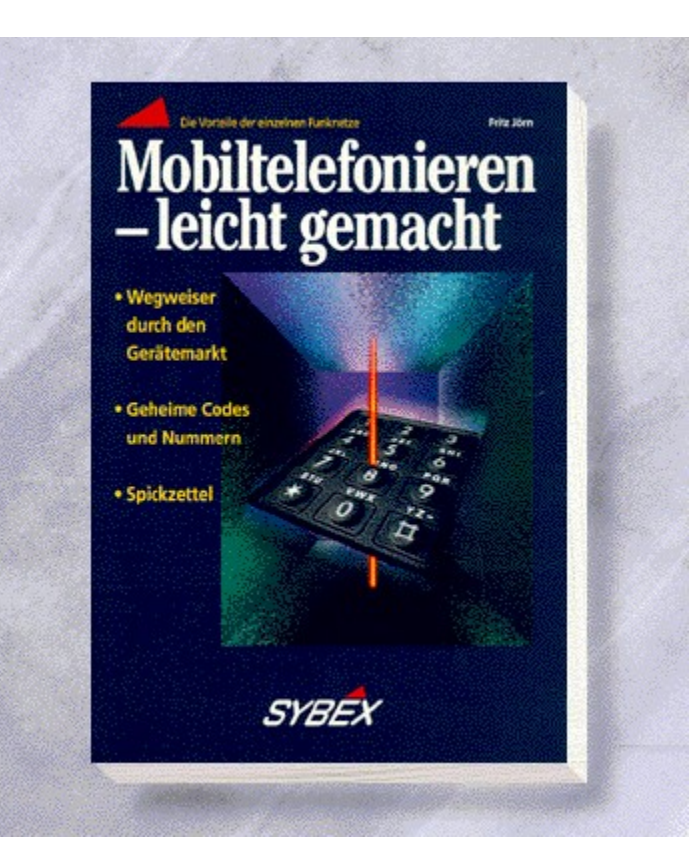

# Mobiltelefonieren - leicht gemacht

#### Jörn, Fritz

Durchschauen Sie mit Hilfe dieses Buches den Dschungel der Mobilfunknetze, die Vielzahl der Geräte und die neue, digitale Technik. Angesprochen werden alle, die sich für Mobilfunk interessieren und endlich eine leichtverständliche, lockere und doch technisch präzise Erklärung dafür haben wollen. Alten Mobilfunkhasen bringt das reich illustrierte Buch unbekannte Tricks sowie einige künftige Dienste.

176 Seiten, Best.-Nr. 7049

ISBN 3-8155-7049-2

DM 39,80 / öS 310,-- / sFr 38,80

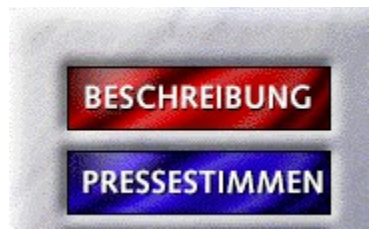

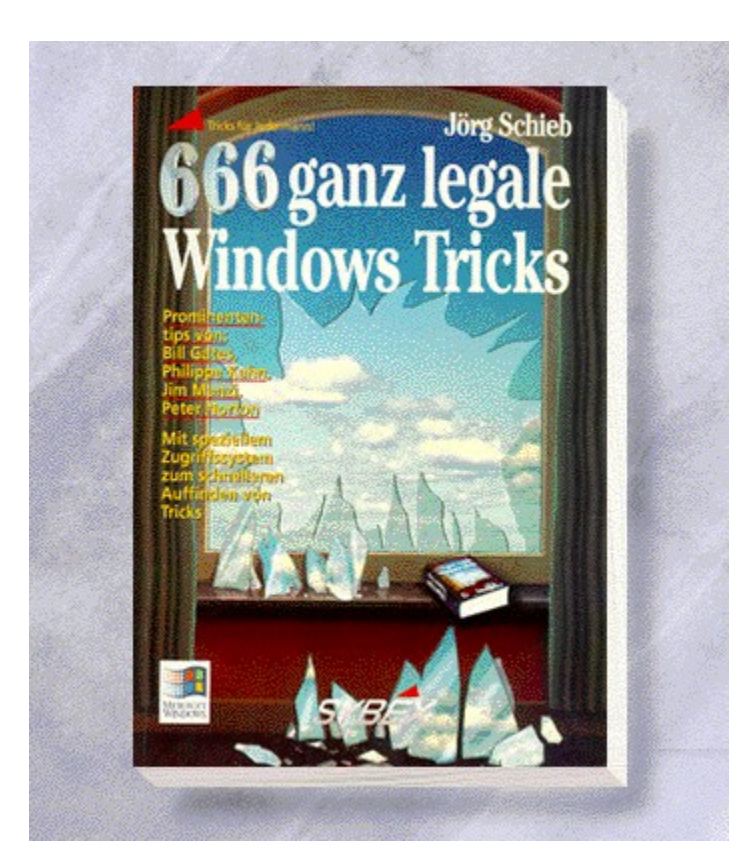

# {vfld2305850156039274506}666 ganz legale Windows Tricks{vfld3131967461654528}

#### {vfld2305851255550902283}Schieb{vfld2319353266929926144}, Jörg

666 thematisch geordnete Windows-Tricks zu allen Bereichen und für alle Anwendergruppen. Ob es Tricks zur Beschleunigung, Dateiverwaltung, Installation oder Schnittstellen sind - sowohl für den Anfänger als auch für den Windows-Guru ist etwas dabei.

704 Seiten, Best.-Nr. 7060

ISBN 3-8155-7060-3

DM 39,80/ öS 310,-/ sFr 38,80

# 666 Windows-Tricks

"Für Windows-Freaks ist das 670-Seiten-Paperback eine wahre Goldgrube." *ZeitPunkt* 

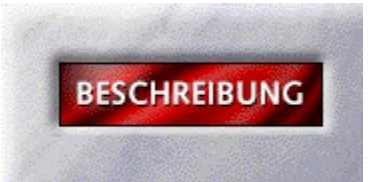

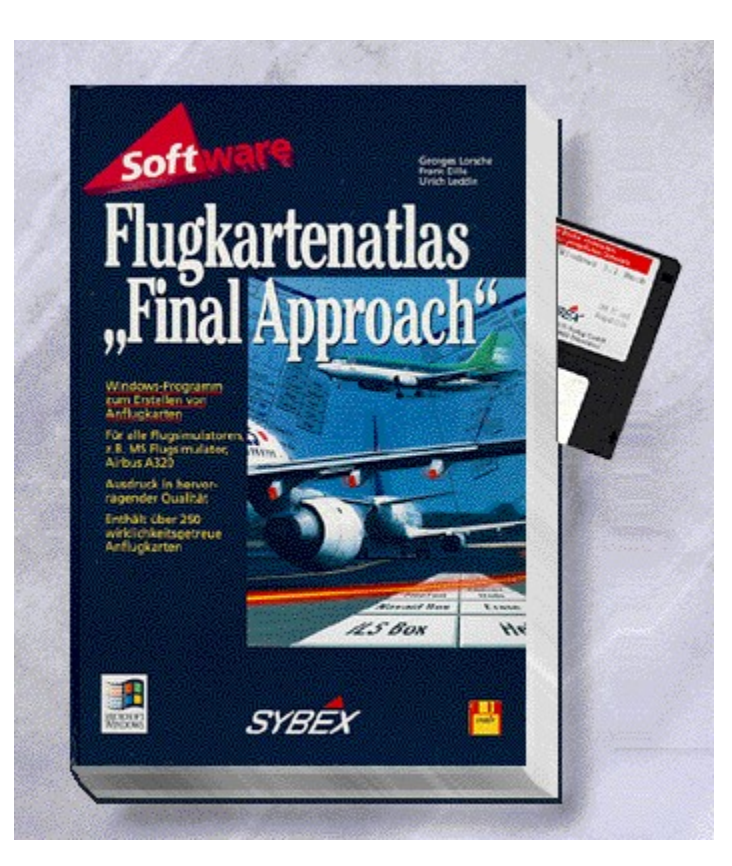

# {vfld2305850156039274506}Flugkartenatlas "Final Approach"{vfld3131967461654528}

{vfld2305851255550902283}Dille{vfld12232066859008}/ {vfld137438953483}Leddin{vfld12232066859008}/{vfld137438953483}Lorsché{vfld-9042384167995703296}

Erstellen Sie sich mit diesem Windows-Programm eigene Anflugkarten und drucken Sie diese aus. Ein unentbehrliches Buch für alle Flugsimulatoren.

92 Seiten + Diskette, Best.-Nr. 7061

ISBN 3-8155-7061-1

DM 49,-/ öS 382,-/ sFr 47,-

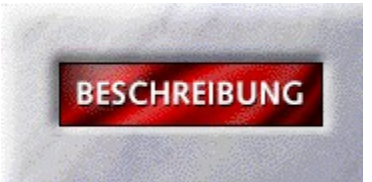

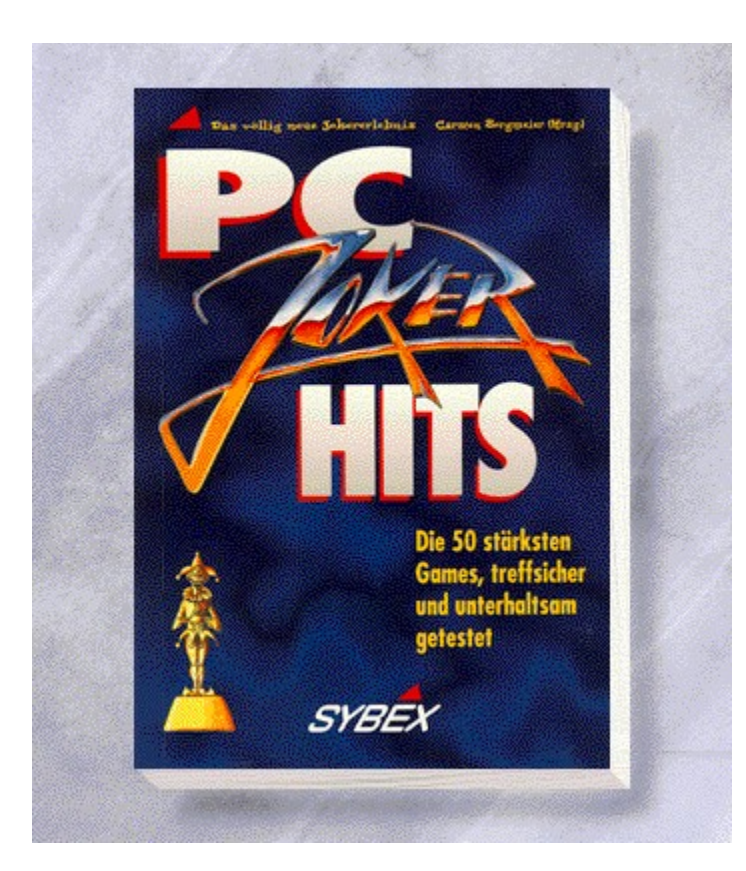

# {vfld2305850156039274506}PC-Joker-Hits{vfld3131967461654528}

#### {vfld2305851255550902283}Borgmeier{vfld27865481528475648}, Carsten

Ein Sammelwerk für alle Spielefans: Die 50 besten Spiele, vorgestellt vom Joker-Verlag. Vom Klassiker bis zum aktuellen Hit, herausgegeben von Carsten Borgmeier. Komplett in Farbe!

192 Seiten, Best.-Nr. 7090

ISBN 3-8155-7090-5

DM 39,80/ öS 310,-/ sFr 38,80

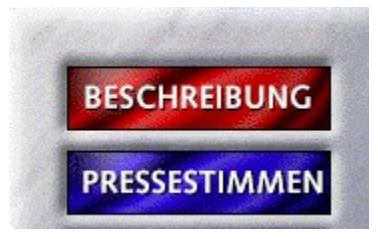

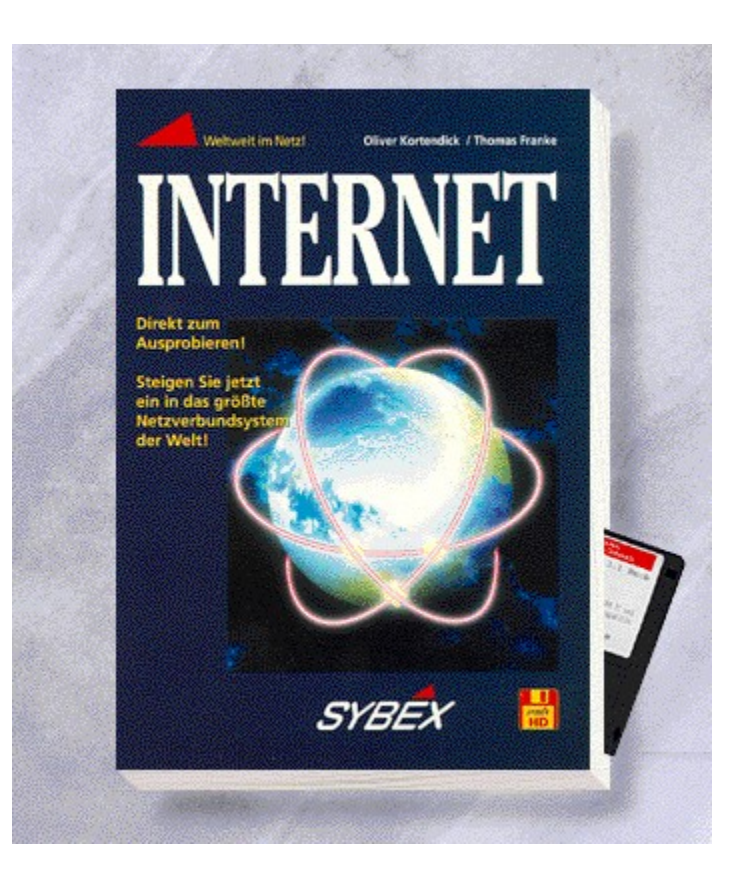

### {vfld2305850156039274506}INTERNET{vfld3131967461654528}

{vfld2305851255550902283}Kortendick{vfld12232066859008}/ {vfld137438953483}Franke{vfld13791732692942848}

So liegt Ihnen die ganze Welt zu Füßen: Ein Modem, eine Internet-Telefonnummer und natürlich dieses Buch reichen aus, um mitreden zu können und zwar mit mehr als 7 Millionen Weltbürgern. Nehmen Sie teil am weltgrößten, kostengünstigen Datennetzverbund.

176 Seiten + Diskette, Best.-Nr. 7093

ISBN 3-8155-7093-X

DM 24,80/ öS 193,-/ sFr 24,80

#### Internet

"Im Gegensatz zum Addison-Wessley-Buch interssieren sich die Autoren für die Heimanwendung von Internet, z. B. in interaktiven Mailbox-Spielen. Sie liefern etliche Adressen für den Zugang in Deutschland, und das Ganze kostet weniger als die Hälfte des Konkurrenzbuches. Fazit: Für Einsteiger in Internet die richtige und vor allem günstige Einstiegslektüre." *PC-Windows*

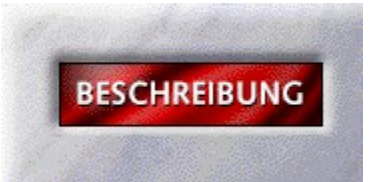

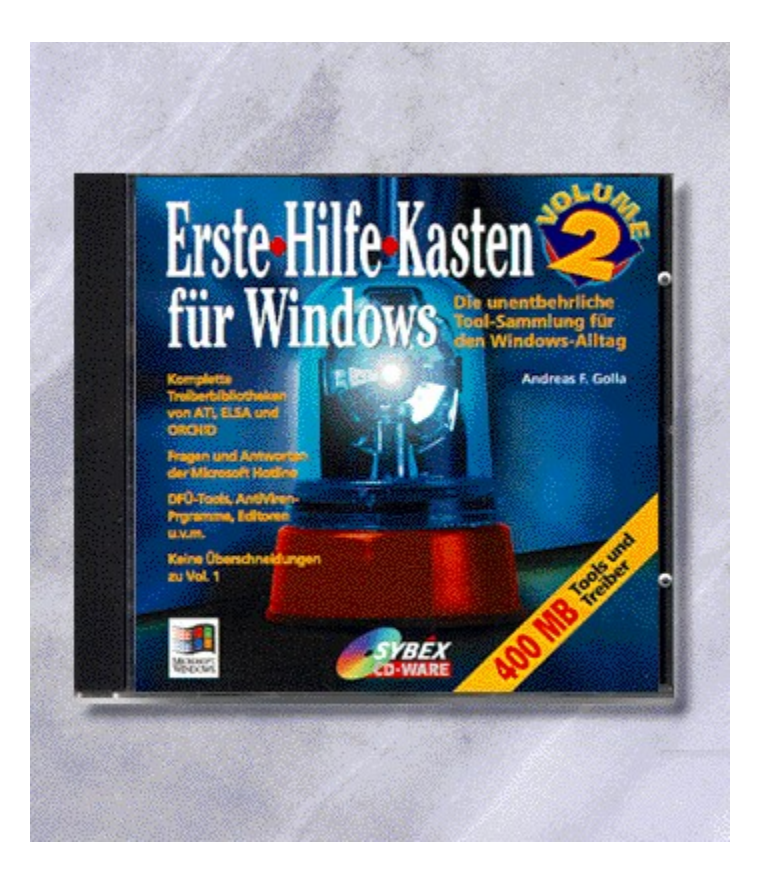

{vfld2305850156039274506}Erste-Hilfe-Kasten für Windows Vol. 2{vfld3131967461654528}

{vfld2305851255550902283}Golla{vfld280933810831360}, Andreas F.

F. A. Golla hat auf dieser CD-ROM noch mehr Tools und Treiber für Sie zusammengestellt. CD-ROM + ca. 8 Seiten, Best.-Nr. 9832 ISBN 3-8155-9832-X DM 29,80\*/ öS 232,-/ sFr 29,80

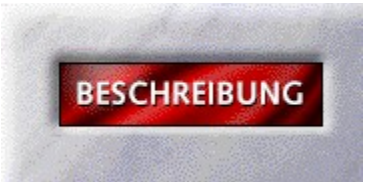
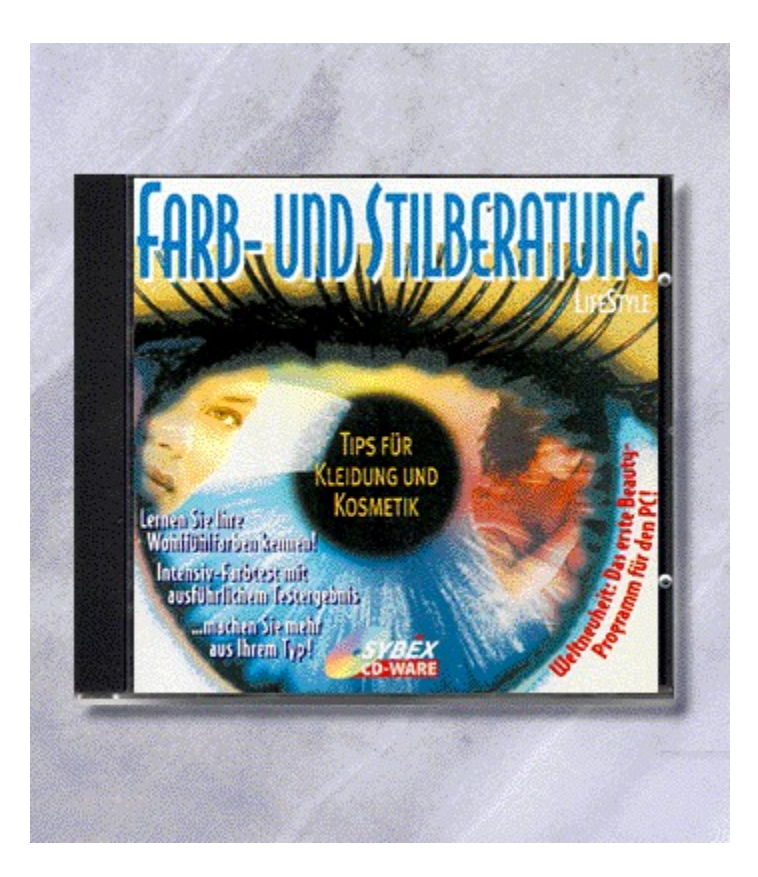

## {vfld2305850156039274506}SYBEX Farb- und Stilberatung{vfld3131967461654528}

#### {vfld2305851255550902283}LifeStyle Software{vfld280933810831360}

Kennen Sie Ihre Wohlfühlfarben?!? Wissen Sie welche Stoffe und Farbtöne Ihnen besonders schmeicheln? Verzweifeln Sie auch manchmal vor Ihrem Kleiderschrank? Die SYBEX Farb- und Stilberatung gibt Ihnen die Antworten auf diese Fragen und liefert Ihnen noch viele zusätzliche Informationen.

CD-ROM + ca. 16 Seiten, Best.-Nr. 9831

ISBN 3-8155-9831-1

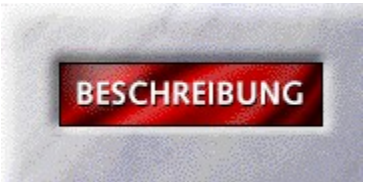

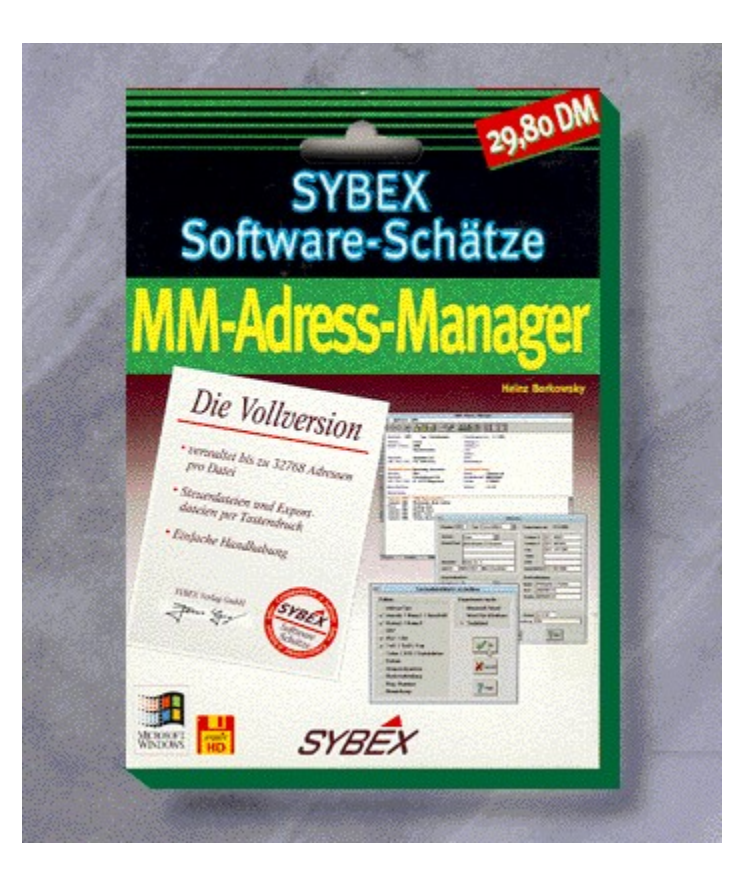

## {vfld2305850156039274506}MM-Adress-Manager {vfld3131967461654528} - SYBEX-Software-Schätze

#### {vfld2305851255550902283}Borkowsky{vfld280933810831360}, Heinz

Der MM-Adress-Manager ist eine einfache und komfortable Adressdatenbank unter Windows, die für nahezu alle Anwendergruppen geeignet ist. Erstellen Sie mit wenigen Handgriffen Ihre Serienbriefen oder Exportdateien selbst.

ca. 64 Seiten + Diskette, Best.-Nr. 9825

ISBN 3-8155-9825-7

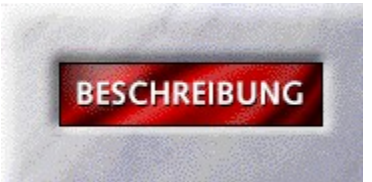

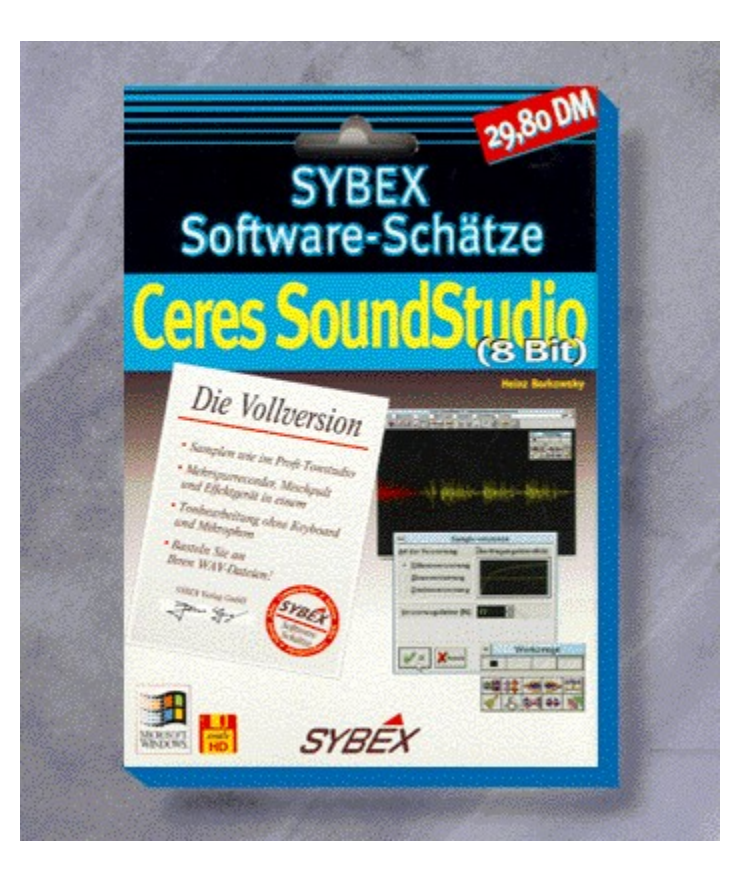

## {vfld2305850156039274506}Ceres SoundStudio (8Bit) {vfld3131967461654528}- SYBEX-Software- Schätze

#### {vfld2305851255550902283}Borkowsky{vfld280933810831360}, Heinz

Das CERES Soundstudio hat mit integriertem Mehrspurrecorder, Mischpult und Effektgerät alles, was Sie zum perfekten Samplen benötigen. Recording wie im Tonstudio ist durch gleichzeitiges Aufnehmen, Abspielen und MIDI-Begleitung während der Aufnahme möglich.

ca. 64 Seiten + Diskette, Best.-Nr. 9824

ISBN 3-8155-9824-9

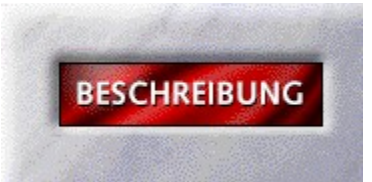

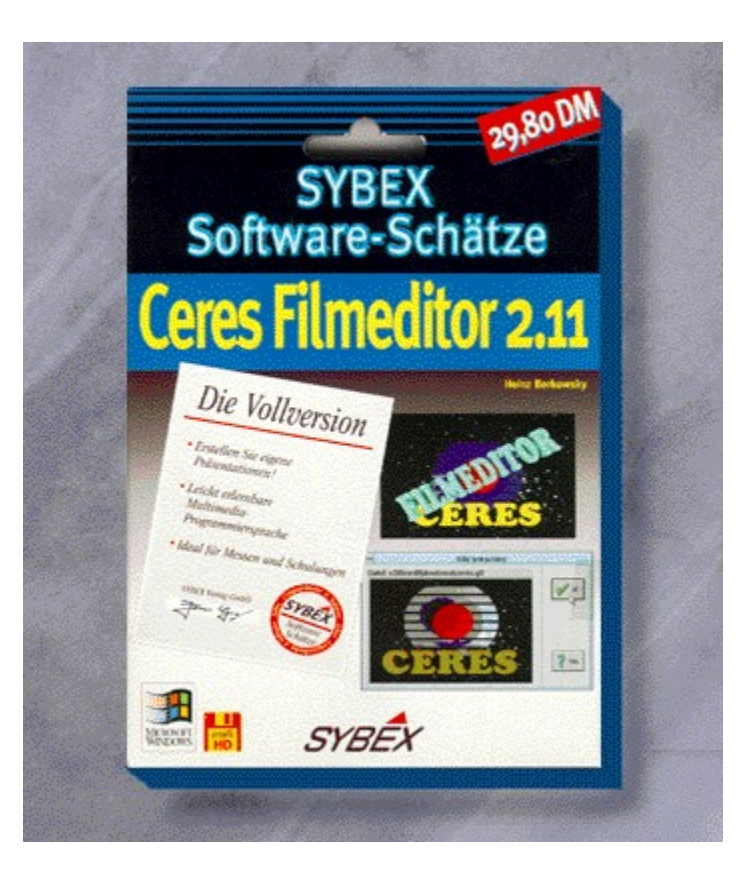

#### {vfld2305850156039274506}Ceres Filmeditor {vfld3131967461654528} 2.11 - Sybex-Software-Schätze

{vfld2305851255550902283}Borkowsky{vfld280933810831360}, Heinz

ca. 64 Seiten + Diskette, Best.-Nr. 9823 ISBN 3-8155-9823-0 DM 29,80\*/ öS 265,-/ sFr 29,80

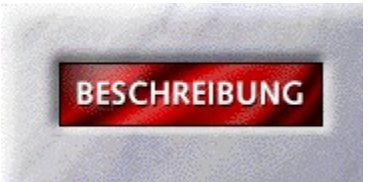

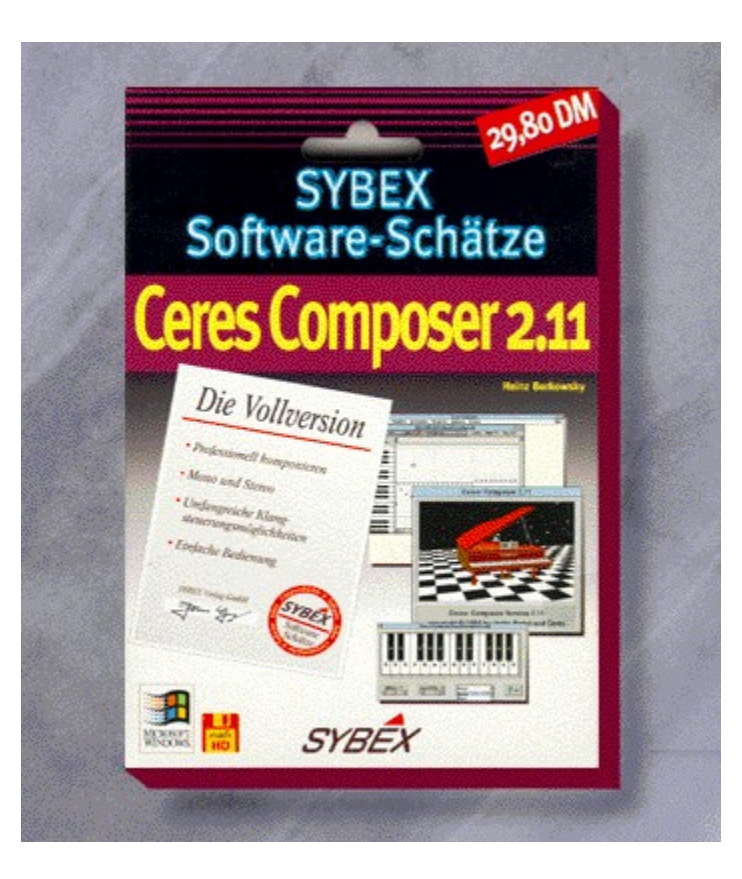

#### {vfld2305850156039274506}Ceres Composer {vfld3131967461654528} 2.11 - Sybex-Software-Schätze

#### {vfld2305851255550902283}Borkowsky{vfld280933810831360}, Heinz

Der CERES Composer 2.11 ist eines der leistungsfähigsten Komponierprogramme unter Windows und bietet Ihnen eine Fülle an Komponiermöglichkeiten. Kombinieren Sie den CERES Composer mit dem CERES Filmeditor und dem CERES Soundstudio. Diese Programme sind einfach zu bedienen und professionell in ihrer Wiedergabe. Vollversion!!

ca. 64 Seiten + Diskette, Best.-Nr. 9822

ISBN 3-8155-9822-2

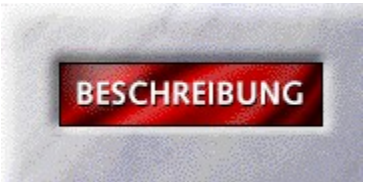

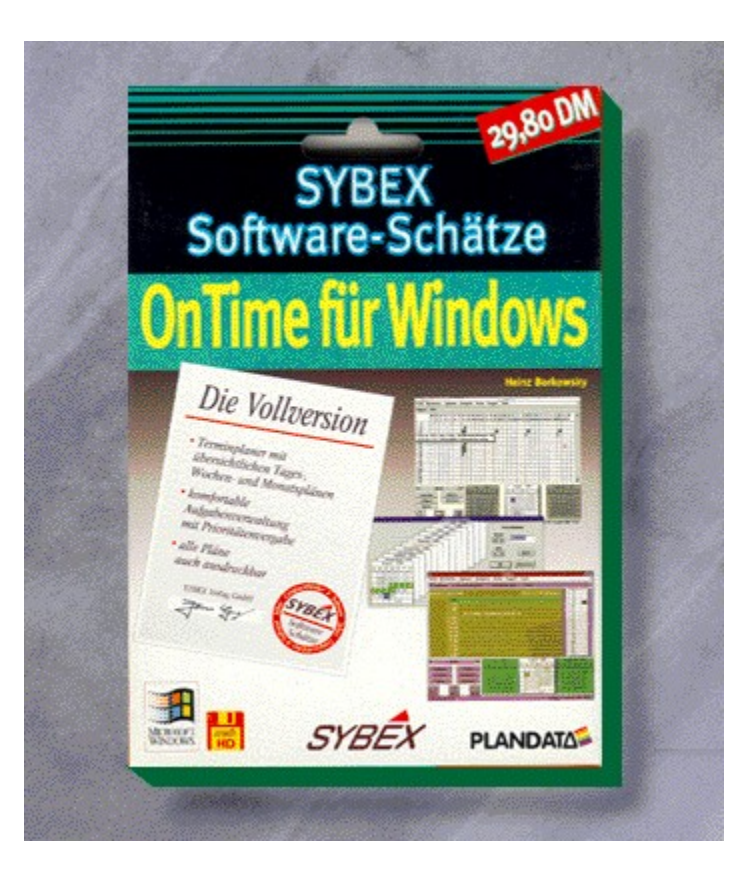

## {vfld2305850156039274506}OnTime für Windows {vfld3131967461654528} - SYBEX-Software-Schätze

{vfld2305851255550902283}Borkowsky{vfld280933810831360}, Heinz

ca. 64 Seiten + Diskette, Best.-Nr. 9821 ISBN 3-8155-9821-4 DM 29,80\*/ öS 265,-/ sFr 29,80

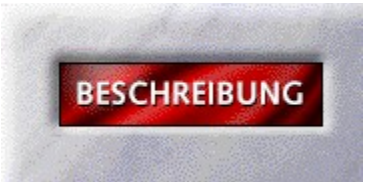

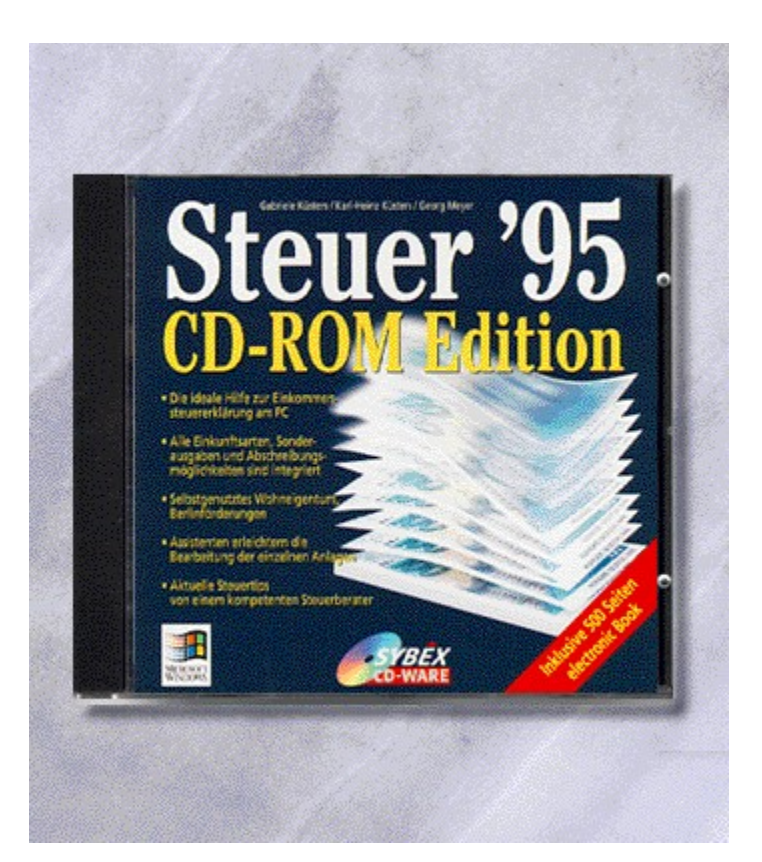

## {vfld2305850156039274506}Steuer 95 {vfld3131967461654528} CD-ROM Edition

{vfld2305851255550902283}Meyer{vfld12232066859008} / {vfld137438953483}Küsters, K. {vfld12232066859008}/ {vfld137438953483}Küsters, G.{vfld-9042384167995703296}

ISBN 3-8155-9816-8

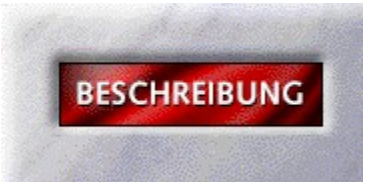

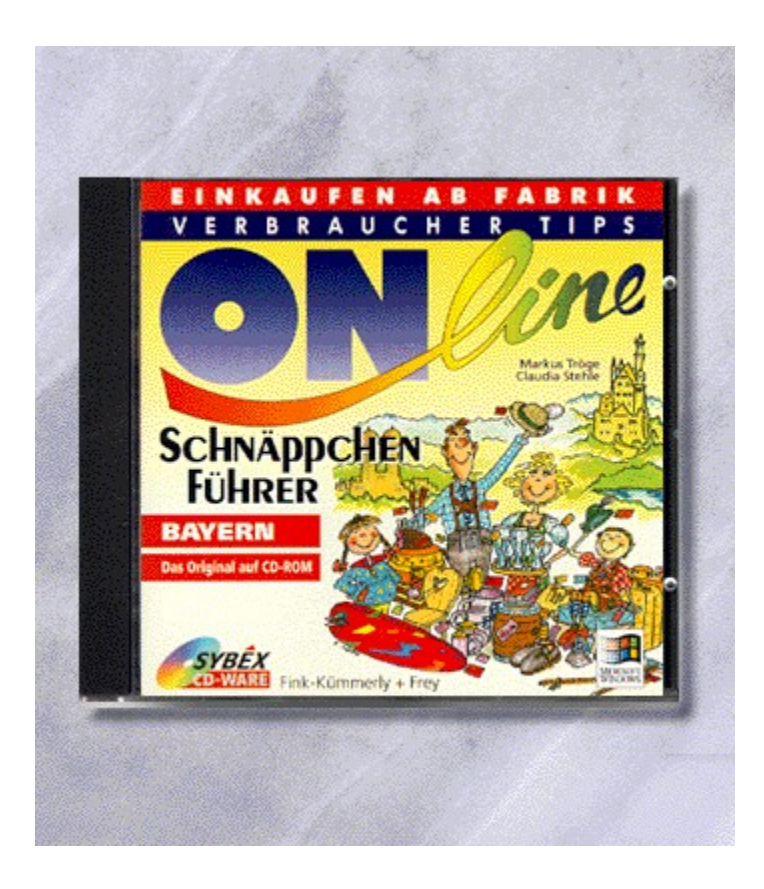

{vfld2305850156039274506}Verbrauchertips Online Schnäppchenführer Bayern{vfld3131967461654528}

{vfld2305851255550902283}Ortlepp{vfld1267195740946432}, Michael

CD-ROM + ca. 24 Seiten, Best.-Nr. 9804

ISBN 3-8155-9804-4

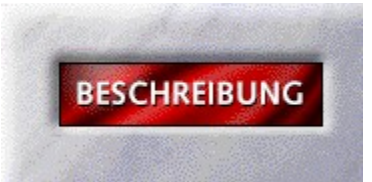

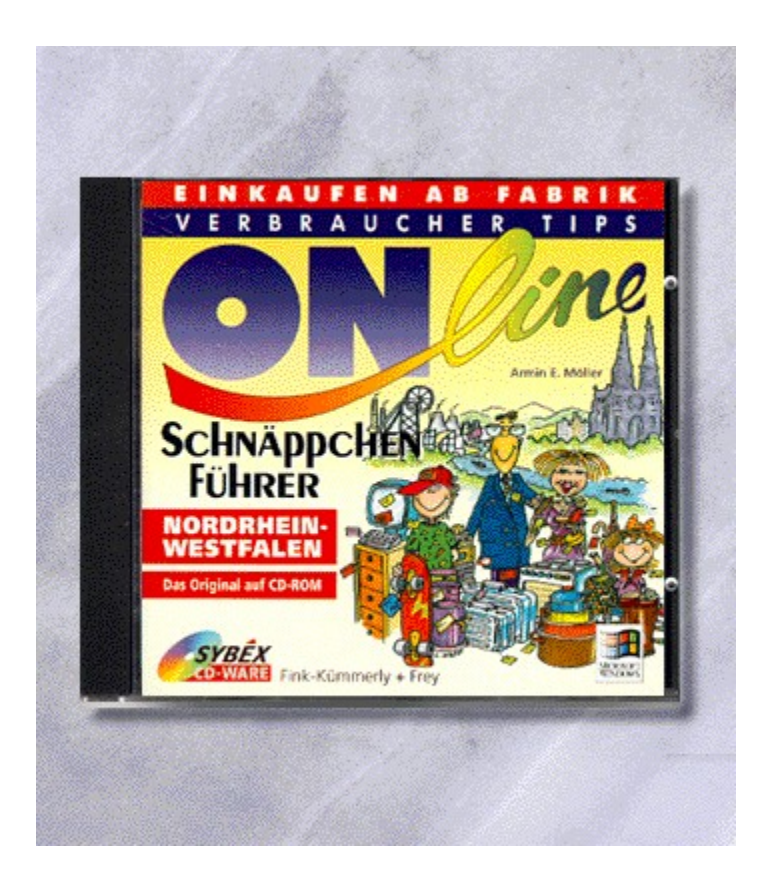

{vfld2305850156039274506}Verbrauchertips Online Schnäppchenführer NRW{vfld3131967461654528}

{vfld2305851255550902283}Ortlepp{vfld1267195740946432}, Michael

CD-ROM + ca. 24 Seiten, Best.-Nr. 9802

ISBN 3-8155-9802-8

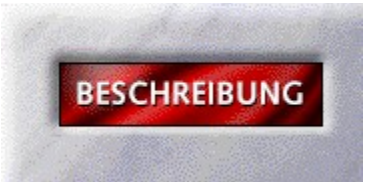

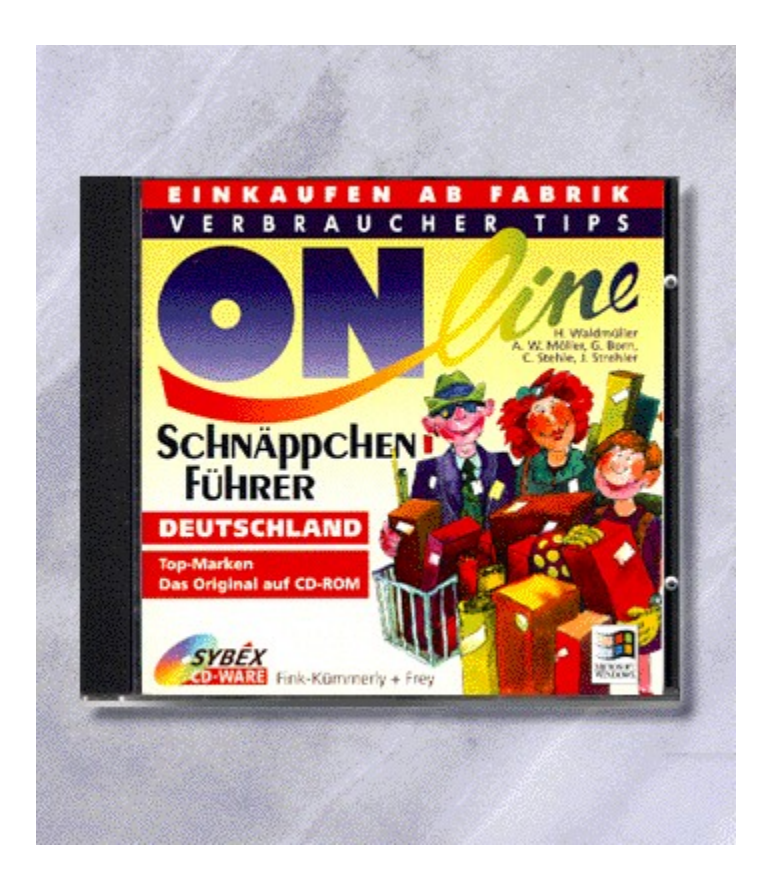

#### {vfld2305850156039274506}Verbrauchertips Online Schnäppchenführer Deutschland{vfld3131967461654528}

#### {vfld2305851255550902283}Ortlepp{vfld1267195740946432}, Michael

Endlich steht Ihnen der erfolgreiche Schnäppchenführer auch auf Ihrem PC zur Verfügung. Zahlreiche Suchfunktionen erleichtern es Ihnen, das Gewünschte zu finden. Dank der ansprechenden grafischen Oberfläche und der leichten Bedienbarkeit verleitet das Windows-Programm zum Schmökern und Stöbern. Alle wichigen Angaben lassen sich selbstverständlich per Mausklick ausdrucken.

16 Seiten + Diskette, Best.-Nr. 9801

ISBN 3-8155-9801-X

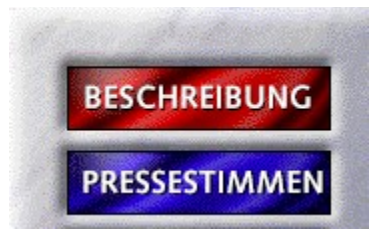

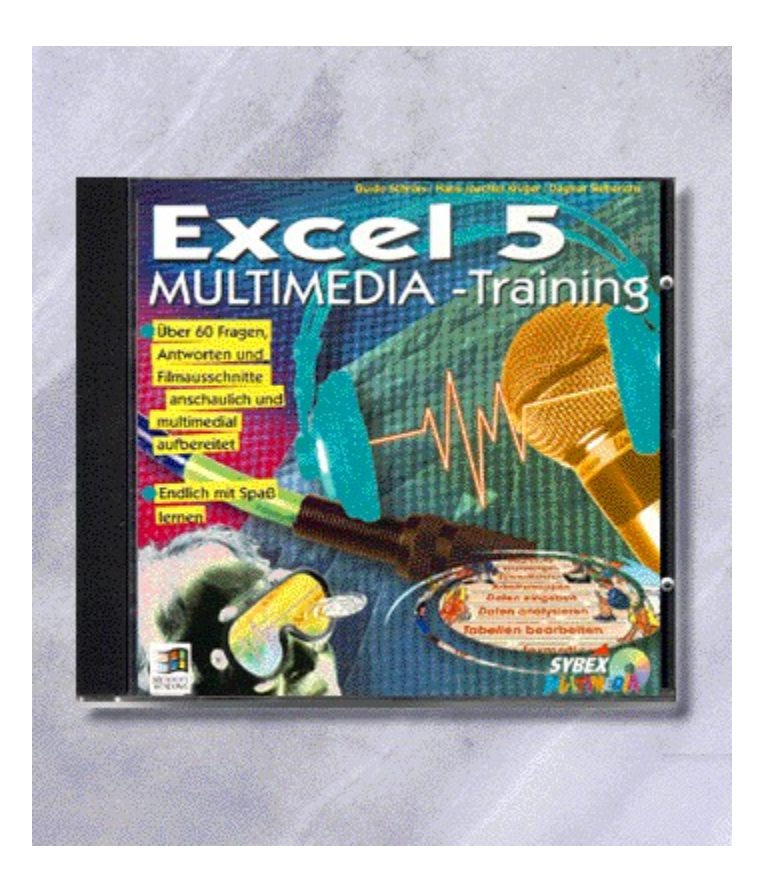

#### {vfld2305850156039274506}Multimedia Training Excel 5{vfld3131967461654528}

{vfld2305851255550902283}Schrörs{vfld12232066859008} / {vfld137438953483}Krüger{vfld12232066859008} / {vfld137438953483}Sieberichs{vfld-9042384167995703296}

Dieses Multimedia Training bietet Ihnen eine Hotline auf CD. Dabei geht es nicht um Lektionen, die der Reihe nach abgearbeitet werden müssen, sondern vielmehr um die kleinen und großen Tips, die den täglichen Umgang mit der beschriebenen Software erleichtern. Sie suchen eine Frage aus, bekommen die Antwort akustisch und optisch vermittelt.

CD-ROM + 4 Seiten, Best.-Nr. 9785

ISBN 3-8155-9785-4

DM 49,-\*/ öS 436,-/ sFr 47,-

# CD Multimedia-Training

"Komplettes Trainingsprogramm für fortgeschrittene User, die nach einer Alternative zu drögen Handbüchern suchen." *Highscreen Highlights*

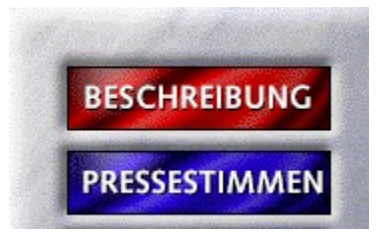

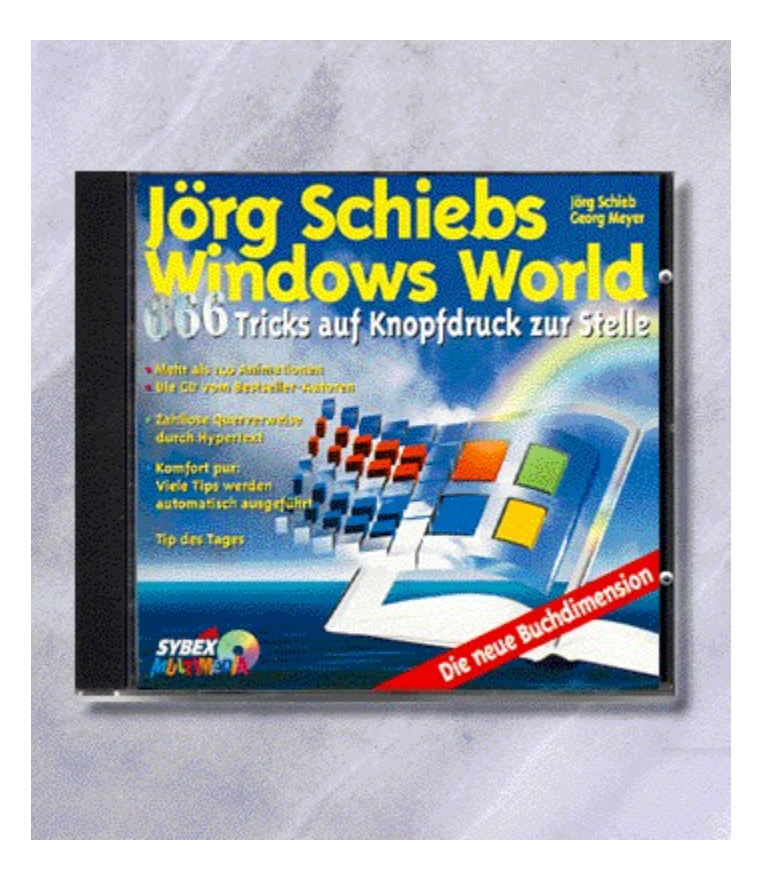

## {vfld2305850156039274506}Jörg Schiebs Windows-World{vfld3131967461654528}

{vfld2305851255550902283}Schieb{vfld12232066859008} / {vfld137438953483}Meyer{vfld1267195740946432}

Jörg Schiebs Windows World beinhaltet 666 Windows-Tricks als Electronic Book. Animationen, Sound und Grafiken runden dieses Multimediaprodukt ab. Aber es kommt noch besser - eine Vielzahl der Tricks können sofort am Bildschirm umgesetzt werden.

ca. 8 Seiten + CD-ROM, Best.-Nr. 9772

ISBN 3-8155-9772-2
# CD Windows World

"'Windows World' verblüfft selbst erfahrene Windowsanwender. Testurteil der Bild-Redaktion: Spitze!" *BILD* 

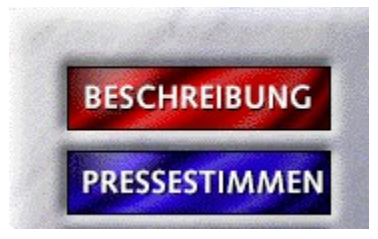

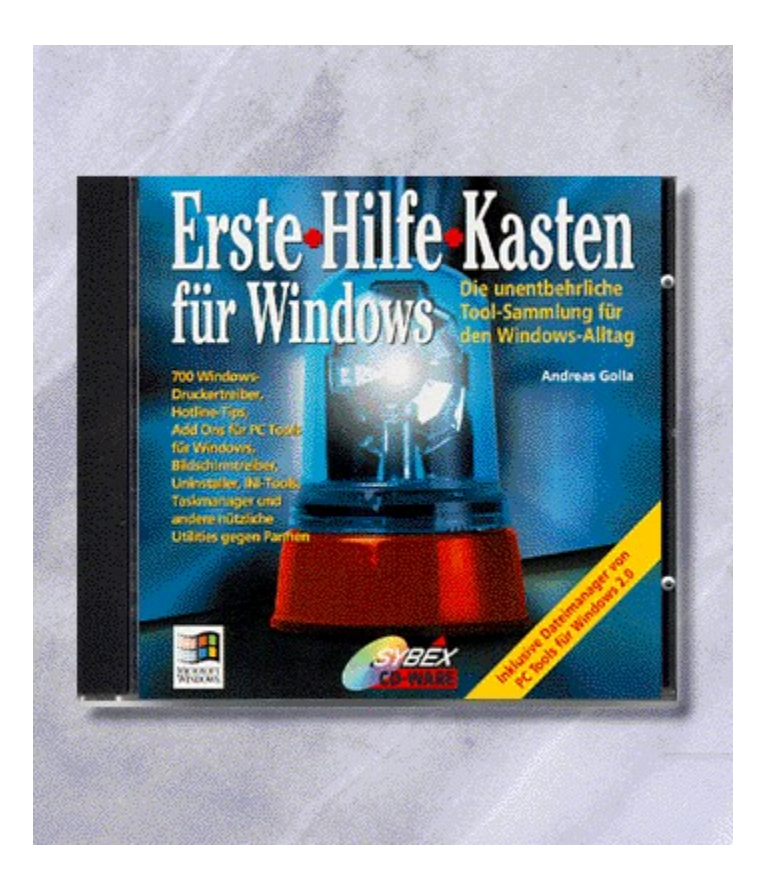

#### {vfld2305850156039274506}Erste-Hilfe-Kasten für Windows{vfld3131967461654528}

#### {vfld2305851255550902283}Golla{vfld1267195740946432}, Andreas

Eine Shareware-Sammlung mit nützlichen Tools als Retter in der Not. Angefangen von INI-Editoren, Treibern, bis hin zu Tools zur Performanceverbesserung, findet der Anwender alles gegen den möglichen Windowsgau.

16 Seiten + CD-ROM, Best.-Nr. 9771

ISBN 3-8155-9771-4

DM 29,80\*/ öS 265,-/ sFr 29,80

# Erste-Hilfe-Kasten für Windows (CD)

"Wohl dem, der den `Erste-Hilfe-Kasten für Windows` parat hat." *NRZ*

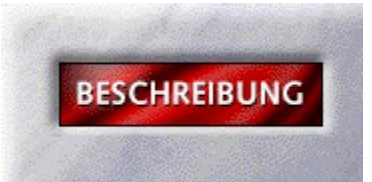

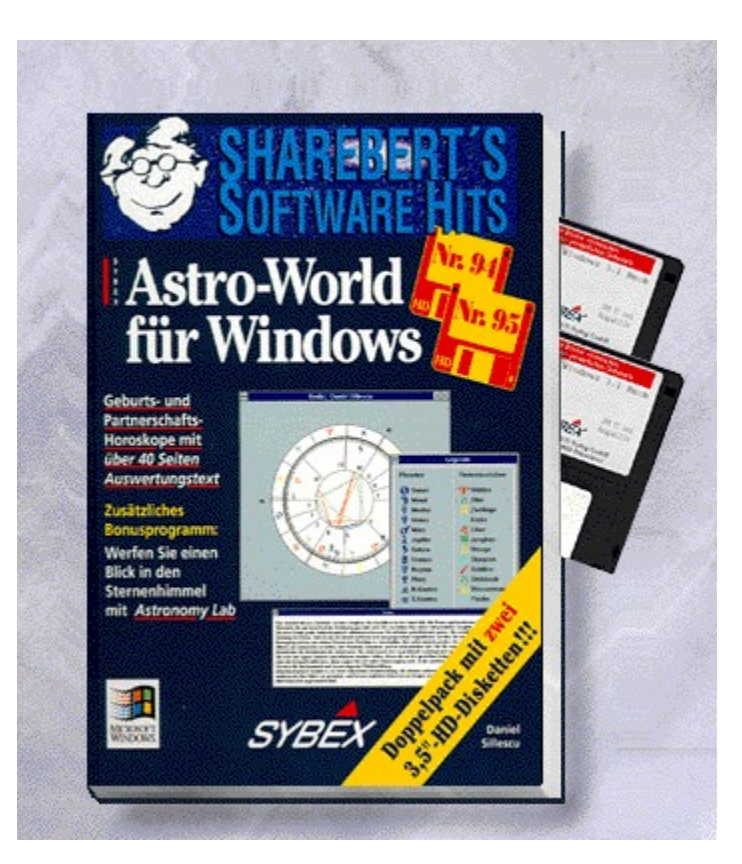

#### {vfld2305850156039274506}Astro-World für Windows{vfld-541165879296}

Besitzen Sie bereits den ShareBert-Titel "Astrologie für Windows"?

Die neuen Partnerschaftshoroskope sind nur ein Grund, jetzt auf die neue Version 2.1 umzusteigen:

Eine völlig neuartige Benutzeroberfläche, erhöhte Programmstabilität und Fehlersicherheit, neue, verständlichere und von 440 KB auf 1,3 MB erweiterte Auswertungstexte und die exakten Daten vom Astro-Dienst Zürich, Farbdruck, TrueType-Symbole sind zur einige von vielen weiteren Gründen!

Übrigens: Mit Astro-World ausgedruckte Horoskope sind ein ideales Geburtstagsgeschenk oder Mitbringsel für Ihre Freunde und Bekannten!

Als kostenloser Bonus ist für einen Blick in den Sternenhimmel zudem die Shareware-Version des Astronomie-Programms Astronomy Lab für Windows im Lieferumfang dieses Doppelpacks enthalten!

2 Disketten, Best.-Nr. 9605

ISBN 3-8155-9605-X

DM 29,80\*/ öS 265,-/ sFr 29,80

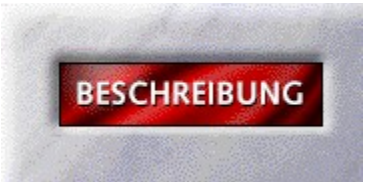

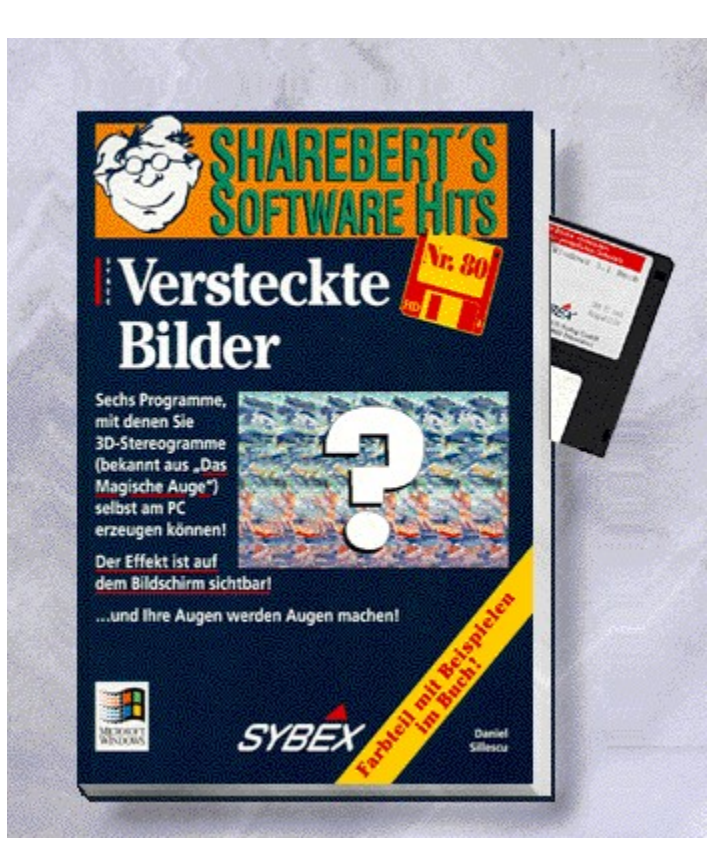

#### {vfld2305850156039274506}Versteckte Bilder{vfld280933810831360}

Mit den sechs Programmen können Sie 3D-Stereogramme (bekannt aus "Das Magische Auge") auf Ihrem PC selbst erzeugen. Der Effekt ist auf dem Bildschirm sichtbar! Im Buch finden Sie Beispiele in Farbe!

56 Seiten + Best.-Nr. 9602 ISBN 3-8155-9602-5 DM 24,80\*/ öS 221,-/ sFr 24,80

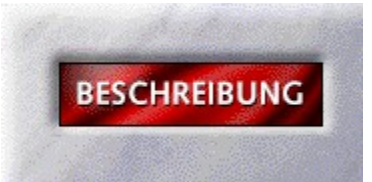

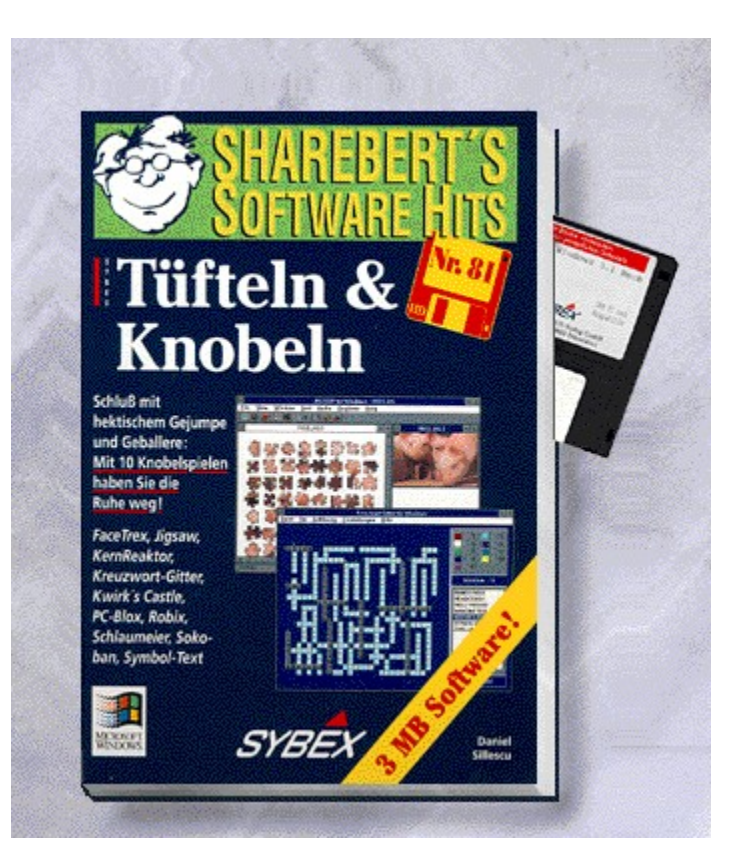

# {vfld2305850156039274506}Tüfteln & Knobeln{vfld280933810831360}

Kein hektisches Ballern oder Jumpen, sondern knifflige Denk- und Logikaufgaben sind angesagt! Bei dieser Spielesammlung haben Sie die Ruhe weg ...

Best.-Nr. 9601, ISBN 3-8155-9601-7

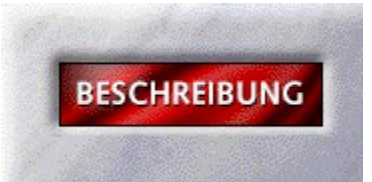

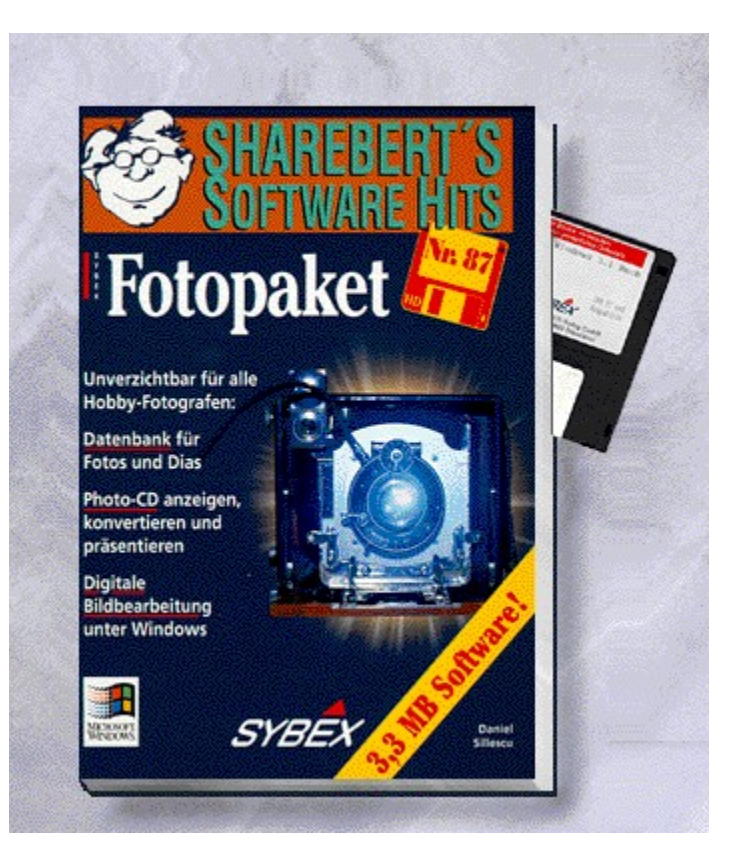

# {vfld2305850156039274506}Fotopaket{vfld280933810831360}

Alles was der Hobby-Fotograf braucht: Datenbank für Fotos, Dias und Filme, Beratung beim Kamerakauf, professionelle Bildbearbeitung, Kodak Photo-CD-Diashows am PC!

Best.-Nr. 9600, ISBN 3-8155-9600-9

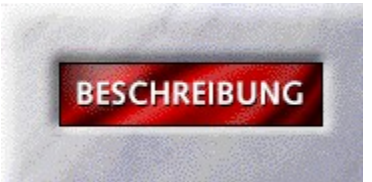

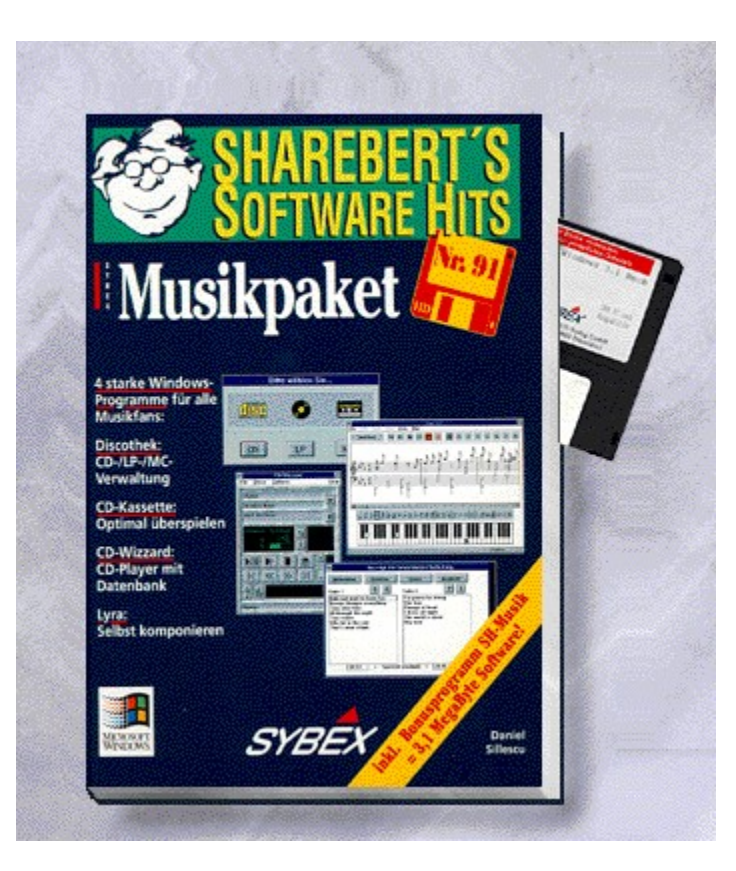

# {vfld2305850156039274506}Musikpaket{vfld280933810831360}

Der Computer wird zur Musikanlage! Sie können Ihre Musik-CDs abspielen oder Musik mischen und sogar eigene Lieder komponieren.

Best.-Nr. 9599, ISBN 3-8155-9599-1

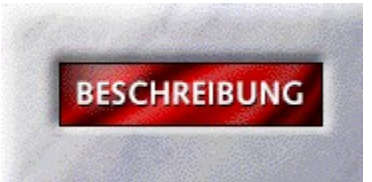

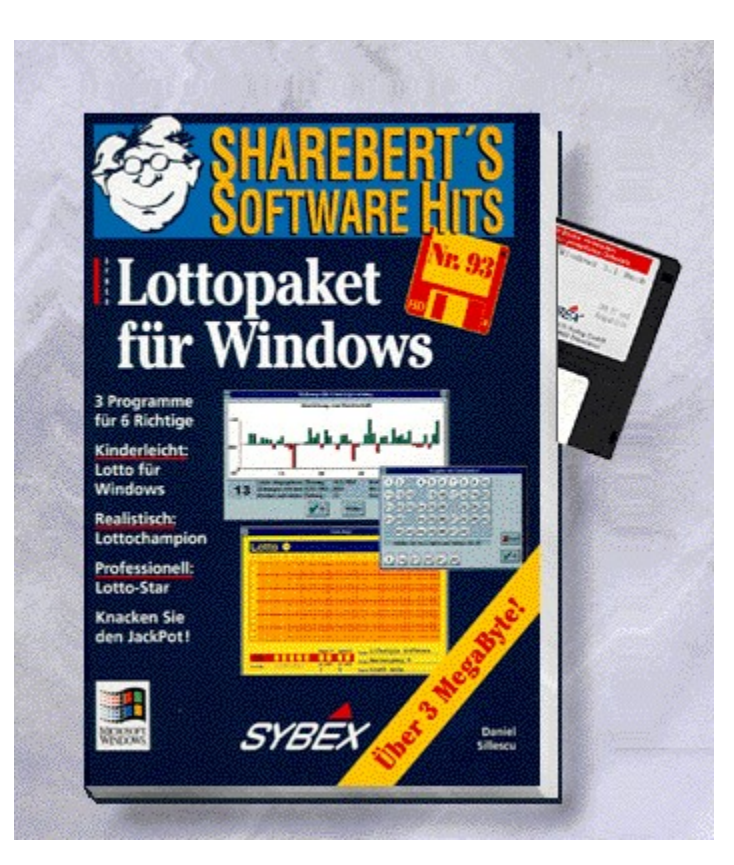

# {vfld2305850156039274506}Lottopaket für Windows{vfld280933810831360}

Knacken Sie den Jackpot!!! Werden Sie zum "Millionär" und spielen Sie Lotto mit Hilfe Ihres Computers. Best.-Nr. 9597, ISBN 3-8155-9597-5 DM 19,80\*/öS 176,-/sFr 19,80

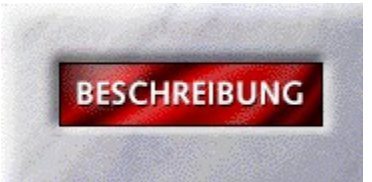

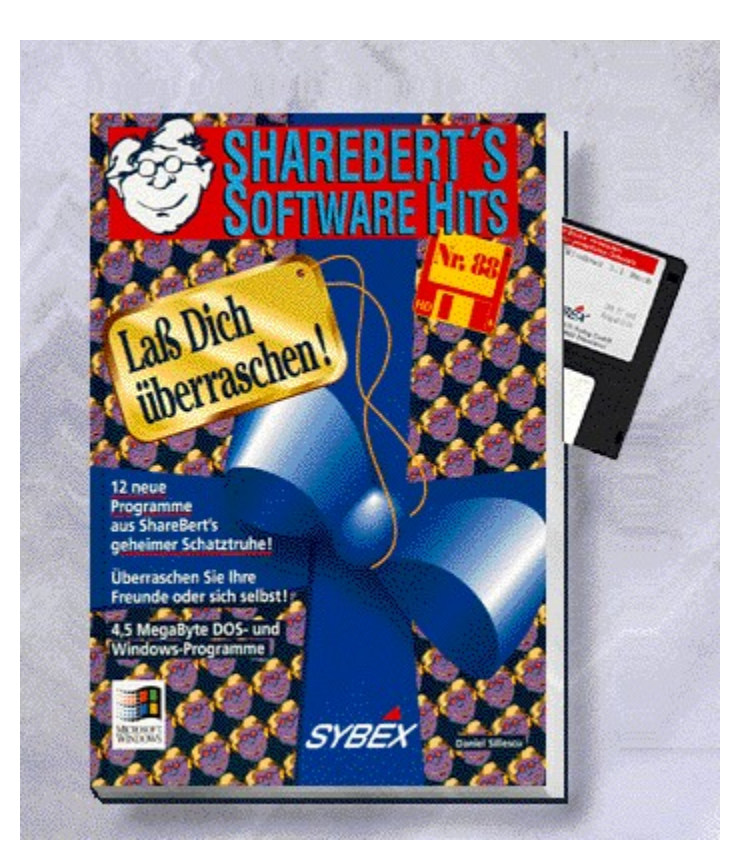

{vfld2305850156039274506}Laß Dich überraschen!{vfld280933810831360}

Best.-Nr. 9596, ISBN 3-8155-9596-7 DM 19,80\*/öS 176,-/sFr 19,80

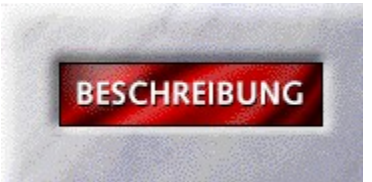

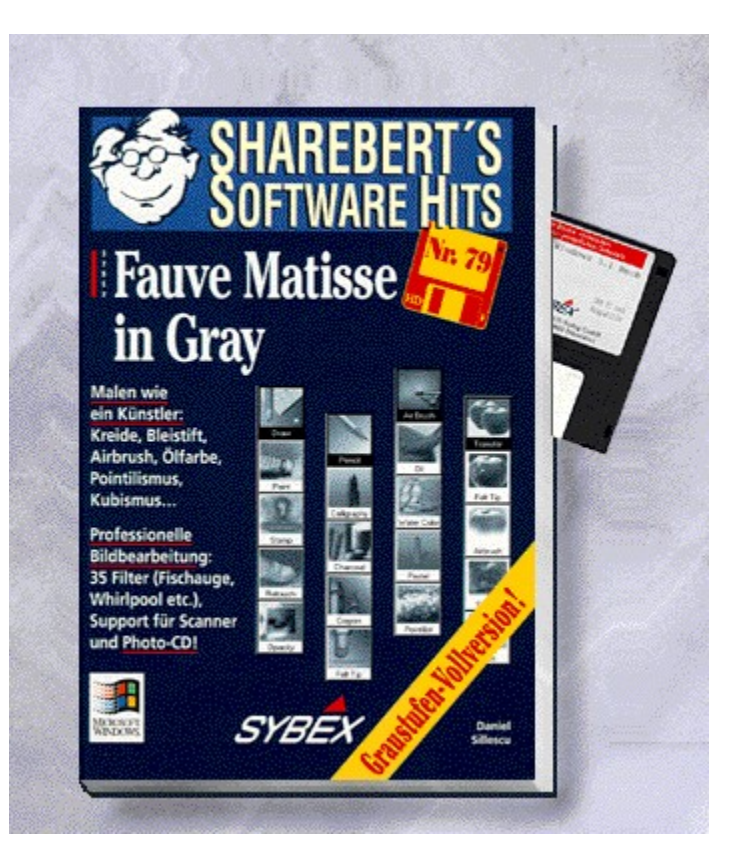

# {vfld2305850156039274506}Fauve Matisse{vfld280933810831360}

Graustufen-Vollversion dieses einmaligen Windowsprogrammes. Mit vielen Zeichenwerkzeugen und der Einbindung von Kodak-Photo-CD-Bildern echte Kunstdrucke erzeugen.

Best.-Nr. 9592, ISBN 3-8155-9592-4

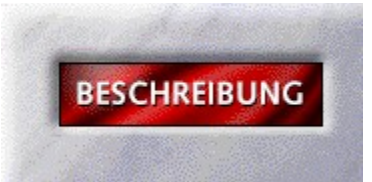

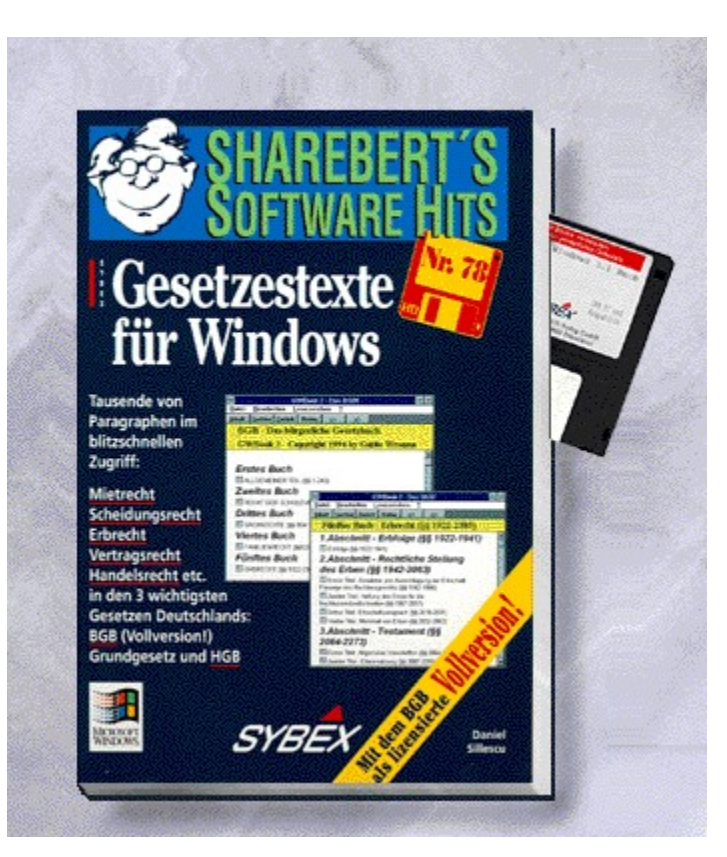

#### {vfld2305850156039274506}Gesetzestexte für Windows{vfld280933810831360}

Grundgesetz (GG), Handelsgesetzbuch (HGB) und - als lizensierte Vollversion! - Bürgerliches Gesetzbuch (BGB) als Windows-Help-Files!

Best.-Nr. 9591, ISBN 3-8155-9591-6

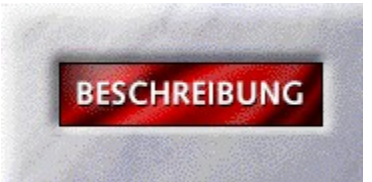

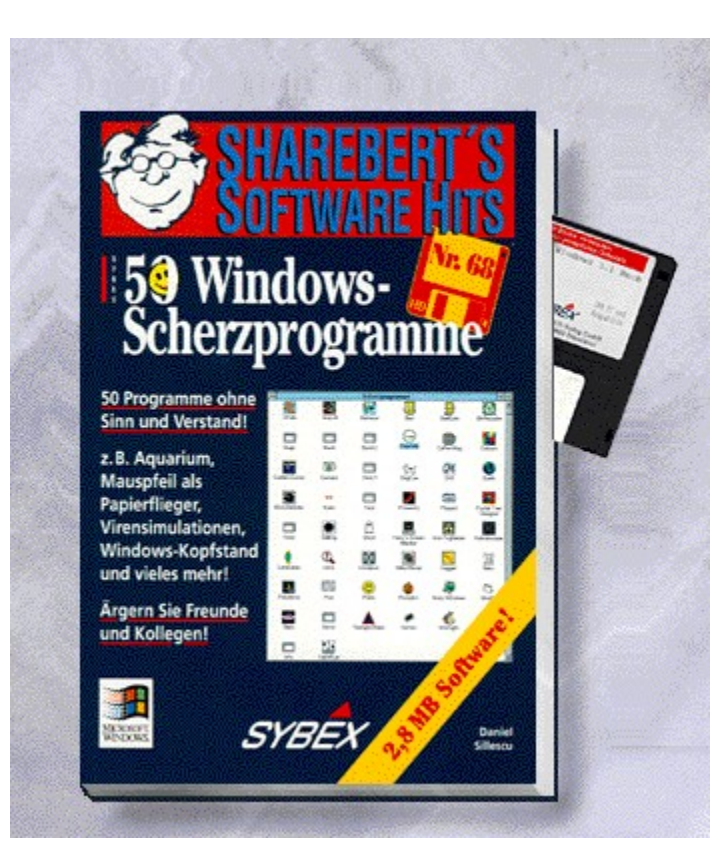

{vfld2305850156039274506}Windows-Scherzprogramme{vfld2306123943024525312}

Best.-Nr. 9578, ISBN 3-8155-9578-9 DM 19,80\*/öS 176,-/sFr 19,80

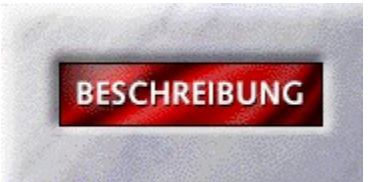
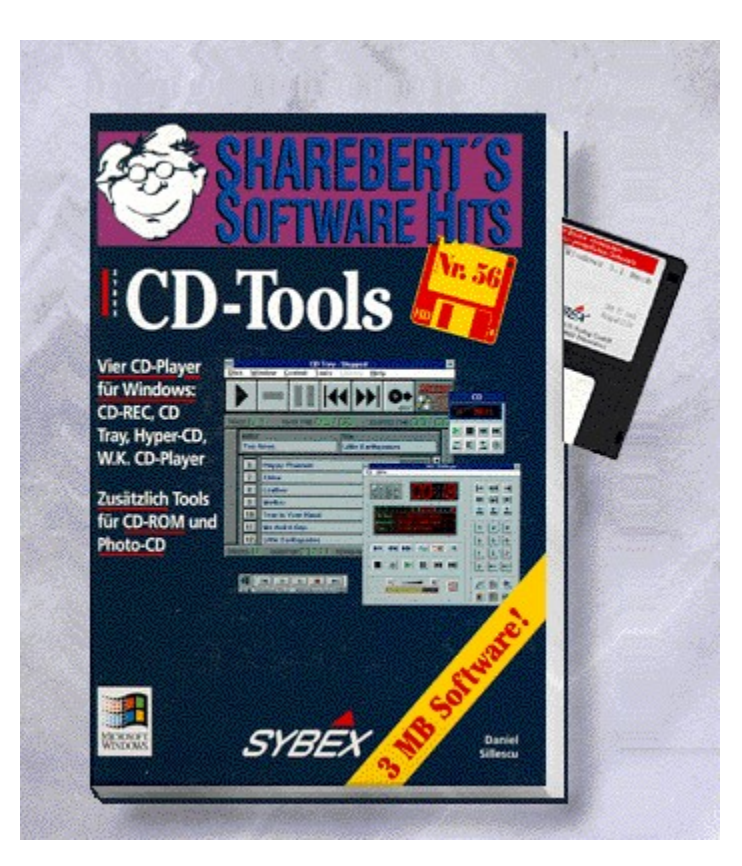

{vfld2305850156039274506}CD-Tools{vfld280933810831360}

Best.-Nr. 9567, ISBN 3-8155-9567-3 DM 19,80\*/öS 176,-/sFr 19,80

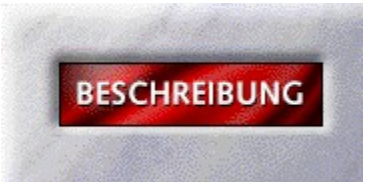

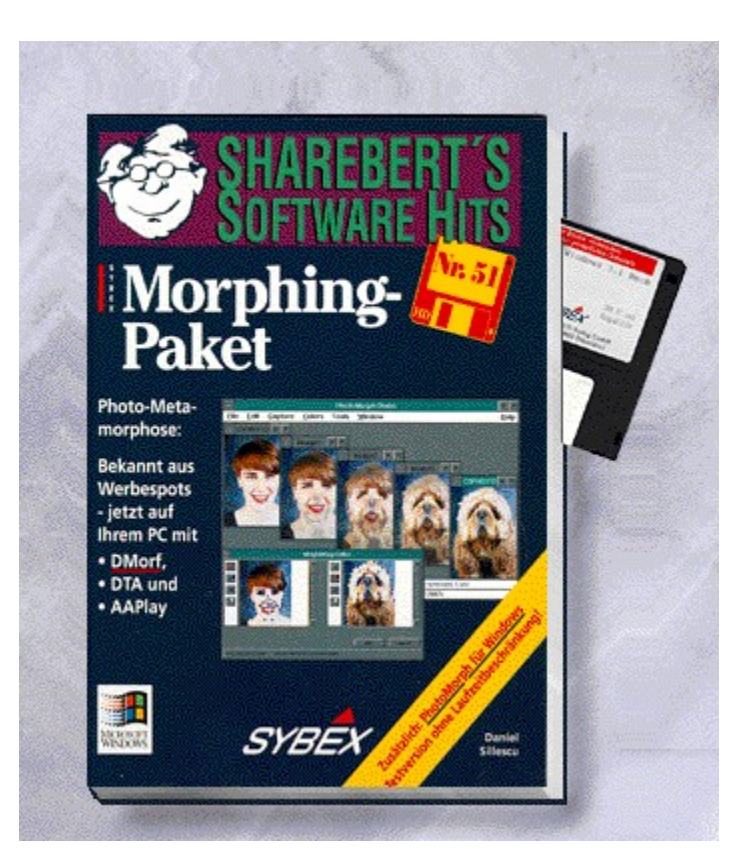

{vfld2305850156039274506} Morphing-Paket{vfld280933810831360}

Best.-Nr. 9558, ISBN 3-8155-9558-4 DM 19,80\*/öS 176,-/sFr 19,80

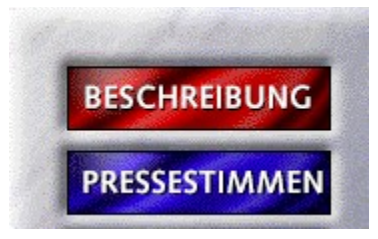

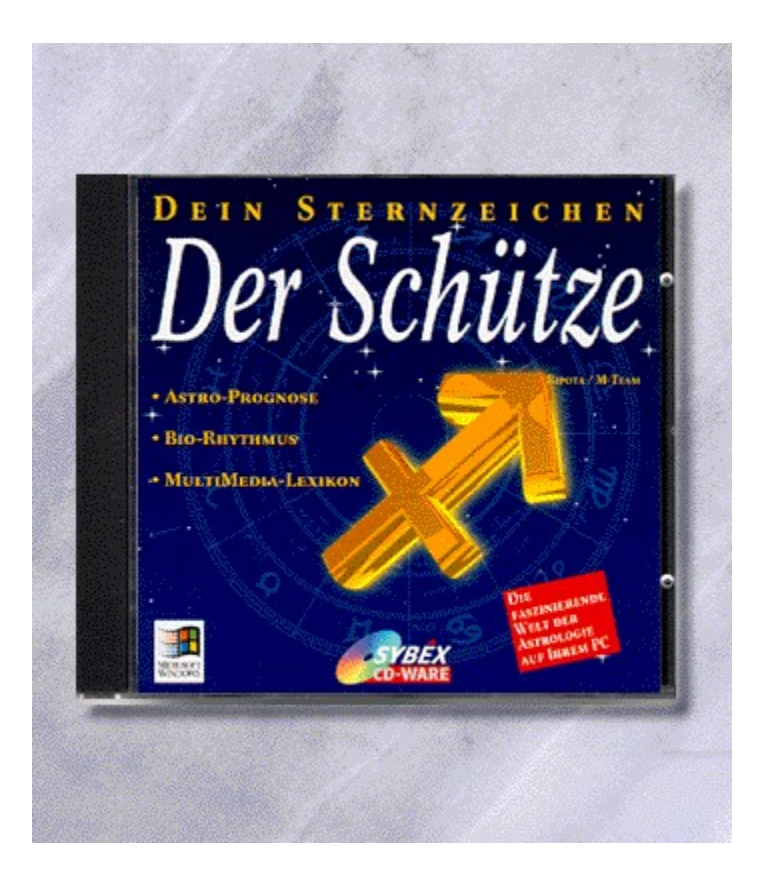

# {vfld2305850156039274506}"Der Schütze"/Dein Sternzeichen{vfld3131967461654528}

{vfld2305851255550902283}Ripota{vfld12232066859008}, Peter/ {vfld137438953483}M-Team { vfld280933810831360 }

CD-ROM + 16 Seiten, Best.-Nr. 9154 ISBN 3-8155-9154-6 DM 29,80\*/ öS 265,-/ sFr 29,80

# Dein Sternzeichen

"Mit der Satro-Prognose wird dieser CD-ROM-Titel erst richtig sehenswert. professionelle Analysen mit grafischer und textlicher Auswertung ersparen dem Horoskop-Fan den Blick in die viel zu allgemeinen Horoskope der Tageszeitungen und Fernsehmagazine." *CD-ROM Magazin*

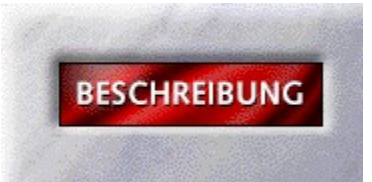

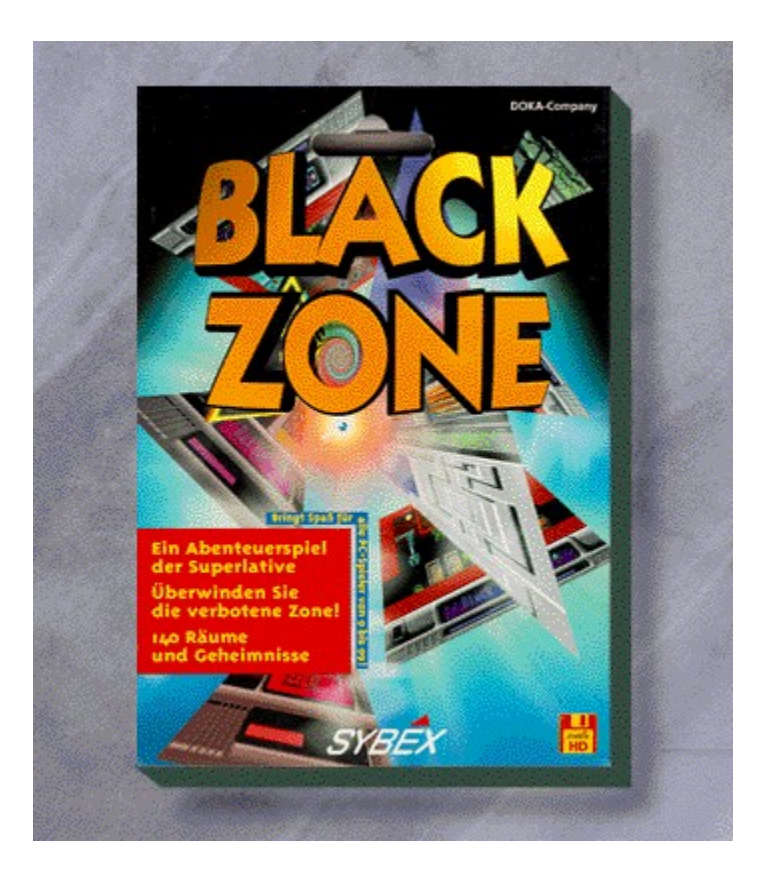

# {vfld2305850156039274506}Black Zone{vfld3131967461654528}

{vfld2305851255550902283}DOKA Company{vfld280933810831360}

140 Räume, 140 Geheimnisse. Keiner kennt den Weg. Diese Jump, Run und Knobelspiel bietet Spielspaß der Superlative.

ca. 8 Seiten + Diskette, Best.-Nr. 9140

ISBN 3-8155-9140-6

DM 24,80/ öS 193,-/ sFr 24,80

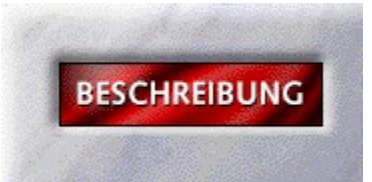

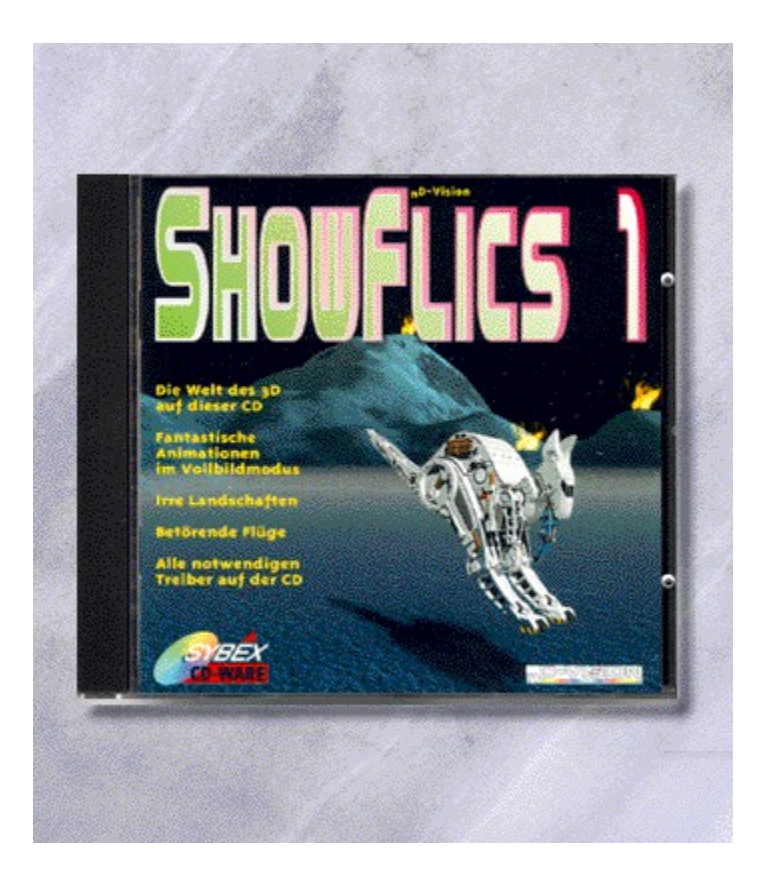

# {vfld2305850156039274506}Showflics I{vfld3131967461654528}

{vfld2305851255550902283}n D-Vision GmbH{vfld280933810831360}

Erleben Sie die dritte Dimension auf Ihrem PC. Fliegen Sie über Berge, durch Täler oder durch den Computer. Alle Animationen sind eigens für Sie entwickelt.

CD-ROM + 16 Seiten, Best.-Nr. 9139

ISBN 3-8155-9139-2

DM 29,80\*/ öS 265,-/ sFr 29,80

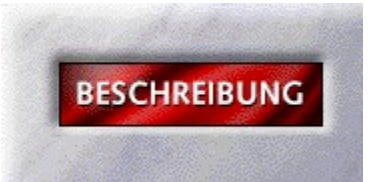

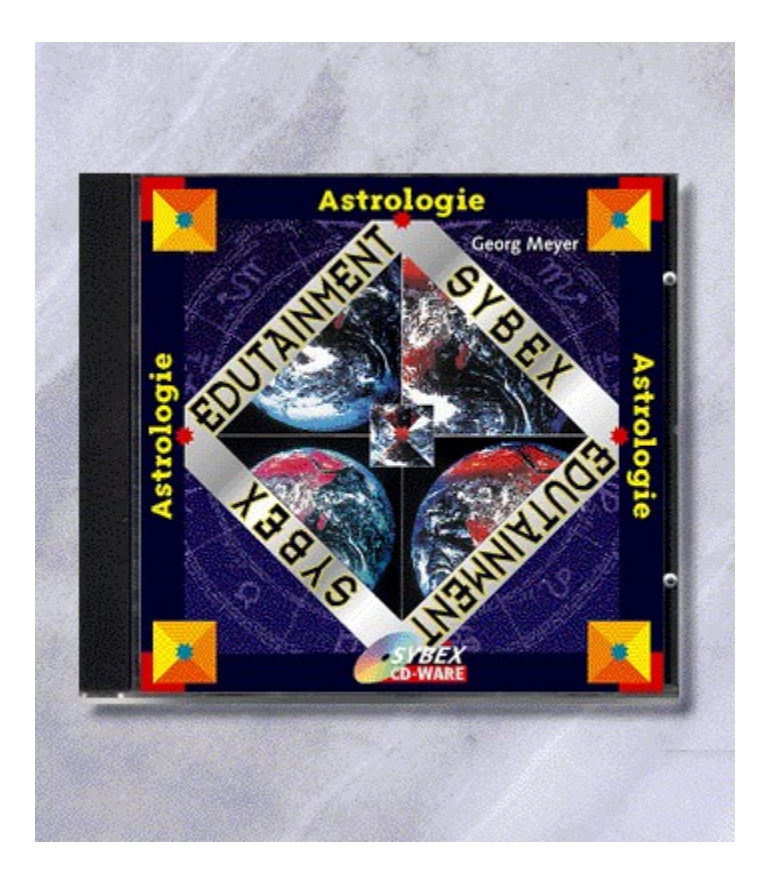

## {vfld2305850156039274506}Alles über Astrologie{vfld3131967461654528} /SYBEX-**Edutainment**

#### {vfld2305851255550902283}Meyer{vfld12232066859008}, {vfld137438953483}Georg{vfld1267195740946432}

Sie interessieren sich für die mystische Welt der Astrologie, deren Geschichte und Einflüsse auf unserer Leben? Unsere Reihe "Die Wissenspyramide" vermittelt, aufgelockert durch Animationen, das Basiswissen eines jeden Hobbyastrologen. All dies unter dem Motto "Erfahren statt Lernen".

16 Seiten + CD-ROM, Best.-Nr. 9132 ISBN 3-8155-9132-5 DM 39,80\*/ öS 354,-/ sFr 38,80

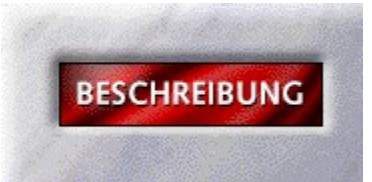

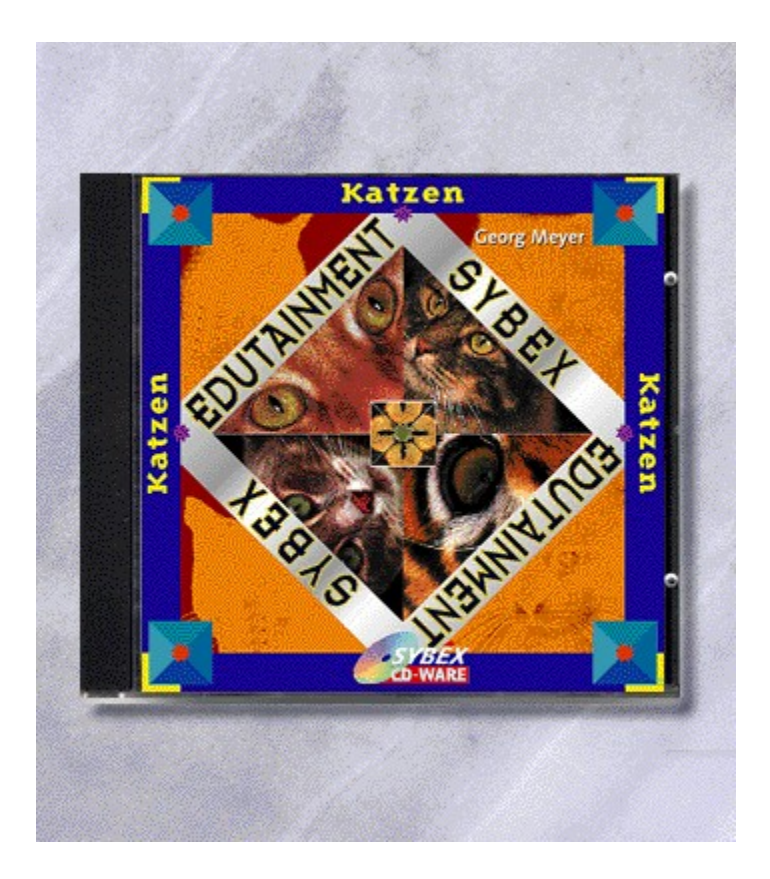

## {vfld2305850156039274506}Alles über Katzen{vfld2111620671078400} /SYBEX-**Edutainment**

G. {vfld137438953483}Meyer{vfld1267195740946432}

4 Seiten + CD-ROM, Best.-Nr. 9126 ISBN 3-8155-9126-0 DM 39,80\*/ öS 354,-/ sFr 38,80

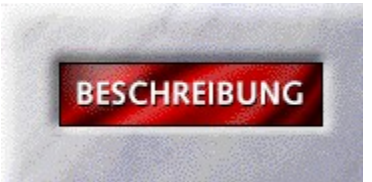

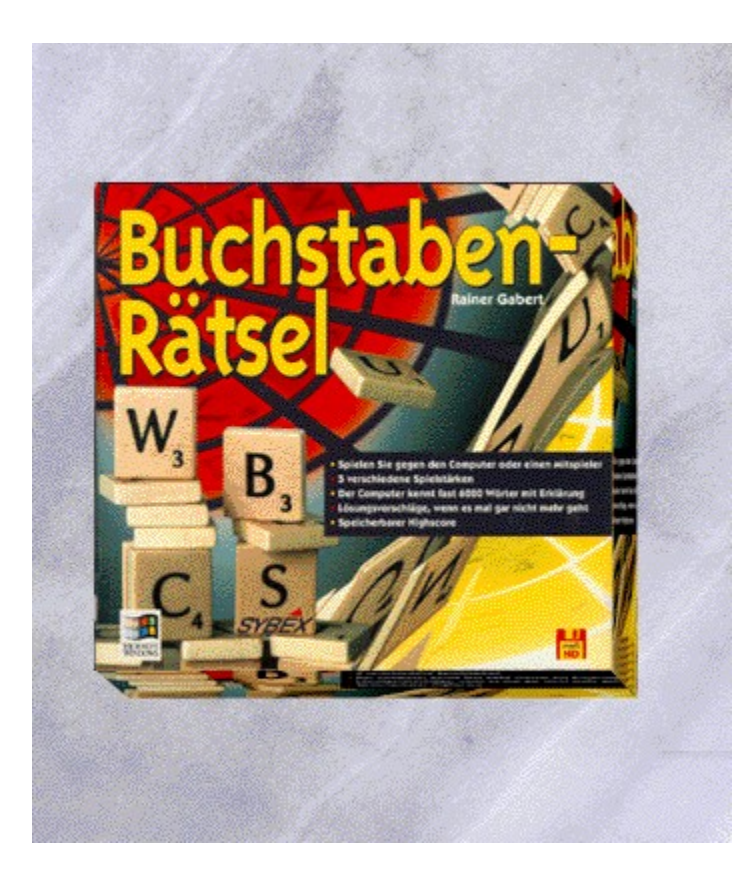

# {vfld2305850156039274506}Buchstabenrätsel{vfld3131967461654528}

{vfld2305851255550902283}Gabert{vfld324540106981507072}, Rainer

Bilden Sie im Spiel mit dem Computer oder einem Mitspieler, aus vorgegebenen Buchstaben sinnvolle Wörter. 16 Seiten + Diskette, Best.-Nr. 9125 ISBN 3-8155-9125-2 DM 29,80\*/ öS 265,-/ sFr 29,80

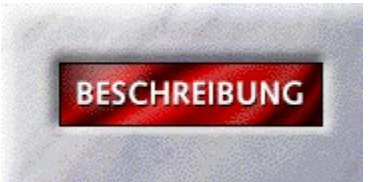

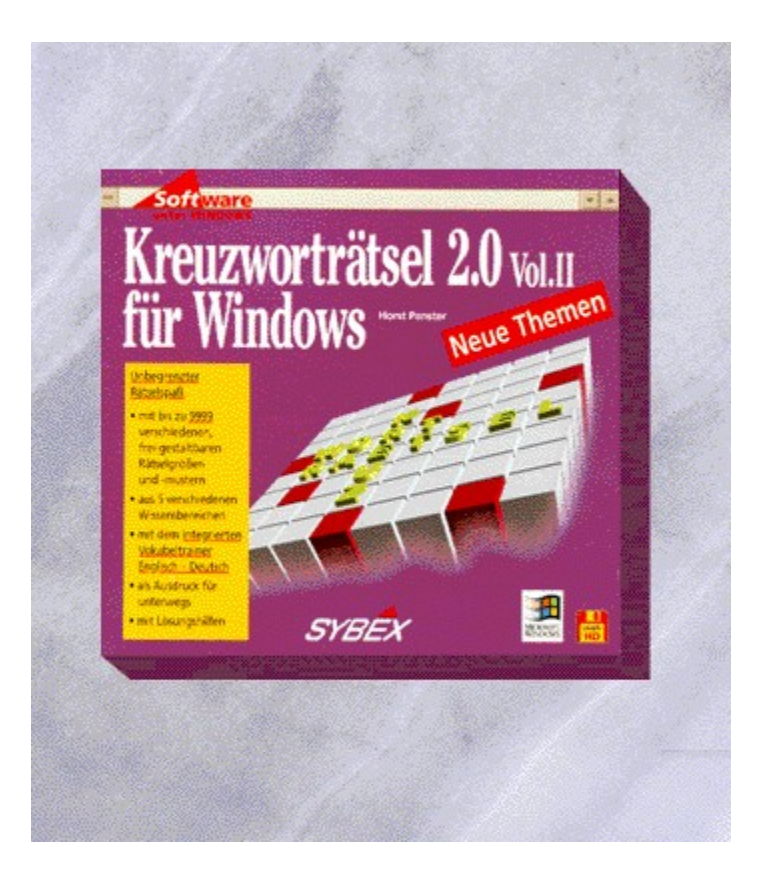

# {vfld2305850156039274506}Kreuzworträtsel {vfld3131967461654528} 2.0 Vol. II

### {vfld2305851255550902283}Panster{vfld27865481528475648}, Horst

Neben dem erfolgreichem Kreuzworträtsel gibt es jetzt eine weitere Ausgabe: Volume II. Mit neuen und attraktiven Rätselthemen. Eine echte Bereicherung für die Freunde des Kreutzworträtsels.

32 Seiten + Diskette, Best.-Nr. 9124

ISBN 3-8155-9124-4

DM 24,80\*/ öS 221,-/ sFr 24,80

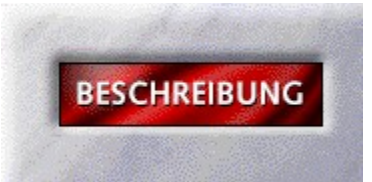

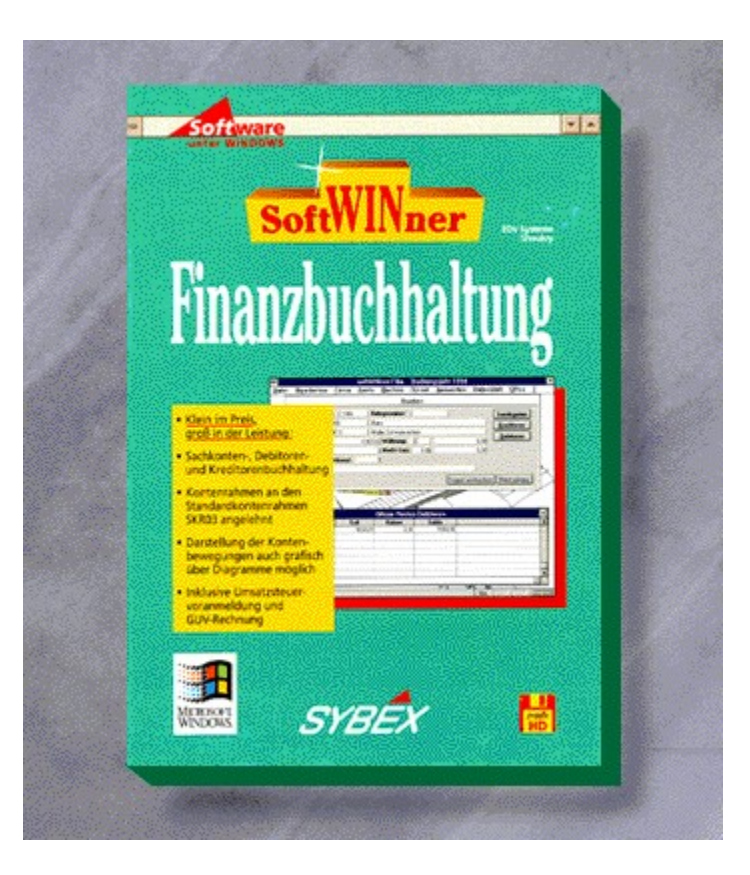

### {vfld2305850156039274506}SoftWINner Finanzbuchhaltung{vfld2337086190462697472}

Klein im Preis groß in der Leistung. Die Softwinner Finanzbuchhaltung ist ideal für Dienstleister, Freiberufler, Handwerker und für den Handel. Die Sachkonten-, Debitoren- und Kreditorenbuchhaltung läßt kaum noch Wünsche offen und ist komfortabel in die Windows Umgebung eingefaßt. Dadurch lassen sich die Buchungen extrem einfach erfassen. Durchdachte Suchroutinen geben in Sekunden den gewünschten Datensatz wahlweise am Monitor oder über den Drucker aus.Dadurch bekommen Sie schnell die Übersicht über einzelne Konten, Kontengruppen oder Perioden. Alle Kontenbewegungen lassen sich auch grafisch darstellen. Die Diagramme zeigen schnell und übersichtlich die Kontenbewegungen und deren Trends. Besser und schneller werden Sie kaum Entwicklungen angezeigt bekommen.

128 Seiten + 2 Disketten, Best.-Nr. 9122

ISBN 3-8155-9122-8

DM 99,-\*/ öS 881,-/ sFr 97,-

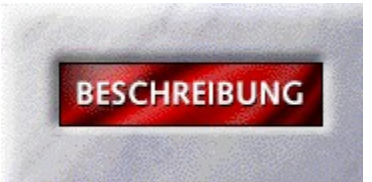

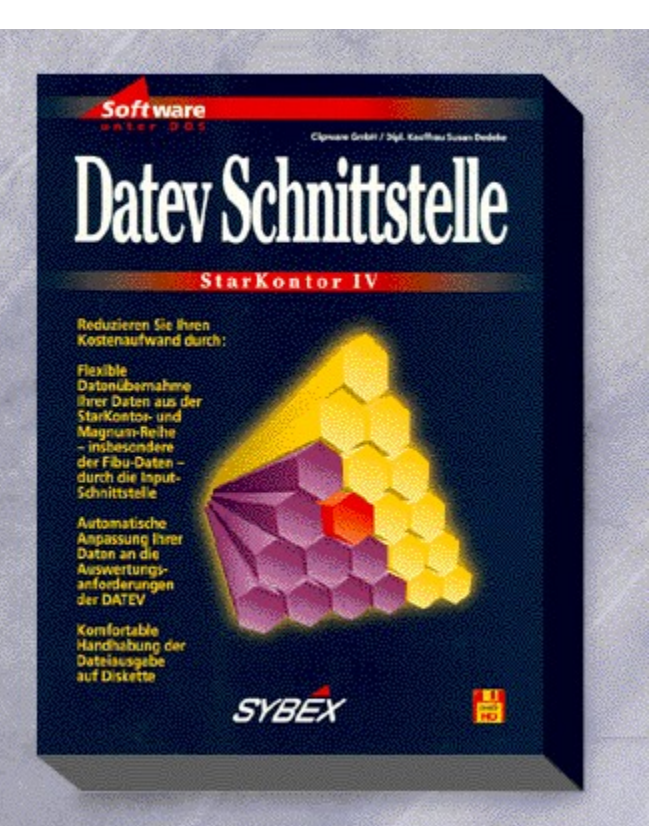

# {vfld2305850156039274506}Datev Schnittstelle{vfld1267195740946432}

Die Worte schnell sicher und komfortabel werden mit der Starkontor IV DATANORM Schnittstelle mit Leben gefüllt. Per Fingertip können Sie die Daten aus der Finanzbuchhaltung zur Auswertung an einen DATEV-Anwender weitergeben.

5,25"- und 3,5"-Disketten + Handbuch, Best.-Nr. 9121 ISBN 3-8155-9121-X DM 198,-\*/ öS 1.762,-/ sFr 189,-

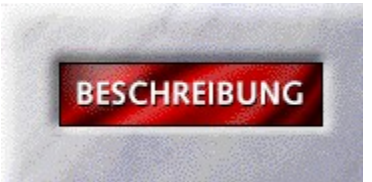

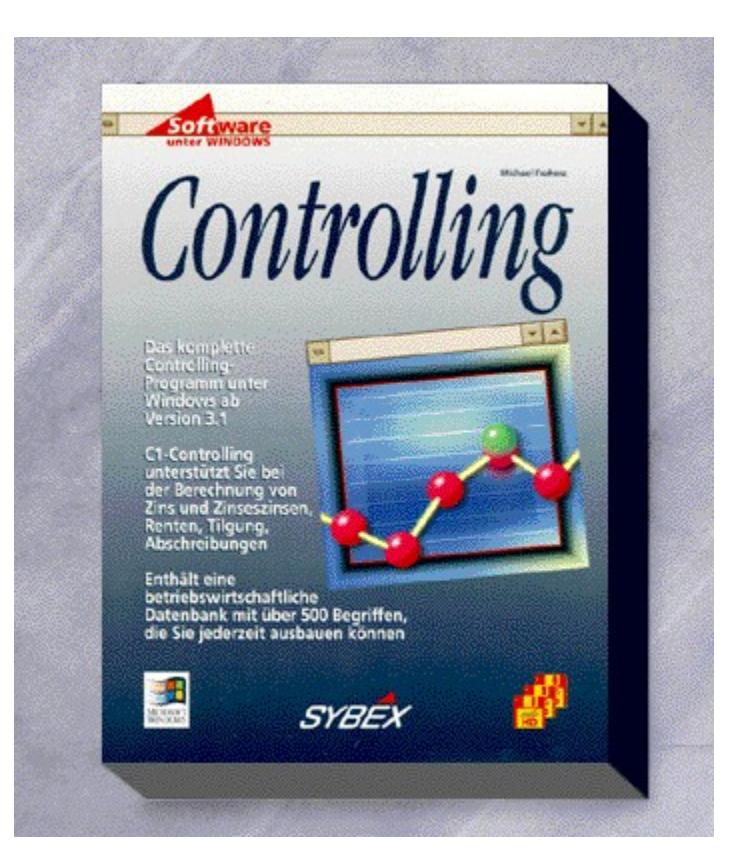

## {vfld2305850156039274506}Controlling{vfld3131967461654528}

### {vfld2305851255550902283}Froherz{vfld1267195740946432}, Michael

Jetzt haben Sie Ihre Kosten im Griff! Controlling hilft Ihnen einen umfangreichen Finanzplan für Ihr Unternehmen zu erstellen. Features wie Planungsrechnung, Rentenrechnung, Zinsrechnung, dynamische oder statische Investitionsrechnung und Devisenrechnung unterstützen Sie bei der Beantwortung der täglichen finanziellen Fragen der unternehmerischen Praxis. So erkennen Sie schnell die Stärken und Schwächen in Ihrem Unternehmen. Die Schnittstelle zu anaPlus sorgt für den einfachen Datenaustausch zwischen diesen beiden leistungsstarken Programmen.

3,5"-Disketten, Best.-Nr. 9120 ISBN 3-8155-9120-1 DM 298,-\*/ öS 2.652,-/ sFr 289,-
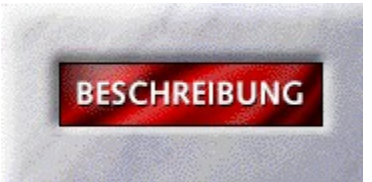

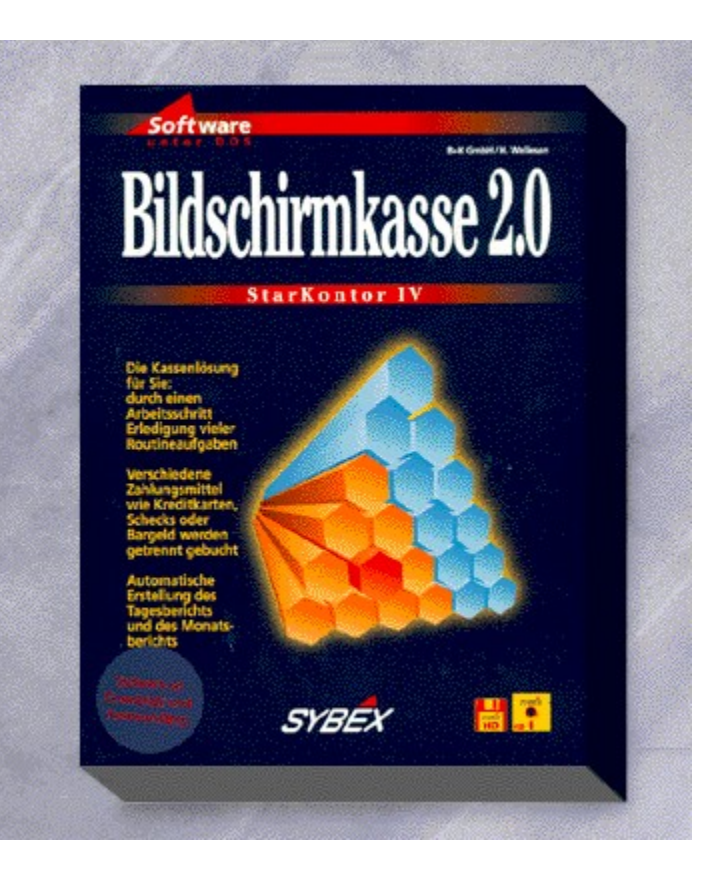

## Star Kontor IV {vfld137438953482}Bildschirmkasse 2.0{vfld1267195740946432}

Ihre Kassen-Komplettlösung: verkäuferverwaltung, Errechnen des Wechselgeldes, Kundenverwaltung mit Erfassung beim Kassieren, Tagesabschluß, Monatsstatistik und komplettes Kassenbuch! Mit Ansteuerungsmöglichkeiten für Kassenschubladen, Barcodeleser und Bondrucker.

5,25"- und 3,5"-Disketten + Handbuch, Best.-Nr. 9108 ISBN 3-8155-9108-2 DM 298,-\*/ öS 2.652,-/ sFr 289,- Arbeitsdemo: Best.-Nr. 9109, DM 29,80\*

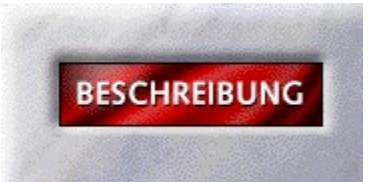

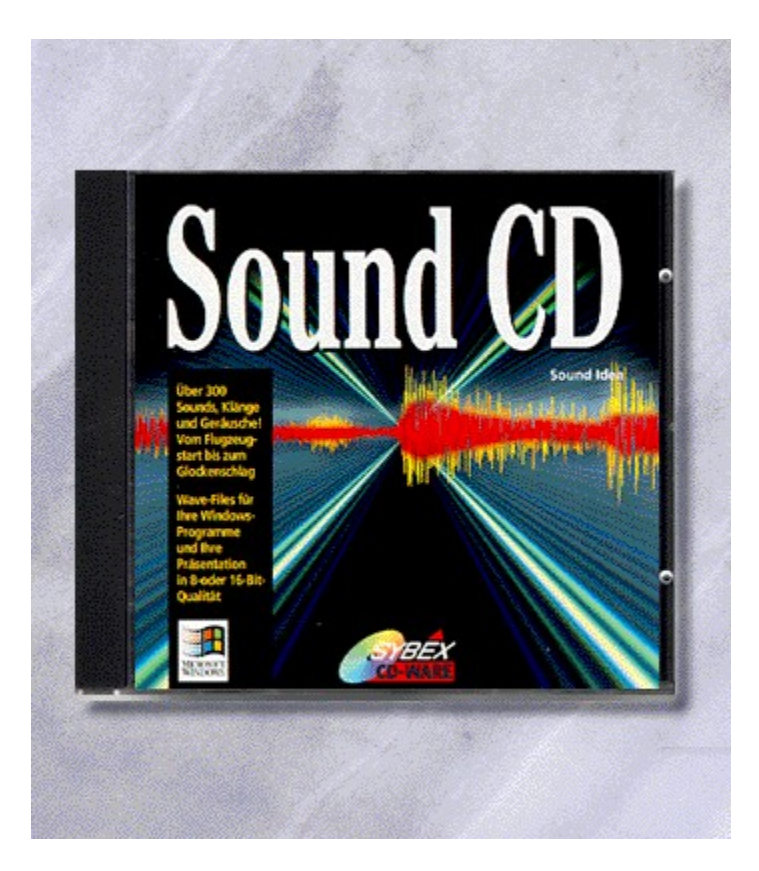

# {vfld2305850156039274506}Sound CD{vfld324540106981507072}

Sound Ideas Schaffen Sie sich Ihre eigene Windows Umgebung mit über 300 Sound-Files. CD-ROM + ca. 4 Seiten, Best.-Nr. 9102 ISBN 3-8155-9102-3 DM 39,80\*/ öS 354,-/ sFr 38,80

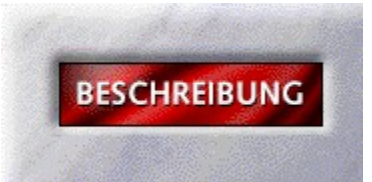

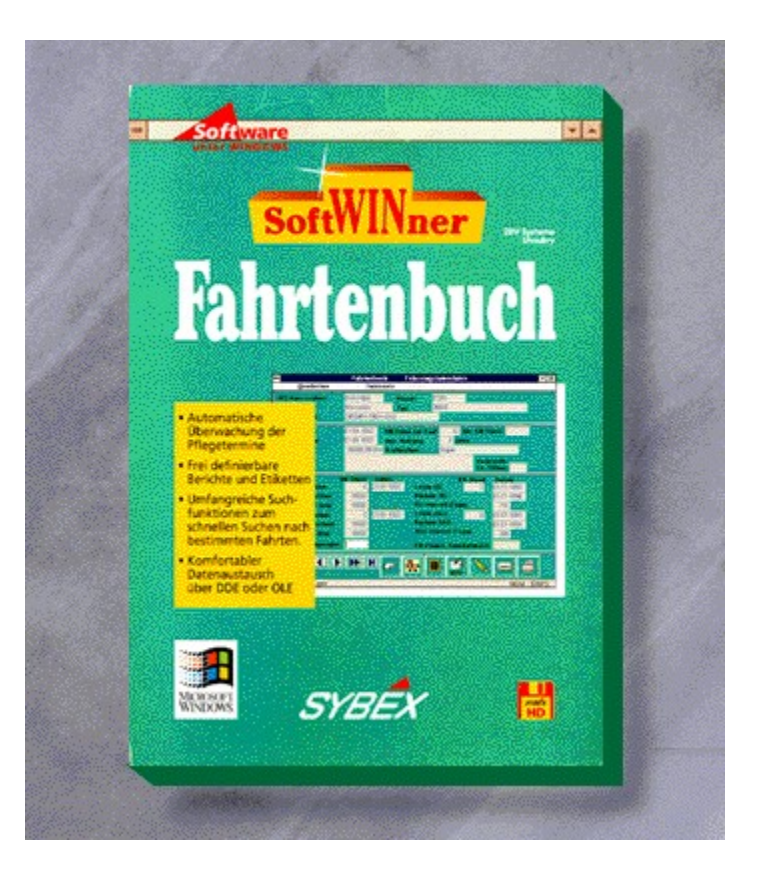

## {vfld2305850156039274506}SoftWINner Fahrtenbuch{vfld324540106981507072}

Führen Sie Ihr Fahrtenbuch einfach und komfortabel. Von der Erfassung der Fahrerstammdaten, KFZ-Stammdaten und Fahrtendaten bis hin zur Überwachung der Inspektion, Ölwechsel, ASU und TÜV.

3,5"-Diskette + Handbuch, Best.-Nr. 9101

ISBN 3-8155-9101-5

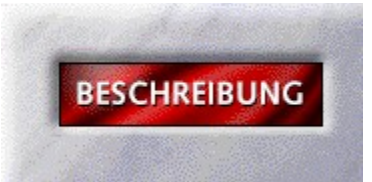

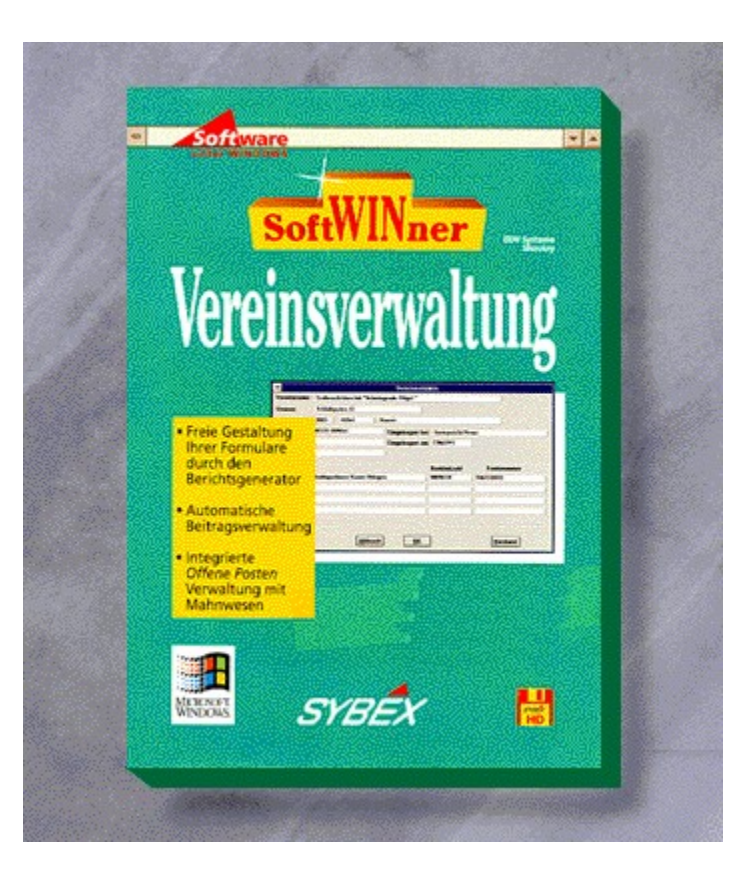

# {vfld2305850156039274506}SoftWINner Vereinsverwaltung{vfld3131967461654528}

{vfld2305851255550902283}EDV-Systeme Shoukry{vfld1267195740946432}

Best.-Nr. 9058

2 3,5-Disketten+Handbuch

ISBN 3-8155-9058-2

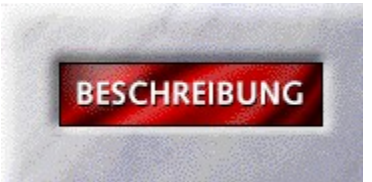

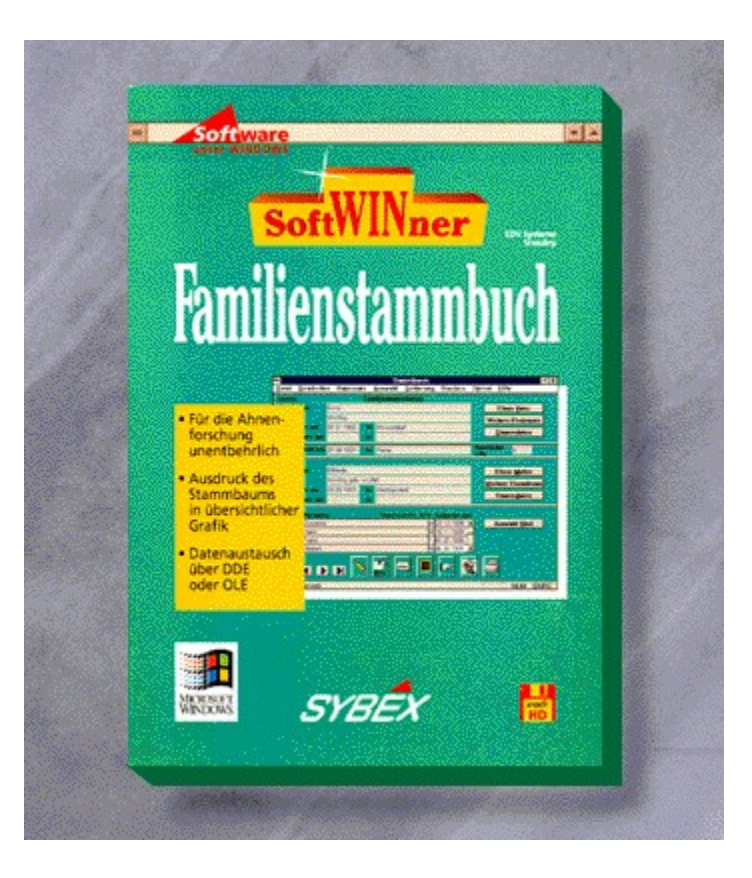

## {vfld2305850156039274506}SoftWINner Familienstammbuch{vfld1267195740946432}

Mit diesem Programm können Sie beliebig viele Stammbaume verwalten und pro Stammbaum beliebig viele Familien..

3,5"-Disketten + Handbuch, Best.-Nr. 9084

ISBN 3-8155-9084-1

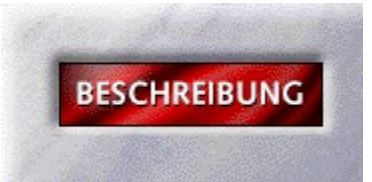

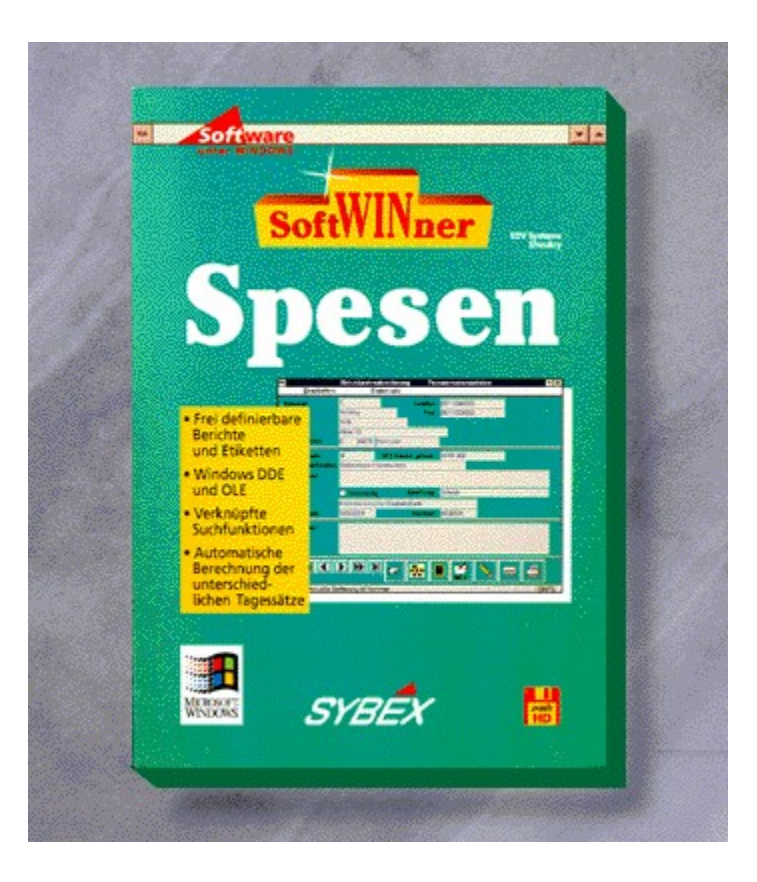

# {vfld2305850156039274506}SoftWINner Spesen{vfld324540106981507072}

Reisekostenabrechnung nach automatischem Vergleich von Belegen oder Pauschalen. 3,5"-Disketten + Handbuch, Best.-Nr. 9083 ISBN 3-8155-9083-3 DM 99,-\*/ öS 881,-/ sFr 97,-

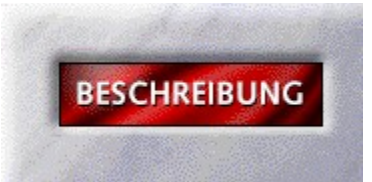

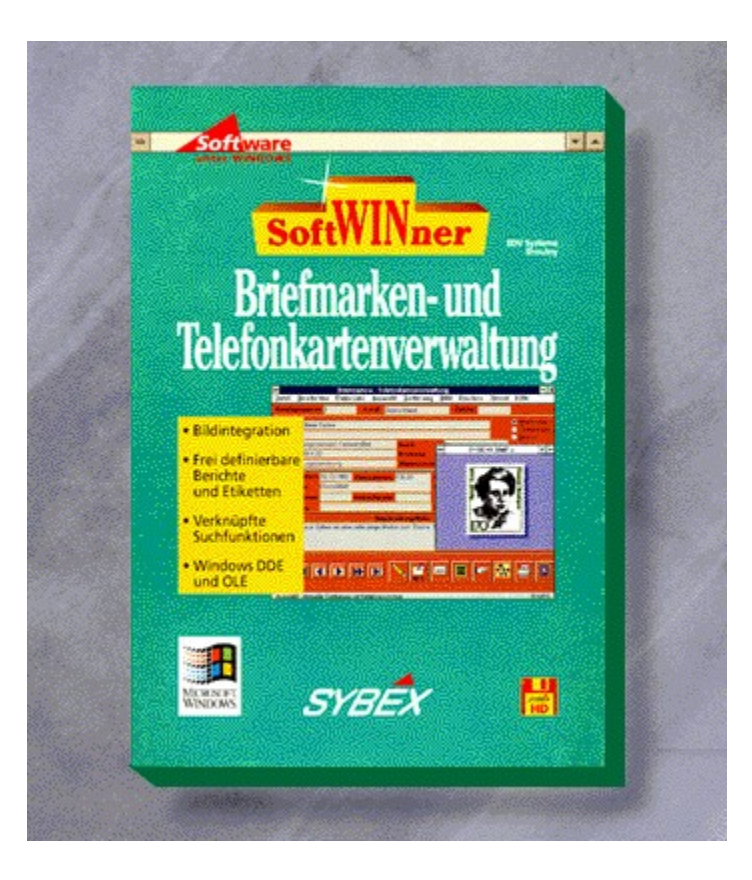

#### {vfld2305850156039274506}SoftWINner Briefmarken & Telefonkartenverwaltung{vfld1267195740946432}

3,5"-Disketten + Handbuch, Best.-Nr. 9081

ISBN 3-8155-9081-7

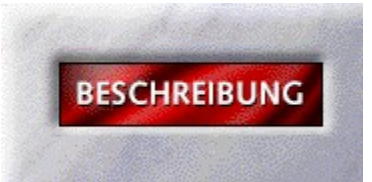

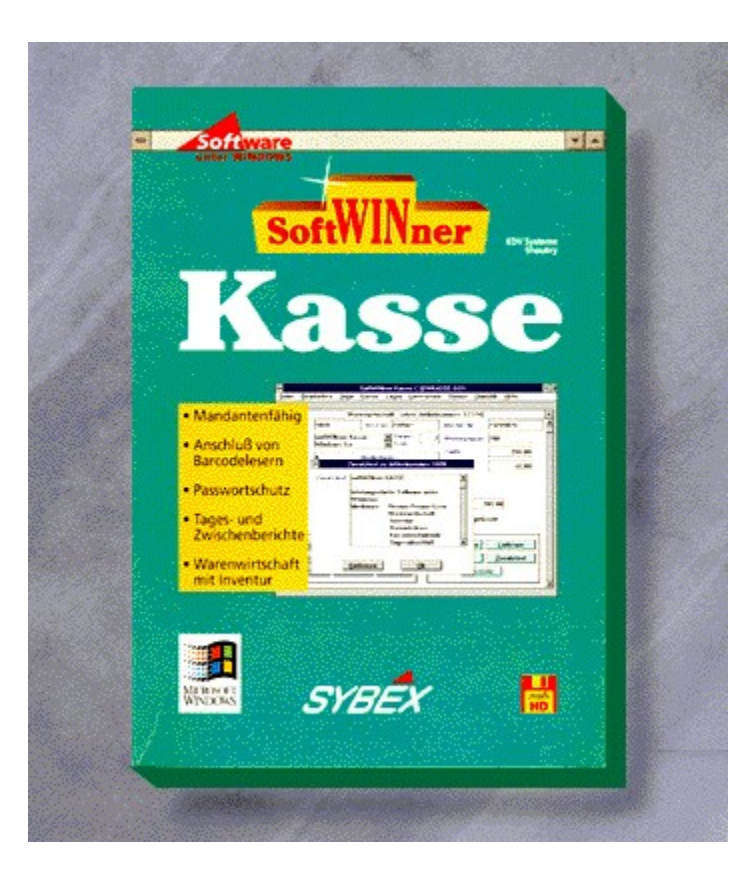

## {vfld2305850156039274506}SoftWINner Kasse{vfld324540106981507072}

Dieses Programm bietet Ihnen nicht nur die herkömmliche Kassenfunktionen, sondern auch eine komplette Warenwirtschaft mit Inventur. Eine Tagesabrechnung sowie spezielle Listen geben Ihnen kurzfristig Auskunft über Absätze und Umsätze. Mit Paßwortschutz.

3,5"-Diskette + Handbuch, Best.-Nr. 9080

ISBN 3-8155-9080-9

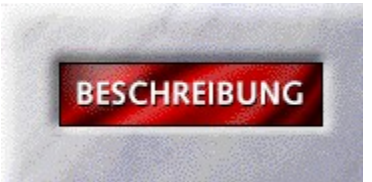

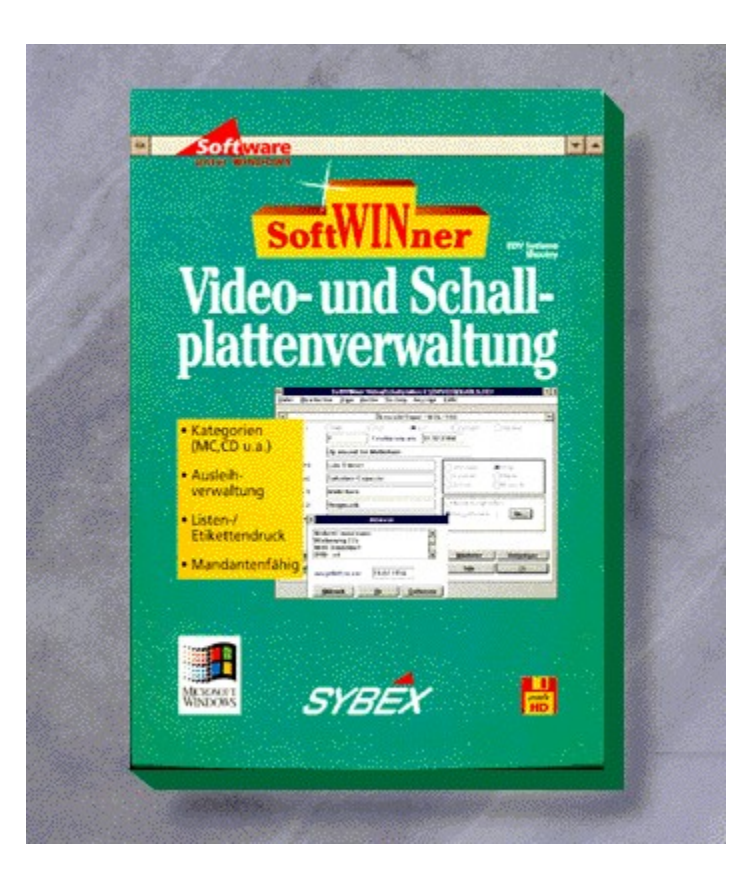

# {vfld2305850156039274506}SoftWINner Video & Schallplatten{vfld1267195740946432}

Verwalten von Videofilmen,Schallplatten, MC´s, CD´s oder anderen Tonträgern.

3,5"-Disketten + Handbuch, Best.-Nr. 9079

ISBN 3-8155-9079-0

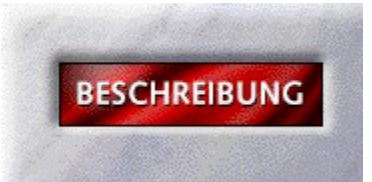

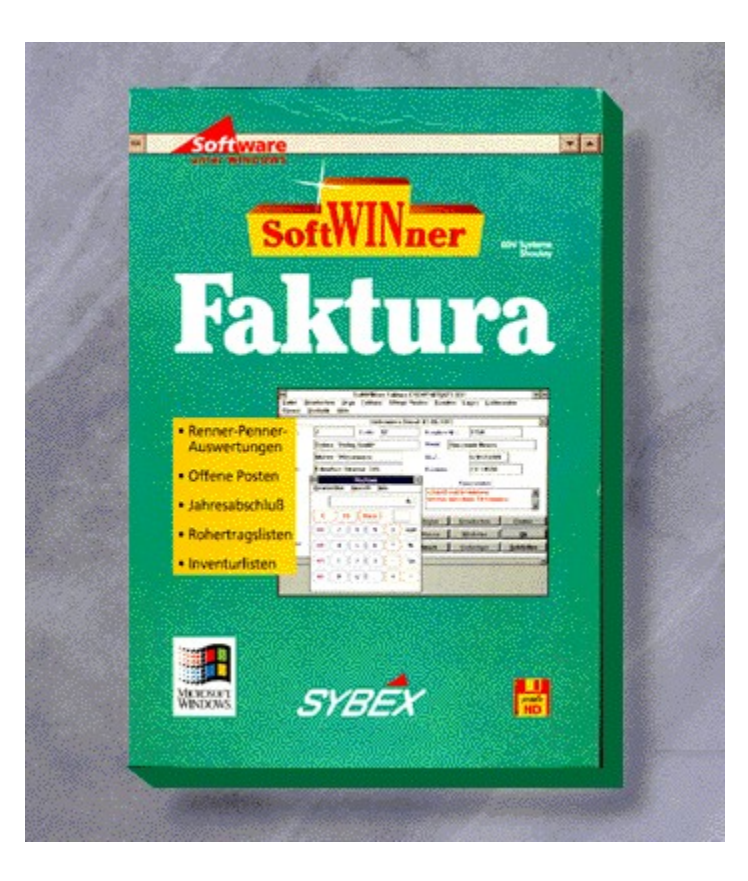

## {vfld2305850156039274506}SoftWINner Faktura{vfld1267195740946432}

Über eine integrierte Warenwirtschaft können Sie Artikel verwalten, Bestände pflegen und Inventuren erfassen. Verwaltung von Angebot bis zur Rechnung. Neben der Kunden-Stammdatenverwaltung werden auch die Lieferanten berücksichtigt.

3,5"-Diskette + Handbuch, Best.-Nr. 9078

ISBN 3-8155-9078-7

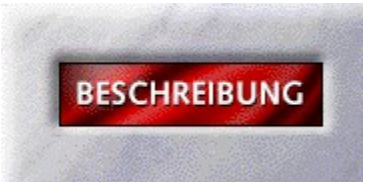

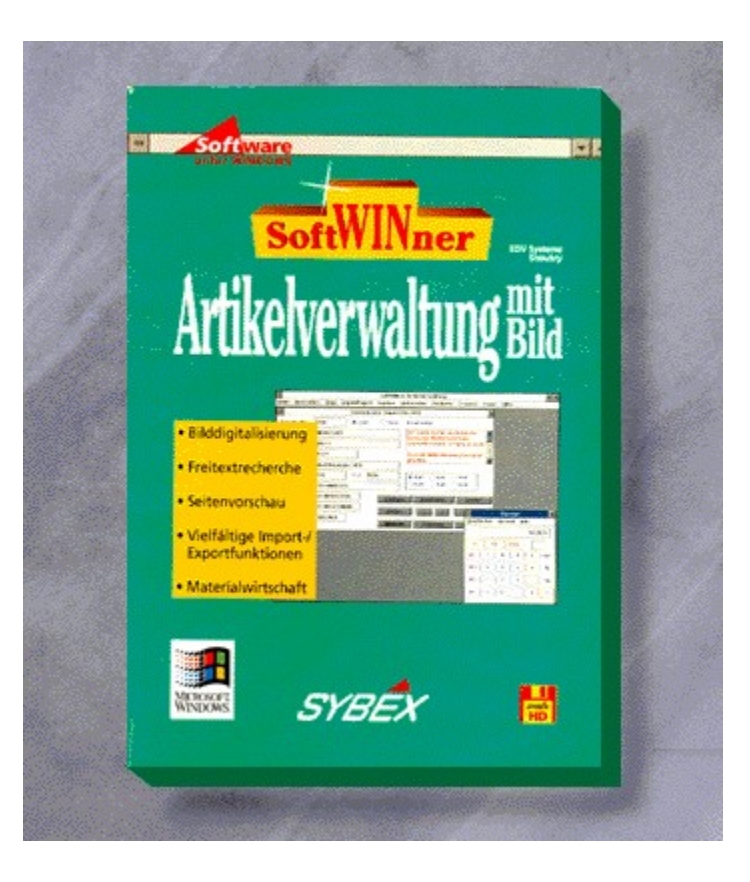

#### {vfld2305850156039274506}SoftWINner Artikelverwaltung mit Bild{vfld324540106981507072}

Diese preiswerte Software ermöglicht Ihnen eine Bildintegration zu jedem Artikel. Die Kunden- und Lieferanten-Verwaltung bietet weitere tägliche Arbeitsschritte: Druck von Produktblättern, Kundenetiketten, dieversen Listen u.v.m.

3,5"-Diskette + Handbuch, Best.-Nr. 9077

ISBN 3-8155-9077-9

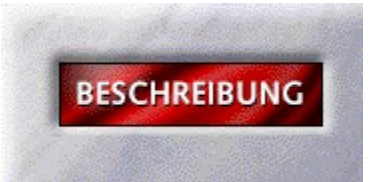

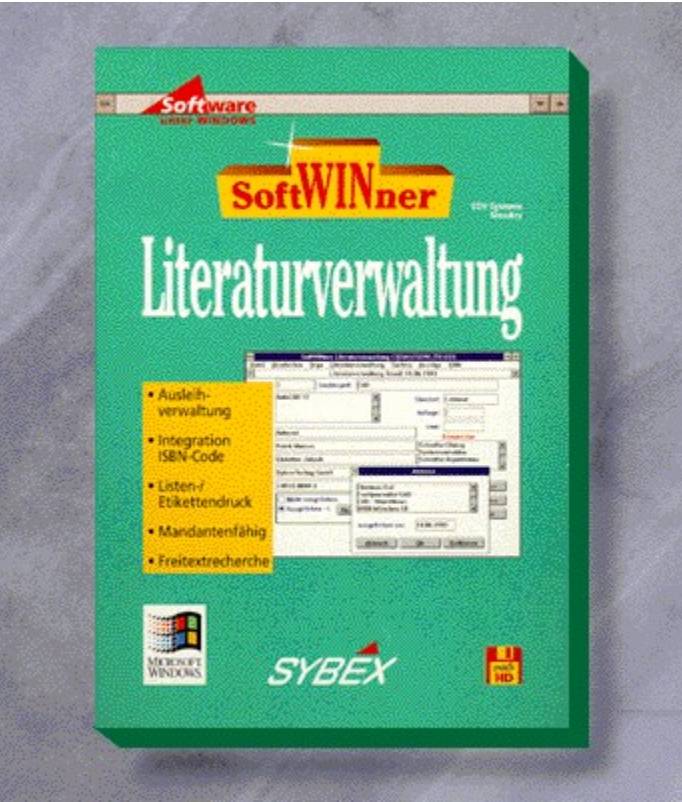

# {vfld2305850156039274506}SoftWINner Literaturverwaltung{vfld1267195740946432}

3,5"-Disketten + Handbuch, Best.-Nr. 9076

ISBN 3-8155-9076-0
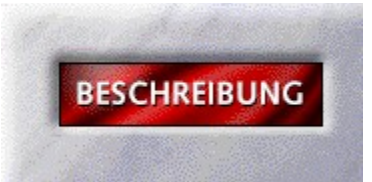

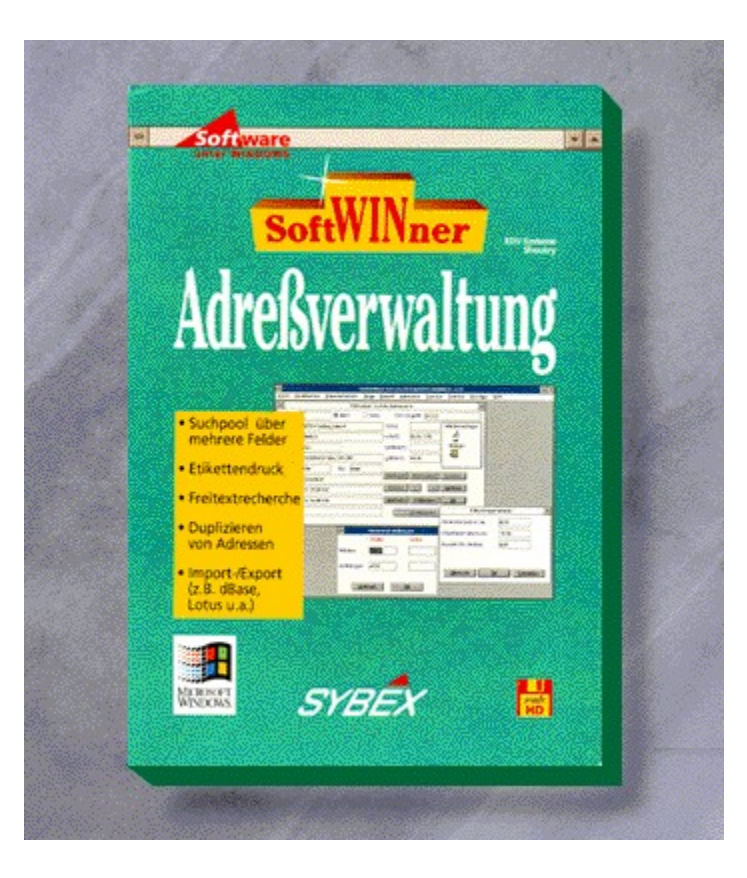

# {vfld2305850156039274506}SoftWINner Adreßverwaltung{vfld324540106981507072}

Ein leistungsfähiges Werzeug für eine Vielzahl von Adresseb mit vielfältigen Suchmöglichkeiten. Sofort verfügbarer Etikettendruck und übersichtliche Listen vereinfachen die tägliche Arbeit.

3,5"-Diskette + Handbuch, Best.-Nr. 9075

ISBN 3-8155-9075-2

DM 99,-\*/ öS 881,-/ sFr 97,-

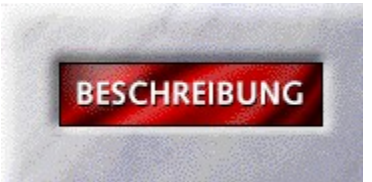

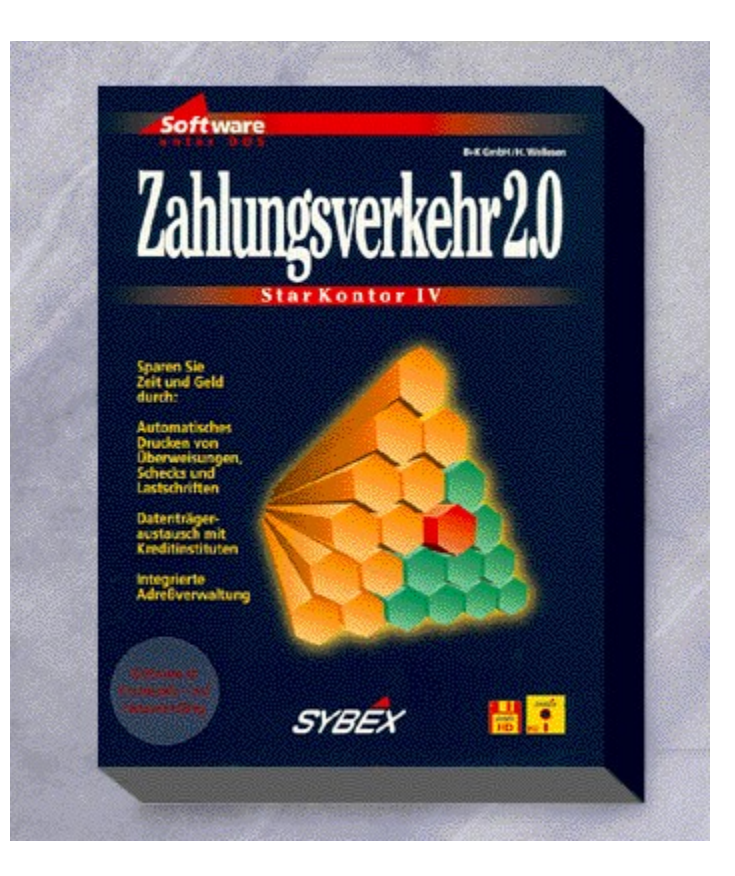

## {vfld2305850156039274506}StarKontor IV Zahlungsverkehr 2.0{vfld1267195740946432}

Damit haben Sie Ihren gesamten Zahlungsverkehr im Griff: Drucken von Überweisungen, Schecks und Lastschriften, Diskettenclearing, integrierte Adreßverwaltung, Schnittstelle zu StarKontor IV FiBu u.v.m. zeichen dieses Programm aus. Wenn Sie das Diskettenclearing-Verfahren nutzen, sparen Sie Kontogebühren und da Programm mach sich schnell bezahlt.

5,25"- und 3,5"-Disketten + Handbuch, Best.-Nr. 9055

ISBN 3-8155-9055-8

DM 198,-\*/ öS 1.762,-/ sFr 189,-

Arbeitsdemo: Best.-Nr. 9057, DM 29,80\*

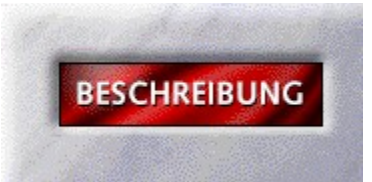

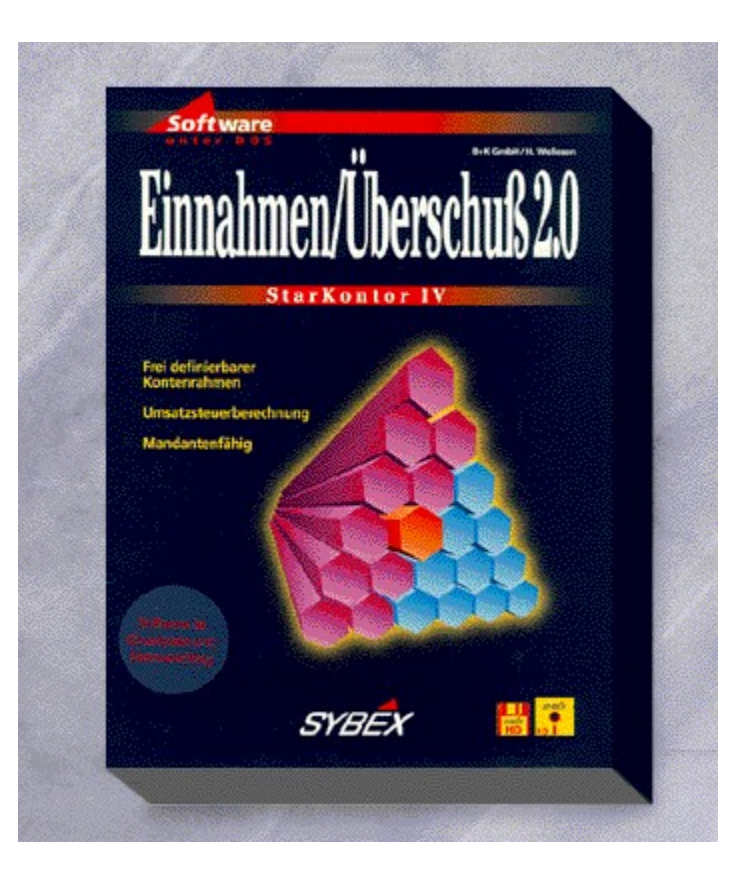

## {vfld2305850156039274506}StarKontor IV Einnahmen / Überschuß 2.0{vfld1267195740946432}

Alles was Sie täglich benötigen: frei definierbare Kontenrahmen, Mandanfähigkeit, Buchen im Dialog, mit automatischer USt.-Berechnung, frei erstellbare Buchungen, Budgetierung u.v.m. Mit Schnittstelle zur Bildschirmkasse, um den Tagesabschluß automatisch zu verbuchen.

5,25"- und 3,5"-Disketten + Handbuch, Best.-Nr. 9052

ISBN 3-8155-9052-3

DM 298,-\*/ öS 2.652,-/ sFr 289,-

Arbeitsdemo: Best.-Nr. 9054, DM 29,80\*

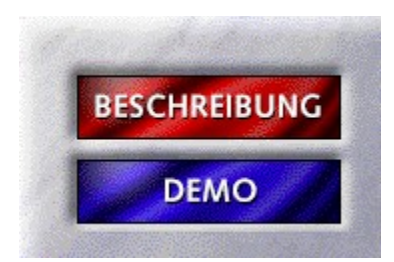

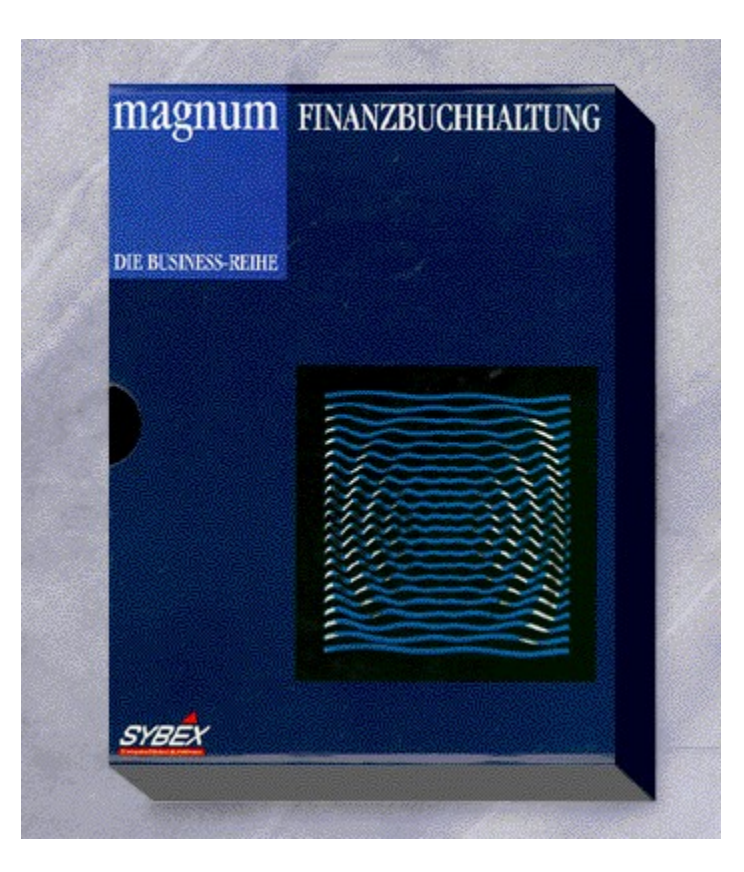

## {vfld2305850156039274506}Magnum Finanzbuchhaltung 2.0{vfld1267195740946432}

Die Finanzbuchhaltung mit integrierter Adreßverwaltung bietet neben einer ausgereiften Sachkontenbuchhaltung eine komfortable Debitoren- und Kreditorenbuchhaltung, Buchungssätze, die sich wiederholen, können Sie bequem in Makrobuchungen fassen. Sollten Sie sich dann doch einmal verbuchen, hilft Ihnen schnell und sicher die MAGNUM Finanzbuchhaltung mit der automatischen Stornierungsmöglichkeit. Die Umsatzsteuervoranmeldung und die Meldungen bezüglich des EG-Binnenmarktes lassen Sie sich schnell über den

5,25"- 3,5"-Disketten + Handbuch, Best.-Nr. 9049

Drucker ausdrucken. Natürlich lassen sich alle Listen und Berichte frei definieren.

ISBN 3-8155-9049-3

DM 898,-\*/ öS 7.992,-/ sFr 872,-

Netzversion: Best.-Nr. 9050

DM 1.798,-\*/ öS 16.002,-/ sFr 1.745,-

Arbeitsdemo: Best.-Nr. 9051, DM 98,-\*

#### MAGNUM Demo

Willkommen zur Ablaufdemo der Magnum Software-Reihe! Die folgende Demo zeigt Ihnen die verschiedenen Einsatzgebiete der Magnum-Programme. Klicken Sie auf START, um die Demo zu starten. Die Demo besteht aus drei Teilen, jeden Teil beenden Sie mit ESC vorzeitig. Um die Demo direkt zu beenden drücken Sie mehrere Male ESC, bis Sie sich wieder im Katalogprogramm befinden.

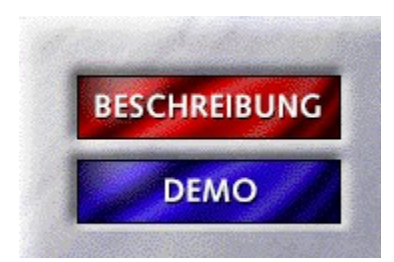

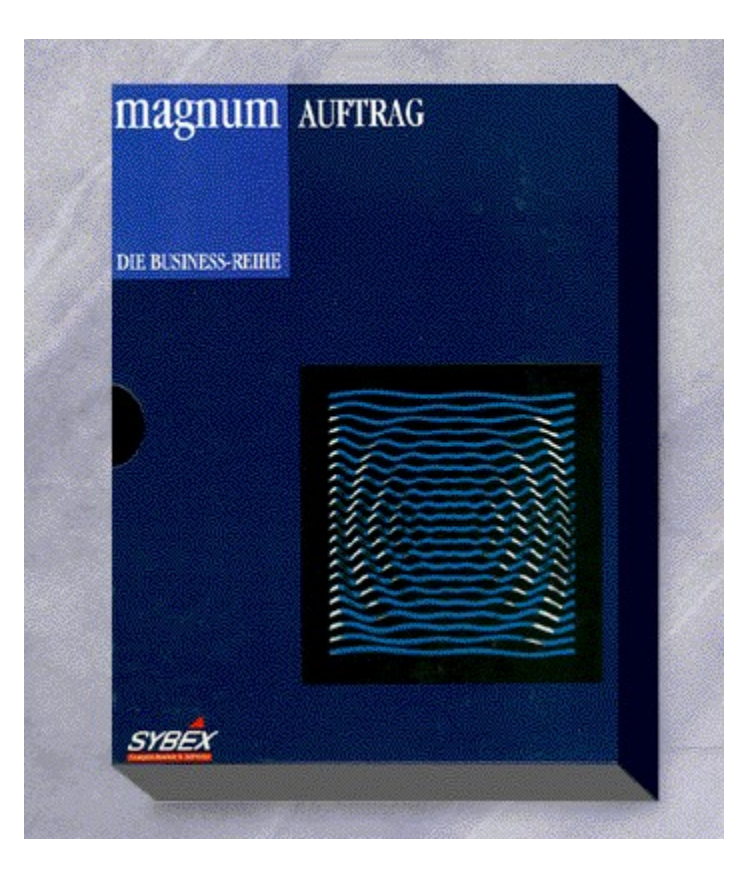

## {vfld2305850156039274506}Magnum Auftrag 2.0{vfld324540106981507072}

Die Lösung für den kaufmännischen Betrieb mit hohen Anforderungen an ein Softwarepaket, in der Kundenverwaltung mit komfortablen Eingabe-, Such- und Bearbeitungsmöglichkeiten und der integrierten Textverarbeitung erfasen Sie schnell und bequem die Daten Ihrer Kunden und Lieferanten. Die Artikel- und Lagerverwaltung zeichnet sich neben den vielfältigen Erfassungsmöglichkeiten durch automatische Bestandskontrolle und Bestellwesen aus. Die Daten der rechnungen und Gutschriften, die Sie mit Magnum Auftrag erstellt haben, werden über eine Schnittstelle der Magnum Finanzbuchhaltung zur Verfügung gestellt. Alle Daten können über ein ausgereiftes Statistikmodul ausgewertet werden.

Netzversion: Best.-Nr. 9047

DM 2.598,-\*/ öS 23.122,-/ sFr 2.521,-

Arbeitsdemo: Best.-Nr. 9048, DM 98,-\*

#### MAGNUM Demo

Willkommen zur Ablaufdemo der Magnum Software-Reihe! Die folgende Demo zeigt Ihnen die verschiedenen Einsatzgebiete der Magnum-Programme. Klicken Sie auf START, um die Demo zu starten. Die Demo besteht aus drei Teilen, jeden Teil beenden Sie mit ESC vorzeitig. Um die Demo direkt zu beenden drücken Sie mehrere Male ESC, bis Sie sich wieder im Katalogprogramm befinden.

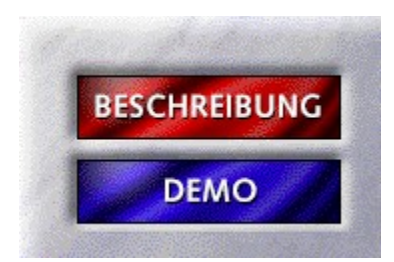

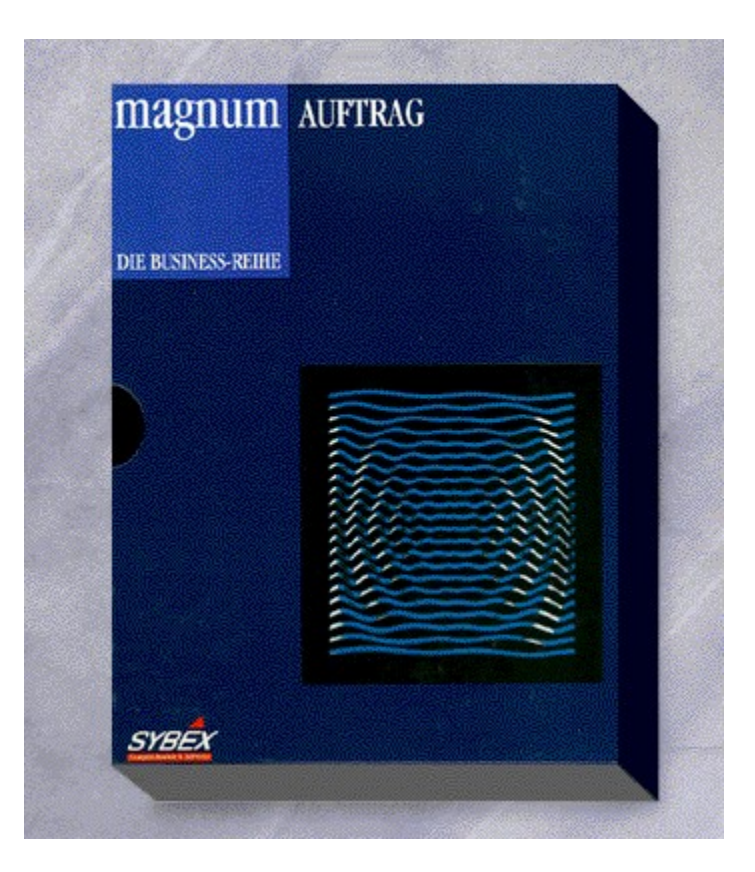

## {vfld2305850156039274506}Magnum Auftrag 2.0{vfld324540106981507072}

Die Lösung für den kaufmännischen Betrieb mit hohen Anforderungen an ein Softwarepaket, in der Kundenverwaltung mit komfortablen Eingabe-, Such- und Bearbeitungsmöglichkeiten und der integrierten Textverarbeitung erfasen Sie schnell und bequem die Daten Ihrer Kunden und Lieferanten. Die Artikel- und Lagerverwaltung zeichnet sich neben den vielfältigen Erfassungsmöglichkeiten durch automatische Bestandskontrolle und Bestellwesen aus. Die Daten der rechnungen und Gutschriften, die Sie mit Magnum Auftrag erstellt haben, werden über eine Schnittstelle der Magnum Finanzbuchhaltung zur Verfügung gestellt. Alle Daten können über ein ausgereiftes Statistikmodul ausgewertet werden.

5,25"- 3,5"-Disketten + Handbuch, Best.-Nr. 9046

ISBN 3-8155-9046-9

DM 1.298,-\*/ öS 11.552,-/ sFr 1.259,-

#### MAGNUM Demo

Willkommen zur Ablaufdemo der Magnum Software-Reihe! Die folgende Demo zeigt Ihnen die verschiedenen Einsatzgebiete der Magnum-Programme. Klicken Sie auf START, um die Demo zu starten. Die Demo besteht aus drei Teilen, jeden Teil beenden Sie mit ESC vorzeitig. Um die Demo direkt zu beenden drücken Sie mehrere Male ESC, bis Sie sich wieder im Katalogprogramm befinden.

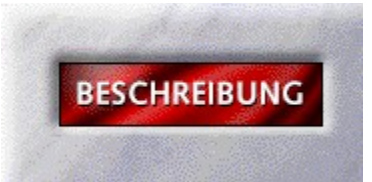

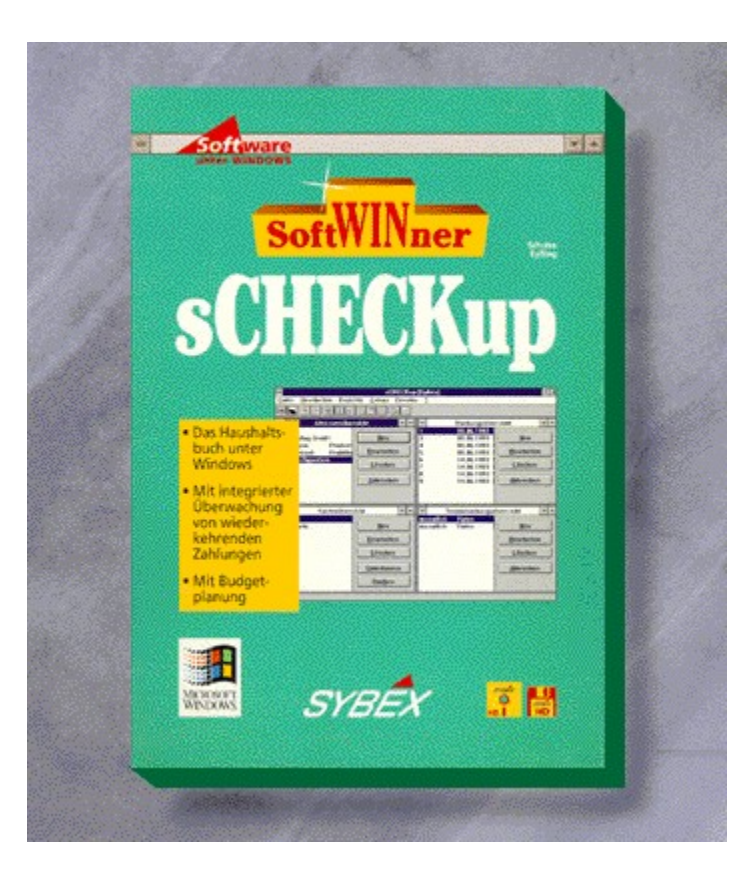

# {vfld2305850156039274506}sCheckUp{vfld3131967461654528}

{vfld2305851255550902283}Schulze-Eyßing{vfld1267195740946432}

3,5"-Disketten + Handbuch, Best.-Nr. 9026

ISBN 3-8155-9026-4

DM 99,-\*/ öS 881,-/ sFr 97,-

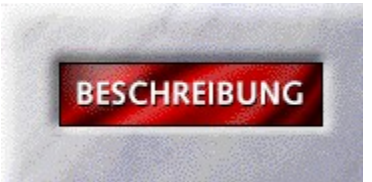

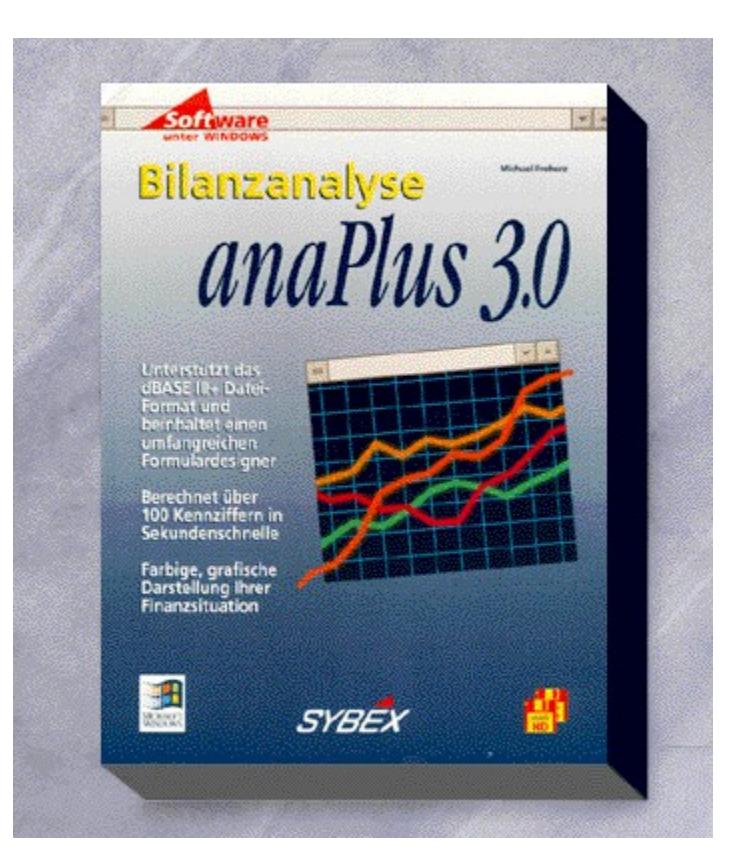

# {vfld2305850156039274506}Bilanzanalyse anaPlus 3.0{vfld3131967461654528}

#### {vfld2305851255550902283}Froherz{vfld1267195740946432}, Michael

Jetzt mit mehr Features für die Analyse der Bilanzen. Ihre Periodenabschlußanalyse unter Windows 3.1 und WINOS 231 berechnet in Sekundenschnelle über 100 Kennziffern und ist mandantenfähig. Dabei können auch die Bilanzen eurpäische Unternehmen ausgewertet werden. So können Sie prüfen, wie Ihr Unternehmen im EG-Binnenmarkt bewertet werden kann. Wesentliche Informationen lassen sich grafisch und fabig ausdrucken. Die wichtigsten Analysen: Periodenvergleich, Cash-flow, Eigenkapital-/Gesamtkapital-Rentabilität, Return on Investment, Außenfinanzierung, Innenfinanzierung, Prognoserechnung/Break Even-Analyse.

3,5"-Disketten, Best.-Nr. 9025

ISBN 3-8155-9025-6

DM 398,-\*/ öS 3.542,-/ sFr 387,-

Arbeitsdemo: Best.-Nr. 9074, DM 29,80\*

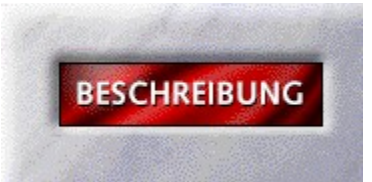

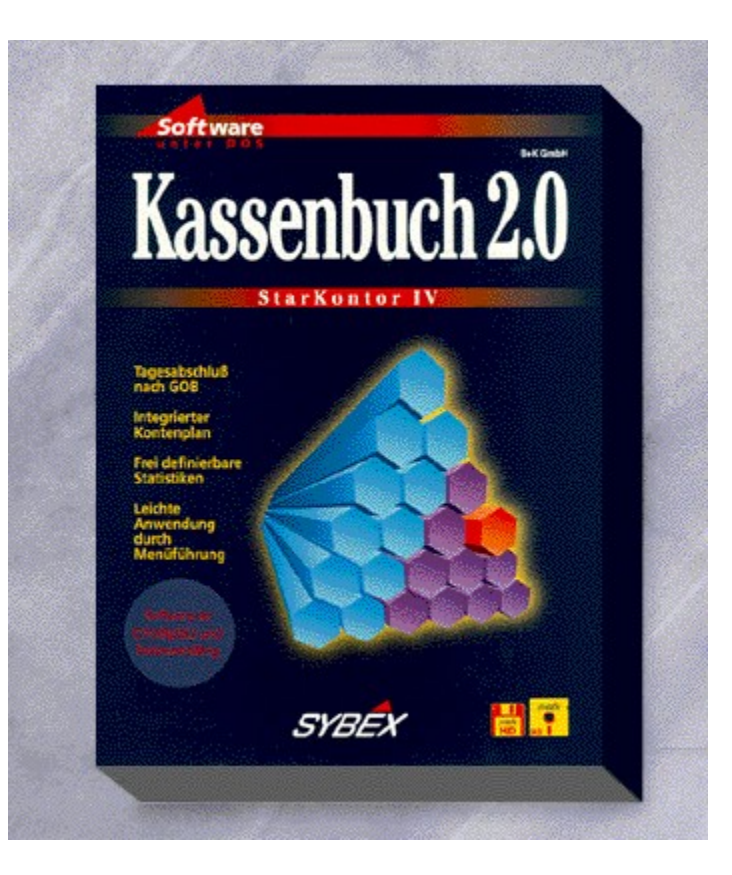

# {vfld2305850156039274506}StarKontor IV Kassenbuch 2.0{vfld1267195740946432}

Alles für die tägliche Kassenabrechnung: Eingabe von Einnahmen und Ausgaben, Tagesabschluß, Kontenplan, Statistik, Übergabe an die FiBu oder Einnahmen/Überschuß, Datensicherung. Das Programm ist mandantenfähig und ebenso preiswert wie komfortabel dazu.

5,25"- und 3,5"-Disketten + Handbuch, Best.-Nr. 9024

ISBN 3-8155-9024-8

DM 198,-\*/ öS 1.762,-/ sFr 189,-

Arbeitsdemo: Best.-Nr. 9042, DM 29,80\*

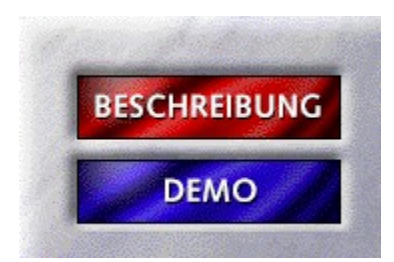

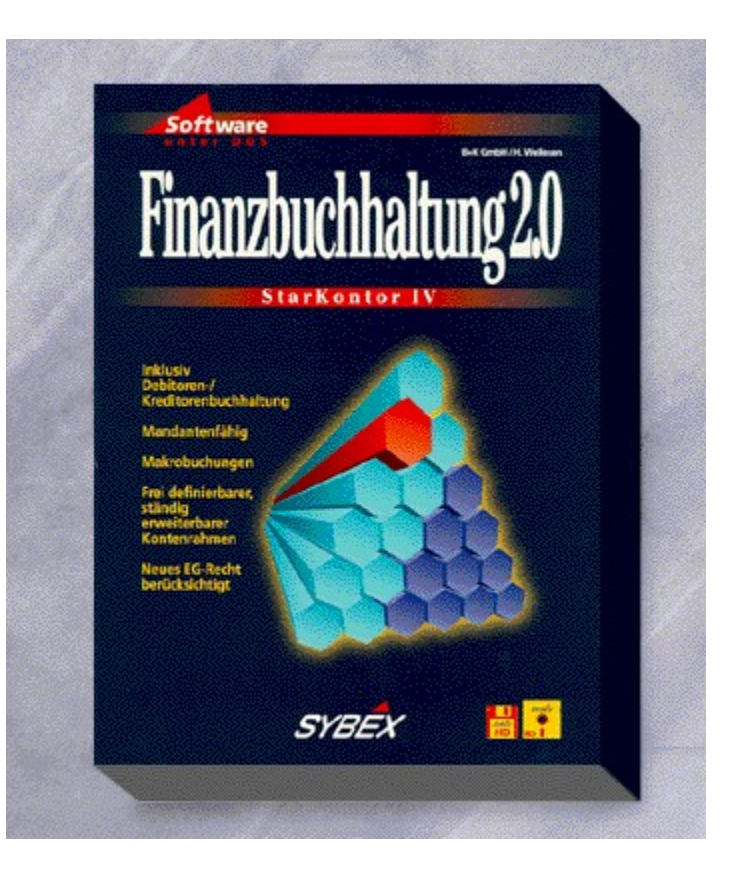

#### {vfld2305850156039274506}StarKontor IV Finanzbuchhaltung 2.0{vfld1267195740946432}

Das ausgereifte Programm umfaßt alles, was Sie für die tägliche Arbeit brauchen: komplette Sachkonten-, Debitoren- und Kreditorenbuchhaltung mit frei definierbaren Kontenrahmen, beliebig viele Konten und Mandantenfähigkeit. Das integrierte Mahnwesen überwacht automatisch die Zahlungseingänge. Mit Makro-, Storno- und periodischen Buchungen. Alle Auswertungen sind über einen Formulargenerator frei zu benennen.

5,25"- und 3,5"-Disketten + Handbuch, Best.-Nr. 9022

ISBN 3-8155-9022-1

DM 598,-\*/ öS 5.322,-/ sFr 581,-

Arbeitsdemo: Best.-Nr. 9040, DM 29,80\*

# StarKontor IV Finanzbuchhaltung 2.0 Demo

Willkommen zur Ablaufdemo der StarKontor Software-Reihe! Die folgende Demo zeigt Ihnen die verschiedenen Einsatzgebiete der StarKontor-Programme Fakturierung, Lohn & Gehalt und Finanzbuchhaltung. Klicken Sie auf START, um die Demo zu starten. Die Demo besteht aus drei Teilen, jeden Teil beenden Sie mit ESC vorzeitig. Um die Demo direkt zu beenden drücken Sie mehrere Male ESC, bis Sie sich wieder im Katalogprogramm befinden.

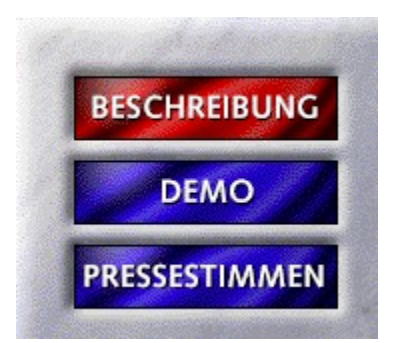

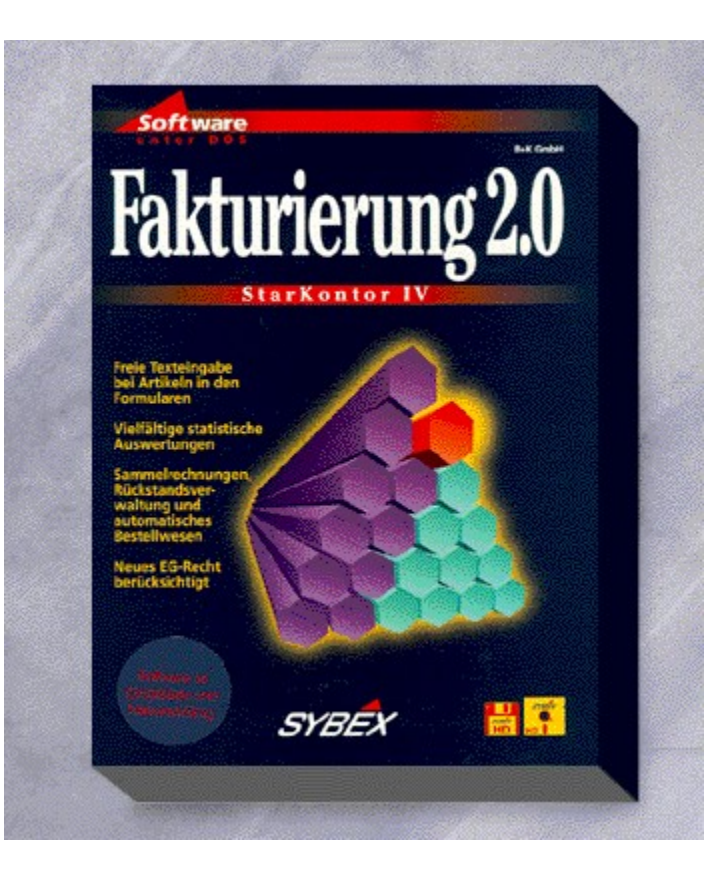
# {vfld2305850156039274506}StarKontor IV Fakturierung 2.0{vfld1267195740946432}

Vom Angebot bis zur Rechnung verwaltet das Programm alle Vorgänge mit viel Komfort: Schnittstellen zur Adreßverwaltung und Artikel & Lager, freie Texteingabe auf Rechnung und Sammelrechnungen, Berechnung nach den Bestimmungen zum EG-Binnenmarkt, freie Formulargestaltung u.v.m.

5,25"- und 3,5"-Disketten + Handbuch, Best.-Nr. 9021

ISBN 3-8155-9021-3

DM 348,-\*/ öS 3.097,-/ sFr 338,-

Arbeitsdemo: Best.-Nr. 9039, DM 29,80\*

# StarKontor IV Fakturierung 2.0

"Eine gelungene Fakturierung für Klein- und Mittelbetriebe kommt aus dem Sybex-Verlag. Vor allem das Postund Bankleitzahlenverzeichnis machen sich positiv bemerkbar. Für den Einsatz der optional erhältlichen Finanzbuchhaltung sind in den Adreß- und Artikeldaten bereits entsprechende Kontenfelder vorgesehen. Highlight des Programms ist der leistungsfähige Formulareditor, der der individuellen Kreativität des Benutzers freien Lauf läßt." *Windows Aktuell*

# StarKontor IV Fakturierung 2.0 Demo

Willkommen zur Ablaufdemo der StarKontor Software-Reihe! Die folgende Demo zeigt Ihnen die verschiedenen Einsatzgebiete der StarKontor-Programme Fakturierung, Lohn & Gehalt und Finanzbuchhaltung. Klicken Sie auf START, um die Demo zu starten. Die Demo besteht aus drei Teilen, jeden Teil beenden Sie mit ESC vorzeitig. Um die Demo direkt zu beenden drücken Sie mehrere Male ESC, bis Sie sich wieder im Katalogprogramm befinden.

**START** 

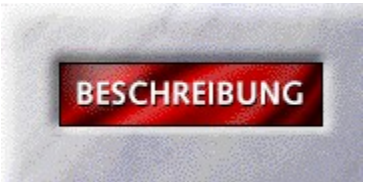

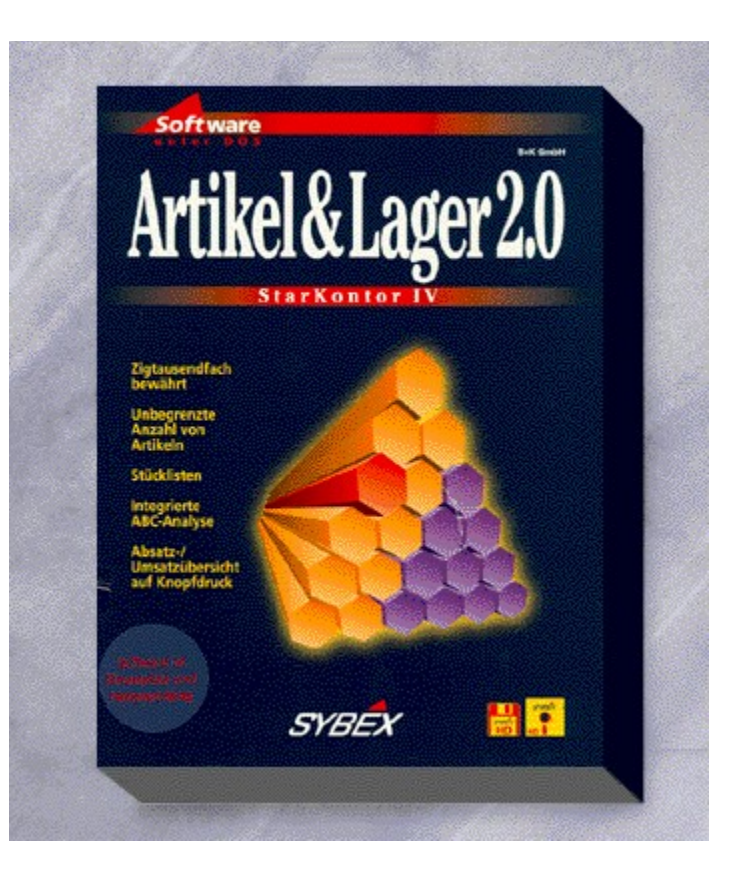

# {vfld2305850156039274506}StarKontor IV Artikel & Lager 2.0{vfld1267195740946432}

Die Artikelverwaltung bietet Pull-Down-Menüs, freie Etiketten- und Listendefinition, 2 Lieferanten pro Artikel, Bestellwesen, Schnellsuche und Volltextsuche, Inventur u.v.m.

5,25"- und 3,5"-Disketten + Handbuch, Best.-Nr. 9020

ISBN 3-8155-9020-5

DM 248,-\*/ öS 2.207,-/ sFr 241,-

Arbeitsdemo: Best.-Nr. 9038, DM 29,80\*

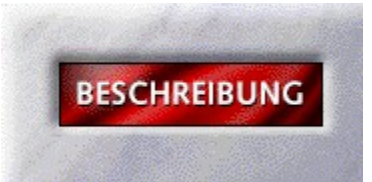

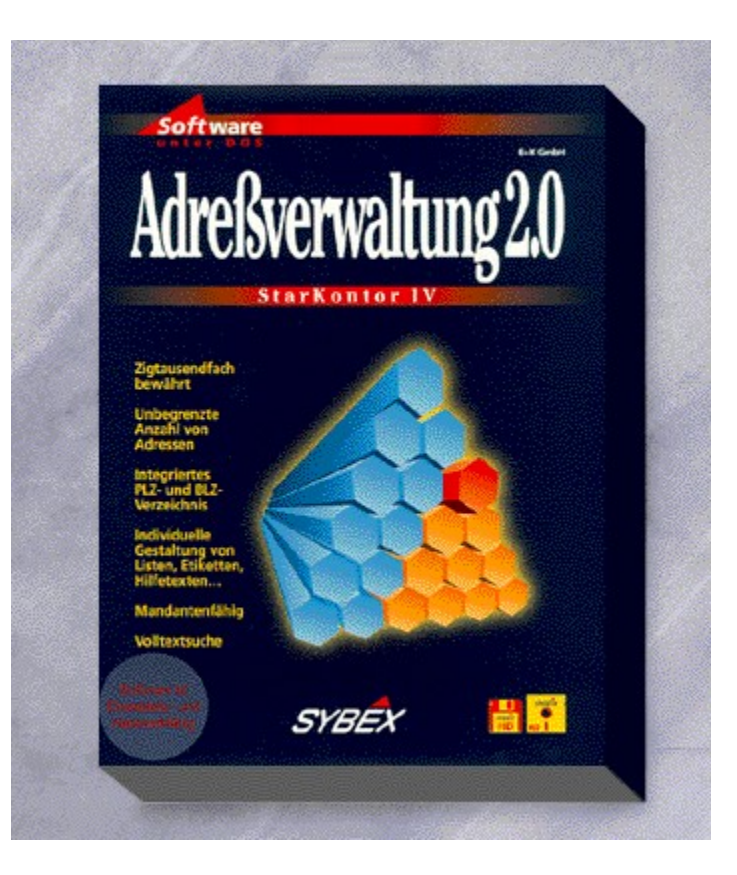

## {vfld2305850156039274506}StarKontor IV Adreßverwaltung 2.0{vfld1267195740946432}

Pull-Down-Menüs, freie Etiketten- und Listendefinition, ein integriertes PLZ- und Bankleitzahlenverzeichnis, Kundenumsatzübersicht, Schnellsuche und Volltextsuche, Schnittstelle zu Word und WordPerfect für Serienbriefe sind nur einige Stärken von vielen.

5,25"- und 3,5"-Disketten + Handbuch, Best.-Nr. 9019

ISBN 3-8155-9019-1

DM 148,-\*/ öS 1.317,-/ sFr 145,-

Arbeitsdemo: Best.-Nr. 9037, DM 29,80\*

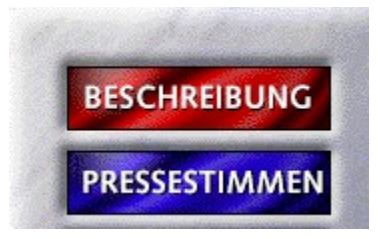

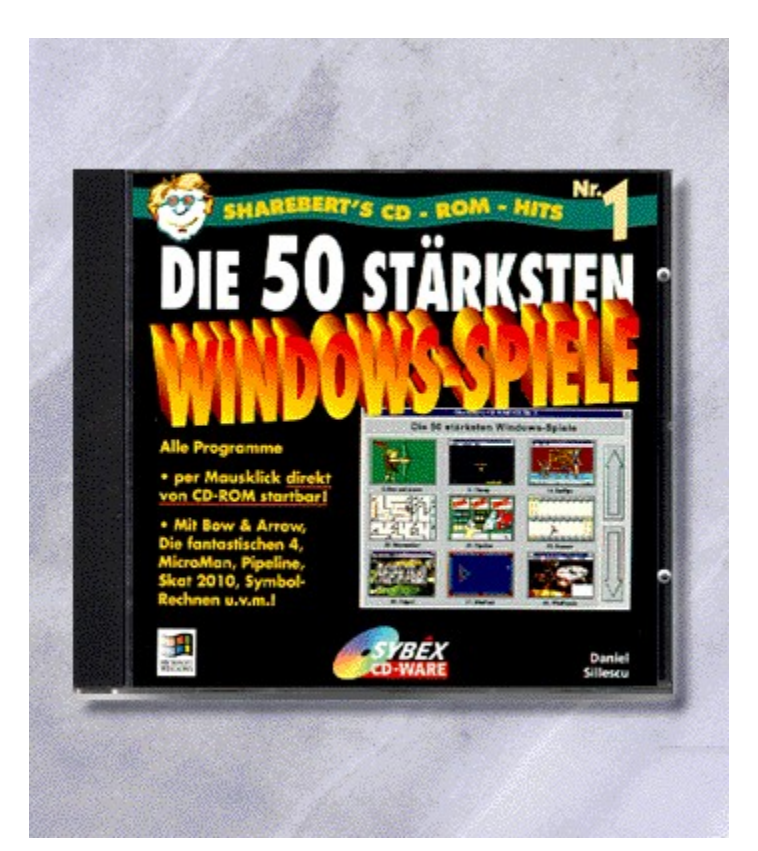

# {vfld2305850156039274506}CD-ROM-Hits 1{vfld3131967461654528}:

{vfld2305851255550902283}Sillescu{vfld1267195740946432}, Daniel

Die 50 stärksten Windows-Spiele

CD-ROM + 32 Seiten, Best.-Nr. 7715

ISBN 3-8155-7715-2

# ShareBert CD-ROM-Hits: Die 50 stärksten Windows-Spiele

"Nur 50 Spiele (etwa 22 MByte, ungepackt) auf einer CD mit einer Kapazität von 600 MByte? Der Titel der (mit Buch aus der `ShareBert`-Reihe gelieferten) CD deutet an, daß man nicht einfach alles wahllos auf eine CD kopiert hat. Fazit: Wer nicht erst Dutzende von Spielen installieren möchte, um ein gutes zu finden, ist mit dieser CD gut beraten. Der Titel ist passend gewählt." *PC-Windows*

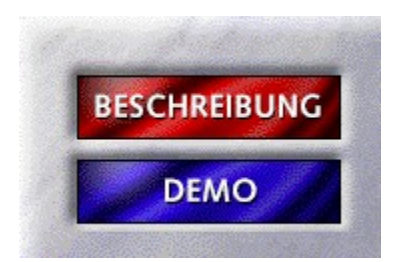

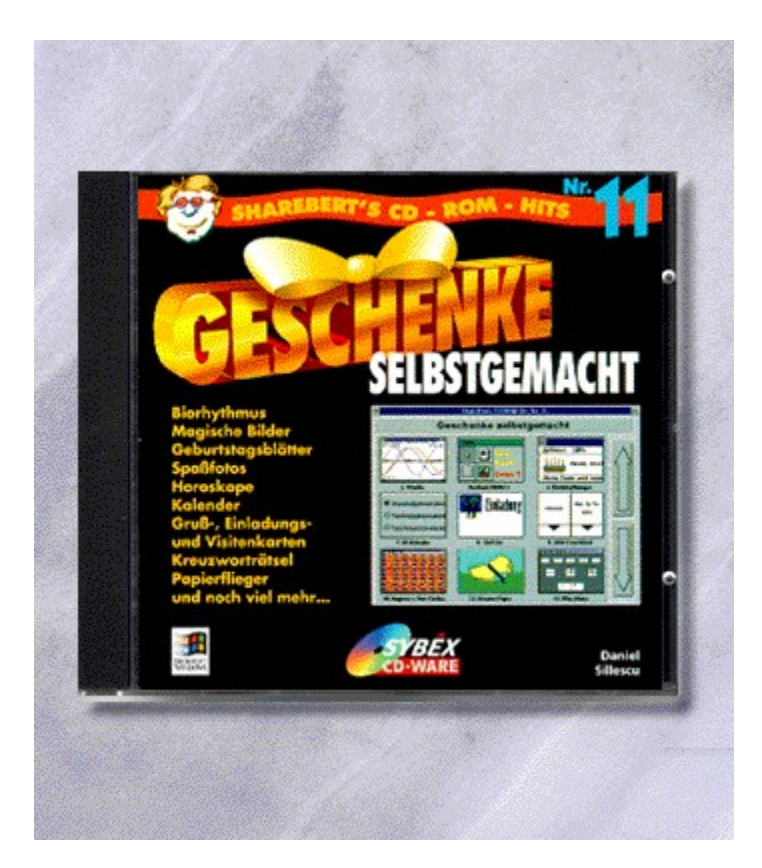

## {vfld2305850156039274506}CD-ROM-Hits 11{vfld3131967461654528}:

## {vfld2305851255550902283}Sillescu{vfld324540106981507072}, Daniel

Geschenke selbstgemacht

Benötigen Sie originelle Mitbringsel, Geburtstagsgeschenke etc? Dann lassen Sie einfach den PC für sich arbeiten! Alle auf dieser CD-ROM erschienen Programme dienen einzig und allein dazu, innerhalb kurzer Zeit tolle Geschenke selbst herzustellen.

CD-ROM + 32 Seiten, Best.-Nr. 7710

ISBN 3-8155-7710-1

# CD-ROM-Hits 11 Demo

Willkommen zur Sharebert-Demo. Mit einem Klick auf START laden Sie die Demo-Version. Für die weitere Benutzerführung folgen Sie bitte den Anweisungen des Demo-Programms.

**START** 

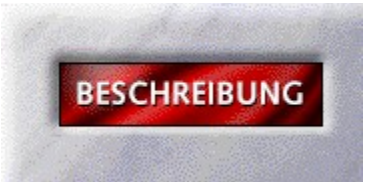

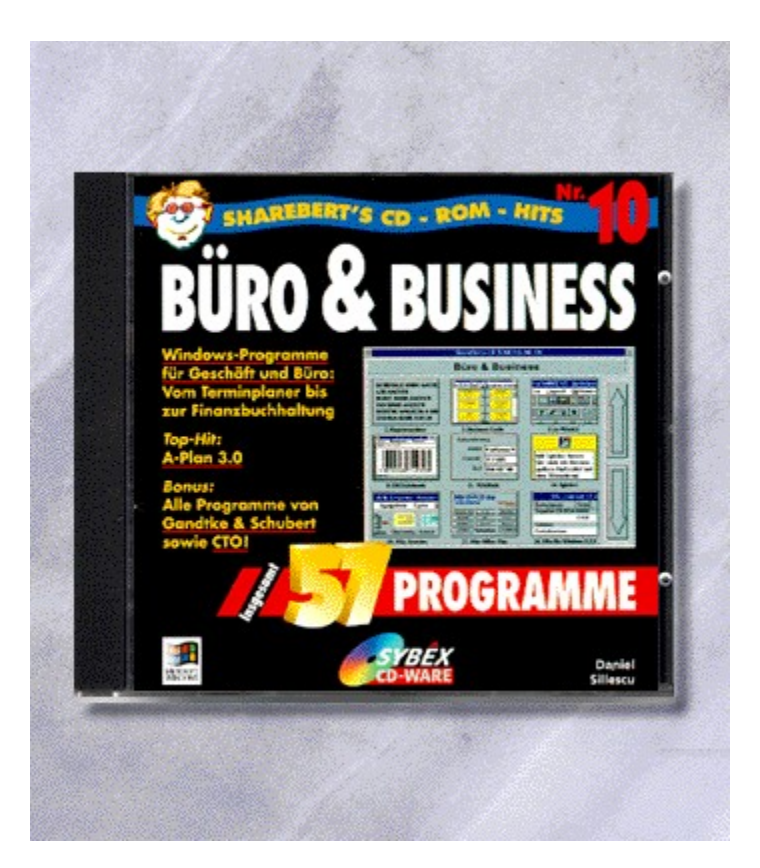

## {vfld2305850156039274506}CD-ROM-Hits 10{vfld3131967461654528}:

## {vfld2305851255550902283}Sillescu{vfld280933810831360}, Daniel

Büro & Business

Endliche eine Zusammenstellung der stärksten Windows-Programme für Geschäft und Büro! Sie finden auf dieser CD-ROM über 50 Programme - vom Terminplaner bis zur Finanzbuchhaltung. Natürlich wie immer direkt von ShareBerts Grafik-Menü aus startbar bzw. installierbar.

57 Shareware-Hits finden Sie auf dieser CD.

CD-ROM + 32 Seiten, Best.-Nr. 7709

ISBN 3-8155-7709-8

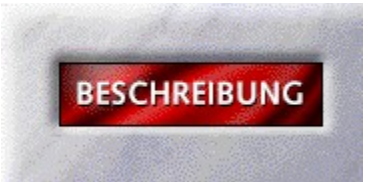

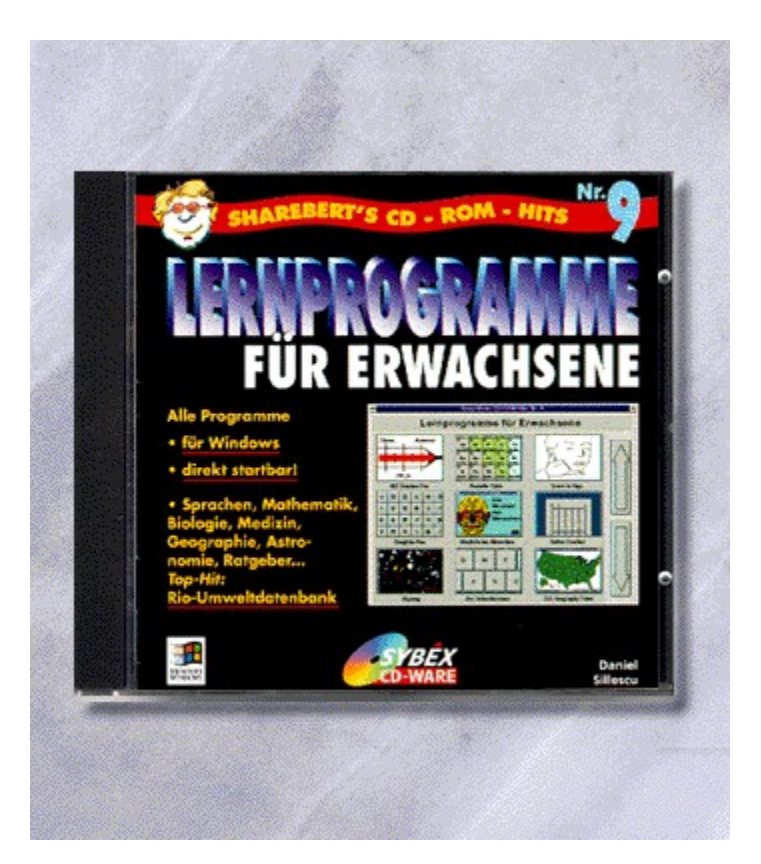

# {vfld2305850156039274506}CD-ROM-Hits 9{vfld3131967461654528}:

## {vfld2305851255550902283}Sillescu{vfld288511309962543104}, Daniel

Lernprogramme für Erwachsene

Warum sollen immer nur die Kids etwas dazulernen? Diese CD-ROM vereint die stärksten Windows-Programme zu Fremdsprachen, Mathematik, Biologie, Medizin, Geographie, Astronomie und Ratgeberthemen.

CD-ROM + 32 Seiten, Best.-Nr. 7708

ISBN 3-8155-7708-X

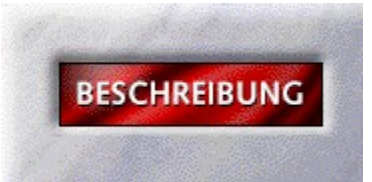

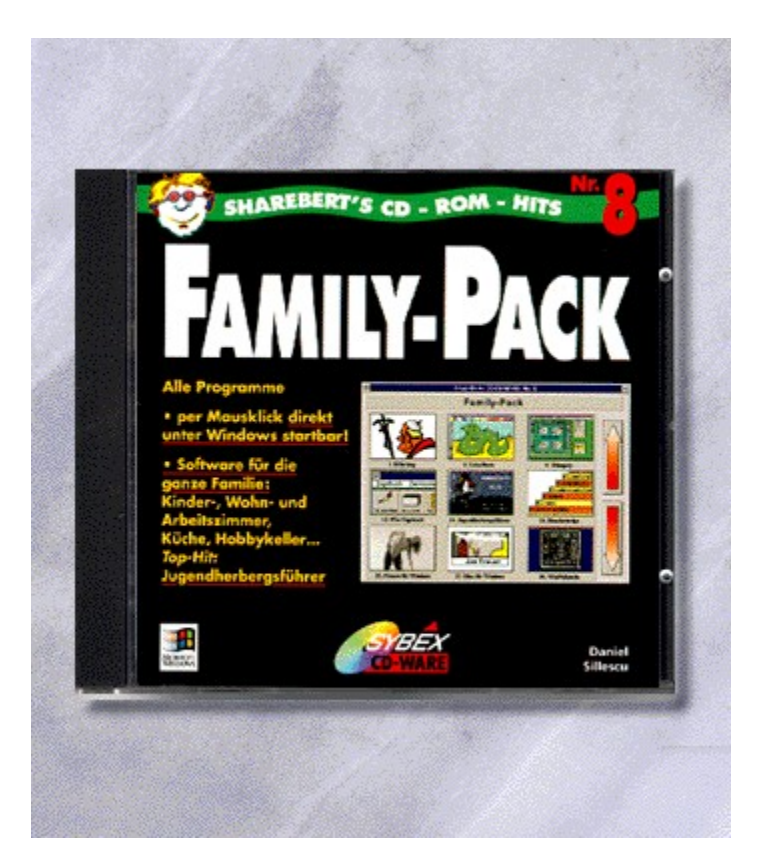

# {vfld2305850156039274506}CD-ROM-Hits 8{vfld3131967461654528}:

{vfld2305851255550902283}Sillescu{vfld280933810831360}, Daniel

Family-Pack

Garantiert familienfreundlich ist diese CD-ROM mit Software für Kinder-, Wohn-, und Arbeitszimmer, Küche und Hobbykeller. Als kleines Extra enthält die CD den elektronisch Jugendherbergsführer 94/95 sowie Software zur Familienplanung.

CD-ROM + 32 Seiten, Best.-Nr. 7707

ISBN 3-8155-7707-1

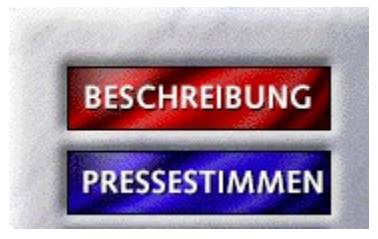

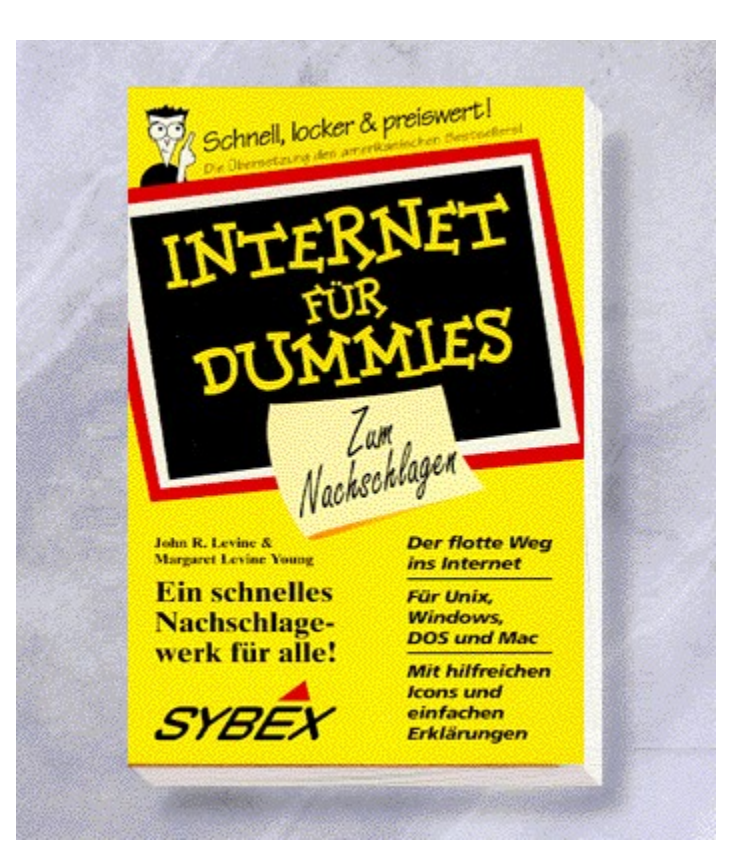

## {vfld2305850156039274506}Internet für Dummies {vfld3131967461654528} - Zum Nachschlagen!

{vfld2305851255550902283}Levine{vfld12232066859008} / {vfld137438953483}Levine-Young{vfld-8574572756702593024}

Der internationale Erfolgstitel endlich in deutscher Übersetzung. Das unverzichtbare Nachschlagewerk für alle Internet-User und solche, die es werden wollen.

160 Seiten, Best.-Nr. 7128

ISBN 3-8155-7128-6

DM 24,80/ öS 193,-/ sFr 24,80

# Internet für Dummies

"Dank flotter Schreibe erfährt er in sieben Kapitel alles Wissenswerte rund um das Internet." *screen Multimedia*

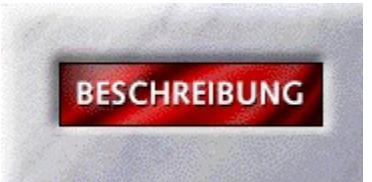

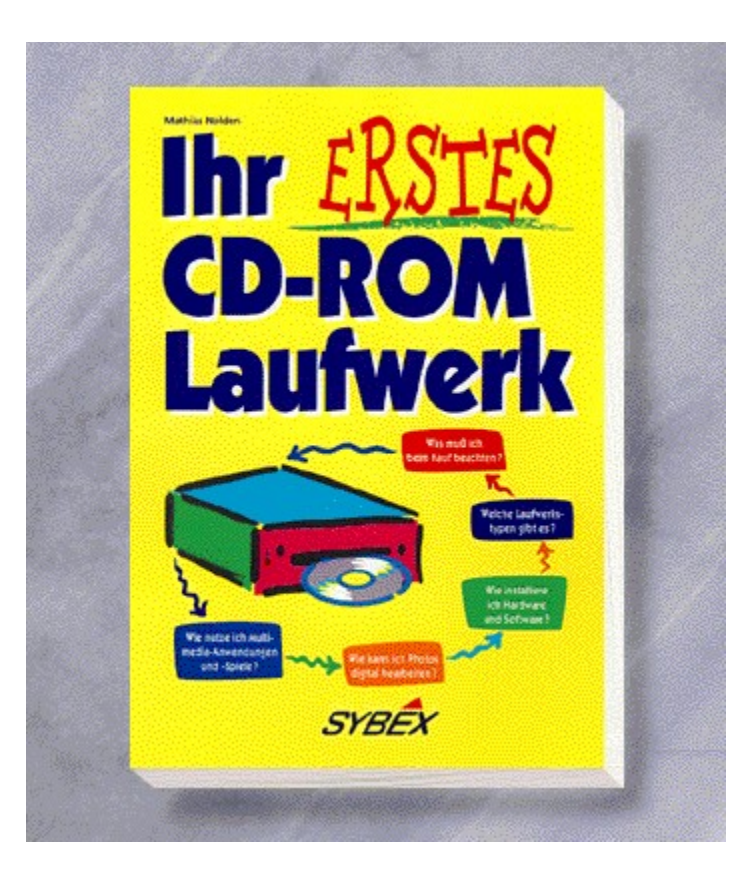

# {vfld2305850156039274506}Ihr erstes CD-ROM-Laufwerk{vfld3131967461654528}

{vfld2305851255550902283}Nolden{vfld280933810831360}, Mathias

Dieses Buch zeigt Ihnen alles über den Einbau und den Nutzen eines CD-ROM-Laufwerkes. Zahlreiche Abbildung erleichtern das Verständnis.

ca. 216 Seiten, Best.-Nr. 7127

ISBN 3-8155-7127-8

DM 39,80/ öS 310,-/ sFr 38,80

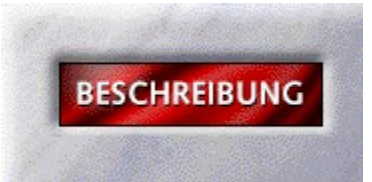

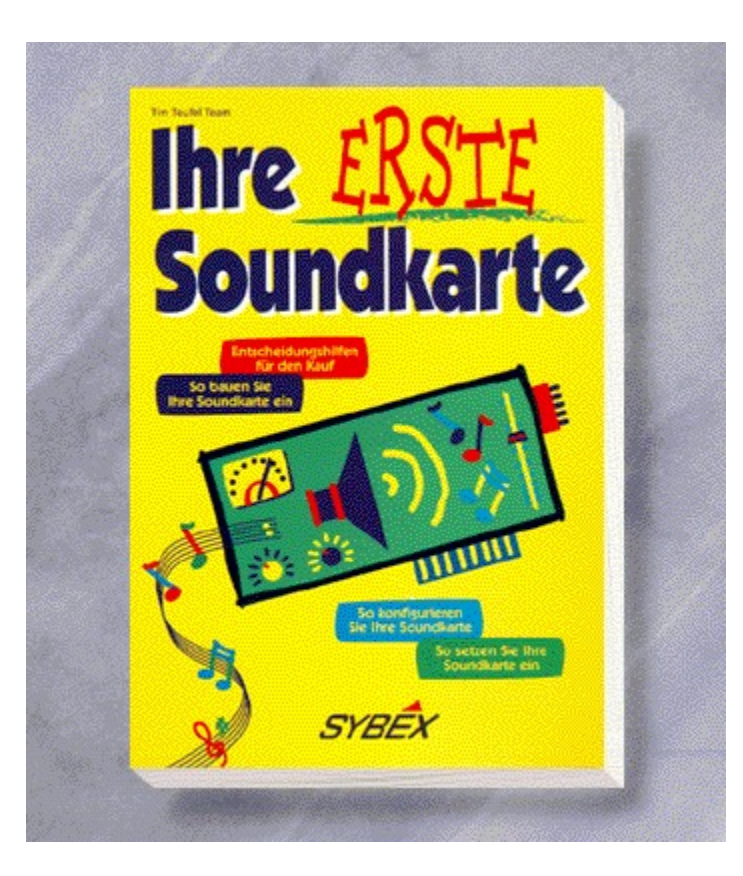

# {vfld2305850156039274506}Ihre erste Soundkarte{vfld3131967461654528}

## {vfld2305851255550902283}Tim Teufel Team{vfld5557722873986023424}

Der Titel beschäftigt sich mit Kauf, Einbau und Konfiguration von Soundkarten allgemein. Neben der reinen Hardware wird auch der Umgang mit der jeweiligen Software unter DOS, Windows und OS/2 beschrieben.

ca. 264 Seiten, Best.-Nr. 7123 ISBN 3-8155-7123-5 DM 39,80/ öS 310,-/ sFr 38,80
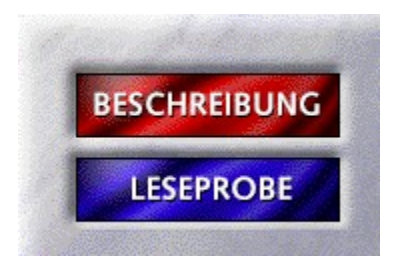

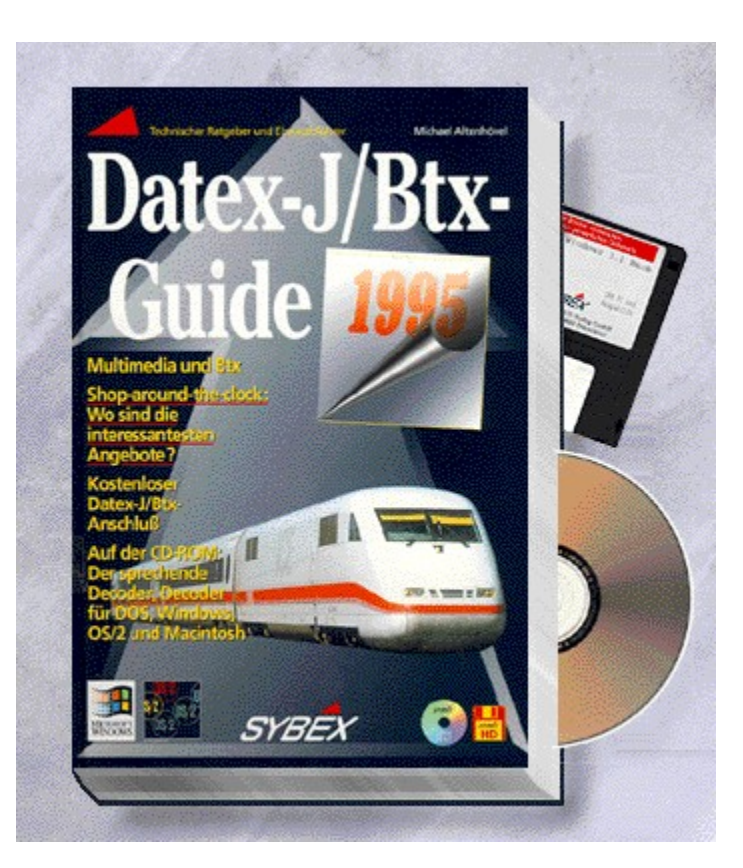

# {vfld2305850156039274506}Datex-J/Btx-Guide 1995{vfld3131967461654528}

{vfld2305851255550902283}Altenhövel{vfld7881861756685910016}, Michael

Erfahren Sie in diesem Buch alles über die Möglichkeiten von Datex-J/Btx, Multimedia-Btx, ISDN, Homebanking und Teleshopping. Auf CD-ROM und Diskette: Der sprechende Decoder.

304 Seiten + CD-ROM + Diskette, Best.-Nr. 7117

ISBN 3-8155-7117-0

DM 49,-/ öS 382,-/ sFr 47,-

# **WDR Computer Club**

Der Computer Club des Westdeutschen Rundfunks (Appellhofplatz 1, 50600 Köln, Tel.: 0221-2204300) ab Seite

#### \*371070#

gehört zu den Sauriern der Bildschirmtext-Anbieter. Er stellt bereits seit Urzeiten ein Diskussionsforum für interessierte Anwender und jede Menge Telesoftware bereit, die grundsätzlich kostenlos geladen werden kann. Er ist ein Informations- und Kommunikationsforum für jeden, der sich für die Computerei und seine Technik interessiert. Nicht zuletzt deshalb ist er der Liebling der Btx-Teilnehmer, die ihn wiederholt auf den ersten Platz der "Btx-Hitparade" gewählt haben. Eine Auszeichnung, die durchaus Berechtigung hat.

Die Initiatoren des WDR-Bildschirmtext-Angebots, allen voran Wolfgang Back, Wolfgang Rudolph und deren engagierte Mitarbeiter, investieren eine Menge Arbeit in die Aufbereitung des Angebots. Ein großes Kompliment muß auch an die "Kunden" gerichtet werden, die unermüdlich und mit Forschergeist über alles schreiben, was ihnen auf der Seele brennt. Es gibt wohl kaum ein Problem, zu dem nicht einer der Teilnehmer etwas zu sagen wüßte. Und im übrigen scheinen einige der "Cracks" so gut über die Szene informiert zu sein, daß es fast wie Hellseherei anmutet. Informationen, die Insider erst Tage später aus Presseinformationen erhalten, "Normalsterbliche" aber erst sechs Wochen später in ihrer PC-Zeitschrift lesen, werden hier "brandheiß" gehandelt.

Dabei sah es einmal nicht so gut aus für den Club: Sparmaßnahmen des Westdeutschen Rundfunks fiel auch der Computer Club zum Opfer, und es gab zeitweise ein nur sehr mageres Angebot. Die Zeiten sind nun jedoch vorbei, und heute finden die CC'ler wieder alles, was ihr Herz begehrt.

Dazu gehört eine Übersicht über die bevorstehenden Sendetermine des Computer Clubs, einer eigenen Fernsehsendung, die außer in West 3 auch in anderen dritten Programmen des öffentlichen Rechts zu sehen ist. Wer Anregungen oder Kritik zu einer Sendung hat, kann sich dazu übrigens äußern. Eine Rätselecke, das Tageshoroskop (täglich neu!!), der Btx-Tagesroman (!!) und Informationen vom CC-Macher Wolfgang Back unter dem Motto Back Aktuell (z.B. interessante Informationen aus dem Redaktionsalltag) runden ein alles in allem "ganz anderes" Angebot ab.

Geboten wird übrigens nicht nur PC-Besitzern etwas: Auch OS2-, Atari-, Amiga-, Apple Macintosh- und C64-128- Anwender kommen auf ihre Kosten.

Alles in allem ein absolutes Highlight, dieser WDR Computer Club. Sie sollten ihn sich nicht entgehen lassen. Übrigens: Kosten fallen keine an! Aber das war nach all den Lobeshymnen auch nicht mehr zu erwarten.

### **Sound Express**

CDs, Schallplatten und Musikkassetten sind die Spezialität des Anbieters Sound Express (Gebenstraße 1 A, 79112 Freiburg, Tel.: 07665-99620), der sein Angebot ab Seite

\*se#

(Regionalbereichswechsel) offeriert. Seit 1992 versorgt Sound Express die Musikliebhaber mit über 120.000 verschiedenen Tonträgern. Der Anbieter führt alle Artikel, die von der deutschen Tonträgerindustrie lieferbar sind; zusätzlich können auch Import-Tonträger, die von einigen speziellen Firmen in der ganzen Welt geordert werden, geliefert werden.

Grundsätzlich können aktuelle Titel innerhalb von wenigen Tagen geliefert werden. Da Sound Express jedoch nur aktuelle Artikel der Hitparaden vorrätig hat, um die Lagerkosten zu minimieren und dem Kunden ein möglichst günstiges Preisangebot bieten zu können, können für den Kunden je nach Tonträger und Aktualität bei exotischen Plattenwünschen jedoch Lieferzeiten von bis zu 4 Wochen entstehen. Zeitweise kann es auch vorkommen, daß die Hersteller nicht rechtzeitig liefern. Falls dies der Fall ist, werden die Kunden benachrichtigt. Jeder Kunde kann

dann für sich entscheiden, ob er diese Tonträger noch einmal bestellt oder nicht weiter bestellen möchte.

Sehr interessant ist dieser Anbieter, weil er Recherchedienste anbietet. Wenn Sie einen Titel suchen, der schon sehr alt ist oder von dem Sie nur einen Interpretennamen, den Titel oder ein Titelfragment haben, können Sie diesen Suchwunsch an die Betreiber richten. Bei den Recherchen für dieses Buch wurden entsprechende Suchanfragen innerhalb 24 Stunden beantwortet. Dabei wurde ein Titel aus den 70er-Jahren, dessen Interpretenname und Titel bekannt war, nicht in der Datenbank gefunden. Dagegen war die Suche bei zwei weiteren Schallplatten, von denen nur der Titel bzw. ein Titelfragment bekannt waren, erfolgreich. Der Anbieter übersendet Interessenten auch kostenlose Auszüge seiner Recherche zu.

Etwa alle 2-3 Wochen erhalten Stammkunden einen kleinen Katalog mit den Neuheiten, die auf dem Markt gerade erschienen sind oder noch erscheinen werden. Abgerundet wird das Angebot durch wochenaktuelle Hitparaden ("LP/MC/CD", "Singles/Maxis", "Deutsche LP/MC/CD", "Deutsche Singles", "Dance-Hits", "Musikvideos", "Radio-Hits" und "Jazz Top 20") von Media Control und "Der Musikmarkt" sowie durch ein Gewinnspiel, bei dem jede Woche zehn aktuelle CDs verlost werden. Plattensammler können darüber hinaus in einer Tauschbörse (Formum) fündig werden oder ihre Plattenbestände feilbieten. Mit Ausnahme des Forums sind alle Seiten ohne Anbietervergütungen und ohne Zeittakt darstellbar. Bei Bestellungen bis DM 200,00 wird eine Versandkostenpauschale von DM 4,95 erhoben; bei teureren Einkäufen fallen keine Versandkosten an.

Sound Express ist alles in allem ein sehr interessantes, sauber strukturiertes Programm, das es verdient, von Musikfreunden "besucht" zu werden. Begeisterte Musikfreunde denken nach getaner Arbeit daran, den fremden Regionalbereich mit

\*78#

zu verlassen!

#### **SYBEX-Verlag**

Der Düsseldorfer SYBEX-Verlag (Erkrather Straße 345-349, 40231 Düsseldorf, Tel.: 0211-97390) bietet sein Computerbuchprogramm und Softwareangebot ab Seite

#### \*555231111111111#

(zehn mal die "1") an. Das Angebot umfaßt alle Titel, die direkt im SYBEX-Verlag erschienen bzw. in einer Kooperation mit dem Berliner Taschenbuchverlag Ullstein entstanden sind. Dabei hat der Verlag sein Angebot mit der sogenannten "Volltext-Suche" ausgestattet. Sie können bei Kosten von DM 0,30 je Minute also auch in den Eingabefeldern Titel, Autor und Suchbegriff nach Textstrings suchen. Die Eingabe von

win

in das Eingabefeld Titel gibt als Suchergebnis also Bücher aus, die diese Bezeichnung in ihrem Buchtitel tragen: "WinWord sofort einsetzen" wird also ebenso wie "Das Windows Buch" oder "QuickStart Quicken für Windows" als Suchergebnis dargestellt.

Alle Bücher können online bestellt werden. Dafür kann entweder eine Einzugsermächtigung ausgefüllt oder der Versand per Nachnahme markiert werden. Der Nachnahmeversand erfolgt mit einer zusätzlichen Gebühr von DM 9,90.

### **Rhein-Neckar-Zeitung**

Die Heidelberger Rhein-Neckar-Zeitung (Hauptstraße 23 und Neugasse 2, 69117 Heidelberg, Tel.: 06221-5191), bietet eines der schönsten und aufwendigsten Nachrichten-Angebote des ganzen Systems an. Ab Seite

#### \*20147#

stellen die Programm-Macher um Werner Maisch unter Beweis, wie schön und sinnvoll das Medium Datex-J/Btx genutzt werden kann, um dem Kunden ein unterstützendes Angebot zu offerieren. Übrigens nicht nur den Bewohnern des Heidelberger Umkreises, sondern allen Interessierten (kein Bereichswechsel erforderlich!).

Angeführt wird dieses superaktuelle Angebot durch einen internationalen Nachrichtenüberblick. Aus aller Welt bietet tagesaktuelle Informationen. Bei den Recherchen zu diesem Buch waren Informationen, die gegen 14:00 h in den Radionachrichten erstmals gemeldet wurden, bereits um 15:00 h bei den RNZ zu lesen. Wenn man den Weg einer Nachricht von der Presseagentur über die redaktionelle Bearbeitung und die Einspeisung ins System kennt, ein wahrlich erstaunliches Ergebnis! Die RNZ bietet aber auch Nachrichten aus der Region (Reginalbereichswechsel!), sofern man sich aus einem fremden Bereich für die Neuigkeiten aus Heidelberg, Mannheim und Umgebung interessiert.

Doch damit noch lange nicht genug: Neue Wege bezüglich Ease Of Use gehen die Programm-Macher auch mit einer selbstablaufenden Demo. Diese Demo enthält alle aktuellen Nachrichten, die in Abständen von 15 Sekunden auf dem Bildschirm wechseln. Nach wenigen Minuten sind Sie im Blick, ohne einen Finger gekrümmt zu haben.

Eine spezielle Zielgruppe sind Jugendliche. Mit dem Angebot Junge Szene mit Games & Fun erhalten Kids, Teens und Twens Informationen über Schallplatten und CD's, bevorstehende Konzerte, das aktuelle Kinoangebot sowie eine Hitliste der meistverkauften Computerspiele.

Eine weitere Zielgruppe sind Erwachsene, die neben den tagesaktuellen Informationen über den Menüpunkt Freizeitkalender Rhein-Neckar aktuelle Nachrichten und Veranstaltungstips zu Konzerten, Theater, Kino und Sport sowie Angaben zum ärztlichen Notdienst erhalten.

Schließlich, und das darf nicht fehlen, macht die RNZ auch für sich selber Werbung. Und auch das macht sie so gewissenhaft, daß das Menü Leserservice ebenfalls zu einer guten Adresse wird. Hier können Sie nämlich ein Probeabonnement bestellen, Anzeigen aufgeben (Anzeigentarife werden ebenfalls angeboten!) und in einen Dialog mit der RNZ treten. Über die Seite

\*2014719#

können Sie beispielsweise einen Leserbrief verfassen.

Das Angebot der Rhein-Neckar-Zeitung ist in der Branche "Nachrichten in Btx" eines der besten Angebote. Man darf sich nur wünschen, daß mehrere Zeitungen diesem Beispiel folgen und die Möglichkeiten des Systems nutzen, um ihren Kunden in der gezeigten Form zusätzlichen "Support" zukommen zu lassen.

#### **Deutsche Bahn AG**

Ein erstklassiges Programm stellt die Deutsche Bahn AG (Stephensonstraße 1, 60326 Frankfurt am Main, Tel.: 0611-173464) bereit. Wer viel mit der Bahn reist, und seit der Einführung der BahnCard machen das immer mehr Deutsche, wird hier voll auf seine Kosten kommen. Wer im Besitz einer BahnCard ist, findet in Btx eine sinnvolle Ergänzung zu seiner Karte, da ihm unter anderem das Schlangestehen am Bahnschalter oder das Heraussuchen der richtigen Verbindung weitgehend erspart bleibt. Fahrpreisauskünfte und Reservierungsservice runden das Angebot ab.

Die Hauptübersichtsseite der Deutschen Bahn AG finden Sie ab Seite

\*258000000000000#

Durch die Eingabe von

\*258000#

gelangen Sie direkt zur Fahrplanauskunft. Tippen Sie einfach den Reisetag, den Abfahrtsbahnhof, den Zielbahnhof sowie die Abfahrtszeit oder die Ankunftszeit ein, um in Sekundenschnelle alle Verbindungen angezeigt zu bekommen, die sich mit Ihren Eingaben decken. Dabei können Sie auch Verbindungen ins benachbarte Ausland recherchieren lassen. Sie erhalten insgesamt fünf Angebote, die vor und nach der von Ihnen angegebenen Zeit liegen. Über spezielle Tastatureingaben können Sie zu weiteren Verbindungen vor oder nach dem angegebenen Zeitraum verzweigen. Übrigens: Mitglieder der Geschlossenen Benutzergruppe (GBG) gelangen über die Eingabe von

#### \*2580001#

in eine erweiterte Fahrplanauskunft (EFA). Darin können Sie auch sogenannte "Überbahnhöfe" eingeben. Das sind Bahnhöfe, die Sie auf einer längeren Strecke überfahren wollen, um sich dort beispielsweise mit Zusteigenden zu treffen. Darüber hinaus bietet die EFA noch Produktgruppen an, aus denen Sie die DB-Züge auswählen können (ICE, EuroCity, InterCity, InterRegio) und erlaubt die Spezifizierung des Verbindungs- und Wagenangebots (Nur Direktverbindungen, Nur Schlafwagenverbindungen, Nur Liegewagenverbindungen). Wenn Sie diese Seite darstellen, können Sie durch einen einmaligen Betrag Zugang zur EFA erlangen.

Bei der Eingabe der Abfahrts- oder Zielbahnhöfe empfiehlt es sich, bereits bei der ersten Dateneingabe möglichst exakt zu sein: Tippen Sie

Düsseldorf Hbf

statt

#### Düsseldorf

Sie bekommen Verbindungen angezeigt, die vor und nach der von Ihnen eingegebenen Zeit liegen, und können durch Eingabe einer Kennzahl den genauen Zuglauf bzw. gegebenenfalls die Umsteigebahnhöfe ersehen. Wenn Sie über ein Btx-Programm verfügen, das den Ausdruck von Bildschirmtext-Seiten erlaubt, lassen Sie sich den Fahrplan einfach ausdrucken!

Was aber nutzt Ihnen der beste Fahrplan ohne Fahrkarte? Kein Problem! Wenn Sie eine geeignete Verbindung gefunden haben, tippen Sie

#### 32

für Buchung. Sie können die Bahnfahrkarte direkt über das DB-Btx-Reisezentrum in Düsseldorf Hbf bestellen. Reisedokumente, die bei der DB bestellt werden, kommen dann per Nachnahme oder Lastschrift (nur für GBG-Mitglieder) ins Haus. Während der Recherchen zu diesem Buch habe ich viermal Fahrkarten als GBG-Mitglied gebucht. Die Karten und Reservierungen wurden bereits einen Tag nach der Bestellung zugestellt. Bedenken Sie also, am darauffolgenden Tag "das nötige Kleingeld" parat zu haben, damit Sie die Bahnfahrkarte per Nachnahme bezahlen können.

Wer häufiger als einmal im Jahr von München Hbf nach München-Pasing fährt, sollte sich eventuell auch für die Aufnahme in die Geschlossene Benutzergruppe (GBG) interessieren. Wenn Sie die Aufnahme über Btx beantragen wollen, müssen Sie zunächst den Auswahlpunkt Buchung auswählen. Danach erhalten Sie über die Auswahl Anmeldung zur GBG die Möglichkeit, Ihre Adresse zu hinterlegen. Sie erhalten dann ein Anmeldeformular, auf dem Sie sich zum Einzug der fälligen Fahrkarten-Kosten von Ihrem Konto bereiterklären (Einzugsermächtigung).

Je nachdem, auf welche Weise Sie sich die Fahrkarte zustellen lassen, erhalten Sie nach der Kartenbestellung die Gelegenheit, die Platzreservierung gleich mitzubestellen. Das ist vor allem deshalb sinnvoll, weil Sie (bei Fernverbindungen im IC, EC oder ICE) ohnehin einen Zuschlag bezahlen müssen. Der Zuschlag beinhaltet aber bereits eine Platzreservierung! Machen Sie also von diesem Angebot Gebrauch.

#### **Teledialoge: Atlantis, Eden & Co**

Haben Sie schon mal getickert? Das Gefühl erlebt, sich mit Leuten zu unterhalten, die irgendwo in Deutschland ebenfalls an einem Datex-J/Btx-Gerät sitzen und die gleichen Interessen haben wie Sie? Dann kennen Sie ja bestimmt einige der einschlägigen Anbieter im System. Aber kennen Sie auch alle? Dazu wechseln die Programme doch zu häufig. Denn während das eine Angebot für immer seine Pforten schließt, macht mit Sicherheit gerade irgendwo ein neues auf.

Deshalb kann und will ich Ihnen auch keinen Überblick über alle Anbieter und ihre Programme bieten. Dieser Überblick soll vielmehr dem Neuling einen Überblick über Sitten und Gebräuche zukommen lassen, dem bereits erfahrenen Tickerer vielleicht ein paar neue Anregungen geben.

#### **Was heißt denn hier "tickern"?**

Sie sitzen an Ihrem Computer, haben sich in Datex-J/Btx eingewählt und dort eines der zahlreichen Dialogprogramme ausgewählt. In der Regel erhalten Sie bereits beim "Betreten" eines solchen Programms eine Nachricht, die Sie abrufen können. Wahrscheinlich ist es irgendein Mitarbeiter dieses Programms, der Sie begrüßt. Wenn Sie auf diese Mitteilung antworten, haben Sie über eine größere Entfernung hinweg etwas geschrieben. Sie sind ein "Fern-Schreiber", auch kurz "Tickerer" genannt. Sie haben also "getickert".

Je nachdem, in welchem Dialogprogramm Sie tickern, möchten Sie natürlich nicht, daß jedermann erfährt, wer der Verfasser dieser Zeilen ist. Zu diesem Zweck gibt es sogenannte Pseudonyme, kurz "Pseudos" genannt. Wählen Sie sich in ein Dialogprogramm ein, können Sie sich also einen Namen geben, der zum einen nicht Ihrem realen Namen entsprechen muß, zum anderen bereits auf Ihre Vorlieben und Neigungen hinweisen kann. Der Phantasie sind allerdings Grenzen gesetzt: Zum ersten in der Anzahl der Zeichen, zum zweiten durch eine Zensur des Programmanbieters.

So ist es zum Beispiel nicht möglich, eindeutig pornographische Pseudonyme zu verwenden. In der Regel werden Sie nach kurzer Zeit aufgefordert, dieses umgehend zu ändern. Ein weiterer Hinderungsgrund, ein Pseudonym zu verwenden, liegt dann vor, wenn bereits jemand mit genau diesem Pseudo bei diesem Anbieter vorhanden ist.

### **Einwohner in einem Dialogprogramm werden**

Haben Sie ein Pseudo Ihrer Wahl gefunden, bestätigen Sie es. Nun können Sie noch ein Geheimwort eingeben. Womit wir beim nächsten Stichwort wären: Einwohner. Nun gut, Sie müssen nicht unbedingt umziehen, um Einwohner bei einem bestimmten Anbieter zu werden. Vielmehr sind damit Stammgäste gemeint, die bestimmte Vorteile gegenüber sogenannten Besuchern genießen. So werden in der Regel die Pseudos von Einwohnern farbig besonders hervorgehoben, damit Einwohner andere Mitbewohner erkennen können. Ferner haben Einwohner untereinander die Möglichkeit, (elektronische) Post zu versenden, die dann im System gespeichert wird.

Betreten Sie das nächste Mal Ihr Dialogprogramm, erhalten Sie eine entsprechende Information und können sich Ihre Mitteilungen anzeigen lassen. Damit aber das Programm weiß, daß ein bestimmter Einwohner sich gerade einwählt, müssen Sie spätestens im "Einwohnermeldeamt" ein Codewort vergeben. Dies müssen Sie bei jedem Eintritt aufs neue eingeben.

Ein weiterer Vorteil für Einwohner besteht darin, daß Sie nicht bei jedem Zutritt ihre Visitenkarte (Tickerjargon "VK") neu ausfüllen müssen. Diese ist sehr wichtig, denn sie informiert die anderen Teilnehmer über Ihre Vorlieben, Wünsche oder was sonst immer Sie darin niederschreiben wollen. Bei den meisten Programmen haben Sie vier Zeilen Platz, um über sich selbst Auskunft zu erteilen. Auch hier gilt: Eine Zensur findet statt! Vermeiden Sie es also z.B., Wünsche zu äußern, die gegen das Jugendschutzgesetz verstoßen. Überlegen Sie sich am besten eine VK, auf die Sie selbst antworten würden. Fällt Ihnen gar nichts ein, können Sie sie auch leer lassen und sich erst einmal ein wenig umschauen. Vielleicht können Sie ja dieses oder jenes von anderen Teilnehmern abschauen?

### **Das Forum als Treffpunkt für Gleichgesinnte**

Haben Sie die Eingangsprozedur überwunden, befinden Sie sich auf einer Leitseite des Anbieters, von der aus Sie in verschiedene Unterprogramme verzweigen können. Durch Eingeben einer Kennzahl können Sie auswählen, in

welchem "Forum" (so die Bezeichnung für diese "Unterprogramme") Sie tickern wollen. Im Dialogprogramm "Atlantis" tragen diese Foren beispielsweise Namen wie Wellen-Dialog, Kuppeltreff, Nautilus-Bar, Computer-Talk, Tiefsee-Party, Unterwasserpost, Meeresanzeiger, Taucher-Club, Ticker-Forum oder VIP-Lounge. Bei anderen Anbietern sieht das anders aus, prinzipiell ähneln sich die Programme aber.

### **Alles eine Frage der Kosten**

Irgendwann kommt es zur wichtigsten Entscheidung: Wie teuer wird Ihr Teletalk? Eine Möglichkeit ist die, daß Sie ein Programm gewählt haben, in dem Sie Gebühren in Form eines Zeittakts entrichten. Dieser wird für jede Minute, die Sie in diesem Programm online sind, berechnet. Die Spannbreite reicht von DM 0,30 je Stunde bis DM 78,00 je Stunde. Allerdings kann das Lesen der ausgewählten Visitenkarte sowie das Schreiben und Lesen von Mitteilungen kostenlos sein. Oder aber Sie sind bei einem Anbieter, der Gebühren für das Lesen und Schreiben von Mitteilungen erhebt. In diesem Fall müßten Sie über eine Abfrage erst einmal bestätigen, daß Sie die erhobene Gebühr bezahlen, um an die gewünschte Information zu kommen. Informieren Sie sich, bevor Sie "hemmungslos" tickern!

## **Es geht los: Der Dialog kann beginnen**

Da die Zeichendarstellung in Datex-J/Btx begrenzt ist, kann nur eine kleine Anzahl von Teilnehmern je Forum angezeigt werden. Sind mehr Teilnehmer im System, sind diese auf mehrere Seiten verteilt. Durch die Eingabe einer entsprechenden Zahl kann die Anzeige auf andere Teilnehmer des Forums ausgeweitet werden. Sehen Sie sich die einzelnen Pseudos einmal an. Vielleicht ist ja eines dabei, das auf den ersten Blick Ihr Interesse weckt. Warum also lassen Sie sich nicht die Visitenkarte, die hinter diesem Pseudo steckt, anzeigen? Sie haben dafür mehrere Möglichkeiten. Zum einen können Sie mit Hilfe Ihres Mauszeigers auf die Zahl klicken, die links neben dem Pseudo steht. Diese wird dann übernommen und unten links auf Ihrem Bildschirm angezeigt. Oder Sie geben die Zahl "von Hand" ein (die Vorgehensweise hängt im wesentlichen von den Fähigkeiten des eingesetzten Btx-Decoders ab).

Vielleicht ist aber auch Ihre Visitenkarte so interessant, daß jemand auf die Idee kommt, Ihnen zu schreiben?!? In jedem Fall erscheint dann eine Meldung, daß für Sie eine Mitteilung eingegangen ist. Schauen Sie einmal auf Ihrem Bildschirm nach: Irgendwo werden Sie ein Brillensymbol entdecken, und daneben wiederum eine zweistellige Zahl. Geben Sie diese ein, wird Ihr Bildschirm in drei Felder unterteilt: Ganz oben Ihre vorausgegangene Mitteilung, darunter die eingegangene Antwort und unten Ihre Möglichkeit, darauf zu antworten. Überlegen Sie sich also Ihre Antwort, schreiben Sie sie nieder und senden diese ab. Sie haben nun alle elementaren Begriffe des Tickerns kennengelernt. Die Feinheiten finden sich im Laufe der Zeit. Zumal diese von Anbieter zu Anbieter unterschiedlich sind.

# **Tips und Tricks beim Tickern**

Haben Sie das Gefühl, Ihr Teletalk funktioniert noch nicht so ganz, können Sie Veränderungen vornehmen: sich ein neues Pseudonym zulegen, Ihre Visitenkarte verändern oder bei einigen Programmen sogar mit mehreren Pseudonymen arbeiten. Auf diese Weise haben Sie die Möglichkeit, sich einmal als einfühlsam, einmal als Draufgänger/in auszugeben.

Es ist zu beobachten, daß in den meisten Fällen die männlichen Pseudos die Überhand haben, andererseits kann man feststellen, daß sich hinter weiblichen Pseudos oftmals Männer "verstecken", die auf diese Weise hoffen, Kontakt zu anderen Frauen (?) zu bekommen. Offensichtlich entnervt, sind einige Frauen daher dazu übergegangen, frauenspezifische Fragen als "Test" zu stellen, bevor sie den eigentlichen Tickerdialog beginnen.

Einen besonderen Service haben sich einige Anbieter einfallen lassen, um Tickerer möglichst lange an ihr Angebot zu binden: Den Pauschalpreis. Dieser beinhaltet die Möglichkeit für Einwohner, für eine einmal entrichtete Gebühr so lange zu tickern wie man mag. Stürzt \_ was ja leider häufig genug vorkommt \_ die Verbindung zum Rechner ab, hat man 20 Minuten Zeit, sich wieder neu einzuwählen und dort weiterzumachen, wo man aufgehört hat. Vorausgesetzt, die Tickerpartner sind ebenfalls noch vorhanden.

Seit dem 1. Januar 1993 beschränkt die Telekom die Möglichkeit, kostenpflichtig zu tickern, auf DM 600,00 pro Monat. Dies ist nicht nur einigen Tickerern, sondern auch Programmanbietern zu wenig. Haben Sie also das Bedürfnis, sich für mehr Geld online zu unterhalten, bieten einige Anbieter die Möglichkeit, die anfallenden Kosten direkt mit Ihnen abzurechnen oder Beträge auf Ihre Konten zu überweisen. Bei \*Eden# gibt es dafür sogar bei Beträgen ab 200,00 DM einen Mengenrabatt.

Stellvertretend für zahlreiche Anbieter dieses Genres seien zwei Anbieter genannt, die beide bei der Wahl des Btx-Champions des "bildschirmtext-magazin" 1994 in der Rubrik "Teledialoge" auf den Rängen Eins und Zwei rangieren: Das Programm Atlantis wird ab Seite

#### \*556555565555655#

angeboten. Der Konkurrent Eden ist ab Seite

#### \*330333303333033#

für Sie verfügbar. Für beide Programme befindet sich übrigens auf der CD zum Buch spezielle Software. Die Bedienung der beiden Dialogprogramme wird dadurch nicht nur einfacher, sondern erlebnisreicher: Soundunterstützung und multimediale Einspielungen vermitteln einen räumlichen Eindruck, der weit über die bisher bekannten Möglichkeiten des Datex-J/Btx-Systems hinausgehen. Die Software befindet sich in den CD-Verzeichnissen \ATLANTIS bzw. \EDEN.

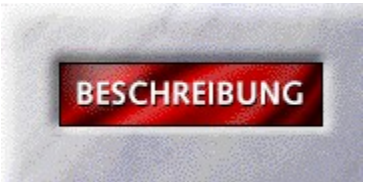

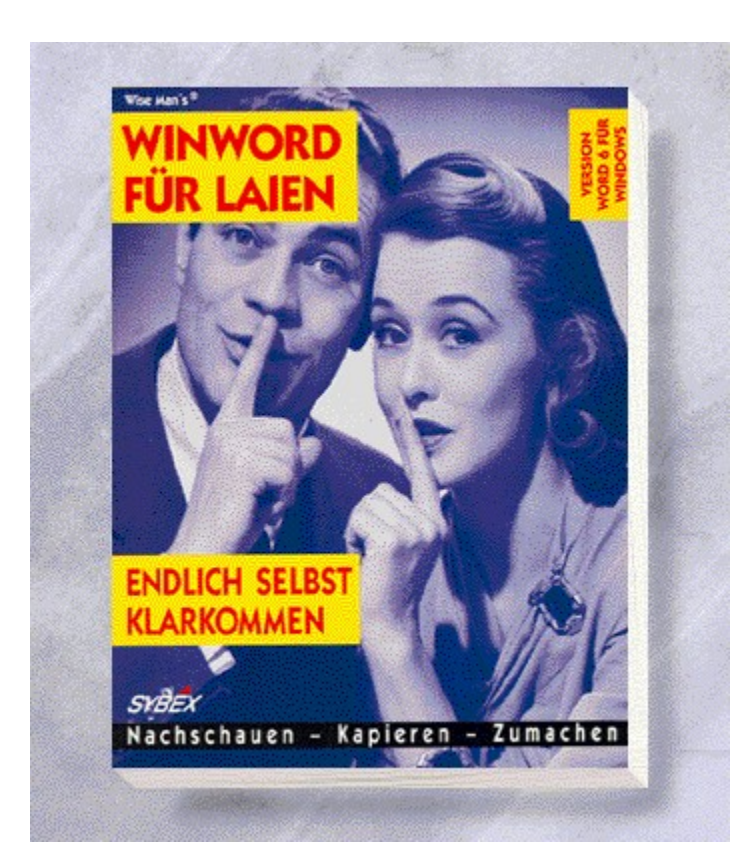

## {vfld2305850156039274506}Word für Windows 6 für Laien{vfld3131967461654528}

### {vfld2305851255550902283}Wise Man's{vfld7588001880999985152} ®

Dieses Buch ist für alle geeignet, die Word für Windows als Mittel zum Zweck betrachten und sich einfach und schnell die Grundlagen von Word für Windows aneignen möchten. Durch den modularen Aufbau muß das Buch nicht von vorne bis hinten durchgearbeitet werden, sondern es genügt, das Thema nachzuschlagen, das Sie momentan bearbeiten möchten.

217 Seiten, Best.-Nr. 7107

ISBN 3-8155-7107-3

DM 29,80/ öS 232,-/ sFr 29,80

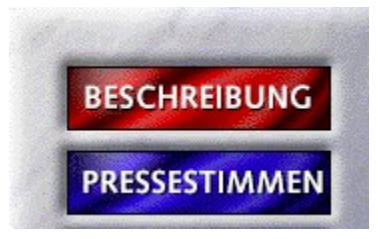

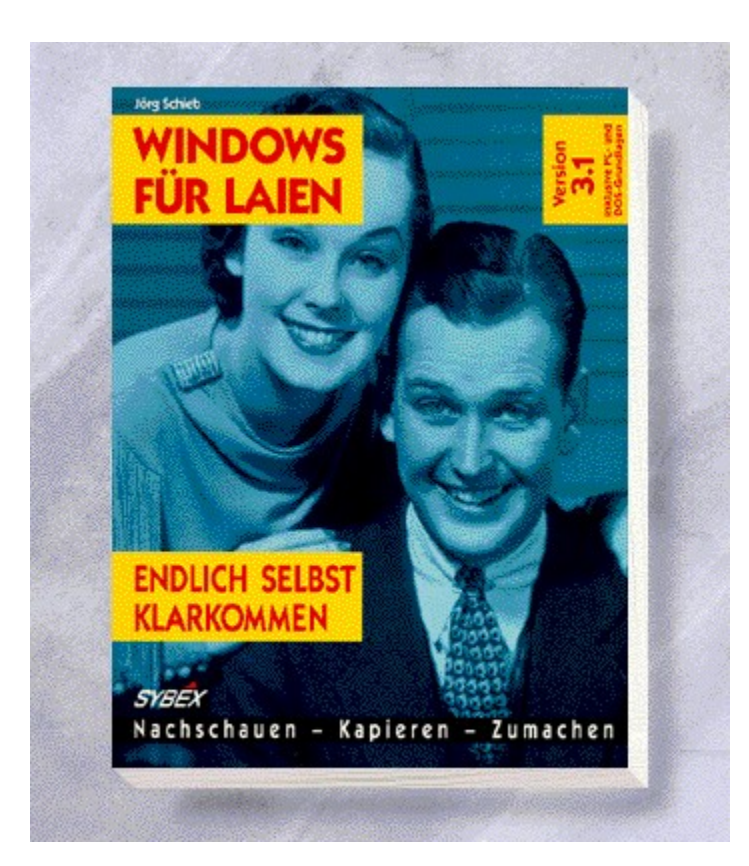

### {vfld2305850156039274506}Windows für Laien{vfld2850492484943872}

### {vfld2305851255550902282}Schieb{vfld7953919350723837952}, Jörg

Garantiert streßfrei, garantiert nicht langweilig! Wer dem PC eine gehörige Portion Respekt entgegenbringt und auf eine gründliche Wissensvermittlung Wert legt, der sollte sich an diese ganz neue Art von Computerbuch halten. Hilfreich und verständlich führt Sie Bestseller-Autor Jörg Schieb auch in MS-DOS 6.2 ein.

288 Seiten, Best.-Nr. 7103

ISBN 3-8155-7103-0

DM 29,80/ öS 232,-/ sFr 29,80

# Windows für Laien

"Die Handbücher zu Windows sind Ihnen viel zu kompliziert? Dann könnte 'Windows für Laien' das richtige Buch für Sie sein. Denn es fängt wirklich bei den Grundlagen an und setzt gar nichts voraus." *Windows Konkret*

"Es wird jede nur mögliche Fragestellung kompetent beantwortet, so als wolle es ein guter Bekannter erklären." *Highscreen Highlights Extra 3* 

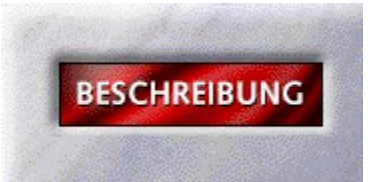

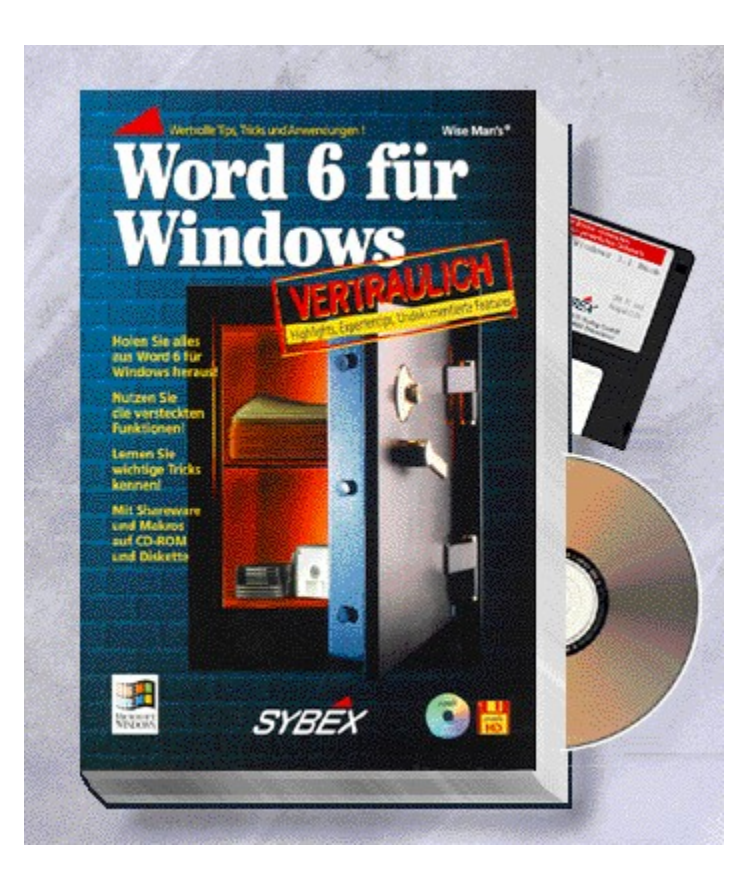

# {vfld2305850156039274506}Word 6 für Windows vertraulich{vfld3131967461654528}

### {vfld2305851255550902283}Wise Man's{vfld7953919350723837952} ®

Zahlreiche Tips, Tricks, undokumentierte Features und Lösungen zu Programmproblemen helfen Ihnen, die Arbeit mit Winword zu optimieren. Eine informative Anleitung für alle Winword-Benutzer.

ca. 720 Seiten + CD-ROM + Diskette, Best.-Nr. 7101

ISBN 3-8155-7101-4

DM 89,-/ öS 694,-/ sFr 87,-

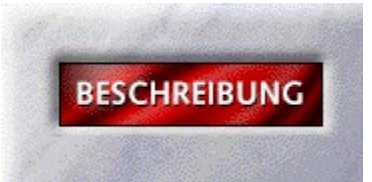

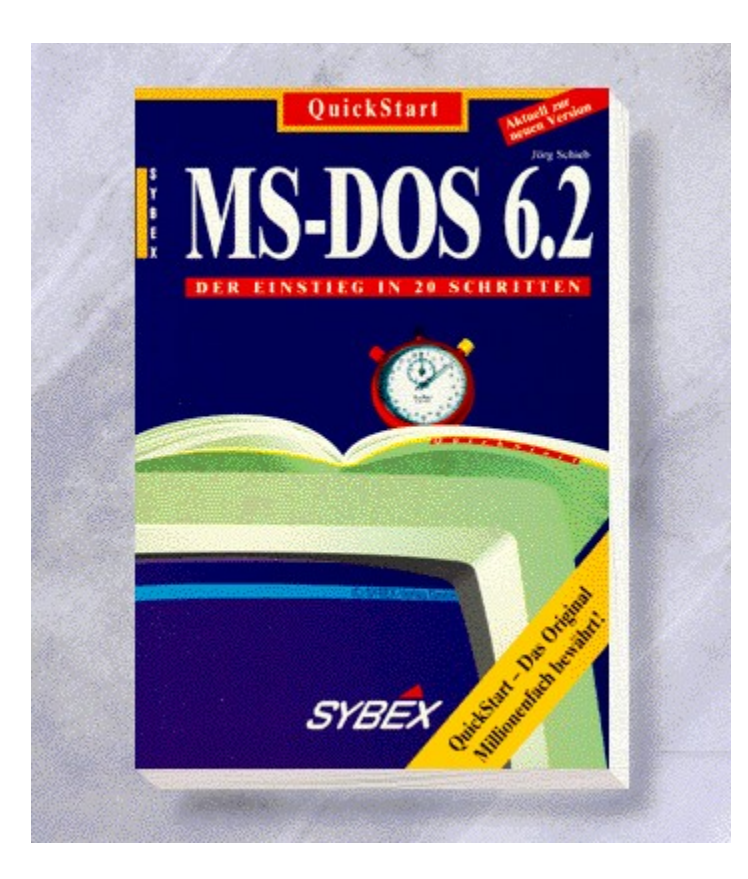

# {vfld2305850156039274506}QuickStart MS-DOS 6.2{vfld3131967461654528}

{vfld2305851255550902283}Schieb{vfld1267195740946432}, Jörg

160 Seiten, Best.-Nr. 5654

ISBN 3-8155-5654-6

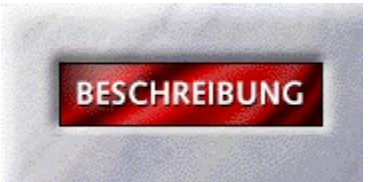

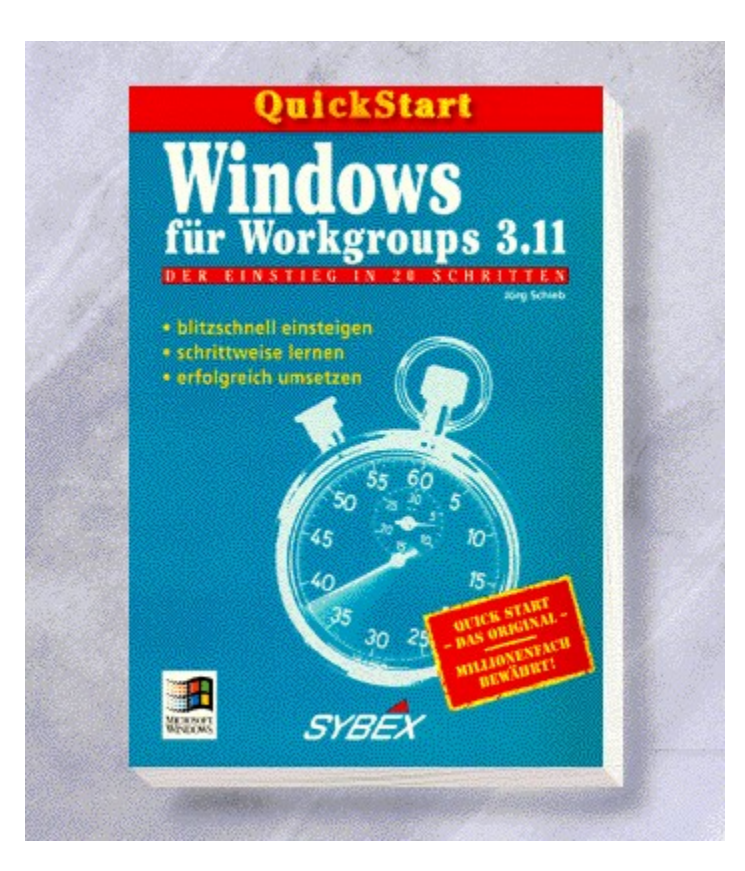

{vfld2305850156039274506}QuickStart Windows für Workgroups 3.11{vfld3131967461654528}

{vfld2305851255550902283}Schieb{vfld1267195740946432}, Jörg

160 Seiten, Best.-Nr. 5659

ISBN 3-8155-5659-7

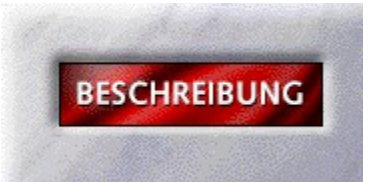

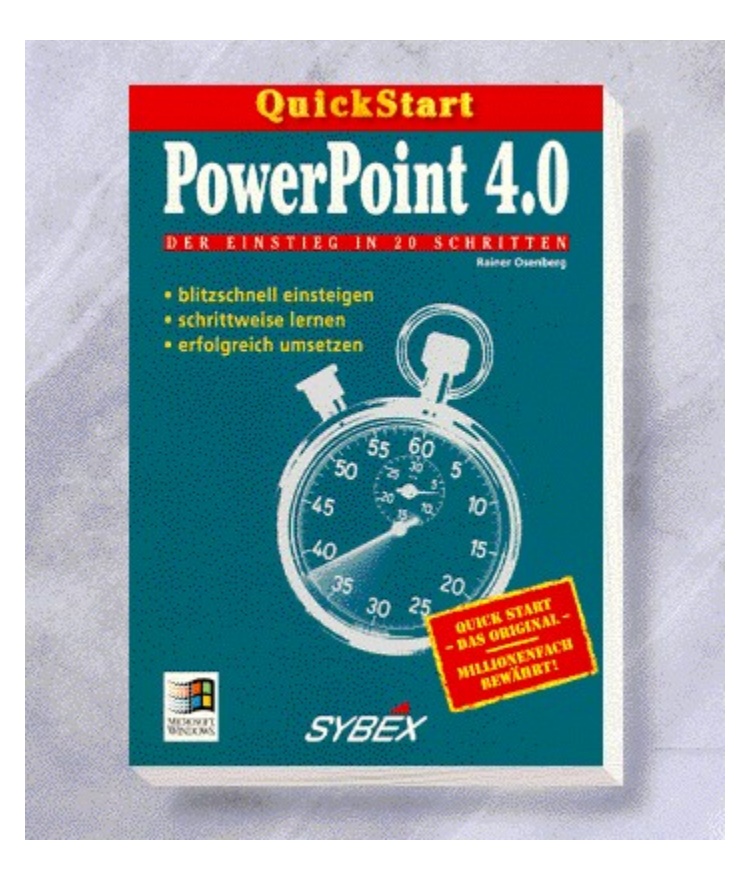

# {vfld2305850156039274506}QuickStart PowerPoint 4.0{vfld3131967461654528}

{vfld2305851255550902283}Osenberg{vfld1267195740946432}, Rainer

160 Seiten, Best.-Nr. 5660

ISBN 3-8155-5660-0

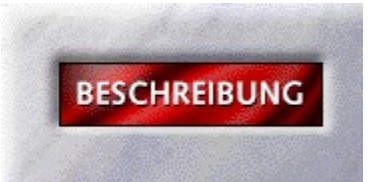

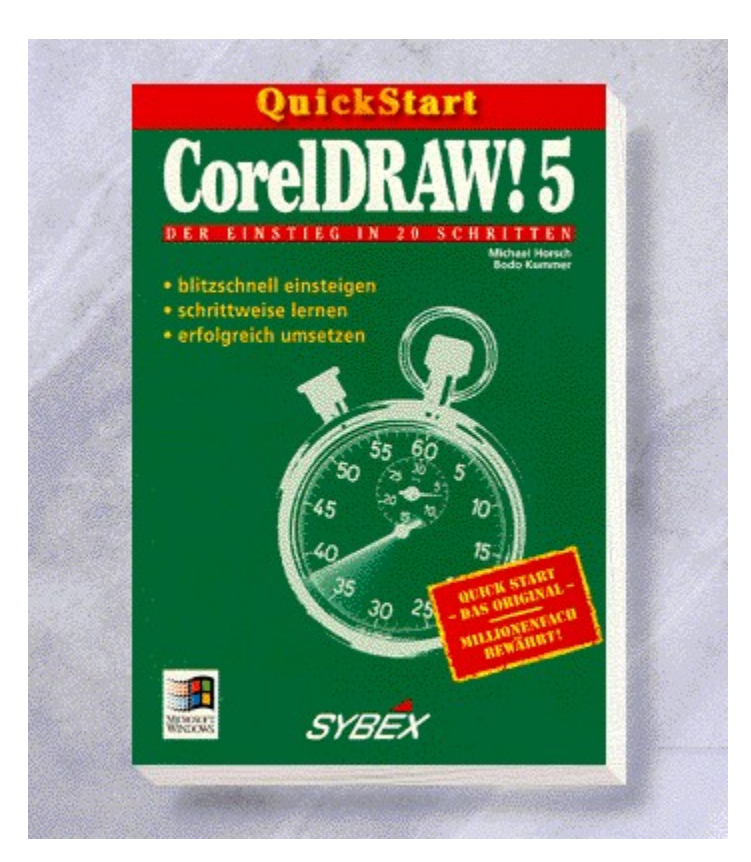

# {vfld2305850156039274506}QuickStart CorelDRAW! 5{vfld3131967461654528}

{vfld2305851255550902283}Horsch{vfld12232066859008} /  $\{v\}$ d $137438953483\}$ Kummer $\{v\}$ d $1267195740946432\}$ 

160 Seiten, Best.-Nr. 5661

ISBN 3-8155-5661-9

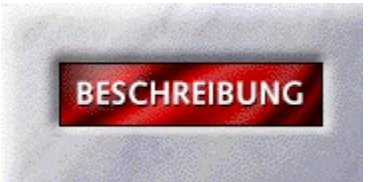

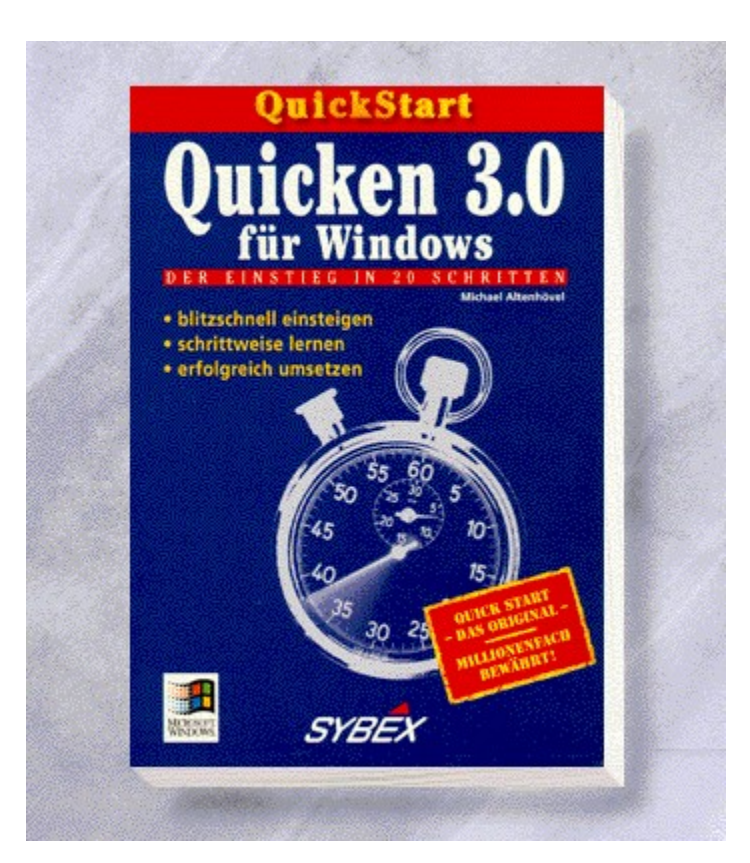

### {vfld2305850156039274506}QuickStart Quicken 3.0 für Windows{vfld3131967461654528}

{vfld2305851255550902283}Altenhövel{vfld1267195740946432}, Michael

160 Seiten, Best.-Nr. 5662

ISBN 3-8155-5662-7

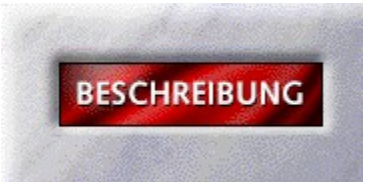
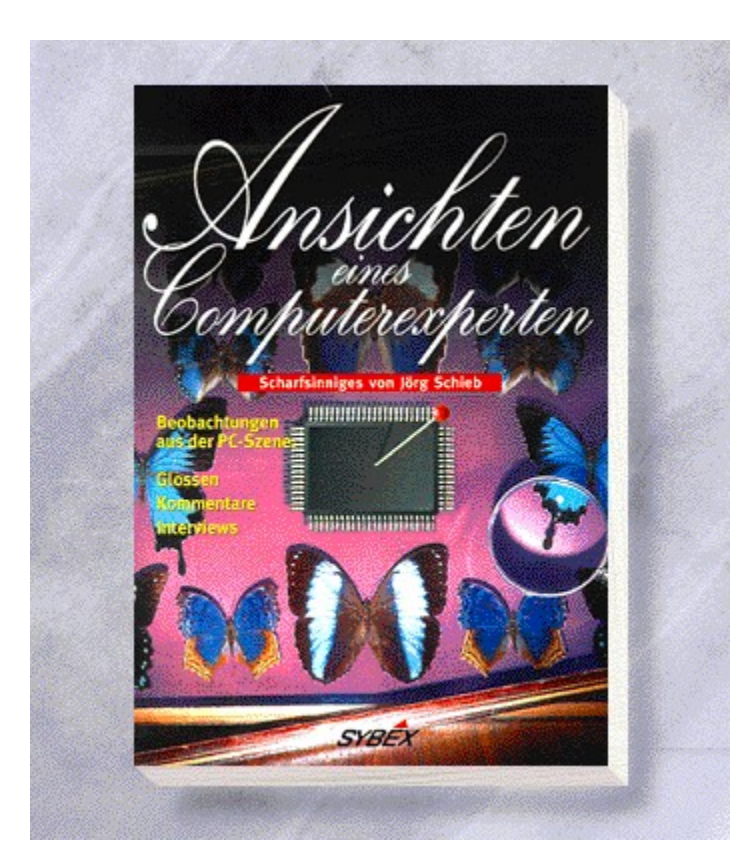

#### {vfld2305850156039274506}Ansichten eines Computerexperten{vfld3131967461654528}

{vfld2305851255550902283}Schieb{vfld1267195740946432}, Jörg

Eine Auswahl von Jörg Schiebs Kolumnen die in der CHIP, FAZ, WIN und anderen Zeitschriften erschienen sind.

ca. 160 Seiten, Best.-Nr. 5670

ISBN 3-8155-5670-8

DM 19,80/ öS 154,-/ sFr 19,80

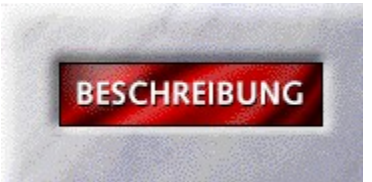

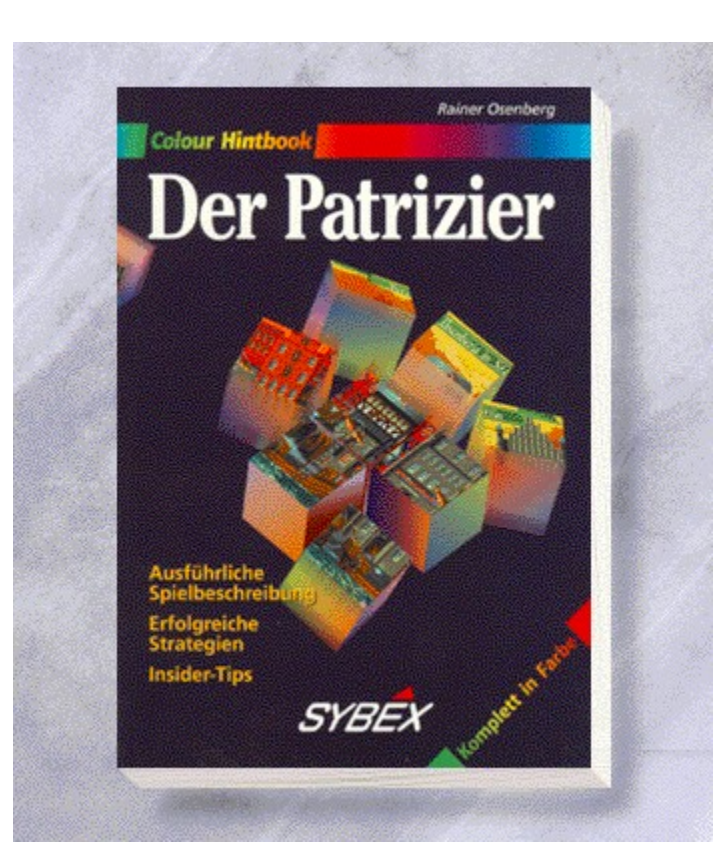

# {vfld2305850156039274506}Der Patrizier{vfld3131967461654528}

{vfld2305851255550902283}Osenberg{vfld1267195740946432}, Rainer

122 Seiten, Best.-Nr. 6010

ISBN 3-8155-6010-1

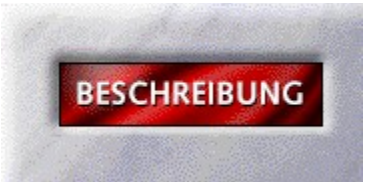

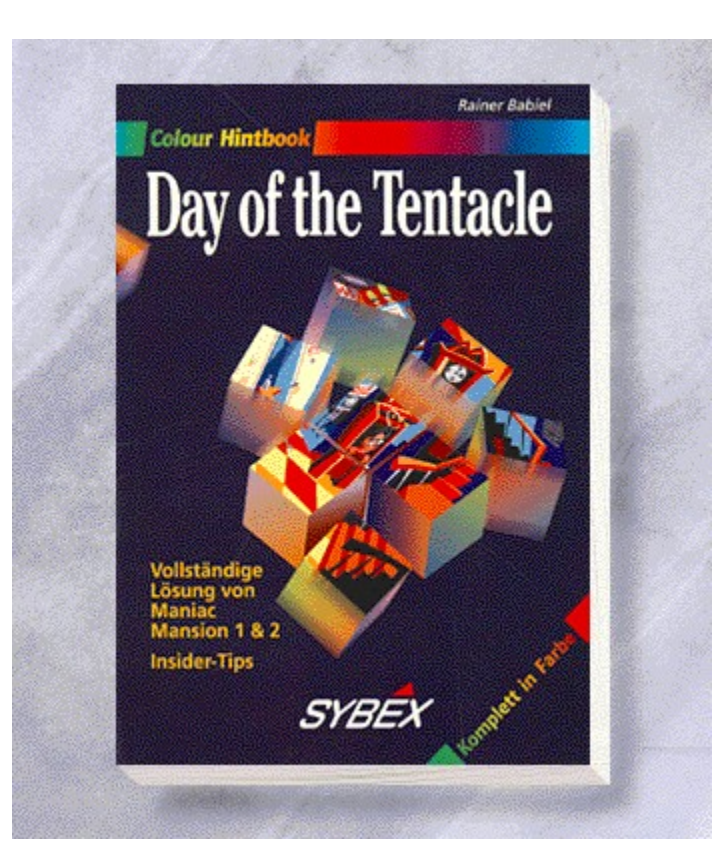

# {vfld2305850156039274506}Day of the Tentacle{vfld3131967461654528}

{vfld2305851255550902283}Babiel{vfld1267195740946432}, Rainer

105 Seiten, Best.-Nr. 6011

ISBN 3-8155-6011-X

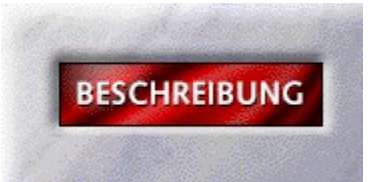

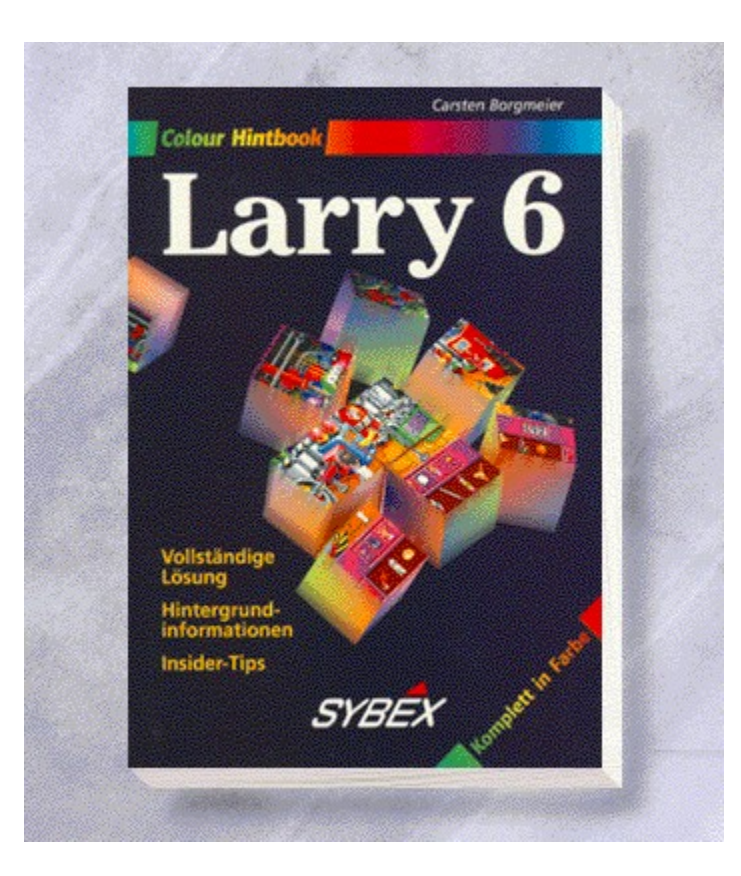

# {vfld2305850156039274506}Larry 6{vfld3131967461654528}

{vfld2305851255550902283}Borgmeier{vfld1267195740946432}, Carsten

128 Seiten, Best.-Nr. 6014

ISBN 3-8155-6014-4

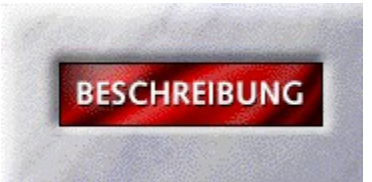

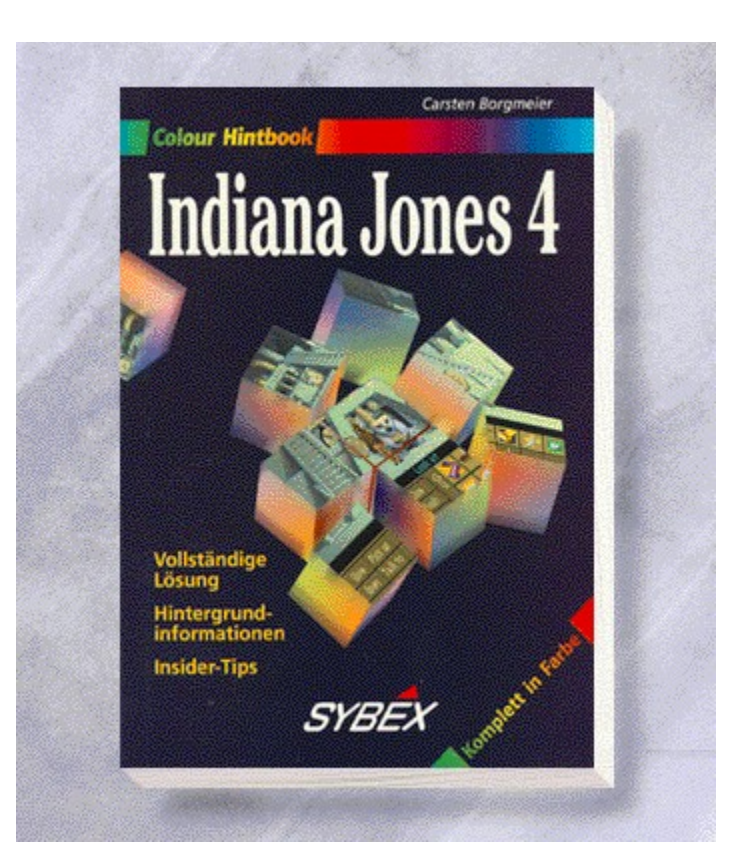

# {vfld2305850156039274506}Indiana Jones 4{vfld3131967461654528}

{vfld2305851255550902283}Borgmeier{vfld1267195740946432}, Carsten

128 Seiten, Best.-Nr. 6015

ISBN 3-8155-6015-2

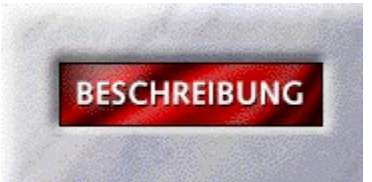

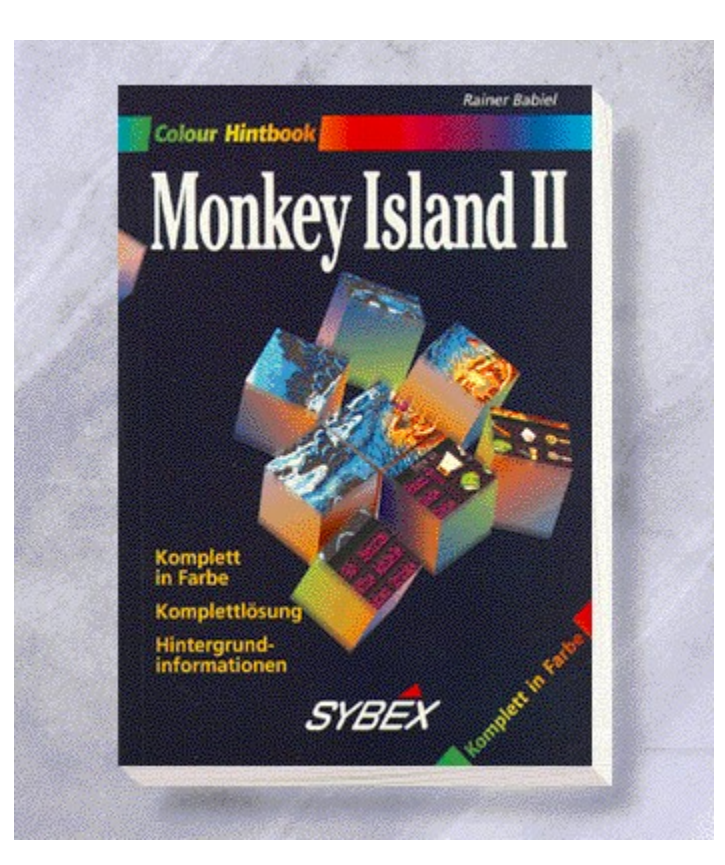

# {vfld2305850156039274506}Monkey Island II{vfld3131967461654528}

{vfld2305851255550902283}Babiel{vfld1267195740946432}, Rainer

128 Seiten, Best.-Nr. 6016

ISBN 3-8155-6016-0

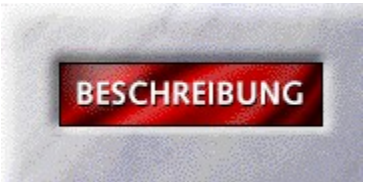

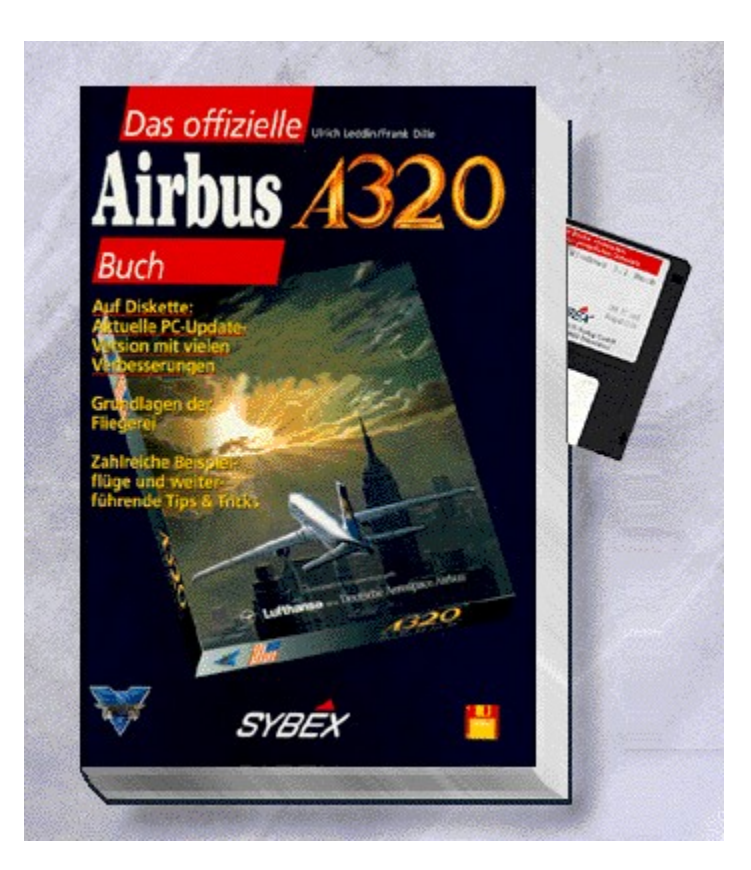

{vfld2305850156039274506}Das offizielle Airbus A320 Buch{vfld3131967461654528}

{vfld2305851255550902283}Dille{vfld12232066859008} /  $\{v\}$ d $137438953483\}$ Leddin $\{v\}$ d $1267195740946432\}$ 

402 Seiten + Diskette, Best.-Nr. 6513

ISBN 3-8155-6513-8

DM 49,-/ öS 382,-/ sFr 47,-

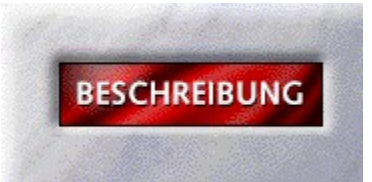

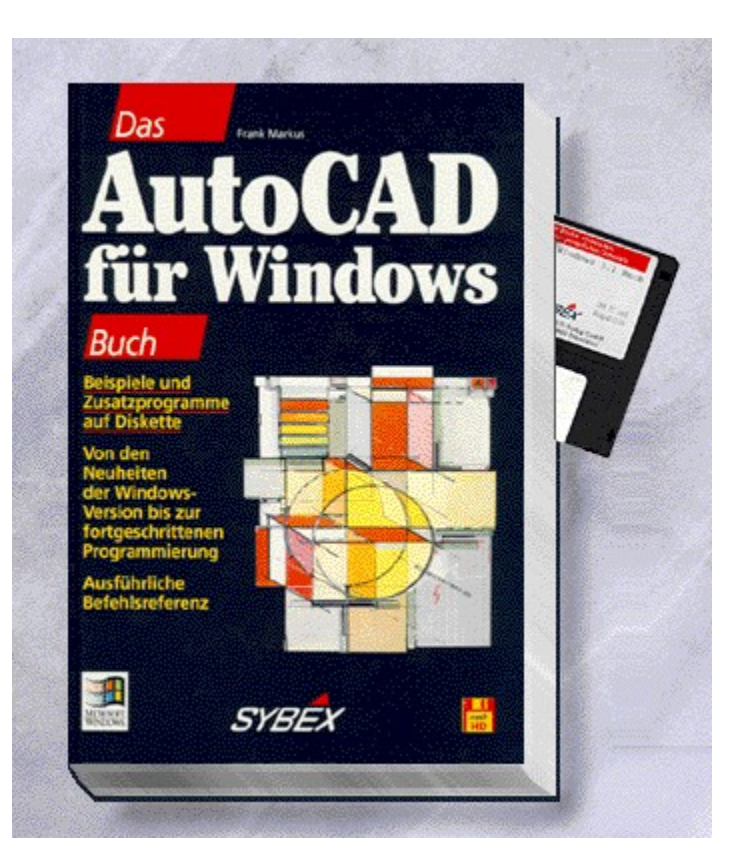

# {vfld2305850156039274506}Das AutoCAD für Windows Buch{vfld3131967461654528}

{vfld2305851255550902283}Markus{vfld1267195740946432}, Frank

985 Seiten + Diskette, Best.-Nr. 7054

ISBN 3-8155-7054-9

DM 98,-/ öS 764,-/ sFr 96,-

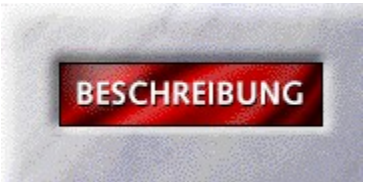

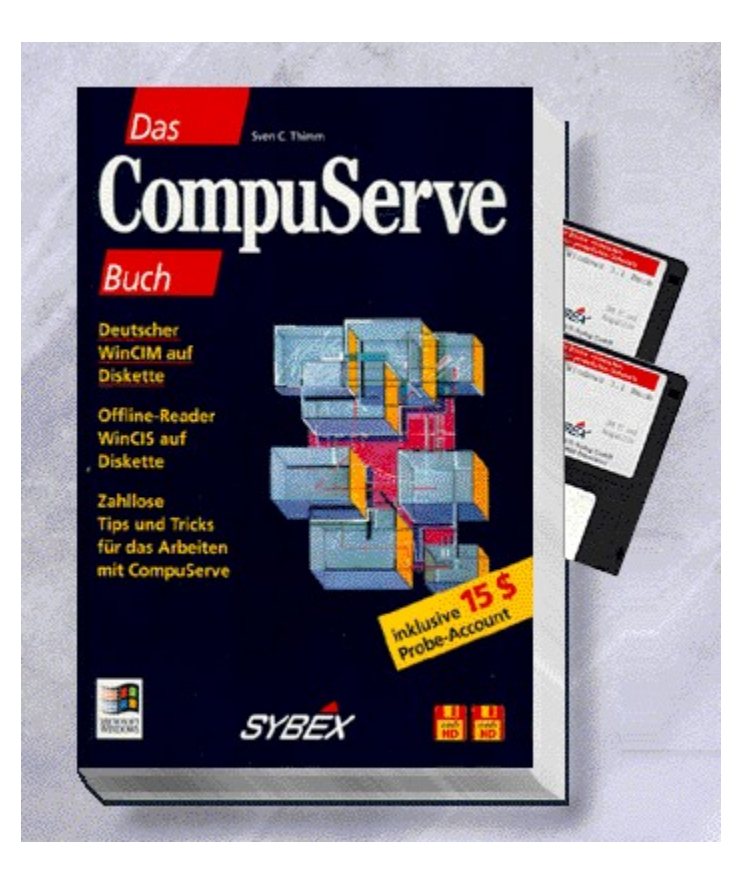

#### {vfld2305850156039274506}Das CompuServe Buch{vfld3131967461654528}

#### {vfld2305851255550902283}Thimm{vfld1267195740946432}, Sven C.

Erschließen Sie sich die Welt von CompuServe! Hier erhalten Sie einen Einblick in die faszinierende Welt der größten Online-Datenbank. Der Autor beschreibt den Umgang mit dem Informationsmanager WinCIM, die effektive Nutzung von CompuServe und Sonderthemen, wie Offline-Reader und Mailing.

397 Seiten + 2 Disketten, Best.-Nr. 7057

ISBN 3-8155-7057-3

DM 49,-/ öS 382,-/ sFr 47,-

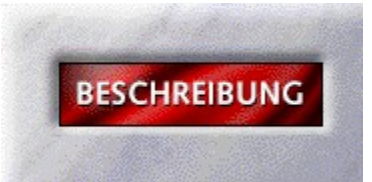

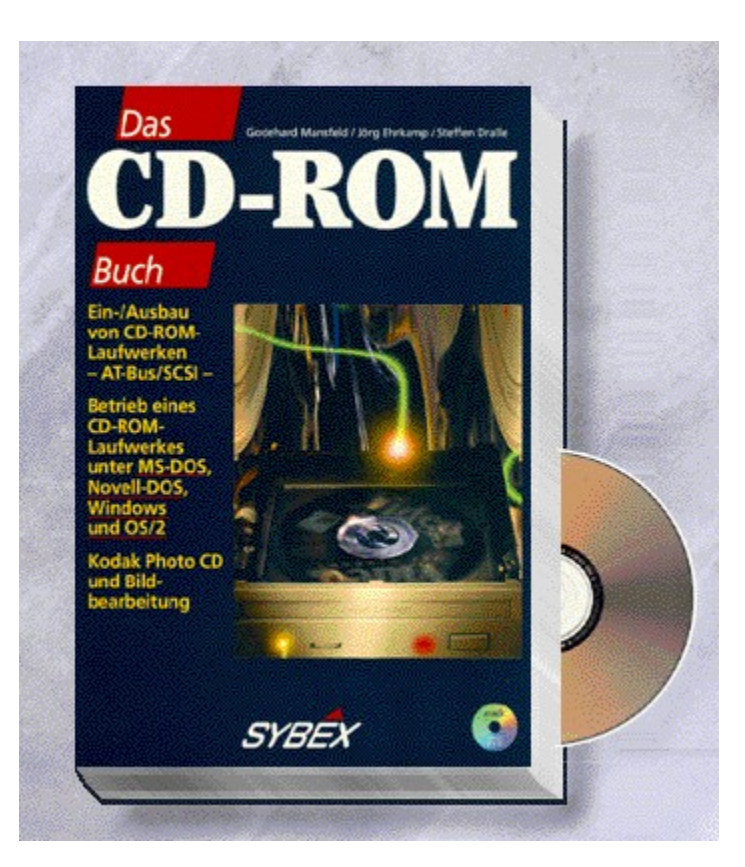

#### {vfld2305850156039274506}Das CD-ROM Buch{vfld3131967461654528}

{vfld2305851255550902283}Mansfeld{vfld12232066859008} / {vfld137438953483}Ehrkamp{vfld12232066859008} / {vfld137438953483}Dralle{vfld1267195740946432}

Dieses Buch gibt Ihnen einen Einblick in das Medium CD-ROM und verhilft zu einem Überblick über Standards, Installationstips, Netzwerkzugriffe, Audio- und Photo-CD-Anwendungen, Multimedia-Anwendungen, Produktion und sonstige CD-Systeme.

272 Seiten + CD-ROM, Best.-Nr. 7062

ISBN 3-8155-7062-X

DM 49,-/ öS 382,-/ sFr 47,-

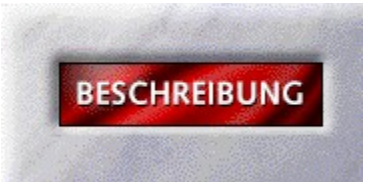

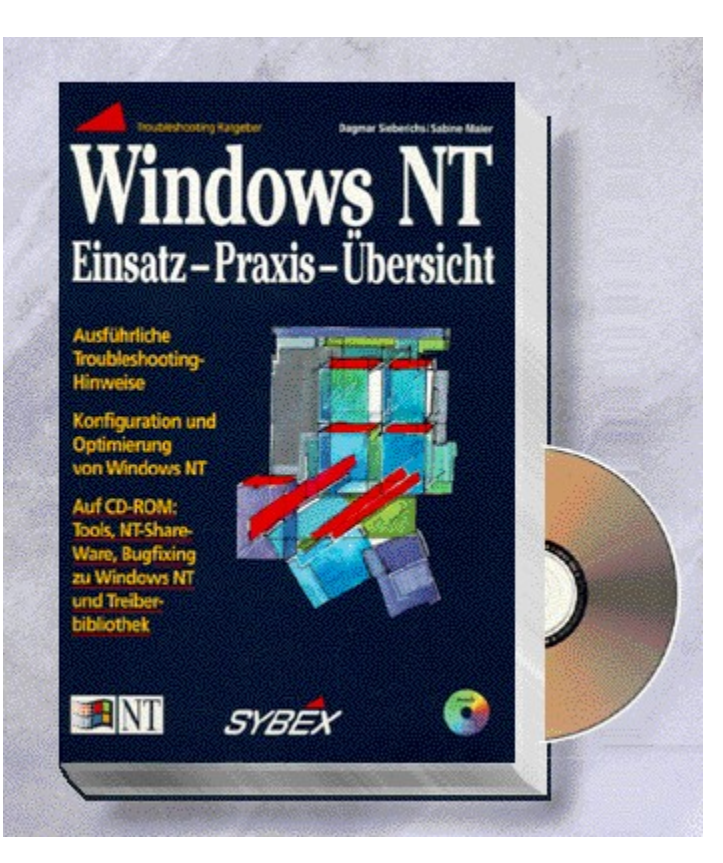

{vfld2305850156039274506}Windows NT - Einsatz, Praxis, Übersicht{vfld3131967461654528}

{vfld2305851255550902283}Sieberichs{vfld12232066859008} / {vfld137438953483}Maier{vfld1267195740946432}

512 Seiten + CD-ROM, Best.-Nr. 7089

ISBN 3-8155-7089-1

DM 79,-/ öS 616,-/ sFr 77,-

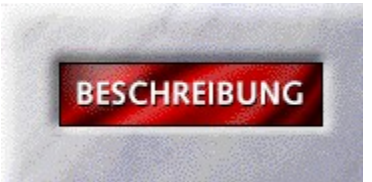

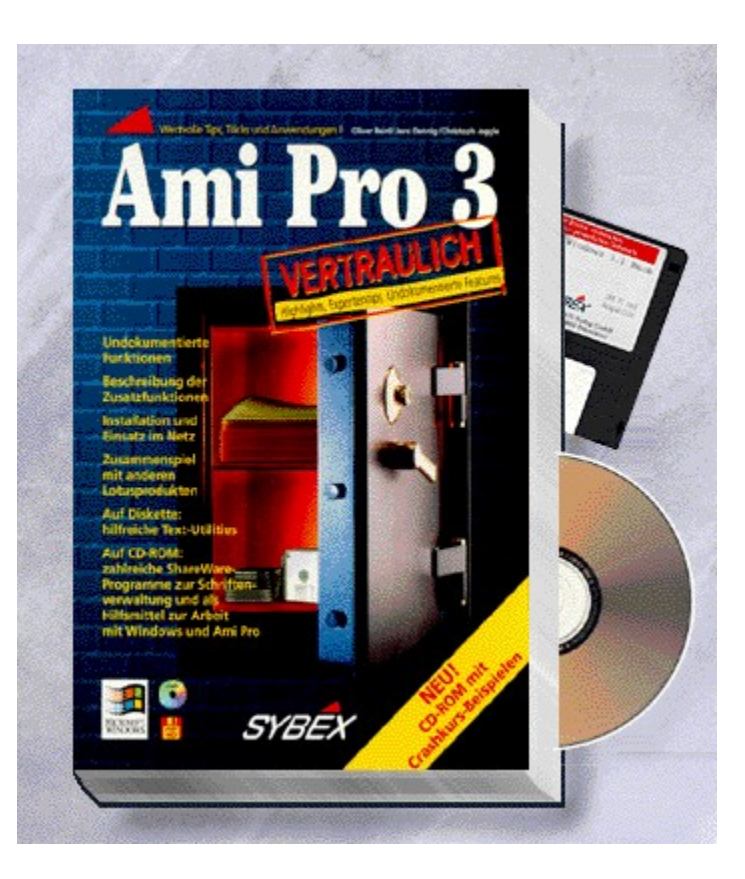

#### {vfld2305850156039274506}Ami Pro 3 vertraulich{vfld3131967461654528}

{vfld2305851255550902283}Reinl{vfld12232066859008} / {vfld137438953483}Dennig{vfld12232066859008} / {vfld137438953483}Jeggle{vfld1267195740946432}

672 Seiten + CD-ROM + Diskette, Best.-Nr. 7095

ISBN 3-8155-7095-6

DM 89,-/ öS 694,-/ sFr 87,-

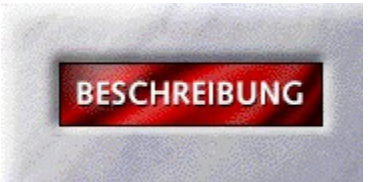
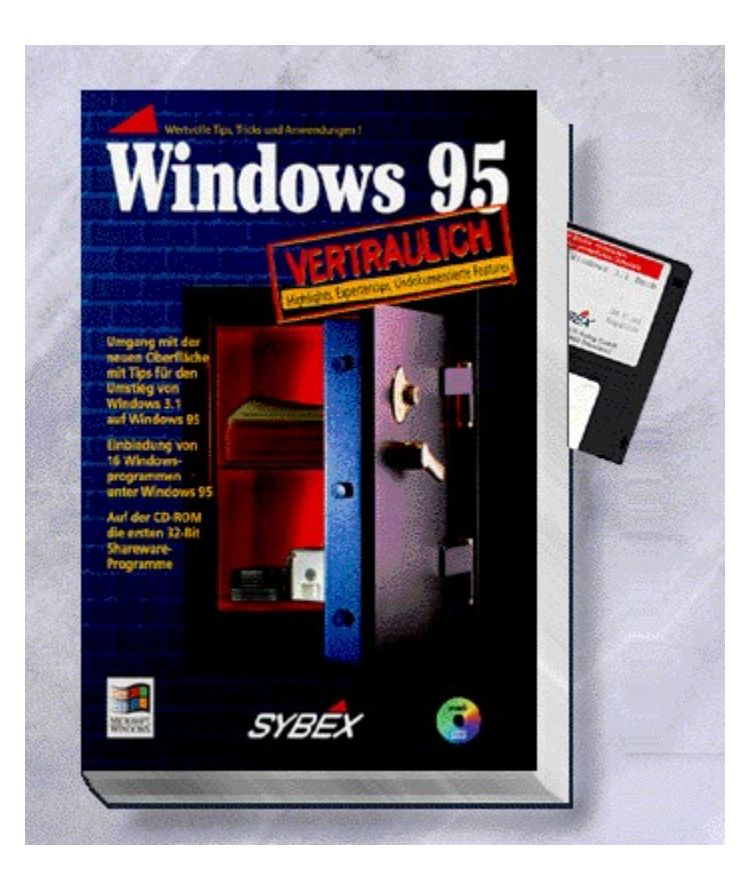

## {vfld2305850156039274506}Windows 95 vertraulich{vfld1267195740946432}

Dieses Buch weiht Sie in neue und versteckte Funktionen von Windows 95 ein. Auf Anschauliche Weise versuchen Ihnen die Autoren ihr Wissen transparent zu machen. Auch der versierte Profi wird auf seine Kosten kommen.

ca. 600 Seiten+CD-ROM, Best.-Nr. 7110

3-8155-7110-3

DM 89,00 / öS 694,-- / sFr 87,--

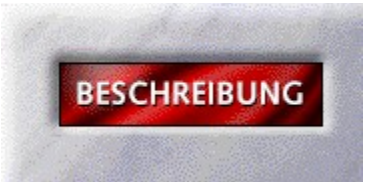

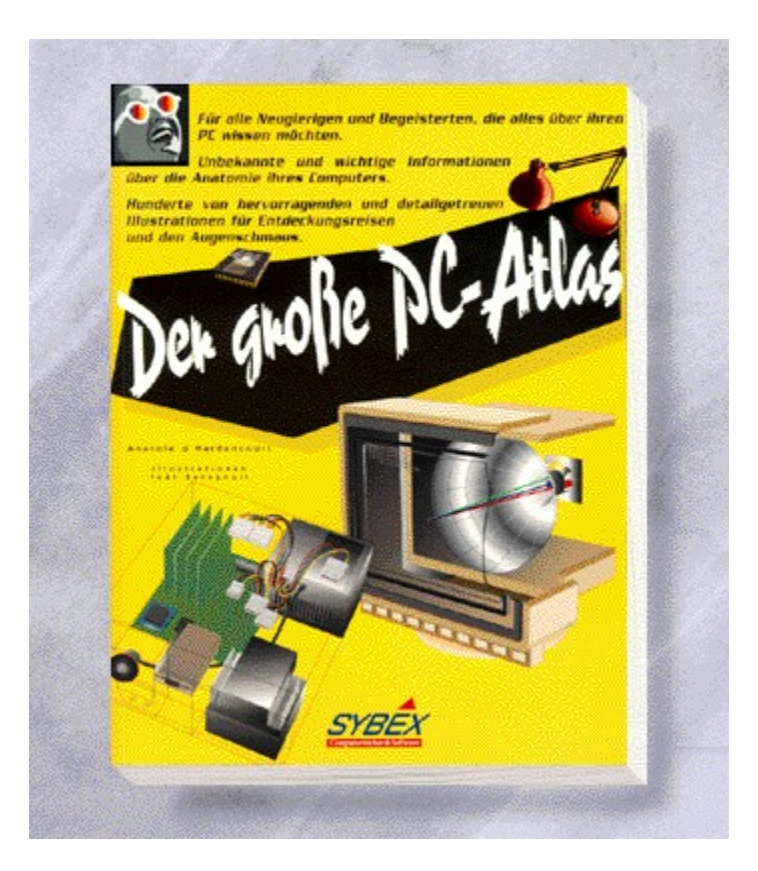

## {vfld2305850156039274506}Der große PC-Atlas{vfld1267195740946432}

Der große PC-Atlas ist der ideale Hardwareeinstieg. Vierfarbige Illustrationen veranschaulichen dem PC-Anfänger die Funktionsweise eines Computers. Alle Einzelheiten jeder Illustration werden außerdem ausführlich erläutert. So auch nicht Multimedia und DFÜ.

200 Seiten, Best.-Nr. 7111

ISBN 3-8155-7111-1

DM 49,90/ öS 389,-/ sFr 47,90

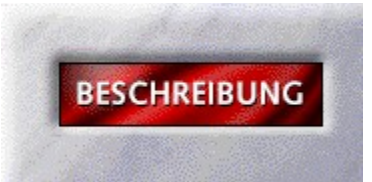

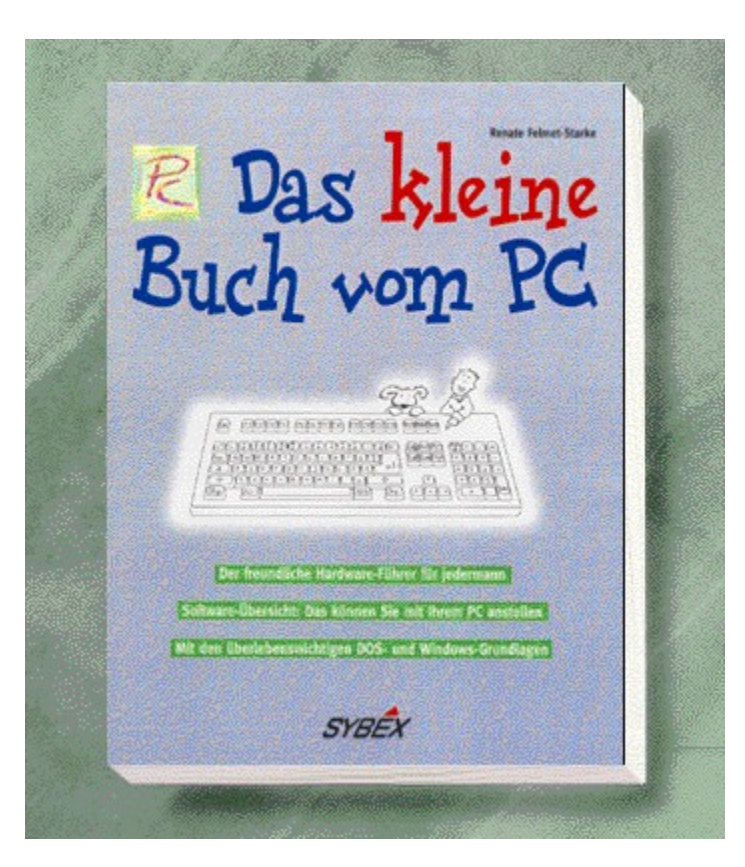

# {vfld2305850156039274506}Das kleine Buch vom PC{vfld3131967461654528}

## {vfld2305851255550902283}Felmet-Starke{vfld1267195740946432}, Renate

Das kleine Buch vom PC ist in erster Linie als Hardware-Einkaufsführer für den Einsteiger gedacht. Zwei zusätzlich integrierte Bücher sollen dem außerdem Softwareeinsteiger den Umgang mit DOS und Windows näher bringen.

ca. 400 Seiten, Best.-Nr. 7112

ISBN 3-8155-7112-X

DM 39,80/ öS 310,-/ sFr 38,80

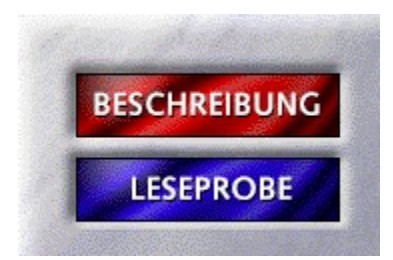

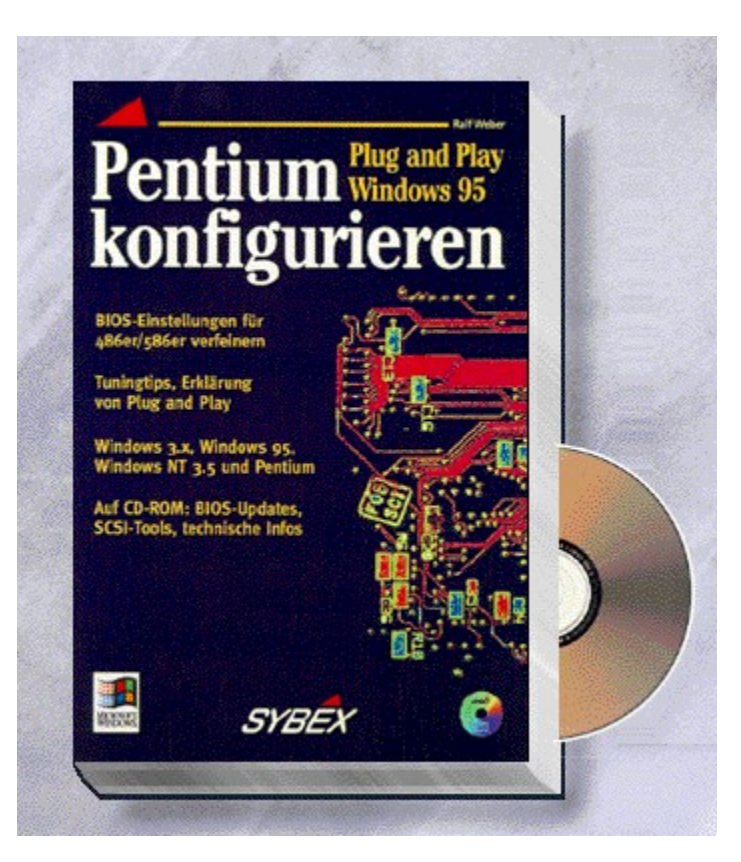

## {vfld2305850156039274506}Pentium konfigurieren{vfld3131967461654528}

## {vfld2305851255550902283}Weber{vfld1267195740946432}, Ralf

Ein Muß für jeden Pentiumkäufer und Windows-Interessierten. Angefangen von BIOS-Einstellungen, Tuningtips für 586er oder SCSI-Umgebungen findet der Pentiumeinsteiger wertvolle Informationen, die die Hersteller nicht mitliefern oder der Verkäufer nicht hat. Weitere Themen sind Windows 95 und Plug and Play.

ca. 256 Seiten + CD-ROM, Best.-Nr. 7134

ISBN 3-8155-7134-0

DM 49,-/ öS 382,-/ sFr 47,-

Erscheint: II. Quartal 1995

## **Einleitung**

Der Vorfahre aller seit 1983 entwickelten Computersysteme mit der Bezeichnung Personal-Computer stammte aus dem Hause IBM und trug den prägenden Namen IBM-PC.

Dieser erste Kleinrechner, war für damalige Begriffe schon für fast jedermann erschwinglich. Der Preis dieses Computersystems lag mit einer Ausstattung von 64 KByte Hauptspeicher, einem 12"-Monochrom-Monitor und einem 5,25" Diskettenlaufwerk mit 160 KByte als Massenspeicher bei ca. 10.000,- DM. Man hatte damit die Auswahl zwischen dem Kauf eines Kleinwagens oder einem Personal-Computer.

Als Prozessor arbeitete in diesem Ur-PC eine Intel 8088 CPU mit einer Taktfrequenz von 4,77 MHz.

Dieser für heutige Vorstellungen spärlich ausgestattete Personal Computer wurde von IBM im Frühjahr des gleichen Jahres mit einer 10 MByte großen Festplatte und etwas mehr Hauptspeicher (256 KByte) erweitert. Dieser Computer, in der Preisklasse von ca. 26.000 DM, bekam den Namen PC/XT, wobei das XT für den Begriff eXtended Technology stand.

Bis zum Jahr 1985 wurden an diesem System keine grundlegenden Veränderungen mehr vorgenommen. Der PC bekam bis zu 640 KB Hauptspeicher und die Diskettenlaufwerke hatten eine größere Speicherkapazität (360 Kbyte). Erst in der Mitte des Jahres 1985 wurde von IBM der PC/AT vorgestellt. Ein ganz neuer Prozessor verrichtete in diesem Computer seinen Dienst, der Intel 80286.

Die Erweiterung AT in der Typenbezeichnung dieses Personal Computers steht für Advanced Technology.

Mit diesem 80286 Prozessor wurde der PC bedeutend leistungsfähiger und schneller. Die Taktrate der 80286 CPU lag bei 8 MHz und die Größe des Hauptspeichers bei mindestens 512 KByte.

Mittlerweile hat die Firma Intel neben den oben erwähnten Prozessoren noch den 80386SX, 80386DX, 80486SX, 80486DX (DX/2 und DX/4), sowie als aktuelles Flagschiff den Pentium in verschiedenen Leistungsstufen entwickelt und auf den Markt gebracht.

Ein Ende dieser Entwicklung ist angesichts des noch 1995 zu erwartenden P6 (686) oder und aller weiteren Zukunftsprojekte nicht abzusehen.

Darüber hinaus haben sich auch noch einige andere Prozessorhersteller gefunden, die entweder Nachbauten oder Weiterentwicklungen der oben aufgeführten Prozessortypen produzieren.

Die Leistungsfähigkeit eines Personal Computers richtet sich aber nicht nur nach dem verwendeten Prozessor. Auch die Taktfrequenz des Prozessors, der verfügbare Arbeitsspeicher, die Schreib- und Lesegeschwindigkeit des eingesetzten Massenspeichers oder die verwendete Grafikkarte spielen eine große Rolle.

Erst die Summe all dieser Faktoren ergeben den eigentlichen Leistungsindex des Computersystems.

Doch selbst wenn die Hardware ideal gewählt wurde, kommt man nicht daran vorbei, daß System optimal zu konfigurieren.

Die Möglichkeiten, das Motherboard eines PCs zu konfigurieren, sind im Laufe der Entwicklung des Personal Computers immer komfortabler, aber auch komplizierter geworden.

Was bei den ersten PCs von IBM noch mit einem oder zwei DIP-Schaltern (Mäuseklavier) eingestellt werden konnte, stellte im Gegensatz zu den heutigen BIOS-Setups noch keine hohen Anforderungen an den Besitzer.

Das BIOS des PCs war fest in einem ROM- (Read-Only Memory) Baustein untergebracht und ließ keinerlei Veränderungen von außen zu.

Es wurde dem System lediglich über die Stellung der DIP-Schalter mitgeteilt, über wieviel Hauptspeicher das Computersystem verfügt, wieviel Diskettenlaufwerke eingebaut sind und welche Grafikkarte verwendet wurde.

Seit der Einführung des PC/AT wurde an diesen eingeschränkten Einstellmöglichkeiten einiges verändert und auch verbessert.

Das Setup der BIOS-Einstellungen befindet sich jetzt im ROM- oder sogenannten Flash-ROM-Baustein und ermöglicht dem Computerbesitzer umfangreiche Einstellungen seines Personal Computers. Selbst ein Aktualisieren des BIOS ist bei fast jedem modernen Motherboard ohne Hardwareeingriff möglich.

Alles in allem eine richtige Spielwiese für ein mehr oder weniger wirkliches Feintuning des Computers.

Bei den modernen BIOS-Versionen können Einstellungen für den Cache-Speicher, Waitstates des Prozessors, Shadow-RAM und für viele andere Parameter vorgenommen werden. Selbst ein Passwortschutz oder Bootblock-Virusschutz läßt sich einrichten.

Leider besteht allerdings auch die Möglichkeit, extrem falsche Einstellungen des BIOS-Setups vorzunehmen oder es einfach bei manchen Einstellungen zu übertreiben. Man kann dem Computer auch durch ein noch so gutes Setup nicht mehr abverlangen, als er zu leisten vermag.

Erschrecken Sie jetzt nicht bei den vielen erwähnten Fachbegriffen. Diese und viele andere mehr werden in dem Ihnen vorliegenden Buch genauestens beschrieben.

Die möglichen Einstellungen der am häufigsten verwendeten BIOS-Versionen von AMI (American Megatrends Inc.) und Award werden am Beispiel von Personal Computern mit den Prozessoren 386 und 486 genauestens mit allen Begriffserläuterungen behandelt.

Weiterhin werden Ihnen viele, vielleicht zur Zeit noch unverständliche Begriffe aus Bereichen der PC-Hardware und speziell zum Thema Konfiguration verständlich nahegebracht.

## **Vorschau und Überblick**

Im folgenden Abschnitt erhalten Sie einen kurzen Einblick in die Themen ,die in diesem Buch behandelt werden.

Es soll Ihnen der Inhalt der einzelnen Kapitel etwas genauer erläutert werden, so daß bei auftretenden Fragen schnell das entsprechende Thema gefunden wird.

#### **Kapitel 1 :**

Das Thema dieses Kapitels ist die Hauptplatine, das sogenannte Motherboard des Computers mit seinen Komponenten.

Es werden die unterschiedlichen Generationen der verschiedensten Mikroprozessoren beschrieben und die zur Zeit aktuellen Typen wie 486xx, Pentium, Alpha-Chip und Prozessoren weiterer Hersteller ausführlich erläutert.

Weiter finden Sie in diesem Kapitel Erklärungen dazu, welchen Einfluß die Taktfrequenz eines Prozessors haben kann oder welche Vorteile der Einsatz von Coprozessoren bei 486SX-System mit sich bringt.

Durch vergleichende Angaben werden Sie sich schnell selbst ein Urteil über verschiedene Computersysteme bilden können.

Außerdem bekommen Sie in diesem Kapitel die verschiedenen Speicherbereiche des PCs beschrieben. Gerade dieses Thema führt schnell zu Verwirrungen für eine optimale Konfiguration des Systems. Welche Speichertypen gibt es, und wie oder in welchen Schritten rüsten Sie den Hauptspeicher Ihres PCs auf.

Alles in allem kann sehr hilfreich bei der Entscheidung für den Kauf eines PCs oder für die Aufrüstung eines vorhandenen Systems sein.

#### **Kapitel 2 :**

Der Schwerpunkt dieses Kapitels liegt bei den Erweiterungssteckplätzen des PCs.

Der Unterschied verschiedener Steckplatzarten (ISA/EISA/VLB/PCI ) und der Einfluß der Busbreite (16, 32 Bit) werden ausführlich beschrieben. Weiterhin werden selbstverständlich Begriffe wie Adreßbus und Datenbus behandelt und erläutert.

#### **Kapitel 3 :**

Dieses Kapitel behandelt Hardware-Setup des Computersystems.

Es werden mögliche Einstellungen an Ihrem Computersystem aufgeführt und ihre Auswirkungen auf die Leistungsfähigkeit des gesamten PCs beschrieben.

Dazu gehören die Jumper-Einstellungen bei verschiedenen Hauptplatinen, Einstellungen der Oszillatortaktrate sowie die Konfiguration eventuell eingesetzten Cache-Speichers.

Ein Kapitel mit Einstellhinweisen rund um das Motherboard und weiterer Hardwarekomponenten.

#### **Kapitel 4 :**

Ein Kapitel zum Thema BIOS-Setup.

In diesem Kapitel wird etwas spezieller auf die Einstellmöglichkeiten der verschiedenen BIOS-Versionen von den Herstellern Award und AMI eingegangen.

Anhand von Versionen verschiedener Boards mit den unterschiedlichsten Prozessoren werden Konfigurationsbeispiele aufgeführt und natürlich auch jeder auftretende Fachbegriff verständlich erklärt.

Sie werden in diesem Kapitel, sofern Sie ein BIOS der oben angeführten Hersteller haben, hilfreiche Informationen für die Konfiguration Ihres PCs erhalten.

#### **Kapitel 5 :**

Pentium ist nicht gleich Pentium

Dieses Kapitel beschäftigt sich ausschließlich mit Pentium-Computersystemen. Es wird dabei aufgezeigt, daß außer dem schnellen Prozessor noch weitere Komponenten ein große Rolle für die Gesamtleistung des Systems darstellen.

Der erste Schritt zu einem High-End PC-System.

### **Kapitel 6 :**

Ein nicht zu vernachlässigendes Thema ist das Software-Setup.

Was nützt eine perfekte Hardwarekonfiguration, wenn das Betriebssystem nicht daran angepaßt ist.

Anhand der untereschiedlicher Betriebssysteme (MS-DOS, Windows 3.11, Windows NT, Windows 95 und OS/2 Warp) werden zu bestimmten Hardwarekonfigurationen Beispiele der zur Hard- und Softwarekonfiguration dargestellt.

Es werden Memory-Manager, Multikonfigurationen und mögliche Optimierungen aufgezeigt.

#### **Kapitel 7 :**

Bei allen noch so optimalen Einstellungen sind bestimmte Vorsichtsmaßnahmen und Sicherheitsaspekte nicht außer Acht zu lassen.

Mit diesem Thema beschäftigt sich dieses Kapitel.

Welchen Einfluß hat die Taktfrequenz auf die Temperatur des Prozessors, und wie reagiert die Hauptplatine oder Erweiterungskarten auf Verschmutzung? Oder was ist bei dem eingebauten Netzteil des PCs bei einer Aufrüstung zu beachten?

Außerdem wird auf Vorbeugung vor einem Virenbefall eingegangen.

Diese und andere Themen zu den Vorsichtsmaßnahmen, bei der Konfiguration Ihres Computersystems werden in diesem Kapitel beschrieben.

#### **Kapitel 8 :**

Windows 95 und Pentium

Eine gesondertes Kapitel behandelt das Thema Windows 95 und Pentium-Systeme. Dabei werden die Hard und Softwarevoraussetzungen für dieses Gespann beschrieben.

Weiter behandelt dieses Kapitel den Leistungumfang und die implementierten Neuerungen, wie zum Beispiel; Systemdiagnose, Plug & Play oder den Device-Manager.

#### **Glossar :**

Zu guter Letzt das Glossar, in dem die wichtigsten Fachbegriffe aus der PC-Welt in alphabetischer Reihenfolge mit verständlichen Worten beschrieben werden.

Ein hilfreicher Abschnitt zum Nachschlagen.

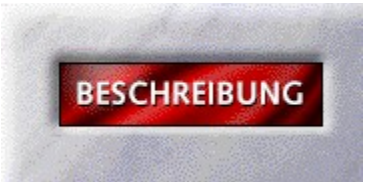

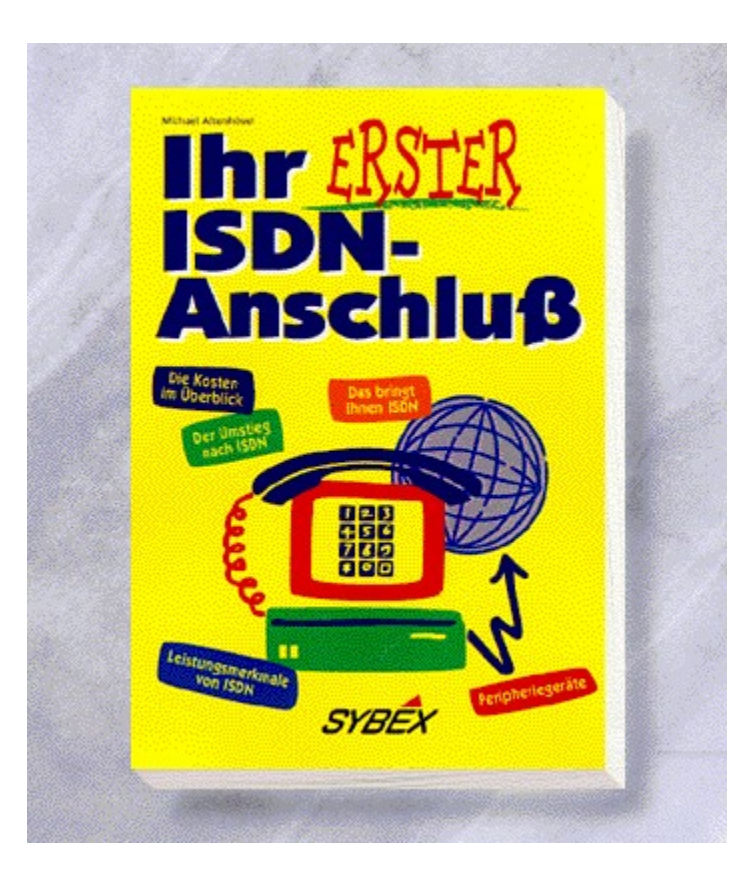

## {vfld2305850156039274506} Ihr erster ISDN-Anschluß{vfld3131967461654528}

## {vfld2305851255550902283}Altenhövel{vfld1267195740946432}, Michael

Lohnt sich die Anschaffung von einem ISDN-Anschluß? Mit welchen Kosten muß ich rechnen? Welche neuen Geräte brauche ich? Hier erfahren Sie alles Notwendige, um diese Fragen zu beantworten.

ca. 240 Seiten, Best.-Nr. 7138

ISBN 3-8155-7138-3

DM 39,80/ öS 310,-/sFr 38,80

Erscheint: II. Quartal 1995

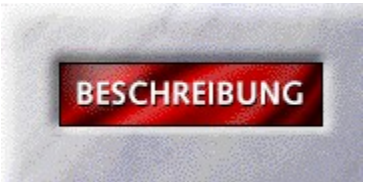

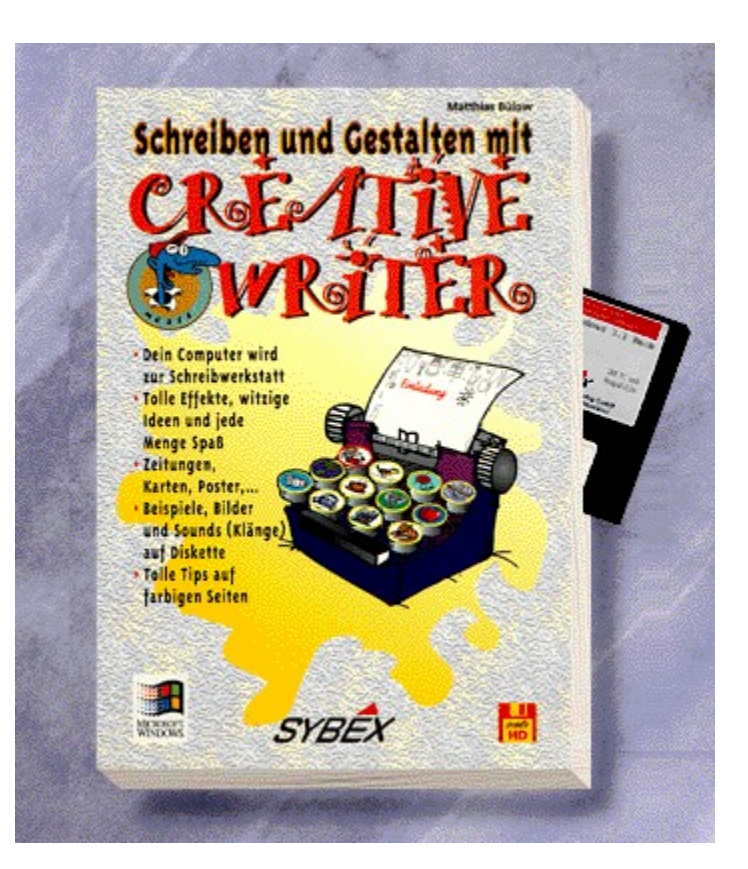

## {vfld2305850156039274506}Schreiben und Gestalten mit Creative Writer{vfld3131967461654528}

## {vfld2305851255550902283}Bülow{vfld1267195740946432}, Matthias

Kinder erhalten in diesem Buch eine spannend gestaltete Einführung in die Kinder-Textverarbeitung von Microsoft. Sie erfahren außerdem, wie Sie Ihr persönliches Tagebuch erstellen und vor neugierigen Blicken schützen, eine Einladung zur Geburtstagsparty entwerfen, Karten für den Muttertag gestalten und vieles mehr. Auf Diskette finden Sie zahlreiche Geschichtenanfänge, die selbst vervollständigt und anschließend ansprechend gestaltet werden können. Vierfarbig!

192 Seiten + Diskette, Best.-Nr. 7500

ISBN 3-8155-7500-1

DM 39,80/ öS 310,-/ sFr 38,80

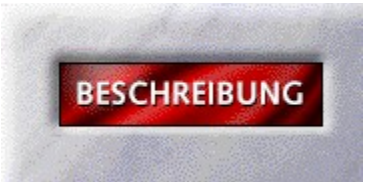

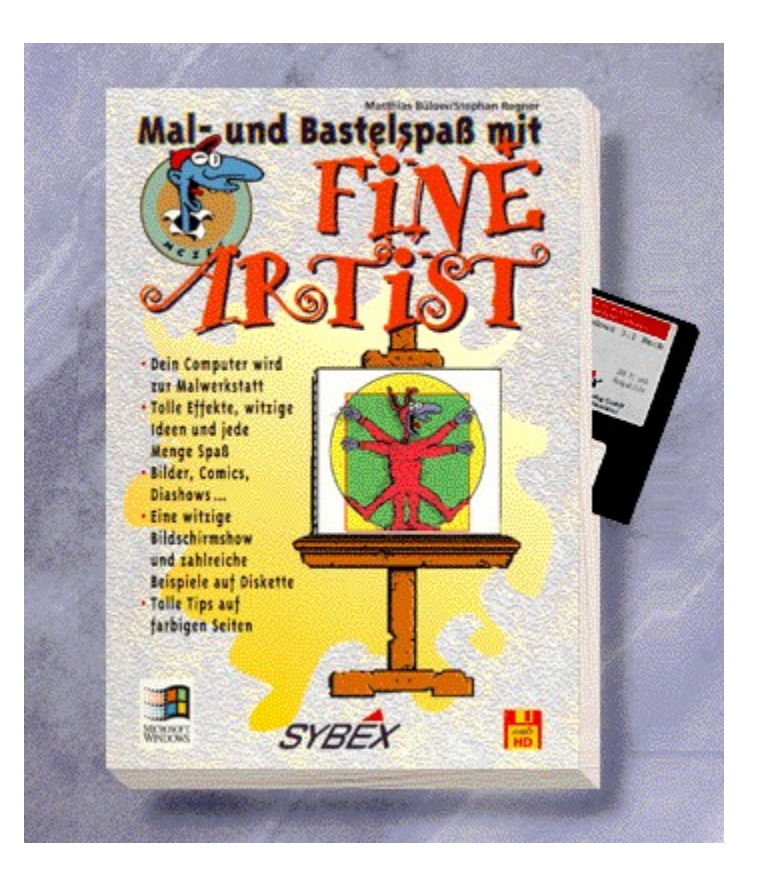

### {vfld2305850156039274506}Mal- und Bastelspaß mit Fine Artist{vfld3131967461654528}

#### {vfld2305851255550902283}Bülow{vfld12232066859008} / {vfld137438953483}Regner{vfld1267195740946432}

Endlich gibt es von Microsoft das Malprogramm für Kinder. Und damit das Ganze noch mehr Spaß macht, können Sie und Ihre Kinder in diesem Buch, neben allem Wissenswerten über die Programmbedienung und die Grundlagen von Windows, nachlesen, wie Sie tolle Girlanden, Tiere für einen Zoo und vieles mehr gestalten und nach dem Ausdruck zusammenbauen. Außerdem erfahren Sie, wie Sie ein geblümtes Schwein zum Fliegen bringen können, oder wie Sie Ihren soeben gemalten Dinosaurier mit echten Urlauten versehen. Vierfarbig!

192 Seiten + Diskette, Best.-Nr. 7501

ISBN 3-8155-7501-X

DM 39,80/ öS 310,-/ sFr 38,80

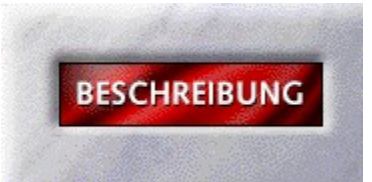

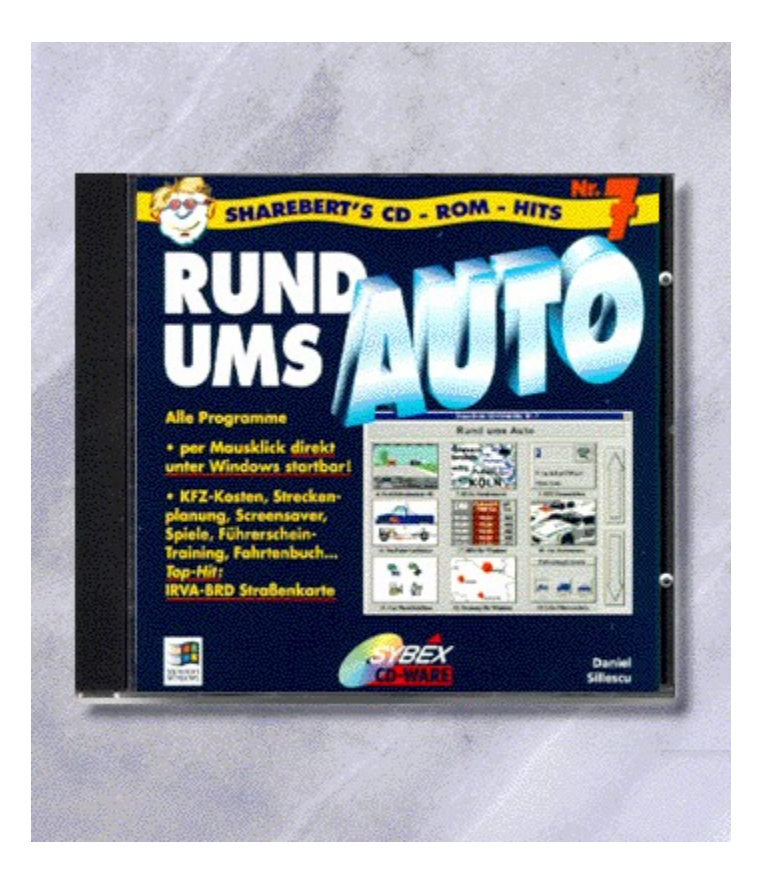

## {vfld2305850156039274506}CD-ROM-Hits 7: {vfld3131967461654528}

## {vfld2305851255550902283}Sillescu{vfld1267195740946432}, Daniel

Rund ums Auto

Auf dieser CD-ROM "Rund ums Auto" hat ShareBert für Sie viele Informationen zum Thema Auto zusammengestellt, die nicht nur für den aktiven Fahrer interessant sind: vom spannenden Fahrsimulator über eine Benzikostenabrechnung bis hin zu Trainingsfragen für den Motorrad-Führerschein.

CD-ROM + 32 Seiten, Best.-Nr. 7706

ISBN 3-8155-7706-3

DM 29,80\*/öS 265,-/sFr 29,80

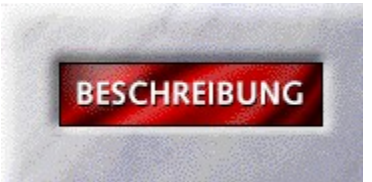

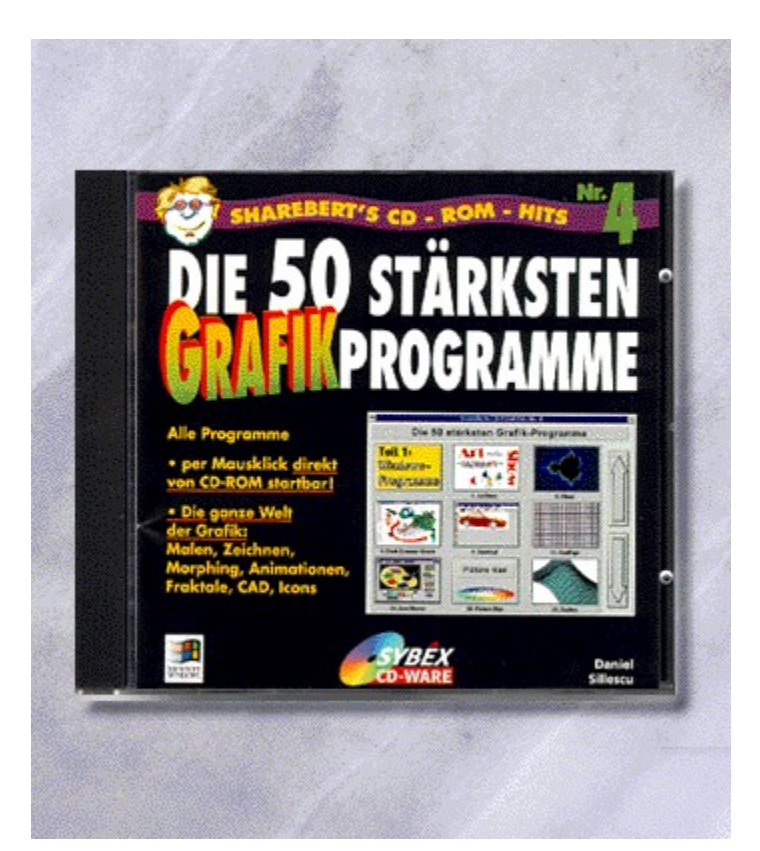

# {vfld2305850156039274506}CD-ROM-Hits 4: {vfld3131967461654528}

{vfld2305851255550902283}Sillescu{vfld1267195740946432}, Daniel

Die 50 stärksten Grafik-Programme

CD-ROM + 32 Seiten, Best.-Nr. 7718

ISBN 3-8155-7718-7

DM 29,80\*/öS 265,-/sFr 29,80

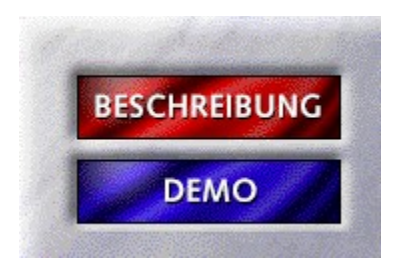

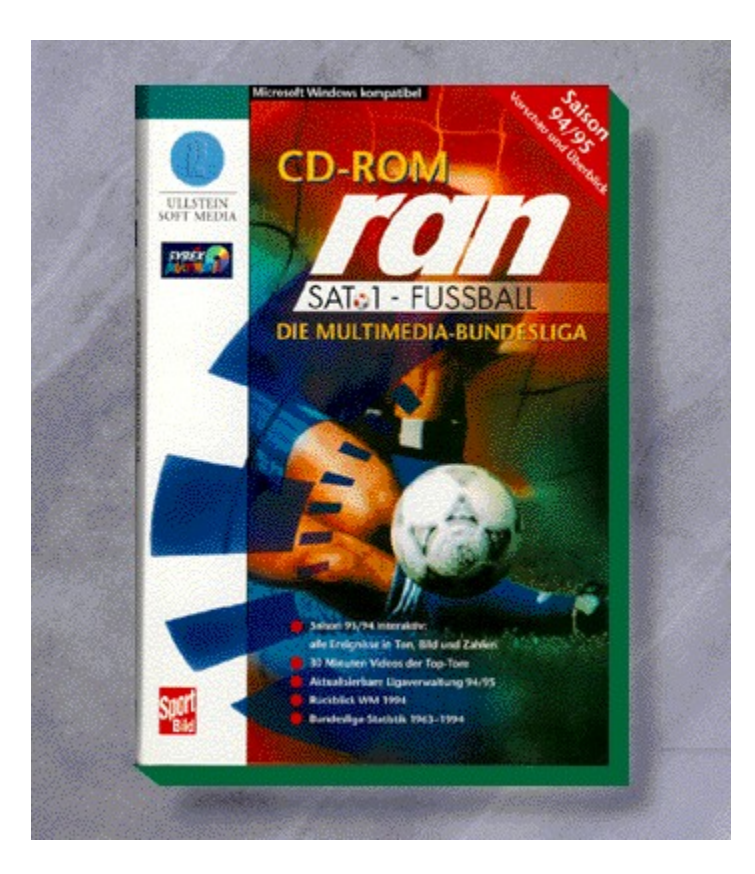

## {vfld2305850156039274506}CD-ran Fußball multimedial{vfld1267195740946432}

In Zusammenarbeit mit dem SAT1-ran-Team von Reinholf Beckmann und Ullstein Softmedia entwickelte SYBEX die erste multimediale CD-ROM zum Thema Fußball. Holen Sie sich das SAT1-ran-Studio auf Ihren Computer-Bildschirm und gestalten Sie Ihre eigene Fußballshow. Genießen Sie die packendsten Spielszenen der Saison 93/94, blättern Sie in der Statistik der Bundesliga seit 1963 und pflegen Sie die neue Saison in einer komfortablen Ligaverwaltung.

CD-ROM + 4 Seiten, Best.-Nr. 08901

ISBN 3-550-08901-5

DM 69,-\*/ öS 614,-/ sFr 67,-

## CD-ran Fußball multimedial - Demo

Willkommen zur Demo von CD-ran Fußball multimedial. Hier haben Sie Gelegenheit, zwei der Videos anzusehen. Klicken Sie dazu auf VIDEO1 und VIDEO2. Voraussetzung hierfür ist, daß Sie die Video für Windows-Runtime bereits installiert haben. Ist dies nicht der Fall, klicken Sie vorher auf VIDEO FÜR WINDOWS.

VIDEO1

VIDEO2

VIDEO FÜR WINDOWS

{ewc MVMCI2, ViewerMCI, [device AVIVideo][stdcontrol]beckmann.avi}

Zurück

{ewc MVMCI2, ViewerMCI, [device AVIVideo][stdcontrol]a93s05b.avi}

Zurück
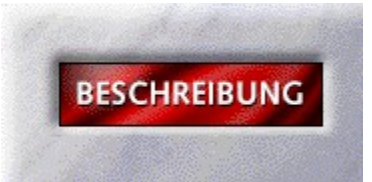

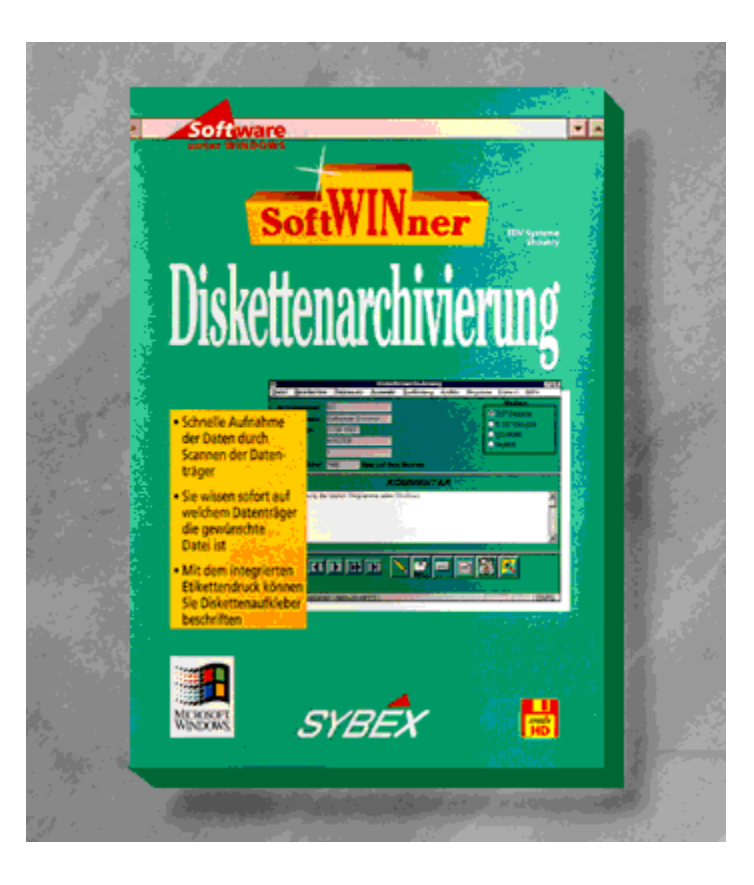

# {vfld2305850156039274506}SoftWINner Diskettenarchivierung{vfld1267195740946432}

Disketten, Festplatten und CD-ROM's archivieren.

3,5"-Disketten + Handbuch, Best.-Nr. 9104 ISBN 3-8155-9104-X DM 39,-\*/ öS 347,-/ sFr 37,-

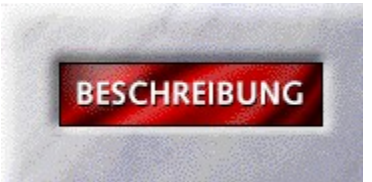

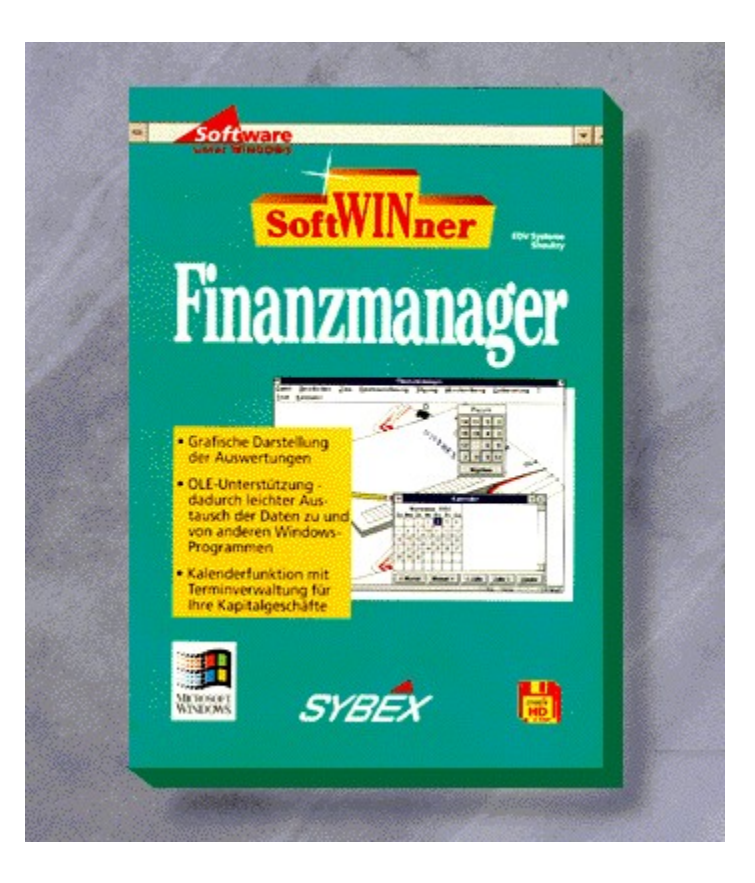

## {vfld2305850156039274506}SoftWINner Finanzmanager{vfld1267195740946432}

Sparen Sie eine Menge Geld, indem Sie die Formen der möglichen Finanzierungen und Geldanlagenanschaulich ausweten.

3,5"-Disketten + Handbuch, Best.-Nr. 9107 ISBN 3-8155-9107-4 DM 69,-\*/ öS 614,-/ sFr 67,-

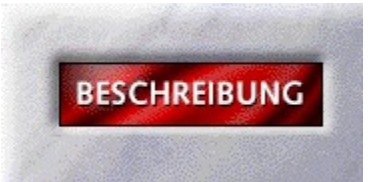

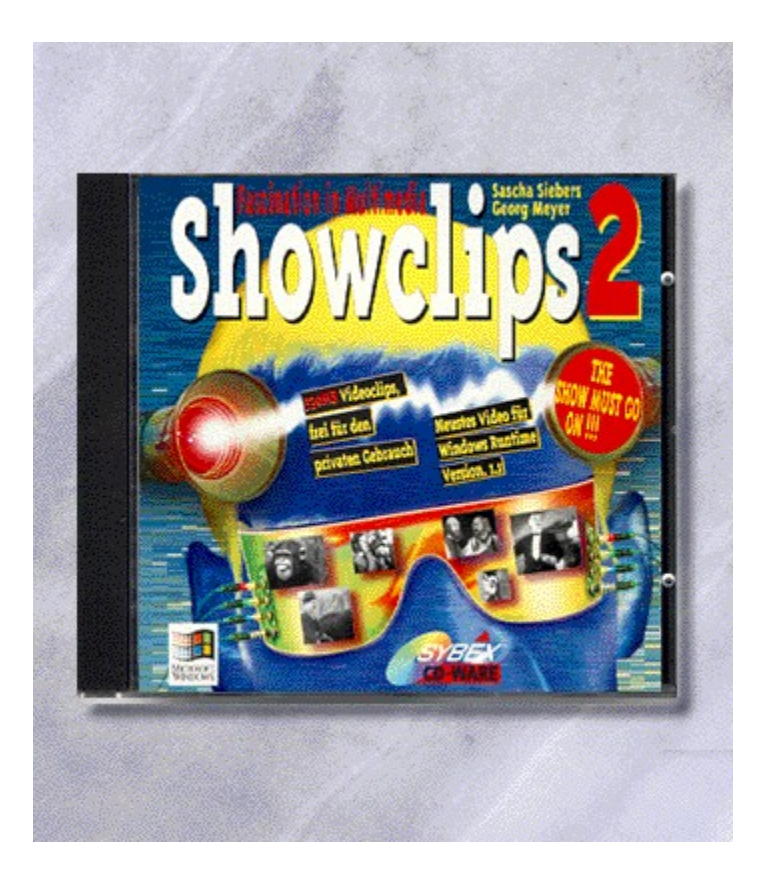

## {vfld2305850156039274506}ShowClips 2{vfld3131967461654528}

{vfld2305851255550902283}Siebers{vfld12232066859008} / {vfld137438953483}Meyer{vfld1267195740946432}

The Show must go on. Die lustigsten Video Clips aus Filmen wie "Nichts ist unmöglich" oder der Kurzfilsammlung der Charlie Chaplin Filme, sind auf dieser CD. Und als Bonbon: Der neueste Video für Windows Treiber.

ca. 8 Seiten + CD-ROM, Best.-Nr. 9118 ISBN 3-8155-9118-X DM 19,80\*/ öS 176,-/ sFr 19,80

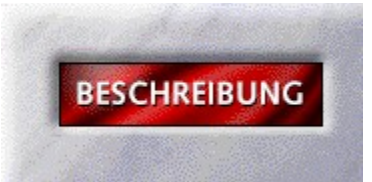

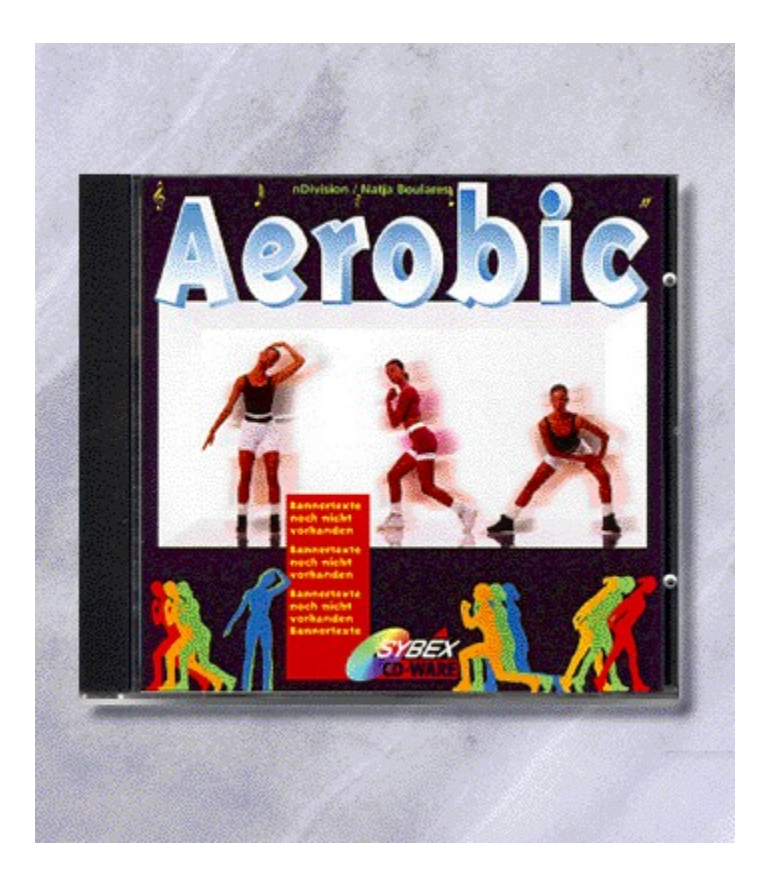

#### {vfld2305850156039274506}Aerobic{vfld3131967461654528}

{vfld2305851255550902283}n D-Vision GmbH{vfld12232066859008} / {vfld137438953483}Boulares{vfld1267195740946432}, Nadia

Der erste interaktive Aerobic-Kurs der Welt. Sie können sich aus schier unbegrenzten Möglichkeiten einen Aerobic-Kurs zusammenstellen. Per Mausklick markieren Sie die verschiedenen Videofenster und schon startet der Kurs. Geleitet werden Sie von der bekannten Aerobic-Lehrerin Nadia Boulares. Falls mal kein PC in der Nähe ist, können Sie die verschiedenen Schrittkombinationen mit Bewegungsbildern auch kinderleicht ausdrucken und überallhin mitnehmen. Die Musik ist nämlich auch auf einem Audio CD-Player abspielbar.

CD-ROM + 4 Seiten, Best.-Nr. 9143

ISBN 3-8155-9143-0

DM 49,-\*/ öS 436,-/ sFr 47,-

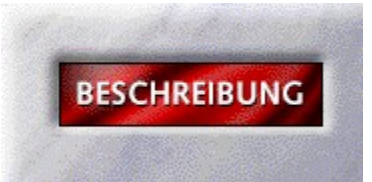

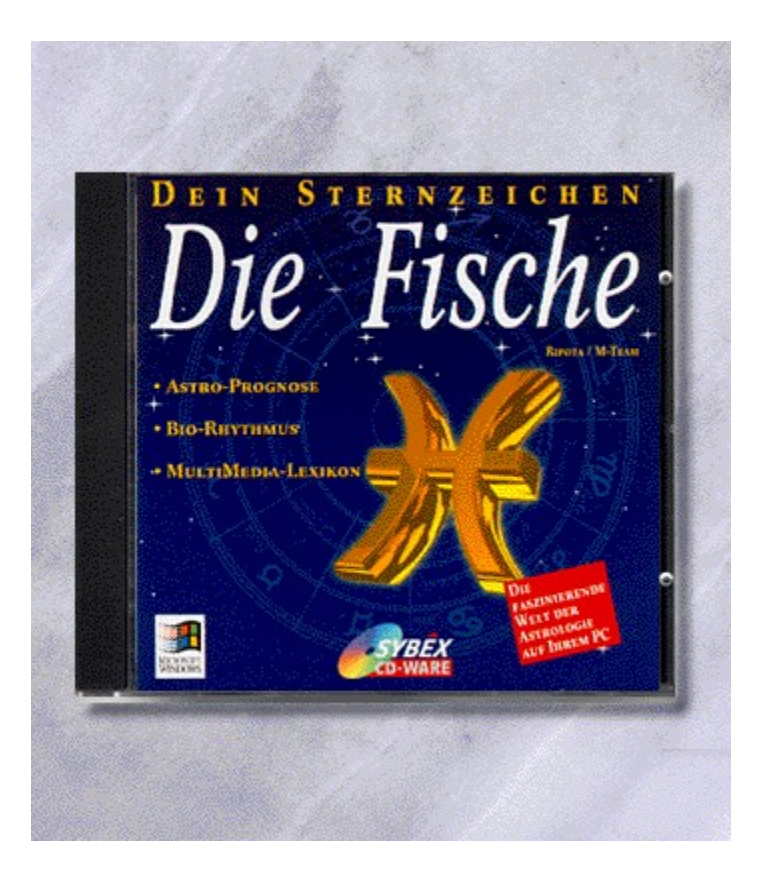

### {vfld2305850156039274506}"Der Fisch"/Dein Sternzeichen{vfld3131967461654528}

{vfld2305851255550902283}Ripota{vfld12232066859008}, Peter/ {vfld137438953483}M-Team{vfld1267195740946432}

Dieses Programm informiert Sie umfassend über Ihr Sternzeichen. Typische Berufe, Gesundheit und Krankheit, Partnerschaft und Liebe. Auch enhalten ist Ihr Astrobiorhytmus und ein Programm, daß Ihnen Ihr persönliches Horoskop berechnet. Umfassender kann man kaum über ein Thema informieren.

CD-ROM + 16 Seiten, Best.-Nr. 9145

ISBN 3-8155-9145-7

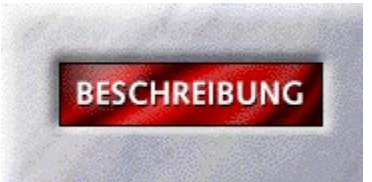

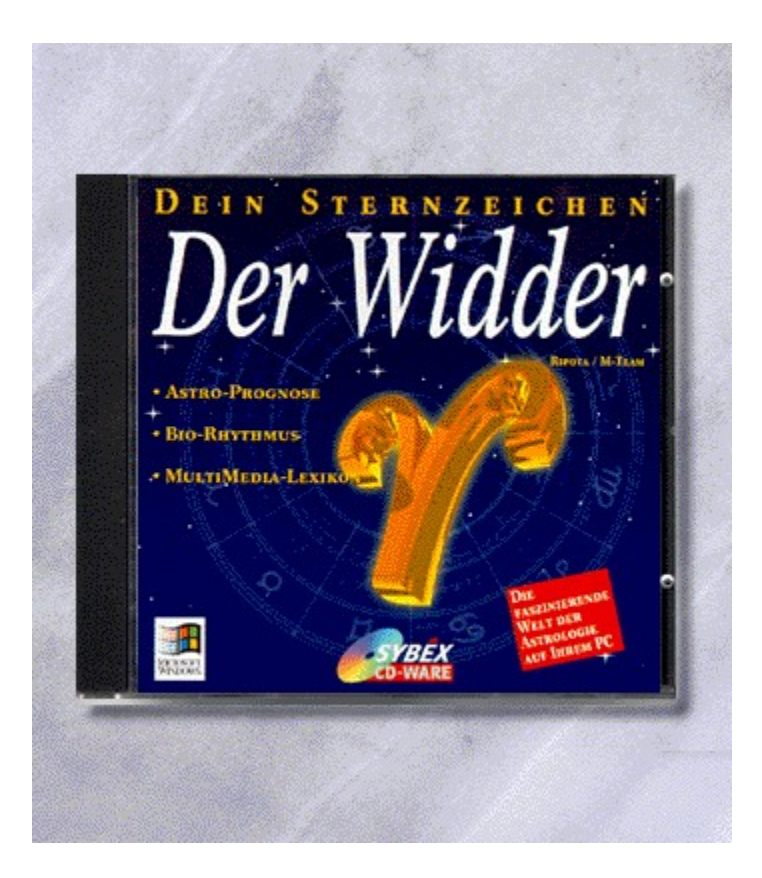

{vfld2305850156039274506}"Der Widder"/Dein Sternzeichen{vfld3131967461654528}

{vfld2305851255550902283}Ripota{vfld12232066859008}, Peter/ {vfld137438953483}M-Team { vfld1267195740946432 }

CD-ROM + 16 Seiten, Best.-Nr. 9146

ISBN 3-8155-9146-5

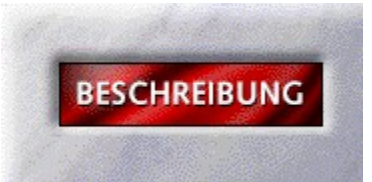

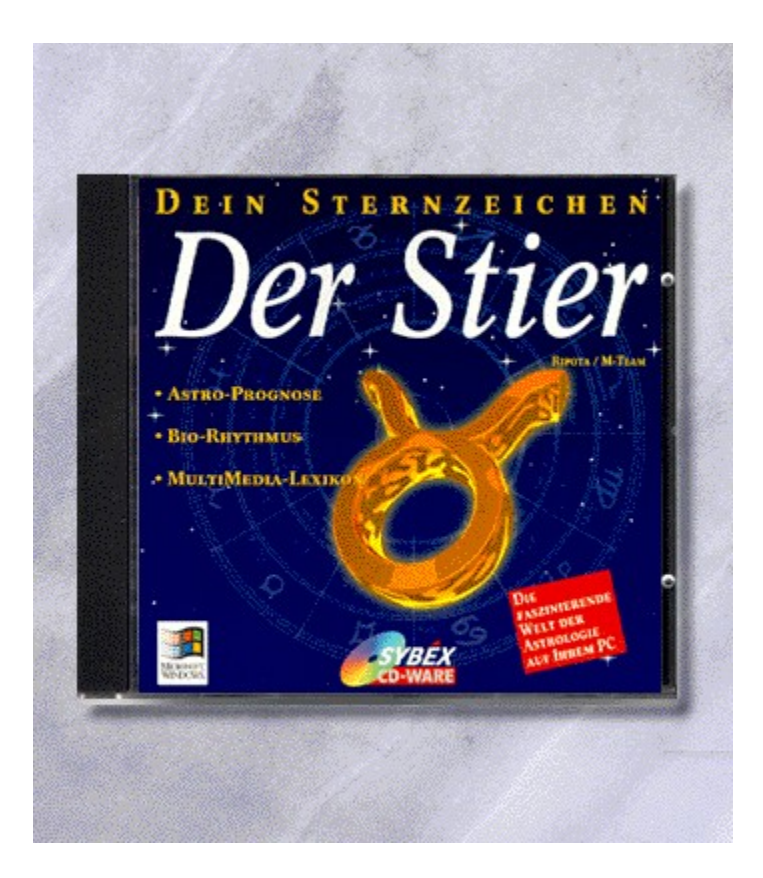

{vfld2305850156039274506}"Der Stier"/Dein Sternzeichen{vfld3131967461654528}

{vfld2305851255550902283}Ripota{vfld12232066859008}, Peter/ {vfld137438953483}M-Team { vfld1267195740946432 }

CD-ROM + 16 Seiten, Best.-Nr. 9147

ISBN 3-8155-9147-3

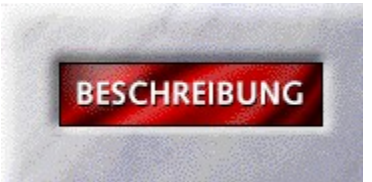

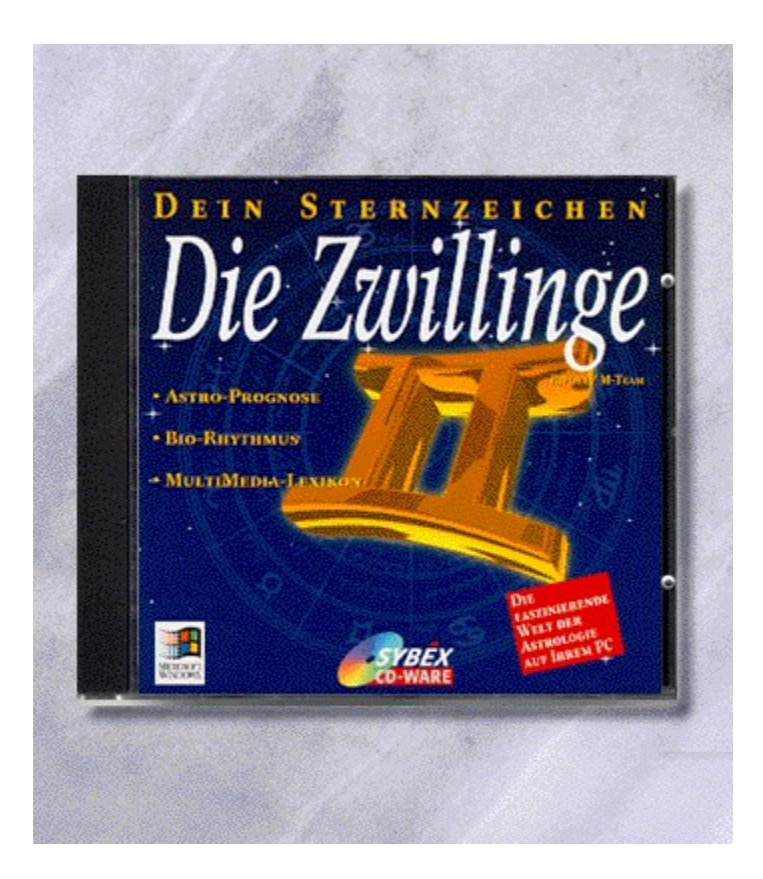

# {vfld2305850156039274506}"Der Zwilling"/Dein Sternzeichen{vfld3131967461654528}

{vfld2305851255550902283}Ripota{vfld12232066859008}, Peter/ {vfld137438953483}M-Team { vfld1267195740946432 }

CD-ROM + 16 Seiten, Best.-Nr. 9148

ISBN 3-8155-9148-1

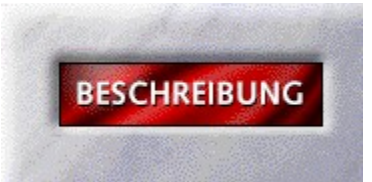

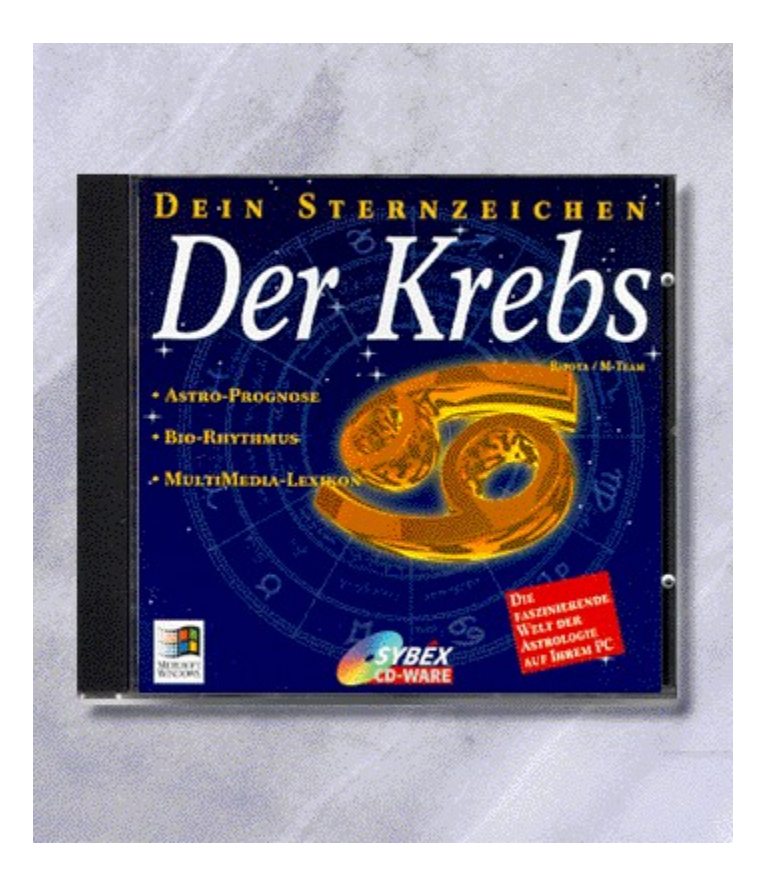

## {vfld2305850156039274506}"Der Krebs"/Dein Sternzeichen{vfld3131967461654528}

{vfld2305851255550902283}Ripota{vfld12232066859008}, Peter/ {vfld137438953483}M-Team { vfld1267195740946432 }

CD-ROM + 16 Seiten, Best.-Nr. 9149

ISBN 3-8155-9149-X

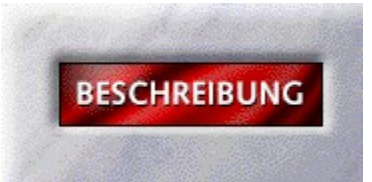

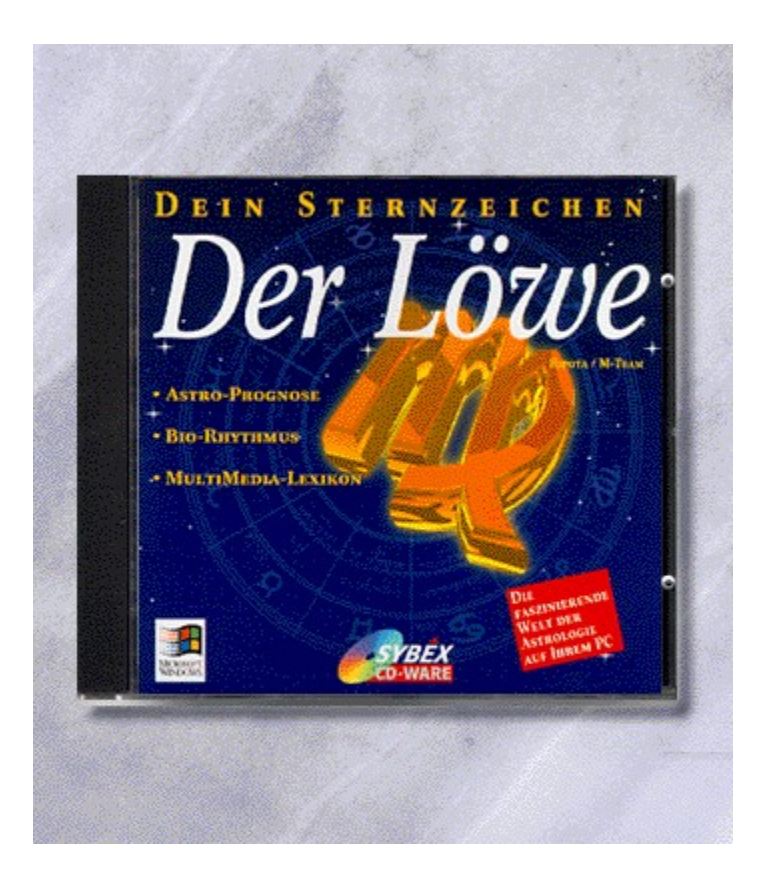

{vfld2305850156039274506}"Der Löwe"/Dein Sternzeichen{vfld3131967461654528}

{vfld2305851255550902283}Ripota{vfld12232066859008}, Peter{vfld137438953483}/M-Team { vfld1267195740946432 }

CD-ROM + 16 Seiten, Best.-Nr. 9150

ISBN 3-8155-9150-3

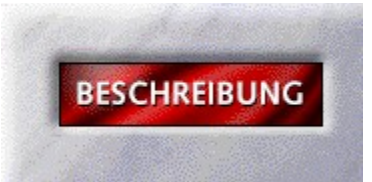

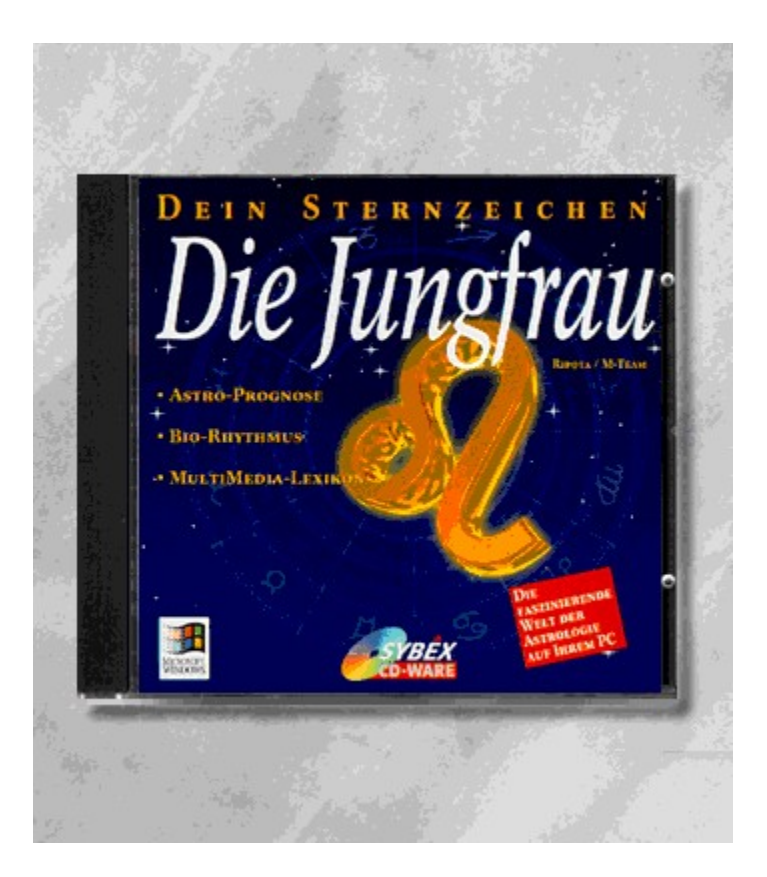

{vfld2305850156039274506}"Die Jungfrau"/Dein Sternzeichen{vfld3131967461654528}

{vfld2305851255550902283}Ripota{vfld12232066859008}, Peter/ {vfld137438953483}M-Team { vfld1267195740946432 }

CD-ROM + 16 Seiten, Best.-Nr. 9151

ISBN 3-8155-9151-1

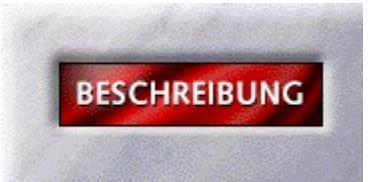

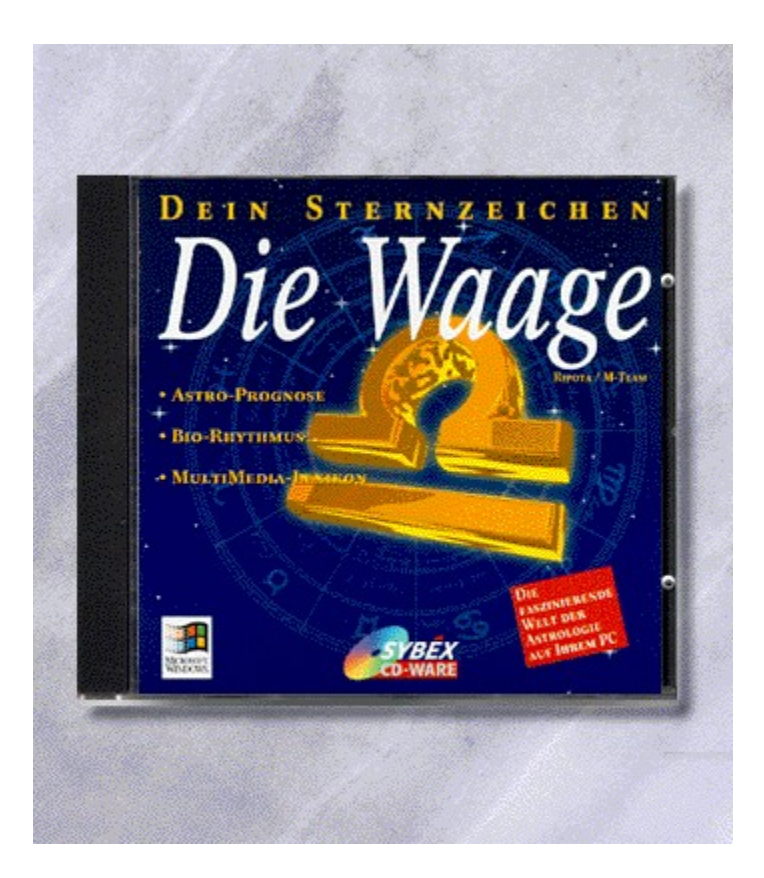

{vfld2305850156039274506}"Die Waage"/Dein Sternzeichen{vfld3131967461654528}

{vfld2305851255550902283}Ripota{vfld12232066859008}, Peter/ {vfld137438953483}M-Team { vfld1267195740946432 }

CD-ROM + 16 Seiten, Best.-Nr. 9152

ISBN 3-8155-9152-X
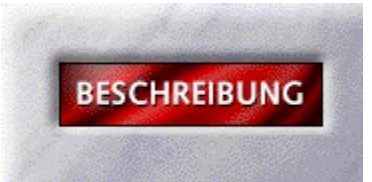

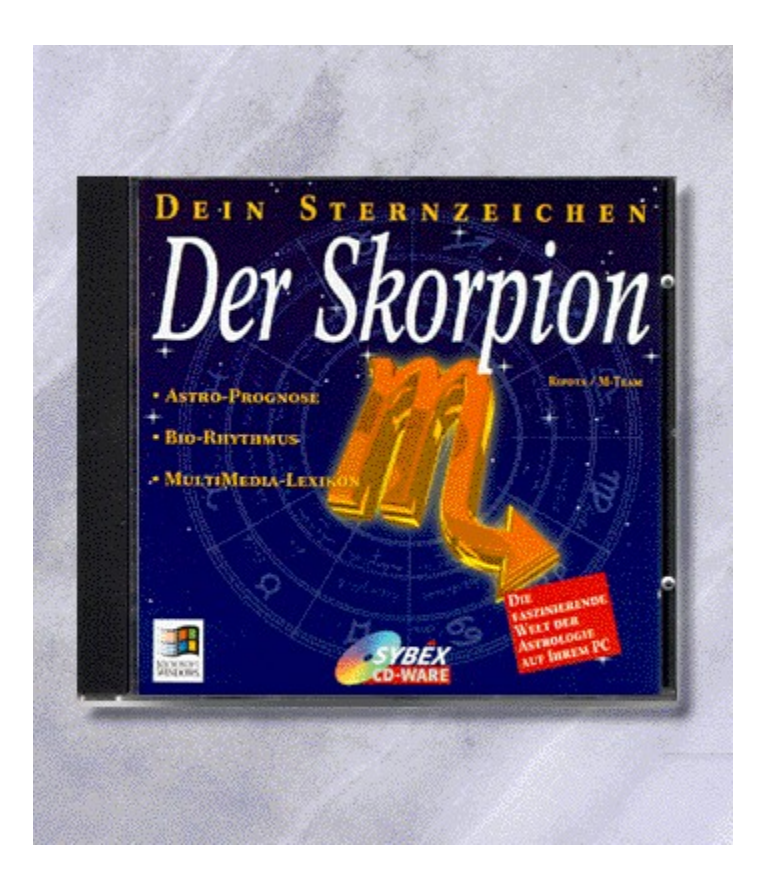

{vfld2305850156039274506}"Der Skorpion"/Dein Sternzeichen{vfld3131967461654528}

{vfld2305851255550902283}Ripota{vfld12232066859008}, Peter/ {vfld137438953483}M-Team { vfld1267195740946432 }

CD-ROM + 16 Seiten, Best.-Nr. 9153

ISBN 3-8155-9153-8

DM 29,80\*/ öS 265,-/ sFr 29,80

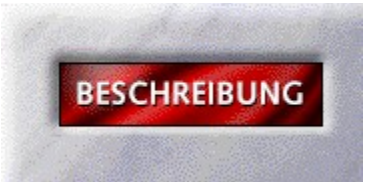

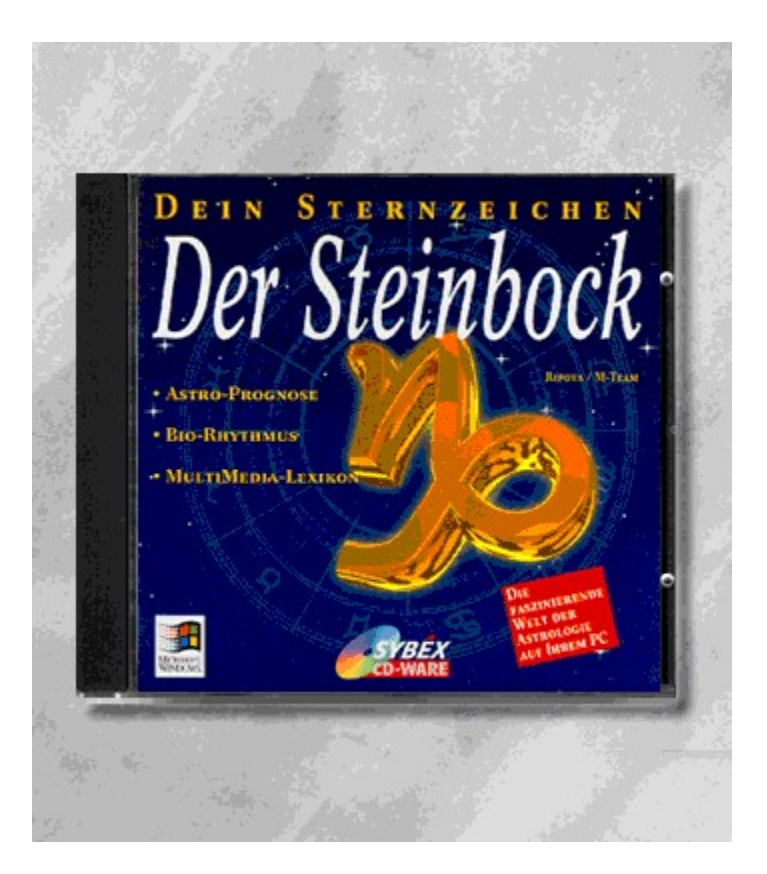

{vfld2305850156039274506}"Der Steinbock"/Dein Sternzeichen{vfld3131967461654528}

{vfld2305851255550902283}Ripota{vfld12232066859008}, Peter/ {vfld137438953483}M-Team {vfld1267195740946432}

16 Seiten + CD-ROM, Best.-Nr. 9155

ISBN 3-8155-9155-4

DM 29,80\*/ öS 265,-/ sFr 29,80

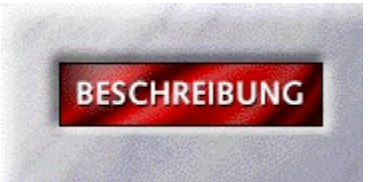

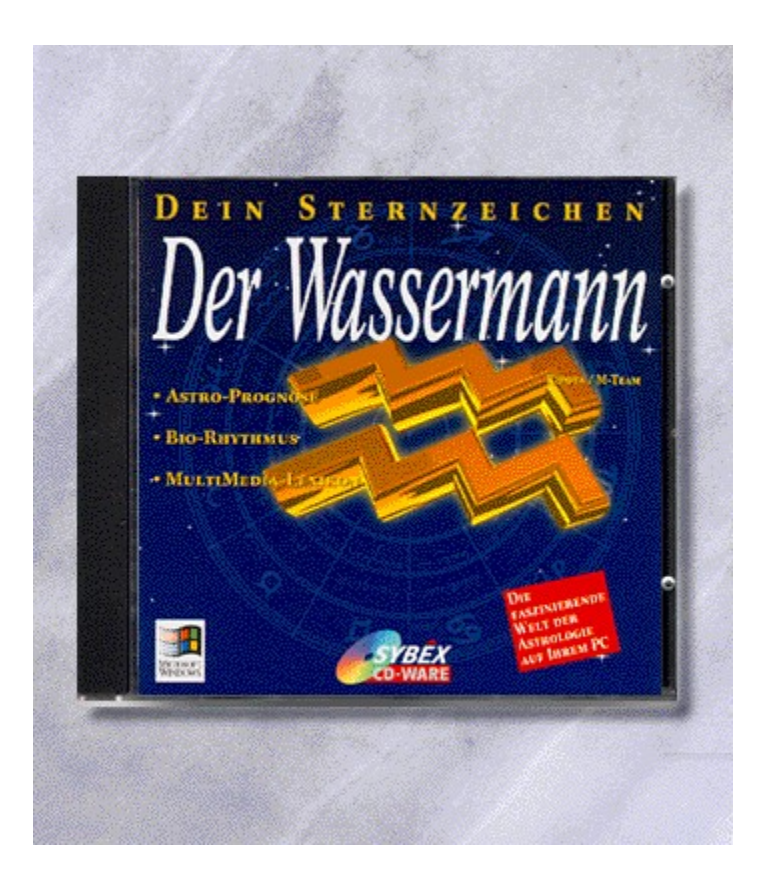

#### {vfld2305850156039274506}"Der Wassermann"/Dein Sternzeichen{vfld3131967461654528}

{vfld2305851255550902283}Ripota{vfld12232066859008}, Peter/ {vfld137438953483}M-Team {vfld1267195740946432}

CD-ROM + 16 Seiten, Best.-Nr. 9156

ISBN 3-8155-9156-2

DM 29,80\*/ öS 265,-/ sFr 29,80

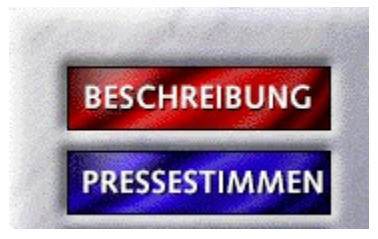

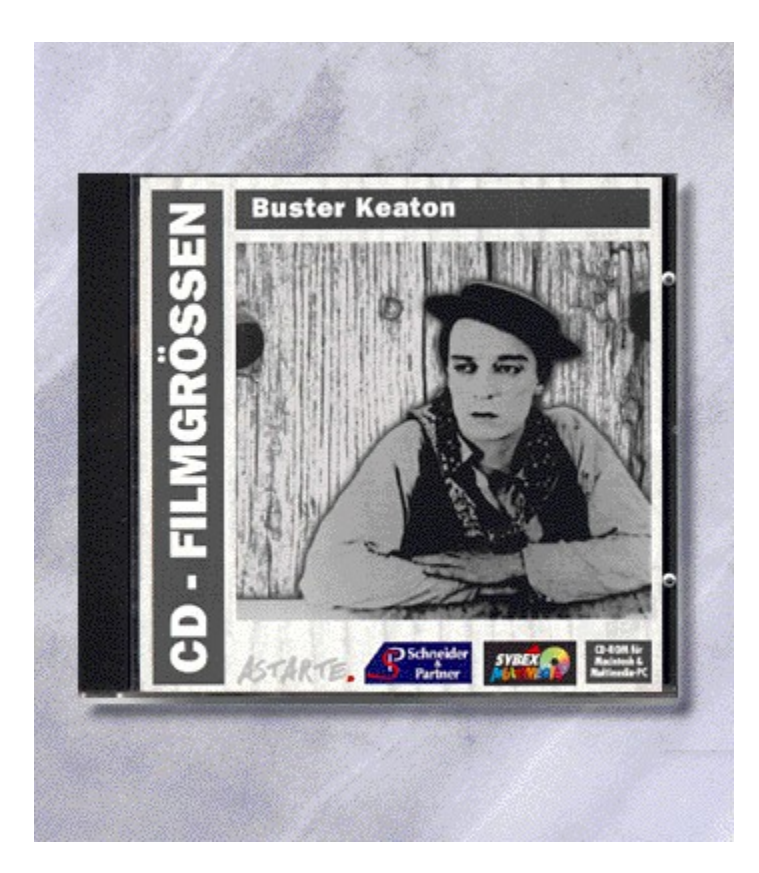

# {vfld2305850156039274506}CD-Filmgrößen "Buster Keaton"{vfld1267195740946432}

Best.-Nr. 9777

ISBN 3-8155-9777-3

## CD-Filmgrößen: Buster Keaton

"Sie bietet als eine der ersten Ausgaben dem Anwender die Möglichkeit, sich eine preiswerte Film-Bibliothek auf CD-ROM anzulegen. Erfreulich ist die aufgeräumte und großflächige Bedieneroberfläche, die auch Ungeübten schnell den Zugriff auf die Filmsequenzen erlaubt. - CD-ROM des Monats." *Highscreen Highlights*

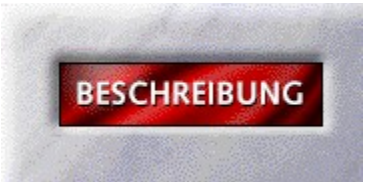

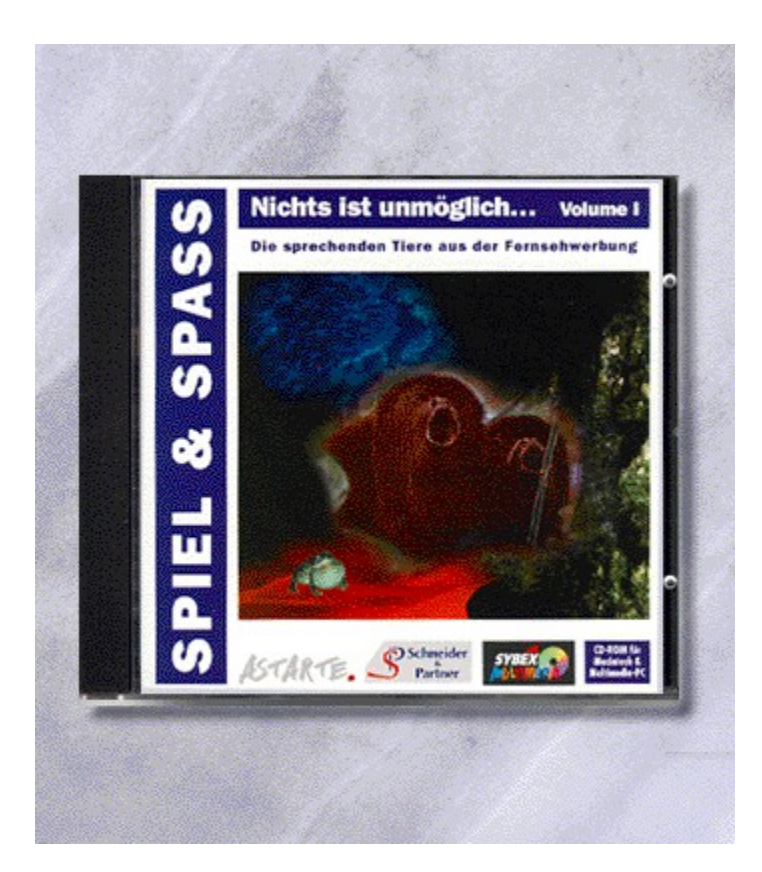

### {vfld2305850156039274506}Spiel & Spaß "Nichts ist unmöglich I"{vfld1267195740946432}

Best.-Nr. 9778

ISBN 3-8155-9778-1

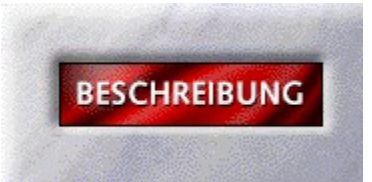

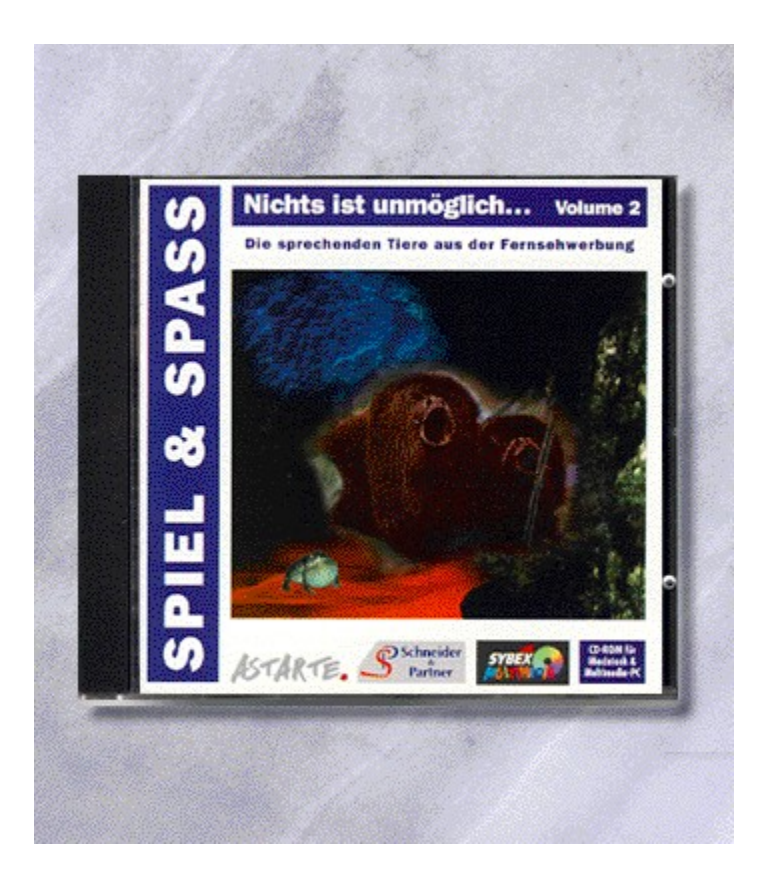

### {vfld2305850156039274506}Spiel & Spaß "Nichts ist unmöglich II"{vfld1267195740946432}

Best.-Nr. 9779

ISBN 3-8155-9779-X

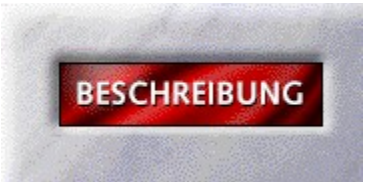

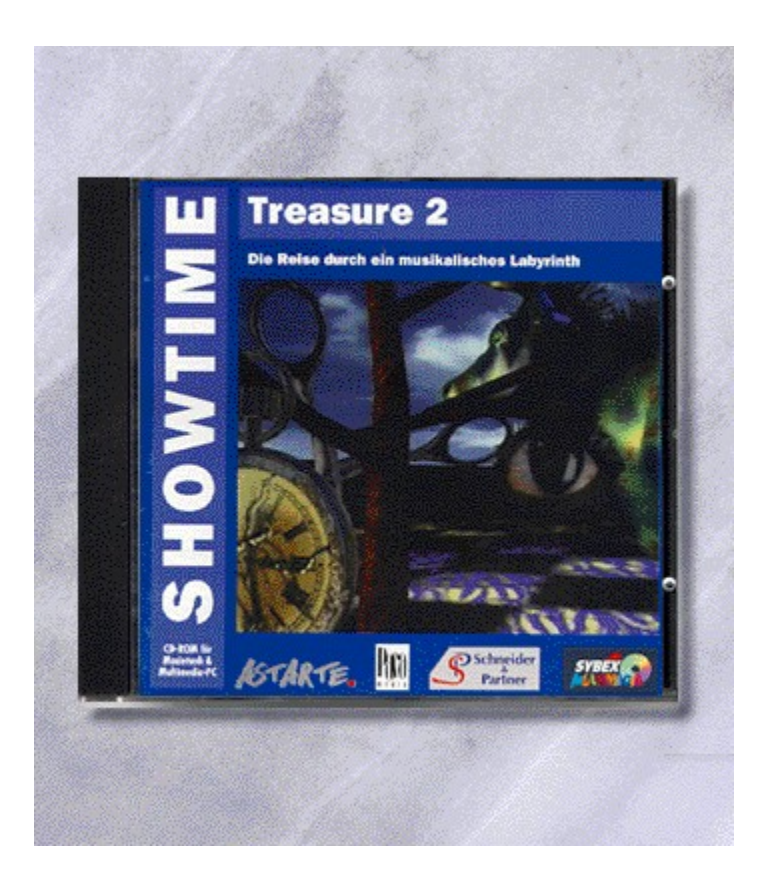

# {vfld2305850156039274506}ShowTime "Treasure 2"{vfld1267195740946432}

Best.-Nr. 9781

ISBN 3-8155-9781-1

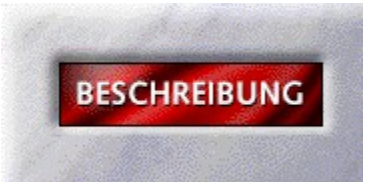

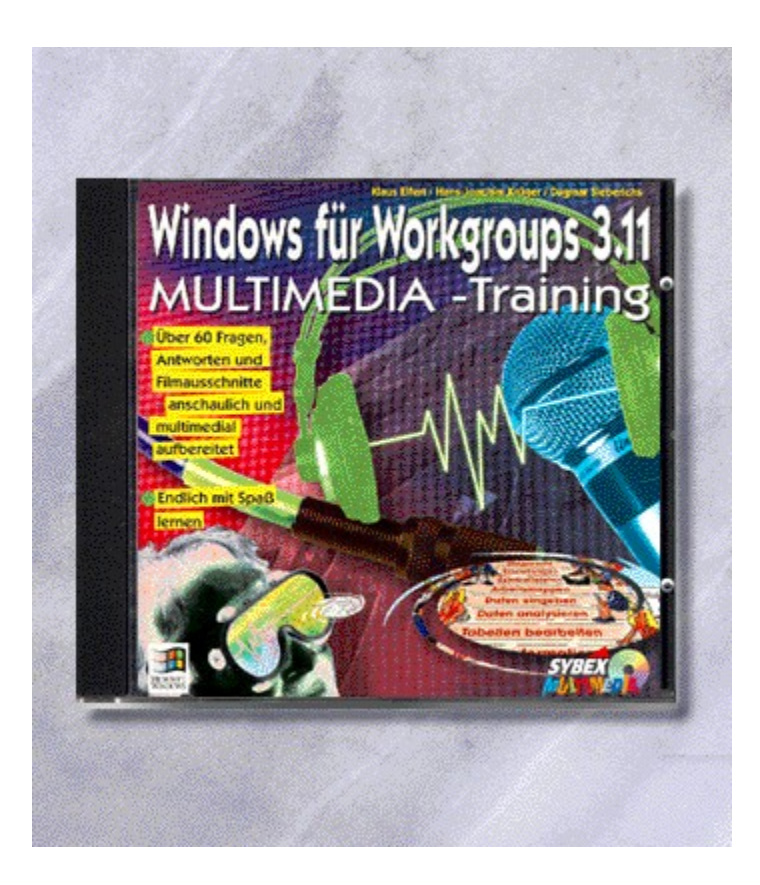

#### {vfld2305850156039274506}Multimedia Training Windows für Workgroups 3.11{vfld3131967461654528}

#### {vfld2305851255550902283}Elfert{vfld12232066859008} / {vfld137438953483}Krüger{vfld12232066859008} / {vfld137438953483}Sieberichs{vfld1267195740946432}

Diese CD-ROM, mit praxisorientierten Beispielen, ist von Tainern für Anwender entwickelt worden und erspart Ihnen den Anruf bei der Hotline. Hier geht es nicht darum, Lektionen zu lernen, die der Reihe nach abgearbeitet werden müssen, sondern vielmehr um die kleinen und großen Tips, die den Umgang mit der Software erleichtern und Hilfestellung bieten. Die Lösungen zu Fragen und Problemen werden Ihnen akustisch und in Filmausschnitten Schritt für Schritt vermittelt. Diese audiovisuelle Darstellung gewährt den optimalen Lernerfolg.

CD-ROM + 4 Seiten, Best.-Nr. 9784

ISBN 3-8155-9784-6

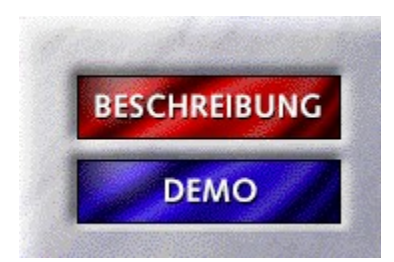

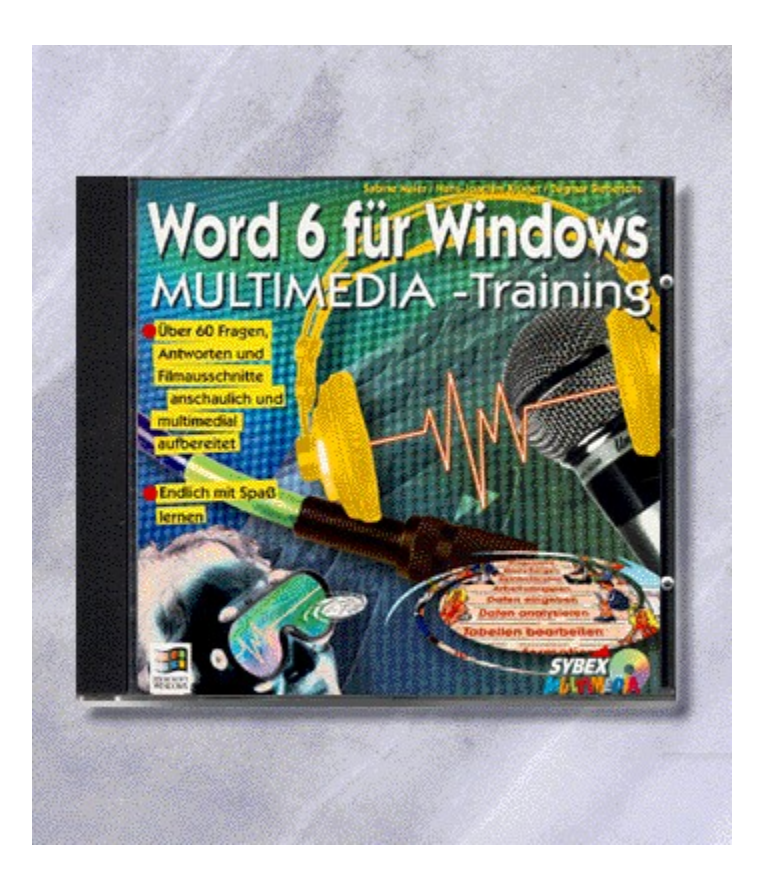

### {vfld2305850156039274506}Multimedia Training Word für Windows 6{vfld3131967461654528}

{vfld2305851255550902283}Maier{vfld12232066859008} / {vfld137438953483}Krüger{vfld12232066859008} / {vfld137438953483}Sieberichs{vfld1267195740946432}

Diese CD-ROM bietet multimediale Hotline-Tips und Antworten auf Ihre Fragen. Beispielhafte Filmausschnitte und die einfach zu bedienende Oberfläche lassen Sie effektiv und mit Spaß lernen.

CD-ROM + 4 Seiten, Best.-Nr. 9786

ISBN 3-8155-9786-2

### Multimedia Training Word für Windows 6 - Demo

Willkommen zur Demoversion von Multimedia Training Word für Windows 6. Klicken Sie auf START, um die Demo zu installieren. Das folgende Setup-Programm erzeugt ein Icon in Ihrem Programm-Manager. Starten SIe das Programm durch einen Doppelklick auf das Icon und folgen Sie dort den Anweisungen des Demo-Programms.

#### **START**

Verfügen Sie noch nicht über eine Runtime-Version von Video für Windows 1.1 klicken Sie bitte zuvor auf VIDEO FÜR WINDOWS.

#### VIDEO FÜR WINDOWS

HINWEIS: Ignorieren Sie bitte den fehlschlagende Video-Performance-Test. Es handelt sich hierbei um eine der Einschränkungen der Demo-Version.

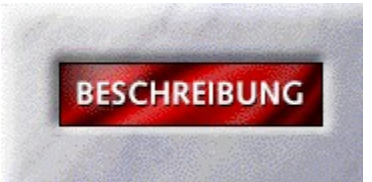

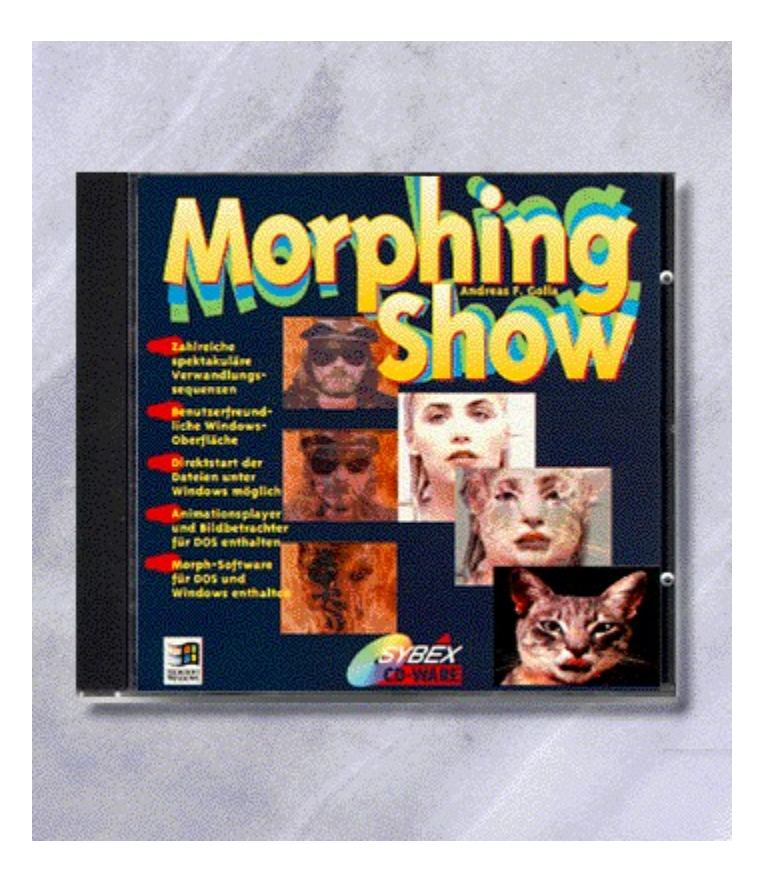

# {vfld2305850156039274506}Morphing-Show{vfld3131967461654528}

#### {vfld2305851255550902283}Golla{vfld1267195740946432}, Andreas

Über 300 MB an Morphingsequenzen, die Sie zu eindrucksvollen Präsentationen zusammenstellen können.

CD-ROM + 4 Seiten, Best.-Nr. 9793

ISBN 3-8155-9793-5

DM 24,80\*/ öS 220,-/ sFr 24,80

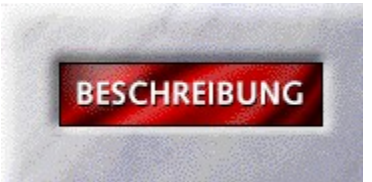

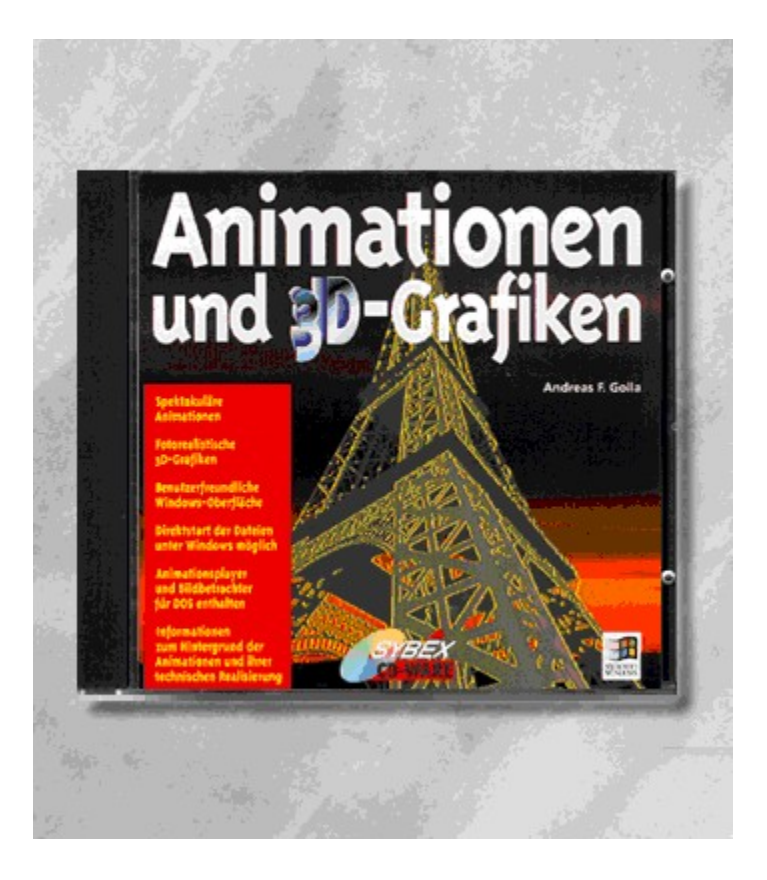

# {vfld2305850156039274506}Animationen und 3D-Grafiken{vfld3131967461654528}

{vfld2305851255550902283}Golla{vfld1267195740946432}, Andreas F.

CD-ROM + 14 Seiten, Best.-Nr. 9794

ISBN 3-8155-9794-3

DM 24,80\*/ öS 221,-/ sFr 24,80

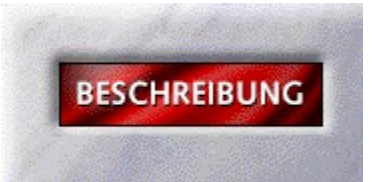
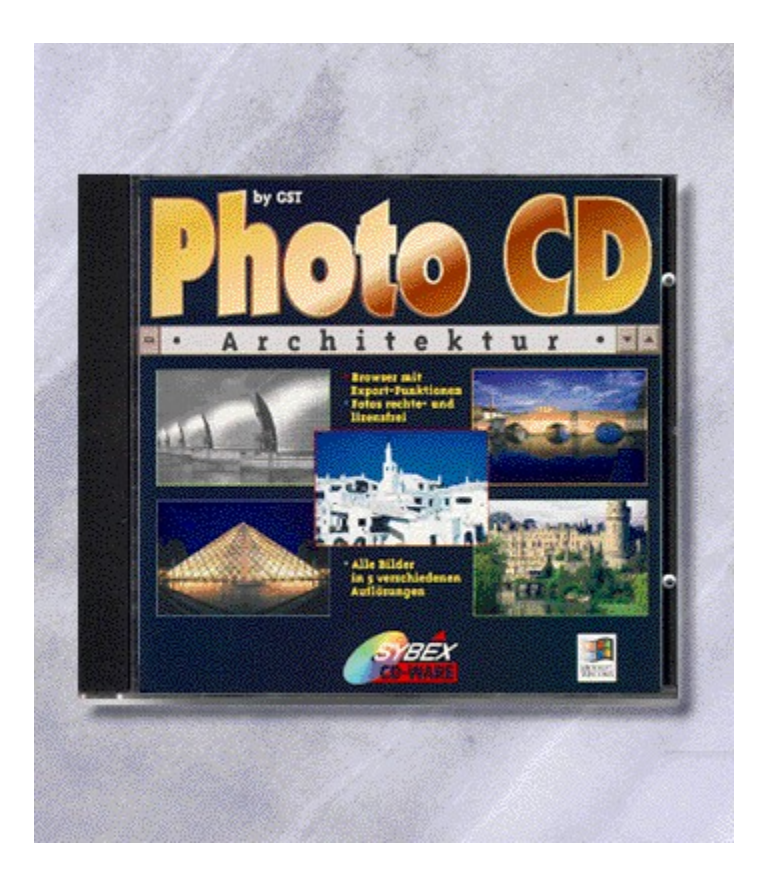

# {vfld2305850156039274506}Photo CD Architektur{vfld3131967461654528}

{vfld2305851255550902283}GST Software plc{vfld1267195740946432}

CD-ROM + 4 Seiten, Best.-Nr. 9796

ISBN 3-8155-9796-X

DM 24,80\*/ öS 221,-/ sFr 24,80

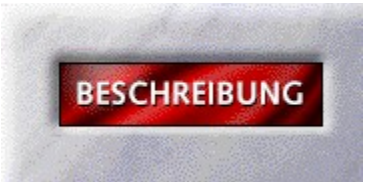

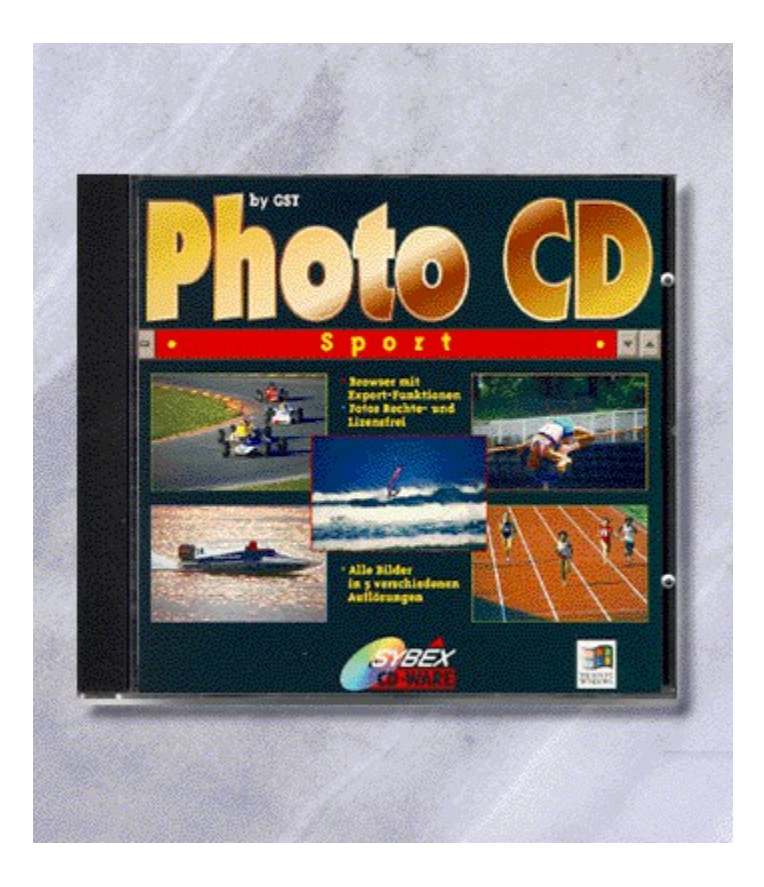

# {vfld2305850156039274506}Photo CD Sport{vfld3131967461654528}

{vfld2305851255550902283}GST Software plc{vfld1267195740946432}

CD-ROM + 4 Seiten, Best.-Nr. 9797

ISBN 3-8155-9797-8

DM 24,80\*/ öS 220,-/sFr 24,80

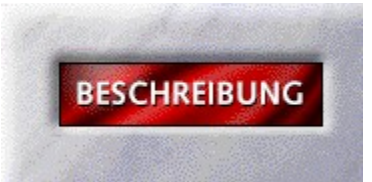

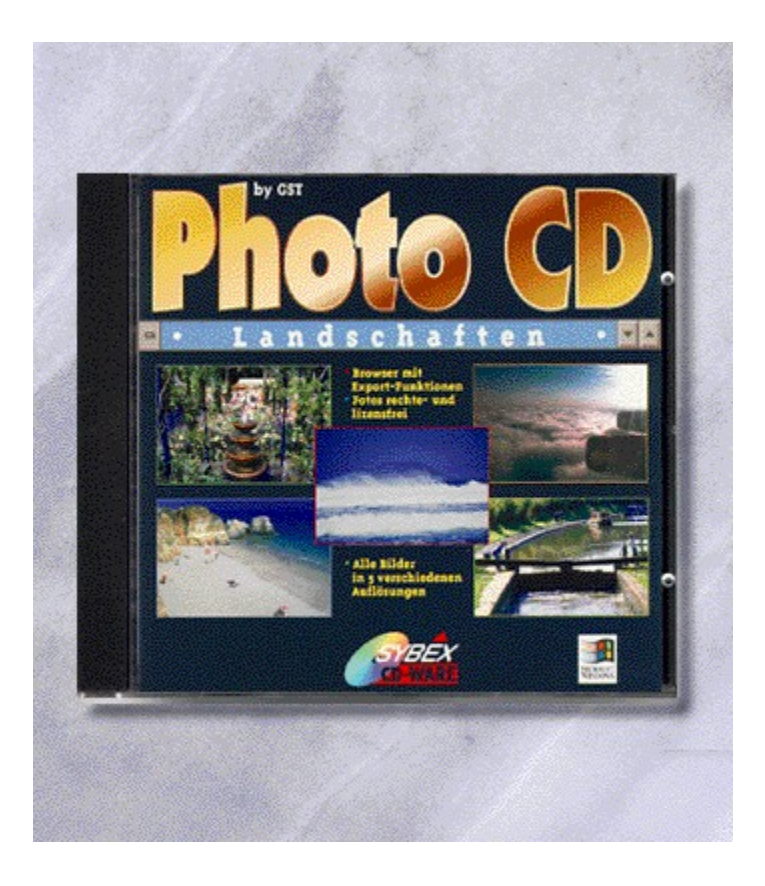

# {vfld2305850156039274506}Photo CD Landschaften{vfld3131967461654528}

{vfld2305851255550902283}GST Software plc{vfld1267195740946432}

CD-ROM + 4 Seiten, Best.-Nr. 9799

ISBN 3-8155-9799-4

DM 24,80\*/ öS 221,-/ sFr 24,80

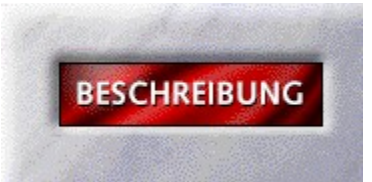

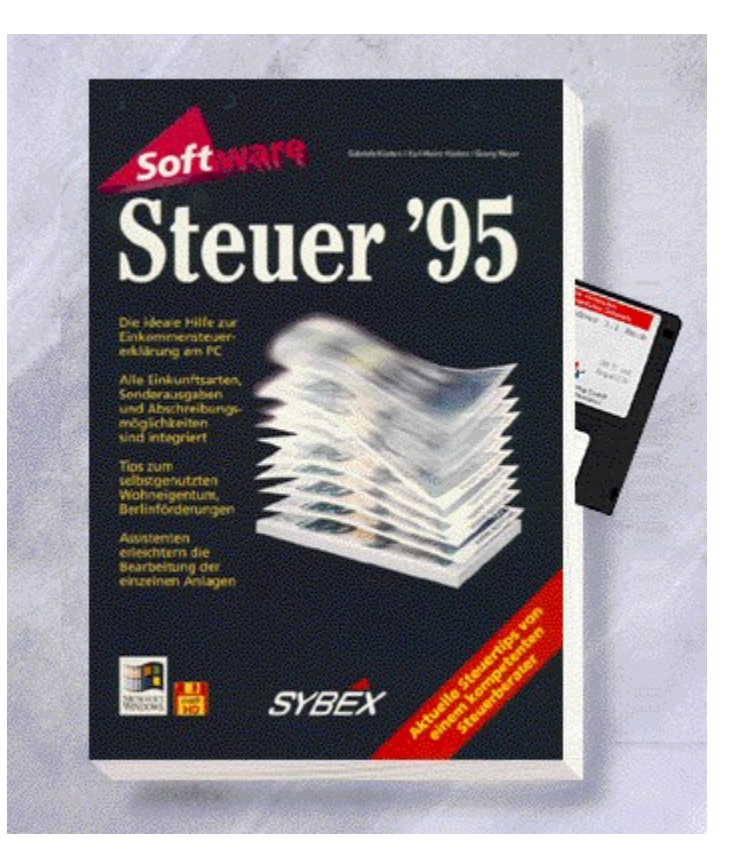

#### {vfld2305850156039274506}Steuer 95{vfld3131967461654528}

{vfld2305851255550902283}Meyer{vfld12232066859008} / {vfld137438953483}Küsters, K. {vfld12232066859008}/ {vfld137438953483}Küsters, G{vfld1267195740946432}

Vergessen Sie Ihre Sorgenfalten beim Erstellen Ihrer Einkommensteuererklärung. Das Ausfüllen von Originalformularen des Finanzamtes wird mit diesem Windows-Programm fast zur Nebensache, und Sie können sicher sein, nichts außer Acht gelassen zu haben, was Steuern spart. Bei Fragen hilft ein Online-Steuerlexikon.

576 Seiten + Diskette, Best.-Nr. 9805

ISBN 3-8155-9805-2

DM 59,-\*/ öS 525,-/ sFr 57,-

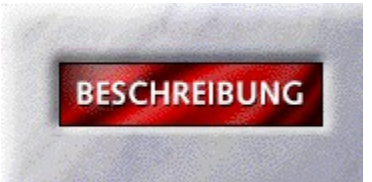

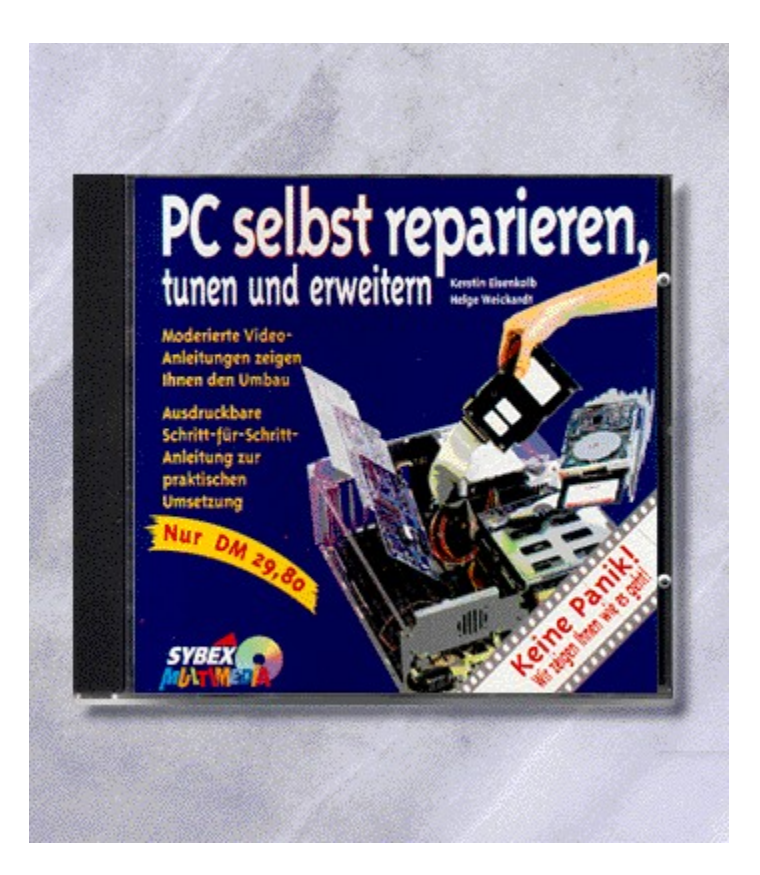

{vfld2305850156039274506}PC selbst reparieren, tunen und erweitern Teil 1{vfld3131967461654528}

{vfld2305851255550902283}Eisenkolb{vfld12232066859008} / {vfld137438953483}Weickardt{vfld1267195740946432}

Keine Panik! - Wir zeigen Ihnen wie es geht! Hier erfahren Sie mittels moderierter Videos alles über den Einbau der PC-Komponenten. Zusätzlich können Sie sich eine Anleitung ausdrucken.

CD-ROM + 4 Seiten, Best.-Nr. 9810

ISBN 3-8155-9810-9

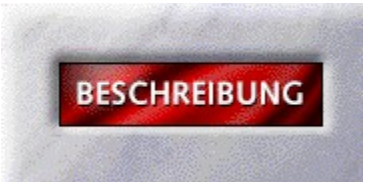

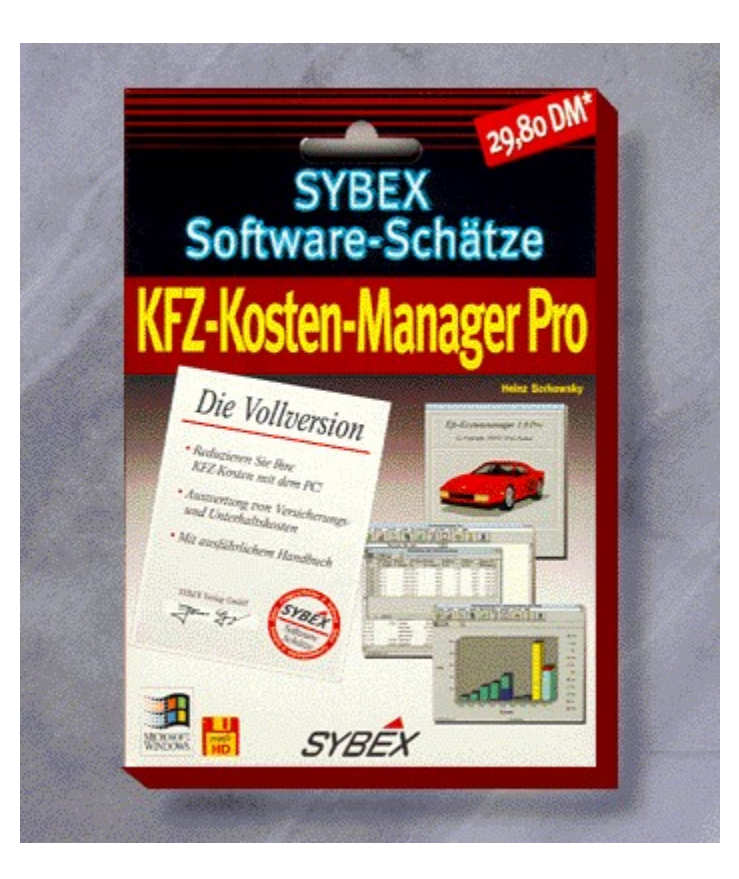

{vfld2305850156039274506}Kfz-Kosten-Manager Pro - SYBEX-Software-Schätze{vfld3131967461654528}

{vfld2305851255550902283}Borkowsky{vfld1267195740946432}, Heinz

ca. 64 Seiten + Diskette, Best.-Nr. 9829

ISBN 3-8155-9829X

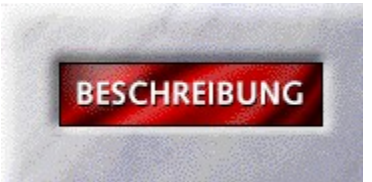

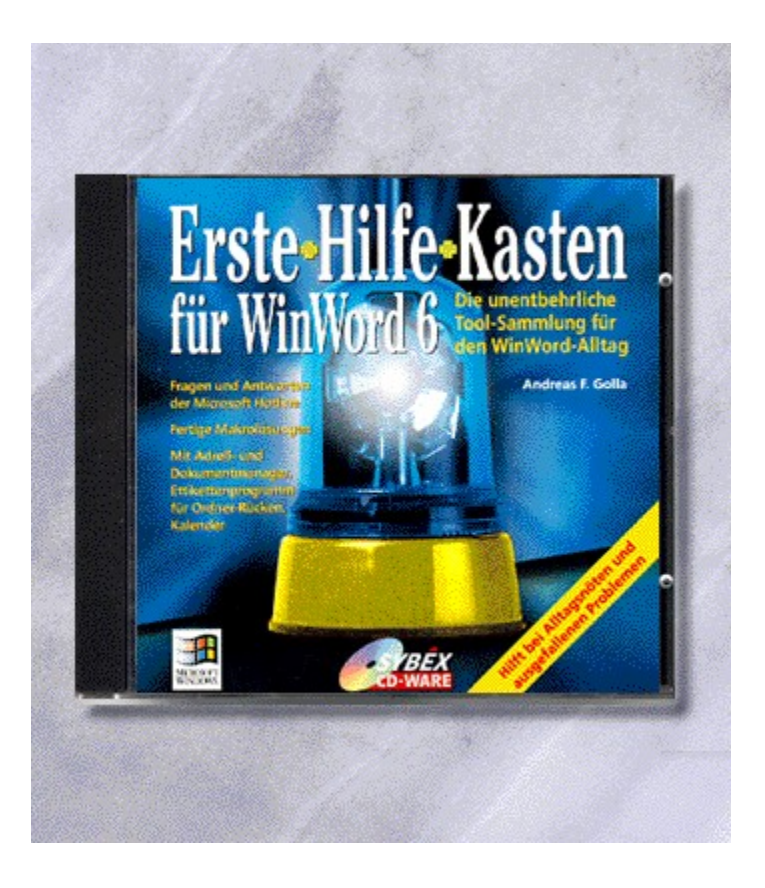

## {vfld2305850156039274506}Erste-Hilfe-Kasten für WinWord 6{vfld3131967461654528}

{vfld2305851255550902283}Golla{vfld1267195740946432}, Andreas F.

Die CD, die jeder WinWord Nutzer haben sollte. Tools, Add Ons, Makros und Antworten zu schwierigen Fragen unter WinWord 6 füllen dieses CD ROM-Paket.

CD-ROM + ca. 8 Seiten, Best.-Nr. 9833

ISBN 3-8155-9833-8

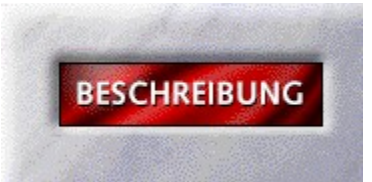

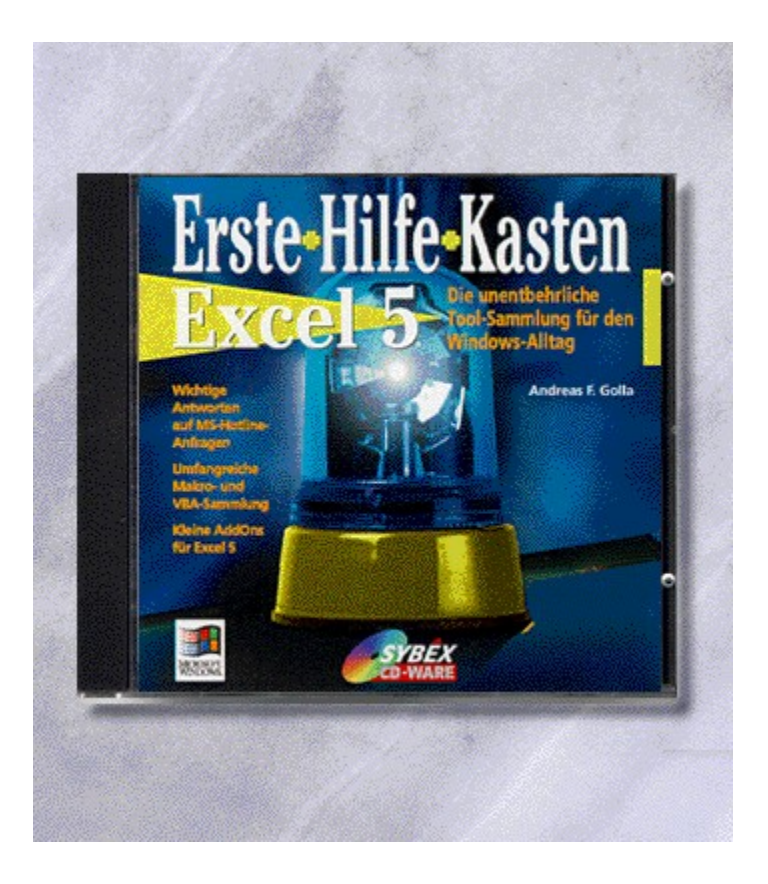

# {vfld2305850156039274506}Erste-Hilfe-Kasten für Excel 5{vfld3131967461654528}

{vfld2305851255550902283}Golla{vfld1267195740946432}, Andreas F.

ca. 8 Seiten + CD-ROM, Best.-Nr. 9834

ISBN 3-8155-9834-6

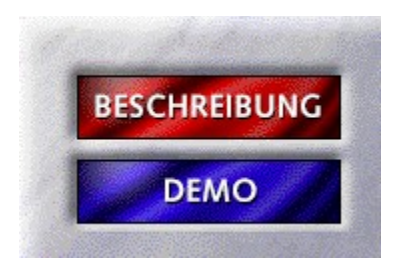

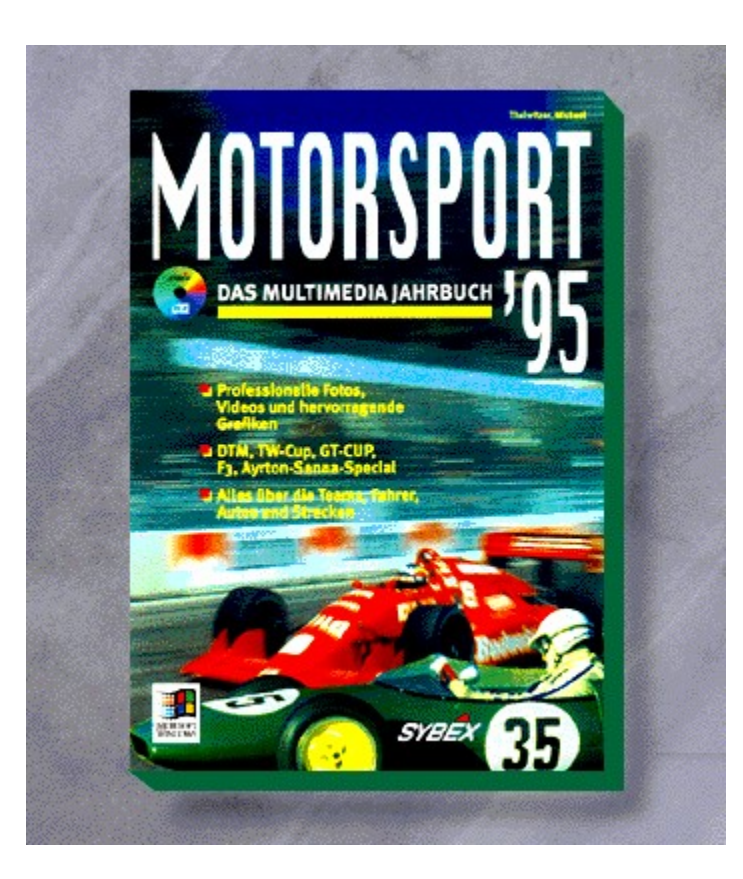

### {vfld2305850156039274506}Faszination Motorsport ´95{vfld3131967461654528}

#### {vfld2305851255550902283}Thalwitzer{vfld1267195740946432}, Michael

Christian Danner präsentiert die faszinierende Welt des Motorsports. Die MultiMedia-CD-ROM ist Motorsport Almanach ´95, faszinierendes Fotoalbum und Rennberichterstattung in einem. Neben heißen Infos zu allen Teams, allen Fahrern und Autos finden Sie beispielsweise die BMW-Art Cars-Collection und ein 30-minütiges, exclusives Mercedes Benz-Video: Vom Reißbrett bis zum ersten Rennen. Für die deutsche und internationale Rennszene finden Sie alle Rennergebnisse und Strecken. Specials, beispielsweise über Michael Schuhmacher und Ayrton Senna runden die CD ab.

CD-ROM + ca. 16 Seiten, Best.-Nr. 9835

ISBN 3-8155-9835-4

DM 69,-\*/ öS 614,-/ sFr 67,-

## Motorsport-Demo

Klicken Sie auf START, um die Produktdemo zu starten.

### **START**

HINWEIS: Diese Demo funktioniert nur mit einer Auflösung von 640\*480 Bildpunkten. Verfügen Sie über eine höhere Bildschirmauflösung, setzen Sie diese bitte vor Start der Demo herunter.

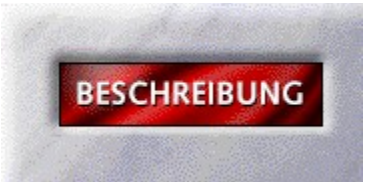

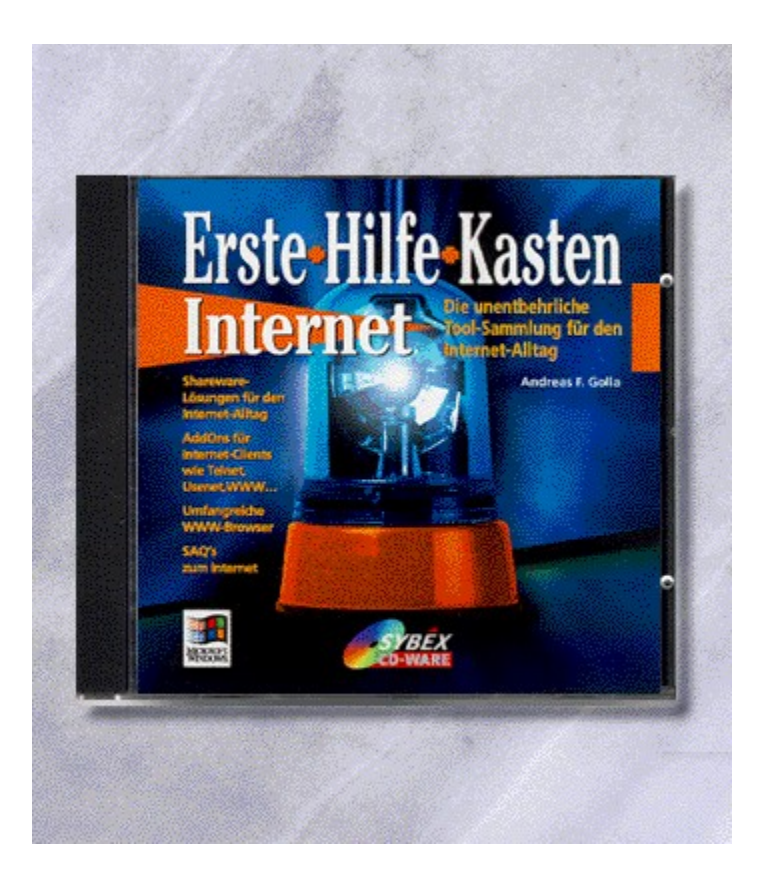

## {vfld2305850156039274506}Erste-Hilfe-Kasten für Internet{vfld1267195740946432}

Golla, Andreas F.

Ein Starterkit für den Einsteiger ins Internet. Neben zusätzlichen Informationen finden Sie alle erdenklichen Tools für den Umgang mit dem populären Internet. Auch der erfahrene User kommt auf seine Kosten. In einem Electronic Book erhalten Sie alle Informationen über Zugänge in Deutschland und wie man Hürden überwindet.

CD-ROM + ca. 8 Seiten, Best.-Nr. 9837

ISBN 3-8155-9837-0

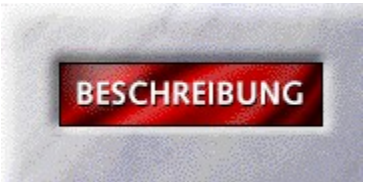

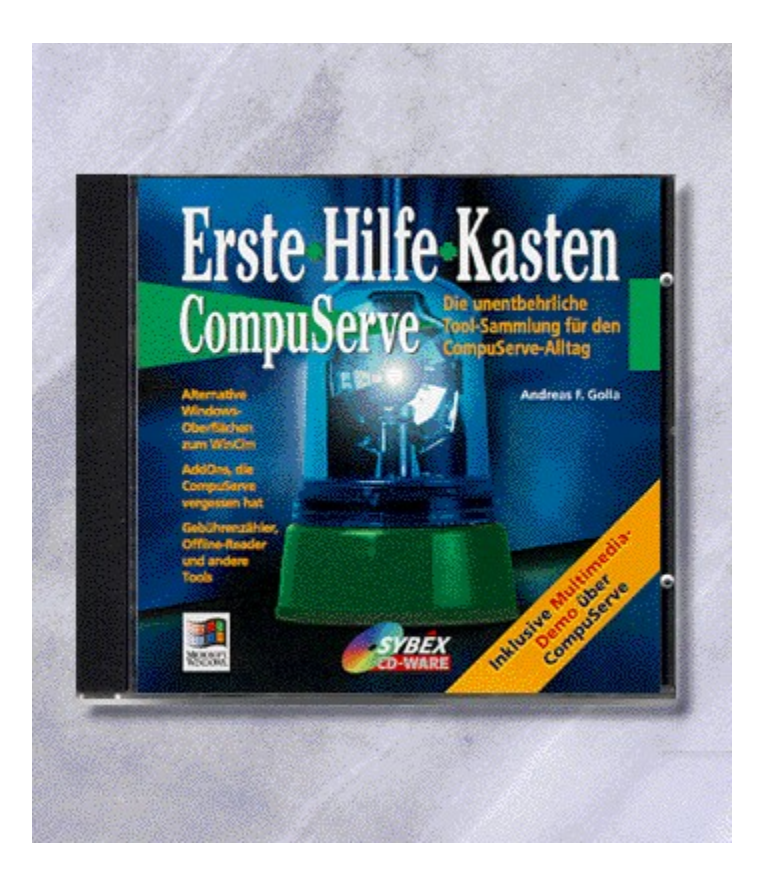

# {vfld2305850156039274506}Erste Hilfe Kasten CompuServe{vfld3131967461654528}

{vfld2305851255550902283}Golla{vfld1267195740946432}, Andreas F.

Eine CD randvoll gefüllt mit Tools rund um CompuServe. Zum Inhalt zählen Off-Line-Reader, Gebührenzähler und alternative CompuServe-Oberflächen und jede Menge nützliche Informationen, die über eine eigene Oberfläche zugänglich sind.

CD-ROM + ca. 8 Seiten, Best.-Nr. 9851

ISBN 3-8155-9851-6

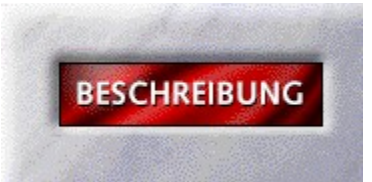

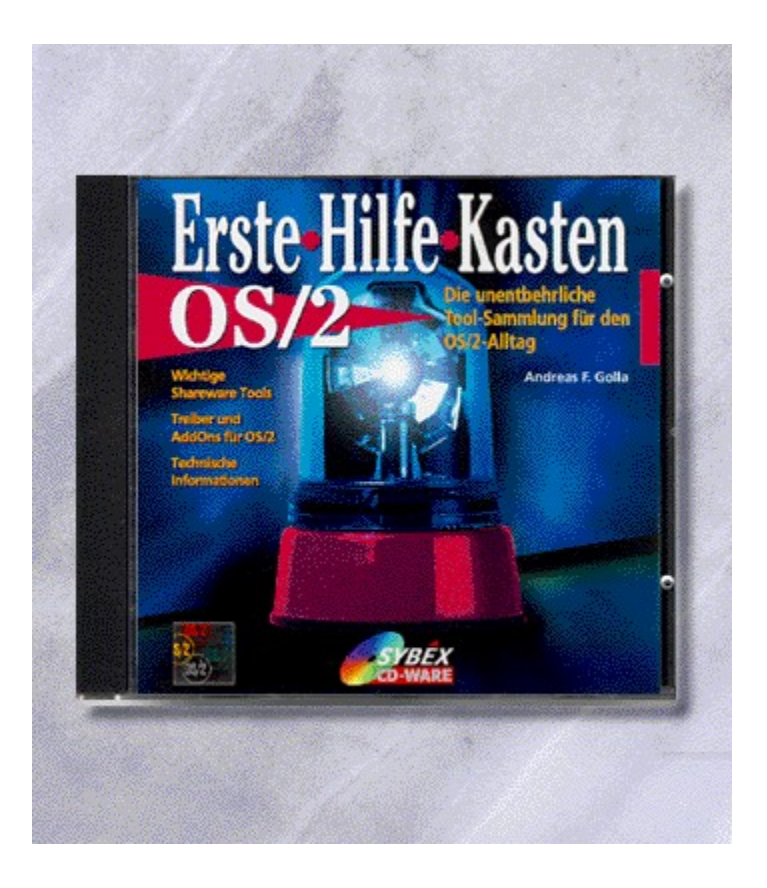

## {vfld2305850156039274506}Erste Hilfe Kasten OS/2{vfld3131967461654528}

{vfld2305851255550902283}Golla{vfld1267195740946432}, Andreas F.

Mit dieser CD erhalten ein rundum Paket, das alles enthält, um Ihnen bei Pannen mit OS/2 weiterzuhelfen. Viele Treiber, Tools und Add Ons erleichtern Ihnen die Arbeit mit OS/2 3.

CD-ROM + ca. 8 Seiten, Best.-Nr. 9857

ISBN 3-8155-9857-5
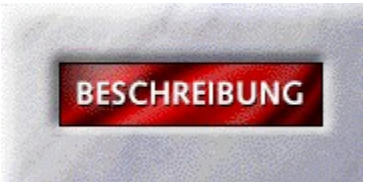

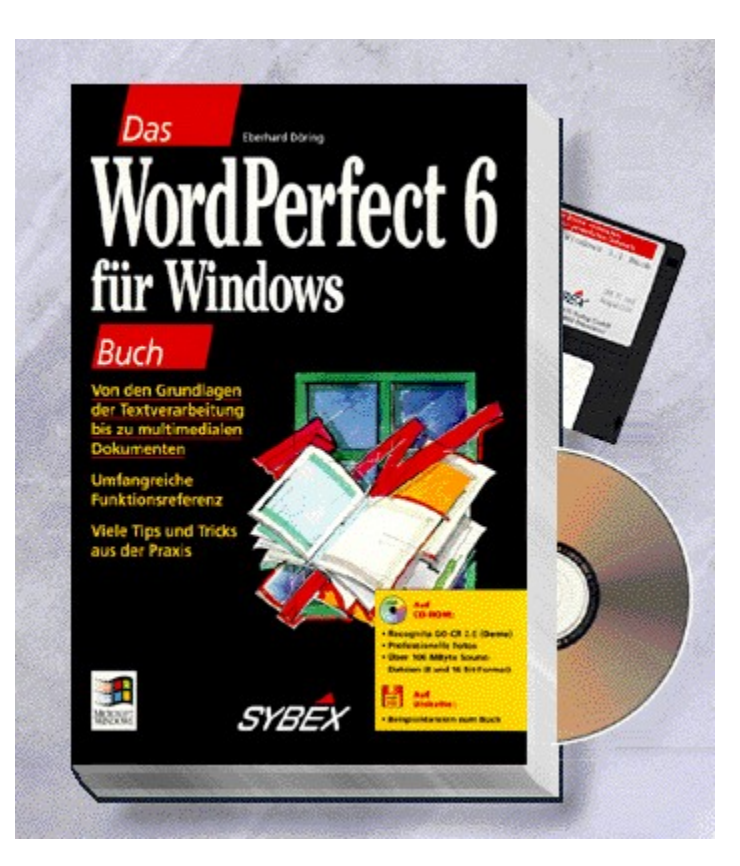

## {vfld2305850156039274506}Das WordPerfect 6 für Windows Buch{vfld3131967461654528}

{vfld2305851255550902283}Döring{vfld12232066859008}, Dr. {vfld137438953483}Eberhard{vfld-35184913254711296}

656 Seiten + CD-ROM + Diskette, Best.-Nr. 0028

ISBN 3-8155-0028-1

DM 79,-/ öS 616,-/ sFr 77,-

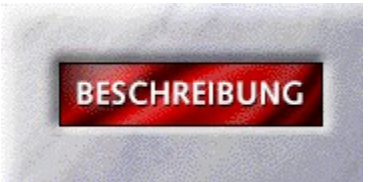

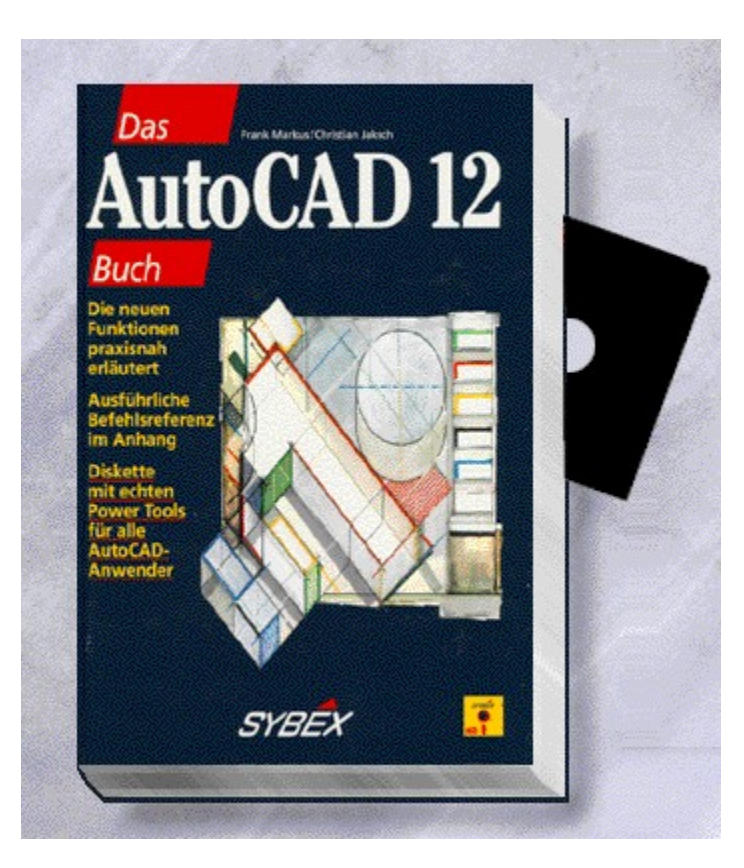

## {vfld2305850156039274506}Das AutoCAD 12 Buch{vfld3131967461654528}

{vfld2305851255550902283}Markus{vfld12232066859008} / {vfld137438953483}Jaksch{vfld-35184913254711296}

1070 Seiten + Diskette, Best.-Nr. 0044 ISBN 3-8155-0044-3 DM 98,-/ öS 764,-/ sFr 96,-

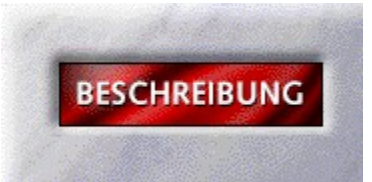

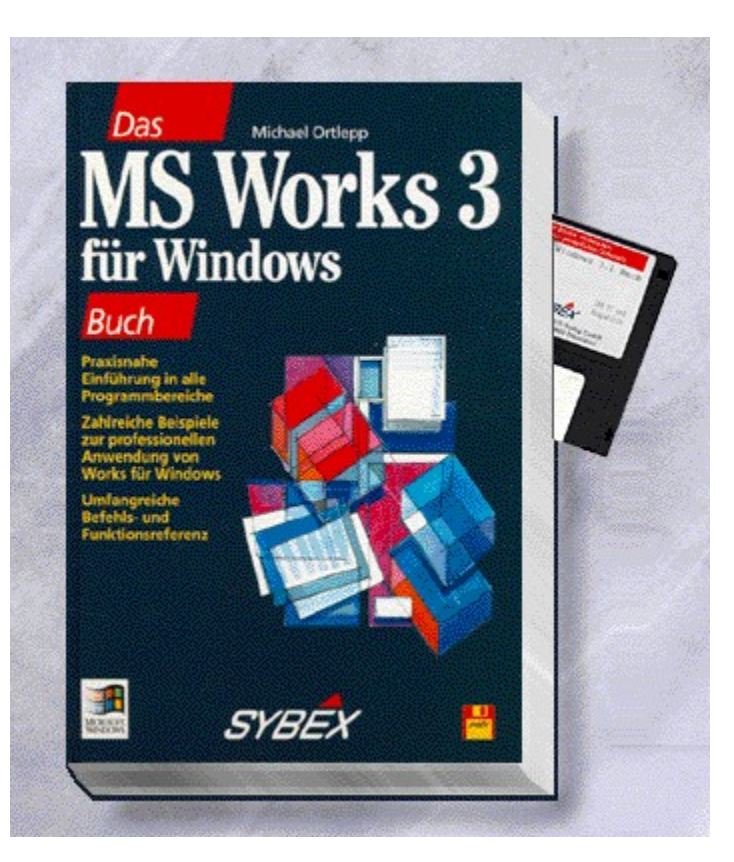

## {vfld2305850156039274506}Das MS Works 3 für Windows Buch{vfld3131967461654528}

## {vfld2305851255550902283}Ortlepp{vfld7522136736449691648}, Michael

Endlich gibt es die neue Version des preiswerten Alleskönners unter Windows. Kompetent und anschaulich beschreibt Michael Ortlepp die neuen Funktionen der einzelnen Module und deren optimale Zusammenarbeit.

628 Seiten + Diskette, Best.-Nr. 0055

ISBN 3-8155-0055-9

DM 59,-/ öS 460,-/ sFr 57,-

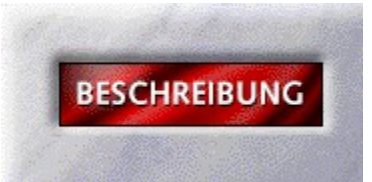

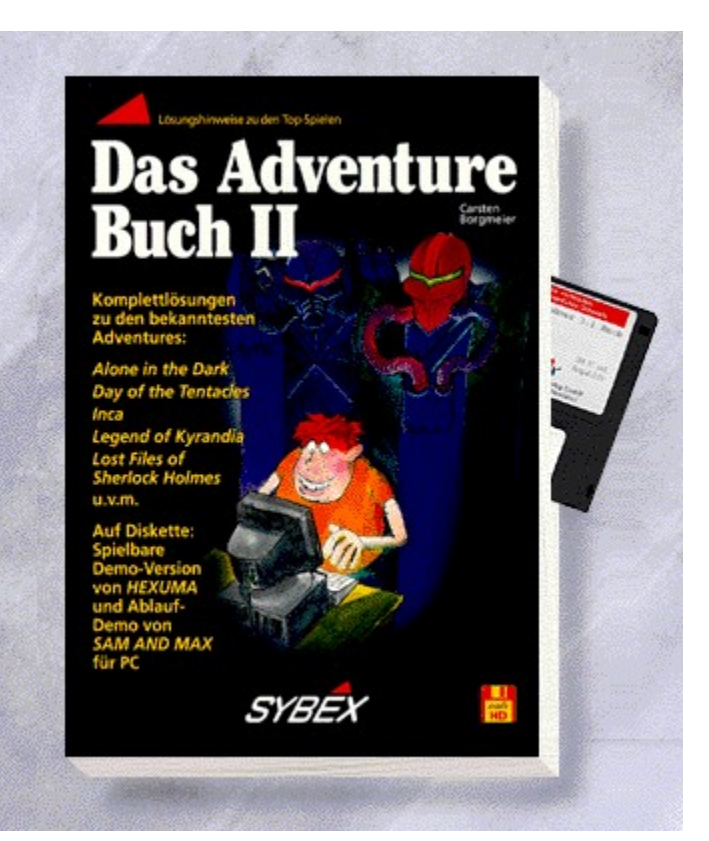

# {vfld2305850156039274506}Das Adventure II Buch{vfld3131967461654528}

{vfld2305851255550902283}Borgmeier{vfld7522136736449691648}, Carsten

350 Seiten + Diskette, Best.-Nr. 0084 ISBN 3-8155-0084-2 DM 39,80/ öS 310,-/ sFr 38,80

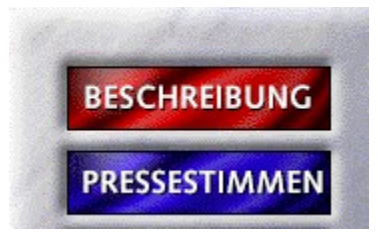

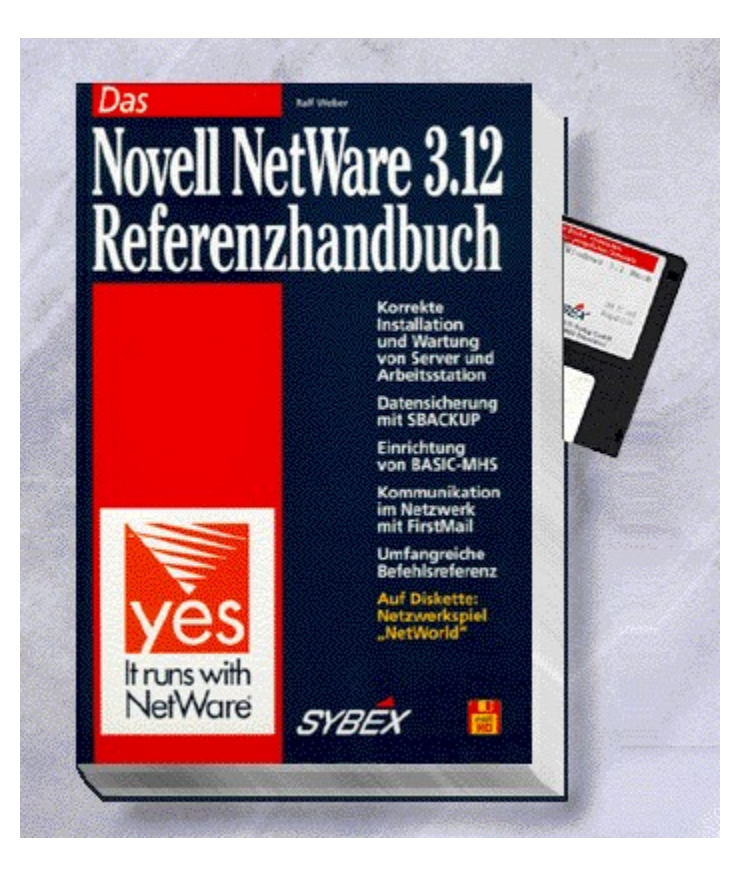

## {vfld2305850156039274506}Das Novell NetWare 3.12 Referenzhandbuch{vfld3131967461654528}

## {vfld2305851255550902283}Weber{vfld8242149726875549696}, Ralf

Dieses Buch ist für jeden Systembetreuer eines Novell NetWare 3.12 Netzwerkes geeignet. Als Einführung und als Nachschlagewerk wird es Ihnen jeden Tag wertvolle Dienste erweisen.

624 Seiten + Diskette, Best.-Nr. 0085

ISBN 3-8155-0085-0

DM 98,-/ öS 764,-/ sFr 96,-

## Novell Netware 3.12 Referenz-Handbuch

"Als Einführung und als Nachschlagewerk wird es jeden Tag wertvolle Dienste leisten." *IHK Fulda*

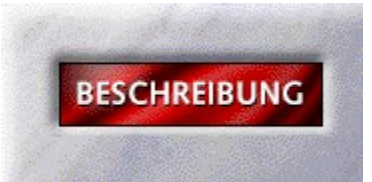

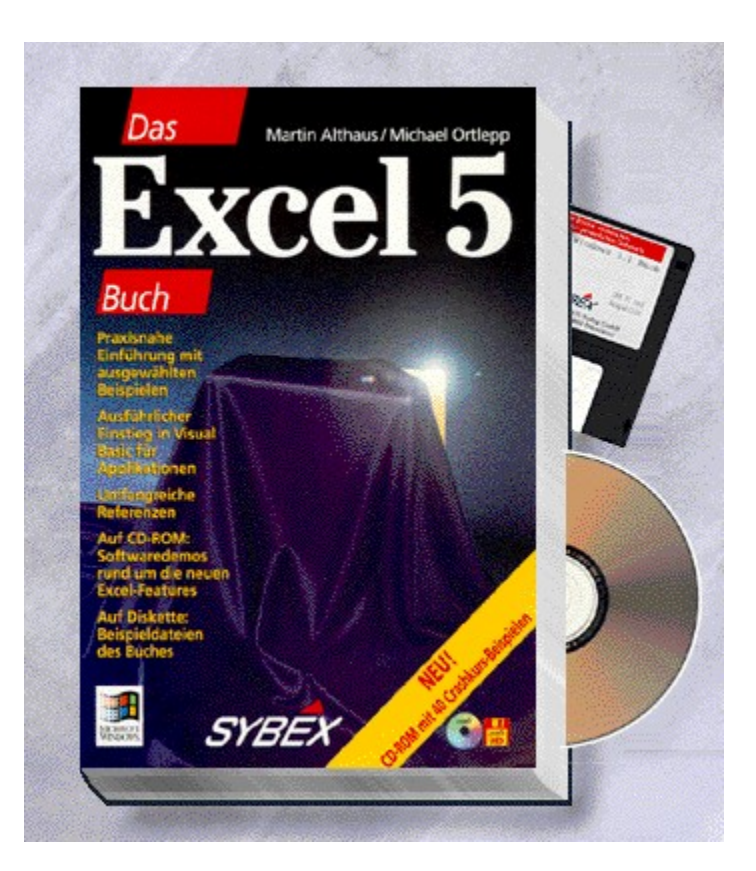

## {vfld2305850156039274506}Das Excel 5 Buch{vfld3131967461654528}

#### {vfld2305851255550902283}Althaus{vfld12232066859008} / {vfld137438953483}Ortlepp{vfld-35184913254711296}

Mit diesem Buch bleibt keine Frage offen: vom Aufbau anschaulicher Tabellen, dem Erstellen und Präsentieren von Diagrammen bis zur modifizierten Datenbankabfrage und der neuen, übergreifenden Makrosprache Visual Basic für Applikationen wird Ihnen die ganze Bandbreite von Excel 5 sehr ausführlich beschrieben. Eine CD mit zahlreichen Demo-Programmen rund um Excel und Videosequenzen erleichtert Ihnen zusätzlich den Einstieg in Excel 5.

1026 Seiten + CD-ROM + Diskette, Best.-Nr. 0095

ISBN 3-8155-0095-8

DM 79,-/ öS 616,-/ sFr 77,-

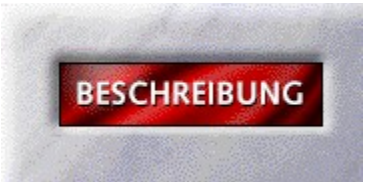

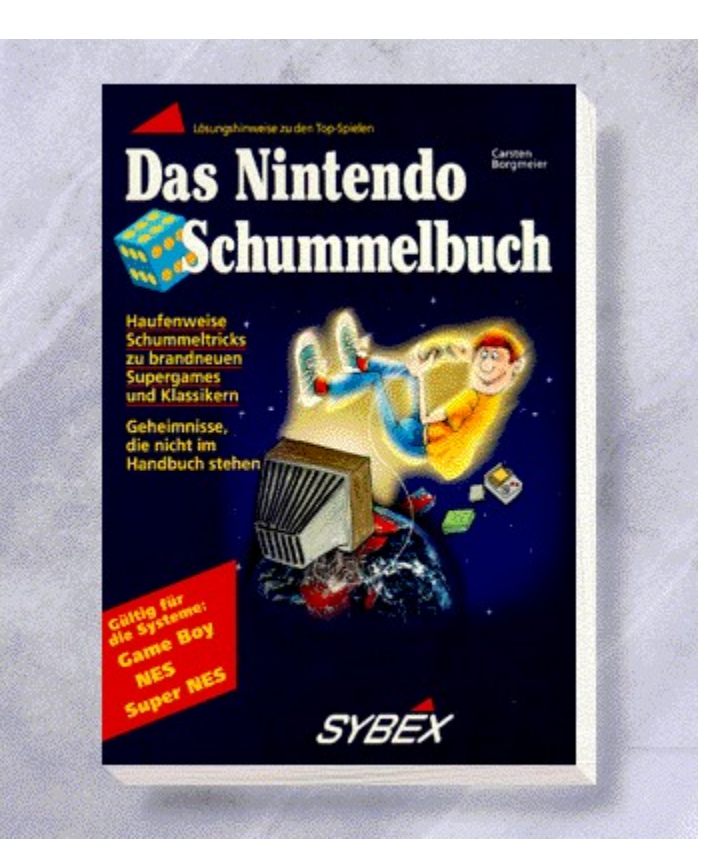

# {vfld2305850156039274506}Das Nintendo Schummelbuch{vfld3131967461654528}

{vfld2305851255550902283}Borgmeier{vfld2338212090369540096}, Carsten

160 Seiten, Best.-Nr. 0101 ISBN 3-8155-0101-6 DM 29,80/ öS 232,-/ sFr 29,80

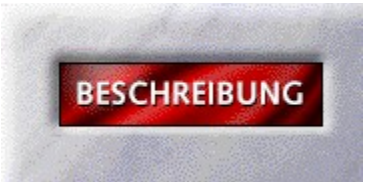

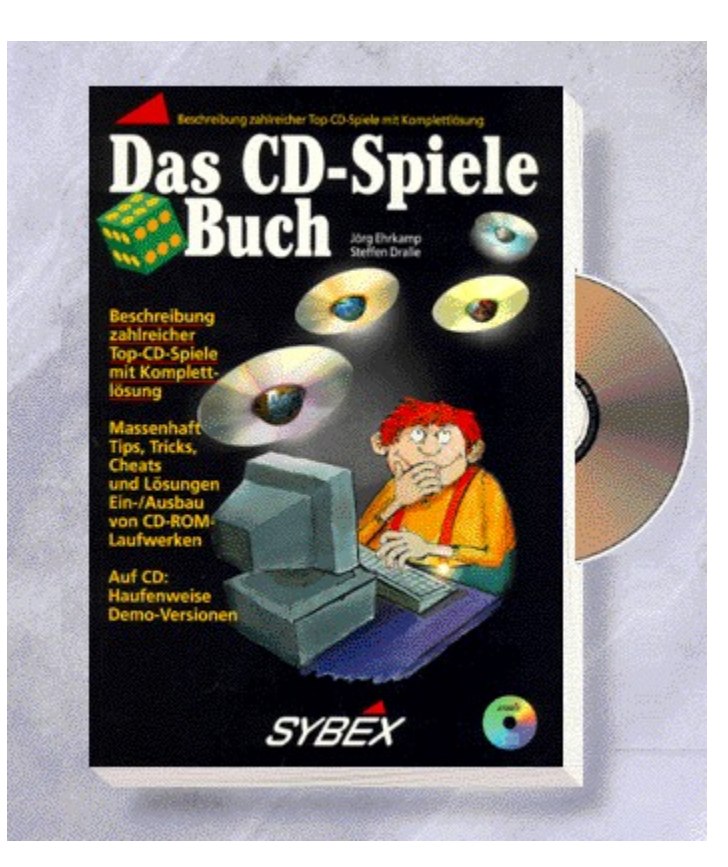

## {vfld2305850156039274506}Das CD-Spiele Buch{vfld3131967461654528}

{vfld2305851255550902283}Ehrkamp{vfld12232066859008} / {vfld137438953483}Dralle{vfld280933810831360}

Eine Übersicht der aktuellen Spiele auf CD-ROM. Komplettlösungen, zahlreiche Tips & Tricks und viele nützliche Hinweise z.B. zu CD-Laufwerken, Soundkarten u.v.m.

256 Seiten + CD-ROM, Best.-Nr. 0103

ISBN 3-8155-0103-2

DM 49,-/ öS 382,-/ sFr 47,-

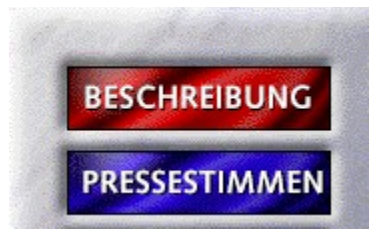

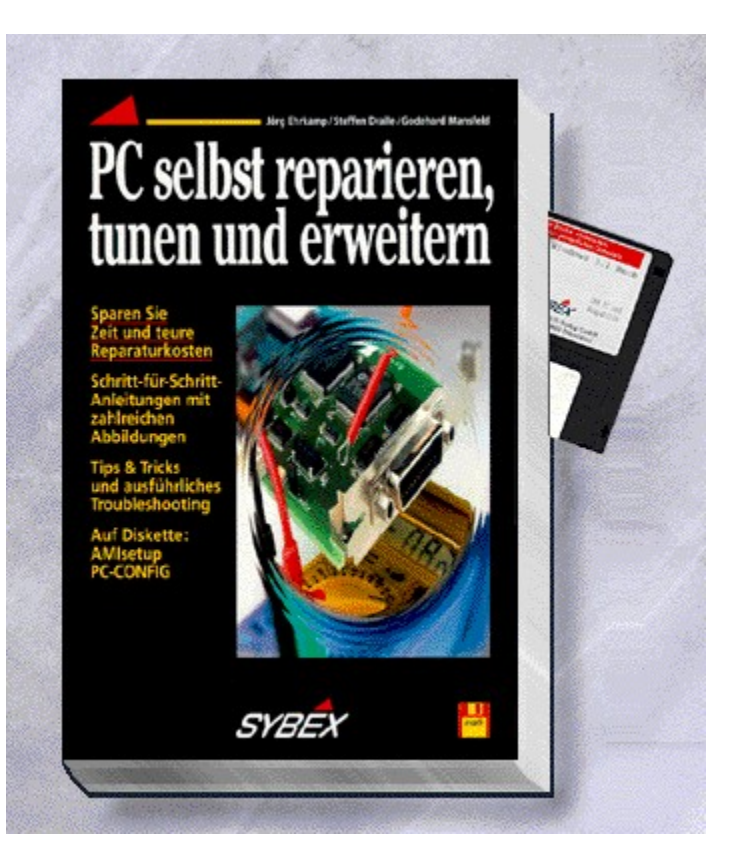

#### {vfld2305850156039274506}PC selbst reparieren, tunen und erweitern{vfld3131967461654528}

#### {vfld2305851255550902283}Ehrkamp{vfld12232066859008} / {vfld137438953483}Dralle{vfld12232066859008} / {vfld137438953483}Mansfeld{vfld-9042384167995703296}

Wie bastel ich am PC? Unter diesem Motto hilft Ihnen dieses Buch mit vielen Abbildungen, Tricks und Tips. Sie erfahren alles über Steckkarten, Laufwerke, Festplatten, Board- und Speicherbausteintechnik. Auch der Anschluß der Peripherie (Drucker, Modems, etc.) wird anschaulich dargestellt. Auf Diskette: Nützliche Tools und Programme zum Prüfen des PC.

384 Seiten + Diskette, Best.-Nr. 0129

ISBN 3-8155-0129-6

DM 49,-/ öS 382,-/ sFr 47,-

## PC selbst reparieren, tunen und erweitern

"Was ist eigentlich Bios oder Setup? Auf diese und 'zig andere Fragen gibt das Buch Antworten. Vor allem für PC-Besitzer, die sich bisher noch nicht so recht ans Eingemachte trauten, ist es geeignet. Wer im Rechner herumschrauben will, braucht natürlich gewisse Grundkenntnisse. Diese vermittelt das Buch recht anschaulich. Hinzu kommen Tips, auf was bei Neukauf von Hardwareteilen geachtet werden sollte. Für alle, die schon immer ein bißchen mehr als nur simpler Benutzer sein wollten, ein empfehlenswertes Buch." *Fränkische Nachrichten*

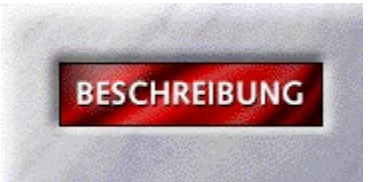

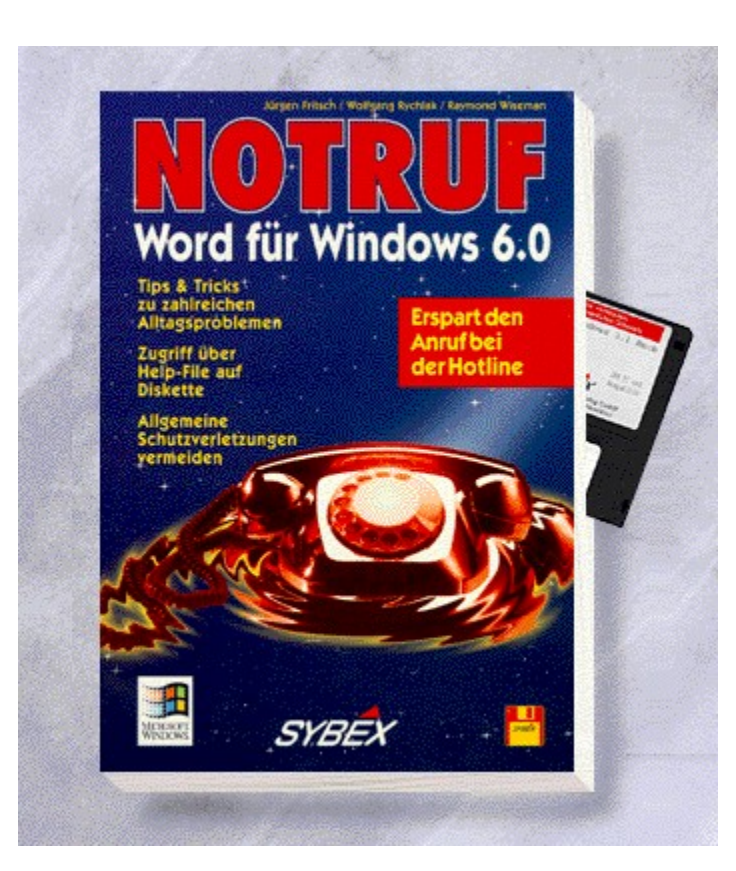

## {vfld2305850156039274506}Notruf Word 6 für Windows{vfld3131967461654528}

{vfld2305851255550902283}Fritsch{vfld12232066859008} / {vfld137438953483}Rychlak{vfld12232066859008} / {vfld137438953483}Wiseman{vfld-9042384167995703296}, Dr.

Kommen Sie bei der Arbeit mit Word für Windows nicht weiter, weil das Programm nicht so funktioniert, wie Sie es sich wünschen, hilft Ihnen dieses Buch. Es enthält über hundert häufig auftretende Probleme, die bei der Arbeit mit Word für Windows auftreten können und deren Lösung. Alles wird ausführlich und leicht nachvollziehbar in Schritt- für-Schritt-Anleitungen beschrieben. So gewinnen Sie mehr Spaß bei der Textverarbeitung mit Word für Windows.

206 Seiten + Diskette, Best.-Nr. 0151

ISBN 3-8155-0151-2

DM 29,80/ öS 232,-/ sFr 29,80

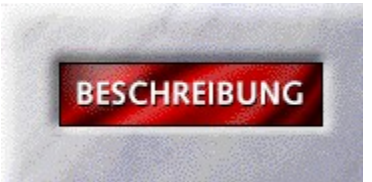

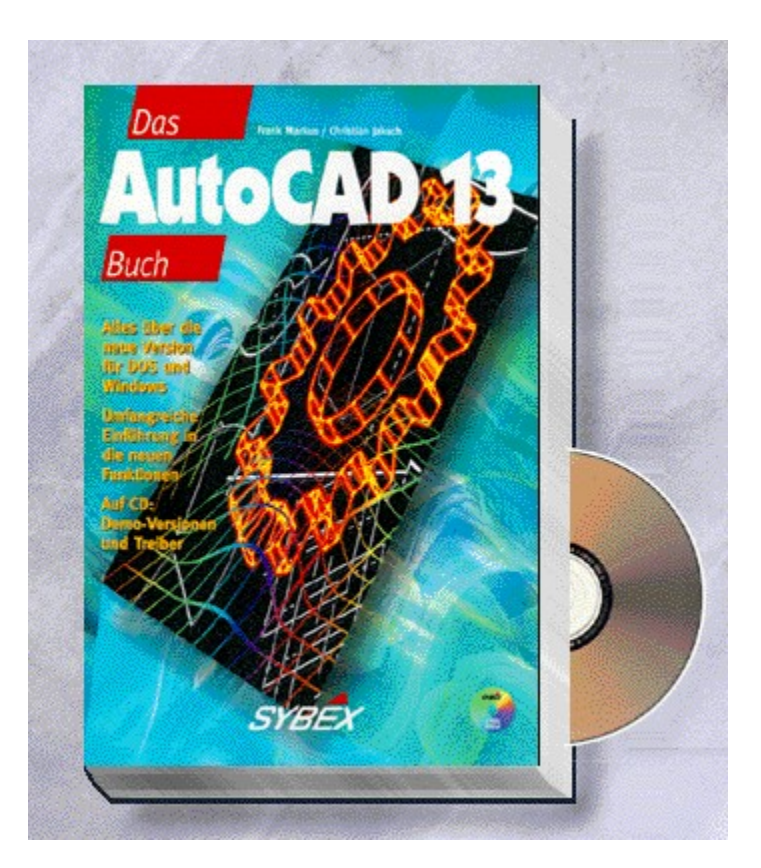

## {vfld2305850156039274506}Das AutoCAD 13 Buch{vfld3131967461654528}

{vfld2305851255550902283}Markus{vfld12232066859008} / {vfld137438953483}Jaksch{vfld-8574572756702593024}

Ein umfassendes Buch zur neuen Version des professionellen CAD-Programms. Für Einsteiger und Profis gleichermaßen werden die vielen Neuerungen zum Programm AutoCAD 13 beschrieben.

ca. 800 Seiten + CD-ROM, Best.-Nr. 0155

ISBN 3-8155-0155-5

DM 98,-/ öS 764,-/ sFr 96,-

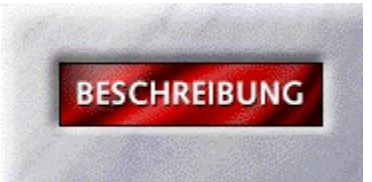
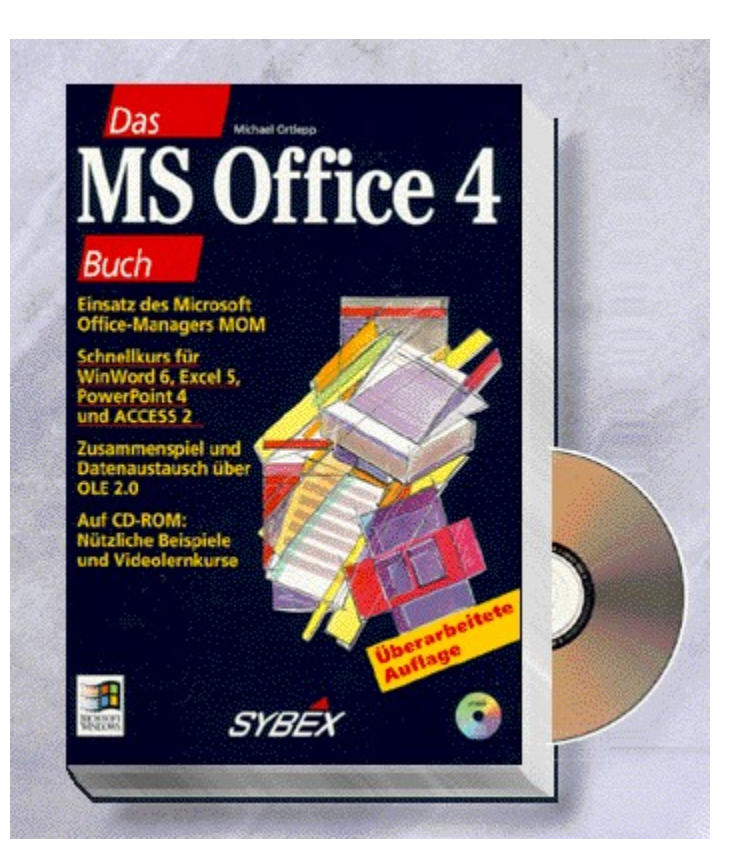

## {vfld2305850156039274506}Das MS-Office 4 Buch {vfld3131967461654528}

#### {vfld2305851255550902283}Ortlepp{vfld7522136736449691648}, Michael

MS Office 4.x ist das aktuelle Programmpaket von Microsoft. Das vorliegende Buch soll Ihnen in erster Linie das Zusammenspiel von WinWord 6, Excel 5, Access und Powerpoint anhand von Praxisbeispielen verdeutlichen. Nach einer kurzen Einführung in alle Programme, erhalten Sie einen Einblick in den optimalen Datenaustausch unter Office. Erklärt wird sowohl der Datenaustausch mittels der neuen Technolgie OLE 2.0 als aber auch über die Zwischenablage. Auf der CD befinden sich alle im Buch behandelten Beispiele sowie Videolernkurse zum Thema Datenaustausch..

544 Seiten + CD-ROM, Best.-Nr. 0164

ISBN 3-8155-0164-4

DM 59,-/ öS 460,-/ sFr 57,-

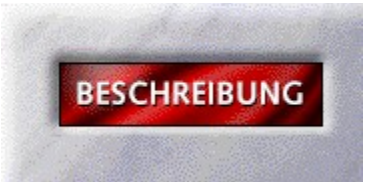

Word für 6<br>Windows 6 .<br>Das ideale Buch für I E SYBEX Dr. Raym

### {vfld2305850156039274506}Word für Windows 6.0 ganz einfach{vfld3131967461654528}

## {vfld2305851255550902283}Wiseman{vfld7019140953067749376}, Dr. Raymond

Sie wollen oder müssen sich schnell und effizient in Word für Windows einarbeiten und sich dabei auf das Wesentliche beschränken? Dann ist dieses Buch genau das Richtige für Sie. Sie erfahren alles über die Standardfunktionen, und zwar so, daß Sie bestens damit klarkommen.

320 Seiten, Best.-Nr. 1010

ISBN 3-8155-1010-4

DM 29,80/ öS 232,-/ sFr 29,80

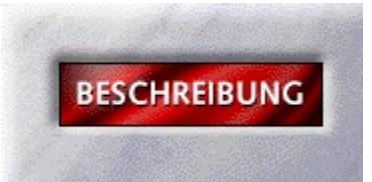

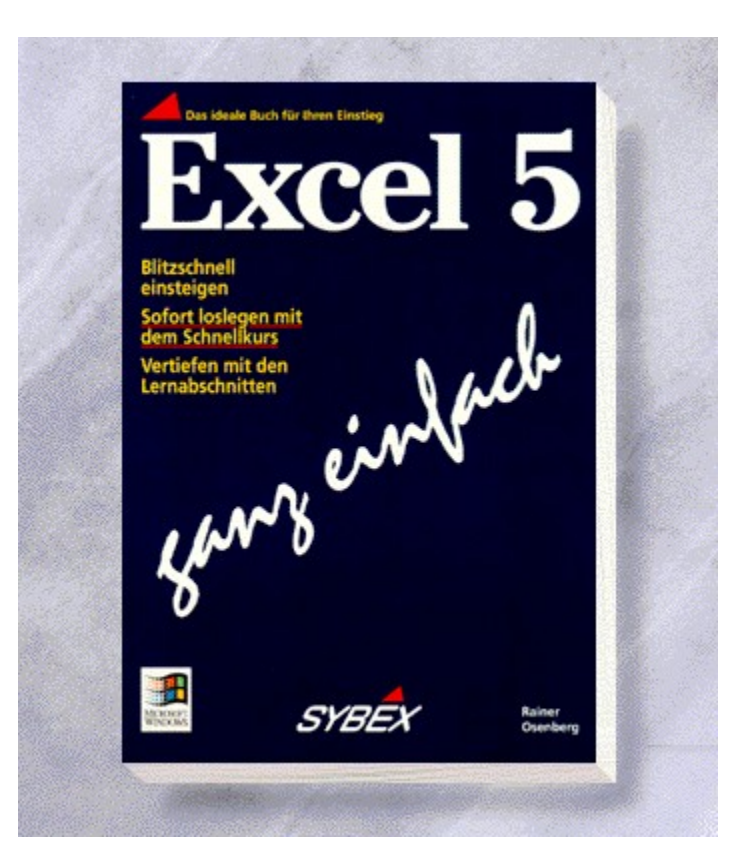

# {vfld2305850156039274506}Excel 5 ganz einfach{vfld3131967461654528}

{vfld2305851255550902283}Osenberg{vfld7019140953067749376}, Rainer

288 Seiten, Best.-Nr. 1023 ISBN 3-8155-1023-6 DM 29,80/ öS 232,-/ sFr 29,80

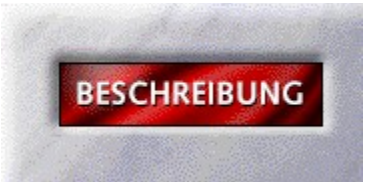

 $MS-DOS 6.2$ 

# {vfld2305850156039274506}MS-DOS 6.2 ganz einfach{vfld3131967461654528}

{vfld2305851255550902283}Schieb{vfld7309060179079725056}, Jörg

288 Seiten, Best.-Nr. 1026 ISBN 3-8155-1026-0 DM 29,80/ öS 232,-/ sFr 29,80

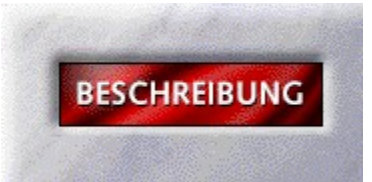

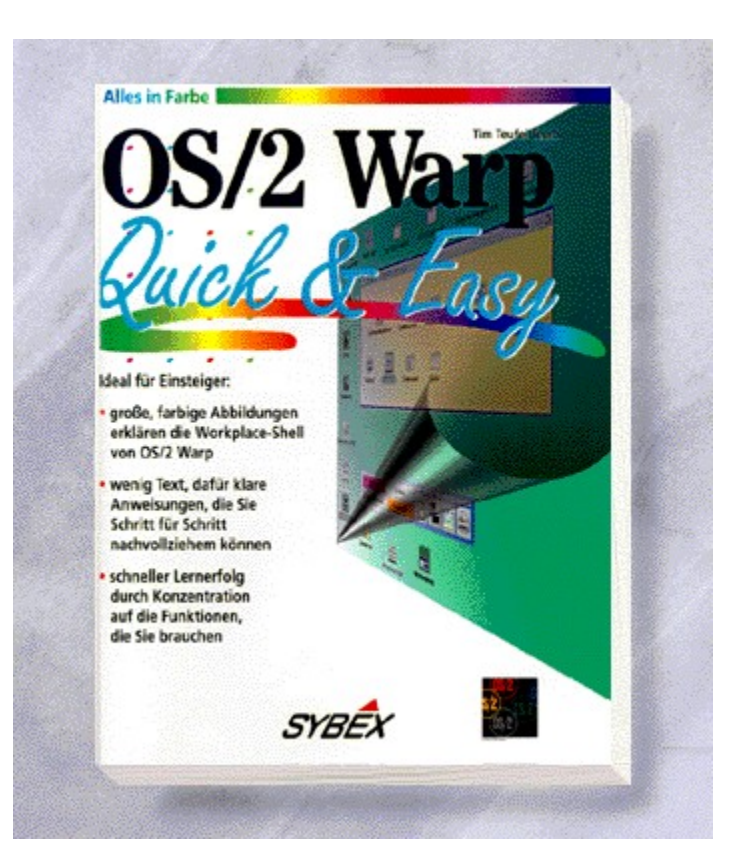

## {vfld2305850156039274506}OS/2 Warp Quick & Easy{vfld3131967461654528}

{vfld2305851255550902283}Borchers{vfld1267195740946432}, Wolfram

Visueller Einstieg in das neue OS/2 3 Warp. Vierfarbige Illustrationen erklären Ihnen den Umgang mit der objektorientierten Oberfläche.

200 Seiten, Best.-Nr. 1034

ISBN 3-8155-1034-1

DM 29,80 / öS 265,- / sFr 29,80

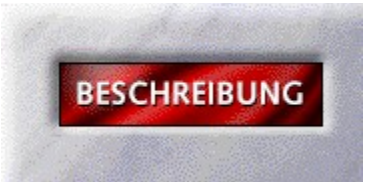

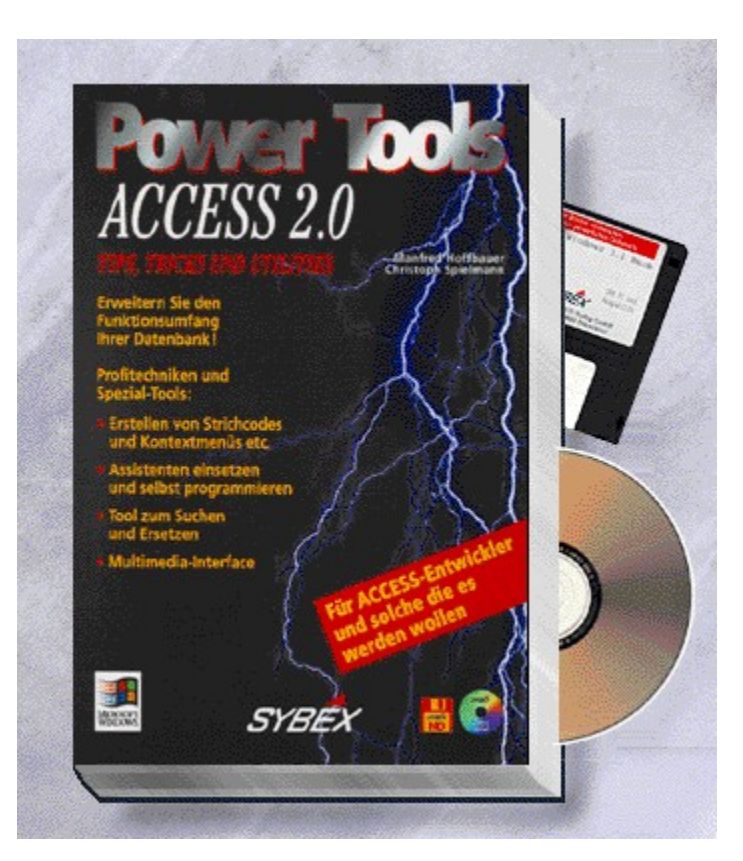

## {vfld2305850156039274506}ACCESS 2.0 Power Tools{vfld3131967461654528}

{vfld2305851255550902283}Hoffbauer{vfld12232066859008} / {vfld137438953483}Spielmann{vfld-8574572756702593024}

Nutzen Sie dieses Power-Paket der Profis, denn Sie haben Ihr ganzes Wissen für Sie in dieses Buch gepackt. Eine wahre Fundgrube von Tips und Tricks, um noch effektiver mit Access 2.0 arbeiten zu können.

ca. 640 Seiten + 2 Disketten, Best.-Nr. 2012

ISBN 3-8155-2012-6

DM 98,-/ öS 764,-/ sFr 96,-

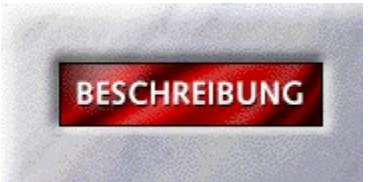

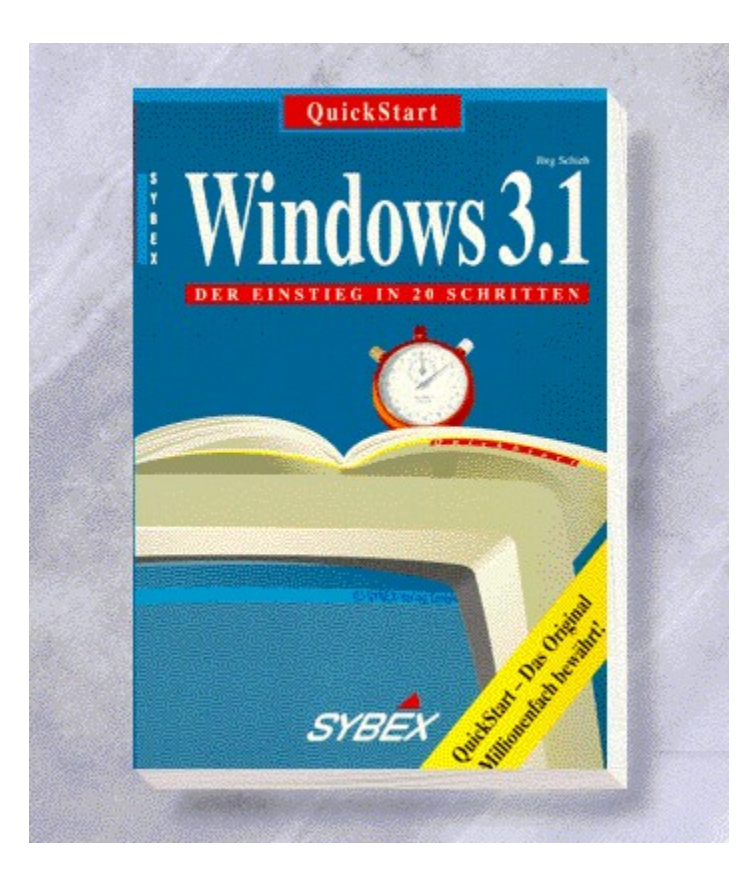

# {vfld2305850156039274506}QuickStart Windows 3.1{vfld3131967461654528}

{vfld2305851255550902283}Schieb{vfld280933810831360}, Jörg

160 Seiten, Best.-Nr. 3218 ISBN 3-88745-218-6 DM 19,80/ öS 154,-/ sFr 19,80

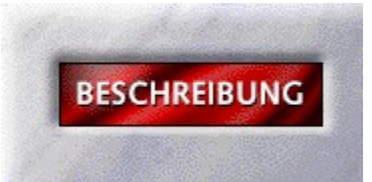

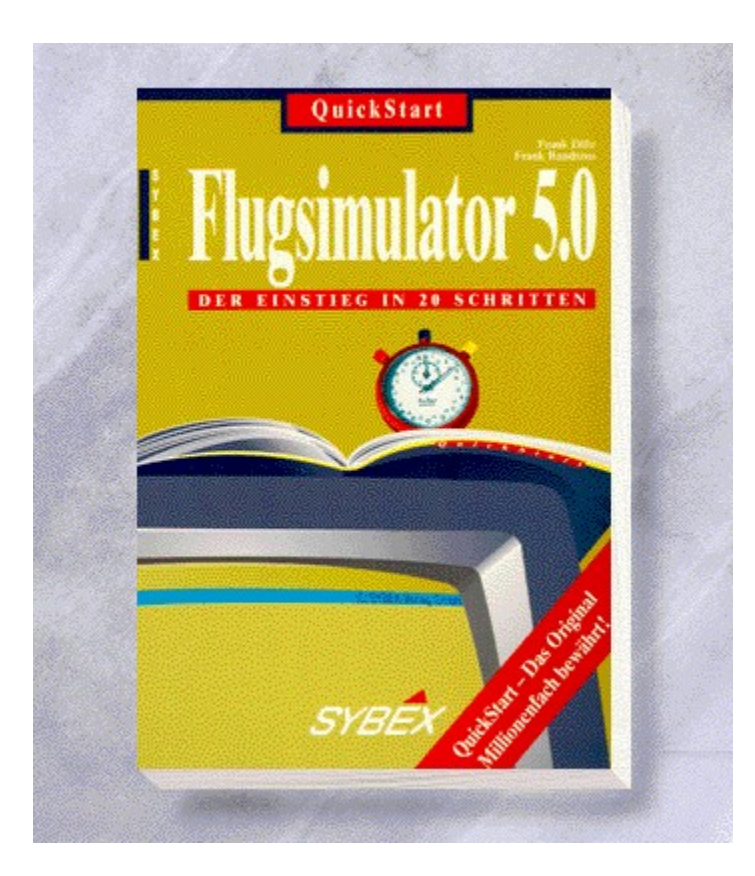

## {vfld2305850156039274506}QuickStart Flugsimulator 5{vfld3131967461654528}

{vfld2305851255550902283}Dille{vfld12232066859008} /  $\{v\}$ d $\{137438953483\}$ Raudszus $\{v\}$ d $280933810831360\}$ 

160 Seiten, Best.-Nr. 3262 ISBN 3-88745-262-3 DM 19,80/ öS 154,-/ sFr 19,80

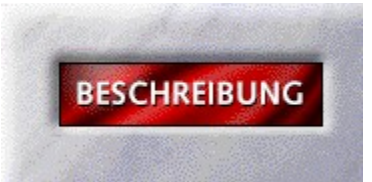

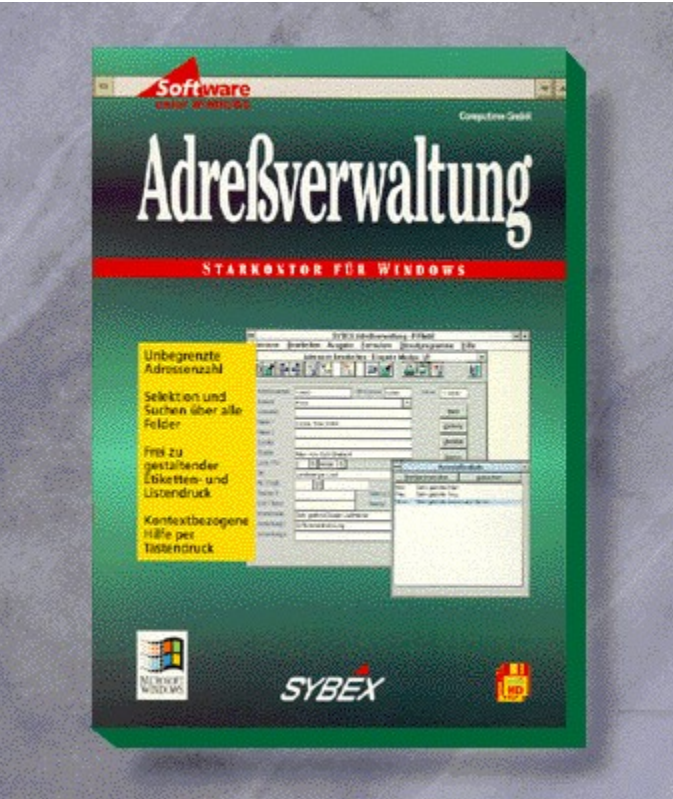

### {vfld2305850156039274506}Adreßverwaltung Starkontor für Windows{vfld1267195740946432}

Die Adreßverwaltung mit Komfort, die nur die Grenzen Ihrer Hardware kennt: Mandantenfähigkeit und unbegrenzt in der Zahl der zu verwaltenden Adressen integrierte PLZ- und Bankleitzahlen-Verwaltung, einfache Übergabe zu Word und WinWord für Serienbriefe, leicht zu bedienen, schnelle Suchlisten und viele Extras mehr erleichtern die tägliche Arbeit.

3,5"-Disketten + Handbuch, Best.-Nr. 3372

ISBN 3-88745-372-7

DM 198,-\*/ öS 1.762,-/ sFr 189,-

Arbeitsdemo: Best.-Nr. 9070, DM 29,80\*

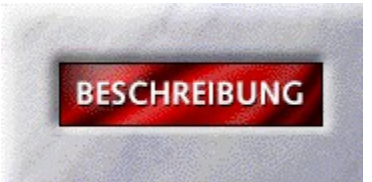

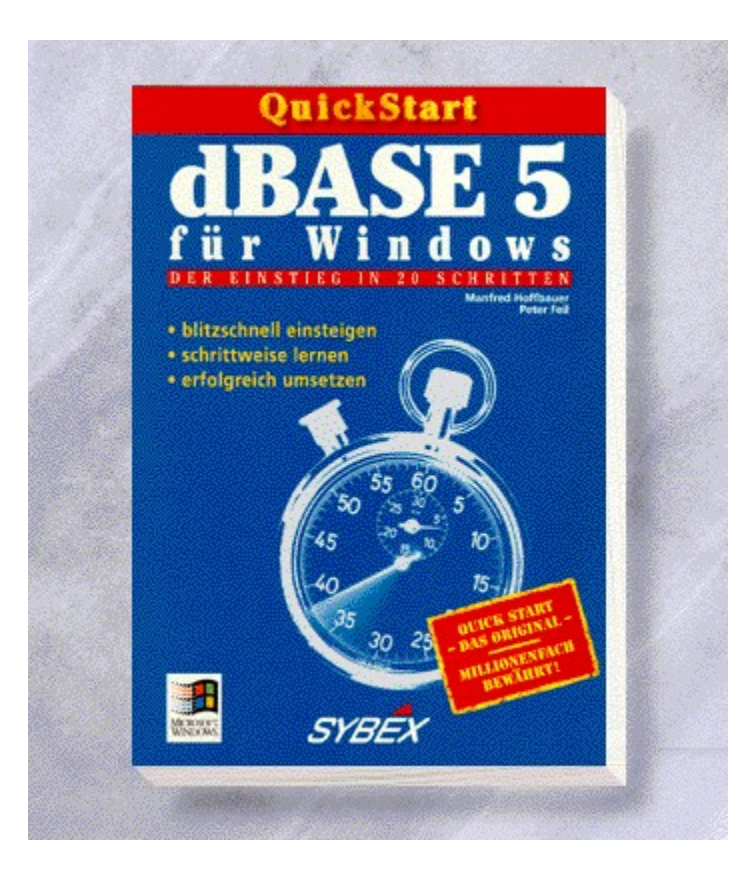

## {vfld2305850156039274506}QuickStart dBASE 5 für Windows{vfld3131967461654528}

{vfld2305851255550902283}Hoffbauer{vfld12232066859008} / {vfld137438953483}Feil{vfld9288133065572352}

160 Seiten, Best.-Nr. 3392 ISBN 3-88745-392-1 DM 19,80/ öS 154,-/ sFr 19,80

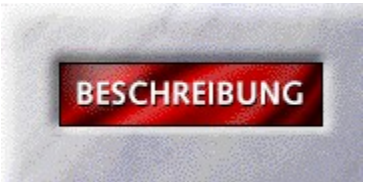

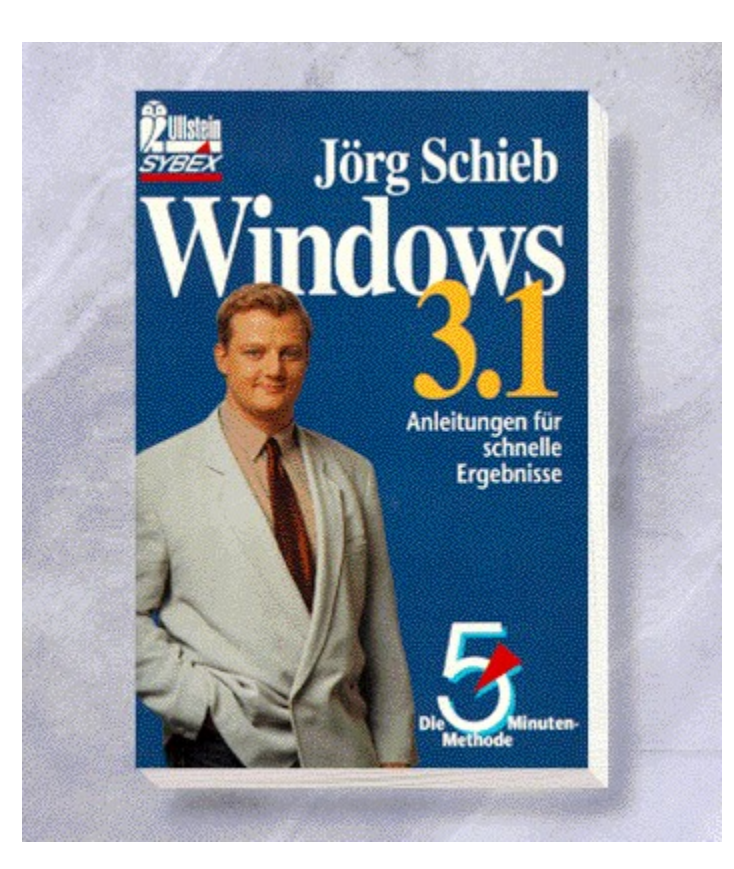

### {vfld2305850156039274506}Windows 3.1 - Die fünf Minuten-Methode{vfld3131967461654528}

## {vfld2305851255550902283}Schieb{vfld280933810831360}, Jörg

Endlich: Ein handliches Buch, in dem Sie für wenig Geld alles Wissenswerte zum Betriebssystem 3.1 finden. Sowohl Einsteigern als auch Profis vermittelt der Windows-Experte Jörg Schieb Know-how, Tips und Optimierungsmöglichkeiten. 200 Seiten, Best.-Nr. 41002 ISBN 3-548-41002-2 DM 13,80/ öS 108,-/ sFr 14,80

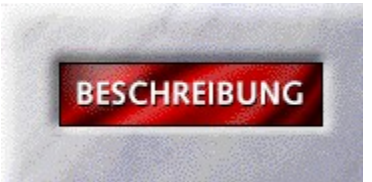

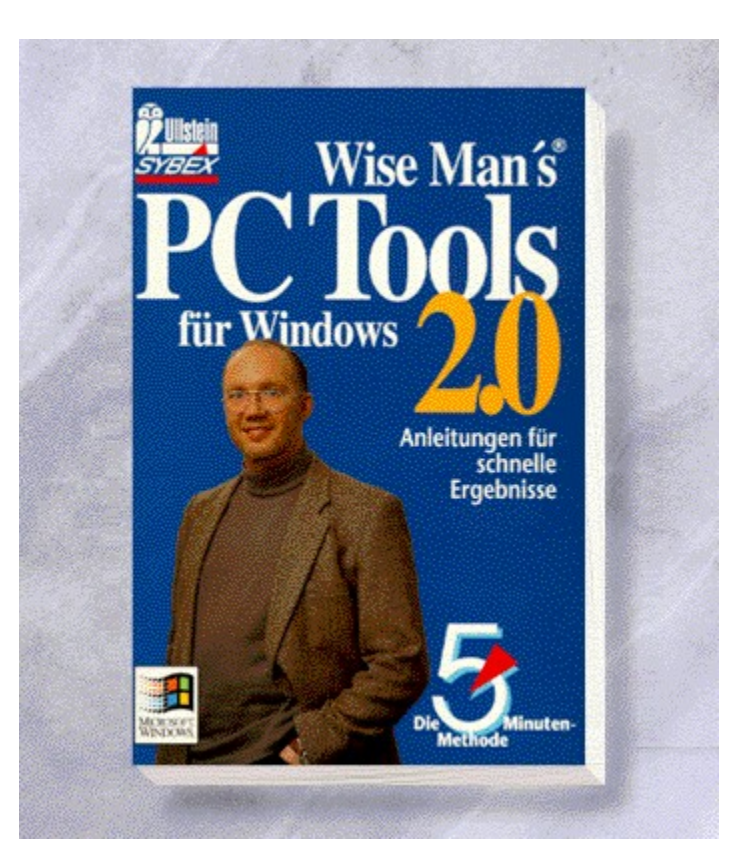

{vfld2305850156039274506}PC Tools für Windows - Die fünf Minuten-Methode{vfld3131967461654528}

{vfld2305851255550902283}Wise Man's{vfld280933810831360} ®

208 Seiten, Best.-Nr. 41025 ISBN 3-548-41025-1 DM 13,90/ öS 108,-/ sFr 14,90

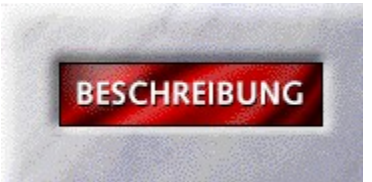
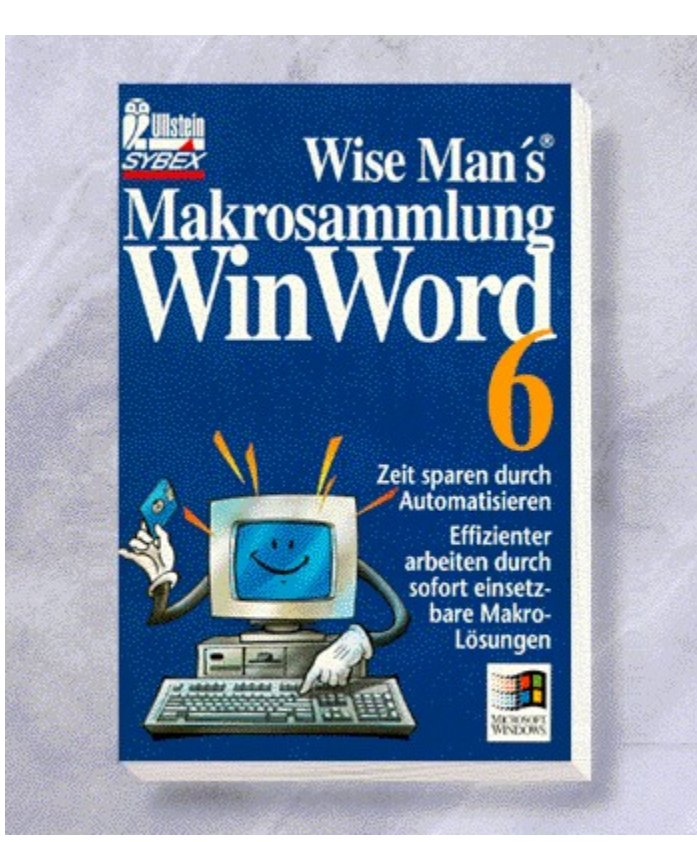

## {vfld2305850156039274506}Makrosammlung WinWord 6 {vfld3131967461654528}

{vfld2305851255550902283}Wise Man's{vfld280933810831360} ®

ca. 168 Seiten + Diskette, Best.-Nr. 41026 ISBN 3-548-41026-X DM 19,90/ öS 155,-/ sFr 20,90

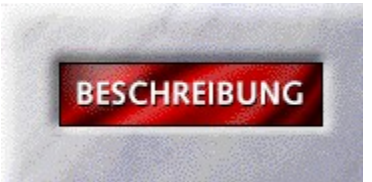

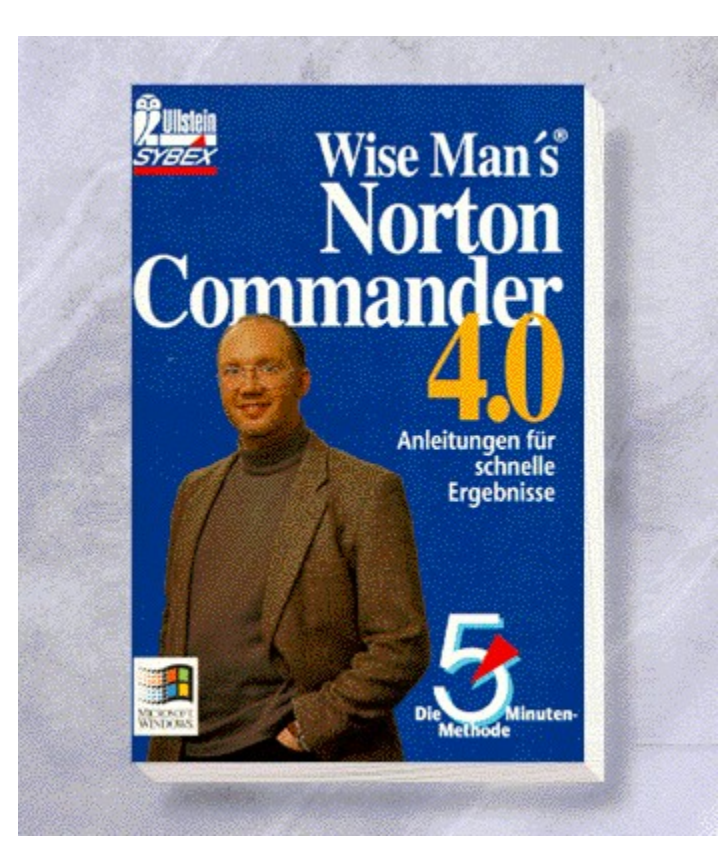

# {vfld2305850156039274506}Norton Commander 4.0{vfld3131967461654528}

{vfld2305851255550902283}Wise Man's{vfld-5899434578044518400} ®

208 Seiten, Best.-Nr. 41033 ISBN 3-548-41033-2 DM 13,90/ öS 108,-/ sFr 14,90

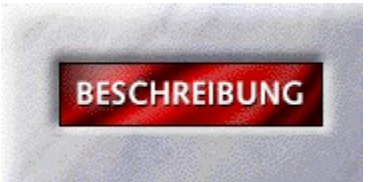

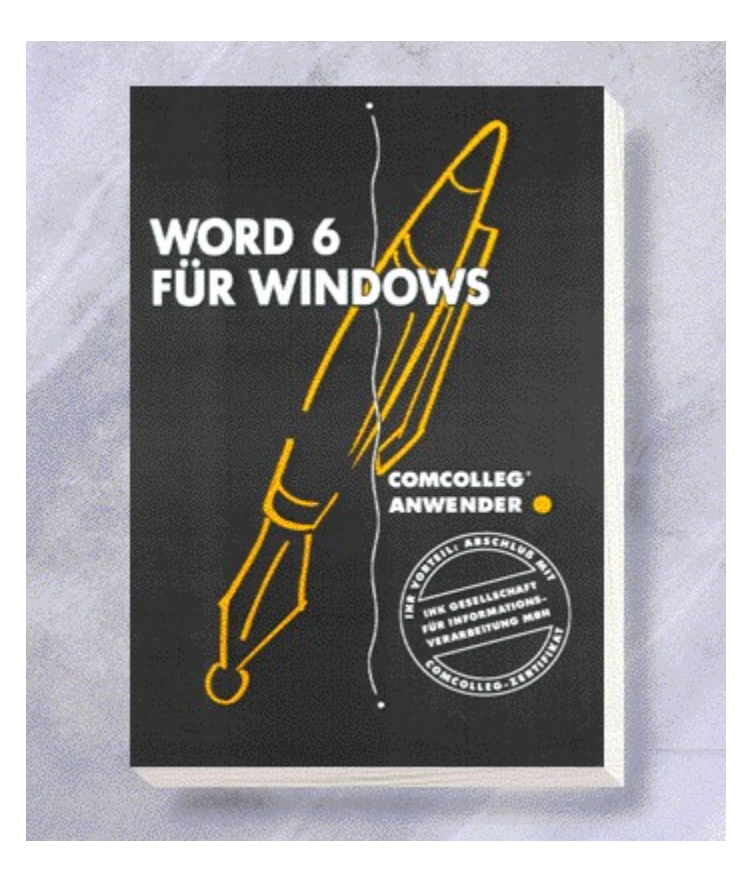

#### {vfld2305850156039274506}Word 6 für Windows Collegstufe 2{vfld324540106981507072}

ca. 224 Seiten, Best.-Nr. 5410 ISBN 3-8155-5410-1 DM 29,80/ öS 232,-/ sFr 29,80

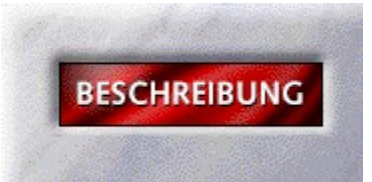

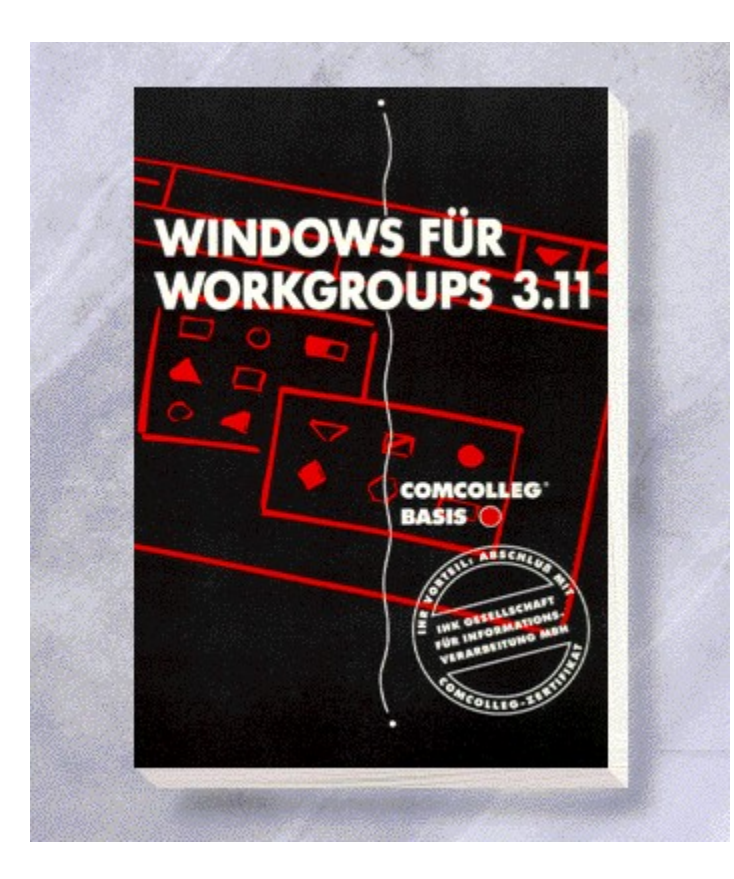

### {vfld2305850156039274506}Windows für Workgroups 3.11 Collegstufe 1{vfld8391331464532197376}

224 Seiten, Best.-Nr. 5412 ISBN 3-8155-5412-8 DM 29,80/ öS 232,-/ sFr 29,80

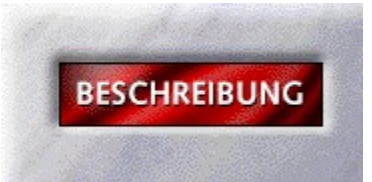

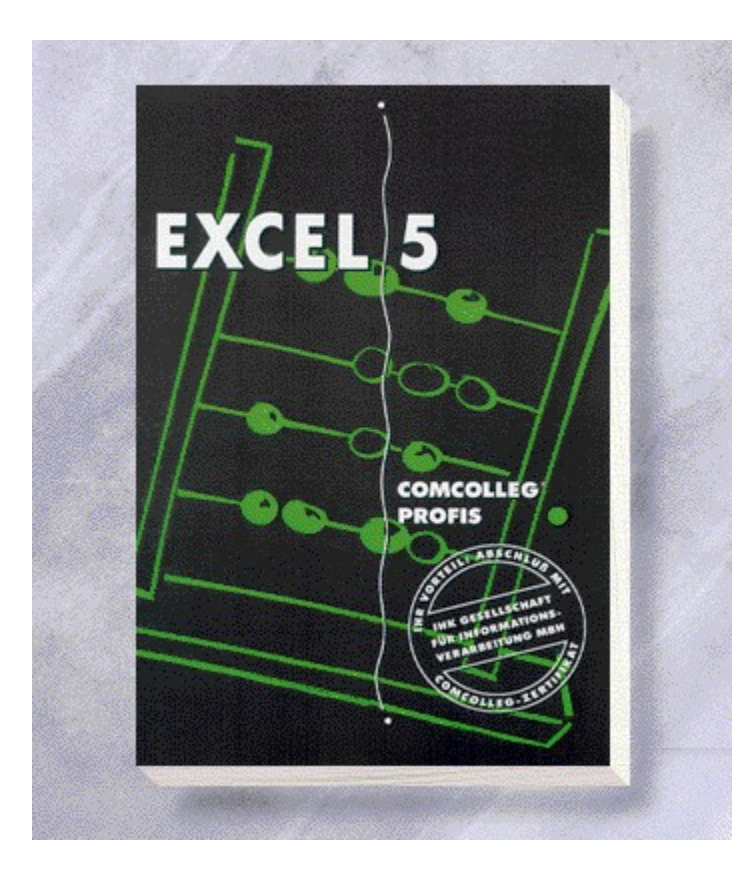

{vfld2305850156039274506}Excel 5 Collegstufe 3{vfld8391331464532197376}

ca. 224 Seiten, Best.-Nr. 5414 ISBN 3-8155-5414-4 DM 29,80/ öS 232,-/ sFr 29,80

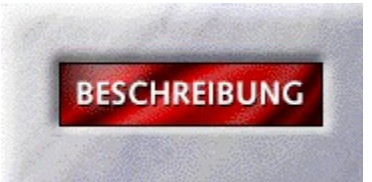

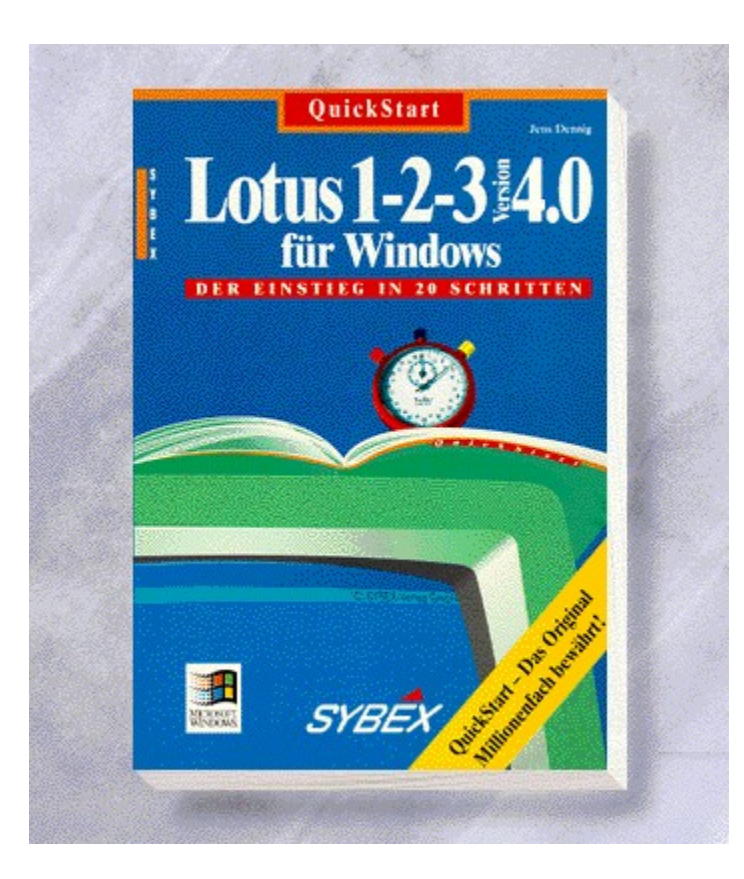

{vfld2305850156039274506}QuickStart Lotus 1-2-3 für Windows 4.0{vfld3131967461654528}

{vfld2305851255550902283}Dennig{vfld3540110240924041216}, Jens

160 Seiten, Best.-Nr. 5580 ISBN 3-8155-5580-9 DM 19,80/ öS 154,-/ sFr 19,80

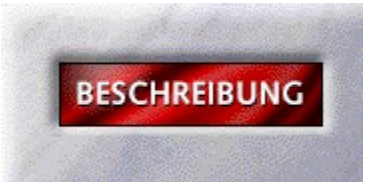

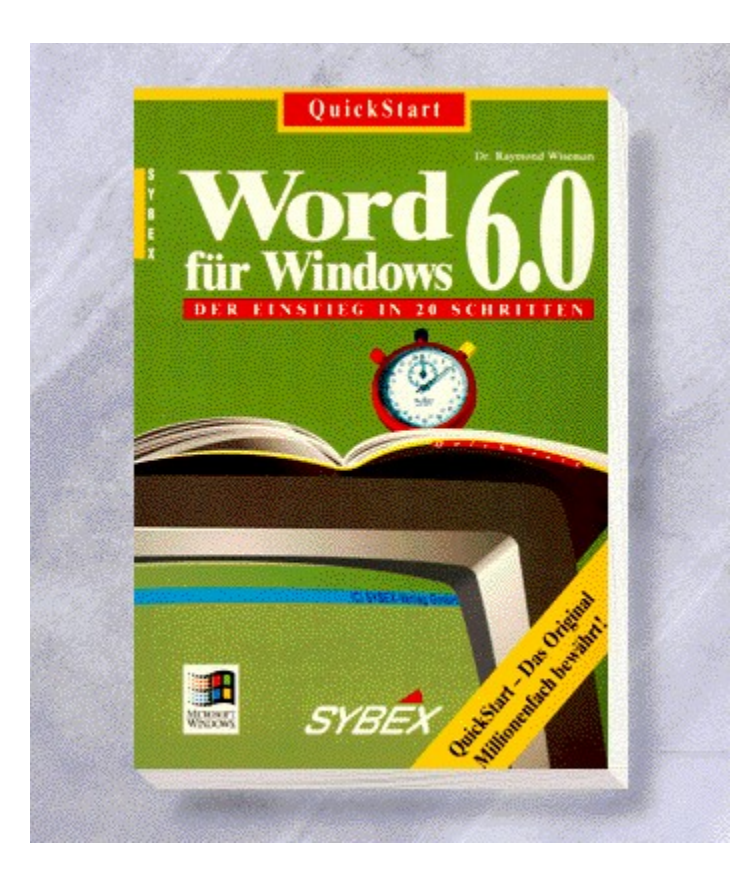

# {vfld2305850156039274506}Quickstart Word 6.0 für Windows{vfld3131967461654528}

{vfld2305851255550902283}Wiseman{vfld3540110240924041216}, Dr. Raymond

160 Seiten, Best.-Nr. 5585 ISBN 3-8155-5585-X DM 19,80/ öS 154,-/ sFr 19,80

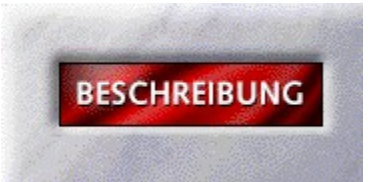

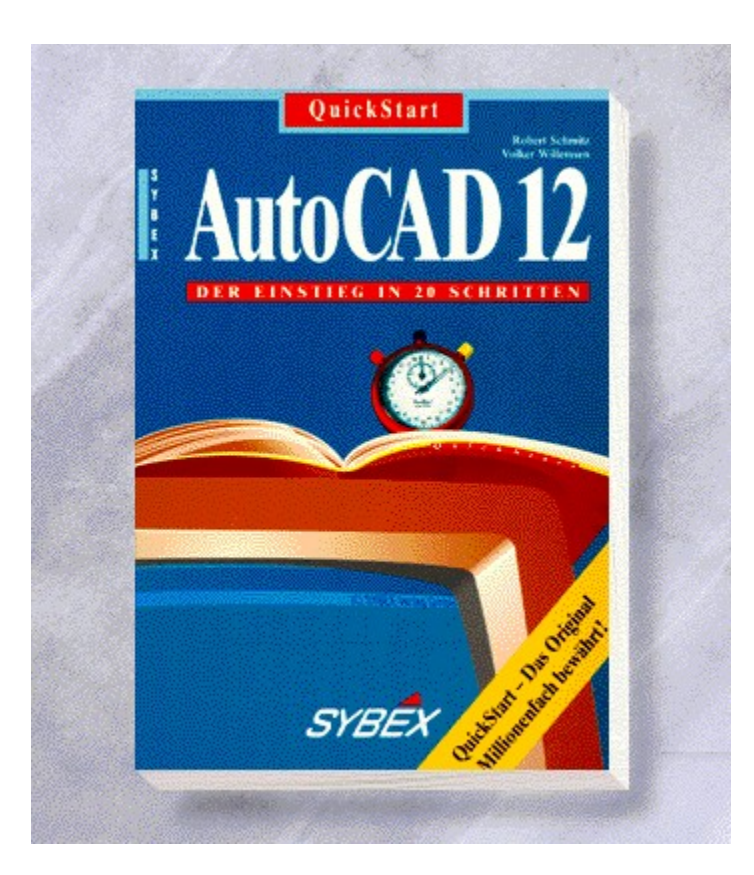

## {vfld2305850156039274506}QuickStart AutoCAD 12{vfld3131967461654528}

{vfld2305851255550902283}Schmitz{vfld12232066859008} /  $\{v\}$ d $\{137438953483\}$ Willemsen $\{v\}$ d $\{9288133065572352\}$ 

160 Seiten, Best.-Nr. 5587 ISBN 3-8155-5587-6 DM 19,80/ öS 154,-/ sFr 19,80

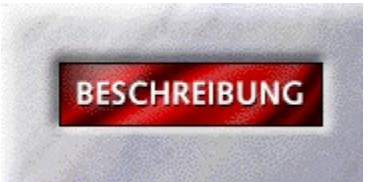

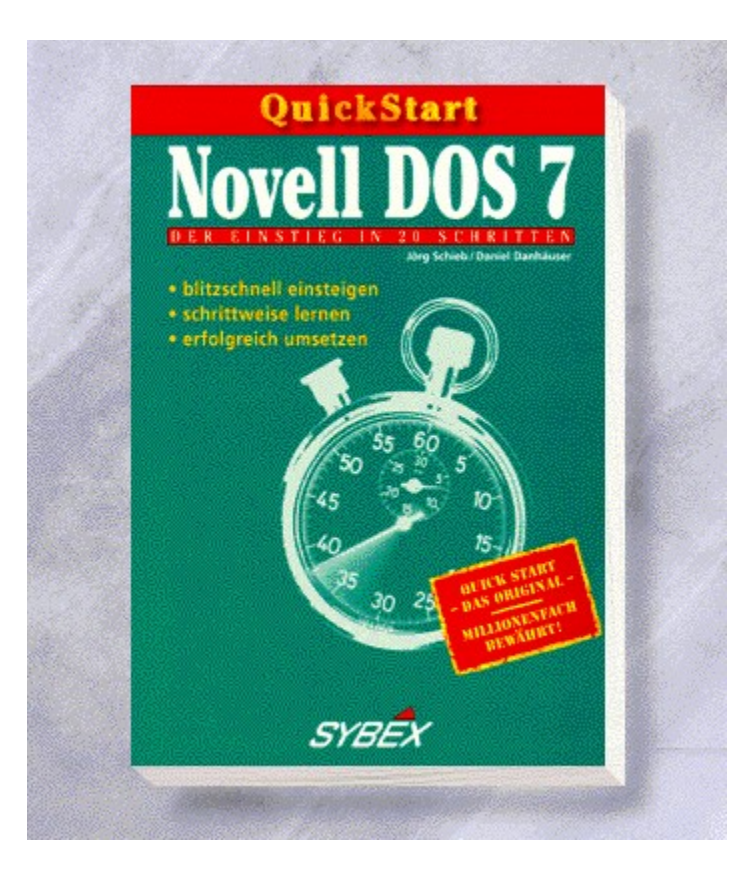

### {vfld2305850156039274506}QuickStart Novell DOS 7{vfld3131967461654528}

{vfld2305851255550902283}Schieb{vfld12232066859008} / {vfld137438953483}Danhäuser{vfld280933810831360}

160 Seiten, Best.-Nr. 5590 ISBN 3-8155-5590-6 DM 19,80/ öS 154,-/ sFr 19,80

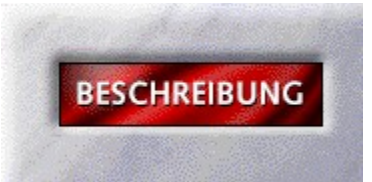

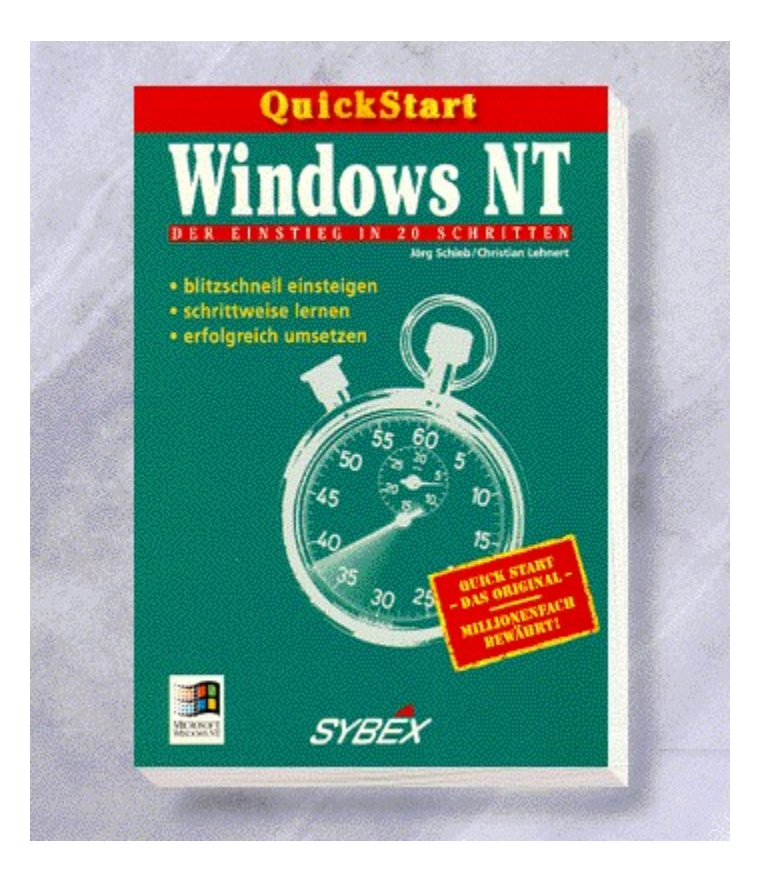

## {vfld2305850156039274506}QuickStart Windows NT{vfld3131967461654528}

{vfld2305851255550902283}Schieb{vfld12232066859008} /  $\{v\}$ d $137438953483$ }Lehnert $\{v\}$ d $280933810831360$ }

160 Seiten, Best.-Nr. 5594 ISBN 3-8155-5594-9 DM 19,80/ öS 154,-/ sFr 19,80

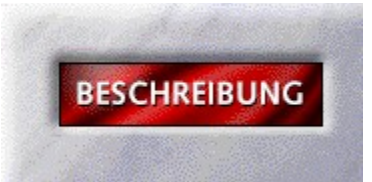

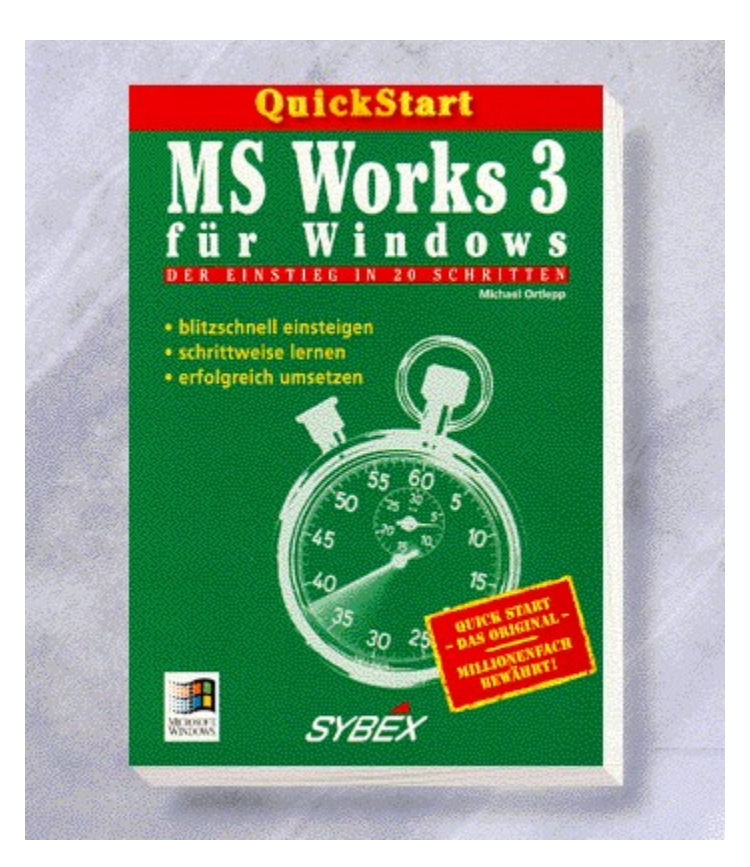

### {vfld2305850156039274506}QuickStart MS Works 3 für Windows{vfld3131967461654528}

{vfld2305851255550902283}Ortlepp{vfld7955889675560812544}, Michael

160 Seiten, Best.-Nr. 5609 ISBN 3-8155-5609-0 DM 19,80/ öS 154,-/ sFr 19,80

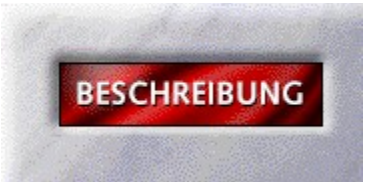

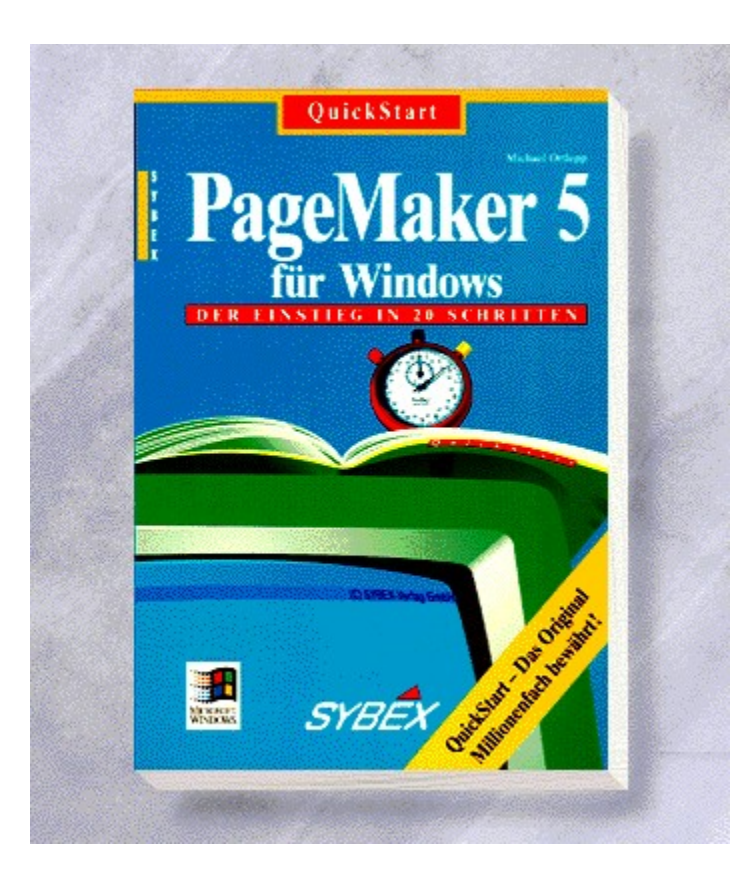

### {vfld2305850156039274506}QuickStart PageMaker 5.0 für Windows{vfld3131967461654528}

{vfld2305851255550902283}Ortlepp{vfld7955889675560812544}, Michael

160 Seiten, Best.-Nr. 5618 ISBN 3-8155-5618-X DM 19,80/ öS 154,-/ sFr 19,80

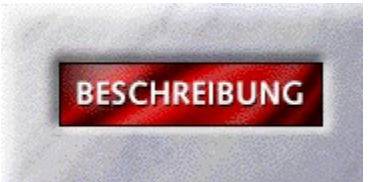
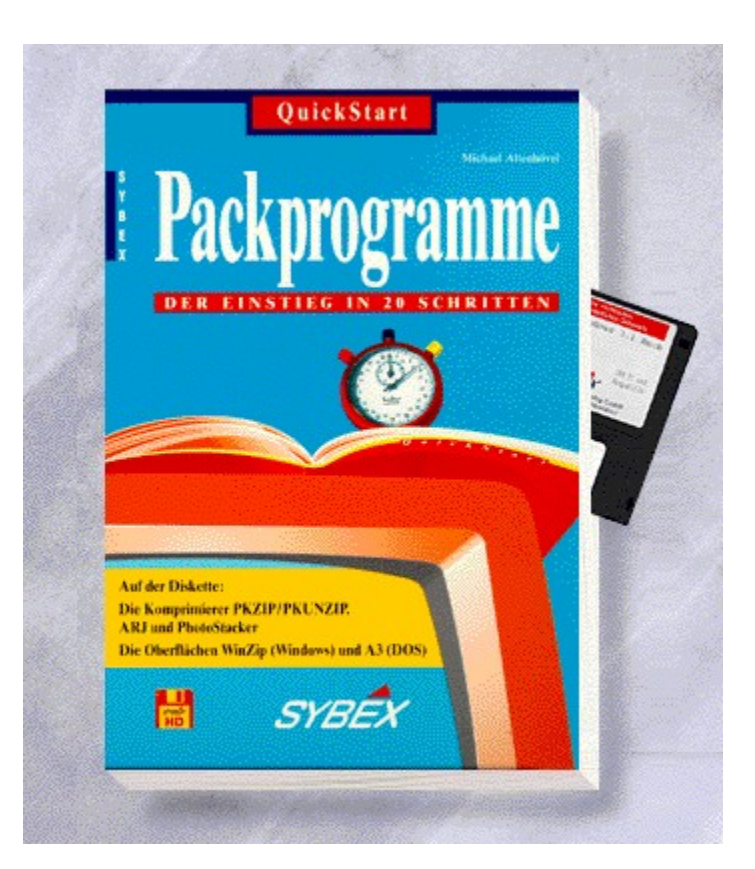

### {vfld2305850156039274506}QuickStart Packprogramme{vfld3131967461654528}

{vfld2305851255550902283}Altenhövel{vfld7955889675560812544}, Michael

160 Seiten + Disk., Best.-Nr. 5638 ISBN 3-8155-5638-4 DM 24,80/ öS 194,-/ sFr 24,80

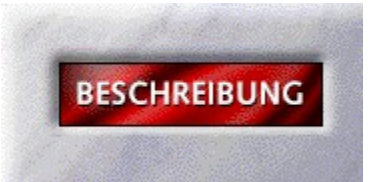

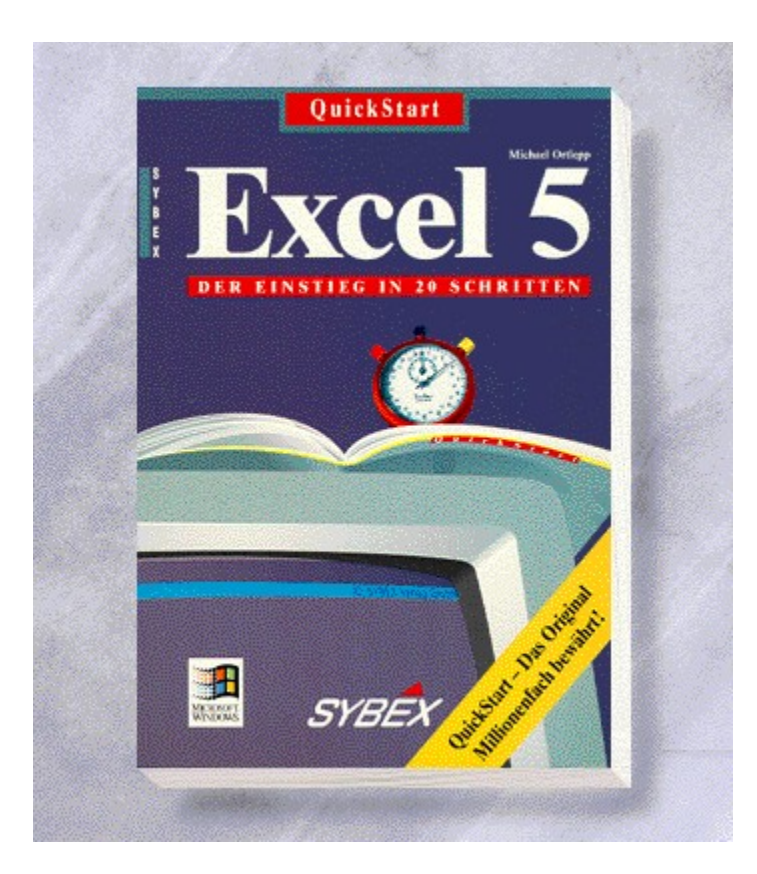

# {vfld2305850156039274506}QuickStart Excel 5{vfld3131967461654528}

{vfld2305851255550902283}Ortlepp{vfld3170815071479660544}, Michael

160 Seiten, Best.-Nr. 5642 ISBN 3-8155-5642-2 DM 19,80/ öS 154,-/ sFr 19,80

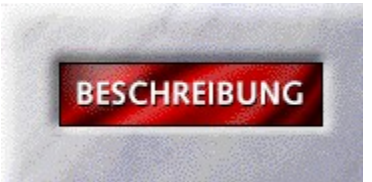

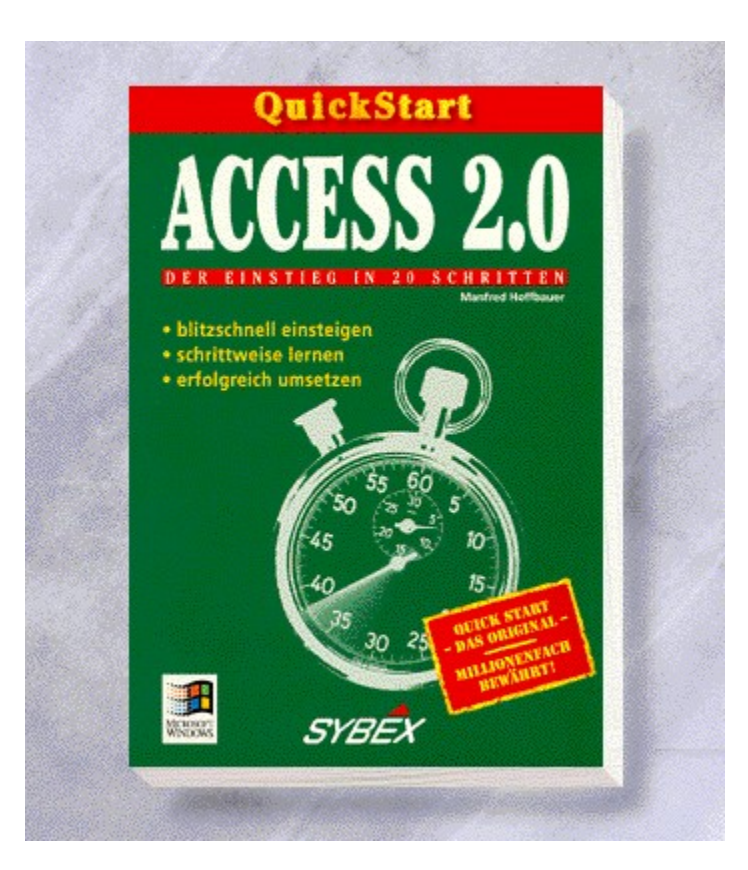

# {vfld2305850156039274506}QuickStart ACCESS 2.0{vfld3131967461654528}

{vfld2305851255550902283}Hoffbauer{vfld280933810831360}, Manfred

160 Seiten, Best.-Nr. 5644 ISBN 3-8155-5644-9 DM 19,80/ öS 154,-/ sFr 19,80

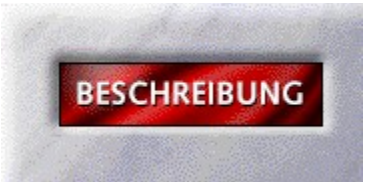

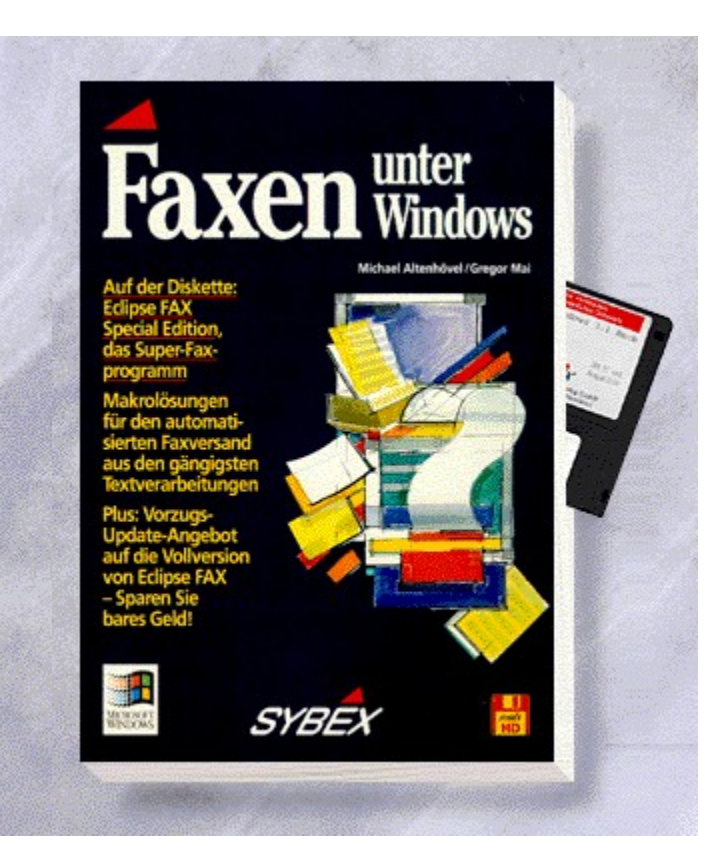

### {vfld2305850156039274506}Faxen unter Windows{vfld3131967461654528}

{vfld2305851255550902283}Altenhövel{vfld12232066859008} / {vfld137438953483}Mai{vfld280933810831360}

Statt eines teuren Faxgeätes können Sie mittels Faxsoftware und eines Faxmodems Ihren PC zum Faxgerät aufwerten. Auf Diskette: Eclipse FAX Special Edition und WinFax Lite.

192 Seiten + Diskette, Best.-Nr. 0159

ISBN 3-8155-0159-8

DM 29,80/ öS 232,-/ sFr 29,80

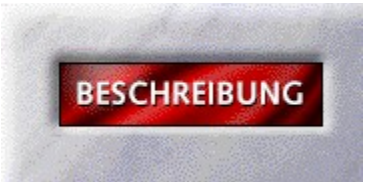

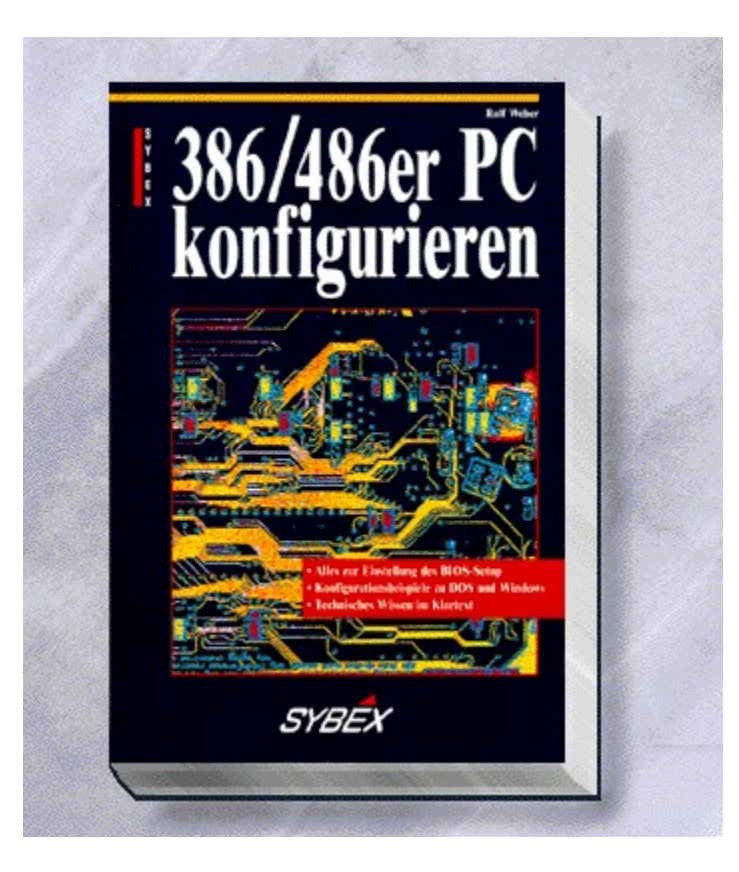

# {vfld2305850156039274506}386/486er PC konfigurieren{vfld3131967461654528}

{vfld2305851255550902283}Weber{vfld7011541128696561664}, Ralf

202 Seiten, Best.-Nr. 0003 ISBN 3-8155-0003-6 DM 39,80/ öS 310,-/ sFr 38,80

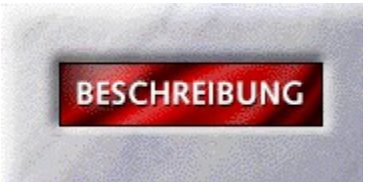

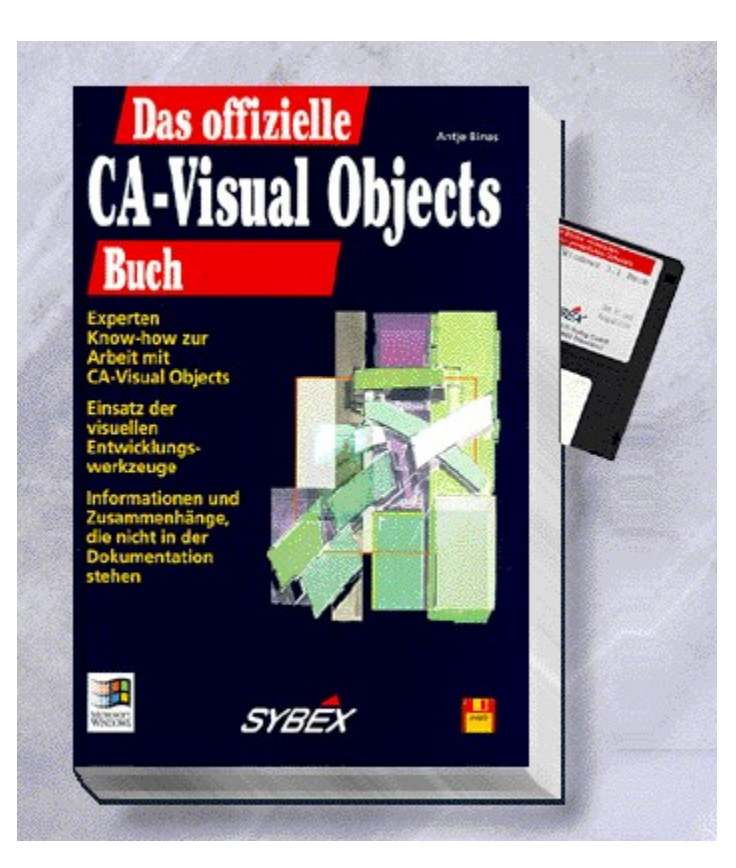

#### {vfld2305850156039274506}Das offizielle CA-Visual Objects Buch{vfld3131967461654528}

#### {vfld2305851255550902283}Binas{vfld7809804162647982080}, Antje

Neben einer grundlegenden Einführung in die Programmiertechniken, werden Sie mit diesem Buch an Hand von Beispielen lernen, Ihre eigenen Datenbankanwendungen unter Windows zu erstellen. Mit vielen praxisnahen Beispielen.

928 Seiten + Diskette, Best.-Nr. 0041

ISBN 3-8155-0041-9

DM 89,-/ öS 694,-/ sFr 87,-

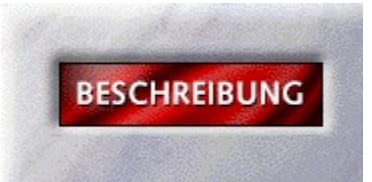

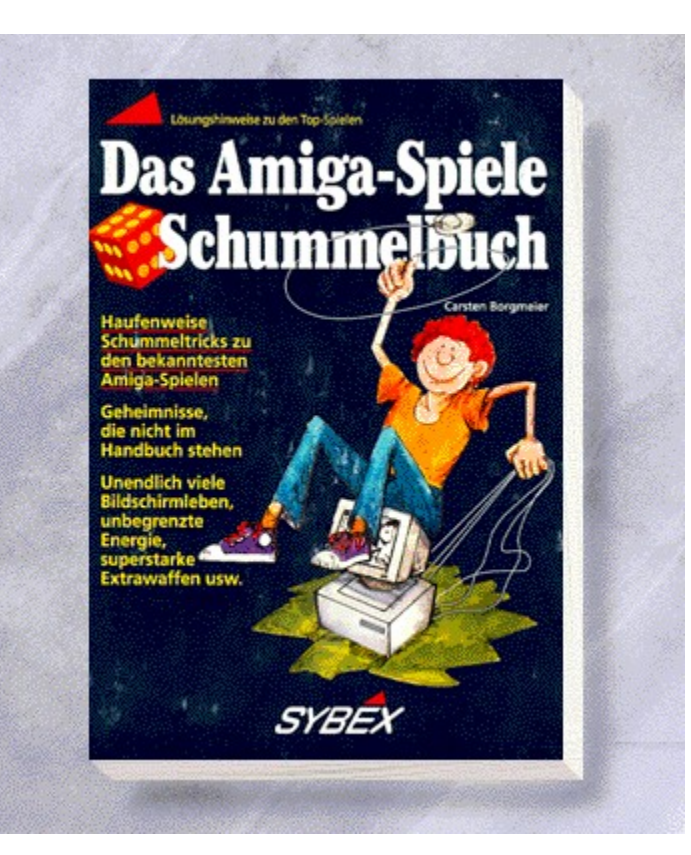

### {vfld2305850156039274506}Das Amiga-Spiele Schummelbuch{vfld3131967461654528}

{vfld2305851255550902283}Borgmeier{vfld1267195740946432}, Carsten

ISBN 3-8155-0066-4

160 Seiten, Best.-Nr. 0066

DM 29,80 / öS 232,-- / sFr 29,80

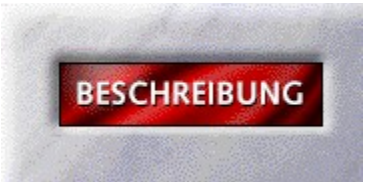

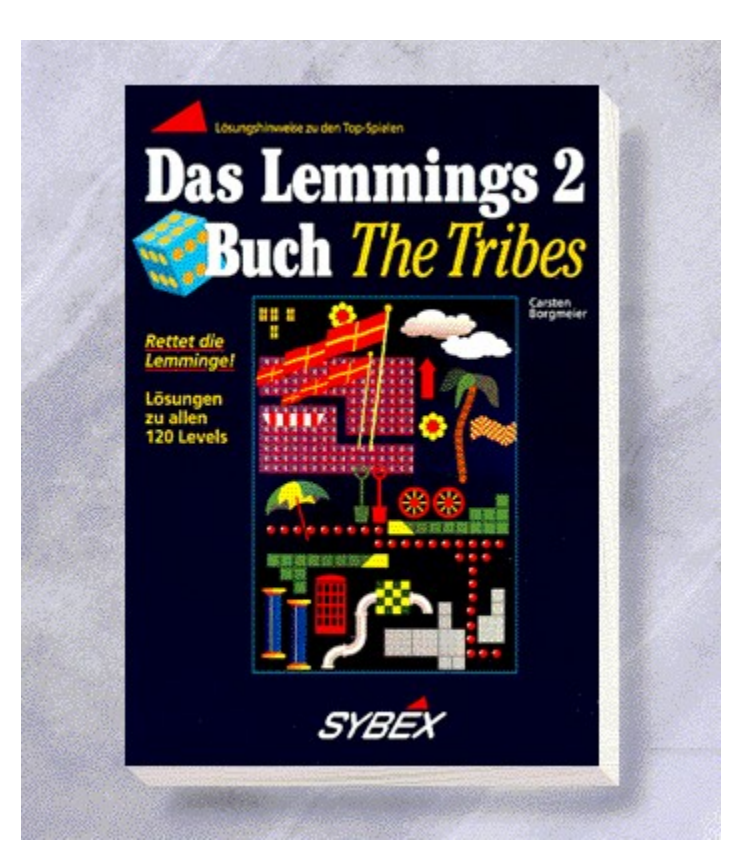

# {vfld2305850156039274506}Das Lemmings 2 Buch{vfld3131967461654528}

{vfld2305851255550902283}Borgmeier{vfld324540106981507072}, Carsten

149 Seiten, Best.-Nr. 0082 ISBN 3-8155-0082-6 DM 16,80/ öS 131,-/ sFr 16,80

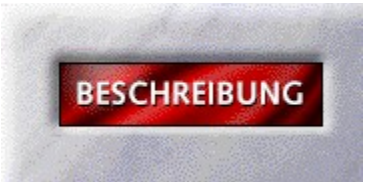

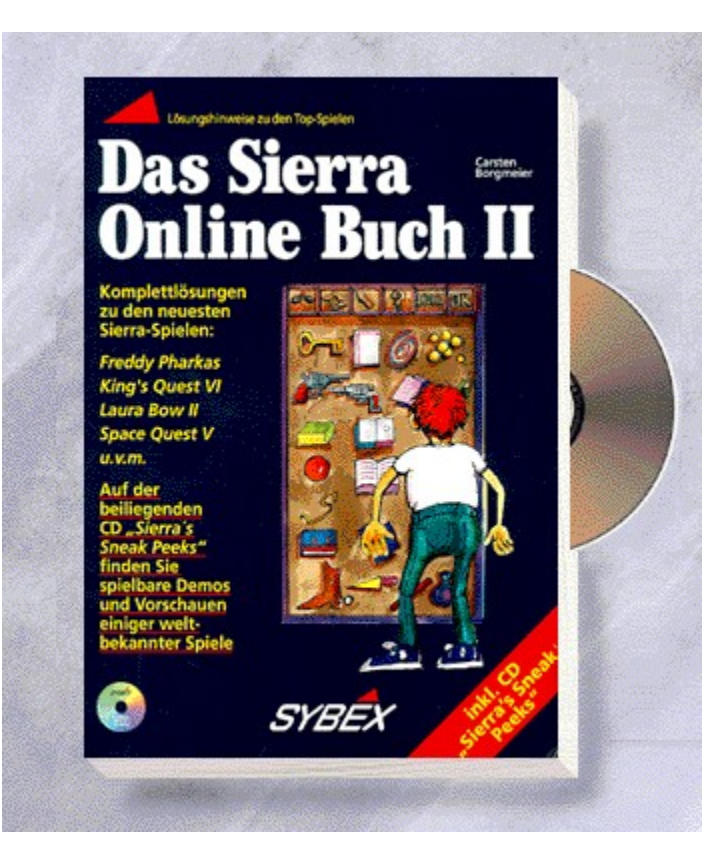

# {vfld2305850156039274506}Das Sierra Online Buch II{vfld3131967461654528}

#### {vfld2305851255550902283}Borgmeier{vfld1267195740946432}, Carsten

Der Nachfolgeband des erfolgreichen Sierra Online Buches. Mit neuen, aktuellen Spielebeschreibungen zu beliebten Spielen aus dem Software-Haus Sierra. Eine wahre Fundgrube: Inhalte, Tests, Lösungen, Tips und Tricks für alle Sierra-Adventures.

335 Seiten, Best.Nr.- 0083

ISBN 3-8155-0083-4

DM 39,80 DM / öS 310,-- / sFr 38,80

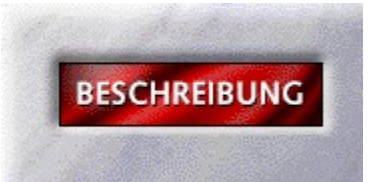

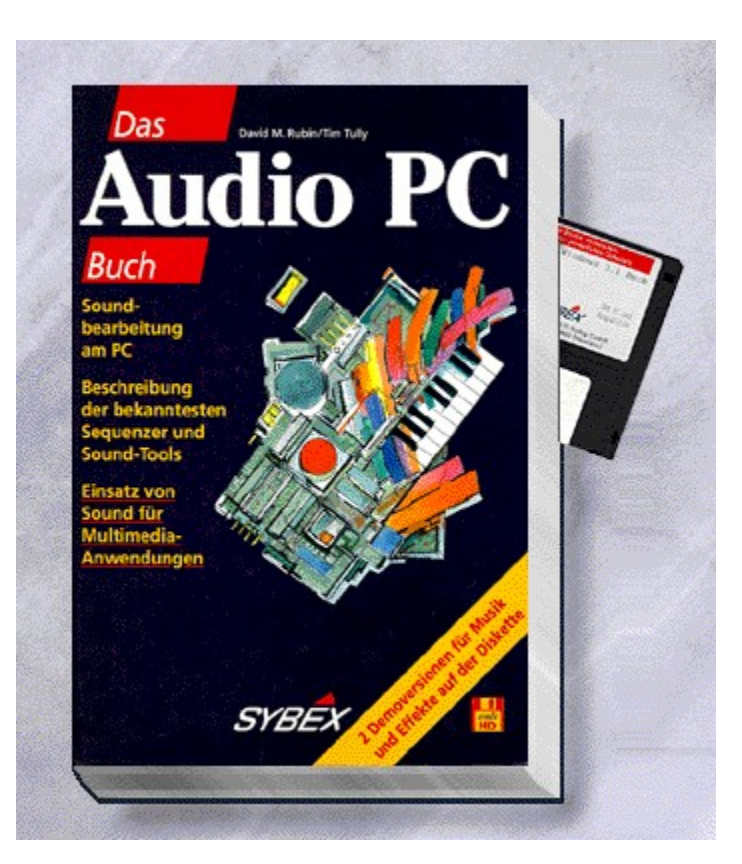

### {vfld2305850156039274506}Das Audio PC Buch{vfld3131967461654528}

{vfld2305851255550902283}Rubin{vfld12232066859008}/ {vfld137438953483}Tulley{vfld280933810831360}

570 Seiten + Diskette, Best.-Nr. 0087 ISBN 3-8155-0087-7 DM 59,-/ öS 460,-/ sFr 57,-

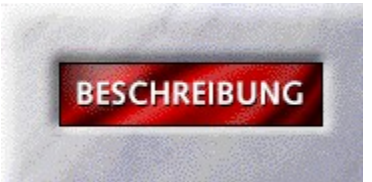

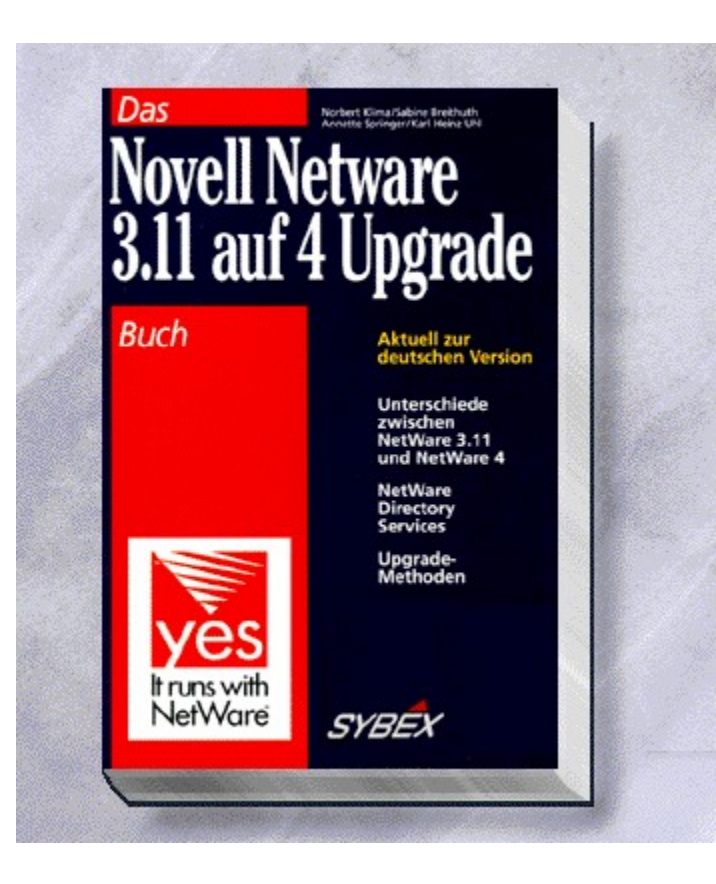

#### {vfld2305850156039274506}Das Novell Netware 3.11 auf 4 Upgrade Buch{vfld3131967461654528}

{vfld2305851255550902283}Klima{vfld12232066859008}/ {vfld137438953483}Breithut{vfld12232066859008}/{vfld137438953483}Springer {vfld-9042384167995703296}u.a.

500 Seiten, Best.-Nr. 0089

ISBN 3-8155-0089-3

DM 98,-/ öS 764,-/ sFr 96,-

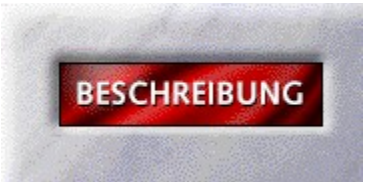

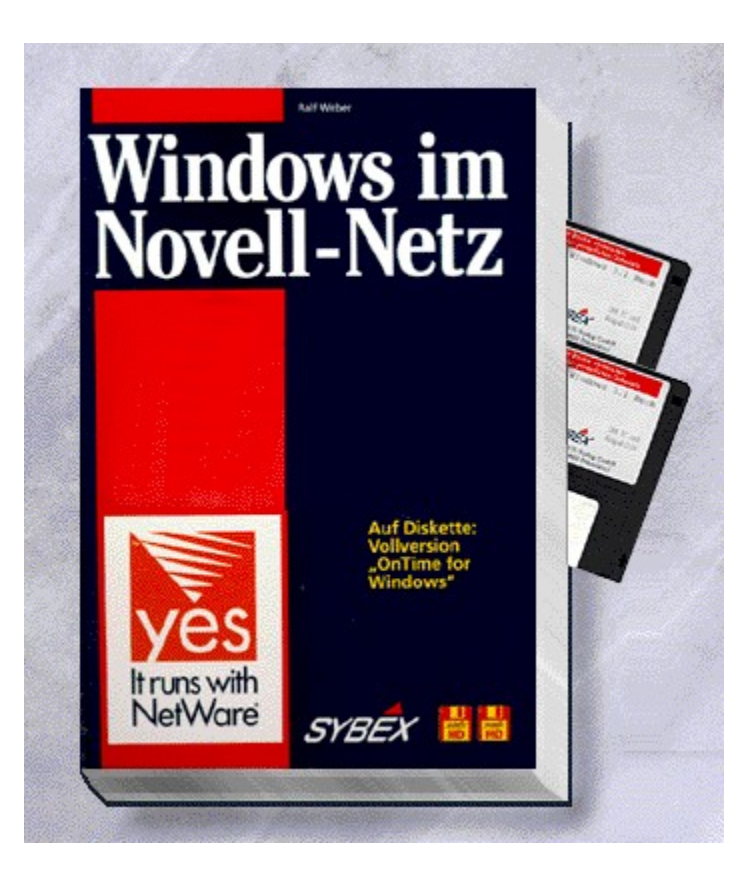

### {vfld2305850156039274506}Windows im Novell-Netz{vfld3131967461654528}

#### {vfld2305851255550902283}Weber{vfld324540106981507072}, Ralf

Hier finden Sie Informationen zur reibungslosen Integration von Windows in ein Novell-Netz. Angefangen von den Grundlagen zur einwandfreien Installation, bis hin zur Hilfe bei Problemen mit den gängigsten Standardapplikationen im Netz, soll Ihnen dieses Buch als guter Ratgeber dienen. Auf der beiliegenden Diskette finden Sie die neueste Vollversion des Terminmanagers "OnTime for Windows"!

416 Seiten + 2 Disketten, Best.-Nr. 0091

ISBN 3-8155-0091-5

DM 59,-/ öS 460,-/ sFr 57,-

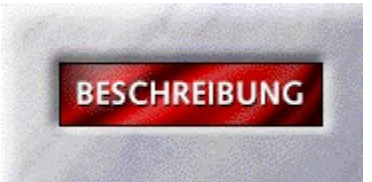
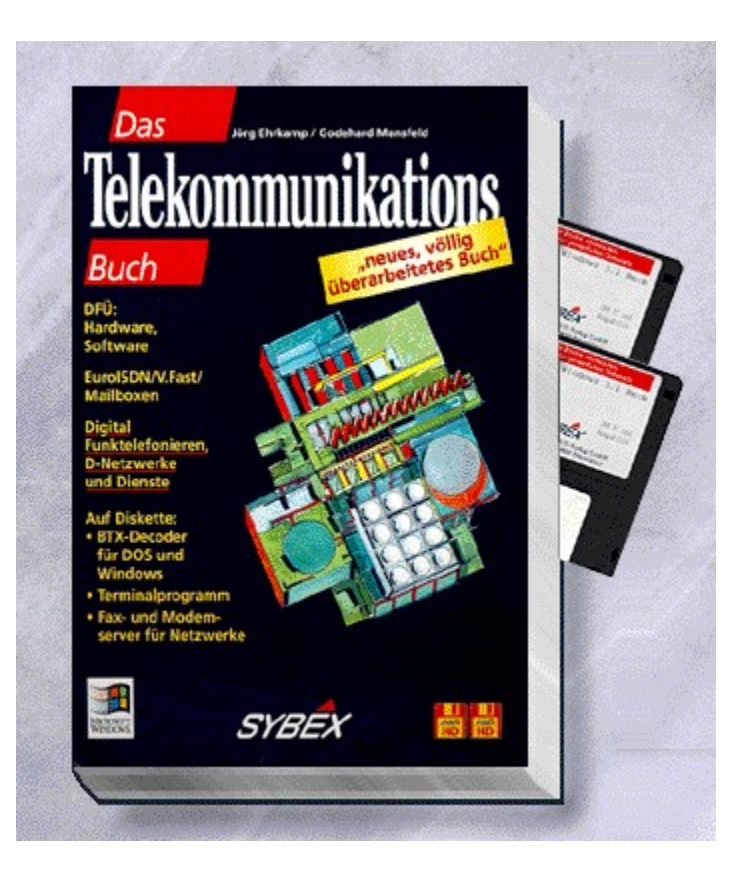

## {vfld2305850156039274506}Das Telekommunikations Buch{vfld3131967461654528}

{vfld2305851255550902283}Ehrkamp{vfld12232066859008}/ {vfld137438953483}Mansfeld{vfld280933810831360}

Machen Sie Ihren PC zum Kommunikations-Zentrum! Dafür erhalten Sie hier die Grundlagen: Alles über DFÜ, ISDN, Btx, Fax, Telefon. Auf zwei Disketten finden Sie Windows-, Btx-, DFÜ- und Netzwerk-Anwendungen.

594 Seiten + 2 Disketten, Best.-Nr. 0114

ISBN 3-8155-0114-8

DM 59,-/ öS 460,-/ sFr 57,-

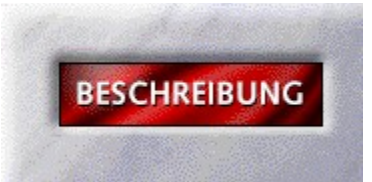

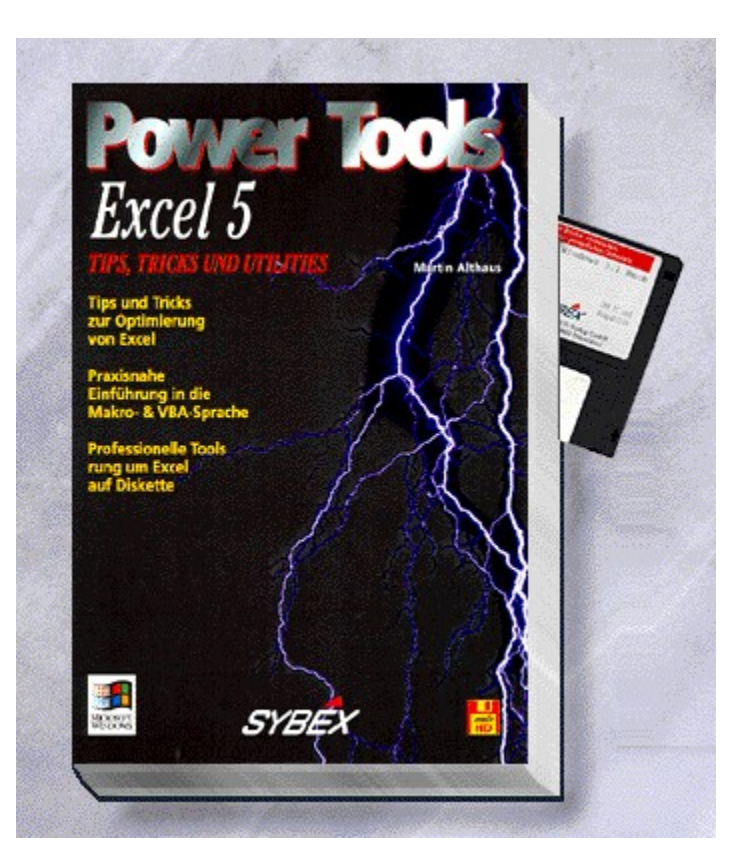

# {vfld2305850156039274506}Excel 5 Power Tools{vfld324540106981507072}

Für den optimalen Einsatz von Excel: Neben zahlreichen Tips und Tricks werden Sie gezielt in die Erstellung von Makro- und VBA-Programmen eingeführt. Auf Diskette finden Sie professionelle Tools, die Ihnen eine wertvolle Hilfe sind.

ca. 600 Seiten + Diskette, Best.-Nr. 2009

ISBN 3-8155-2009-6

DM 98,-/ öS 764,-/ sFr 96,-

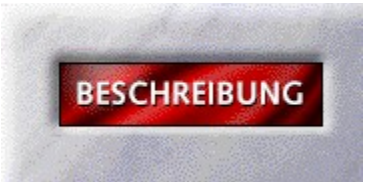

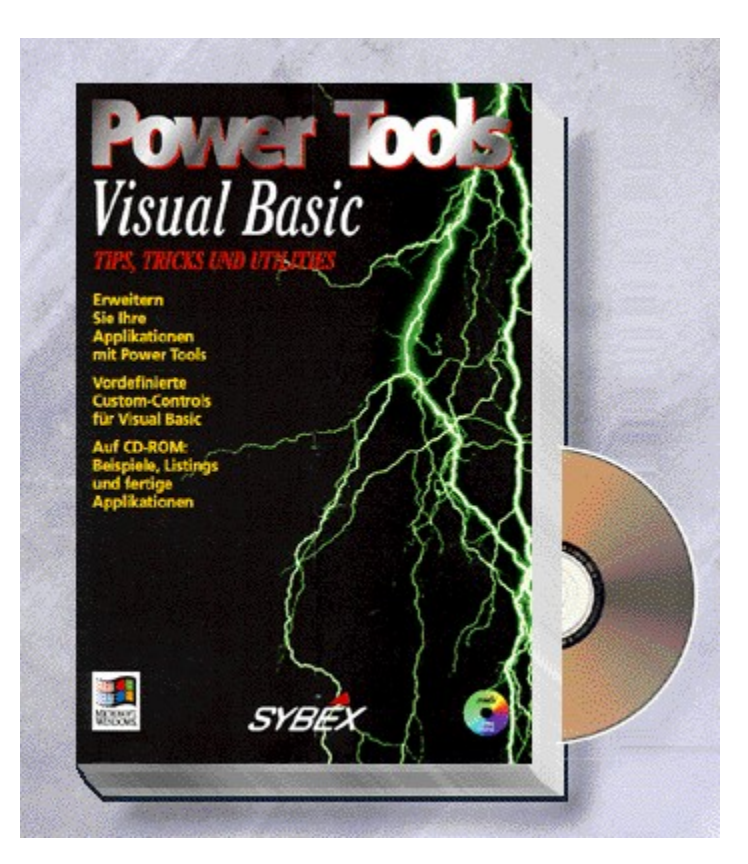

# {vfld2305850156039274506}Visual Basic Power Tools{vfld8391331464532197376}

Die Stärke von Visual Basic ist die Möglichkeit, bereits vorhandene Programmteile mehrfach einzusetzen. Dieses Buches liefert Ihnen diese Programmteile als fertige Einheiten samt Erklärung für die eigene Erstellung. Eignen Sie sich mehr Hintergrundwissen über OCX, OLE und VB-Werkzeuge an, um effektiver zu arbeiten. Auch für VB 3.0 Programmierer eine echte Fundgrube.

ca. 600 Seiten + CD-ROM, Best.-Nr. 2013

ISBN 3-8155-2013-4

DM 98,-/ öS 764,-/ sFr 96,-

Erscheint: III. Quartal 1995

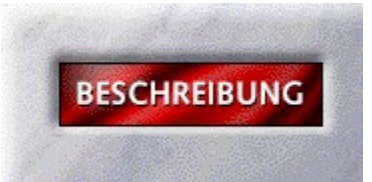

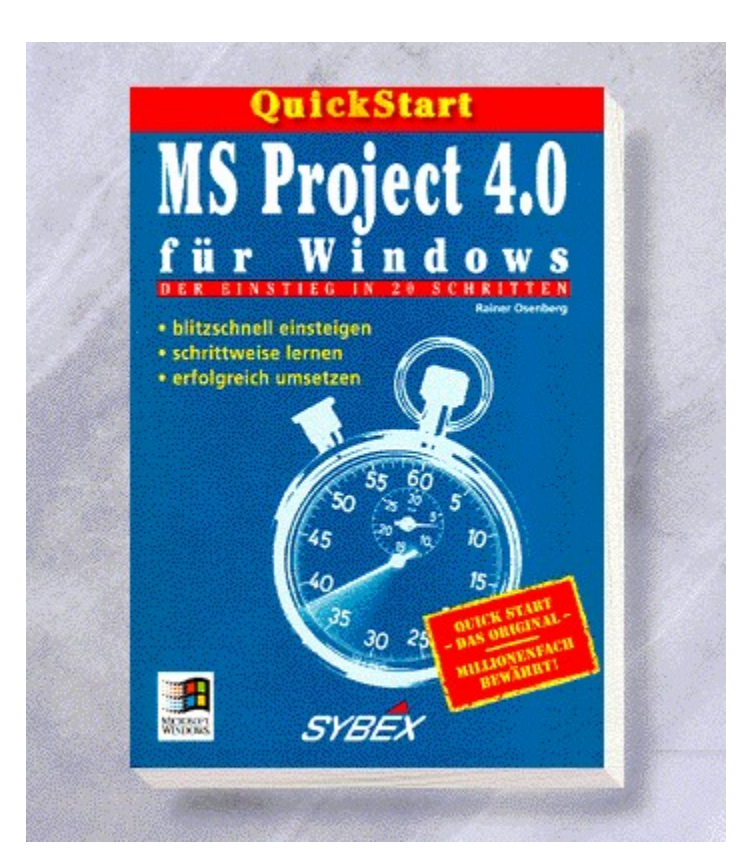

## {vfld2305850156039274506}QuickStart MS Project 4.0 für Windows{vfld3131967461654528}

{vfld2305851255550902283}Osenberg{vfld12232066859008}/ {vfld137438953483}Matzer{vfld280933810831360}

ca. 160 Seiten, Best.-Nr. 5663 ISBN 3-8155-5663-5 DM 19,80/ öS 154,-/ sFr 19,80

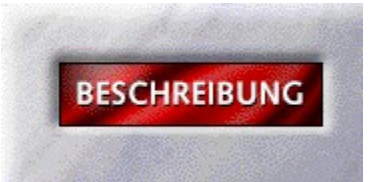

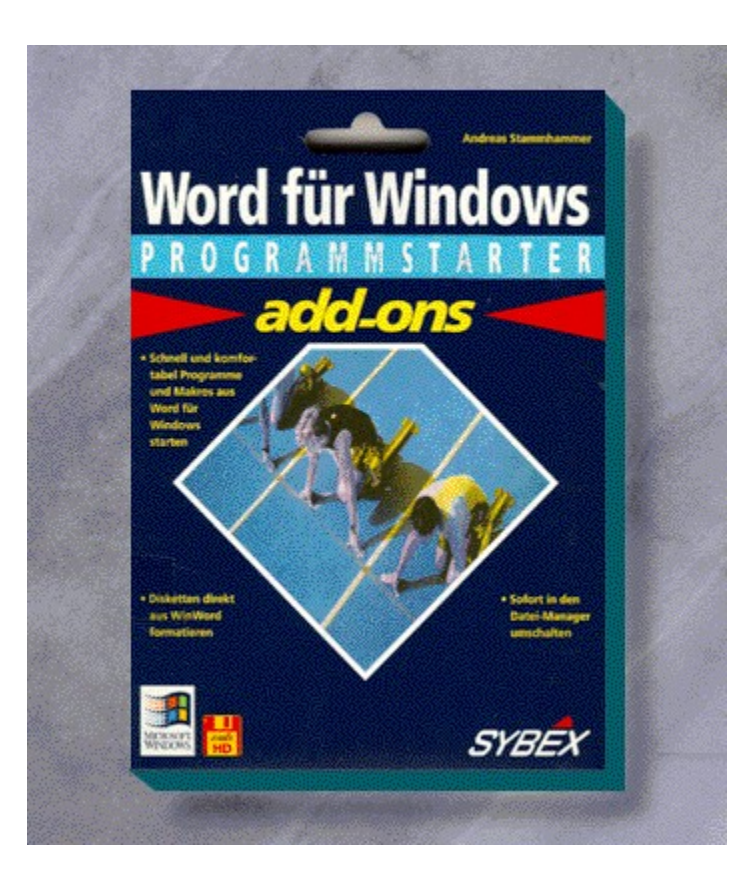

## {vfld2305850156039274506}Word für Windows Add-Ons ProgrammStarter{vfld3131967461654528}

{vfld2305851255550902283}Stammhammer{vfld280933810831360}, Andreas

64 Seiten + Diskette, Best.-Nr. 5667 ISBN 3-8155-5667-8 DM 19,80/ öS 154,-/ sFr 19,80

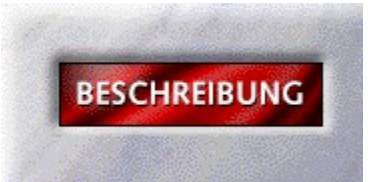

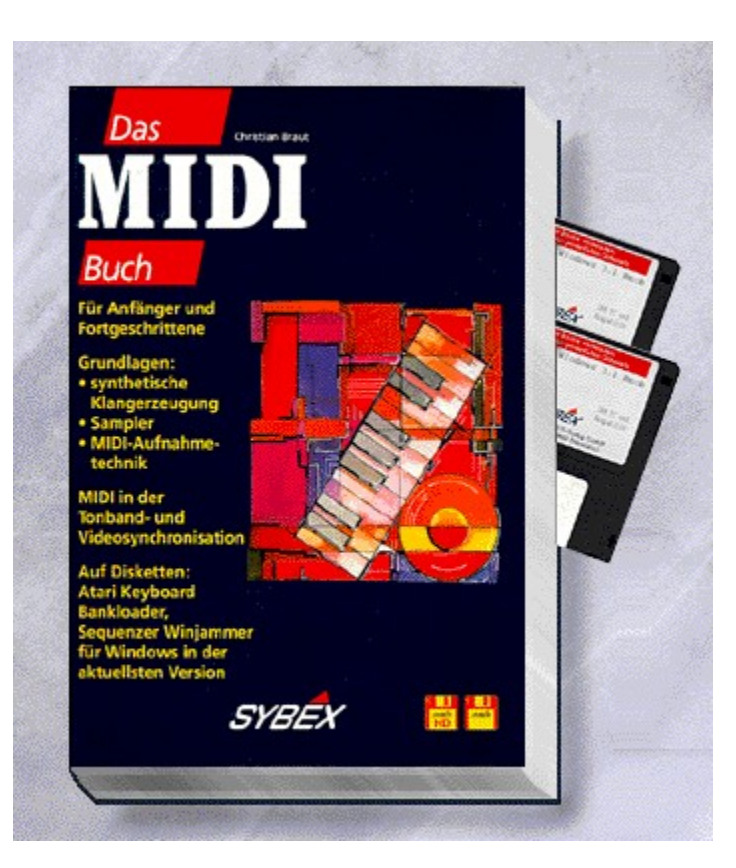

# {vfld2305850156039274506}Das MIDI-Buch{vfld3131967461654528}

{vfld2305851255550902283}Braut{vfld280933810831360}, Christian

543 Seiten + 2 Disketten, Best.-Nr. 7023 ISBN 3-8155-7023-9 DM 89,-/ öS 694,-/ sFr 87,-

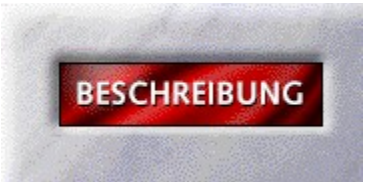

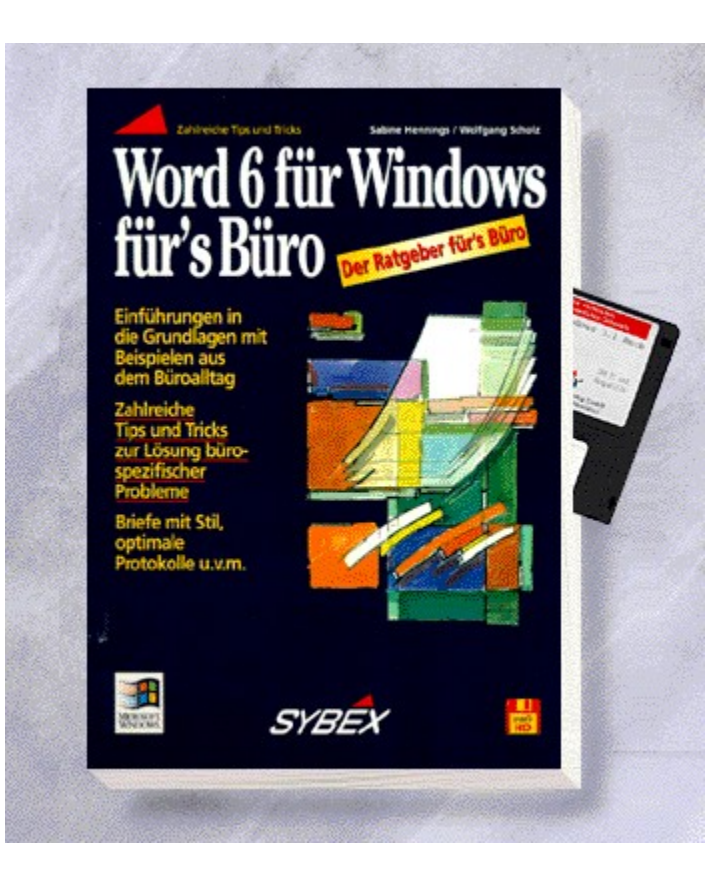

#### {vfld2305850156039274506}Word 6 für Windows für's Büro{vfld3131967461654528}

{vfld2305851255550902283}Hennings{vfld12232066859008}/ {vfld137438953483}Scholz{vfld280933810831360}

Der nützliche Ratgeber für die Arbeit mit Winword 6 im Büro. Anhand von Beispielen, die jedem im Büroalltag irgendwann begegnen, erlernen Sie den Umgang mit Winword 6. Dazu erhalten Sie viele Tips und Tricks zur Lösung bürospezifischer Probleme und erfahren alles Wissenswerte über DIN-Normen und deren Realisierung, Briefstil, Protokollgestaltung, den Umgang mit Tabellen und Serienbriefen.

304 Seiten + Diskette, Best.-Nr. 7085

ISBN 3-8155-7085-9

DM 49,80/ öS 388,-/ sFr 47,80

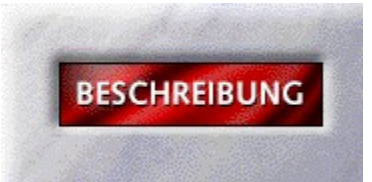

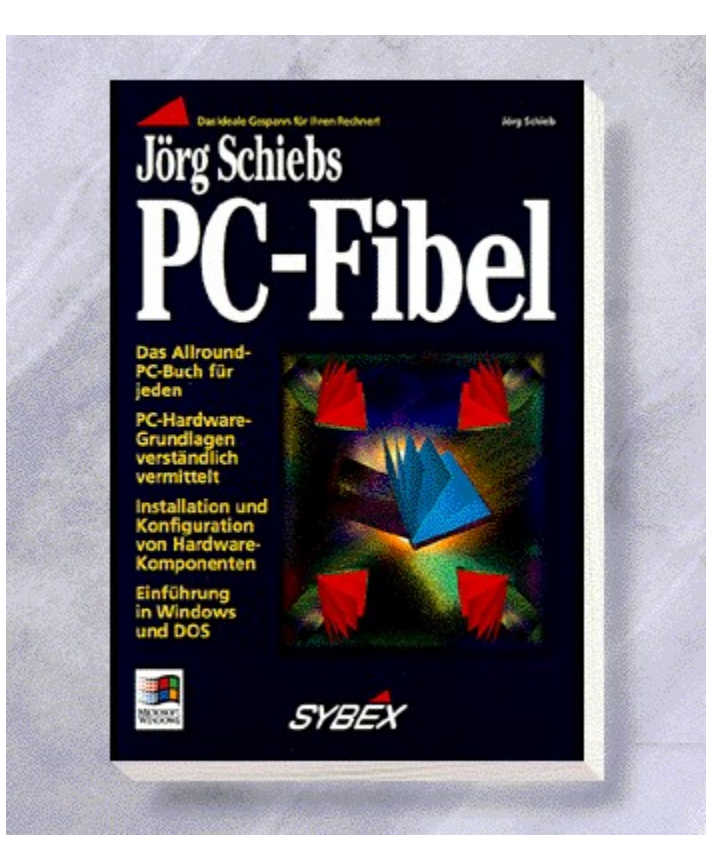

## {vfld2305850156039274506}Jörg Schiebs PC-Fibel{vfld3131967461654528}

#### {vfld2305851255550902283}Schieb{vfld8315896170773741568}, Jörg

DOS und Windows sind das ideale Gespann für Ihren Rechner. Jörg Schieb, Spezialist in diesen Programmen, erklärt den Umgang mit dem Betriebssystem und der beliebten Benutzeroberfläche. Zusätzlich erhalten Sie in einem Hardwareteil wichtige Informationen rund um Ihren PC. Weitere Themen dieses Buches: Speicher, Festplatten, Monitore, Soundkarten und Erweiterungen.

ca. 500 Seiten, Best.-Nr. 7102

ISBN 3-8155-7102-2

DM 39,80/ öS 310,-/ sFr 38,80

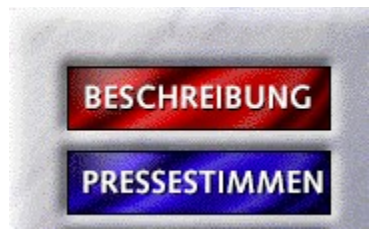

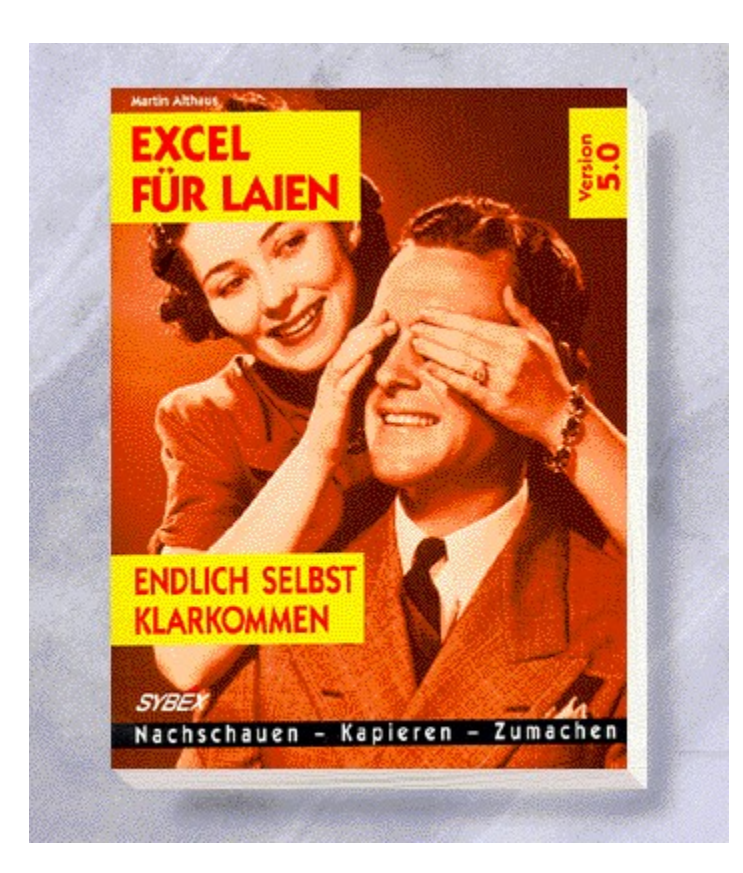

## {vfld2305850156039274506}Excel für Laien{vfld3131967461654528}

#### {vfld2305851255550902283}Althaus{vfld280933810831360}, Martin

Das Erstellen toller Grafiken, Tabellen oder Statistiken mit Excel 5 wird Ihnen mit Hilfe dieses neuen Buches gut von der Hand gehen. Viel Wissenswertes und gut verständliche Informationen sind für Sie so zusammgengestellt worden, daß Sie schnell und problemlos den Umgang mit dem Programm erlernen und gut klarkommen. Der Index ist auch hier auf einen leichten Zugriff ausgelegt.

210 Seiten, Best.-Nr. 7105

ISBN 3-8155-7105-7

DM 29,80/ öS 232,-/ sFr 29,80

# Excel 5 für Laien

"Der lockere Stil dieses Buches nimmt dem Thema ein wenig seine Schrecken. Unterstützt durch das Layout mit den gewählten Schriften und Cartoons, wird der Inhalt aufgelockert und das Lesen vereinfacht." *Windows Konkret*

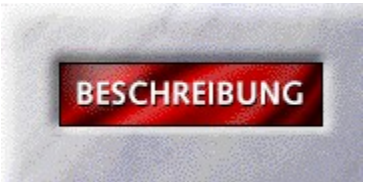

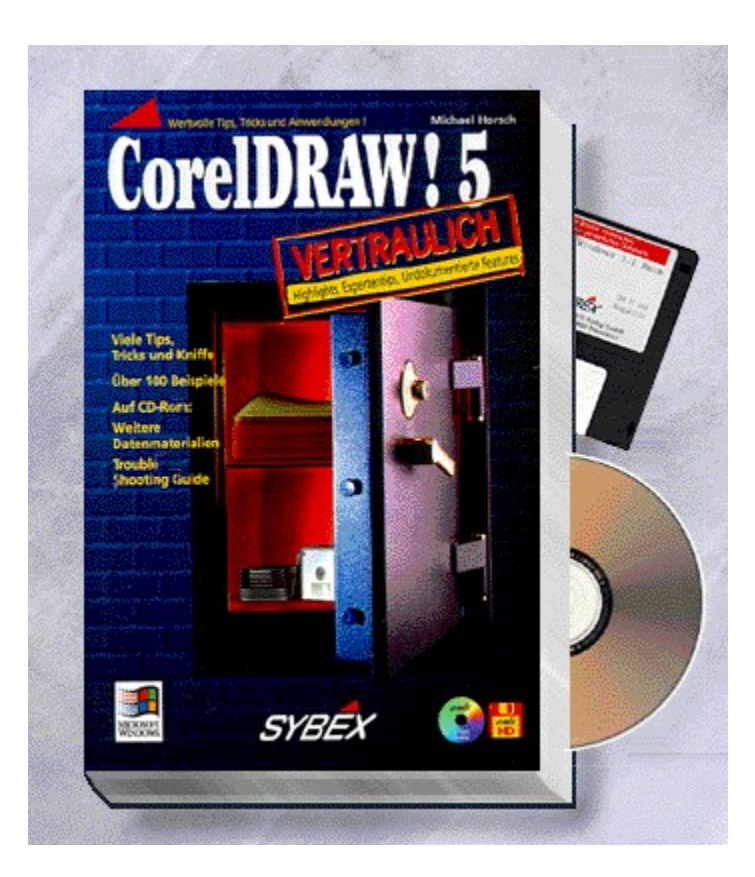

# {vfld2305850156039274506}CorelDRAW! 5 vertraulich{vfld32650556132556800}

Hier finden Sie alles Notwendige, um CorelDRAW! professionell einsetzen zu können. Von anspruchsvollen Gestaltungsmöglichkeiten bis hin zu einem interaktiven Troubleshooting-Guide auf der beiliegenden CD. Das Beste: Praktische Lösungshilfen und Power-Tips können Sie per Videosequenzen einfach nachvollziehen.

ca. 650 Seiten + 3 Disketten, Best.-Nr. 7108

ISBN 3-8155-7108-1

DM 89,-/ öS 694,-/ sFr 87,-

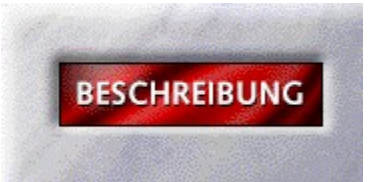

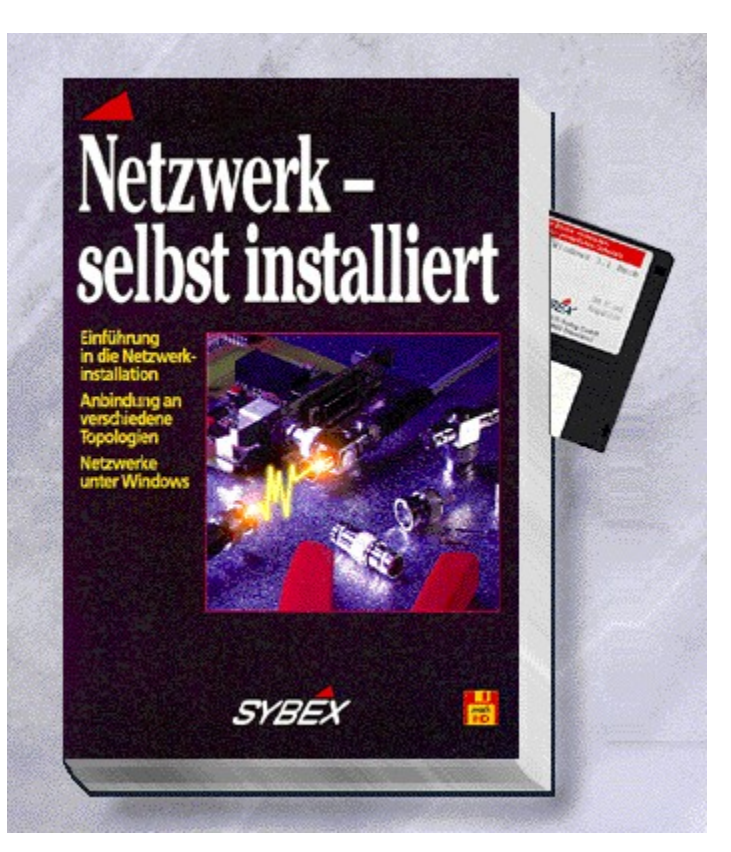

#### {vfld2305850156039274506}Netzwerk - selbst installiert{vfld280933810831360}

Ohne technischen Firlefanz sehen Sie in diesem Buch in einer Schritt- für-Schritt- Fotoserie wie man auf einfache Weise kleine PC-Netze selbst aufbaut, einrichtet und verwaltet. Schwerpunktmäßig wird dabei auf Windows für Workgroups und Personal Netware eingegangen. Treffen Sie Ihre Entscheidungen über den Einkauf von Hard- und Softwarekomponenten anhand umfangreicher Checklisten. Das Buch beinhaltet die Einführung in die wichtigsten Installations- und Verwaltungsschritte.

ca. 250 Seiten + Diskette, Best.-Nr. 7120

ISBN 3-8155-7120-0

DM 29,80/ öS 232,-/ sFr 29,80

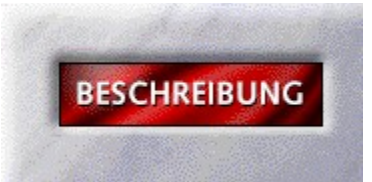

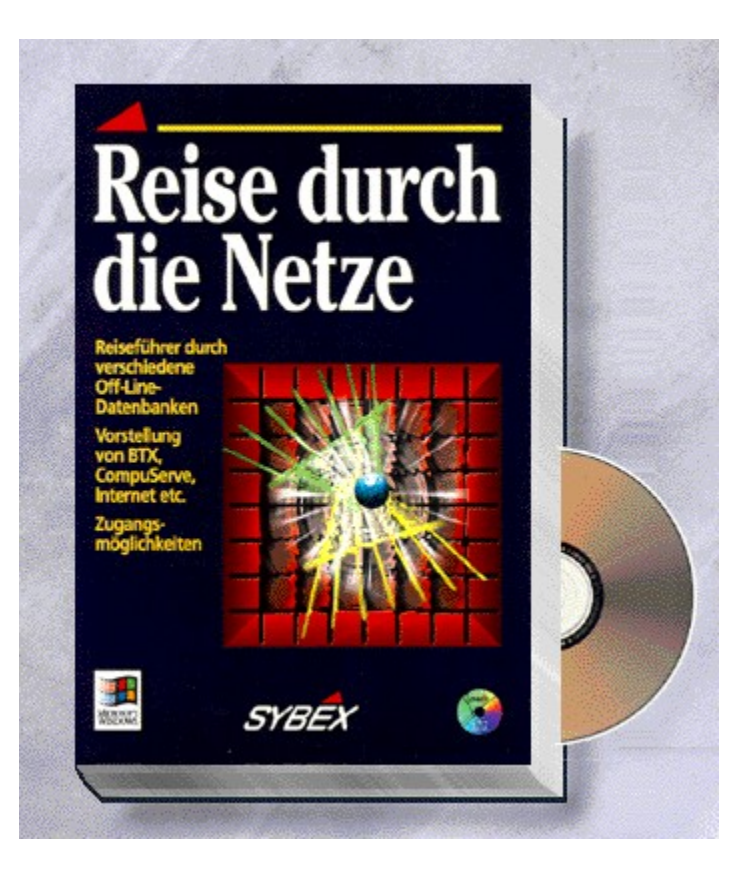

## {vfld2305850156039274506}Reise durch die Netze{vfld3131967461654528}

{vfld2305851255550902283}Kratzenberg{vfld12232066859008}/ {vfld137438953483}Grönling{vfld280933810831360}

Nutzen Sie die neuen Möglichkeiten der Datenfernübertragung. Als Wegweiser durch die verschiedenen Onlinedienste wie Datex-J, CompuServe, Internet und die Hobbynetze sowie Mailboxen bietet Ihnen dieses Buch die Möglichkeit, Ihren PC aus seinem Singledasein zu befreien.

ca. 600 Seiten + CD-ROM, Best.-Nr. 7122

ISBN 3-8155-7122-7

DM 89,-/ öS 694,-/ sFr 87,-

Erscheint: II. Quartal 1995
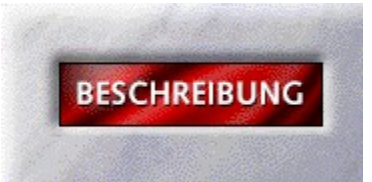

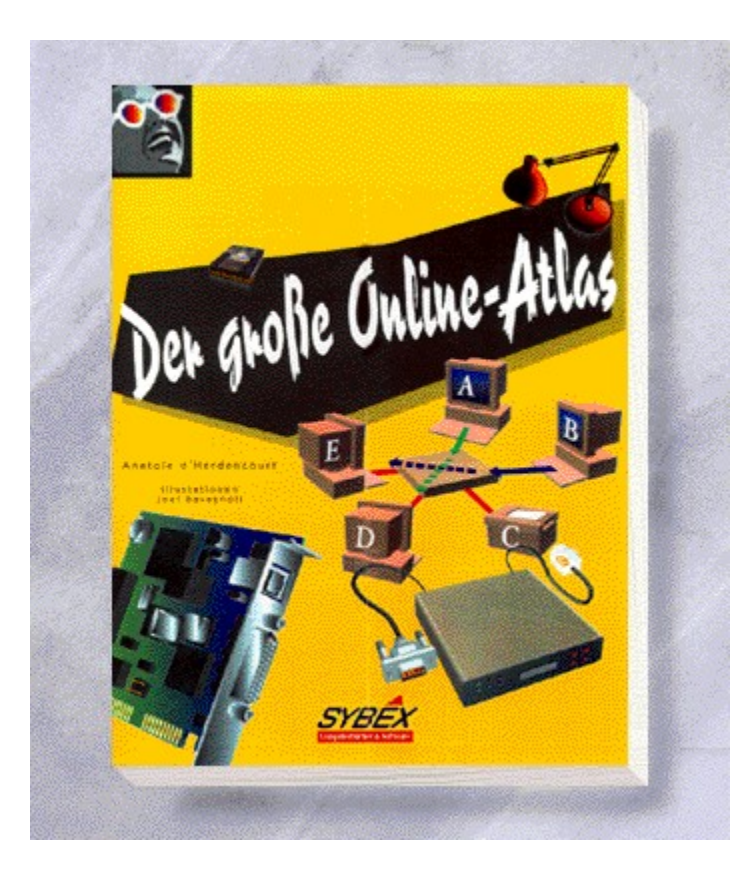

## {vfld2305850156039274506}Der große Online-Atlas{vfld7307652804196171776}

Dieser Atlas erklärt Ihnen die Struktur und Funktion der wichtigsten Online-Dienste wie CompuServe, Internet und andere wichtige Dienste. Vierfarbige Illustrationen zeigen, wie die weltweite "Datenautobahn" den Datenfluß bewältigt und die Komunikation innerhalb vieler Netze ermöglicht.

ca. 200 Seiten, Best.-Nr. 7139 ISBN 3-8155-7139-1 DM 49,80/ öS 388,-/ sFr 47,70 Erscheint: II. Quartal 1995

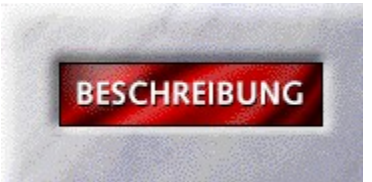

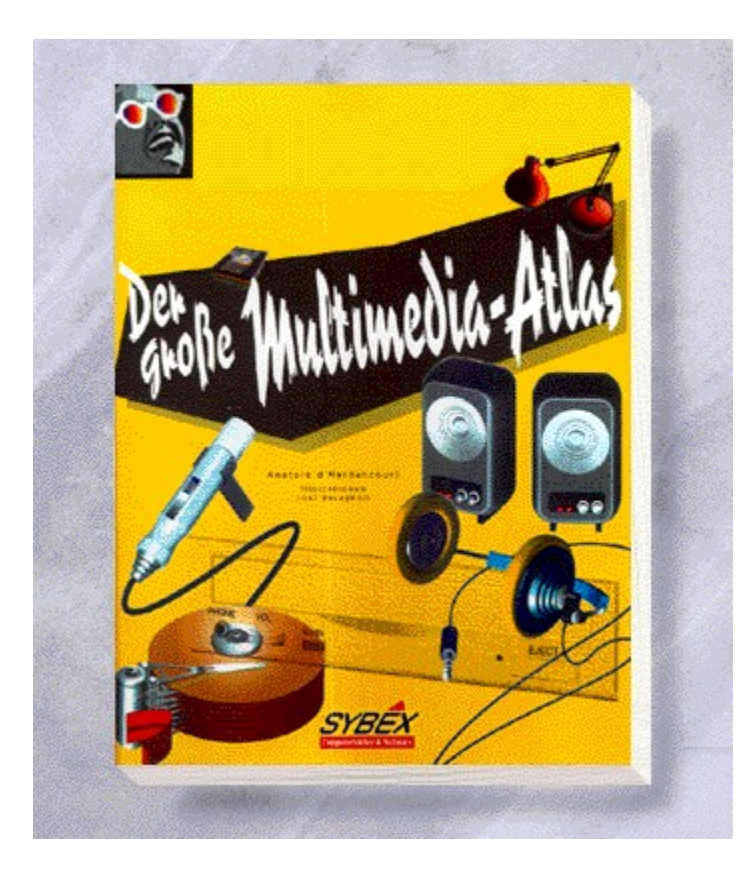

## {vfld2305850156039274506}Der große Multimedia-Atlas {vfld280933810831360}

Wie funktioniert ein Multimedia PC? Wie werden Multimedia-Appliktionen erstellt? Was sind Kompressionsverfahren? Diese und andere Fragen beantwortet der vierfarbige Atlas zum Thema Multimedia und Hardware.

ca. 200 Seiten, Best.-Nr. 7140

ISBN 3-8155-7140-5

DM 49,80/öS 388,-/sFr 47,80

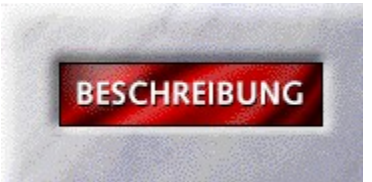

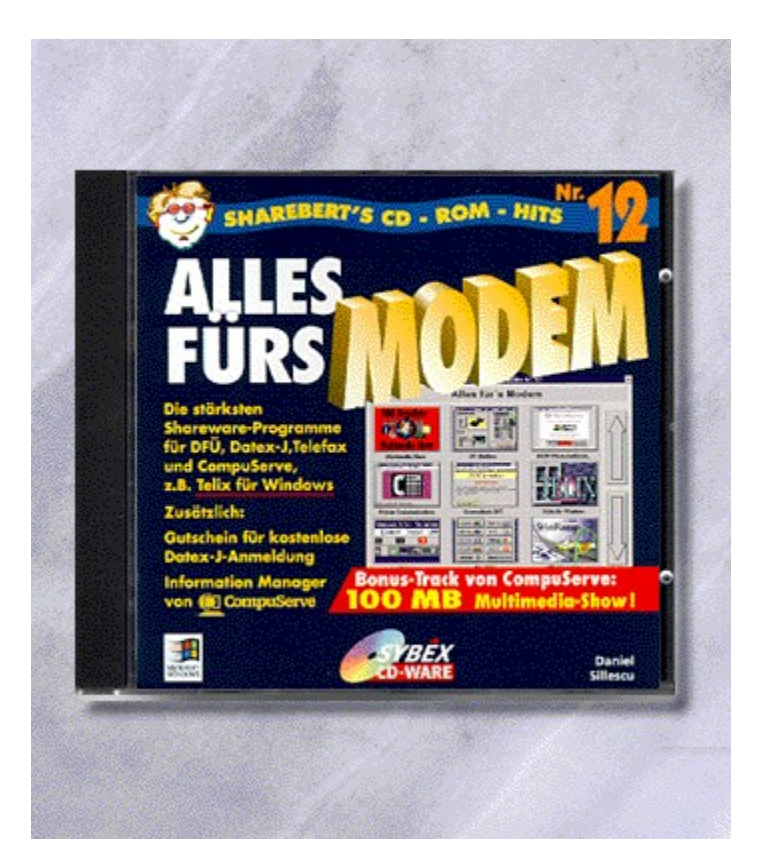

### {vfld2305850156039274506}CD-ROM Hits 12{vfld3131967461654528}:

#### {vfld2305851255550902283}Sillescu{vfld8234831377481072640}, Daniel

Alles für's Modem

Eine CD randvoll mit Infos und Sharware rund ums Modem. Kommen auch Sie in den Genuß der stärksten Shareware-Programme für DFÜ, Datex-J, Telefax und CompuServe. Zusätzlich ist ein Gutschein für einen kostenlosen Btx-Anschluß sowie eine 100 MegaByte starke Multimedia-Präsentation von CompuServe mit der aktuellen Version des Informations Managers WinCIM im Lieferumfang enthalten

CD-ROM + ca. 32 Seiten, Best.-Nr. 7711

ISBN 3-8155-7711-X

DM 29,80\*/öS 265,-/sFr 29,80

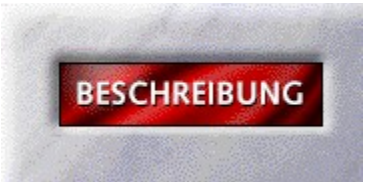

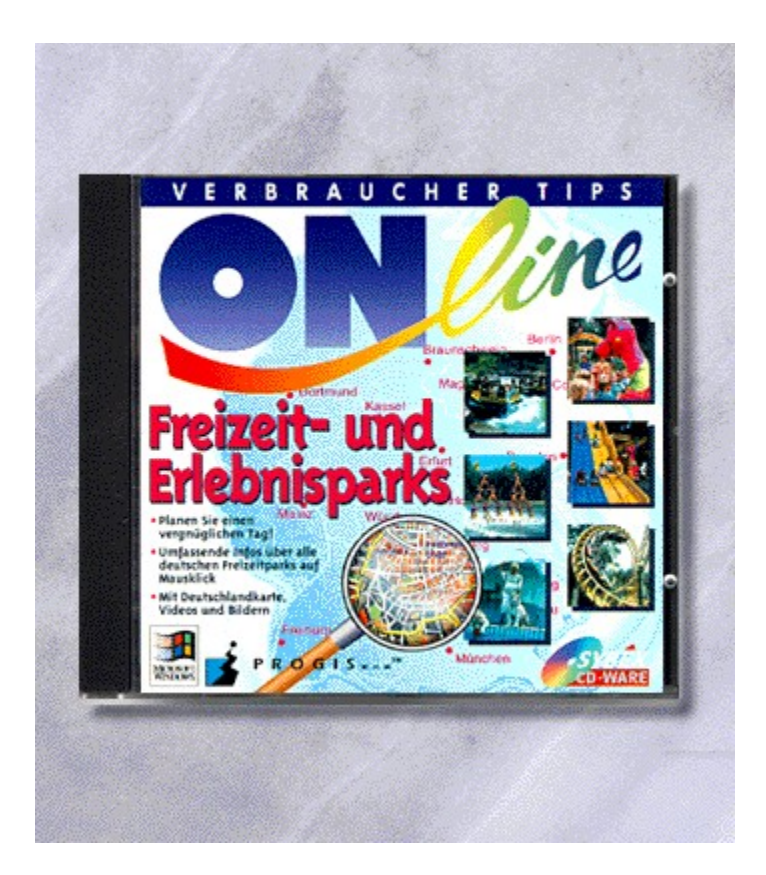

### {vfld2305850156039274506}Verbrauchertips Online Freizeit und Erlebnisparks{vfld3131967461654528}

### {vfld2305851255550902283}PROGIS{vfld280933810831360}

Herzlich willkommen in den Freizeit- und Erlebnisparks Deutschlands. Von Bavaria über Fort Fun bis nach Phantasia. Sie alle öffnen Ihnen ihre Tore. Erleben Sie wilde Achterbahnfahren, tolle Actionshows - oder genießen Sie die Natur in einem Tierparks. Die schönsten Fotos und Videoausschnitte vermitteln Ihnen einen lebendigen Eindruck von dieser Wunderwelt. Dazu erfahren Sie alles Wissenswerte über die einzelnen Parks: alle Attraktionen, Öffnungszeiten, Eintrittspreise und vieles mehr!

CD-ROM + 16 Seiten, Best.-Nr. 9127

ISBN 3-8155-9127-9

DM 49,-\*/ öS 436,-/ sFr 47,-

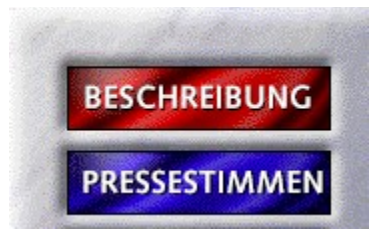

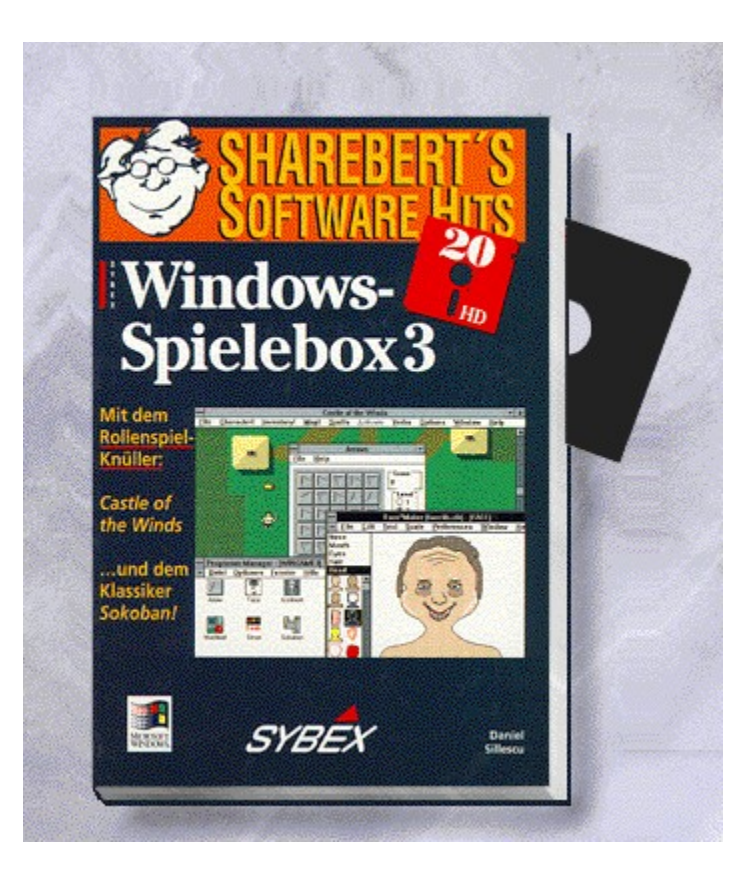

# {vfld2305850156039274506}Windows-Spielebox 3{vfld3131967461654528}

{vfld2305851255550902283}Sillescu{vfld280933810831360}, Daniel

Best.-Nr. 9517, ISBN 3-8155-9517-7 DM 19,80\*/öS 176,-/sFr 19,80

## ShareBert's Software Hits

"Gelobt sei der Sybex-Verlag, der weiterhin gut dokumentierte Programm-Sammlungen auf Diskette pflegt." *WAZ*

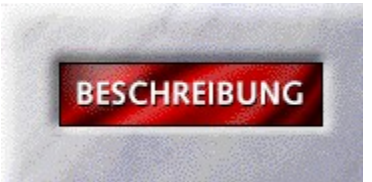

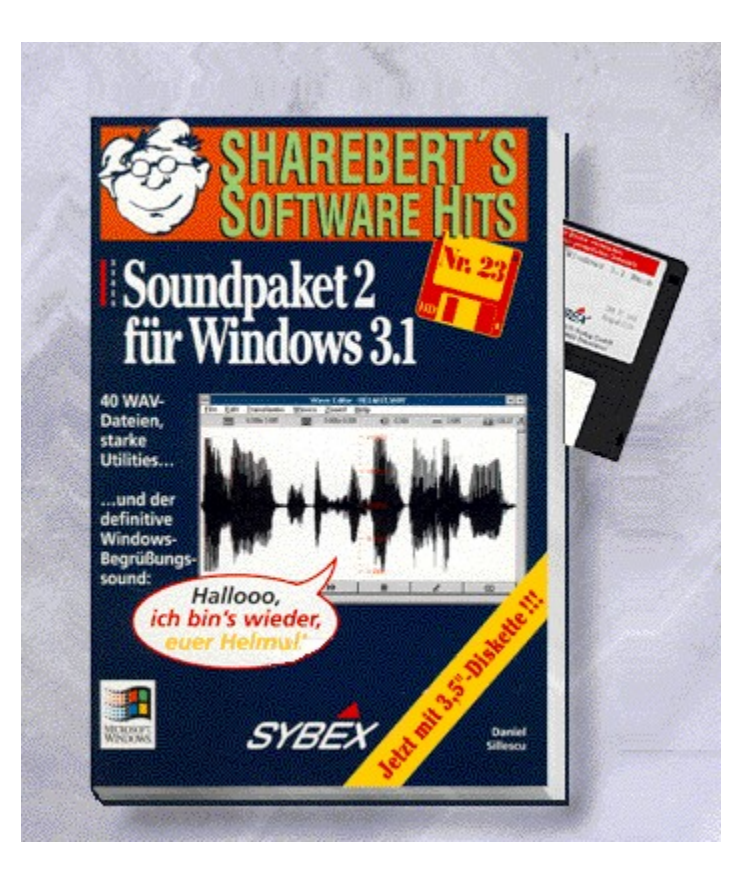

# {vfld2305850156039274506}Soundpaket 2 für Windows 3.1{vfld3131967461654528}

{vfld2305851255550902283}Sillescu{vfld2336523240509276160}, Daniel

Best.-Nr. 9521, ISBN 3-8155-9521-5 DM 19,80\*/öS 176,-/sFr 19,80

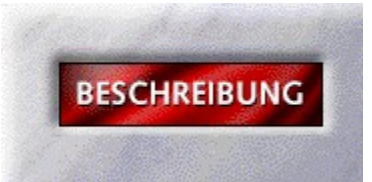

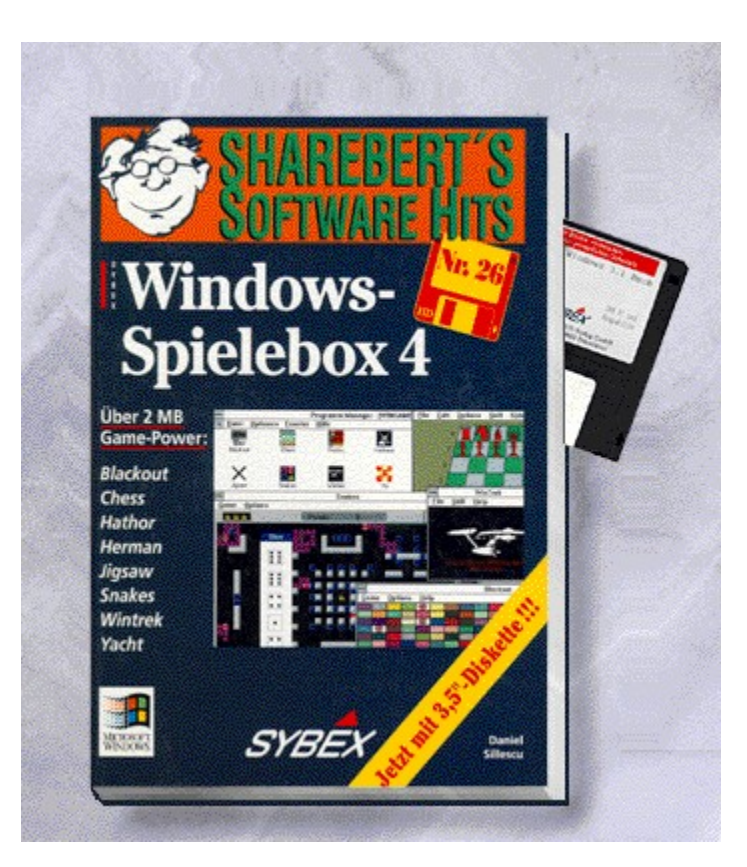

# {vfld2305850156039274506}Windows-Spielebox 4{vfld3131967461654528}

{vfld2305851255550902283}Sillescu{vfld33213506085978112}, Daniel

Best.-Nr. 9528, ISBN 3-8155-9528-2 DM 19,80\*/öS 176,-/sFr 19,80

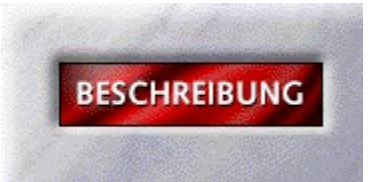

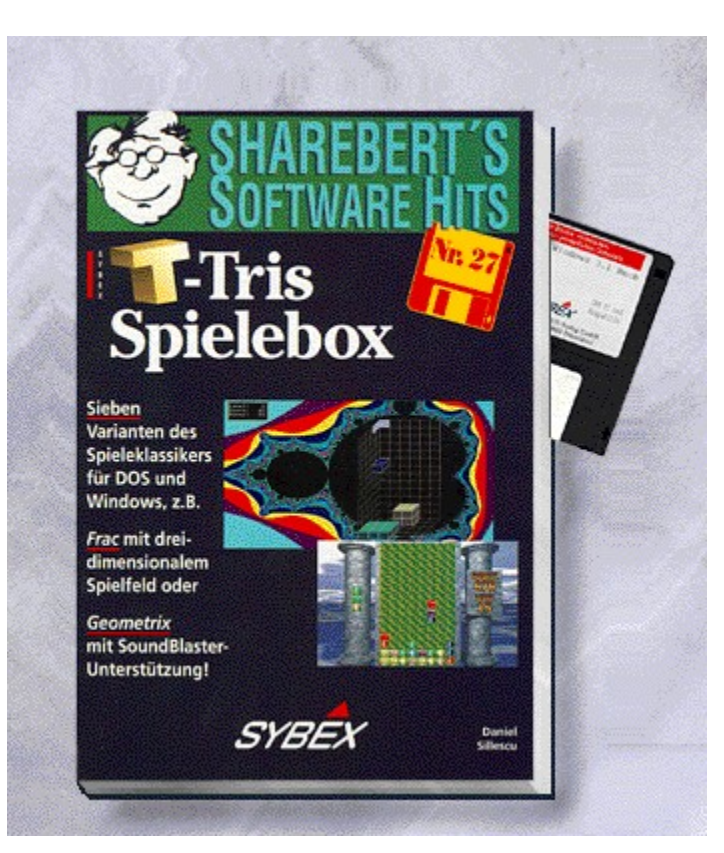

# {vfld2305850156039274506}T-Tris Spielebox{vfld3131967461654528}

{vfld2305851255550902283}Sillescu{vfld2336523240509276160}, Daniel

Best.-Nr. 9529, ISBN 3-8155-9529-0 DM 19,80\*/öS 176,-/sFr 19,80

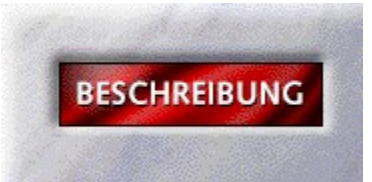

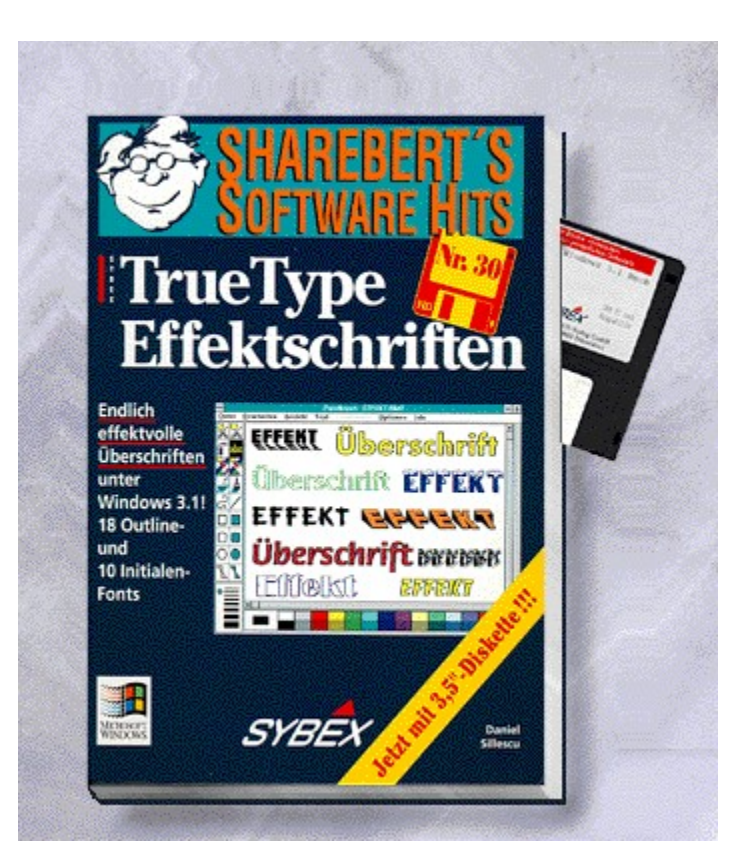

# {vfld2305850156039274506}TrueType Effektschriften{vfld3131967461654528}

{vfld2305851255550902283}Sillescu{vfld280933810831360}, Daniel

Best.-Nr. 9532, ISBN 3-8155-9532-0 DM 19,80\*/öS 176,-/sFr 19,80

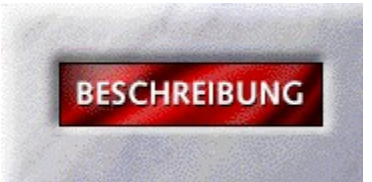

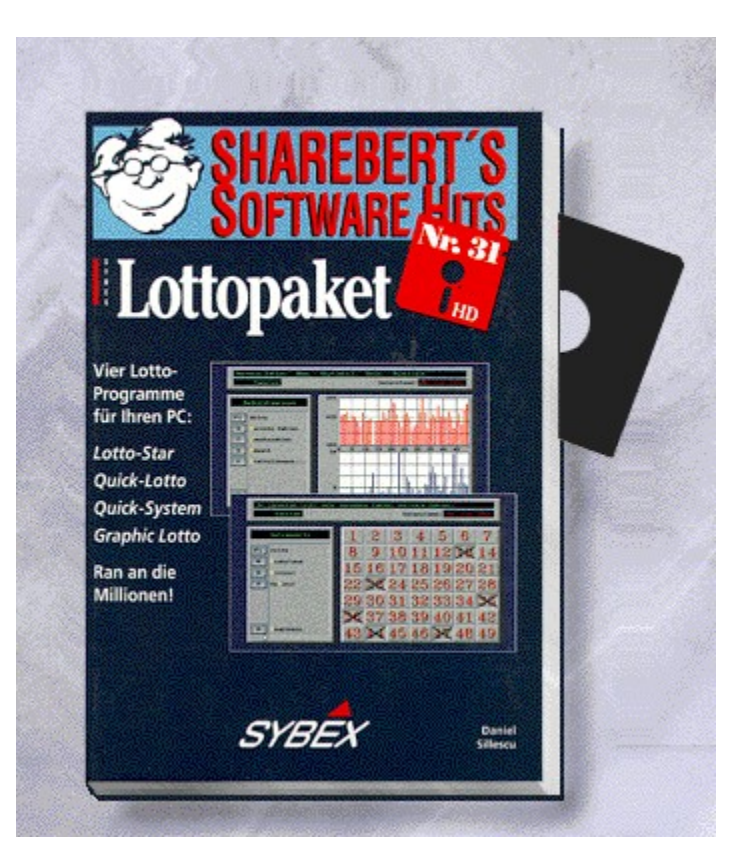

# {vfld2305850156039274506}Lottopaket{vfld3131967461654528}

{vfld2305851255550902283}Sillescu{vfld7009007853906165760}, Daniel

Best.-Nr. 9533, ISBN 3-8155-9533-9 DM 19,80\*/öS 176,-/sFr 19,80

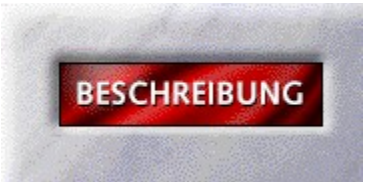

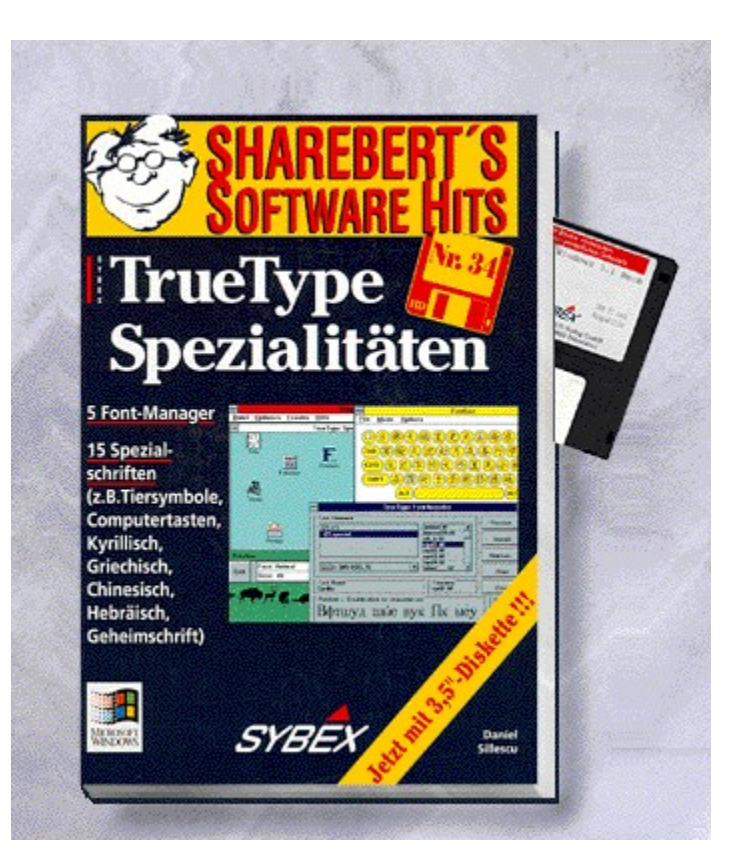

# {vfld2305850156039274506}TrueType Spezialitäten{vfld3131967461654528}

{vfld2305851255550902283}Sillescu{vfld7009007853906165760}, Daniel

Best.-Nr. 9541, ISBN 3-8155-9541-X DM 19,80\*/öS 176,-/sFr 19,80

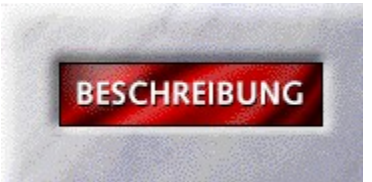

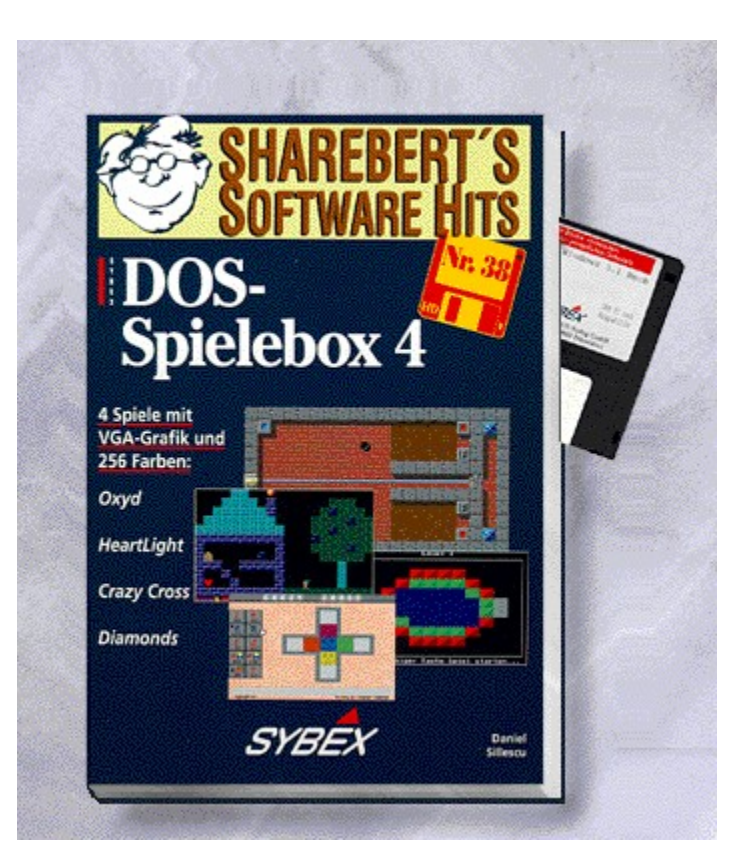
# {vfld2305850156039274506}DOS-Spielebox 4{vfld3131967461654528}

{vfld2305851255550902283}Sillescu{vfld7597290555231436800}, Daniel

Best.-Nr. 9543, ISBN 3-8155-9543-6 DM 19,80\*/öS 176,-/sFr 19,80

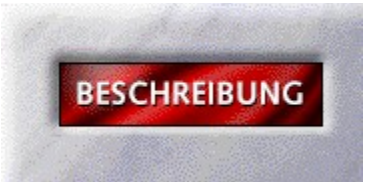

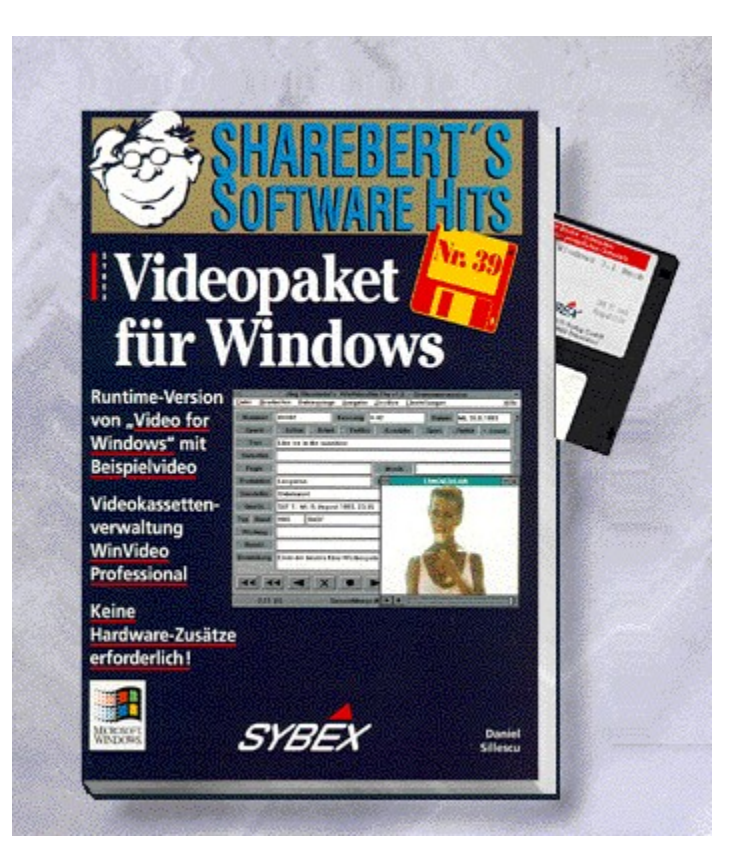

# {vfld2305850156039274506}Videopaket für Windows{vfld3131967461654528}

{vfld2305851255550902283}Sillescu{vfld6989867555489841152}, Daniel

Best.-Nr. 9549, ISBN 3-8155-9549-5 DM 19,80\*/öS 176,-/sFr 19,80

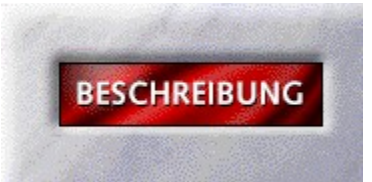

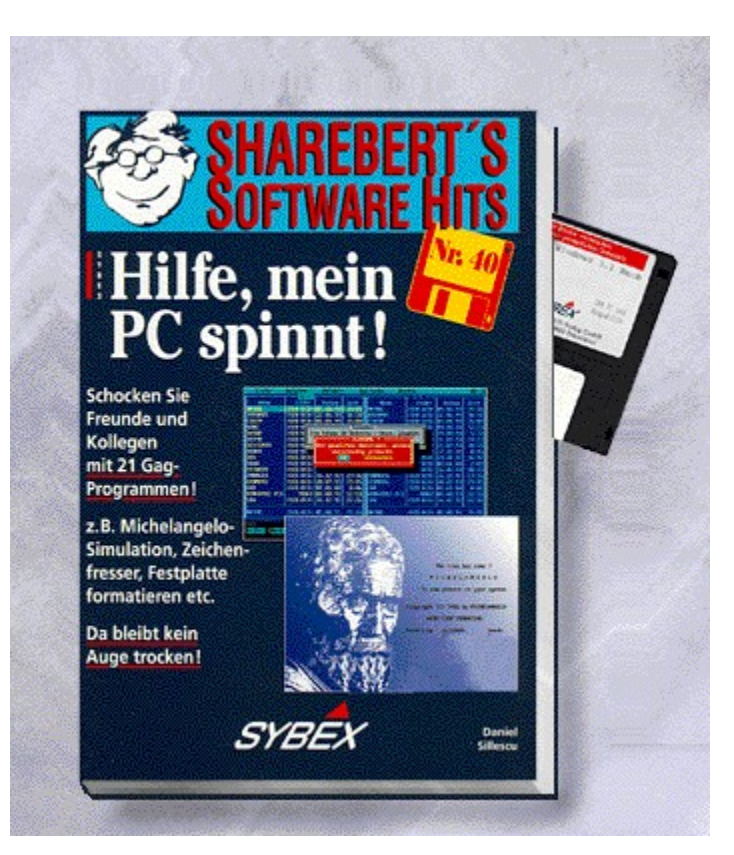

# {vfld2305850156039274506}Hilfe, mein PC spinnt!{vfld3131967461654528}

{vfld2305851255550902283}Sillescu{vfld7597290555231436800}, Daniel

Best.-Nr. 9550, ISBN 3-8155-9550-9 DM 19,80\*/öS 176,-/sFr 19,80

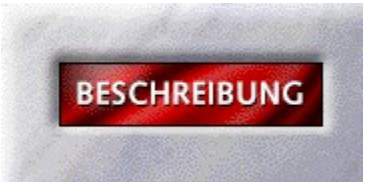

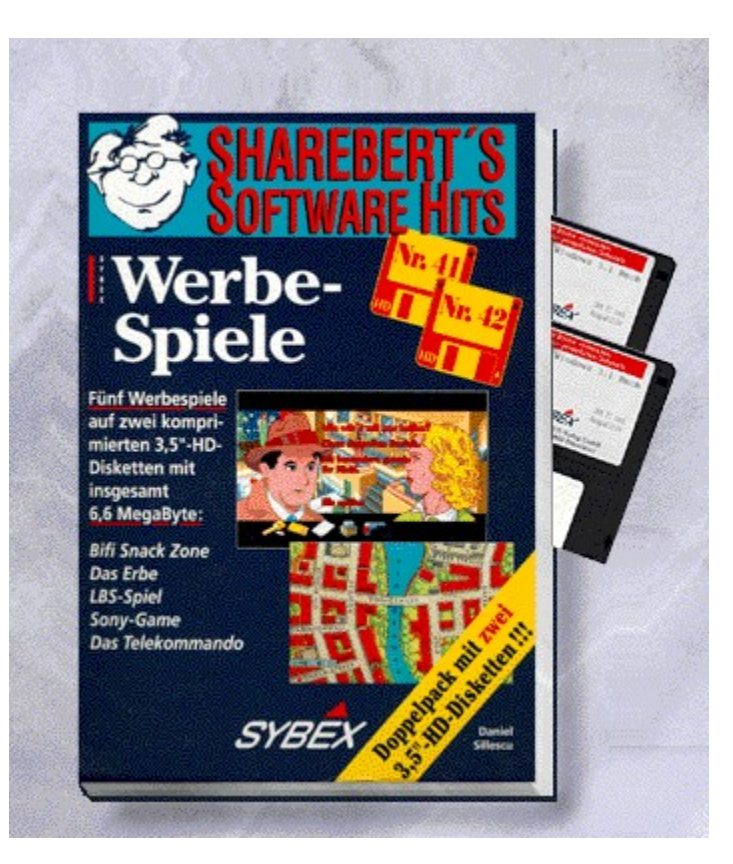

# {vfld2305850156039274506}Werbespiele{vfld3131967461654528}

{vfld2305851255550902283}Sillescu{vfld7597290555231436800}, Daniel

2 Disketten, Best.-Nr. 9551 ISBN 3-8155-9551-7 DM 29,80\*/ öS 265,-/ sFr 29,80

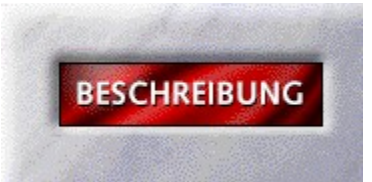

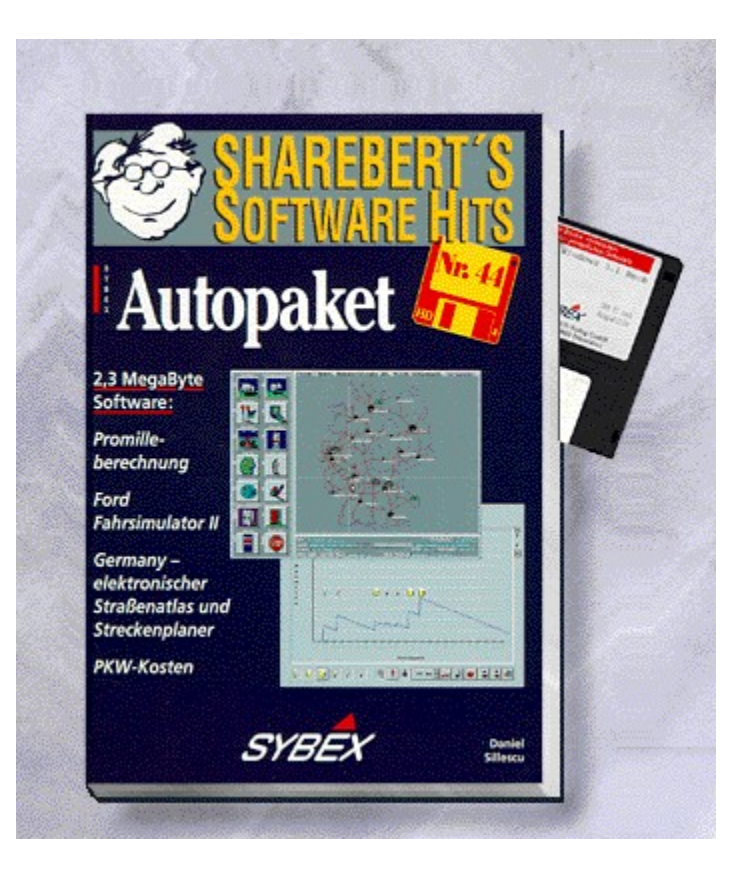

### {vfld2305850156039274506}Autopaket{vfld3131967461654528}

{vfld2305851255550902283}Sillescu{vfld7597290555231436800}, Daniel

Straßenatlas, Fahrsimulator, Promillecheck, KFZ-Kosten. Best.-Nr. 9553, ISBN 3-8155-9553-3 DM 19,80\*/öS 176,-/sFr 19,80

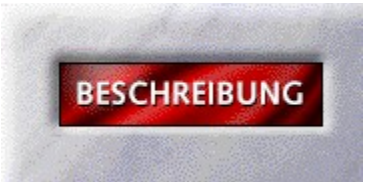

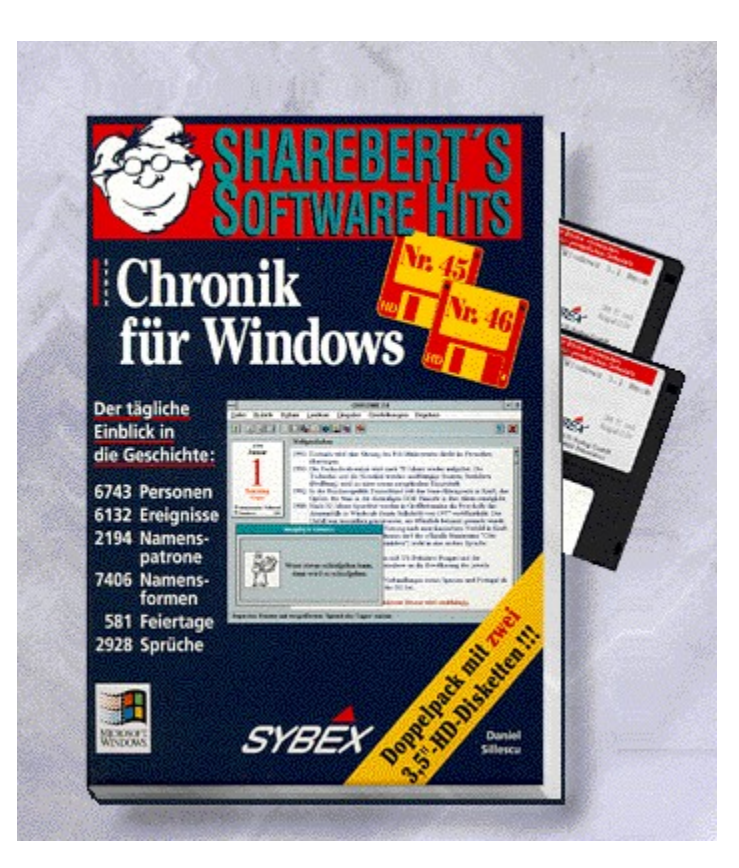

# {vfld2305850156039274506}Chronik für Windows{vfld3131967461654528}

{vfld2305851255550902283}Sillescu{vfld7597290555231436800}, Daniel

2 Disketten, Best.-Nr. 9554, ISBN 3-8155-9554-1 DM 29,80\*/ öS 265,-/ sFr 29,80

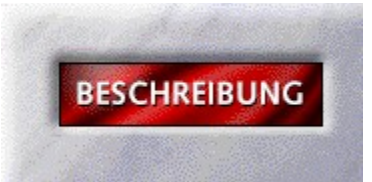

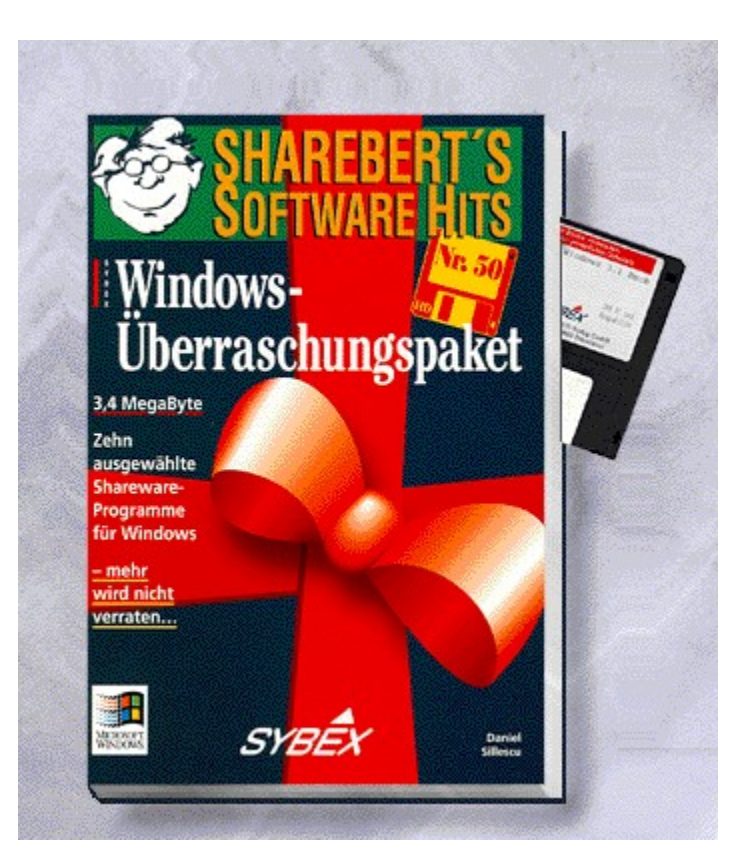

# {vfld2305850156039274506}Windows-Überraschungspaket{vfld3131967461654528}

{vfld2305851255550902283}Sillescu{vfld2336523240509276160}, Daniel

Zum ShareBert-Jubiläum: 10 starke Programme zum Verscheinken oder sich selbst überrasschen! Best.-Nr. 9557, ISBN 3-8155-9557-6 DM 19,80\*/öS 176,-/sFr 19,80

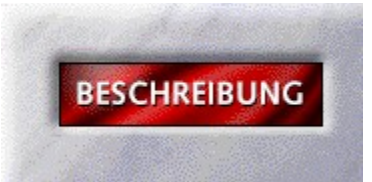

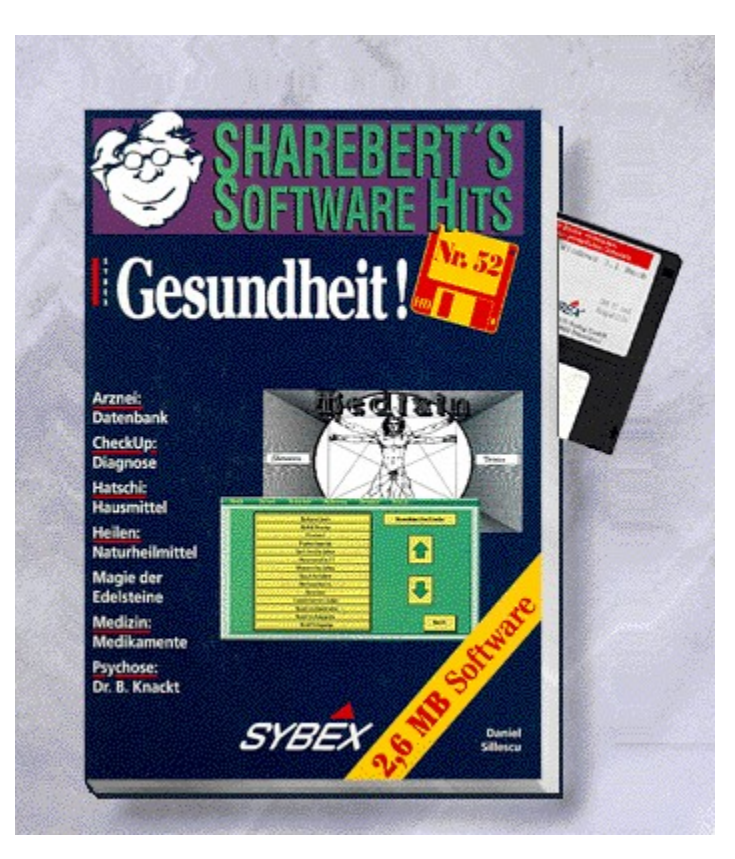

### {vfld2305850156039274506}Gesundheit!{vfld3131967461654528}

{vfld2305851255550902283}Sillescu{vfld2318508841999794176}, Daniel

CheckUp-Selbstdiagnose, Arzneimittel-Datenbank etc.! Best.-Nr. 9560, ISBN 3-8155-9560-6 DM 19,80\*/öS 176,-/sFr 19,80

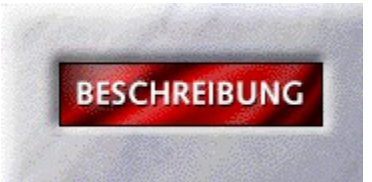

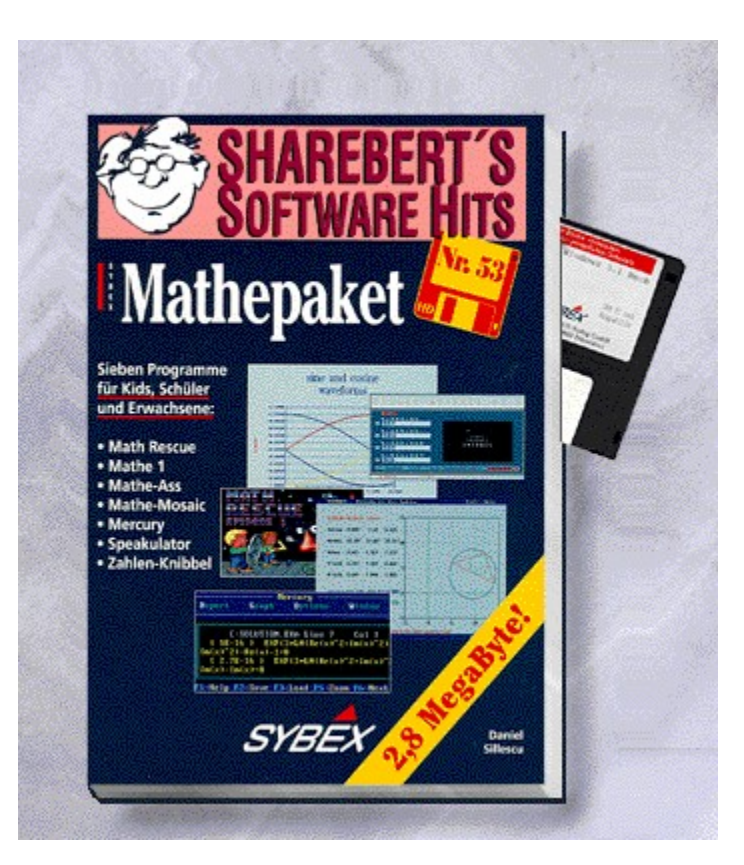

# {vfld2305850156039274506}Mathepaket{vfld3131967461654528}

{vfld2305851255550902283}Sillescu{vfld2318508841999794176}, Daniel

Best.-Nr. 9561, ISBN 3-8155-9561-4 DM 19,80\*/öS 176,-/sFr 19,80

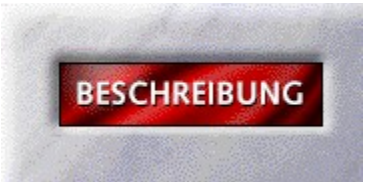

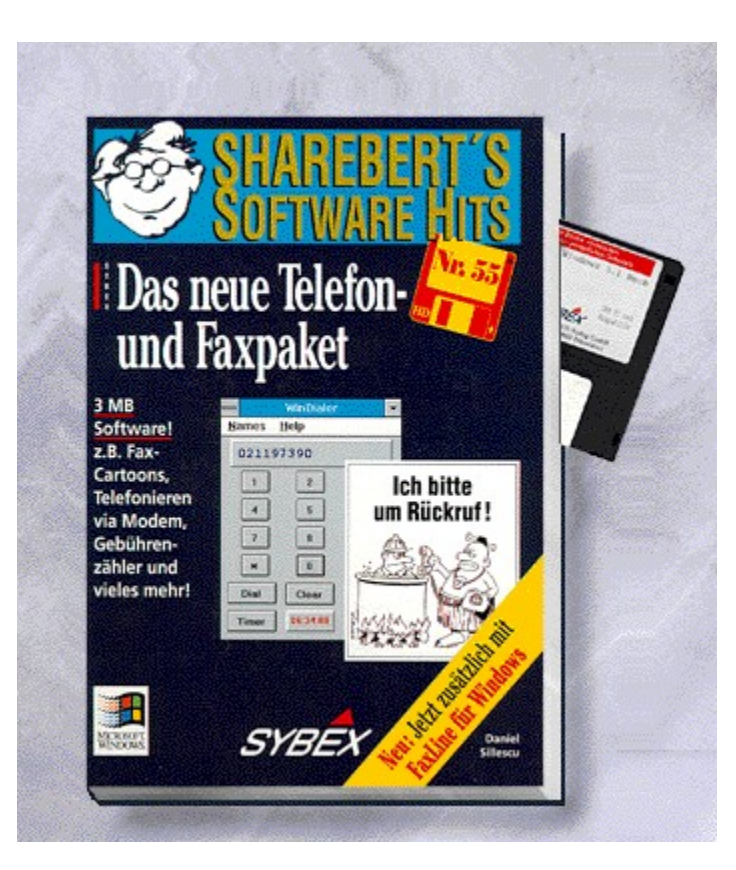

### {vfld2305850156039274506}Das neue Telefon- und Faxpaket{vfld3131967461654528}

{vfld2305851255550902283}Sillescu{vfld2318508841999794176}, Daniel

Jetzt mit neuen Faxcartoons und dem Winowsprogramm Faxline. Best.-Nr. 9564, ISBN 3-8155-9564-9 DM 19,80\*/öS 176,-/sFr 19,80

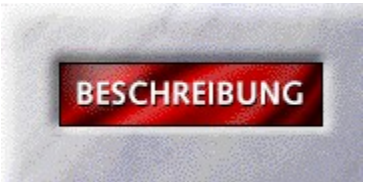

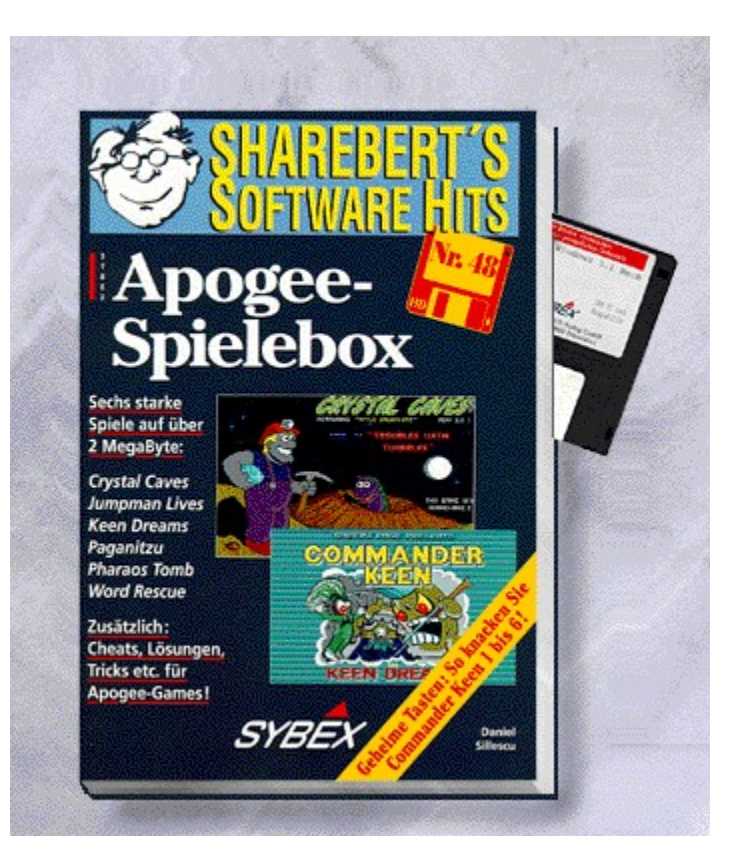

# {vfld2305850156039274506}Apogee-Spielebox{vfld3131967461654528}

{vfld2305851255550902283}Sillescu{vfld2318508841999794176}, Daniel

Best.-Nr. 9565, ISBN 3-8155-9565-7 DM 19,80\*/öS 176,-/sFr 19,80

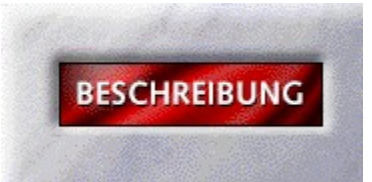

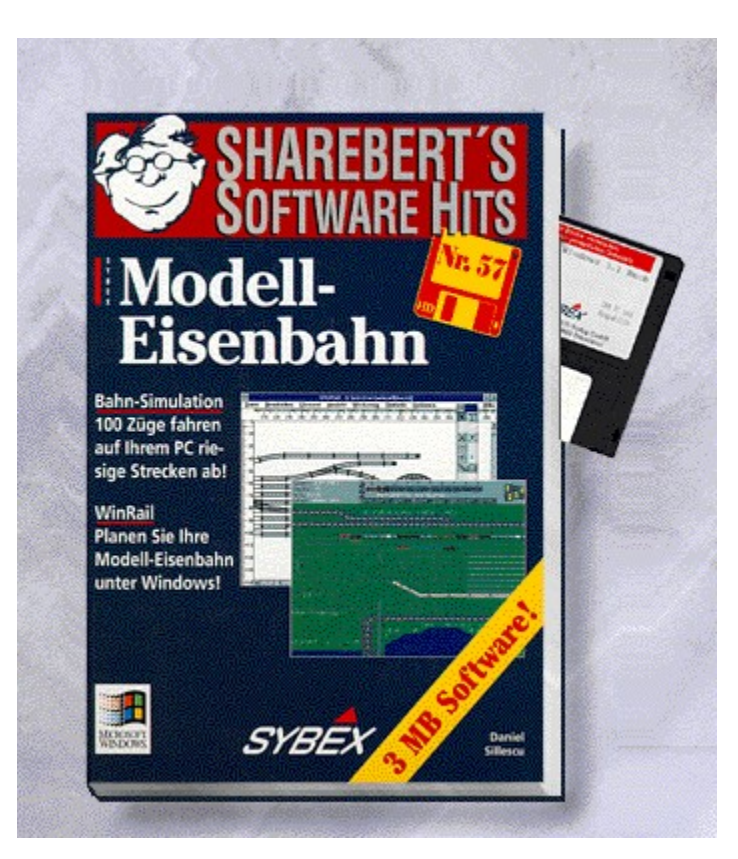

#### {vfld2305850156039274506}Modell-Eisenbahn{vfld3131967461654528}

#### {vfld2305851255550902283}Sillescu{vfld280933810831360}, Daniel

Mit der Bahn-Simulation fahren Hinderte von Zügen in Echtzeit riesige Strecken auf Ihrem Bildschirm ab. Außerdem: WinRail plant Ihre Modelleisenbahn-Anlage unter Windows.

Best.-Nr. 9568, ISBN 3-8155-9568-1

DM 19,80\*/öS 176,-/sFr 19,80

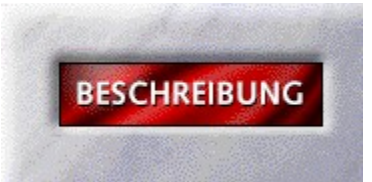

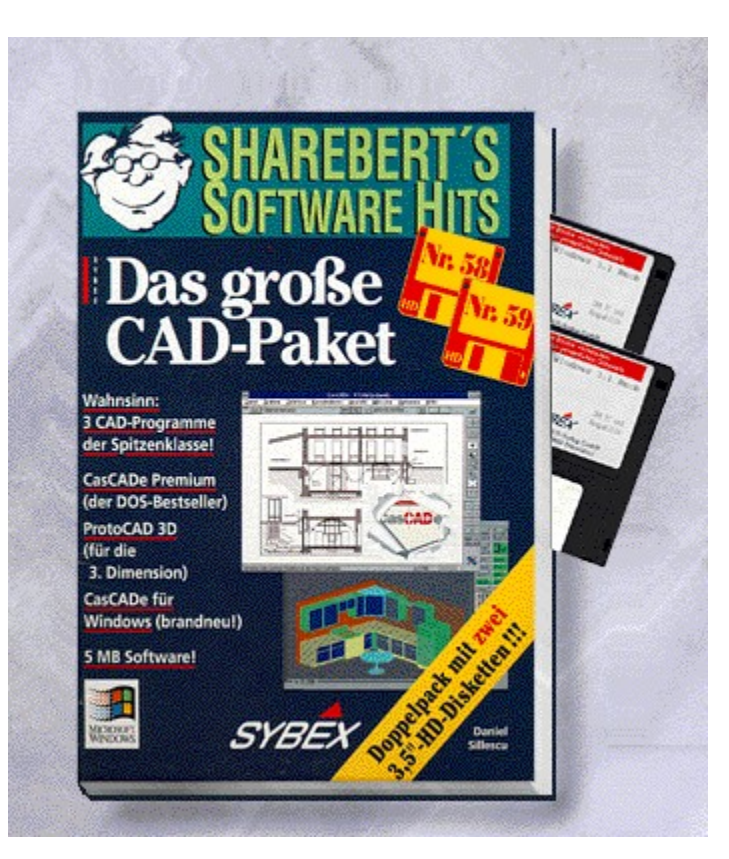
## {vfld2305850156039274506}Das große CAD-Paket{vfld3131967461654528}

{vfld2305851255550902283}Sillescu{vfld280933810831360}, Daniel

2 Disketten, Best.-Nr. 9569 ISBN 3-8155-9569-X DM 29,80\*/ öS 265,-/ sFr 29,80

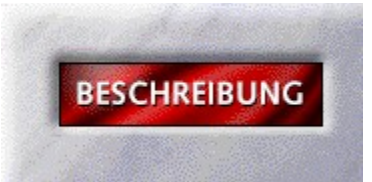

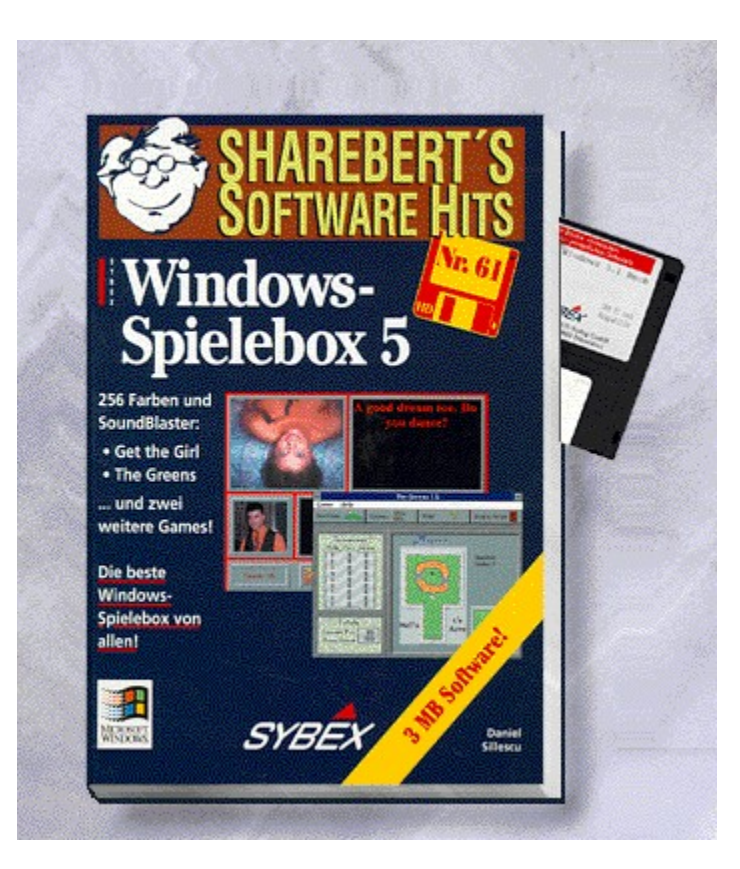

## {vfld2305850156039274506}Windows-Spielebox 5{vfld3131967461654528}

{vfld2305851255550902283}Sillescu{vfld2336523240509276160}, Daniel

Best.-Nr. 9571, ISBN 3-8155-9571-1 DM 19,80\*/öS 176,-/sFr 19,80

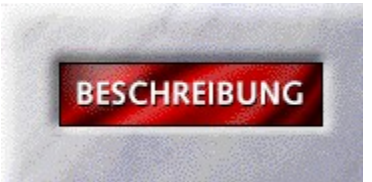

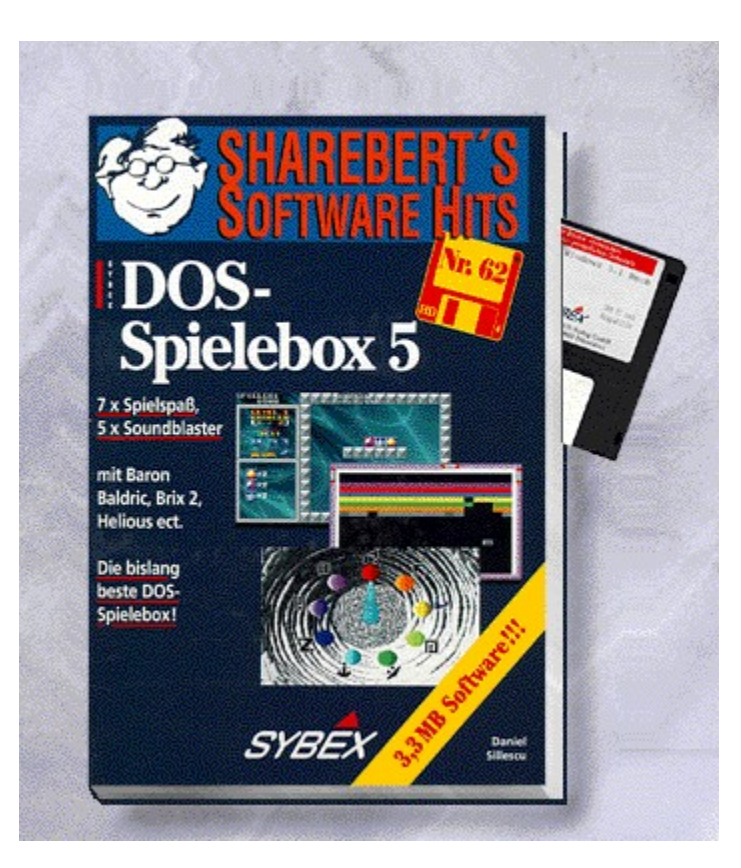

## {vfld2305850156039274506}DOS-Spielebox 5{vfld3131967461654528}

{vfld2305851255550902283}Sillescu{vfld2336523240509276160}, Daniel

Best.-Nr. 9572, ISBN 3-8155-9572-X DM 19,80\*/öS 176,-/sFr 19,80

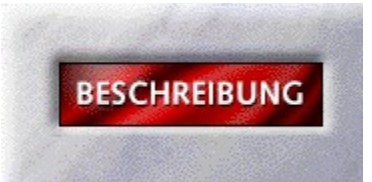

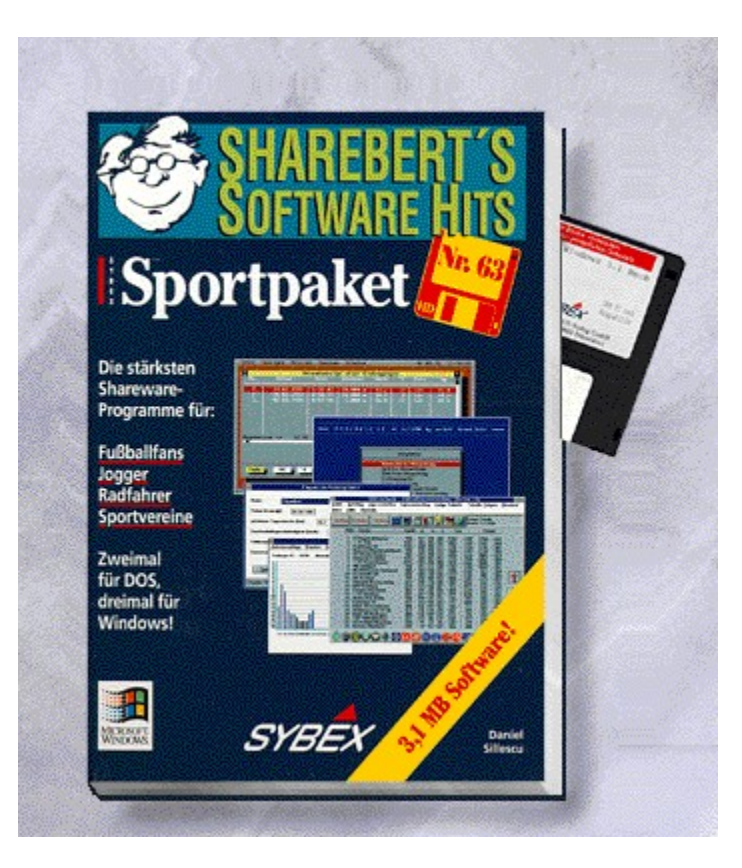

## {vfld2305850156039274506}Sportpaket{vfld3131967461654528}

{vfld2305851255550902283}Sillescu{vfld2306123943024525312}, Daniel

Best.-Nr. 9573, ISBN 3-8155-9573-8 DM 19,80\*/öS 176,-/sFr 19,80

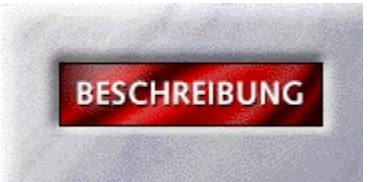

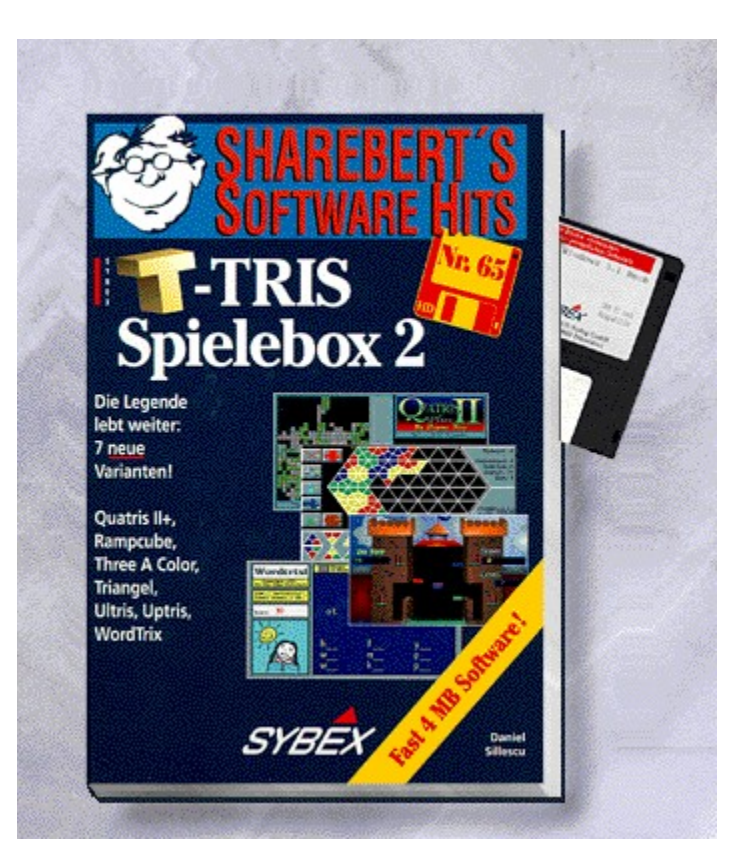

## {vfld2305850156039274506}T-Tris Spielebox 2{vfld3131967461654528}

{vfld2305851255550902283}Sillescu{vfld2306123943024525312}, Daniel

Best.-Nr. 9575, ISBN 3-8155-9575-4 DM 19,80\*/öS 176,-/sFr 19,80

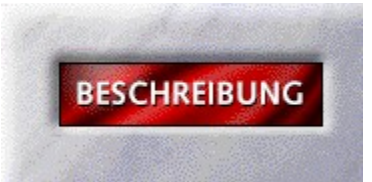

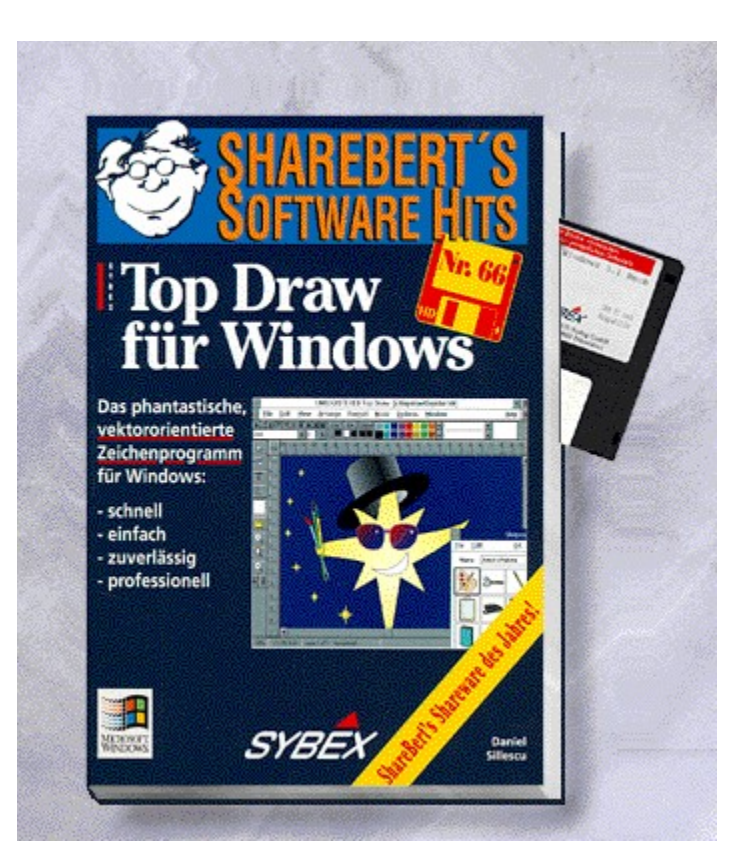

## {vfld2305850156039274506}Top Draw für Windows{vfld3131967461654528}

{vfld2305851255550902283}Sillescu{vfld9288133065572352}, Daniel

Best.-Nr. 9576, ISBN 3-8155-9576-2 DM 19,80\*/öS 176,-/sFr 19,80

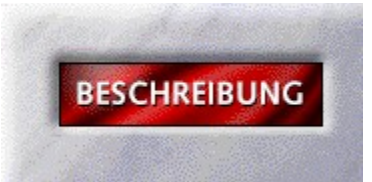

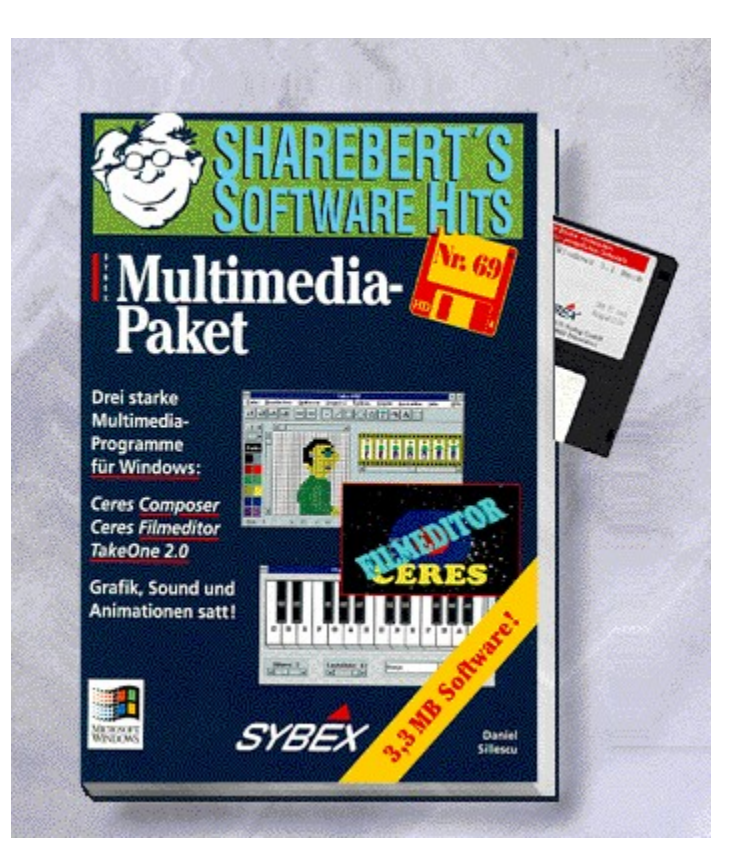

## {vfld2305850156039274506}Multimedia-Paket{vfld3131967461654528}

{vfld2305851255550902283}Sillescu{vfld7810930062554824704}, Daniel

Best.-Nr. 9579, ISBN 3-8155-9579-7 DM 19,80\*/öS 176,-/sFr 19,80

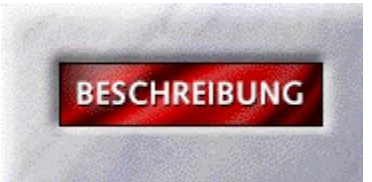

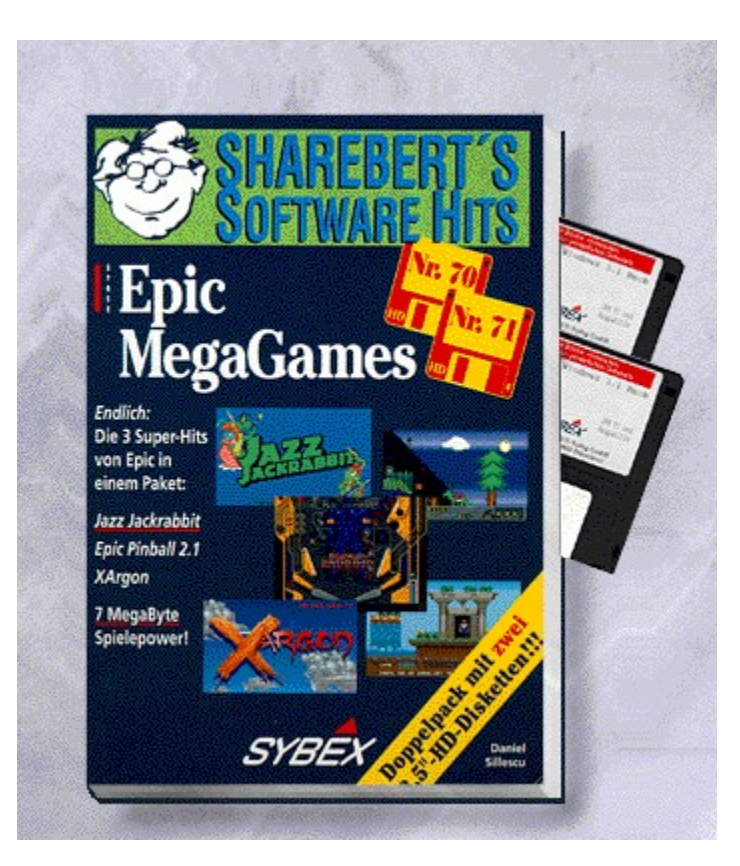

## {vfld2305850156039274506}Epic Megagames{vfld3131967461654528}

{vfld2305851255550902283}Sillescu{vfld280933810831360}, Daniel

2 Disketten, Best.-Nr. 9580 ISBN 3-8155-9580-0 DM 29,80\*/ öS 265,-/ sFr 29,80

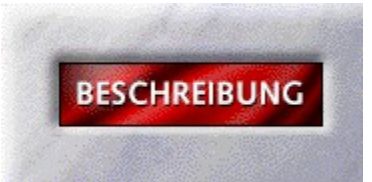

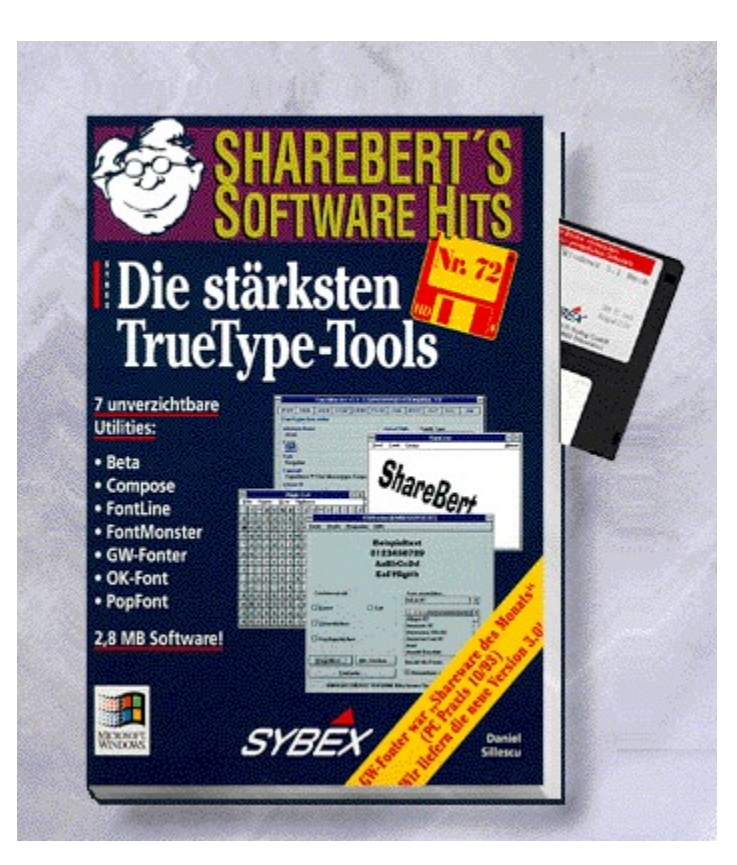

# {vfld2305850156039274506}Die stärksten TrueType-Tools{vfld3131967461654528}

{vfld2305851255550902283}Sillescu{vfld7810930062554824704}, Daniel

Best.-Nr. 9581, ISBN 3-8155-9581-9 DM 19,80\*/öS 176,-/sFr 19,80

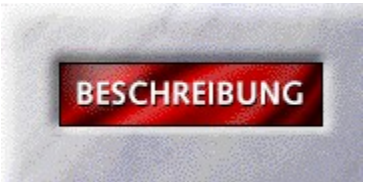

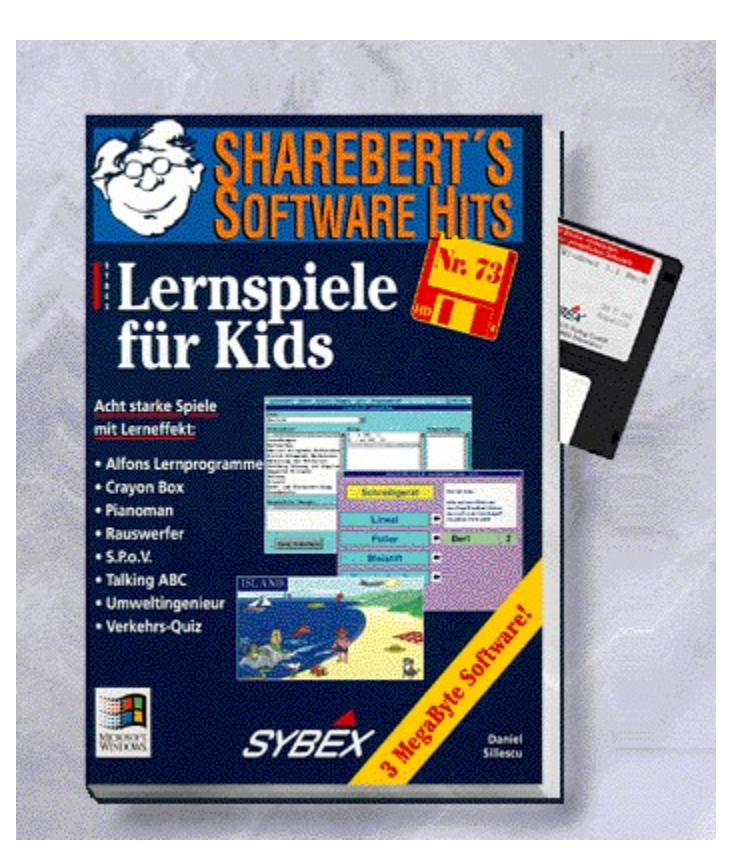

## {vfld2305850156039274506}Lernspiele für Kids{vfld3131967461654528}

{vfld2305851255550902283}Sillescu{vfld33213506085978112}, Daniel

Best.-Nr. 9582, ISBN 3-8155-9582-7 DM 19,80\*/öS 176,-/sFr 19,80

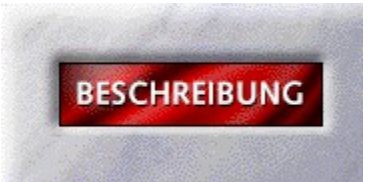

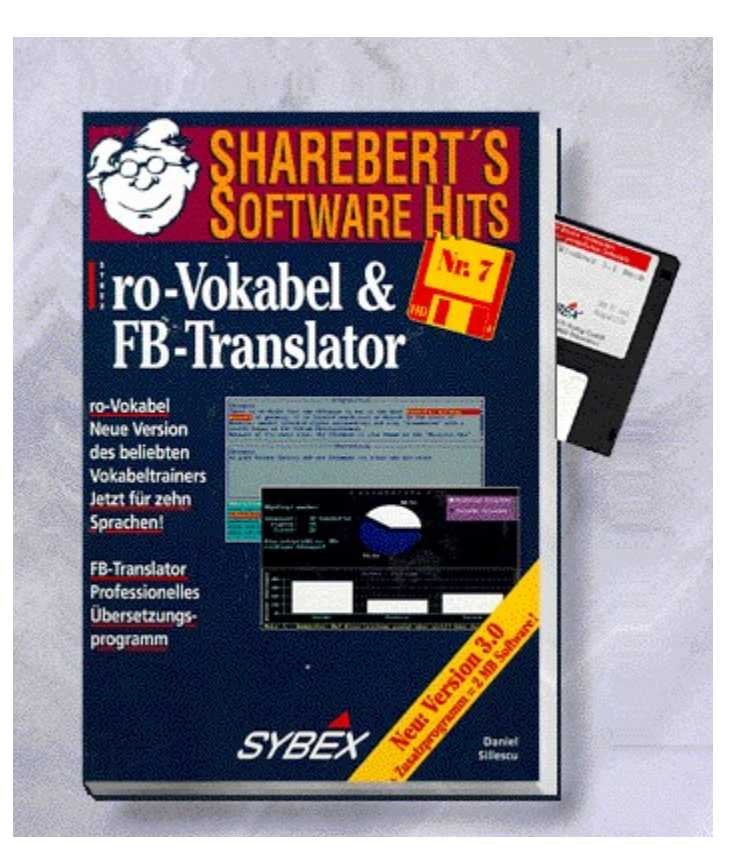

## {vfld2305850156039274506}ro-Vokabel & FB-Translator{vfld3131967461654528}

{vfld2305851255550902283}Sillescu{vfld2336523240509276160}, Daniel

Best.-Nr. 9584, ISBN 3-8155-9584-3 DM 19,80\*/öS 176,-/sFr 19,80

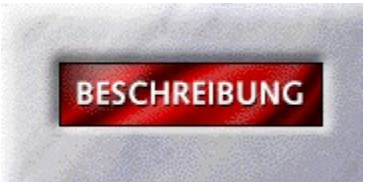

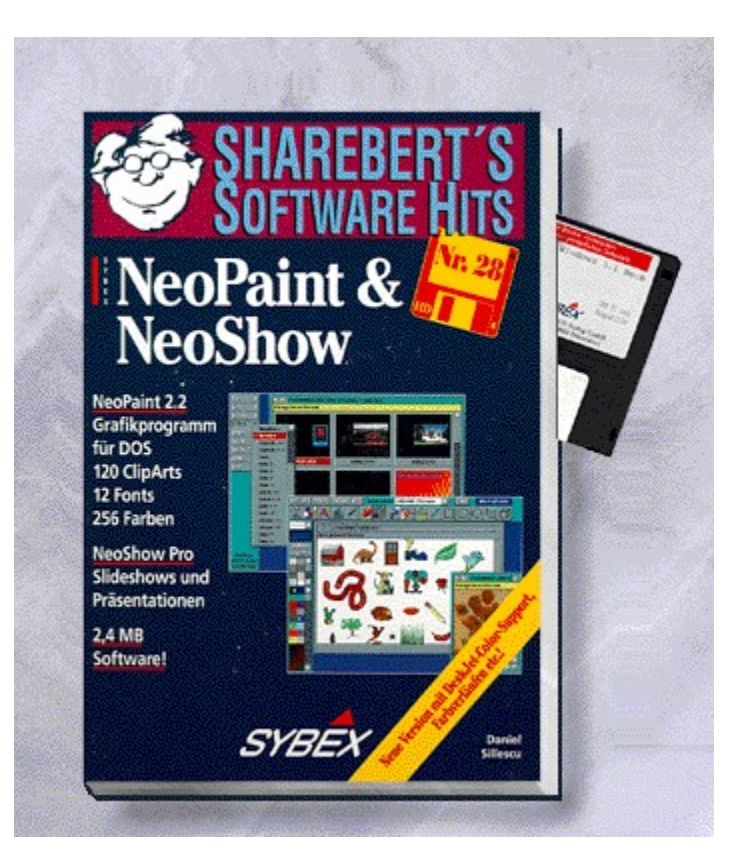

## {vfld2305850156039274506}NeoPaint & NeoShow{vfld3131967461654528}

{vfld2305851255550902283}Sillescu{vfld2318508841999794176}, Daniel

Best.-Nr. 9585, ISBN 3-8155-9585-1 DM 19,80\*/öS 176,-/sFr 19,80

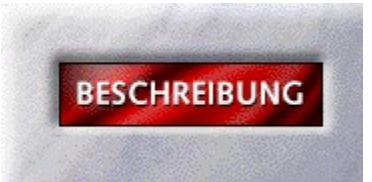

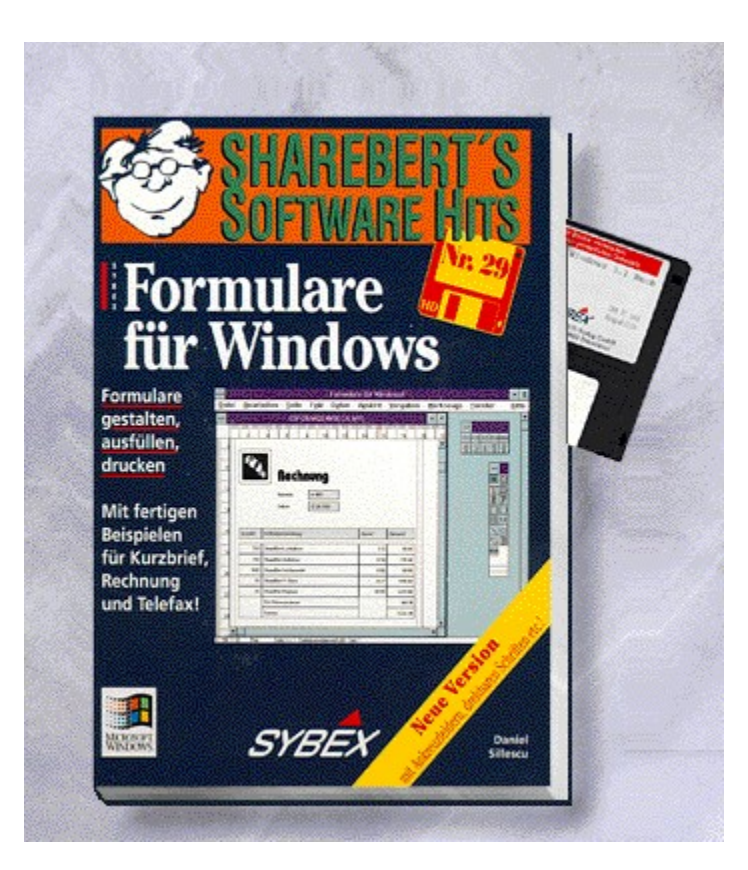
# {vfld2305850156039274506}Formulare für Windows{vfld3131967461654528}

{vfld2305851255550902283}Sillescu{vfld9288133065572352}, Daniel

Best.-Nr. 9586, ISBN 3-8155-9586-X DM 19,80\*/öS 176,-/sFr 19,80

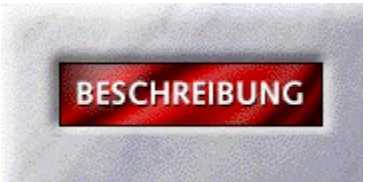

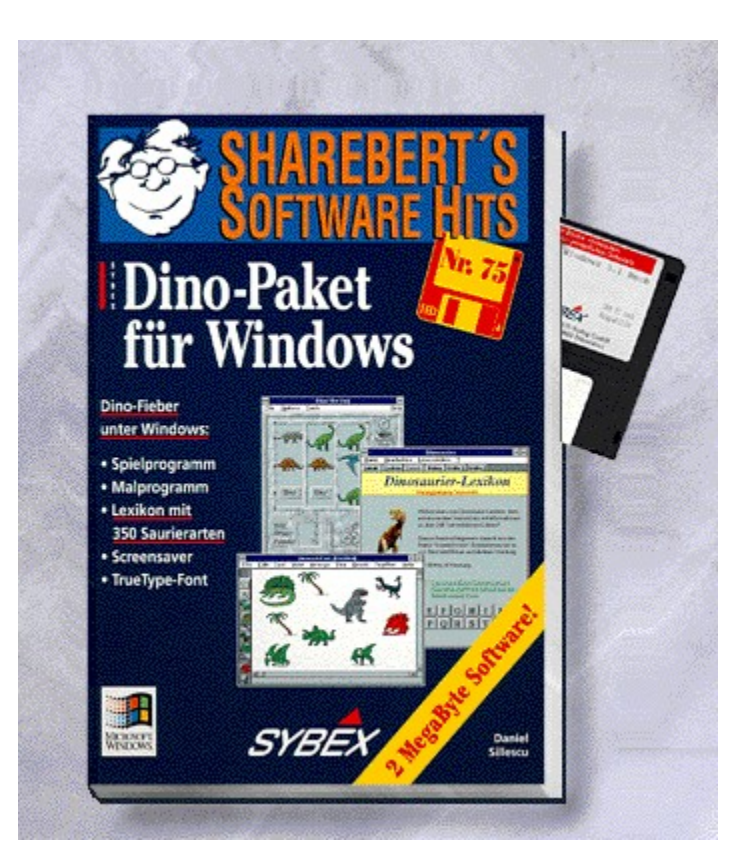

## {vfld2305850156039274506}Dino-Paket für Windows{vfld3131967461654528}

{vfld2305851255550902283}Sillescu{vfld7307652804196171776}, Daniel

Best.-Nr. 9587, ISBN 3-8155-9587-8 DM 19,80\*/öS 176,-/sFr 19,80

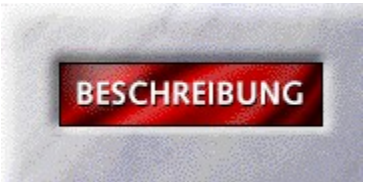

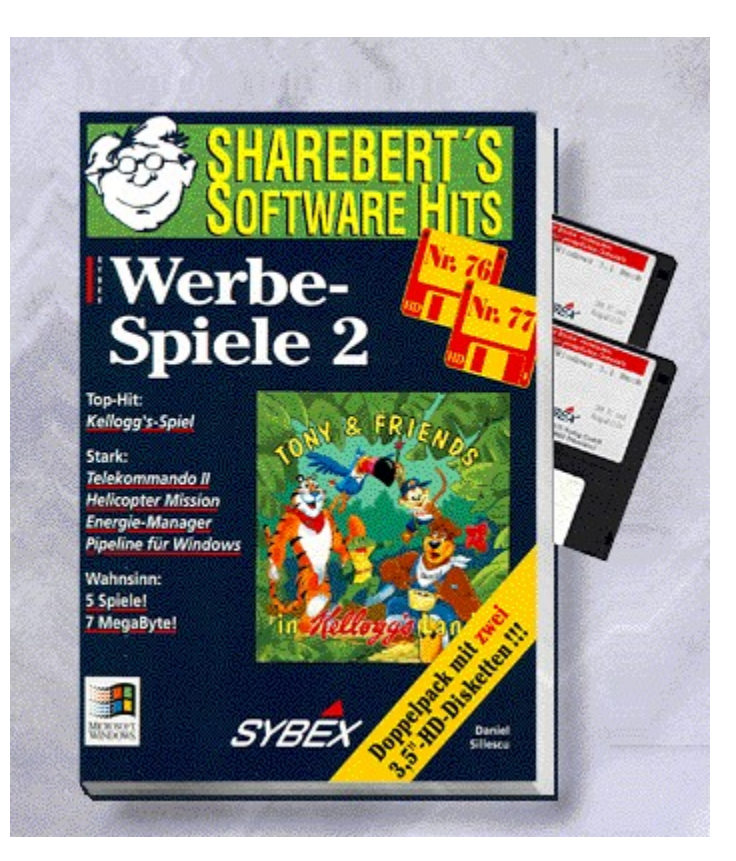

## {vfld2305850156039274506}Werbespiele 2{vfld3131967461654528}

{vfld2305851255550902283}Sillescu{vfld7597290555231436800}, Daniel

Mit dem Top-Hit von Kellogg's und vier weiteren starken Spielen: Telekommando II, Helicopter-Mission und Pipeline für Windows. 7 MegaByte!

2 Disketten, Best.-Nr. 9588

ISBN 3-8155-9588-6

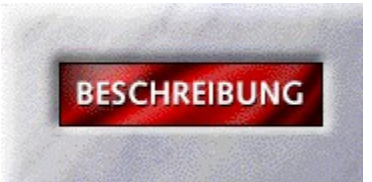

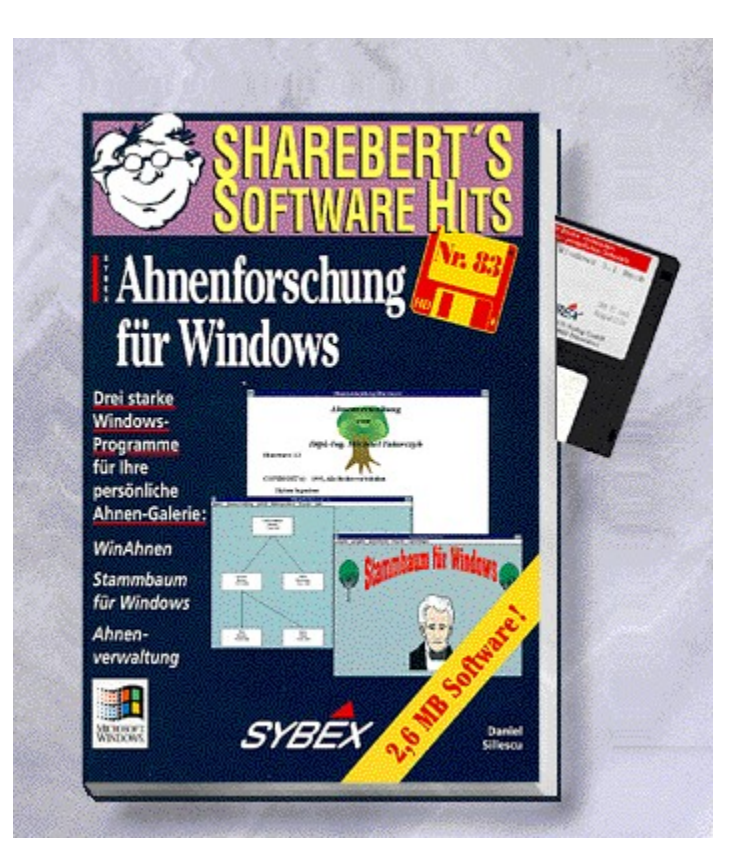

## {vfld2305850156039274506}Ahnenforschung für Windows{vfld3131967461654528}

{vfld2305851255550902283}Sillescu{vfld7597290555231436800}, Daniel

Best.-Nr. 9590, ISBN 3-8155-9590-8 DM 19,80\*/öS 176,-/sFr 19,80

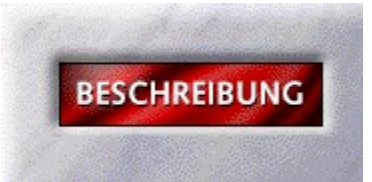

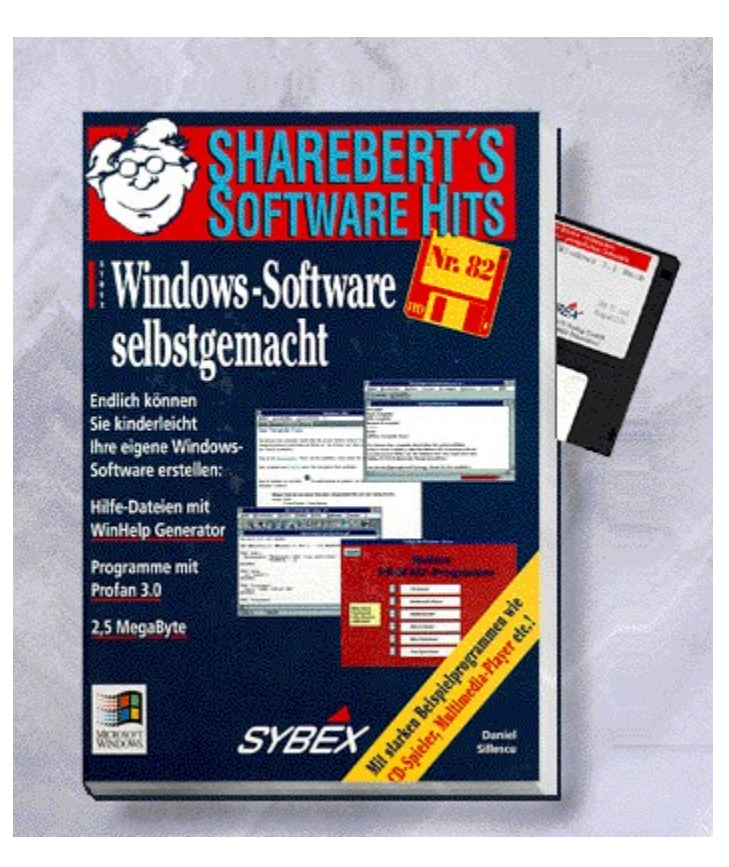

## {vfld2305850156039274506}Win-Software selbstgemacht{vfld3131967461654528}

{vfld2305851255550902283}Sillescu{vfld2318508841999794176}, Daniel

Best.-Nr. 9593, ISBN 3-8155-9593-2 DM 19,80\*/öS 176,-/sFr 19,80

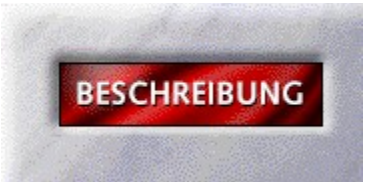

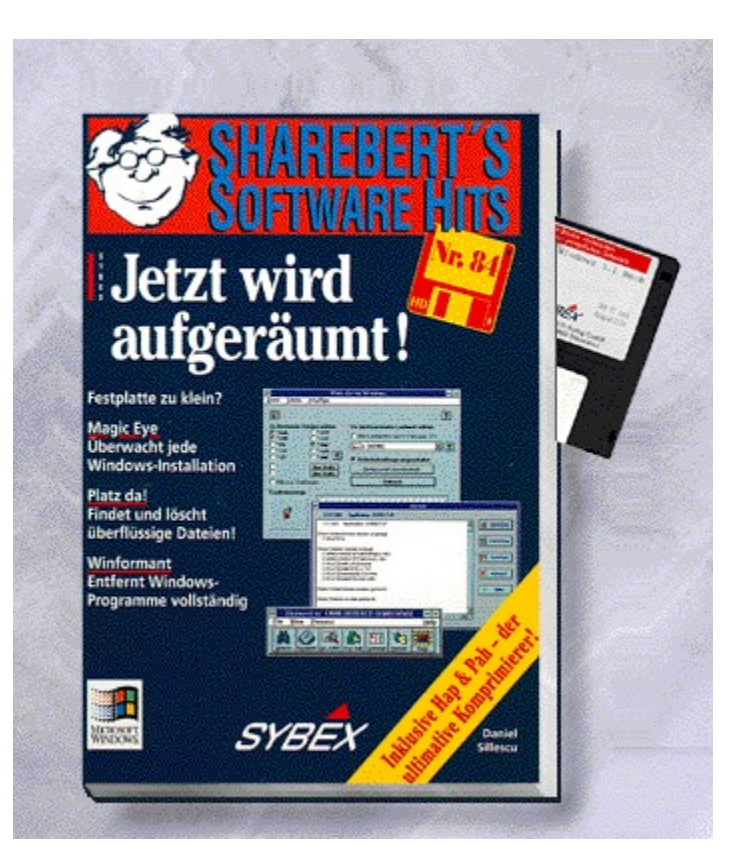

## {vfld2305850156039274506}Jetzt wird aufgeräumt!{vfld3131967461654528}

{vfld2305851255550902283}Sillescu{vfld2318508841999794176}, Daniel

Best.-Nr. 9595, ISBN 3-8155-9595-9 DM 19,80\*/öS 176,-/sFr 19,80

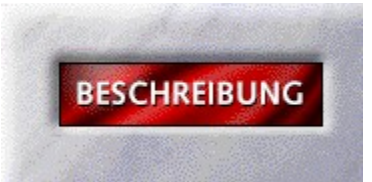

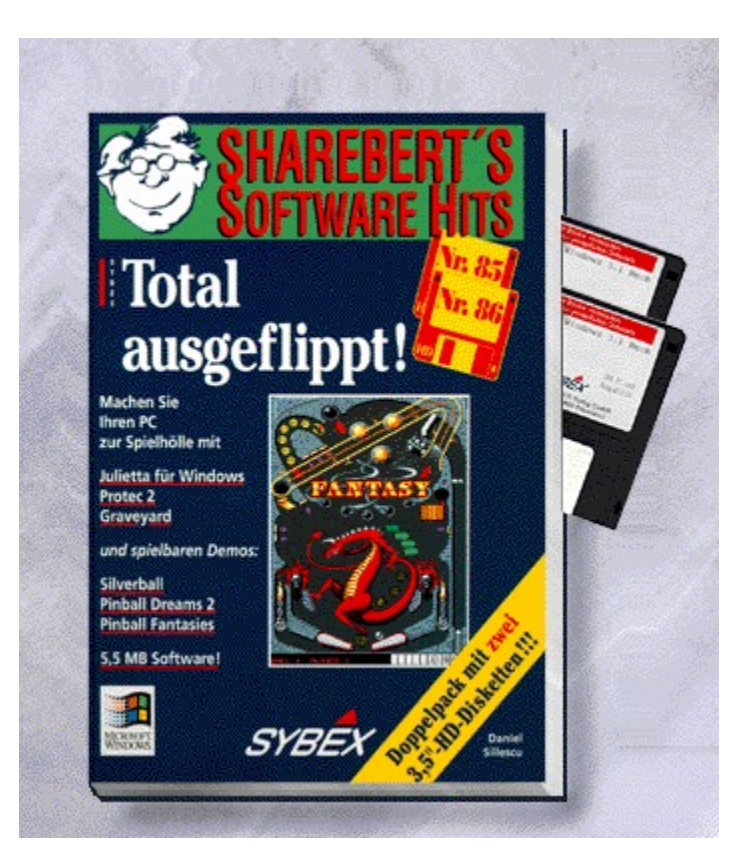

## {vfld2305850156039274506}Total ausgeflippt!{vfld3131967461654528}

{vfld2305851255550902283}Sillescu{vfld7597290555231436800}, Daniel

Auf zwei komprimierten HD-Disketten: Die besten Flipperspiele aus der Shareware (z.B. Epic Silverball) plus spielbare Demos (z.B. Pinball Fantasies).

2 Disketten, Best.-Nr. 9598

ISBN 3-8155-9598-3

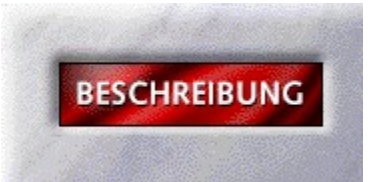

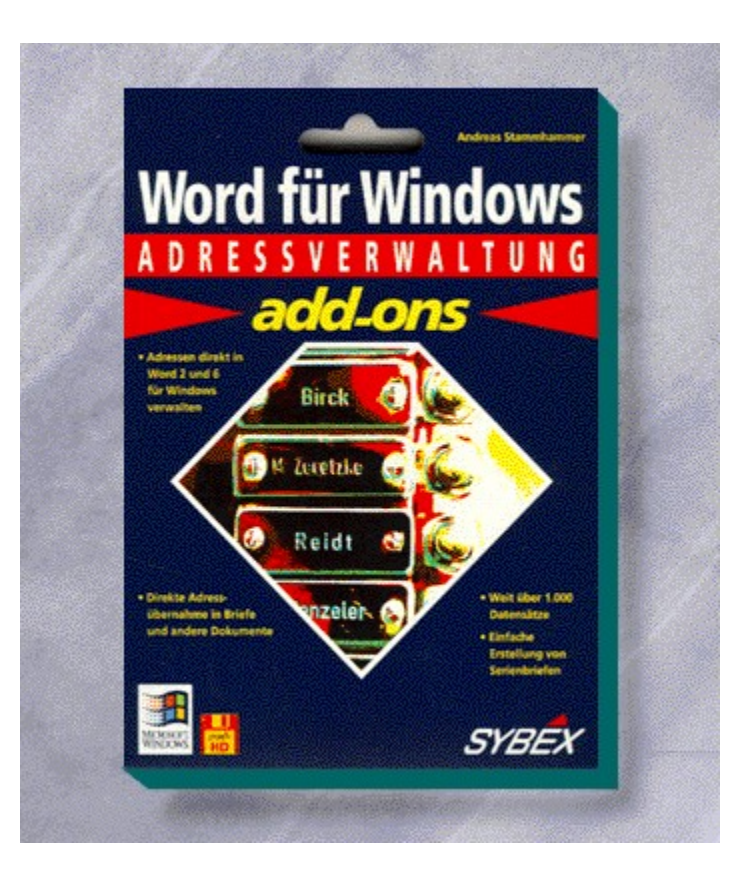

#### {vfld2305850156039274506}Word für Windows Add-Ons Adreßverwaltung{vfld3131967461654528}

#### {vfld2305851255550902283}Stammhammer{vfld9288133065572352}, Andreas

Mit diesem Zusatzprogramm zu Word für Windows können Sie Ihre Adressen direkt verwalten. Die Adreßdaten können Sie nicht nur zur Erstellung von Sereinbriefen, sondern auch für ganz normale Briefe, Etiketten, Aufkleber, Briefumschläge und zahlreiche andere Dokumente einsetzen.

64 Seiten + Diskette, Best.-Nr. 9783

ISBN 3-8155-9783-8

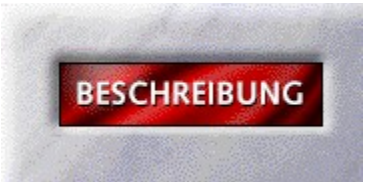

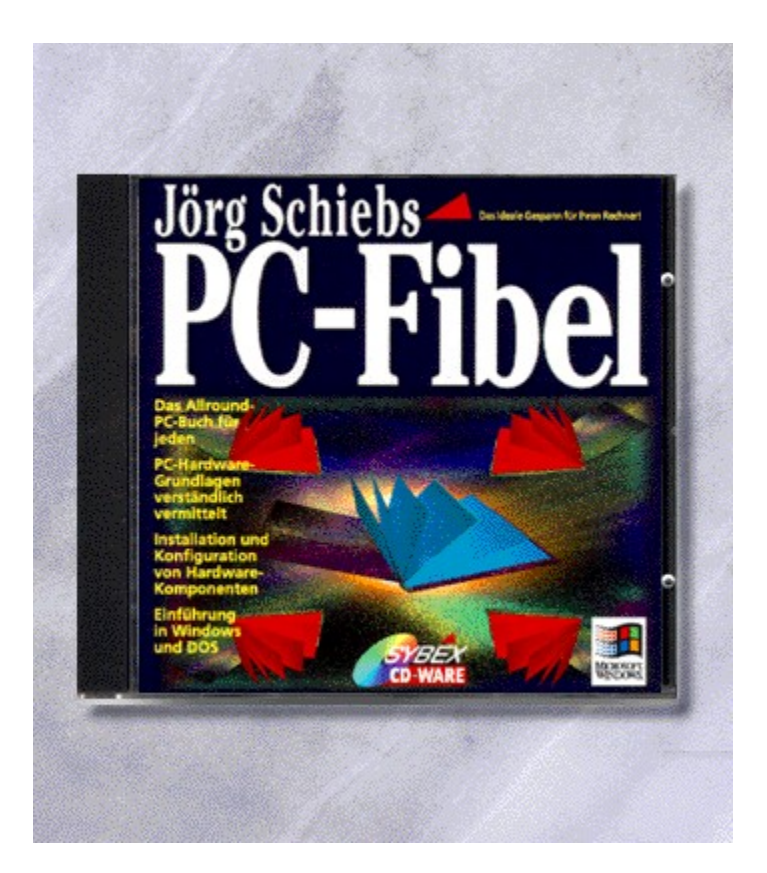

## {vfld2305850156039274506}Jörg Schiebs PC-Fibel{vfld3131967461654528}

{vfld2305851255550902283}Schieb{vfld9288133065572352}, Jörg

Die PC-Fibel von Jörg Schieb als Electronic Book. Hier werden alle Hardwareaspekte multimedial aufbereitet. In Videolernkursen erfahren Sie z. B. wie Sie Ihren Computer aufrüsten können. Zusätzlich beinhaltet die CD so manche Überraschung.

CD-ROM + 8 Seiten, Best.-Nr. 9808

ISBN 3-8155-9808-7

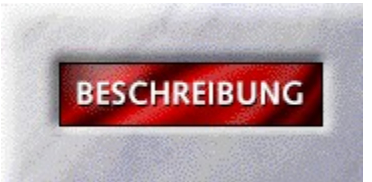

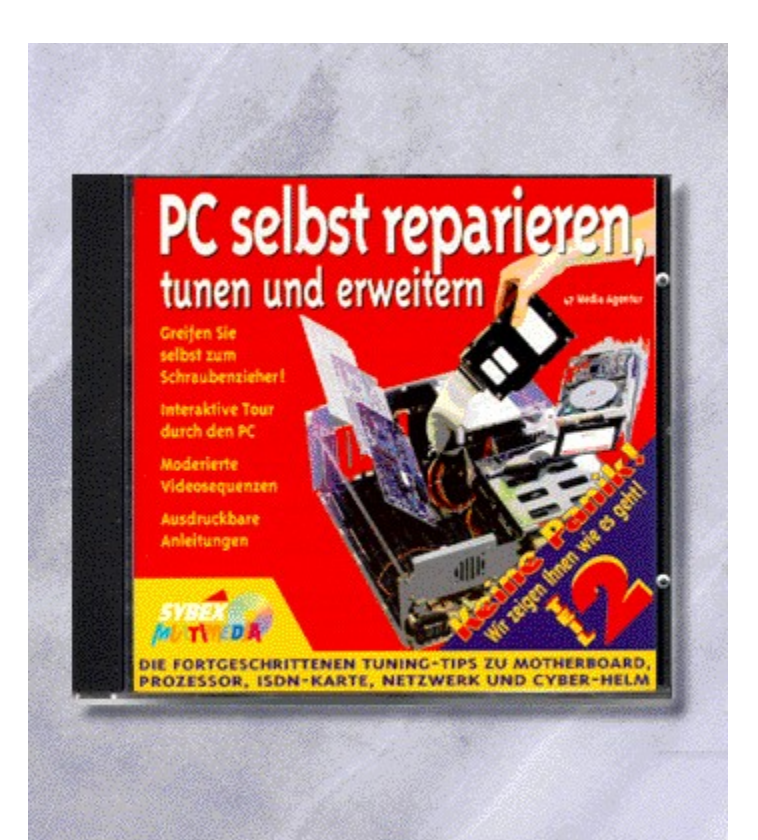

{vfld2305850156039274506}PC selbst reparieren, tunen und erweitern Teil 2{vfld3131967461654528}

{vfld2305851255550902283}Eisenkolb{vfld12232066859008}/  $\{vfd137438953483\}$ Weickardt $\{vfd280933810831360\}$ 

CD-ROM + ca. 4 Seiten, Best.-Nr. 9813

ISBN 3-8155-9813-3

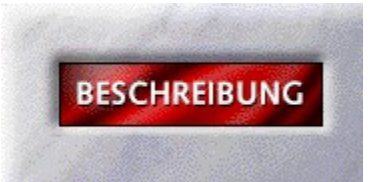

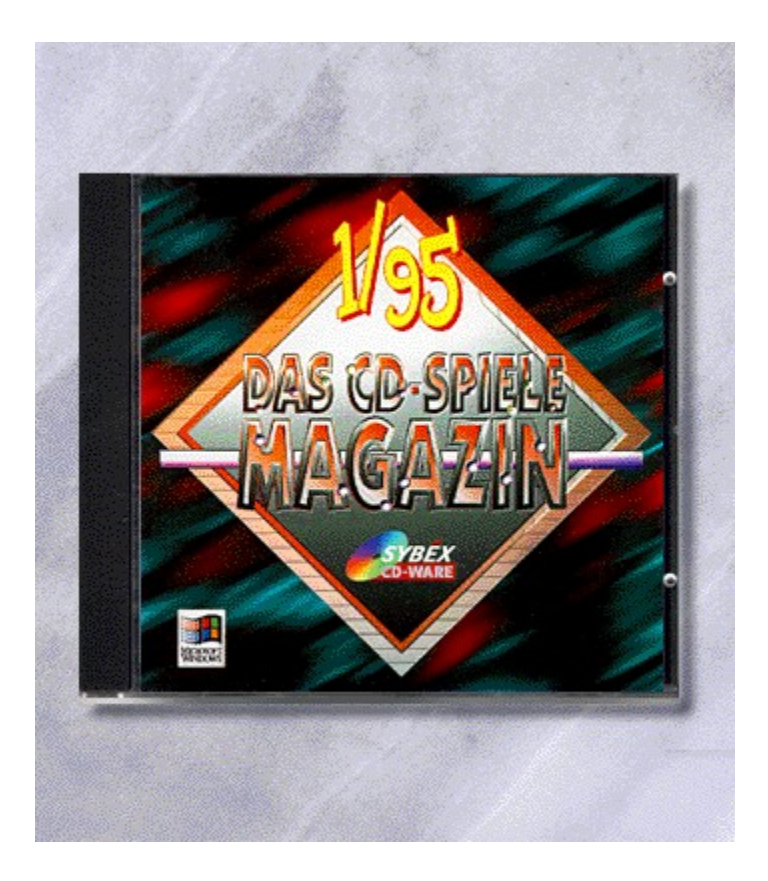

## {vfld2305850156039274506}Das CD-Spiele Magazin I/95{vfld3131967461654528}

#### {vfld2305851255550902283}Borgmeier{vfld280933810831360}, Carsten

Das Multimedia-Magazin für den Computerspieler vom Erfolgsautor C. Borgmeier. Hier wird alles geboten, was das Spielerherz begehrt: Demos, News, Stories, Videos, Interviews und vieles andere mehr.

CD-ROM + ca. 8 Seiten, Best.-Nr. 9844

ISBN 3-8155-9844-3

DM 19,80\*/ öS 176,-/ sFr 19,80

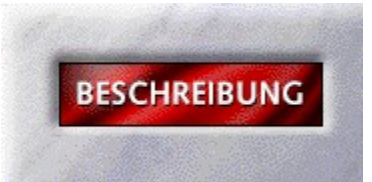

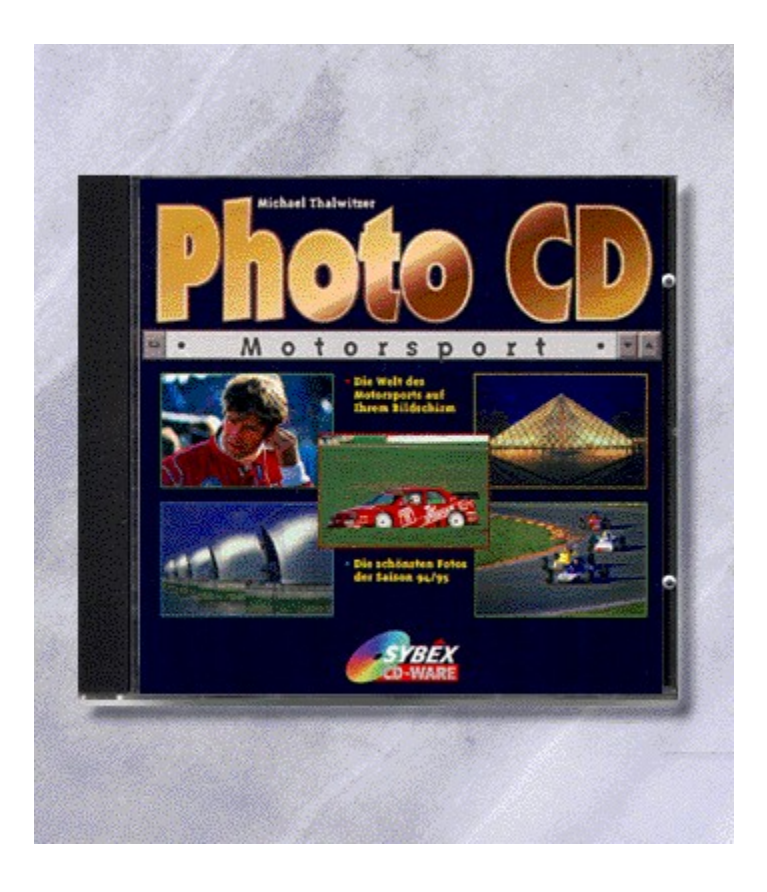

## {vfld2305850156039274506}Photo-CD Motorsport{vfld3131967461654528}

#### {vfld2305851255550902283}Thalwitzer{vfld3170815071479660544}, Michael

Die tollsten Fotos, die besten Schnappschüsse der Motorsport-Saison 1994/95. Holen Sie sich die Welt des Motorsports auf Ihren Bildschirm. Von der DTM bis zur Formel 1 finden Sie 100 Fotos in der höchsten Qualitätsstufe - Topspeed live!

CD-ROM + ca. 2 Seiten, Best.-Nr. 9849

ISBN 3-8155-9849-4

DM 19,80\*/ öS 176,-/ sFr 19,80

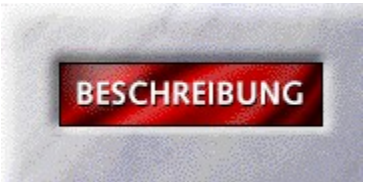

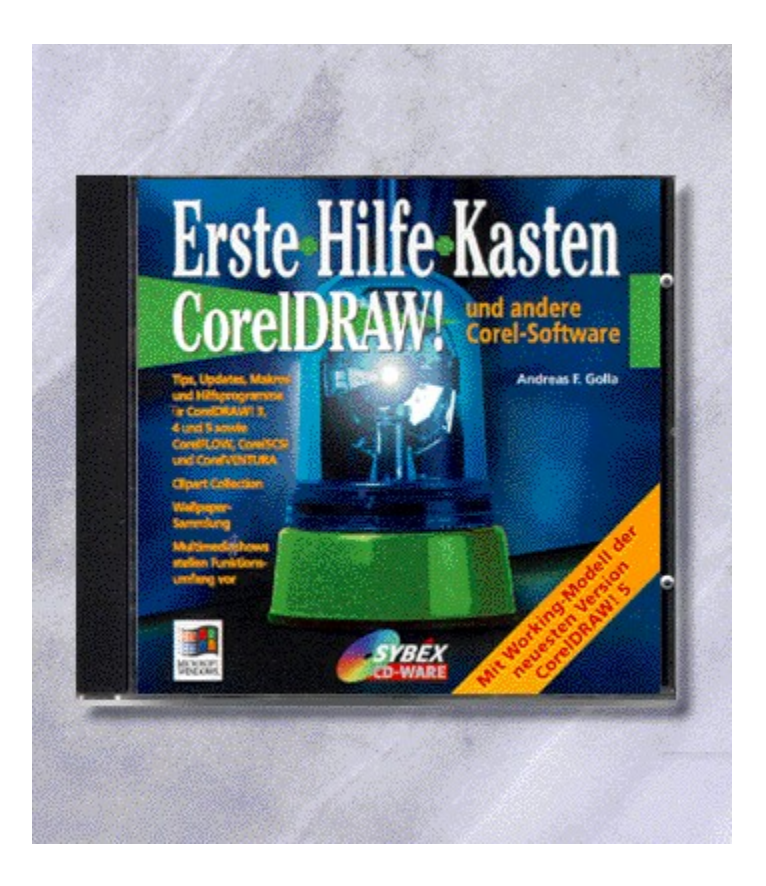
## {vfld2305850156039274506}Erste-Hilfe-Kasten CorelDRAW!{vfld3131967461654528}

{vfld2305851255550902283}Golla{vfld1267195740946432}, Andreas F.

Die unentbehrliche Toolsammlung für Corel Draw 3,4 und 5. Zahlreiche Tools, Tips und Tricks, Cliparts und Wallpapersammlung sowie ein Working Model von Corel Draw! 5 sind auf der CD enthalten. Sie können sofort loslegen.

CD-ROM+8 Seiten, Best.-Nr. 9858

ISBN 3-8155-9858-3

DM 29,80 / öS 232,-- / sFr 29,80

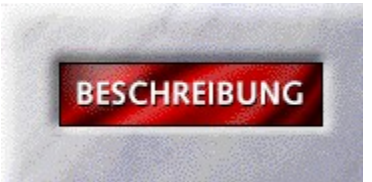

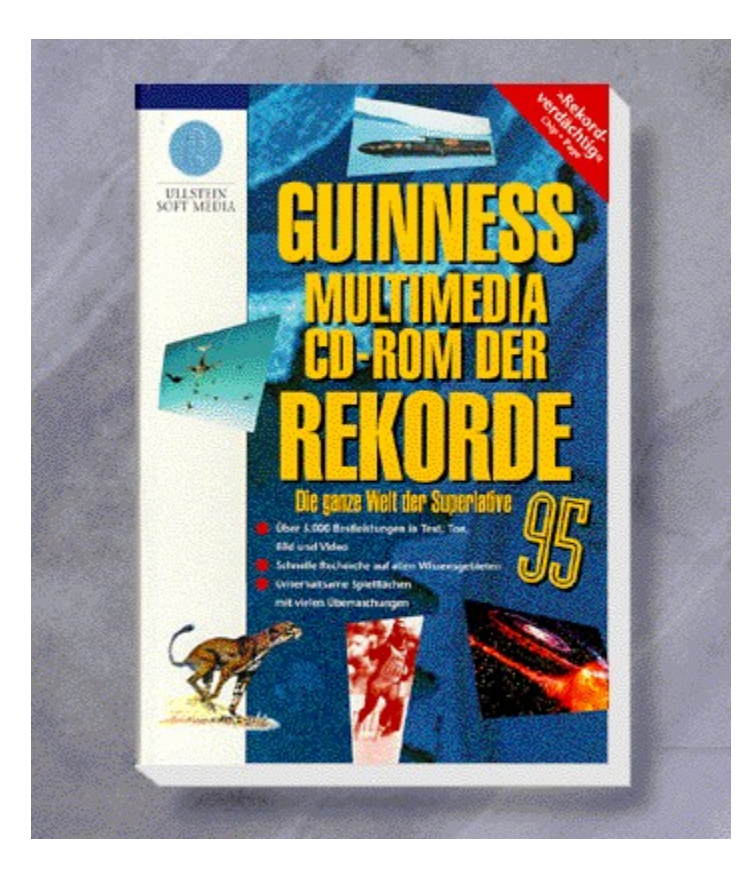

#### {vfld2305850156039274506}Guiness Multimedia CD-ROM der Rekorde{vfld3170815071479660544}

Mit Hilfe von übersichtlichen Navigationspfaden kommt der Benutzer sehr schnell zu den gesuchten Rekordmeldungen. Viele der insgesamt 4597 Rekorde werden durch 547 Bilder, 50 Videos und bis zu 23 min Musik eindrucksvoll ergänzt. Tauchen Sie in den Guiness Park der Rekorde ab, und nehmen Sie Teil am Rausch der Höhen, Tiefen, der Kraft und vielem mehr.

CD-ROM, Best.-Nr. 08902 für MPC

ISBN 3-550-08902-3

CD-ROM, Best.-Nr. 08905 für Mac

ISBN 3-550-08905-8

DM 99,-\*/öS 899,-/sFr 99,-

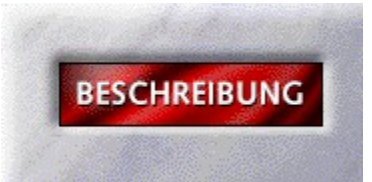

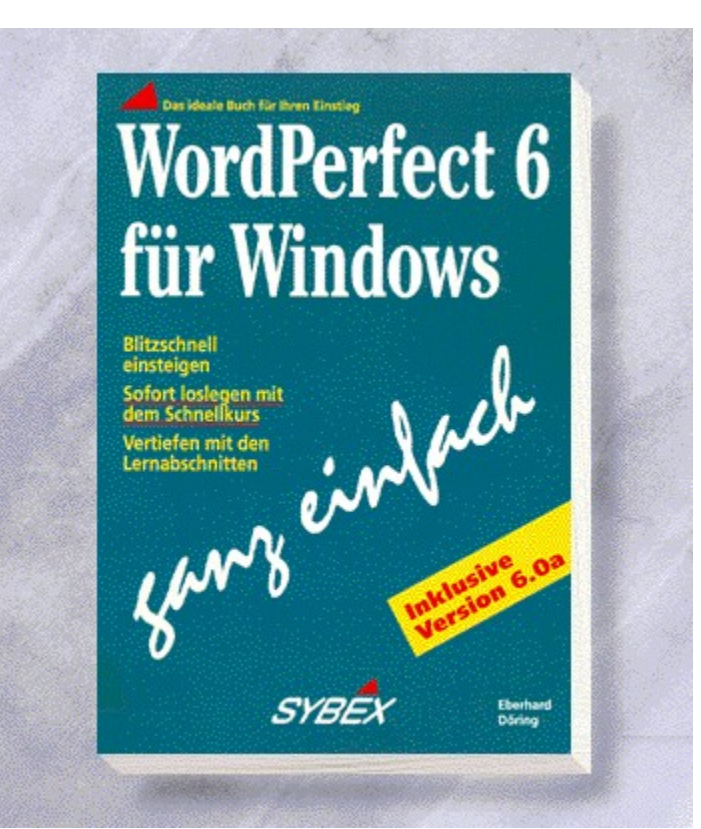

## {vfld2305850156039274506}WordPerfect 6 für Windows ganz einfach{vfld3131967461654528}

{vfld2305851255550902283}Döring{vfld280933810831360}, Dr. Eberhard

256 Seiten, Best.-Nr. 1008 ISBN 3-8155-1008-2 DM 29,80/ öS 232,-/ sFr 29,80

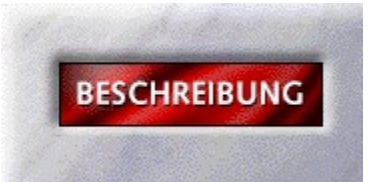

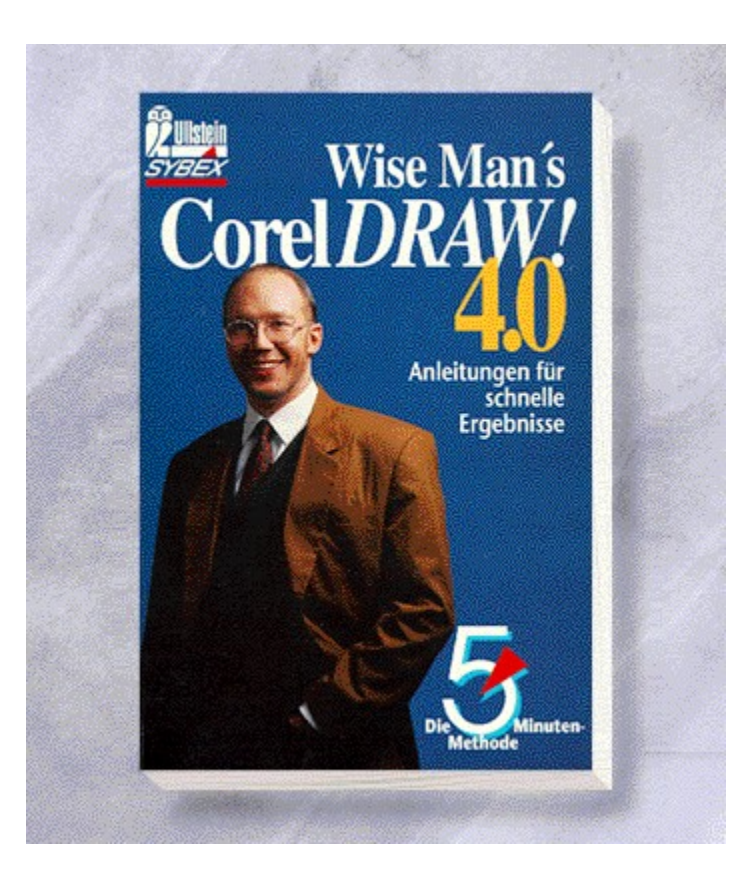

### {vfld2305850156039274506}CorelDRAW!4.0 - Die 5-Minuten-Methode{vfld3131967461654528}

{vfld2305851255550902283}Wiseman{vfld280933810831360}, Dr. Raymond

320 Seiten, Best.-Nr. 41003 ISBN 3-548-41003-0 DM 13,90/ öS 109,-/ sFr 14,90

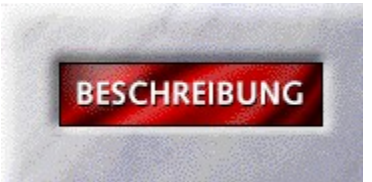

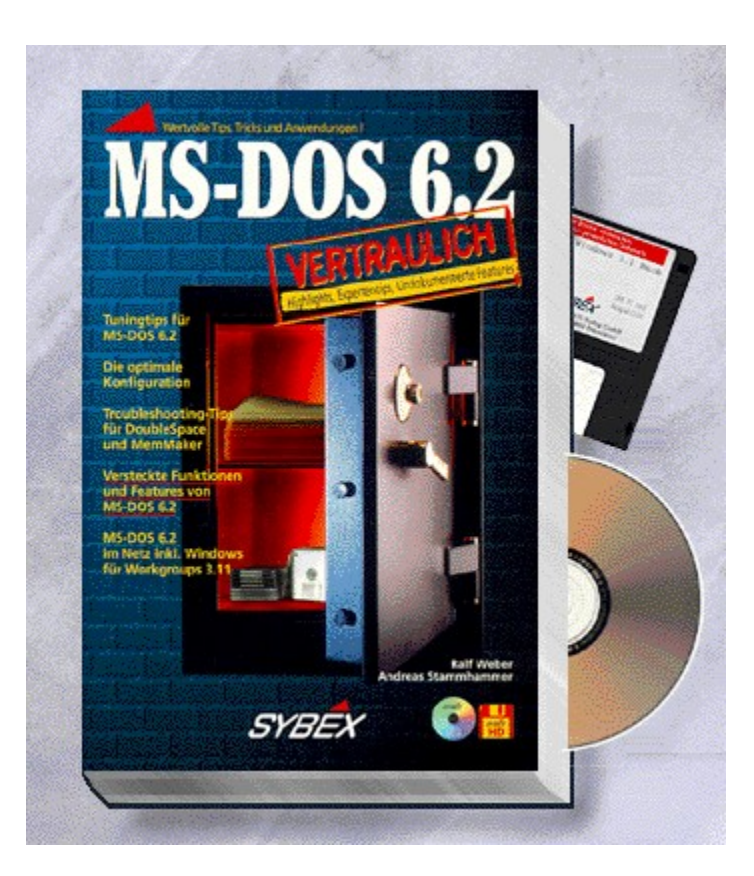

#### MS-DOS 6.2 vertraulich

{vfld2305851255550902283}Weber{vfld12232066859008}, Ralf / {vfld137438953483}Stammhammer{vfld1267195740946432}, Andreas

Eine wahre Fundgrube für erfahrene Anwender mit vielen Highlights, Tips, Tricks, Lösungen, Referenzen und undokumentierten Features: Optimale Konfiguration, effektiver Einsatz der Zusatzprogramme, MS-DOS 6.2 und Windows im harmonischen Zusammenspiel u.v.m. Auf Diskette und CD: Wichtige Tools, die Ihr Betriebssystem noch leistungsfähiger machen, jede Menge Shareware und technische Informationen.

544 S.+CD-ROM+3,5''-Diskette, Best.-Nr. 7032

ISBN 3-8155-7032-8

DM 89,-- / öS 694,-- / sFr 87,--

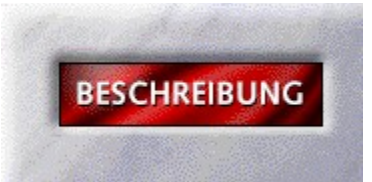

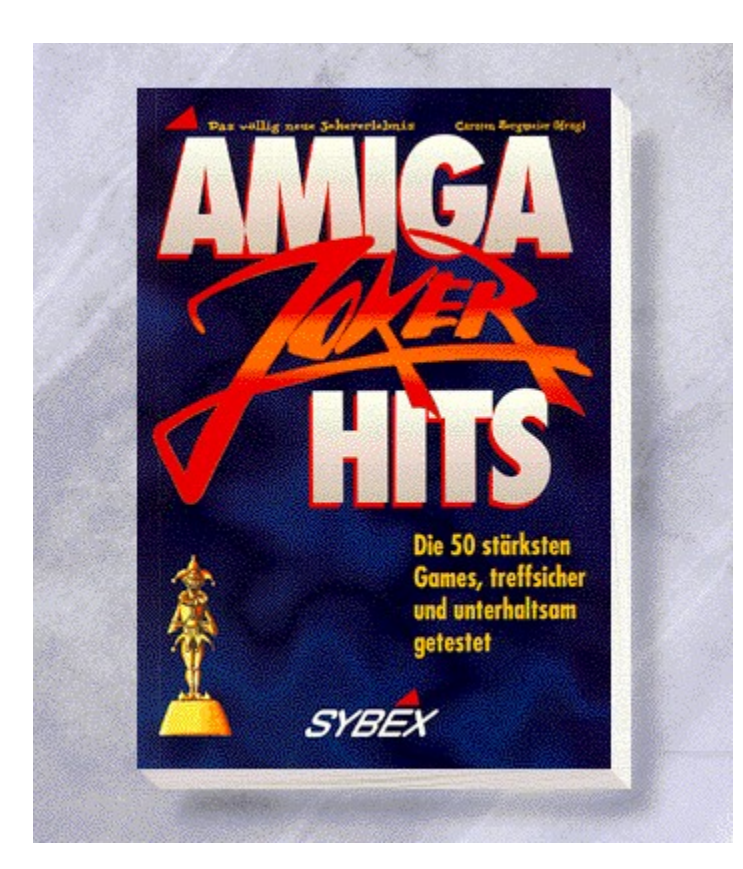

# {vfld2305850156039274506}Amiga-Joker-Hits{vfld3131967461654528}

{vfld2305851255550902283}Borgmeier{vfld324540106981507072}, Carsten

192 Seiten, Best.-Nr. 7091 ISBN 3-8155-7091-3 DM 39,80/ öS 310,-/ sFr 38,80

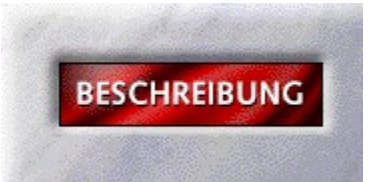

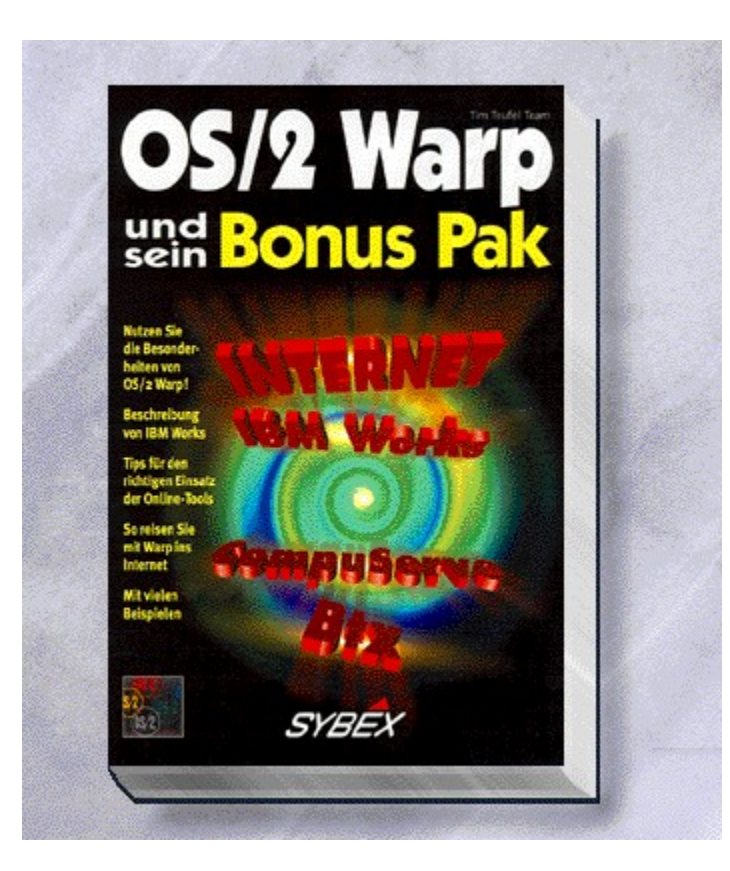

## {vfld2305850156039274506}OS/2 3.0 und sein Bonus-Pack{vfld3131967461654528}

{vfld2305851255550902283}Tim Teufel Team{vfld280933810831360}

Warp ist die neue OS/2 Version von IBM. Das Buch beschäfftigt sich mit der neuen Version 3.0 und dem von IBM mitgelieferten Bonuspack. IBM Works, CompuServe, Internet und andere Komponenten werden behandelt.

ca. 256 Seiten, Best.-Nr. 7133

ISBN 3-8155-7133-2

DM 29,80/ öS 232,-/ sFr 29,80

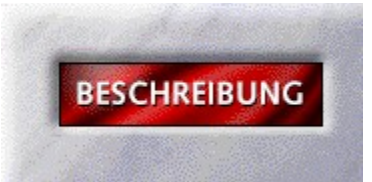

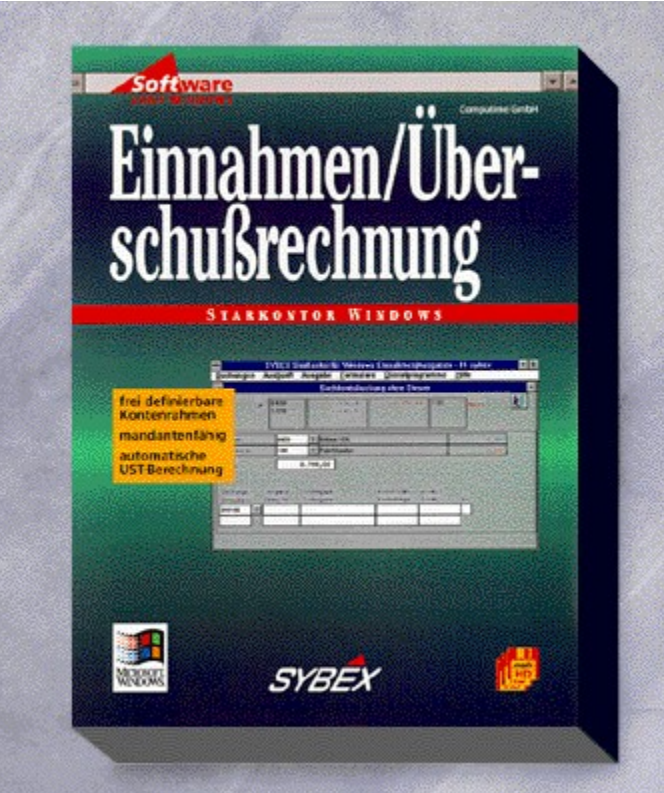

### {vfld2305850156039274506}StarKontor für Windows Einnahmen-/Überschußrechung{vfld1267195740946432}

Alles, was Sie täglich für Buchungen und Budgetierungen benötigen - jatzt auch als leicht bedienbare Windows-Version: Eine komfortable Software mit frei definierbarem Kontenrahmen, Mandantenfähigkeit, automatischer Umsatzsteuer-Berechnung u.v.m.

3,5"-Disketten + Handbuch, Best.-Nr. 9163

ISBN 3-8155-9163-5

DM 398,-\*/ öS 3.542,-/ sFr 387,-

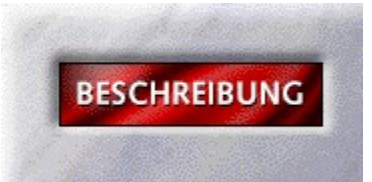

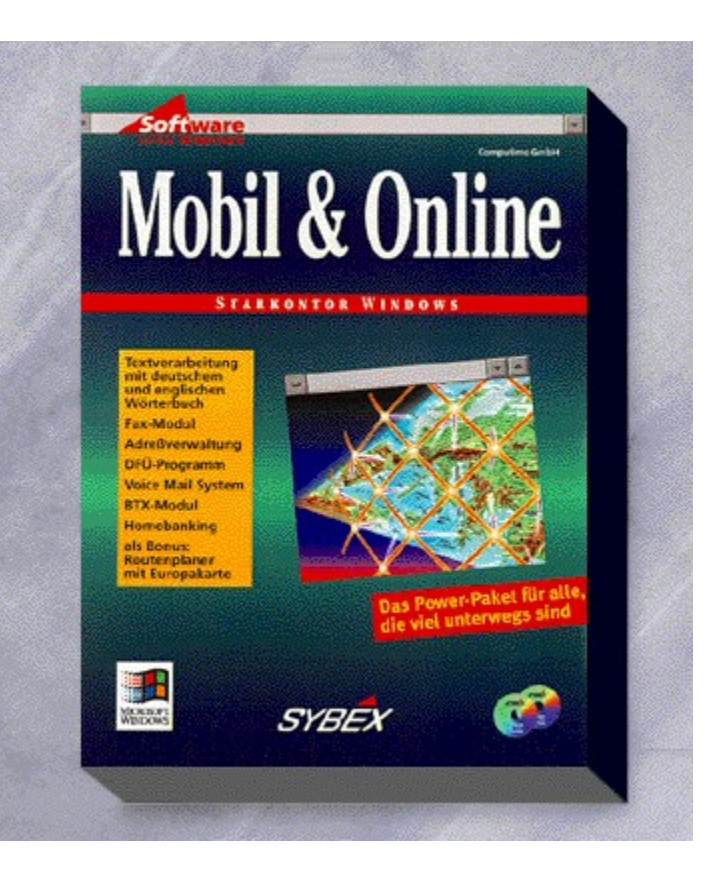

#### {vfld2305850156039274506}StarKontor für Windows Mobil & Online{vfld3131967461654528}

#### {vfld2305851255550902283}Computime GmbH{vfld1267195740946432}

Sie möchten daheim und unterwegs online arbeiten? Dieses Softwarepaket liefert Ihnen alles, was Sie dazu benötigen: Eine Textverarbeitung mit deutschem und enlischem Wörterbuch, ein Fax-Modul mit Serienbrieffunktion, ein komfortabel Adreßverwaltung, eine Tabellenkalkulation, die keine Wünsche offen läßt, Modemsoftware für den Datenaustausch, einBtx-Modul und ein Voice-Mail-System, mit dem Sie Ihren PC als Anrufbeantworter nutzen können. Dazu Homebanking-Software, damit Sie Ihre Kontobewegungen von zuhause steuern können. Als Bonus-Pack: ein Routenplaner mit Europakarte! Ideal für alle, die viel unterwegs sind!

CD-ROM + Handbuch, Best.-Nr. 9164

ISBN 3-8155-9164-3

DM 798,-\*/ öS 7.102,-/ sFr 771,-

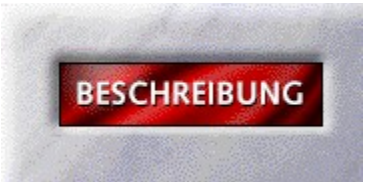

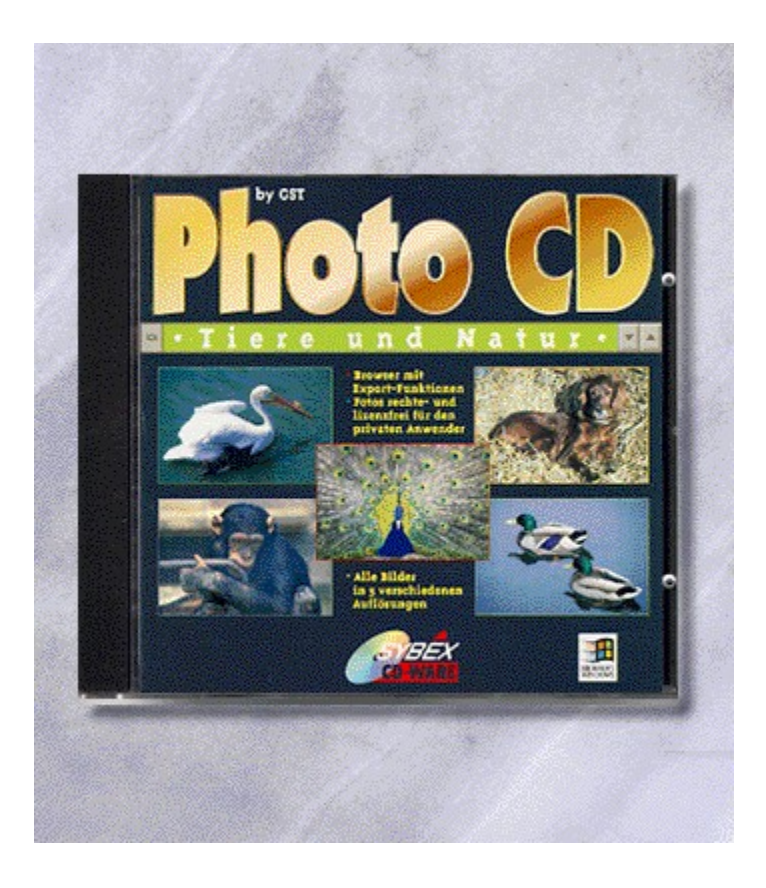

# {vfld2305850156039274506}Photo CD Tiere und Natur{vfld3131967461654528}

{vfld2305851255550902283}GST Software plc{vfld324540106981507072}

CD-ROM + 4 Seiten, Best.-Nr. 9798 ISBN 3-8155-9798-6 DM 24,80\*/ öS 221,-/ sFr 24,80

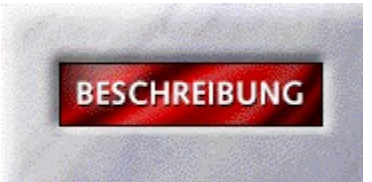

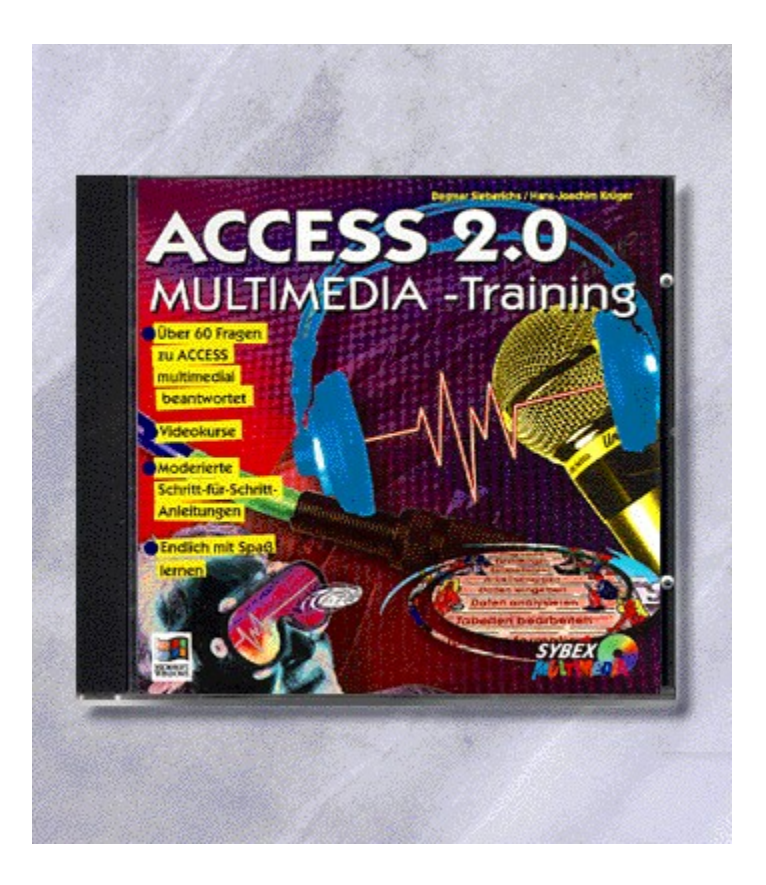

## {vfld2305850156039274506}Multimedia Training Access 2.0{vfld3131967461654528}

{vfld2305851255550902283}Sieberichs{vfld12232066859008}/ {vfld137438953483}Krüger{vfld280933810831360}

CD-ROM + ca. 4 Seiten, Best.-Nr. 9811 ISBN 3-8155-9811-7 DM 49,-\*/ öS 436,-/ sFr 47,-

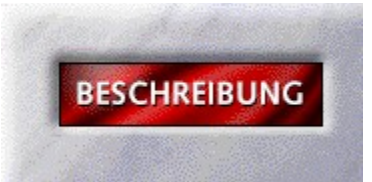

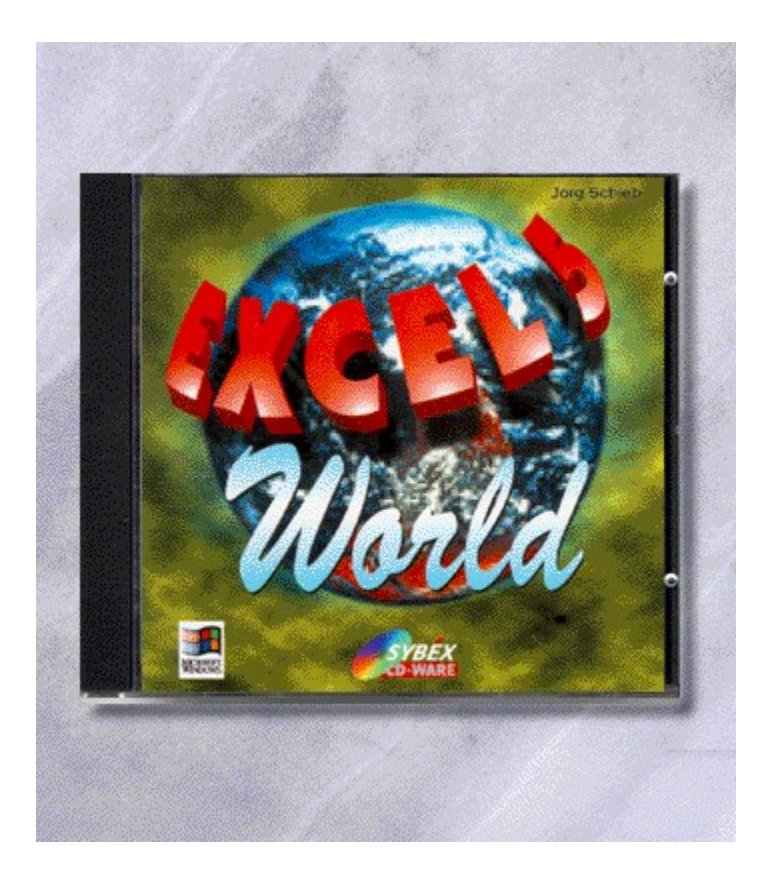

## {vfld2305850156039274506}Excel 5 World{vfld3131967461654528}

{vfld2305851255550902283}Schieb{vfld280933810831360}, Jörg

Steigen Sie ein in die Welt von Excel. 333 legale Tricks in electronic Form. Dazu Makrolösungen und Add Ons. CD-ROM + ca. 4 Seiten, Best.-Nr. 9838 ISBN 3-8155-9838-9 DM 39,80\*/ öS 354,-/ sFr 38,80

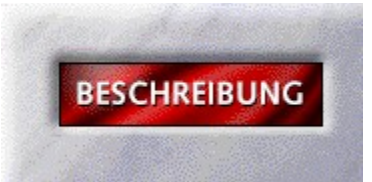

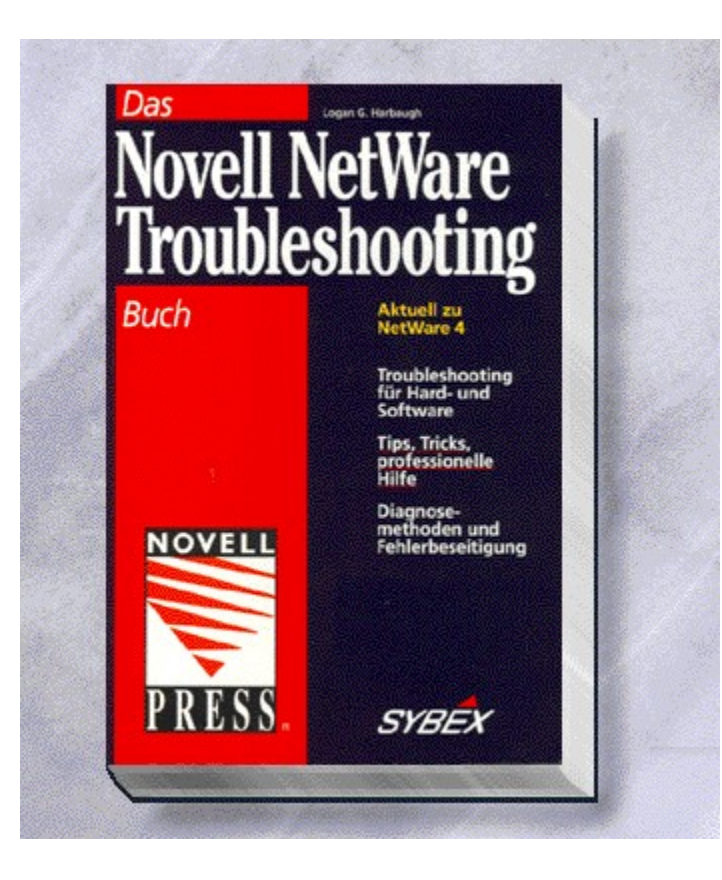
### {vfld2305850156039274506}Das offizielle Novell Netware Troubleshooting Buch{vfld3131967461654528}

{vfld2305851255550902283}Harbaugh{vfld280933810831360}, Logang G.

480 Seiten, Best.-Nr. 0043 ISBN 3-8155-0043-5 DM 98,-/ öS 764,-/ sFr 96,-

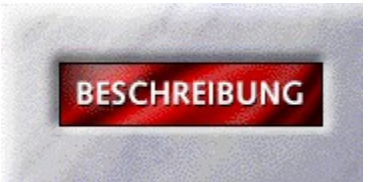

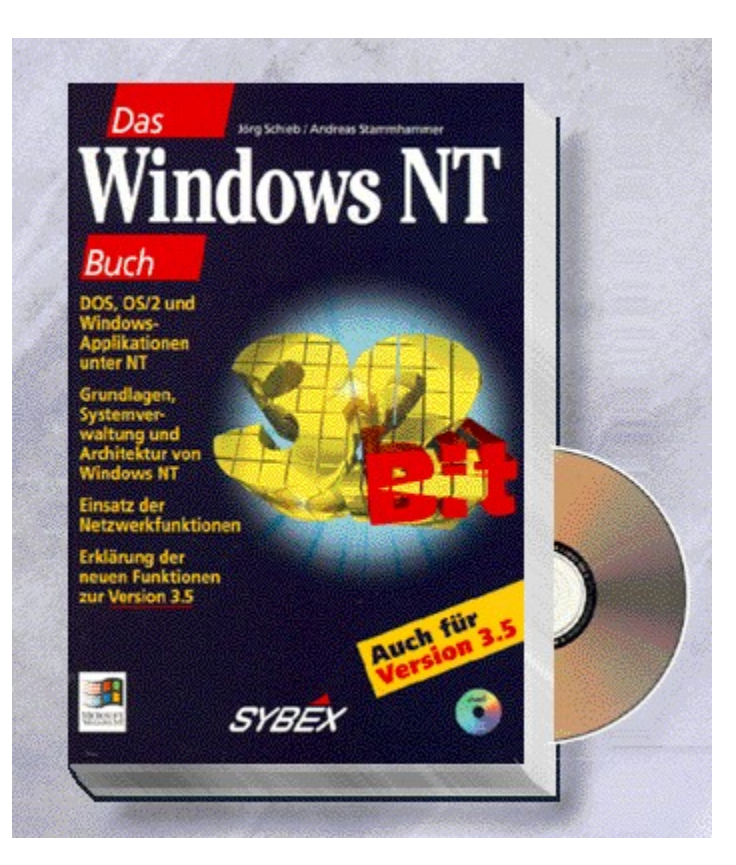

### {vfld2305850156039274506}Das Windows NT Buch{vfld3131967461654528}

{vfld2305851255550902283}Schieb{vfld12232066859008}/ {vfld137438953483}Stammhammer{vfld280933810831360}

Die Windows NT-Architektur und wichtige Begriffe wie Prozesse und Threads, NTFS, Verwendung des User-Managers, Systemverwaltung, Prozeßkontrolle u. v. m. werden Ihnen gut verständlich erklärt. Im Praxisteil wird der Einsatz von DOS-, OS/2 und Windowsanwendungen sowie die Anbindung an Windows für Workgroups und andere Netze erläutert. Auch auf die neue Version Windows NT 3.5 gehen die Autoren ein. Auf der CD finden sie nützliche Tools und Shareware.

624 Seiten + CD-ROM, Best.-Nr. 0052

ISBN 3-8155-0052-4

DM 79,-/ öS 616,-/ sFr 77,-

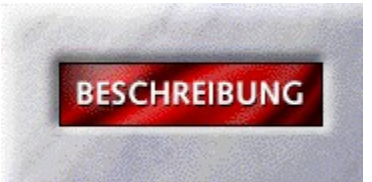

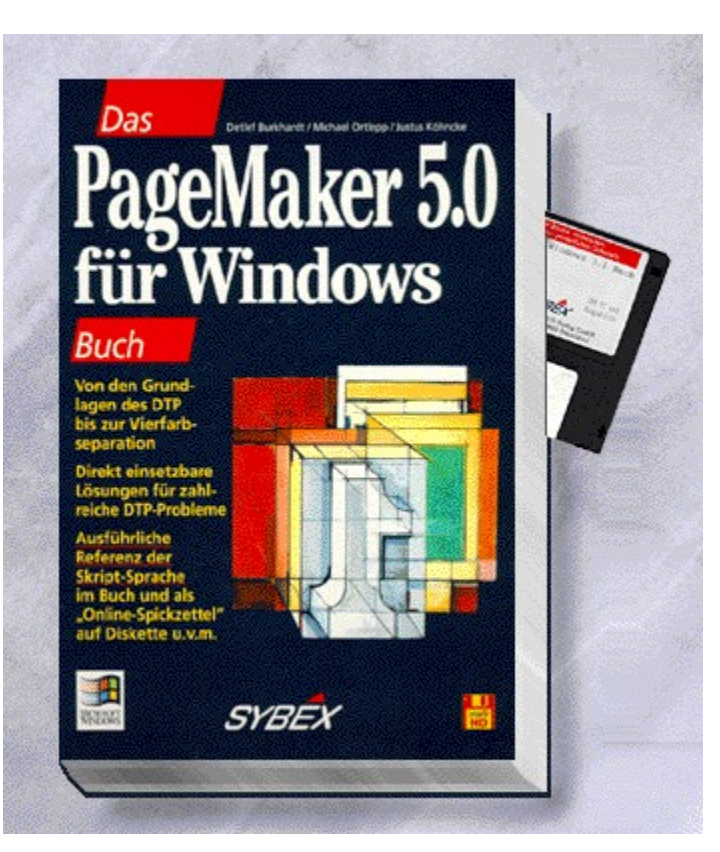

### {vfld2305850156039274506}Das PageMaker 5.0 für Windows Buch{vfld3131967461654528}

#### {vfld2305851255550902283}Burkhardt{vfld12232066859008}/ {vfld137438953483}Ortlepp{vfld12232066859008}/{vfld137438953483}Köhncke{vfld-9042384167995703296}

Vom praxisnahen Einstieg bis zu hilfreichen Tips für Profis finden Sie hier alles, was Sie für die erfolgreiche Arbeit mit PageMaker 5 brauchen. Von den Grundlagen des DTP bis hin zu den Additions und den Möglichkeiten der Vierfarbseparation.

890 Seiten + Diskette, Best.-Nr. 0064

ISBN 3-8155-0064-8

DM 69,-/ öS 538,-/ sFr 67,-

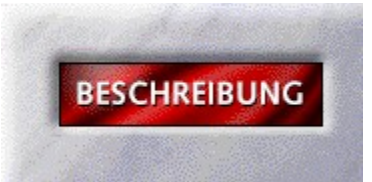

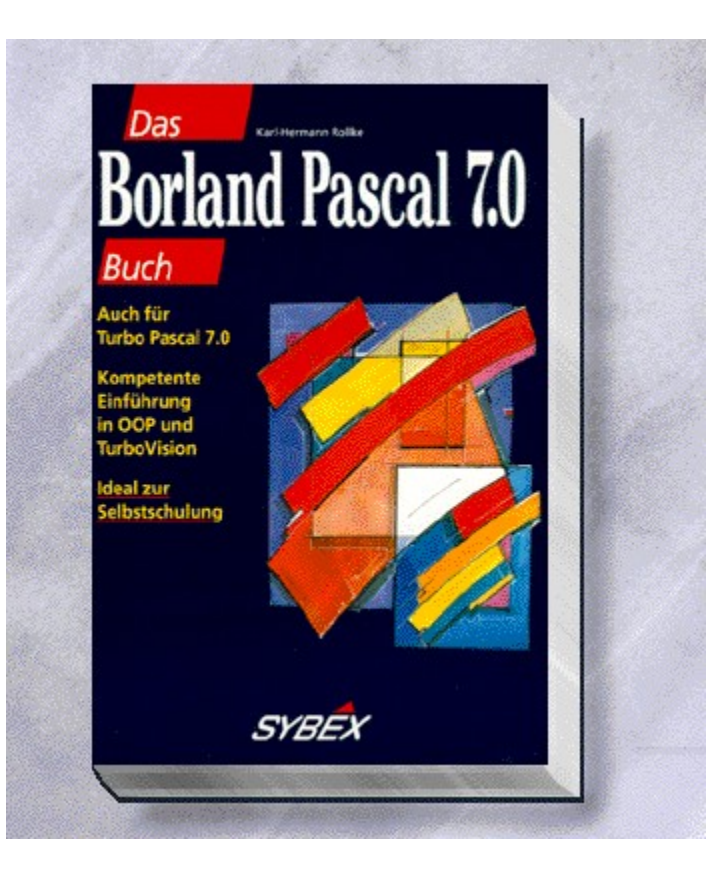

# {vfld2305850156039274506}Das Borland Pascal 7.0 Buch{vfld3131967461654528}

{vfld2305851255550902283}Rollke{vfld2338212090369540096}, Karl-Hermann

533 Seiten, Best.-Nr. 0071 ISBN 3-8155-0071-0 DM 59,-/ öS 460,-/ sFr 57,-

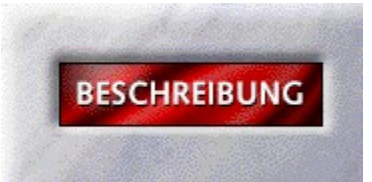

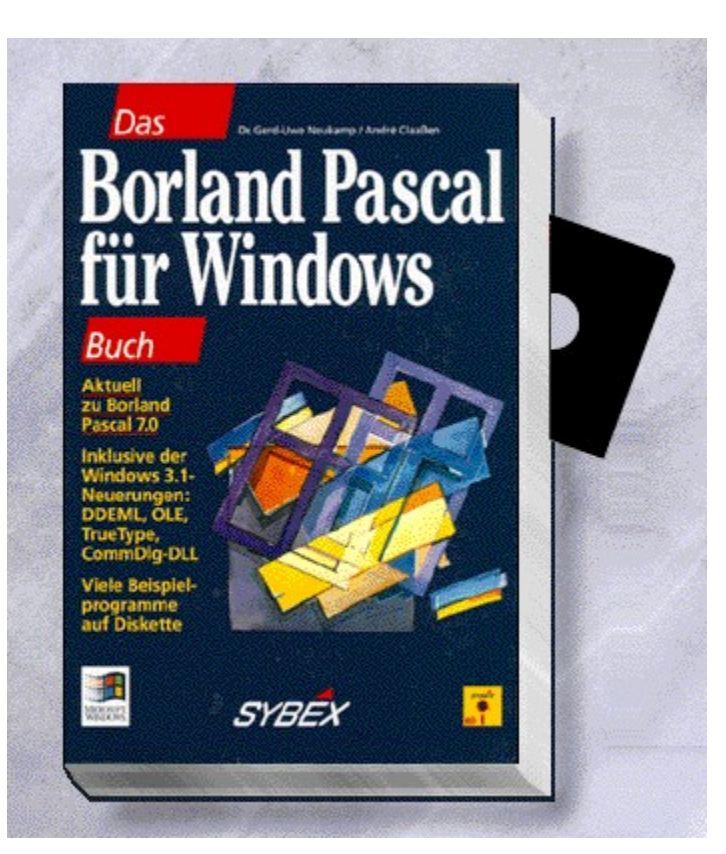

### {vfld2305850156039274506}Das Borland Pascal für Windows Buch{vfld2850492484943872}

{vfld2305851255550902282}Neukamp{vfld11132555231232}/  $\{vfld137438953482\}$ Claaßen $\{vfld280933810831360\}$ 

1008 Seiten + Diskette, Best.-Nr. 0072

ISBN 3-8155-0072-9

DM 89,-/ öS 694,-/ sFr 87,-

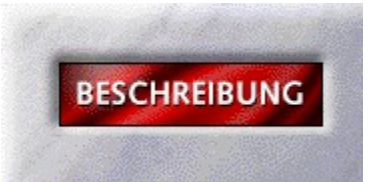

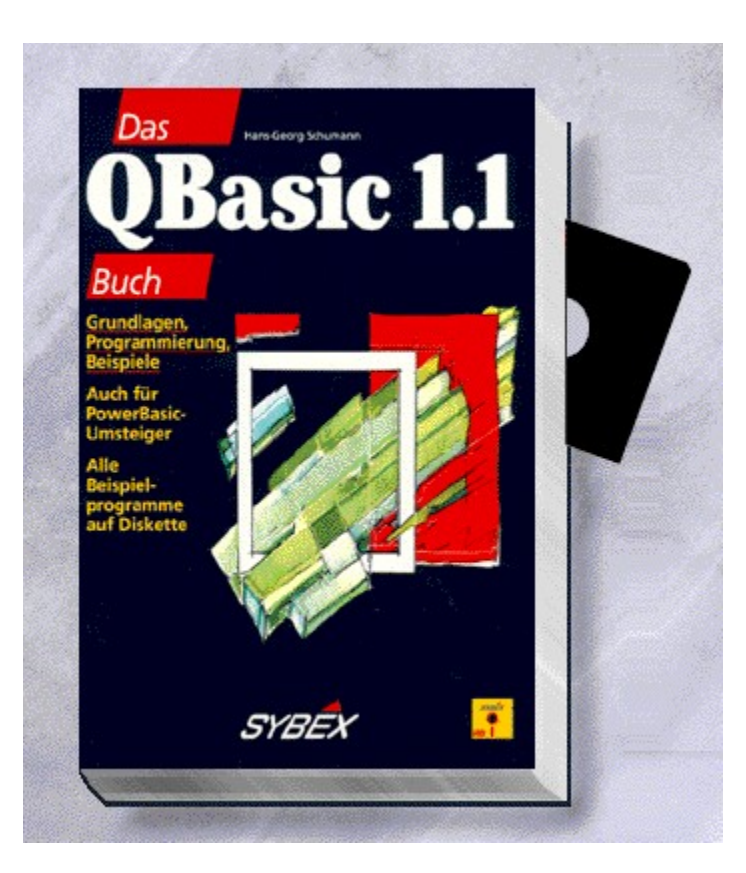

# {vfld2305850156039274506}Das QBasic 1.1 Buch{vfld3131967461654528}

{vfld2305851255550902283}Schumann{vfld280933810831360}, Hans-Georg

545 Seiten + Diskette, Best.-Nr. 0081 ISBN 3-8155-0081-8 DM 59,-/ öS 460,-/ sFr 57,-

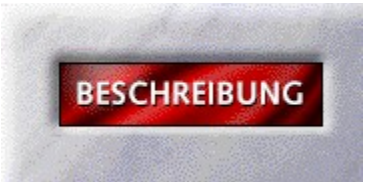

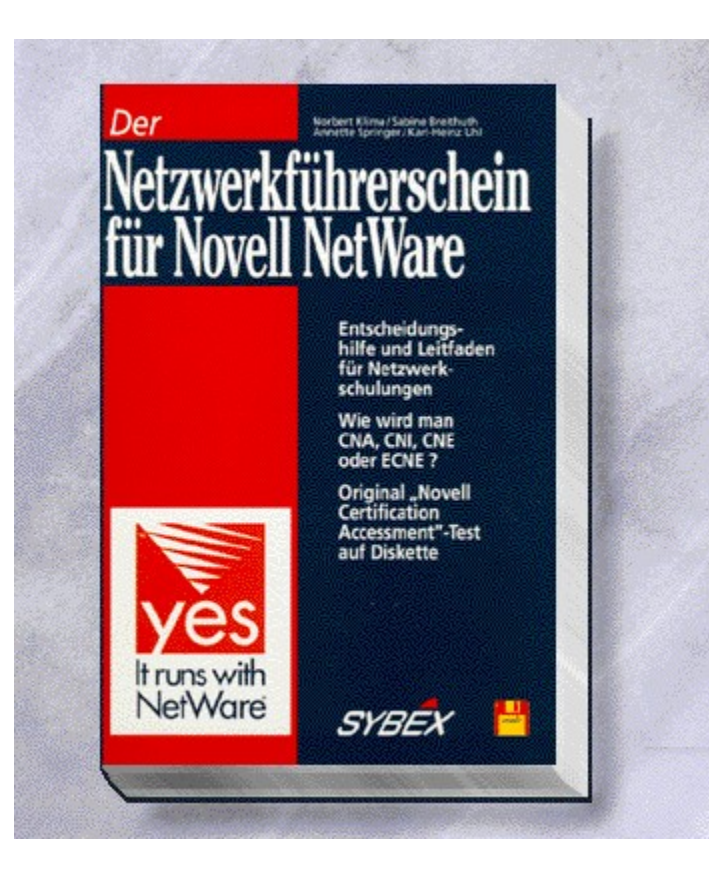

### {vfld2305850156039274506}Der Netzwerkführerschein für Novell NetWare{vfld3131967461654528}

{vfld2305851255550902283}Klima{vfld12232066859008}/ {vfld137438953483}Breithut{vfld12232066859008}/{vfld137438953483}Springer{vfld-9042384167995703296}

Sie wollen CNA,CNI, CNE oder vielleicht sogar ECNE werden? Durch dieses Buch gewinnen Sie den Überblick. Lassen Sie sich die Grundlagen der begehrtesten Novell-Kurse näher bringen und stellen Sie sich Ihren persönlichen Schulungsplan auf.

400 Seiten + Diskette, Best.-Nr. 0090

ISBN 3-8155-0090-7

DM 79,-/ öS 616,-/ sFr 77,-

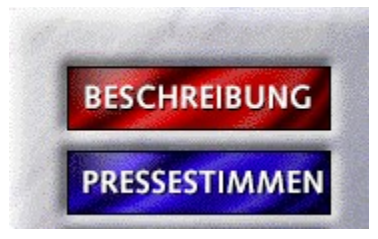

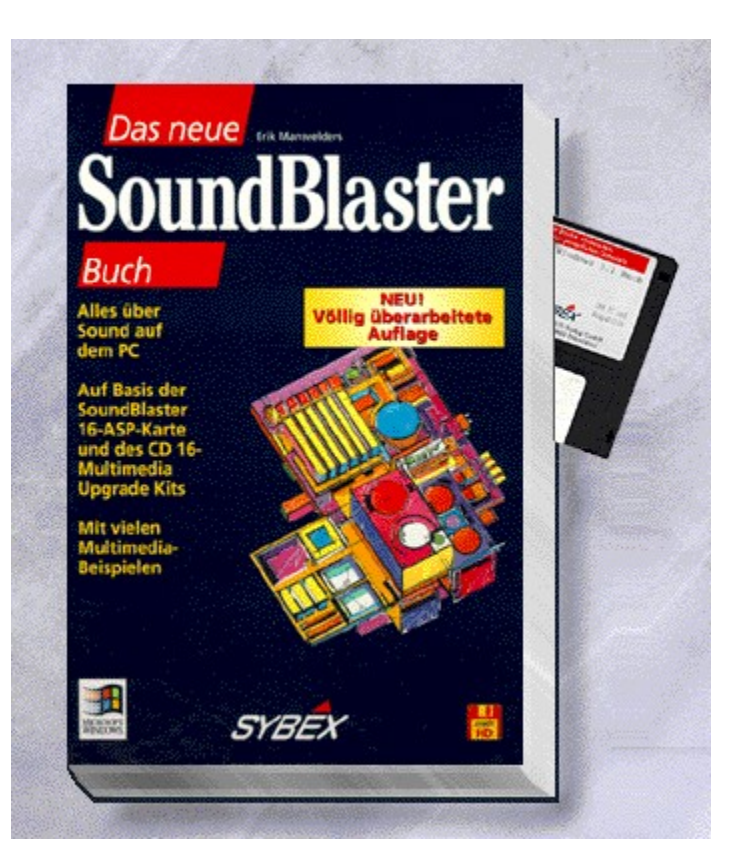

## {vfld2305850156039274506}Das neue Soundblaster Buch{vfld3131967461654528}

### {vfld2305851255550902283}Mansvelders{vfld1267195740946432}, Erik

Dieses Buch beschäftigt sich verstärkt mit dem Einsatz der bekanntesten Soundkarte im Bereich Multimedia und Windows. Aber auch Kartenneuerungen und Altbekanntes wie Soundunterstützung bei Spielen, die Erweiterungen und die MIDI-Schnittstelle finden Sie in diesem Buch wieder.

650 Seiten+3,5''-Diskette, Best.-Nr. 0094

ISBN 3-8155-0094-X

DM 69,-- / öS 538,-- / sFr 67,--

#### Das neue SoundBlaster Buch

"Eigentlich ist der Titel eine glatte Untertreibung, denn die Themen des Buches drehen sich nicht nur um die reine Soundkarte, sondern um das Multimedia-Upgrade Kit 'SB16 ASP' von Creative Labs; und darin ist nun einmal auch ein CD-ROM-Laufwerk enthalten. Jeder Besitzer eines SoundBlasters, der seine tönende Erweiterungskarte so richtig ausreizen möchte, findet in dem Buch wertvolle Hilfen und nützliche Ideen. Anwender, die musikalisch nicht so bewandert sind, kann es bei so mancher Problemlösung mit fachlich kompetenten Ratschlägen und Anleitungen helfen." *Windows Aktuell*

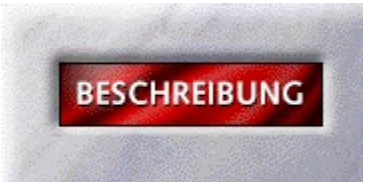

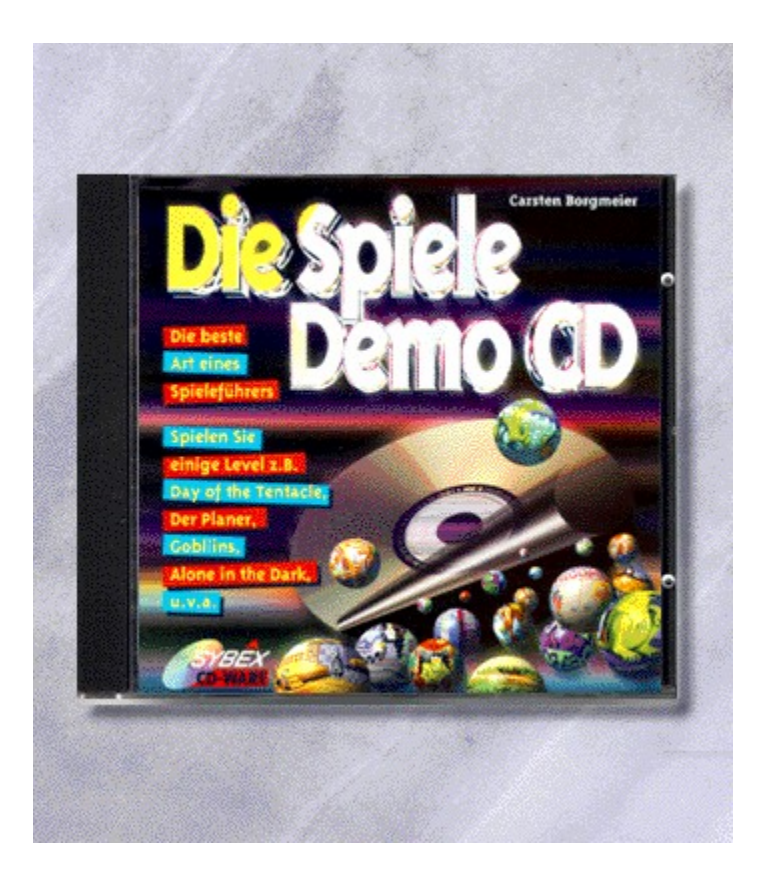

## {vfld2305850156039274506}Die Spiele-Demo CD{vfld3131967461654528}

{vfld2305851255550902283}Borgmeier{vfld324540106981507072}, Carsten

Die beste Art eines Spieleführers: Spielen Sie ein paar Level und beurteilen Sie dann Grafik und Spielespaß an Hand dieser spielbaren Demoversionen auf CD.

CD-ROM + 4 Seiten, Best.-Nr. 0097

ISBN 3-8155-0097-4

DM 49,-\*/ öS 436,-/ sFr 47,-

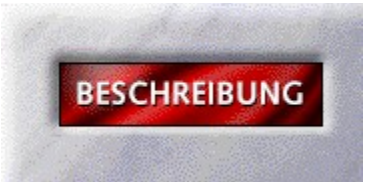

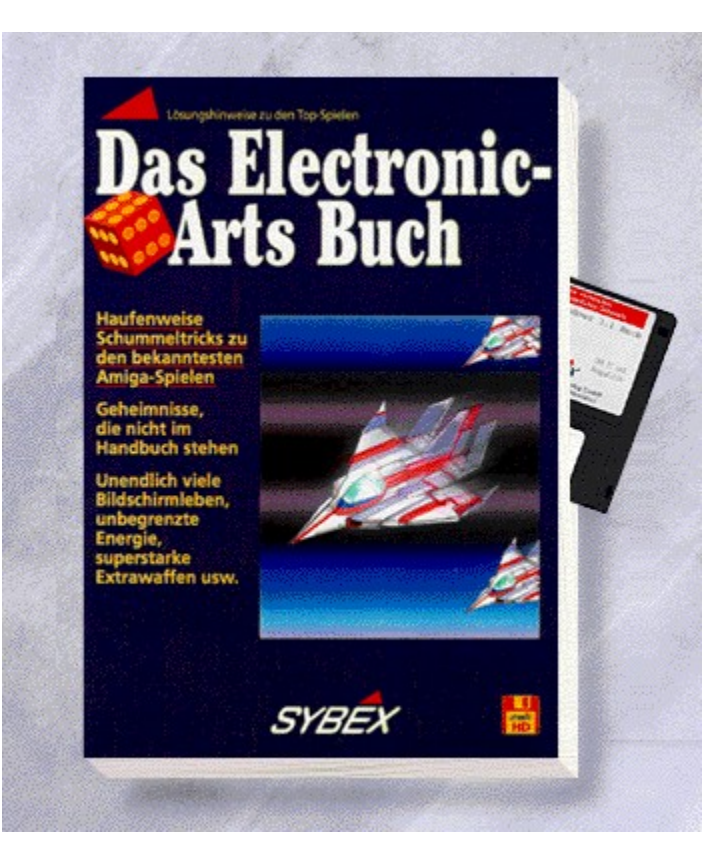

## {vfld2305850156039274506}Das Electronic Arts Buch{vfld3131967461654528}

### {vfld2305851255550902283}Lindo{vfld7955045250630680576}, Wilfried

Ein Sammelband zu den besten Spielen des erfolgreichen Spieleherstellers. Mit Komplettlösungen und zahlreichen Tips und Tricks.

ca. 288 Seiten + Diskette, Best.-Nr. 0098 ISBN 3-8155-0098-2

DM 39,80/ öS 310,-/ sFr 38,80

Erscheint: I. Quartal 1995

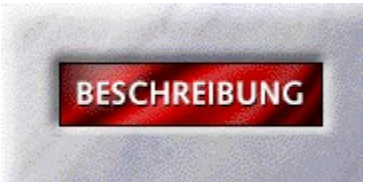

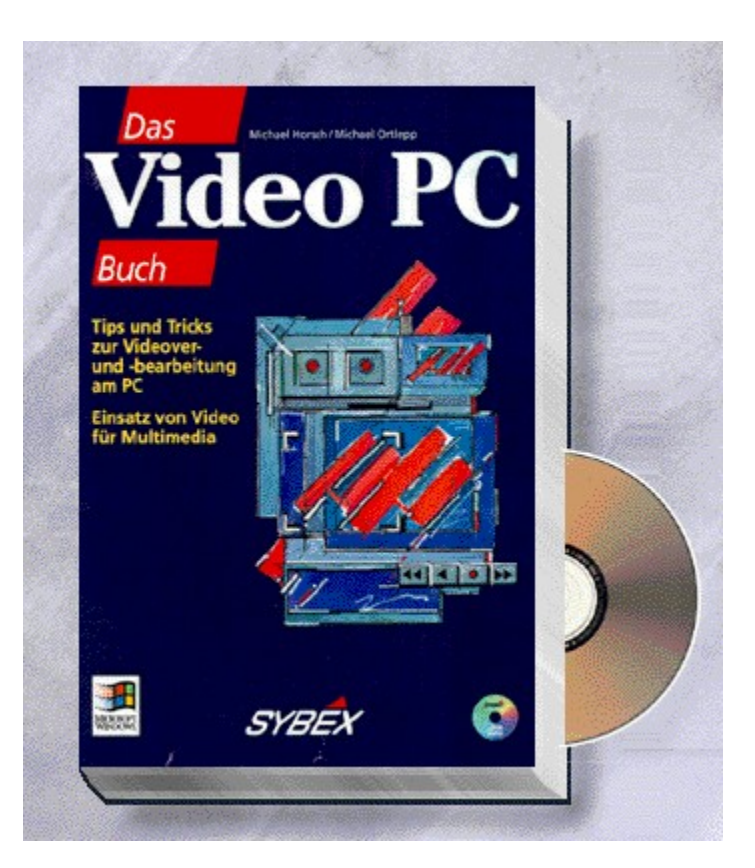

## {vfld2305850156039274506}Das Video PC Buch{vfld2850492484943872}

{vfld2305851255550902282}Horsch{vfld11132555231232}/  $\{vfld137438953482\}$ Lehnert $\{vfld280933810831360\}$ 

ca. 480 Seiten + CD-ROM, Best.-Nr. 0112 ISBN 3-8155-0112-1 DM 69,-/ öS 538,-/ sFr 67,-

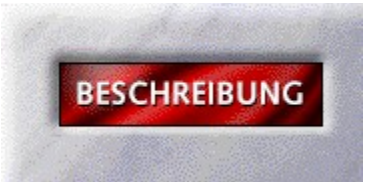

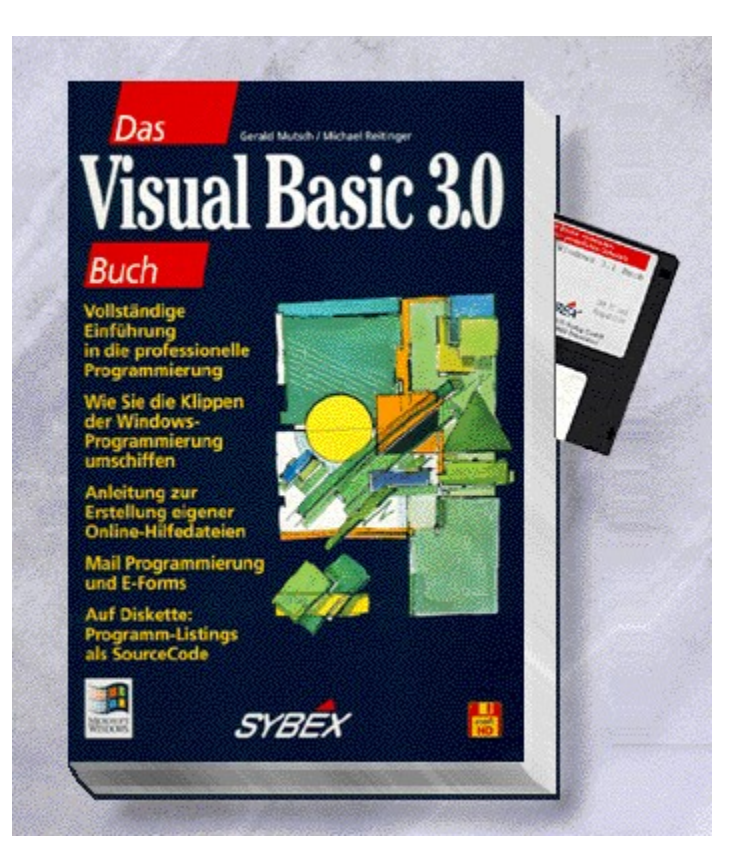

## {vfld2305850156039274506}Das Visual Basic 3.0 Buch{vfld3131967461654528}

{vfld2305851255550902283}Mutsch{vfld12232066859008}/ {vfld137438953483}Reitinger{vfld280933810831360}

560 Seiten + Diskette, Best.-Nr. 0115 ISBN 3-8155-0115-6 DM 69,-/ öS 538,-/ sFr 67,-

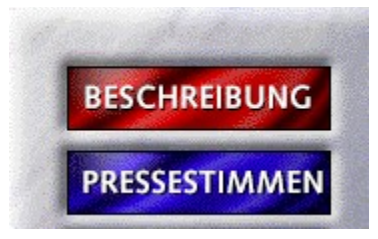
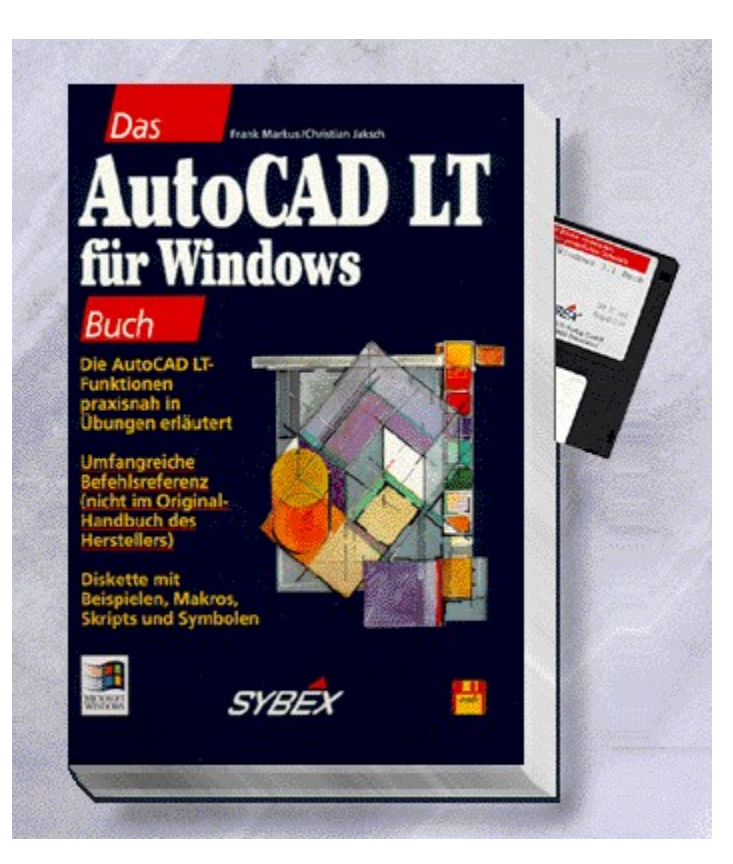

#### {vfld2305850156039274506}Das AutoCAD LT für Windows Buch{vfld3131967461654528}

#### {vfld2305851255550902283}Markus{vfld12232066859008}/ {vfld137438953483}Jaksch{vfld280933810831360}

Das Buch zur preiswerten AutoCAD-Alternative. Neben einer ausführlichen Einführung und praktischen Beispielen erfahren Sie alles über den Datenaustausch mit AutoCAD, AutoSketch und GenericCAD sowie den Windowstandard-Anwendungen.

618 Seiten + Diskette, Best.-Nr. 0128

ISBN 3-8155-0128-8

DM 59,-/ öS 460,-/ sFr 57,-

## Autocad LT

"Wer sich für Autocad LT entscheidet, sollte an diesem Buch nicht sparen!" *Computerwoche* 

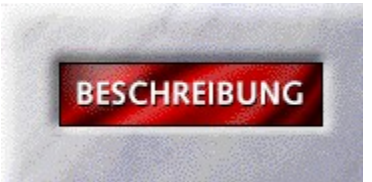

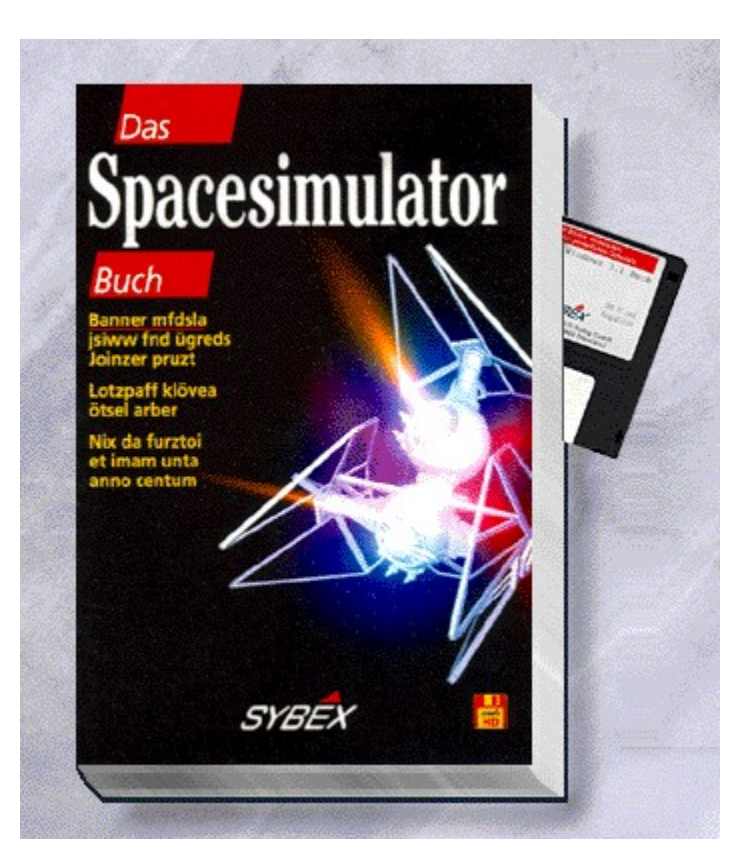

### {vfld2305850156039274506}Das Spacesimulator Buch{vfld3131967461654528}

#### {vfld2305851255550902283}Dargahi{vfld8319836820447690752}, Nick

Tauchen Sie ein, in den unendlichen Raum des Weltalls. Hilfreiche Strategien und wertvolle Hintergrundinformationen zur ersten Weltraumsimulation aus dem Hause Microsoft.

ca. 256 Seiten, Best.-Nr. 0158

ISBN 3-8155-0158-X

DM 49,-/ öS 382,-/ sFr 47,-

Erscheint: I. Quartal 1995

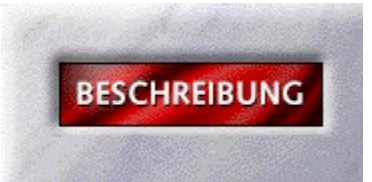

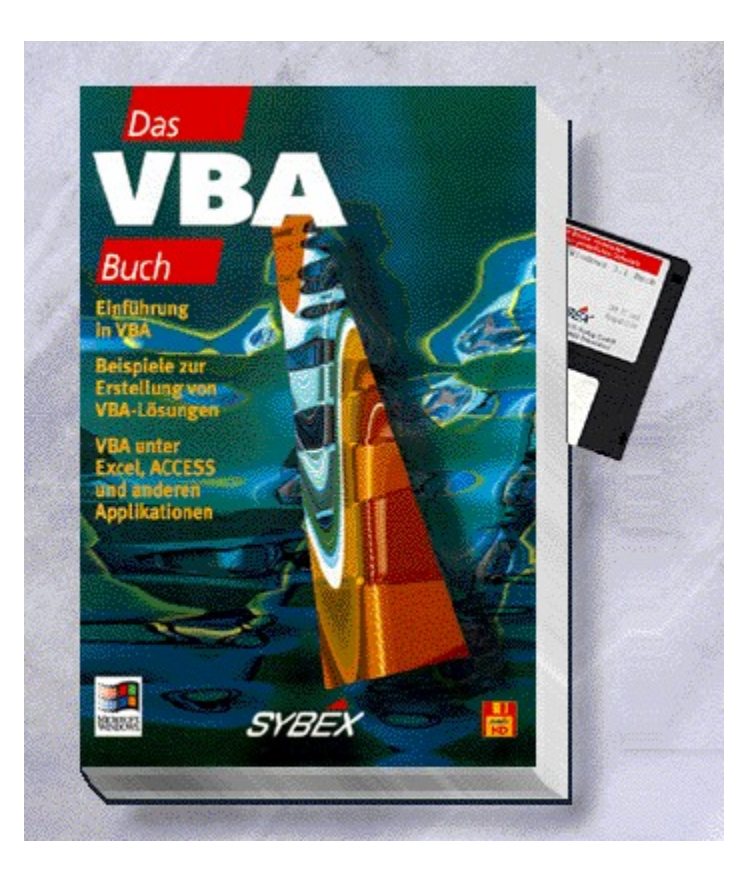

### {vfld2305850156039274506}Das VBA Buch{vfld5341550091872239616}

Die neue einheitliche "Makroprogrammiersprache" von Microsoft vereinfacht die Programmierung und Integration vieler gängiger Windowsapplikationen. Automatisieren Sie Teile Ihrer täglichen Arbeit. Verknüpfen und erstellen Sie z.B. per Knopfdruck Serienbriefe aus der Access-Datenbank für WinWord. Im Referenzteil finden Sie alles auf einen Blick.

ca. 450 Seiten + Diskette, Best.-Nr. 0162

ISBN 3-8155-0162-8

DM 69,-/ öS 538,-/ sFr 67,-

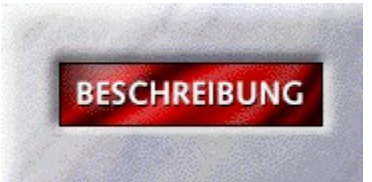

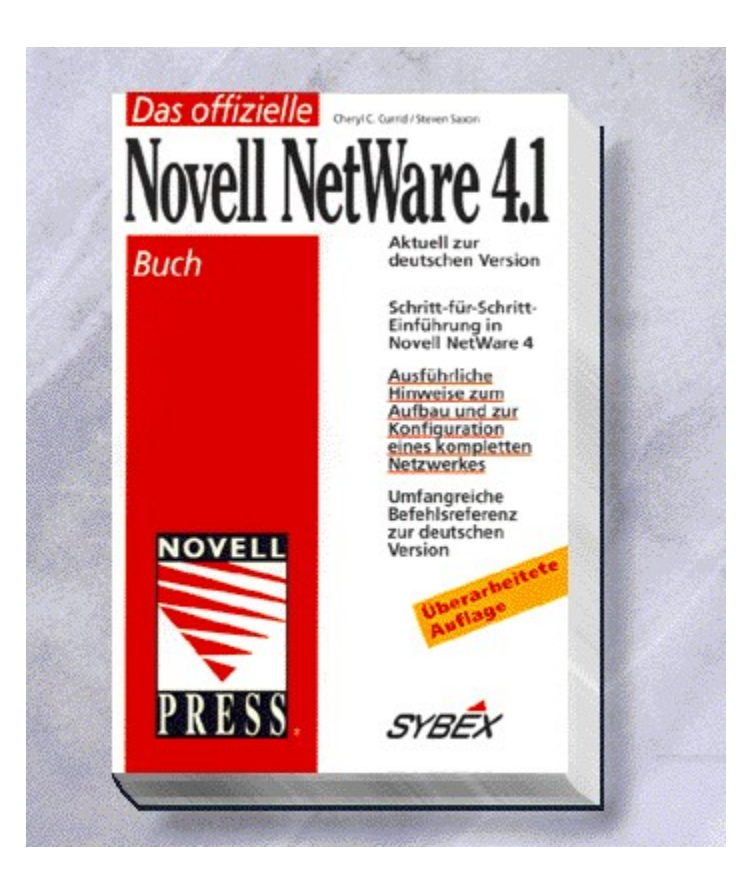

#### {vfld2305850156039274506}Das offizielle Novell NetWare 4.1 Buch{vfld3131967461654528}

{vfld2305851255550902283}Currid{vfld12232066859008}, Cheryl C./{vfld137438953483}Saxon{vfld280933810831360}, Steven

Das Kompaktwerk von Novell Press zu Version 4.1.

Aus dem Inhalt: Vernetzung mit Novell NetWare 4.1, Checkliste für eine Vorinstallation u.v.m. Sie erhalten schrittweise Anleitungen für eine komplette Installation. Tips und Tricks zur Optimierung des Netzes, zur Datensicherheit und Fehlermeldungen des Systems machen dieses Buch zu einem umfassenden Nachschlagewerk. In gesonderten Kapiteln wird auch die Vergabe von Rechten, Login-Scripts und alles über Batch-Dateien erläutert.

ca. 792 Seiten, Best.-Nr. 0163

ISBN 3-8155-0163-6

DM 98,-/ öS 764,-/ sFr 96,-

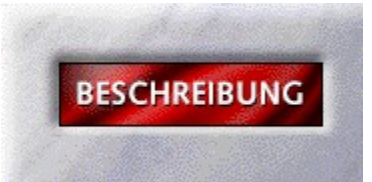

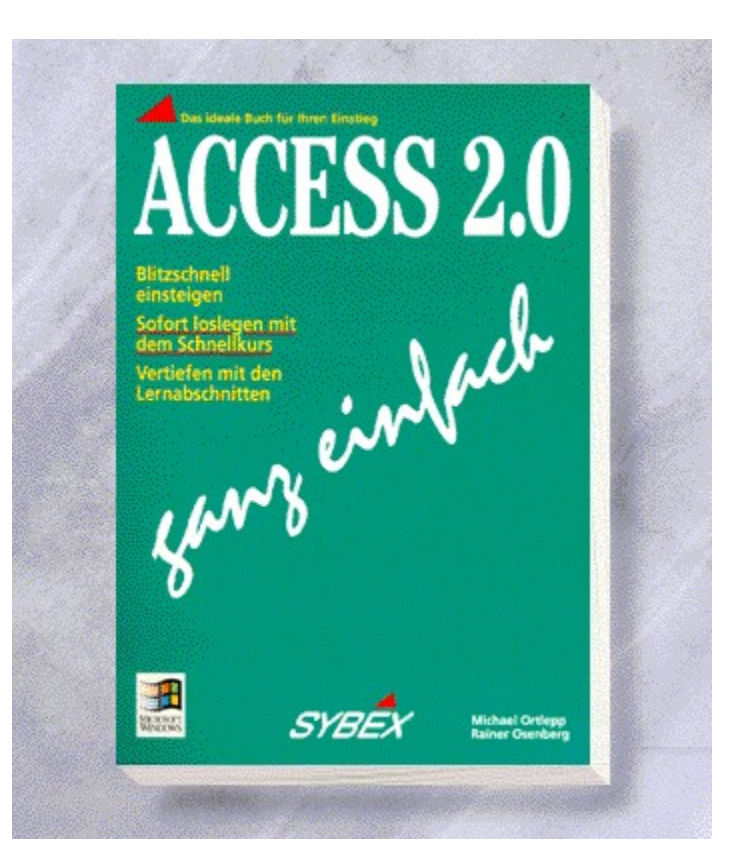

# {vfld2305850156039274506}ACCESS 2.0 ganz einfach{vfld3131967461654528}

{vfld2305851255550902283}Osenberg{vfld12232066859008}/  $\{v\}$ d $137438953483$ }Ortlepp $\{v\}$ d $280933810831360$ }

256 Seiten, Best.-Nr. 1024 ISBN 3-8155-1024-4 DM 29,80/ öS 232,-/ sFr 29,80

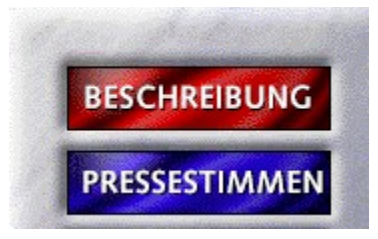

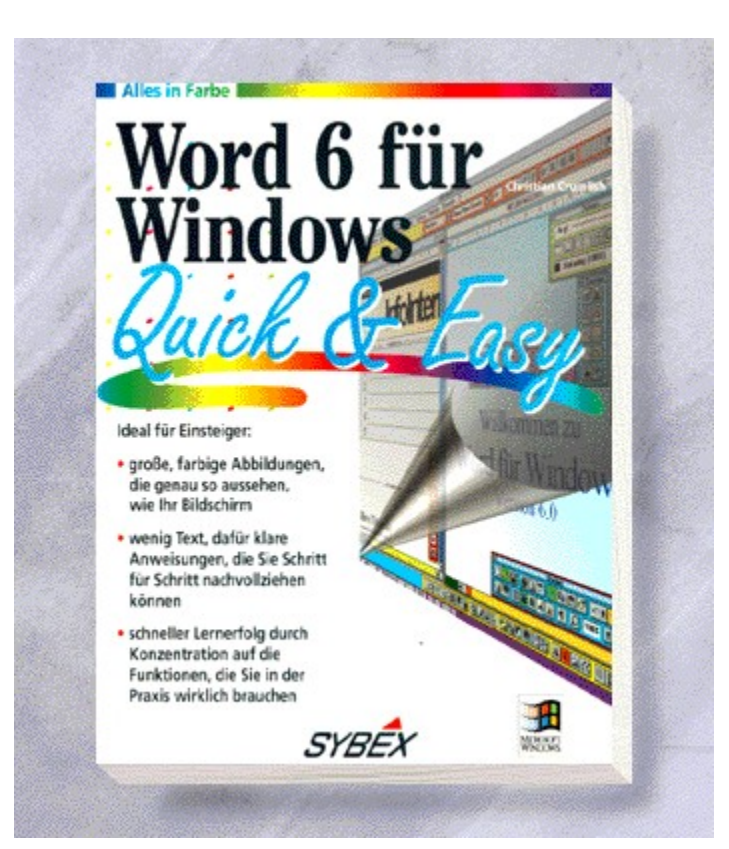

#### {vfld2305850156039274506}Quick & Easy Word für Windows 6{vfld3131967461654528}

#### {vfld2305851255550902283}Crumlish{vfld8391049989555486720}, Christian

Mit dem visuellen Einstieg.in Word 6 für Windows kommen sie schnell zum Lernerfolg, denn das Buch konzentriert sich auf die Funktionen, die Sie in der Praxis wirklich brauchen. Vierfarbige Illustrationen verbunden mit klaren Anweisungen, die Sie Schritt für Schritt nachvollziehen können, erklären Ihnen kinderleicht , wie Sie Ihr erstes Word-Dokument erstellen formatieren und ausdrucken. Darüber hinaus lernen Sie den Einsatz von Druckformaten, die Serienbrieffunktion, das Verwalten von Dokumenten sowie den Einsatz der neuen Funktionen von Word 6 für Windows.

177 Seiten, Best.-Nr. 1030

ISBN 3-8155-1030-9

DM 29,80/ öS 232,-/ sFr 29,80

## Quick&Easy Word für Windows 6

"Für eilige Anwender genau das Richtige zum praxisnahen Lernerfolg." *Highscreen Highlights*

"Dieser schrittweise und am praktischen Beispiel orientierte Crash-Kurs führt schon nach kürzester Zeit zu ersten Erfolgserlebnissen und dem erleichterten Aufstöhnen: 'Ist ja zum Glück doch nicht so kompliziert wie ich dachte!'" *Buchmarkt*

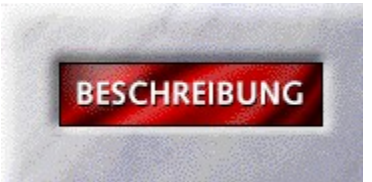

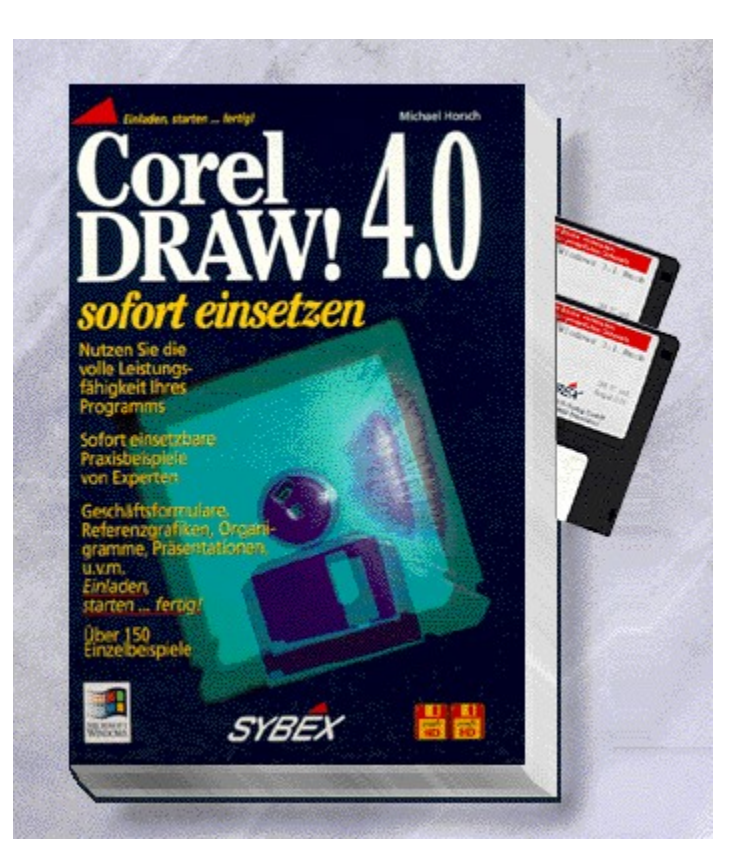

## {vfld2305850156039274506}CorelDRAW! 4.0 sofort einsetzen{vfld3131967461654528}

#### {vfld2305851255550902283}Horsch{vfld1267195740946432}, Michael

Legen Sie mit Corel DRAW! 4 sofort los - ohne eigenen zeitaufwendigen Probieraufwand. Fertige Anwendungen und Muster für Grafiken und Präsentationen auf zwei randvoll gepackten Disketten.

350 S.+2 3,5''-Disketten, Best.-Nr. 1511

ISBN 3-8155-1511-4

DM 59,-- / öS 460,-- / sFr 57,--

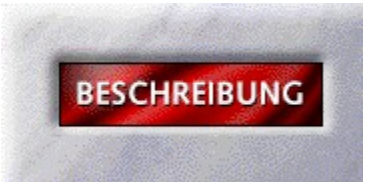

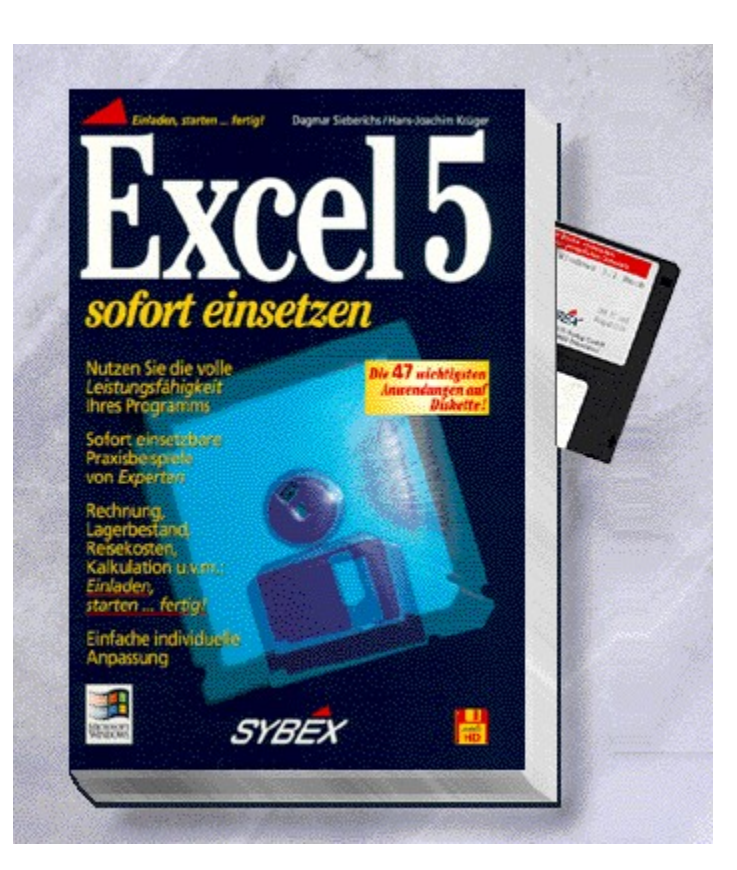

## {vfld2305850156039274506}Excel 5 sofort einsetzen{vfld3131967461654528}

{vfld2305851255550902283}Sieberichs{vfld12232066859008}/ {vfld137438953483}Krüger{vfld29554331388739584}

Setzen Sie das Expertenwissen blitzschnell für sich ein. Auf Diskette finden Sie eine Sammlung sofort einsetzbarer Anwendungen und Module, mit denen Sie die Leistungsfähigkeit des Programms voll ausnutzen können.

288 Seiten + Diskette, Best.-Nr. 1512

ISBN 3-8155-1512-2

DM 59,-/ öS 460,-/ sFr 57,-

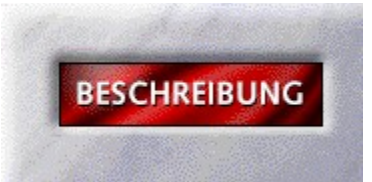

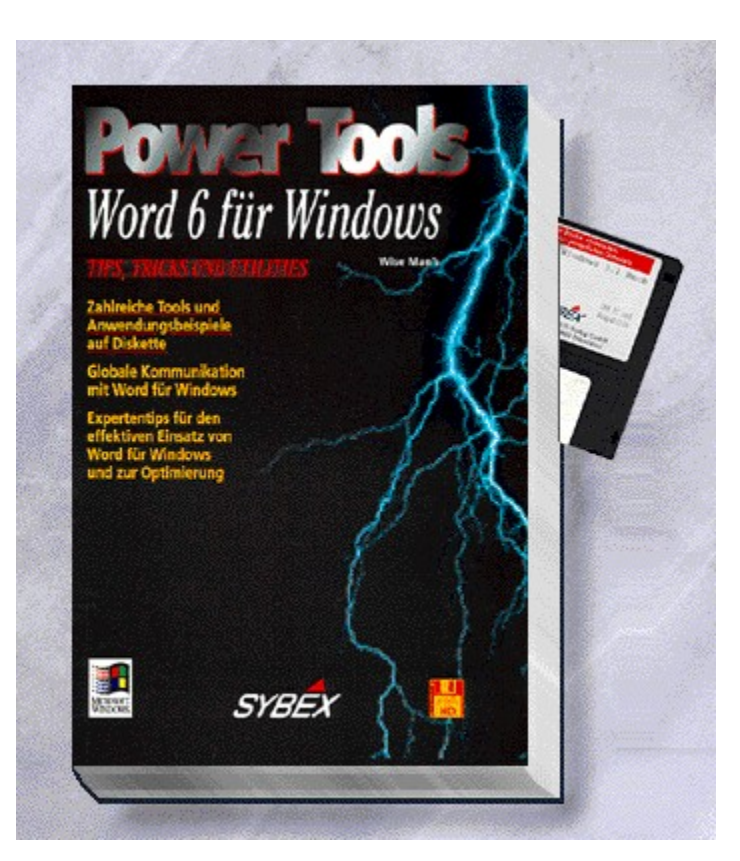

#### {vfld2305850156039274506}Word 6 für Windows PowerTools{vfld612770483133218816}

Ein Buch für alle, die tiefer in die Arbeit mit Word für Windows einsteigen möchten. Neben einer Anleitung zur Makroprogrammierung erhalten Sie Tips zum Desktop Publishing mit Word für Windows, zur Gestaltung von Formeln, zum Faxen aus Word für Windows und vieles mehr. Auf CD-ROMund Diskette: Direkt einsetzbare Vorlagen und Formeln 20 Original Type 1 Schriften von URW und eine voll funktionsfähige Demoversion des Programmes Info Manager.

ca. 640 Seiten + CD-ROM + Diskette, Best.-Nr. 2011

ISBN 3-8155-2011-8

DM 98,-/ öS 764,-/ sFr 96,-

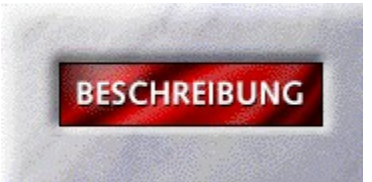

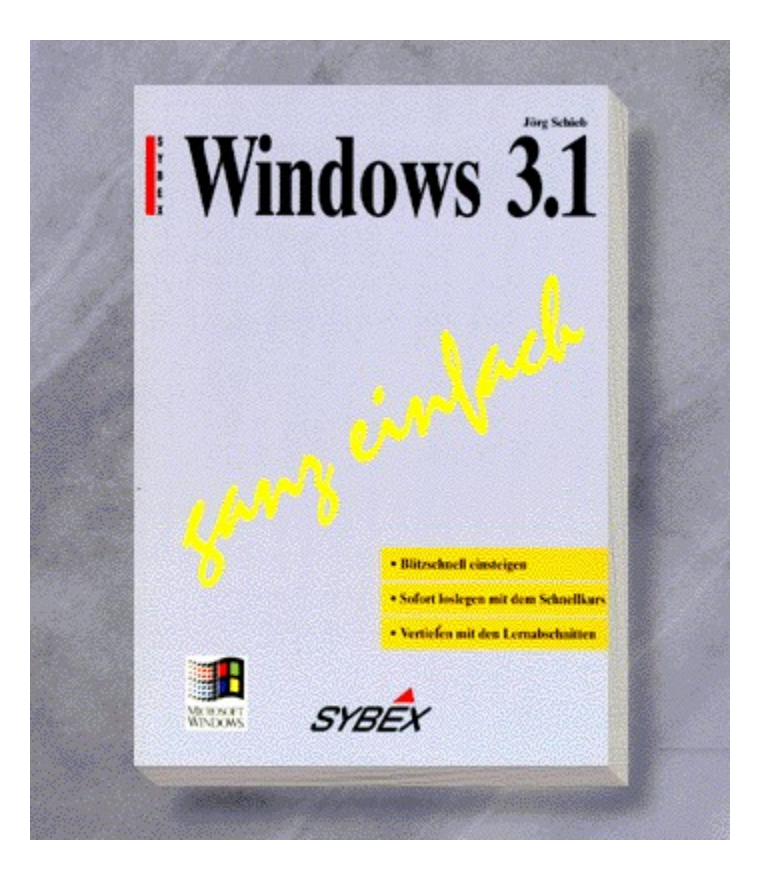

# {vfld2305850156039274506}Windows 3.1 ganz einfach{vfld3131967461654528}

{vfld2305851255550902283}Schieb{vfld2338212090369540096}, Jörg

280 Seiten, Best.-Nr. 3833 ISBN 3-88745-833-8 DM 29,80/ öS 232,-/ sFr 29,80

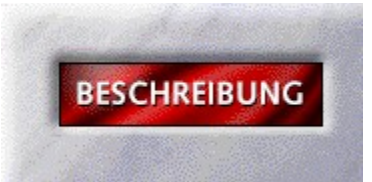

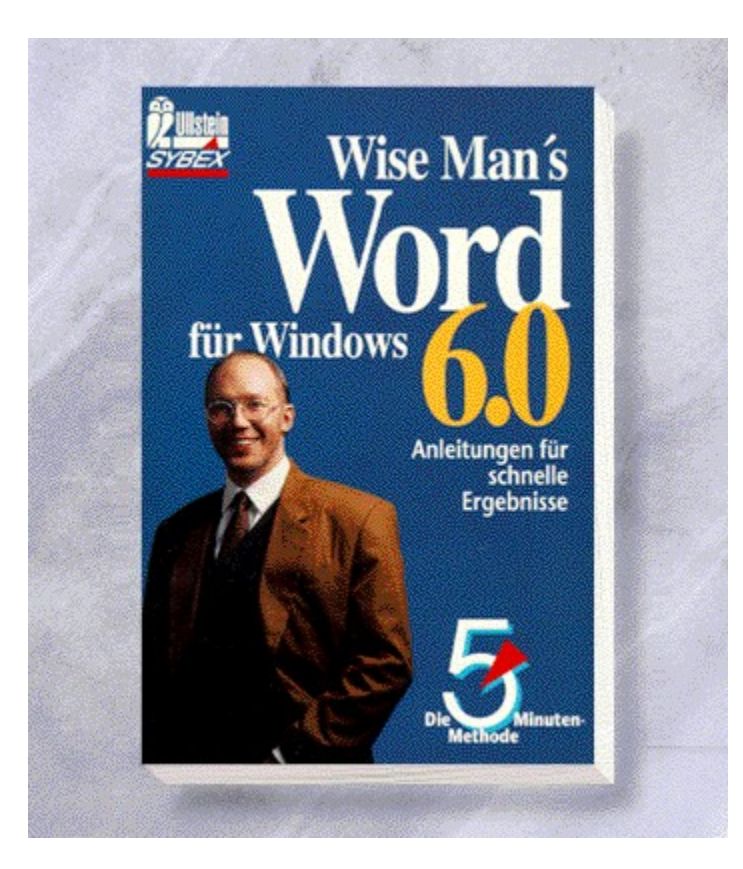

#### {vfld2305850156039274506}Taschenbuch Word für Windows 6.0 - Die 5-Minuten-Methode{vfld3131967461654528}

#### {vfld2305851255550902283}Wise Man's{vfld7454301267062423552}®

Rasch und effektiv, so soll die Arbeit mit Word für Windows 6.0 sein. Genau auf diese Weise werden in diesem Taschenbuch Fragen zur Texterstellung, zur Gestaltung und zum Ausdruck beantwortet. Die Lösungen für die tägliche Arbeit mit WinWord erstrecken sich von den Grundfunktionen wie dem Speichern von Dokumenten bis zu professionellen Arbeiten mit Vorlagen. Die 5-Minuten-Methode hält Ihnen den Kopf frei für Ihre Texte.

205 Seiten, Best.-Nr. 41004

ISBN 3-548-41004-9

DM 13,90/ öS 109,-/ sFr 14,90

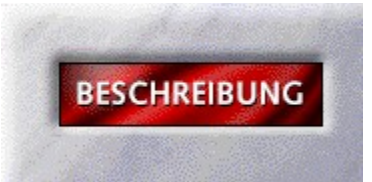

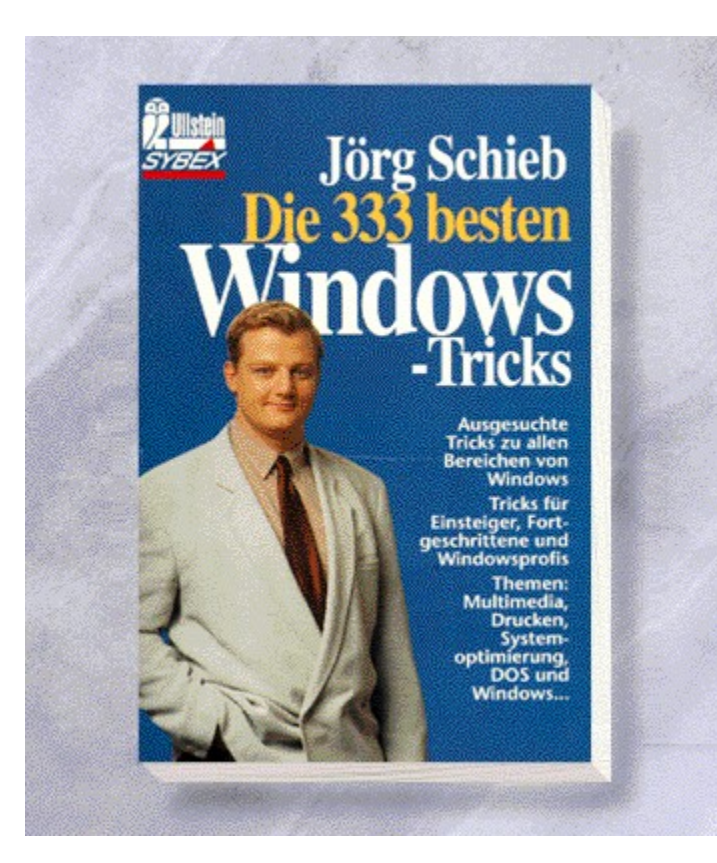
# {vfld2305850156039274506}Die besten 333 Windows-Tricks{vfld3131967461654528}

{vfld2305851255550902283}Schieb{vfld7454301267062423552}, Jörg

236 Seiten, Best.-Nr. 41010 ISBN 3-548-41010-3 DM 16,90/ öS 132,-/ sFr 17,90

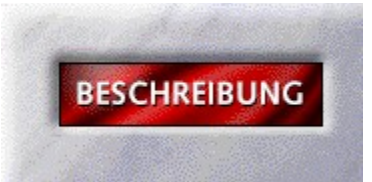

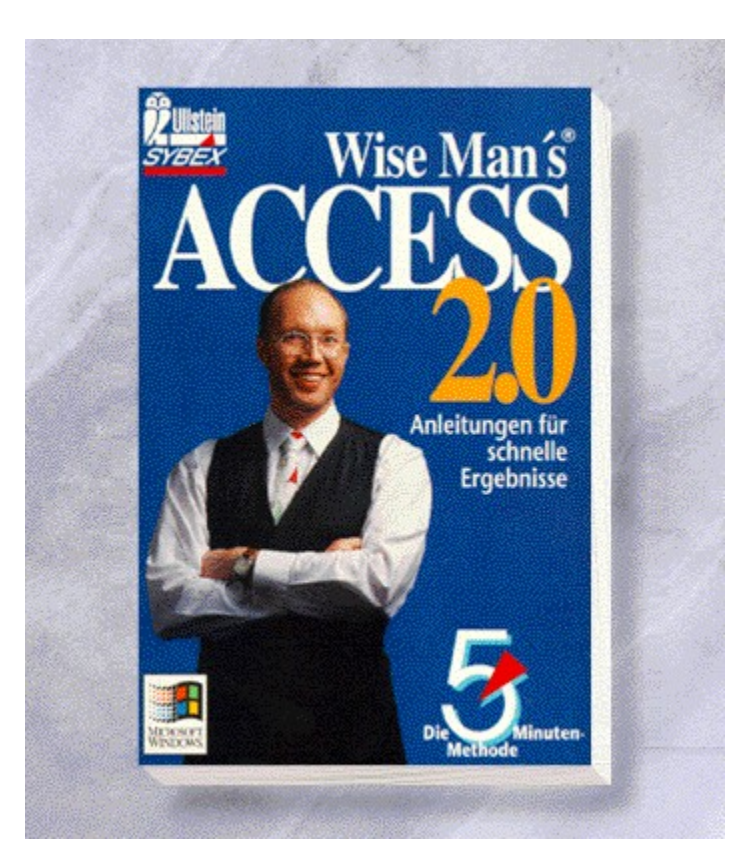

### {vfld2305850156039274506}Access 2.0 - Die fünf Minuten-Methode{vfld3131967461654528}

## {vfld2305851255550902283}Wise Man's{vfld3170815071479660544}®

Microsoft Access 2.0 ist dank der neuen Assistenten leichter zu bedienen als andere Datenbanksysteme für Windows. Auch ohne Datenbankkenntnisse können Sie mit diesem Programm in nur wenigen Minuten Ihre Adressen, Ihre private CD.Sammlung oder Ihre Videofilme organisieren.

208 Seiten, Best.-Nr. 41018

ISBN 3-548-41018-9

DM 13,90/ öS 109-/ sFr 14,90

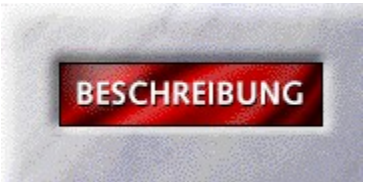

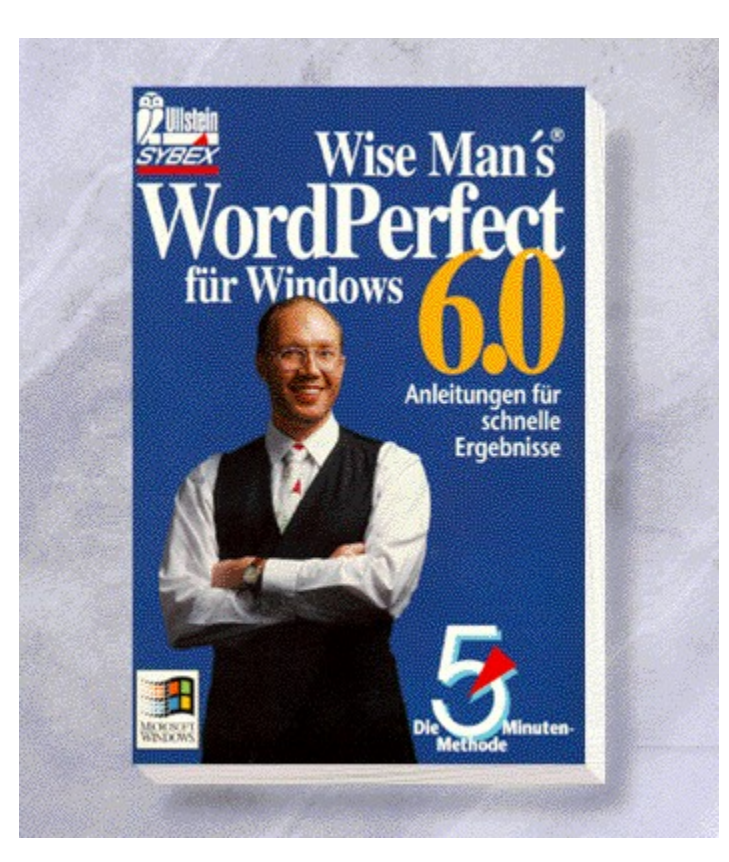

### {vfld2305850156039274506}WordPerfect 6.0 für Windows - Die 5-Minuten-Methode{vfld3131967461654528}

{vfld2305851255550902283}Wise Man's{vfld3170815071479660544}®

208 Seiten, Best.-Nr. 41019 ISBN 3-548-41019-7 DM 13,90/ öS 108,-/ sFr 14,90

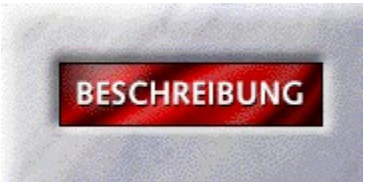

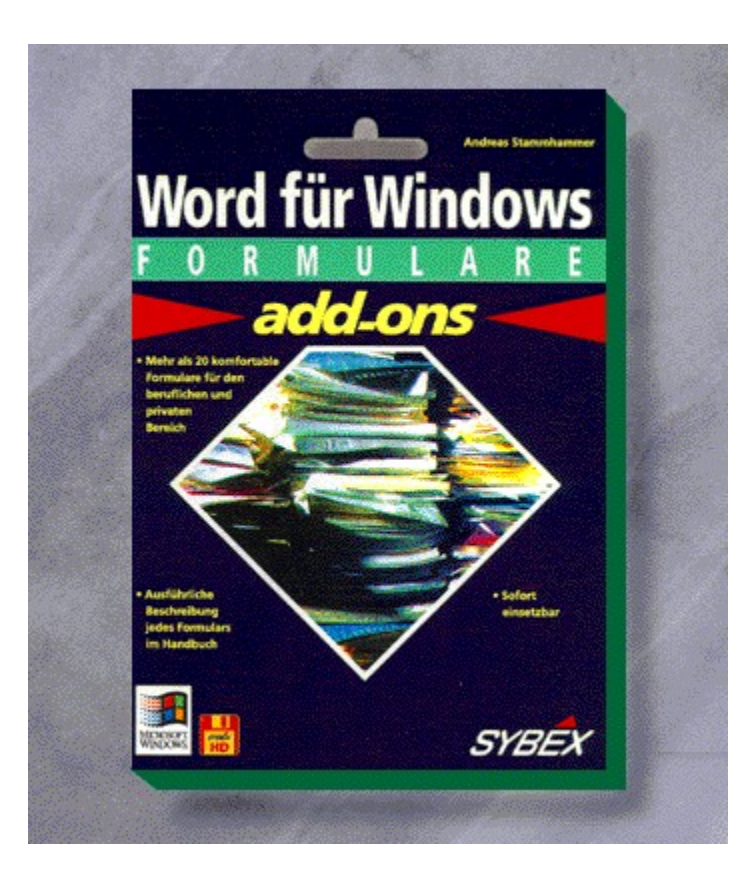

#### {vfld2305850156039274506}Word für Windows Add-On Formulare{vfld3131967461654528}

#### {vfld2305851255550902283}Stammhammer{vfld3170815071479660544}, Andreas

Ob Sie eine Rechnung, Mahnung, Abrechnung für Aushilfslöhne, Ihre Adreßliste, eine Liste aller CDs oder andere Dokumente erstellen möchten: In dieser Formularsammlung finden Sie zahlreiche Vorlagen zum sofortigen Einsatz - direkt von der Diskette. Falls nötig, selbstrechnend und mit Wiedervorlagefunktion.

ca. 60 Seiten + Diskette, Best.-Nr. 5666

ISBN 3-8155-5666-X

DM 24,80/ öS 193,-/ sFr 24,80

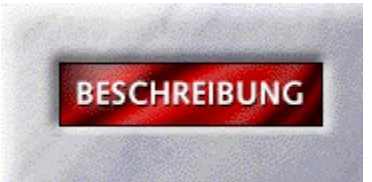

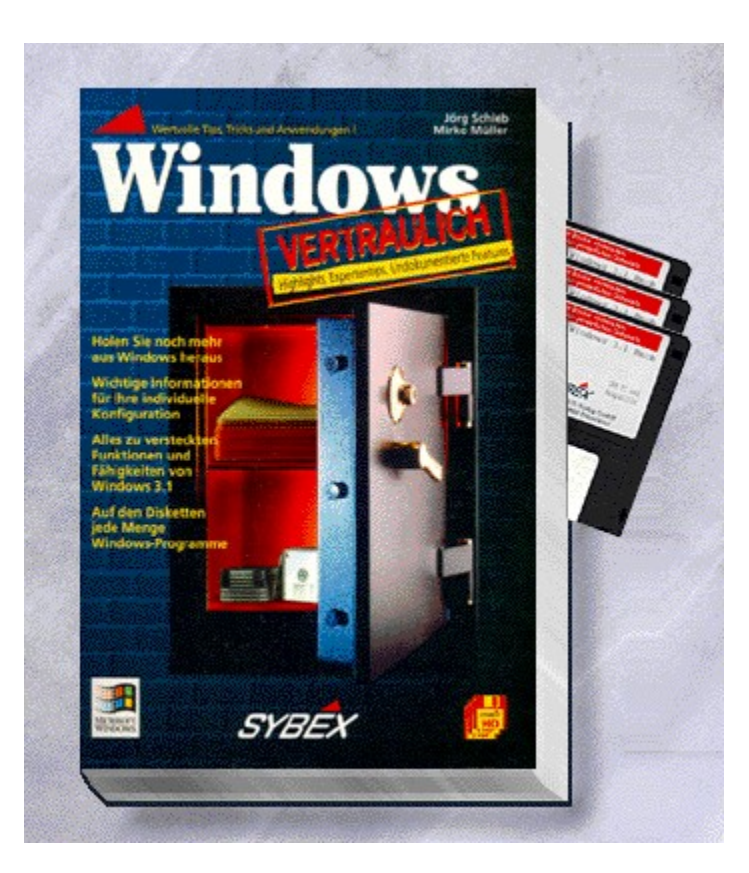

# {vfld2305850156039274506}Windows Vertraulich{vfld3131967461654528}

{vfld2305851255550902283}Schieb{vfld12232066859008}/ {vfld137438953483}Müller{vfld280933810831360}

950 Seiten + 3 Disketten, Best.-Nr. 7015 ISBN 3-8155-7015-8 DM 89,-/ öS 694,-/ sFr 87,-

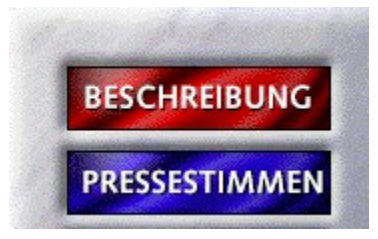

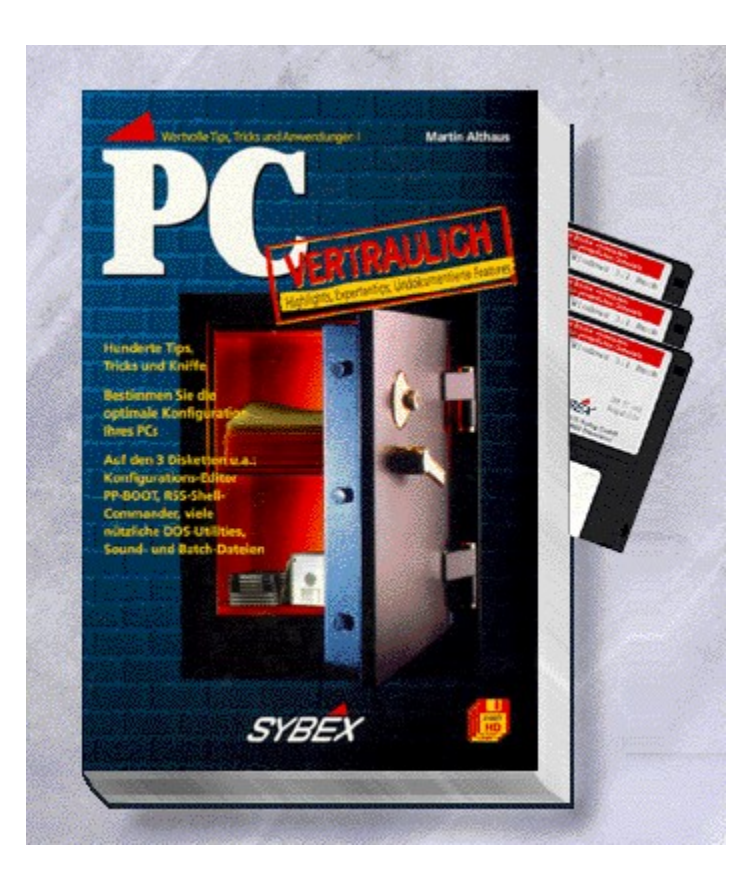

# {vfld2305850156039274506}PC vertraulich{vfld3131967461654528}

{vfld2305851255550902283}Althaus{vfld280933810831360}, Martin

726 Seiten + 3 Disketten, Best.-Nr. 7033 ISBN 3-8155-7033-6 DM 89,-/ öS 694,-/ sFr 87,-

## PC vertraulich

"Ein wahres Kompendium an wertvollen Tips, Tricks und Anwendungen liefert der Band aus dem Sybex-Verlag. Für alle, die die ersten Schritte im Umgang mit dem PC überwunden haben und mehr aus ihrer Hardware und Software herausholen möchten, ist das Buch eine empfehlenswerte Quelle. Die Hilfsprogramme auf den Disketten, teils Shareware, sind eine sinnvolle Bereicherung des Geschriebenen und dürften manchem Anwender entscheidend bei der Lösung von Problemen mit dem PC helfen." *Neue Osnabrücker Zeitung*

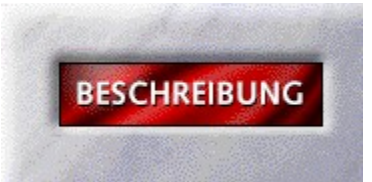

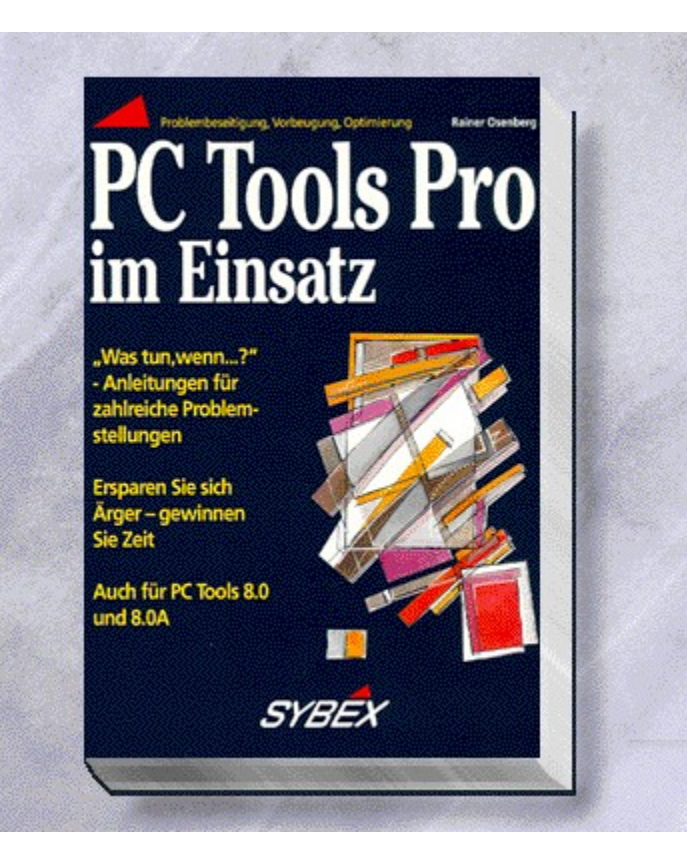

# {vfld2305850156039274506}PC-Tools Pro im Einsatz{vfld3131967461654528}

{vfld2305851255550902283}Osenberg{vfld280933810831360}, Rainer

208 Seiten, Best.-Nr. 7094 ISBN 3-8155-7094-8 DM 29,80/ öS 232,-/ sFr 29,80

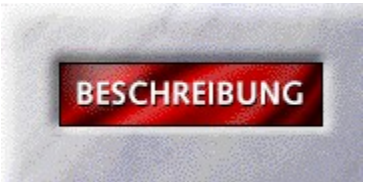

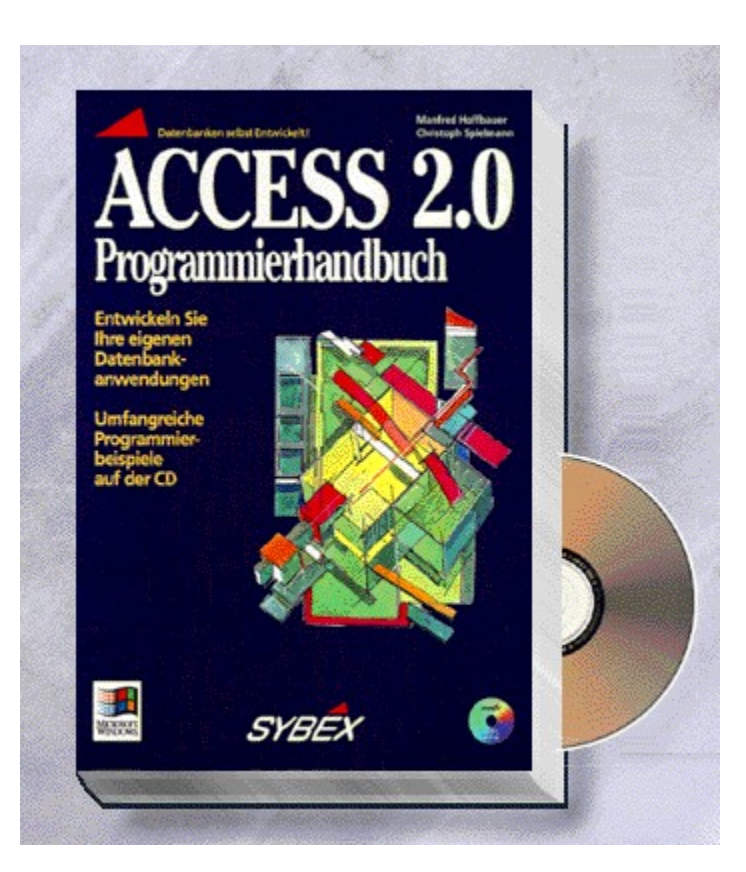

#### {vfld2305850156039274506}Access 2.0 Programmierhandbuch{vfld3131967461654528}

{vfld2305851255550902283}Hoffbauer{vfld12232066859008}/ {vfld137438953483}Spielmann{vfld280933810831360}

Diese Buch führt Sie gekonnt in die Programmierung mit Access 2.0 ein. Lernen Sie, selbst komplizierteste Datenbankanwendung zu programmieren und erfolgreich für Ihre Arbeit einzusetzen.

ca. 640 Seiten + CD-ROM, Best.-Nr. 7099

ISBN 3-8155-7099-9

DM 89,-/ öS 694,-/ sFr 87,-

Erscheint: III. Quartal 1995

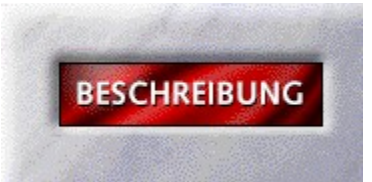

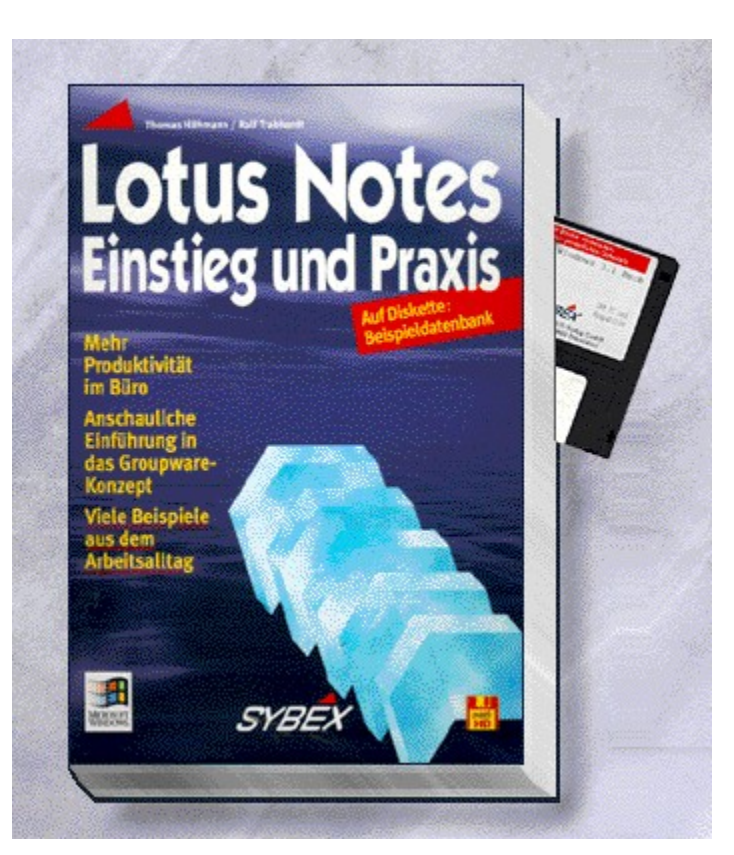

# {vfld2305850156039274506}Lotus Notes Einstieg und Praxis{vfld3131967461654528}

{vfld2305851255550902283}Höhmann{vfld12232066859008}/ {vfld137438953483}Trabhardt{vfld280933810831360}

Lotus Notes ist aus dem Büroalltag vieler Firmen nicht mehr wegzudenken. Steigern auch Sie ihre Produktivität, indem Sie das Wissen der Autoren für sich einsetzen.

304 Seiten + Diskette, Best.-Nr. 7109

ISBN 3-8155-7109-X

DM 59,-/ öS 460,-/ sFr 57,-

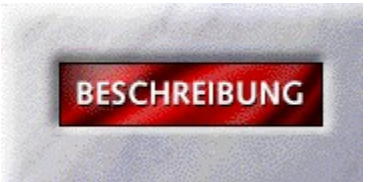

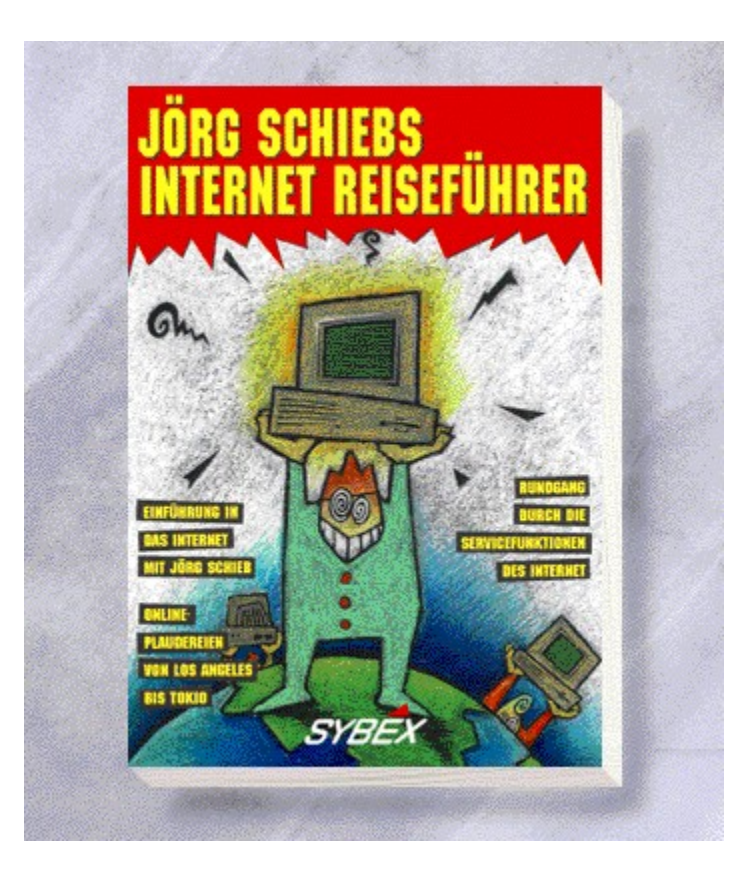

# {vfld2305850156039274506}Jörg Schiebs Internet Reiseführer{vfld3131967461654528}

{vfld2305851255550902283}Schieb{vfld1267195740946432}, Jörg

Entdecken Sie mit Jörg Schieb die Geheimnisse des Internet. Der Autor hat für Sie wertvolle Erfahrungen gesammelt und als Online-Trüffelschwein die besten Foren ausgewählt.

ca. 350 Seiten, Best.-Nr. 7113

ISBN 3-8155-7113-8

DM 39,80/öS 310,-/sFr 38,80

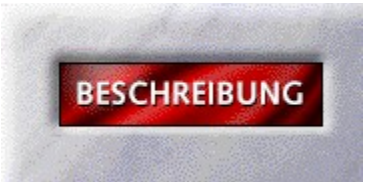

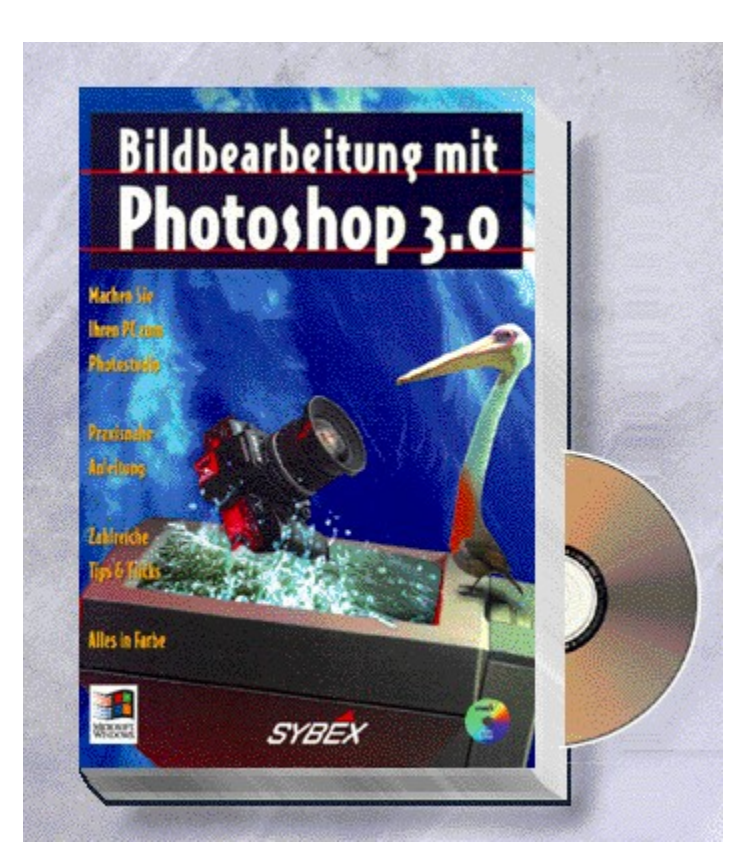

### {vfld2305850156039274506}Bildbearbeitung mit Photoshop 3.0{vfld3131967461654528}

#### {vfld2305851255550902283}Borkowsky{vfld324540106981507072}, Heinz

Machen Sie aus Ihrem PC eine Dunkelkammer. Mit Photoshop bearbeiten Sie Ihre Bilder auf dem Computer wie in einem Photolabor. Das farbige und aufwendig gestaltete Buch führt Sie in die Praxis der Bildbearbeitung ein.

ca. 300 Seiten + CD-ROM, Best.-Nr. 7114

ISBN 3-8155-7114-6

DM 89,-\*/ öS 792,-/ sFr 87,-

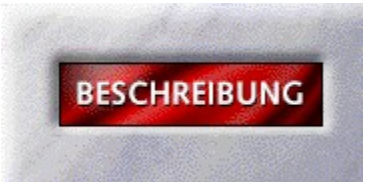

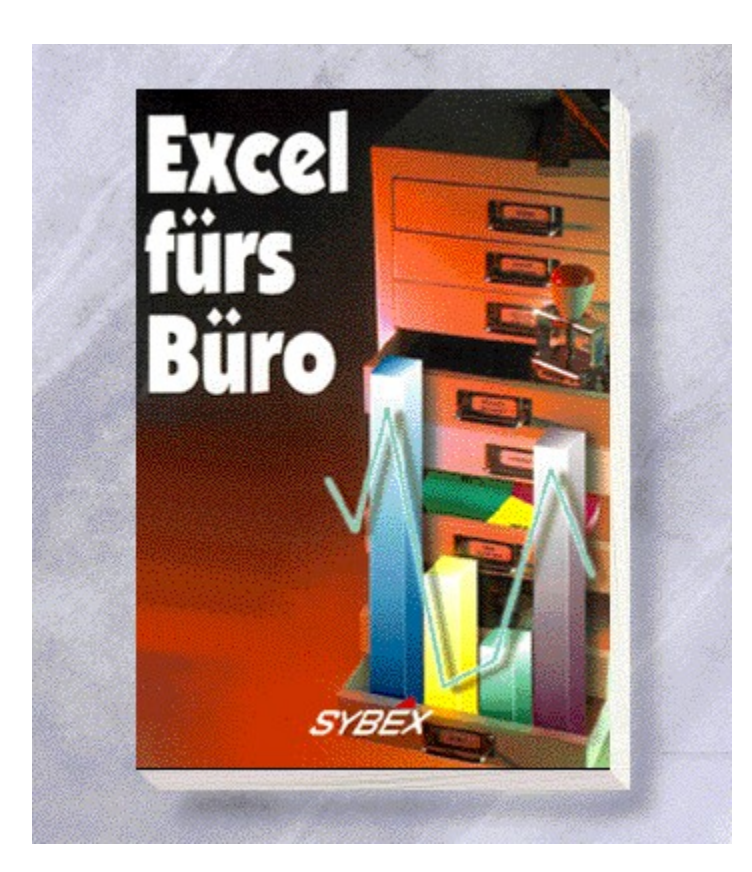

# {vfld2305850156039274506}Excel für's Büro{vfld3170815071479660544}

Ein praxisnaher Ratgeber, der die Einsatzgebiete von Excel im Büro hilfreich erläutert und schnelle Lösungen verständlich nahebringt.

ca. 300 Seiten, Best.-Nr. 7115

ISBN 3-8155-7115-4

DM 59,-/ öS 460,-/ sFr 57,-

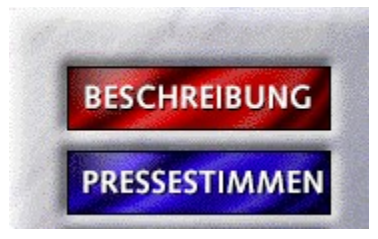
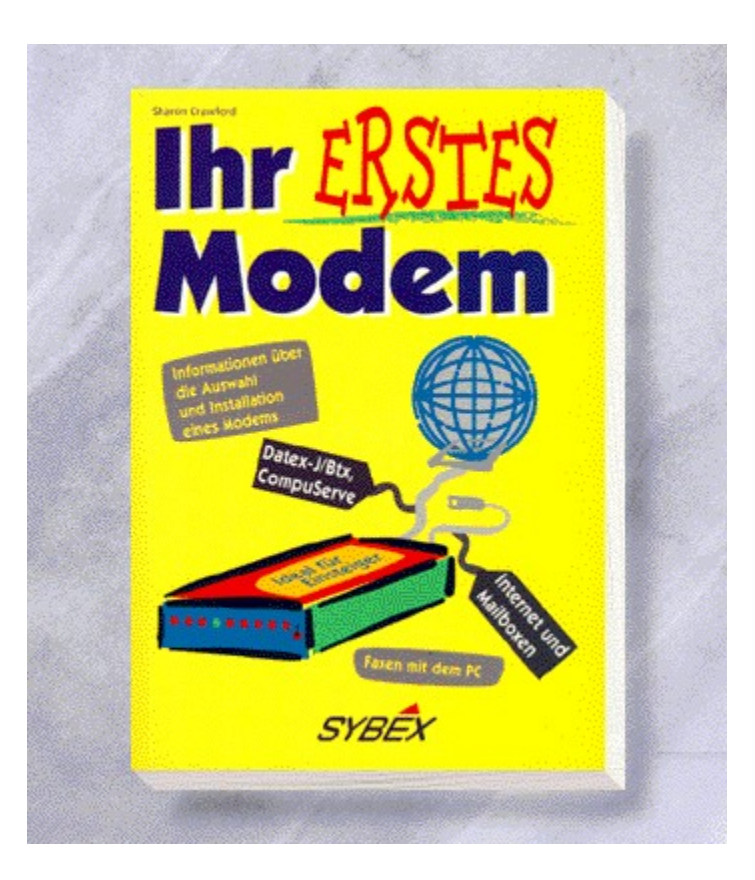

### {vfld2305850156039274506}Ihr erstes Modem{vfld2850492484943872}

#### {vfld2305851255550902282}Crawford{vfld324540106981507072}, Sharon

Steigen Sie mit diesem Buch in die Welt der Datenreise ein. Neben der Hardware werden auch die Dienste von Datex-J/Btx, Internet und CompuServe angesprochen.

264 Seiten, Best.-Nr. 7125

ISBN 3-8155-7125-1

DM 39,80/ öS 310,-/ sFr 38,80

## Ihr erstes Modem

"Ein sehr empfehlenswertes Buch - wenn Sie mit Ihrem PC noch nicht per Du sind." *Inside Multimedia*

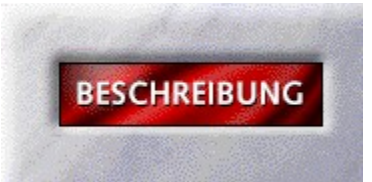

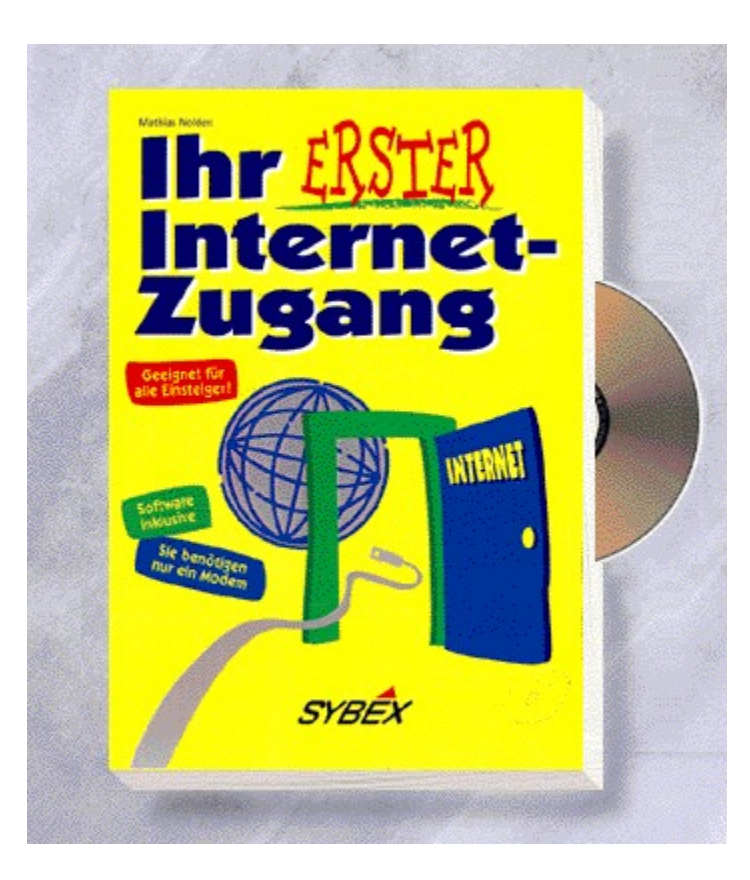

### {vfld2305850156039274506}Ihr erster Internet-Zugang{vfld3131967461654528}

#### {vfld2305851255550902283}Nolden{vfld280933810831360}, Mathias

Mit diesem Buch, der beiliegenden Software, einem Rechner und einem Modem können Sie sofort in das Internet einsteigen. Gerade dem Anfänger werden die ersten Schritte ins Internet anschaulich erklärt.

ca. 240 Seiten + CD-ROM, Best.-Nr. 7137

ISBN 3-8155-7137-5

DM 39,80/ öS 310,-/ sFr 38,80

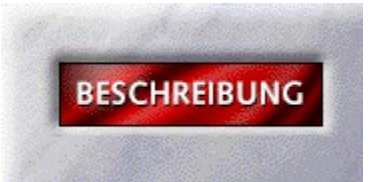

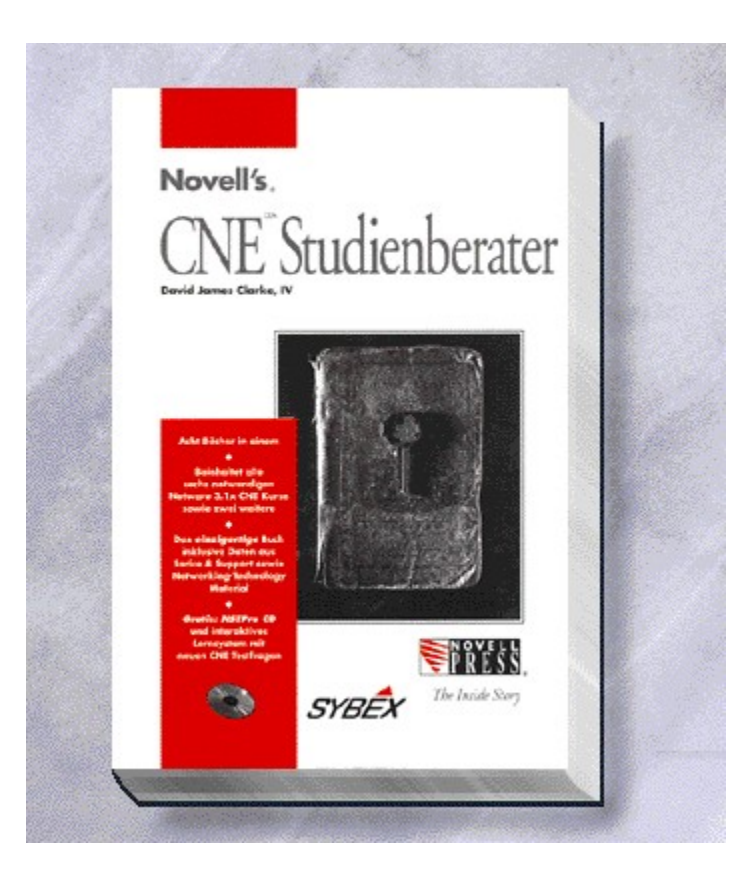

## {vfld2305850156039274506}Der CNE-Studienberater{vfld3170815071479660544}

Der Bestseller aus den USA erstmals in deutscher Sprache. Mit diesem Buch wird für Sie die Erlangung des CNE-Zertifikates wesentlich erleichtert.

ca. 1550 Seiten + CD-ROM, Best.-Nr. 7146

ISBN 3-8155-7146-4

DM 179,-/ öS 1396,-/ sFr 166,-

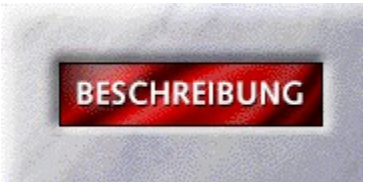

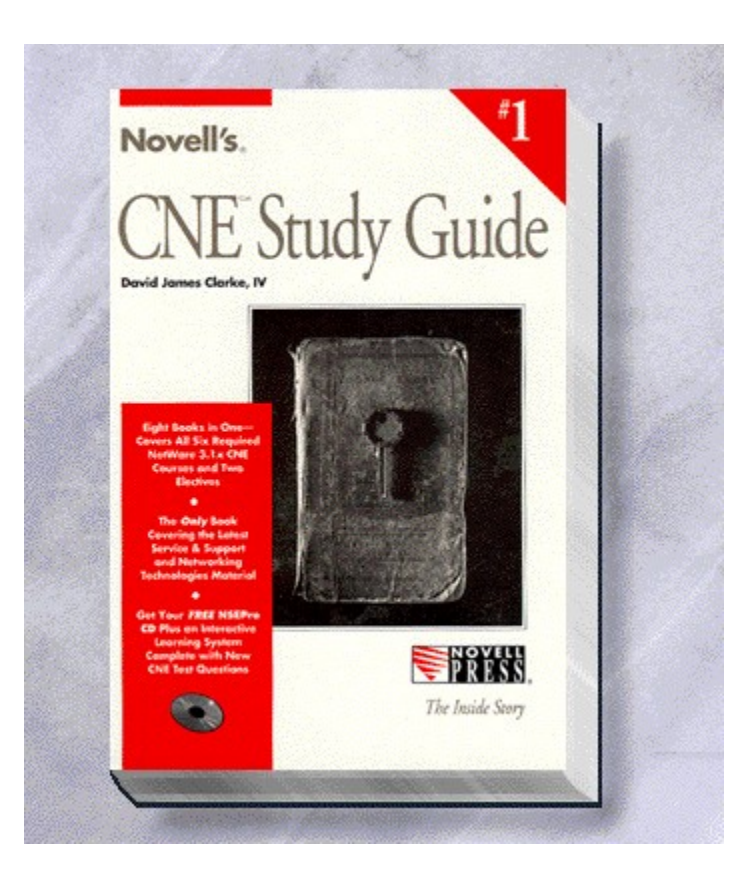

## {vfld2305850156039274506}CNE Study Guide{vfld576741686114254848}

Das Wissen, das Sie zur Erlangung eines Certified NetWare Engineers benötigen. Amerikanische Originalausgabe. ca. 1550 Seiten, Best.-Nr. 7151 ISBN 3-8155-7151-0 DM 159,-/ öS 1240,-/ sFr 156,-

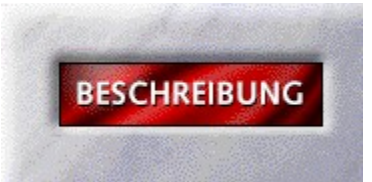

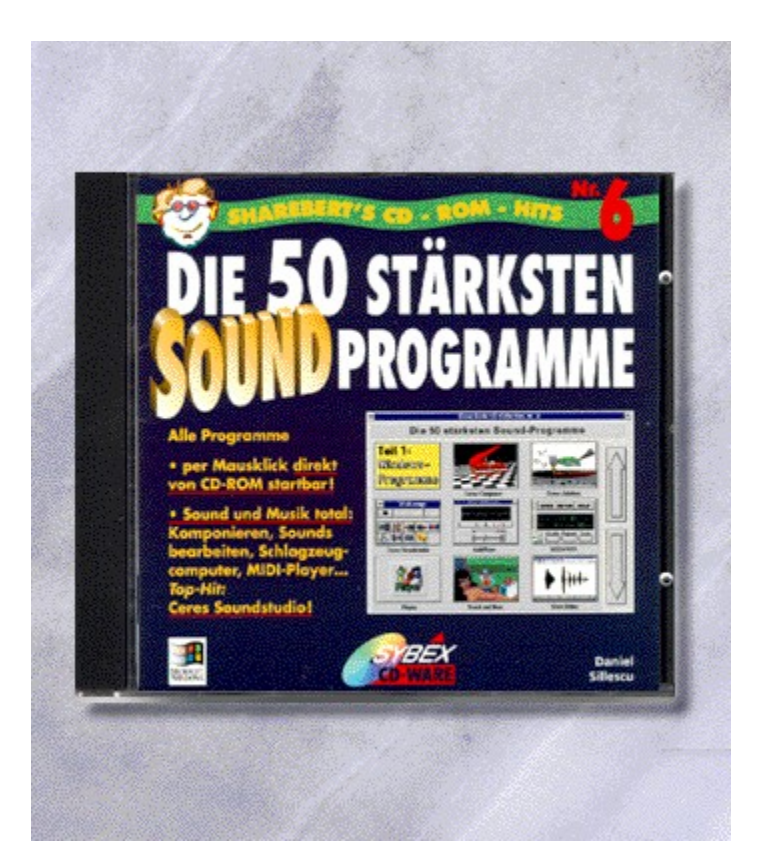

# {vfld2305850156039274506}CD-ROM-Hits 6{vfld3131967461654528}

{vfld2305851255550902283}Sillescu{vfld7011541128696561664}, Daniel

Die 50 stärksten Sound-Programme CD-ROM + 32 Seiten, Best.-Nr. 7705 ISBN 3-8155-7705-5 DM 29,80\*/öS 265,-/sFr 29,80

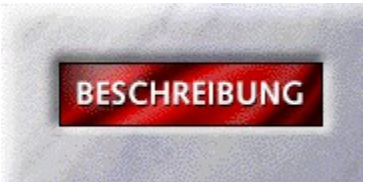

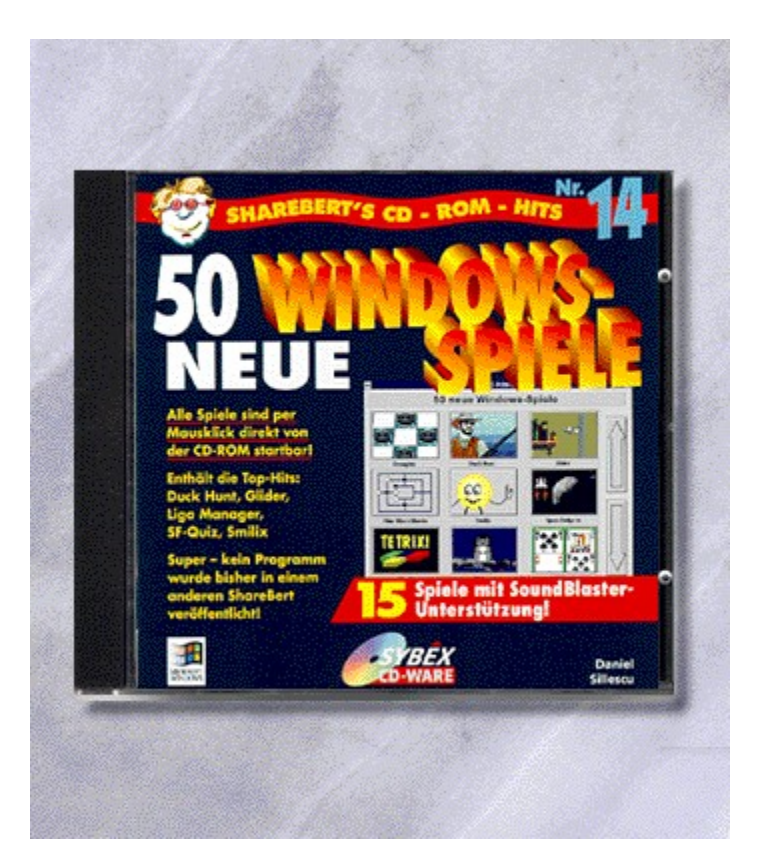

### {vfld2305850156039274506}CD-ROM Hits 14:{vfld3131967461654528}

#### {vfld2305851255550902283}Sillescu{vfld1267195740946432}, Daniel

Neue Windows-Spiele

Nach dem großen Erfolg von "Die 50 stärksten Windows-Spiele" kommt nun endlich der lang erwartete Nachfolger auf den Markt. Natürlich wie immer in der gewohnten Qualität und ausschließlich mit Spielen, die sich direkt von der CD-ROM starten lassen!

CD-ROM + ca. 32 Seiten, Best.-Nr. 7713

ISBN 3-8155-7713-6

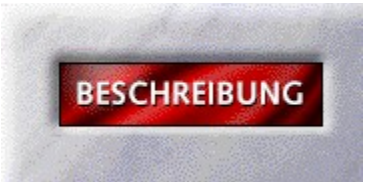

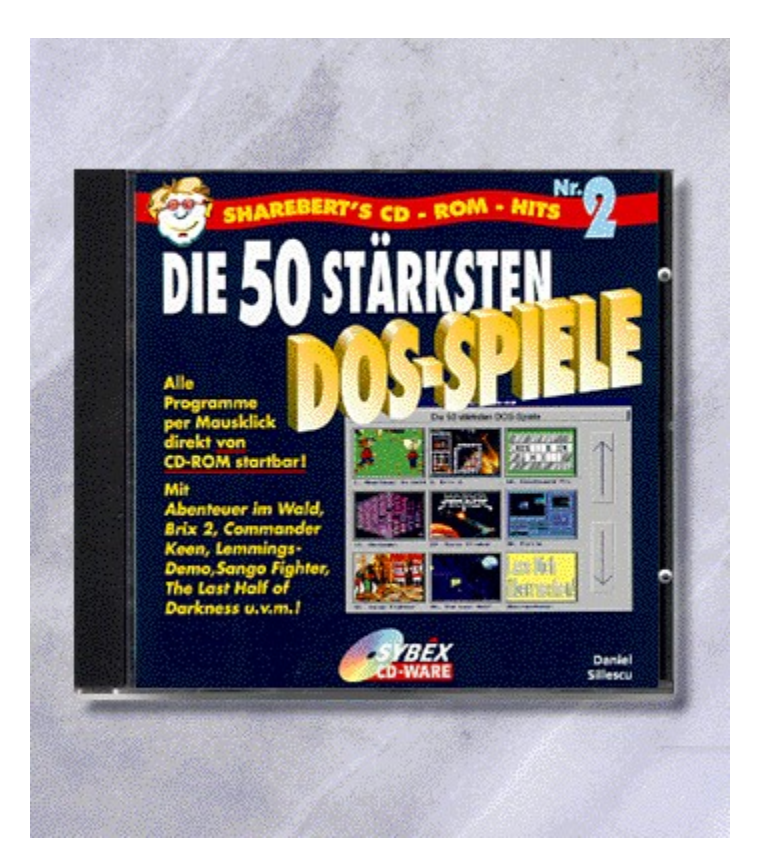

## {vfld2305850156039274506}CD-ROM-Hits 2: {vfld3131967461654528}

{vfld2305851255550902283}Sillescu{vfld1267195740946432}, Daniel

Die 50 stärksten DOS-Spiele

CD-ROM + 32 Seiten, Best.-Nr. 7716

ISBN 3-8155-7716-0

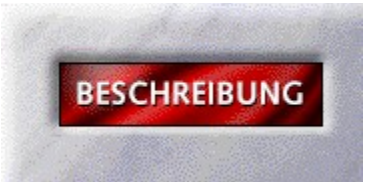

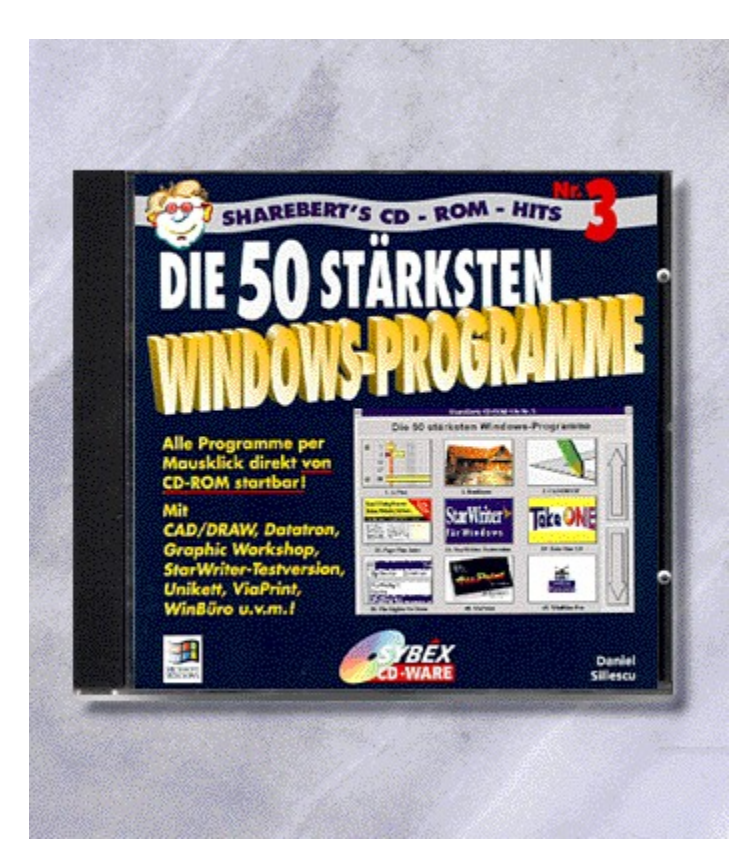

# {vfld2305850156039274506}CD-ROM-Hits 3: {vfld3131967461654528}

{vfld2305851255550902283}Sillescu{vfld1267195740946432}, Daniel

Die 50 stärksten Windows-Programme

CD-ROM + 32 Seiten, Best.-Nr. 7717

ISBN 3-8155-7717-9

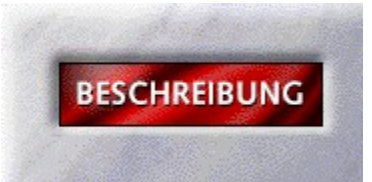

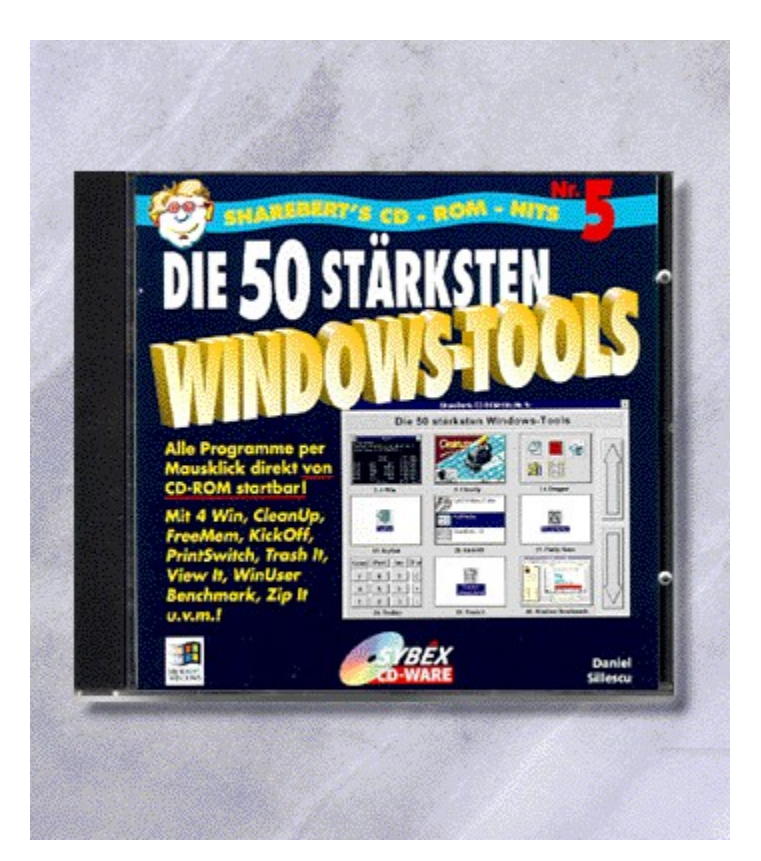

# {vfld2305850156039274506}CD-ROM-Hits 5: {vfld3131967461654528}

{vfld2305851255550902283}Sillescu{vfld1267195740946432}, Daniel

Die 50 stärksten Windows-Tools

CD-ROM + 32 Seiten, Best.-Nr. 7719

ISBN 3-8155-7719-5

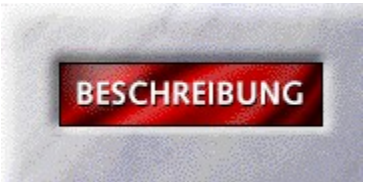

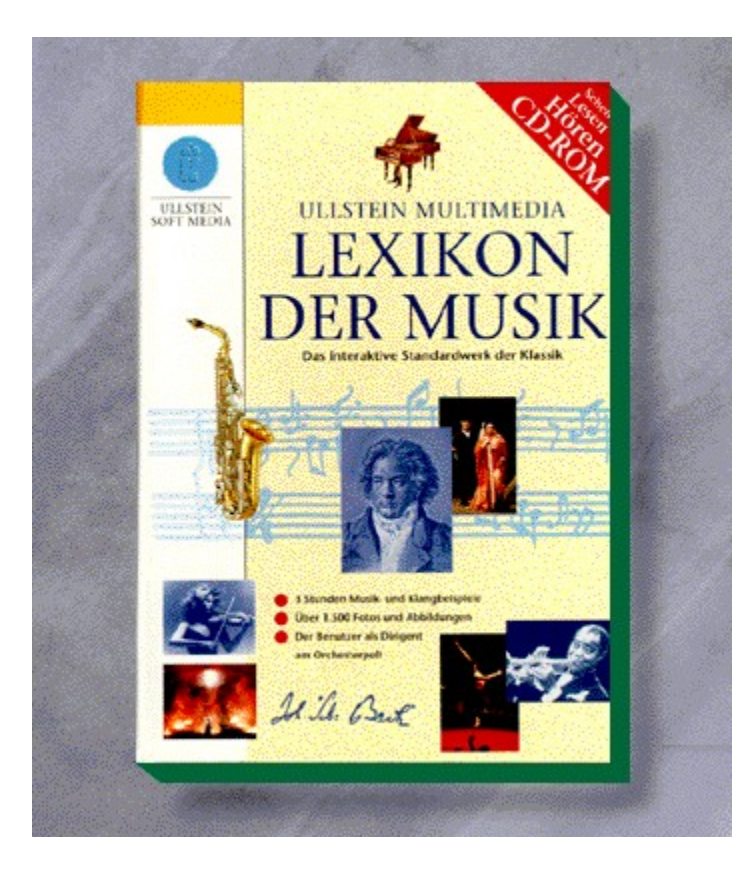

### {vfld2305850156039274506}Lexikon der Musik{vfld1267195740946432}

Diese CD-ROM ist nicht nur ein Nachschlagewerk für den Musikinteressierten. Sie ist vielmehr ein interaktives Erlebnis, das einen auf die Reise in die Welt der schönen Klanges begleitet.

CD-ROM, Best.-Nr. 08903 für MPC

ISBN 3-550-08903-1

CD-ROM, Best-Nr. 08906 für Mac

ISBN 3-550-08906-6

DM 99,-\*/öS 899,-/sFr 99,-

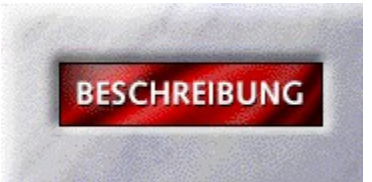

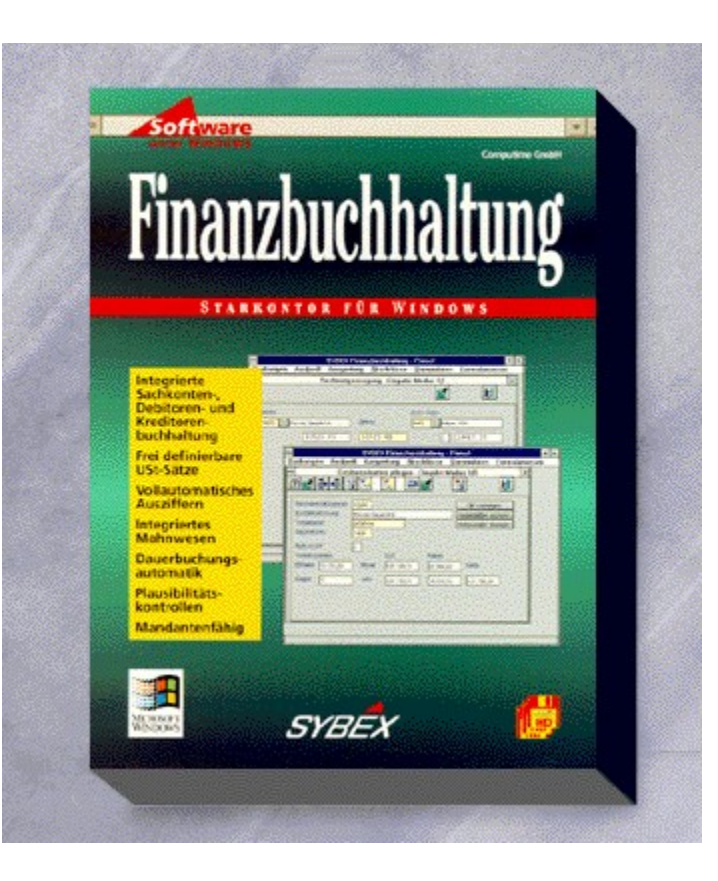

#### {vfld2305850156039274506}Starkontor für Windows Finanzbuchhaltung{vfld3131967461654528}

#### {vfld2305851255550902283}Computime GmbH{vfld1267195740946432}

Mit diesem Programm können Sie mehrere Mandanten verwalten - jeweils durch ein eigenes Paßwort geschützt. Komplett mit Makro-, Storno- und periodischen Buchungen, mit Debitoren und Kreditoren-Buchhaltung. Der an den StarKontorR03 angelehnte Kontenrahmen kann jederzeit Ihren Wünschen angepaßt werden. Damit erfassen Sie sicher alle Geschäftsvorgänge - und haben alle wichtigen Daten schnell zur Hand.

3,5"-Disketten + Handbuch, Best.-Nr. 9028

ISBN 3-8155-9028-0

DM 698,-\*/ öS 6.212,-/ sFr 678,-

Arbeitsdemo: Best.-Nr. 9073, DM 29,80\*

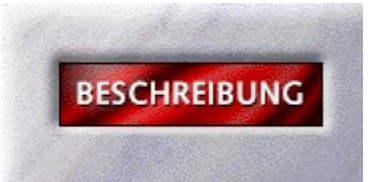

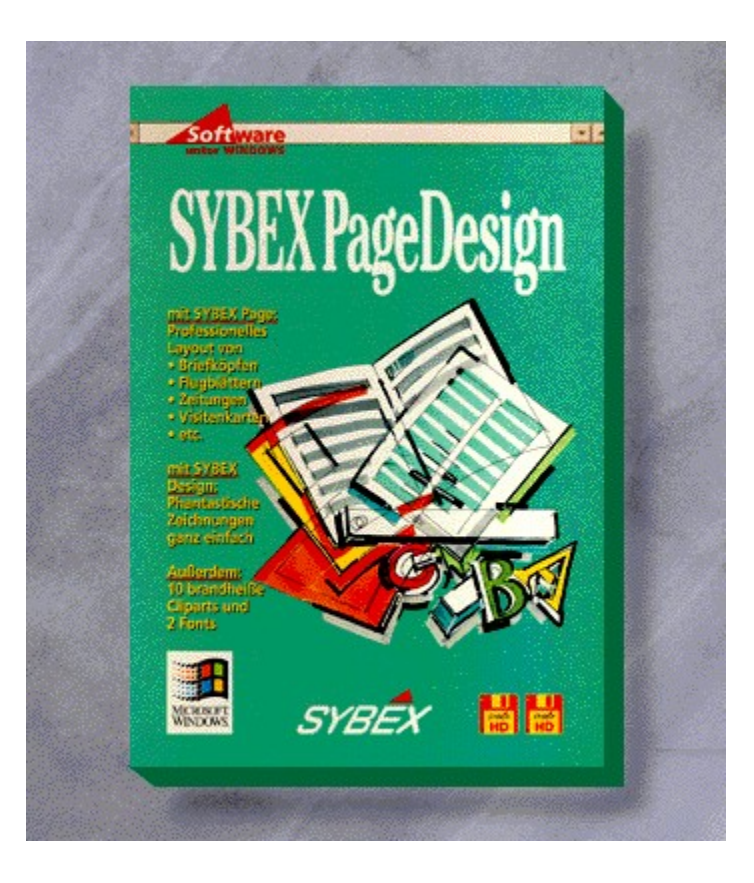

{vfld2305850156039274506}SYBEX PageDesign{vfld1267195740946432}

240 Seiten + 2 Disketten, Best.-Nr. 9100

ISBN 3-8155-9100-7

DM 99,-\*/ öS 881,-/ sFr 97,-
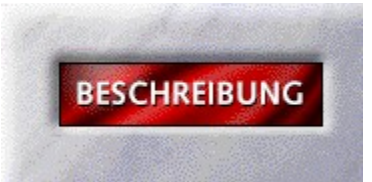

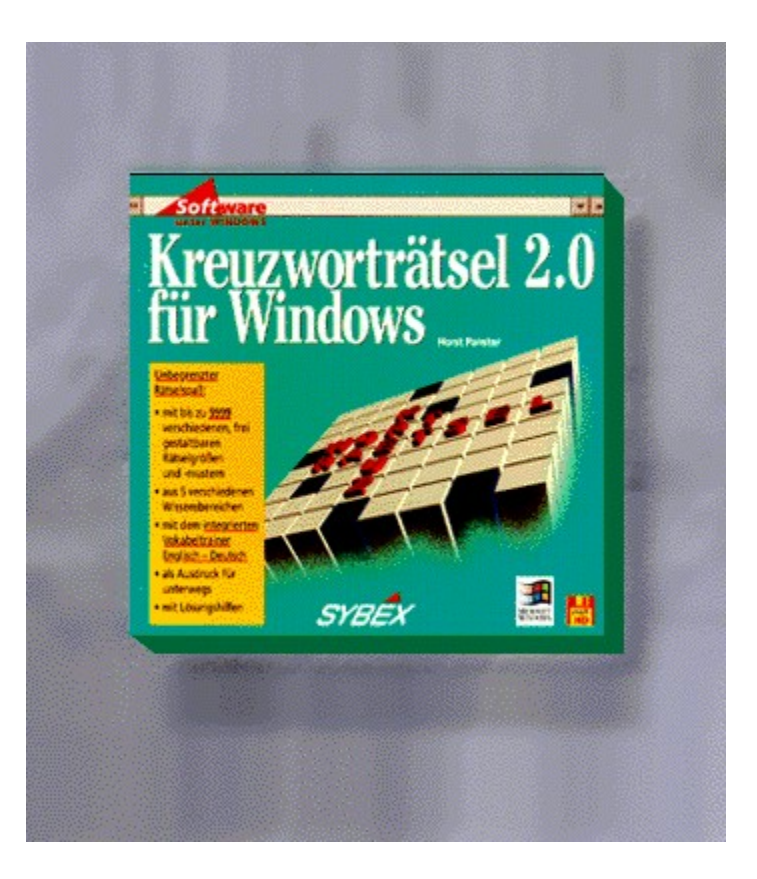

# {vfld2305850156039274506}Kreuzworträtsel 2.0{vfld3131967461654528}

{vfld2305851255550902283}Panster{vfld1267195740946432}, Horst

32 Seiten + Diskette, Best.-Nr. 9103

ISBN 3-8155-9103-1

DM 24,80\*/ öS 221,-/ sFr 24,80

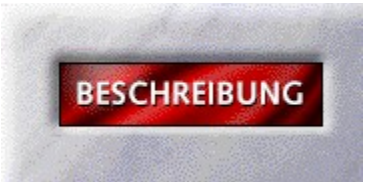

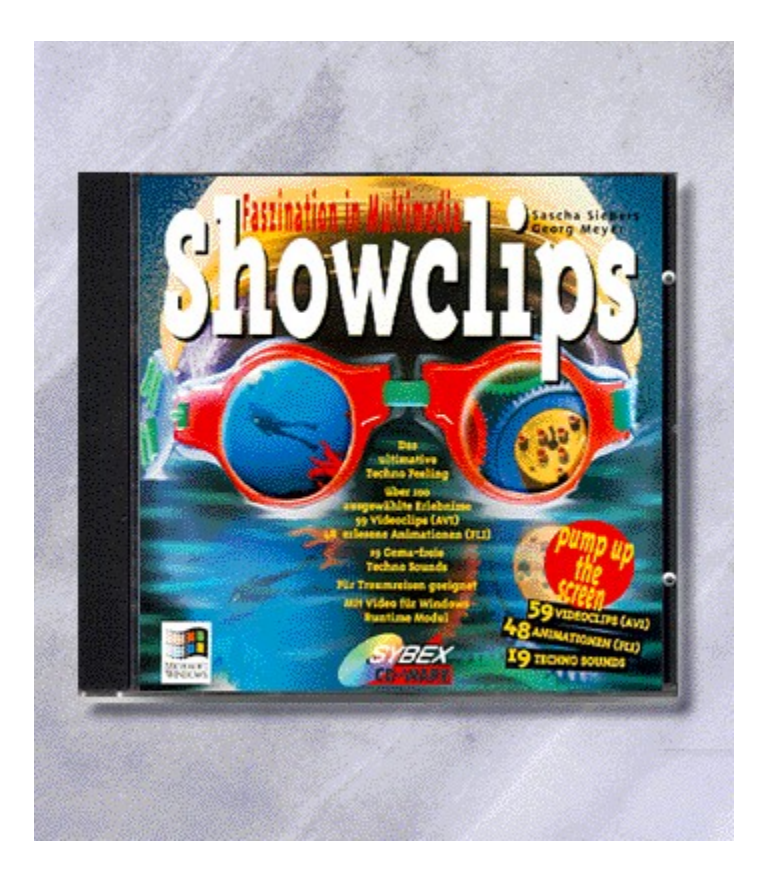

### {vfld2305850156039274506}Showclip{vfld2850492484943872}

#### {vfld2305851255550902282}Siebers{vfld1267195740946432}, Sascha

Fazination in Multimedia. Auf dieser CD-ROM finden Sie einen Pool von Videoclips, Animation und Sounds. Der Schwerpunkt TECHNO garantiert Ihnen das besondere Multimedia-Erlebnis. Wann immer Sie AVI, FLI oder WV einsetzen, mit Showclips besitzen Sie die richtige CD.

4 Seiten + Diskette, Best.-Nr. 9112

ISBN 3-8155-9112-0

DM 19,80\*/ öS 176,-/ sFr 19,80

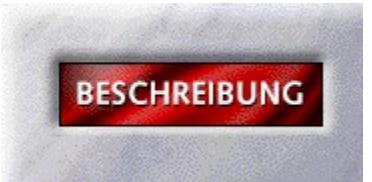

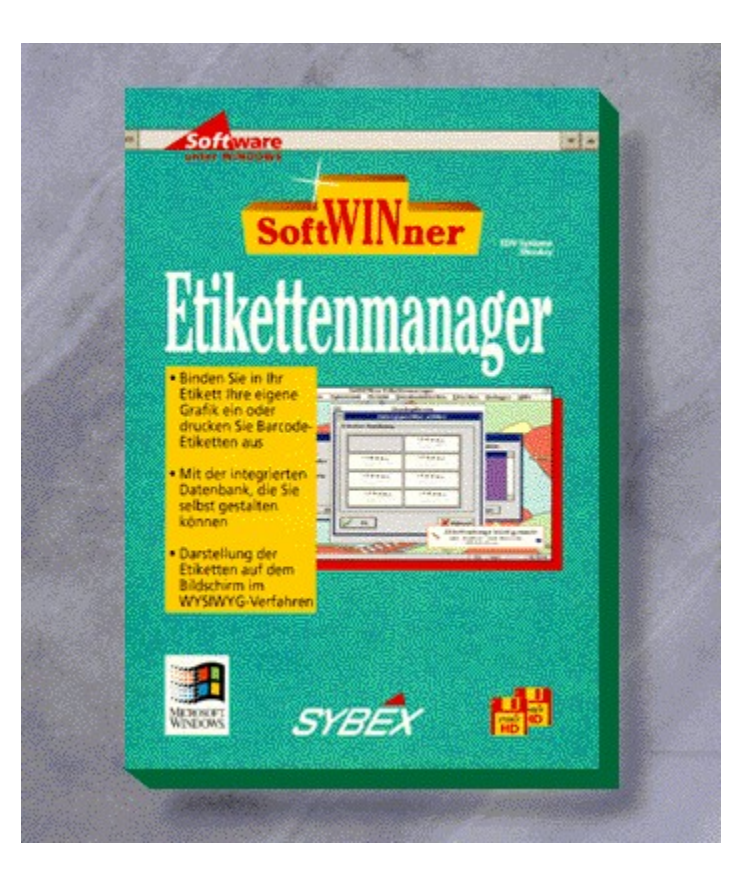

## {vfld2305850156039274506}SoftWINner Etikettenmanager{vfld1267195740946432}

Das Gestalten von Etiketten und Grafiken ist frei definierbar, wobei eine Vielzahl von Standardetikettenformaten im Lieferumfang enthalten ist.

3,5"-Disketten + Handbuch + Diskette, Best.-Nr. 9116

ISBN 3-8155-9116-3

DM 59,-\*/ öS 525,-/ sFr 57,-

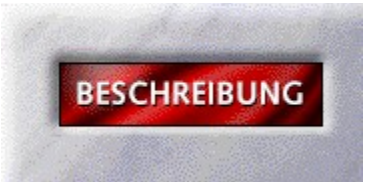

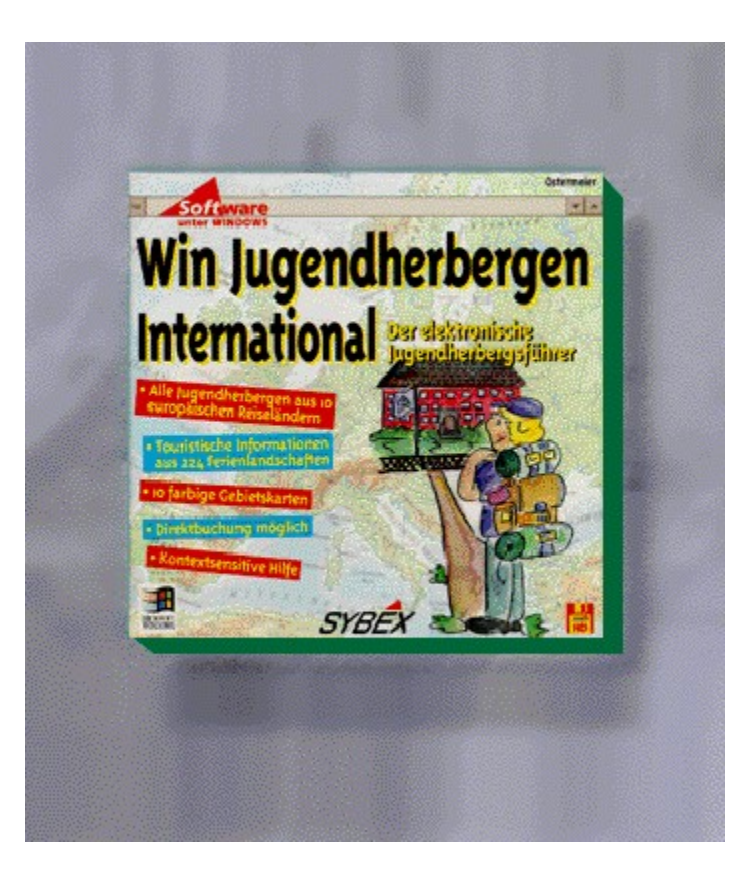

#### {vfld2305850156039274506}Win Jugendherbergen International{vfld3131967461654528}

### {vfld2305851255550902283}Ostermeier{vfld1267195740946432}

Ein umfassender Überblick über alle Jugendherbergern aus 10 Ländern (A-B-D-DK-CH-F-FL-L-NL-Südtirol) sowie allgemeine touritische Informationen.

16 Seiten + Diskette, Best.-Nr. 9130

ISBN 3-8155-9130-9

DM 49,-\*/ öS 436,-/ sFr 47,-

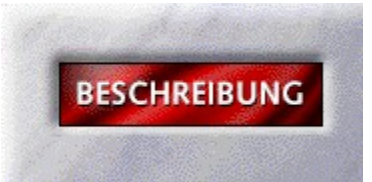

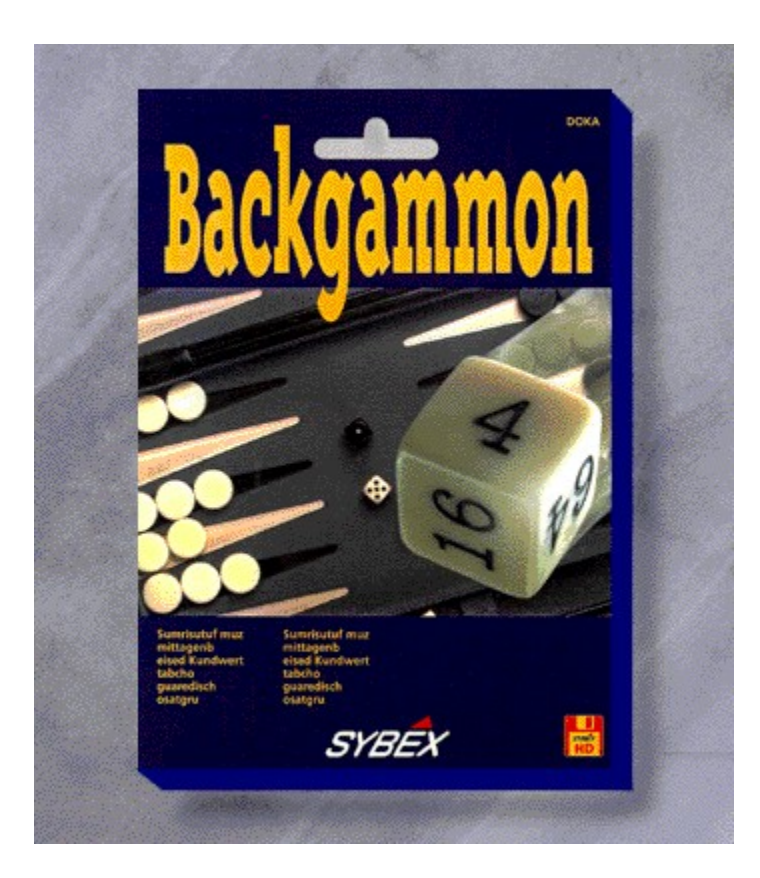

## {vfld2305850156039274506}Backgammon{vfld3131967461654528}

{vfld2305851255550902283}DOKA Company{vfld1267195740946432}

Spielen Sie das reizvolle Brettspiel Backgammon nun auch auf Ihrem PC, alleine oder im Netz mit anderen Partnern.

ca. 16 Seiten + Diskette, Best.-Nr. 9135

ISBN 3-8155-9135-X

DM 24,80\*/ öS 221,-/ sFr 24,80

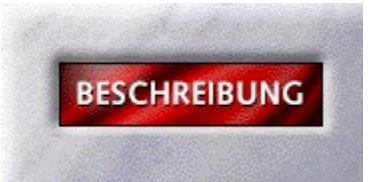

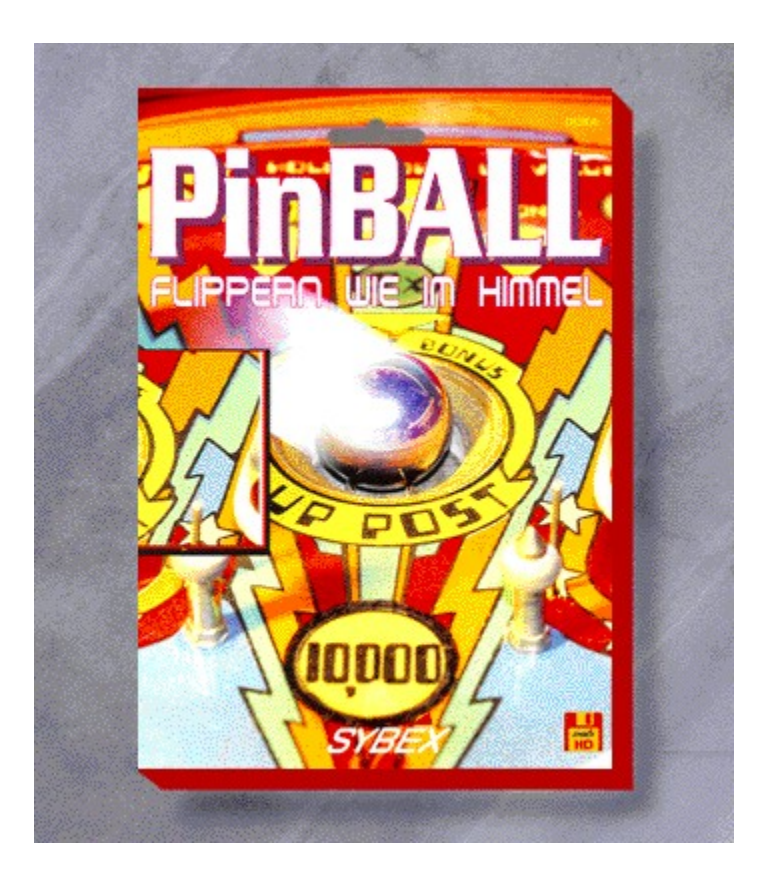

# {vfld2305850156039274506}PinBALL{vfld3131967461654528}

{vfld2305851255550902283}DOKA Company{vfld1267195740946432}

Verwandeln Sie Ihren PC in ein Flippergerät. Sie haben fünf Spieltische zur Wahl.

ca. 16 Seiten + Diskette, Best.-Nr. 9136

ISBN 3-8155-9136-8

DM 24,80\*/ öS 221,-/ sFr 24,80

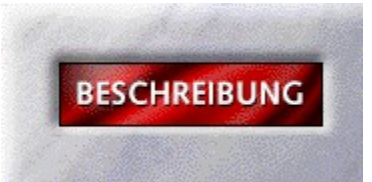

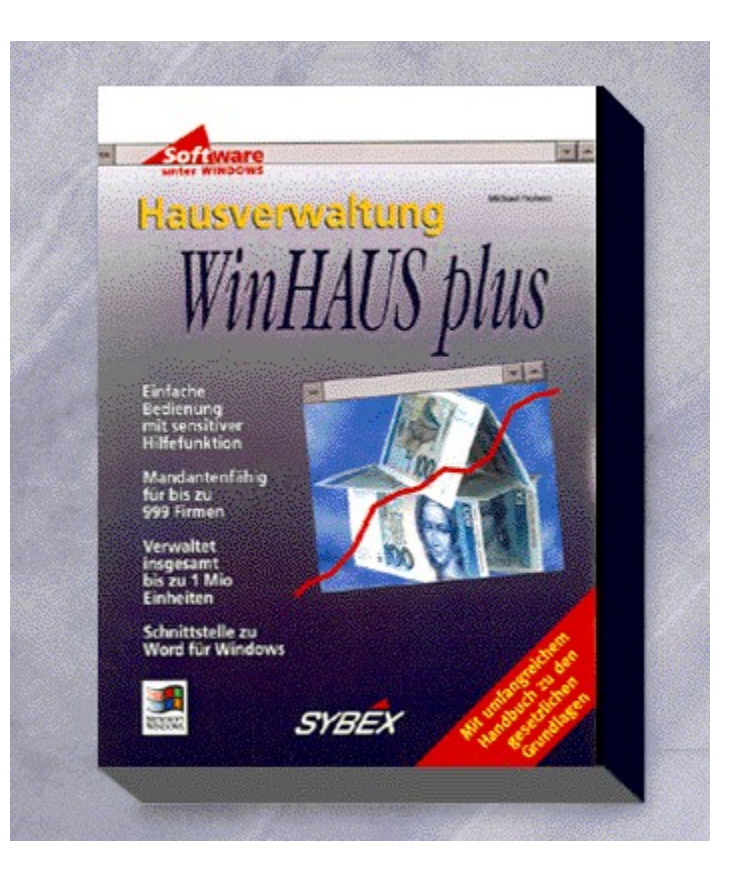

### {vfld2305850156039274506}SYBEX WinHAUS plus{vfld3131967461654528}

#### {vfld2305851255550902283}Stanfield{vfld1267195740946432}, Paul

WinHAUS Plus ist ein Programm für die Haus und Wohnwirtschaft. Es ermöglicht die komfortable Verwaltung von Mietshäusern bis hin zur Nebenkostenabrechnung und deren Kontrolle. WinHaus Plus bietet die komplette Stammdatenverwaltung, Ein- und Ausgabenbuchhaltung als E/A-Abrechnung, die Kontoführung, monatliche Sollstellungen, Mahnwesen, Gesamt- und Einzelabrechnung, Gesamt und Einzelwirtschaftsplan, DTA mit der Hausbank, eigene Grundformulargestaltung, integriertes, feldbezogenes Hilfesystem sowie weitere interessante Systemteile. WinHAUS Plus ist mandantenfähig. Sie können bis zu 999 Firmen mit je 999 Objekten (Wohnanlagen) verwalten. Pro Wohnanlage können Sie zudem 999 Wohneinheiten verwalten -insgesamt also über eine Millionen Wohnungen.

ca. 160 Seiten + 2 Disketten, Best.-Nr. 9158

ISBN 3-8155-9158-9

DM 398,-\*/ öS 3.542,-/ sFr 387,-

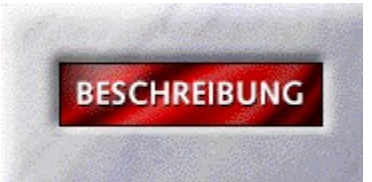

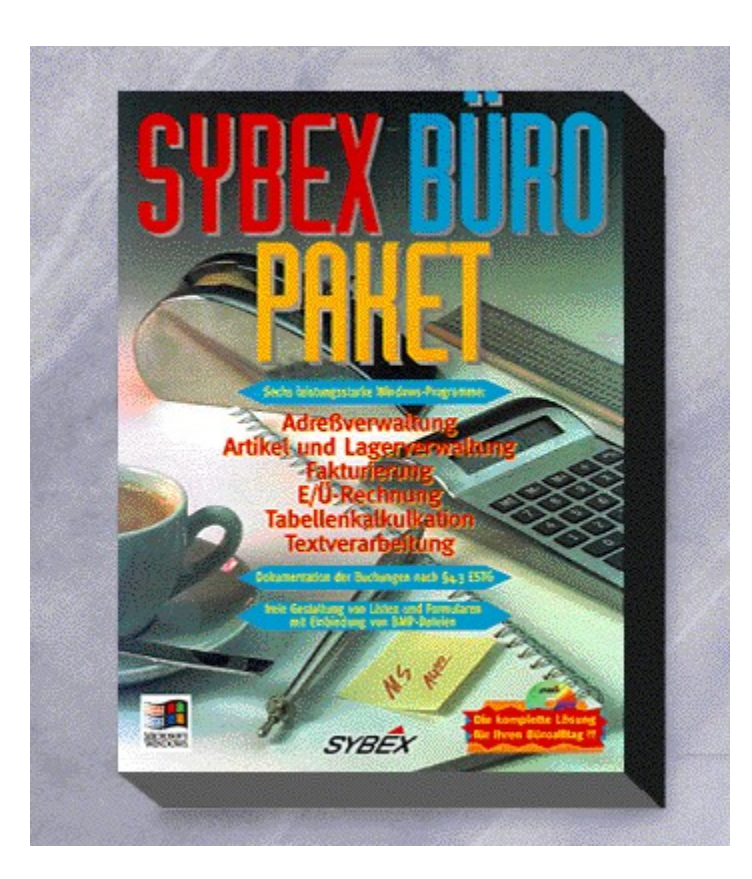

### {vfld2305850156039274506}SYBEX Büro-Paket{vfld3131967461654528}

#### {vfld2305851255550902283}Froherz{vfld1267195740946432}, Michael

Sechs leistungsstarke und zeitgemäße Windows-Programme für den Büroalltag: Adreßverwaltung, Artikel- und Lagerverwaltung, Fakturierung, Einnahmen-/Überschußrechnung, Tabellenkalkulation und Textverarbeitung. Die Anwendungen verfügen über indexsequenzielle Suchroutinen und vorgefertigte Formulare. Einnahmen- und Überschußrechung, Journale und Kontenblätter sowie Umsatzsteuerlisten lassen sich mit dem E/Ü-Programm bequem anfertigen. Mit diesem integrierten Paket können Sie alle kaufmännischen Aufgaben komfortabel am PC erledigen.

CD-ROM + Handbuch, Best.-Nr. 9166

ISBN 3-8155-9166-X

DM 249,-\*/ öS 2.216,-/ sFr 242,-

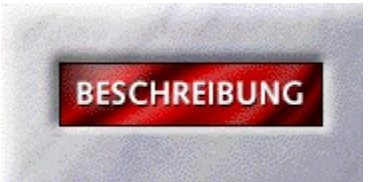

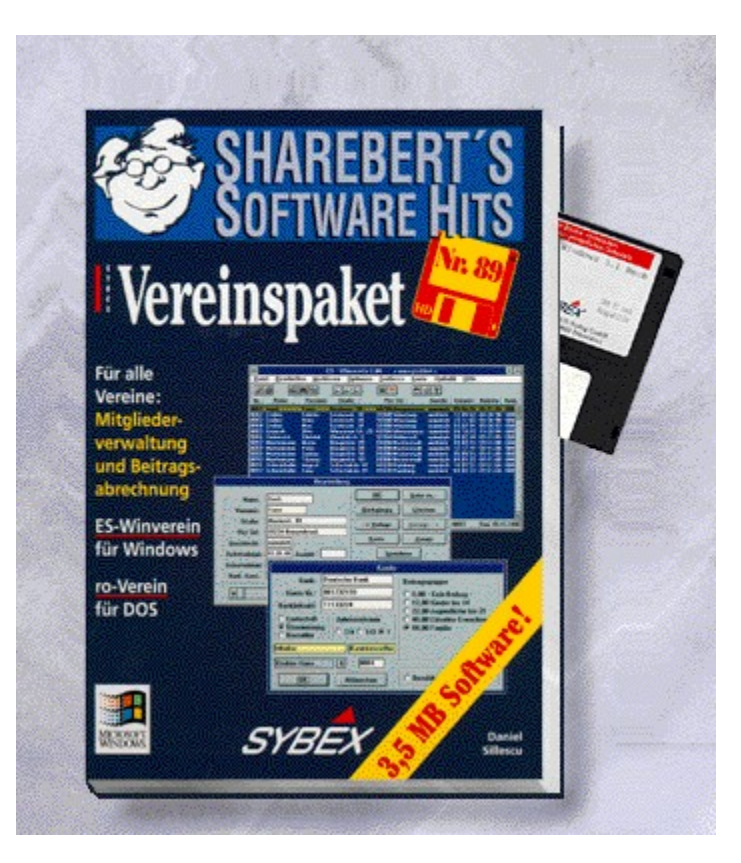

# {vfld2305850156039274506}Vereinspaket{vfld3131967461654528}

{vfld2305851255550902283}Sillescu{vfld1267195740946432}, Daniel

Best.-Nr. 9594

ISBN 3-8155-9594-0

DM 19,80\*/öS 176,-/sFr 19,80

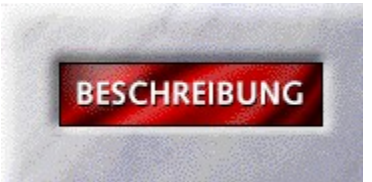

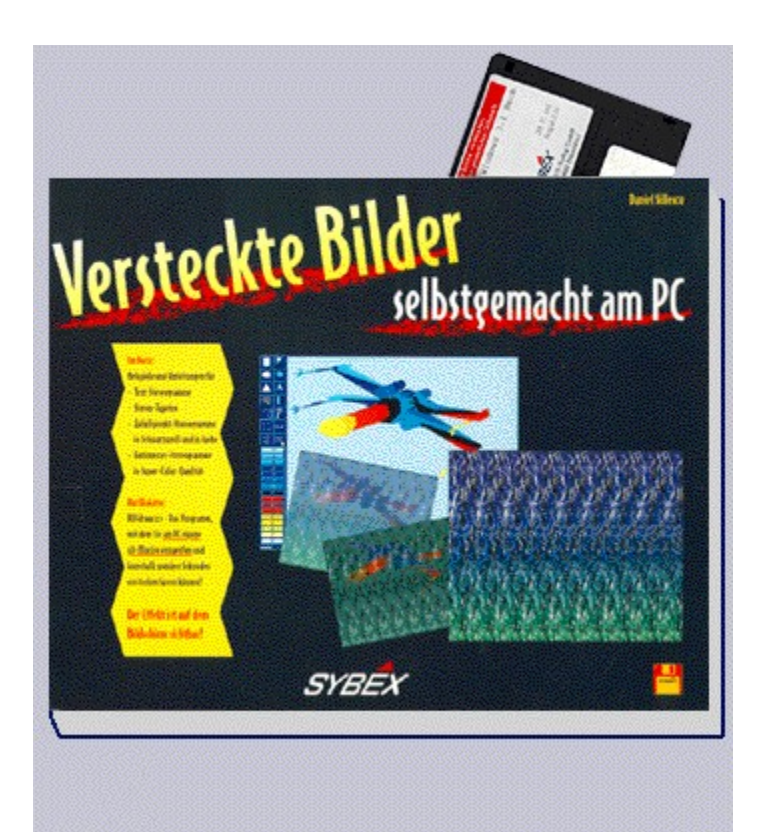

#### {vfld2305850156039274506}Versteckte Bilder - selbst gemacht am PC{vfld3131967461654528}

#### {vfld2305851255550902283}Sillescu{vfld1267195740946432}, Daniel

Die in dem Titel enthaltenen Vierfarb-Abbildungen geben Ihnen einen ersten Einstieg im Umgang mit den versteckten Bildern. Das besondere ist aber, eigene Bilder zu kreieren. Die mitgelieferte Software machts möglich. So erstellen Sie im Handumdrehen die skurilsten 3-D Grafiken für Sinnestäuschungen.

28 Seiten + Diskette, Best.-Nr. 9604

ISBN 3-8155-9604-1

DM 29,80\*/ öS 265,-/ sFr 29,80

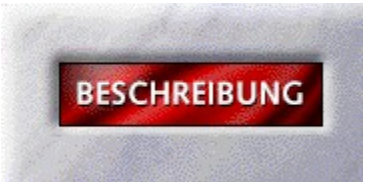

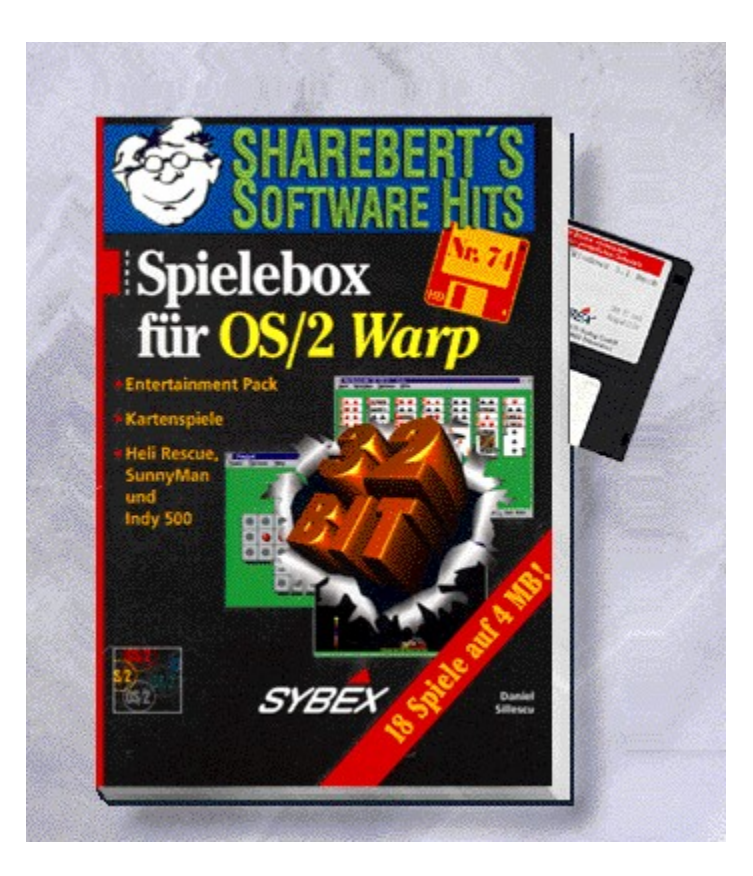

# {vfld2305850156039274506}Spielebox für OS/2 Warp{vfld3131967461654528}

{vfld2305851255550902283}Sillescu{vfld1267195740946432}, Daniel

Best.-Nr. 9611

ISBN 3-8155-9611-4

DM 19,80\*/öS 176,-/sFr 19,80

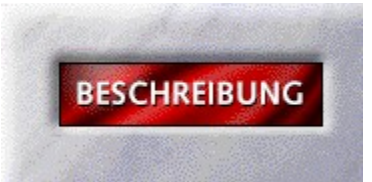

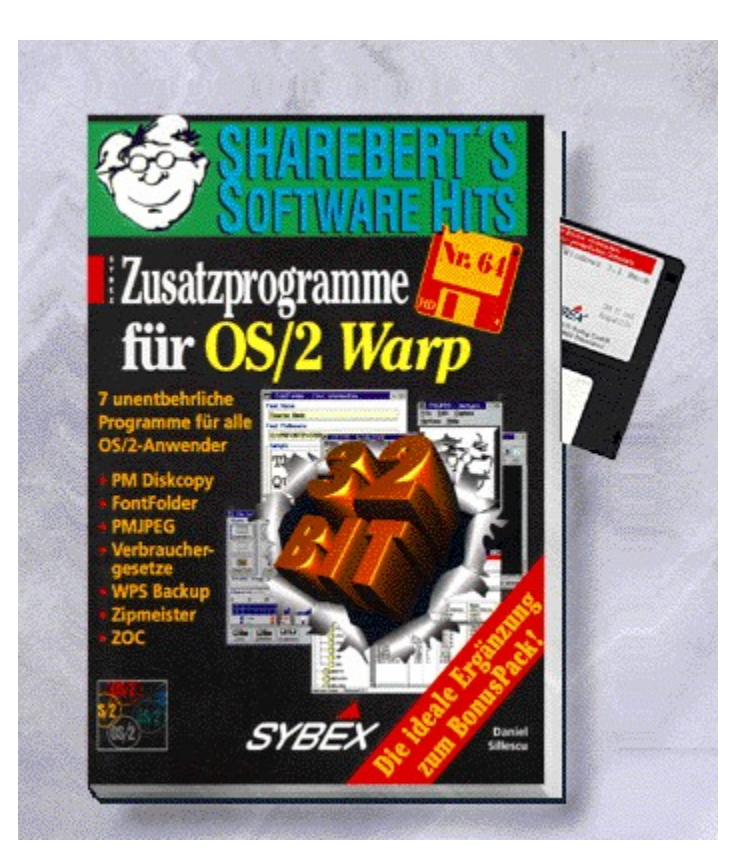

## {vfld2305850156039274506}Zusatzprogramme für OS/2 Warp{vfld3131967461654528}

{vfld2305851255550902283}Sillescu{vfld1267195740946432}, Daniel

PM Diskcopy für OS/2, FontFolder für OS/2, PMJpeg für OS/2, Verbrauchergesetze für OS/2, WPS Backup für OS/2, Zipmeister für OS/2, ZOC für OS/2.

Best.-Nr. 9612

ISBN 3-8155-9612-2

DM 19,80\*/öS 176,-/sFr 19,80
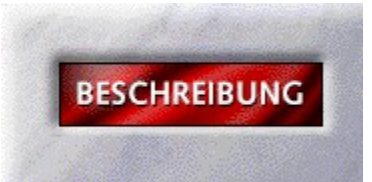

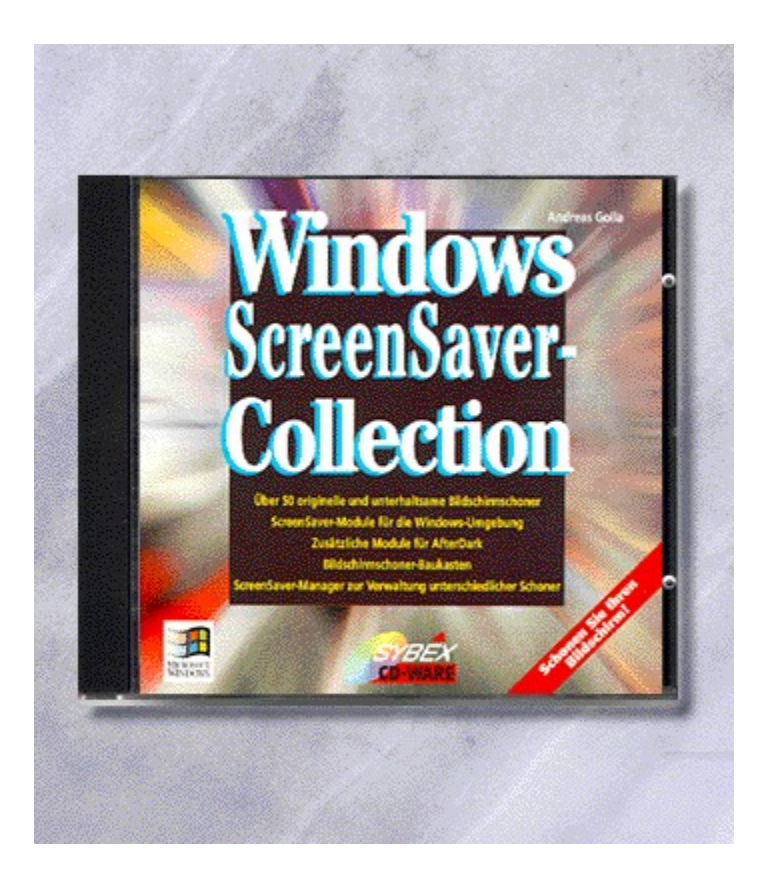

# {vfld2305850156039274506}Windows ScreenSaver-Collection{vfld3131967461654528}

{vfld2305851255550902283}Golla{vfld1267195740946432}, Andreas

16 Seiten + CD-ROM, Best.-Nr. 9775

ISBN 3-8155-9775-7

DM 29,80\*/ öS 265,-/ sFr 29,80

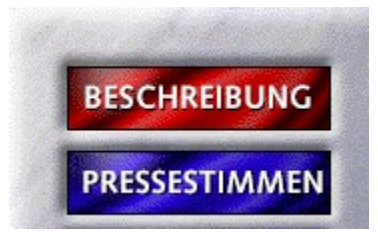

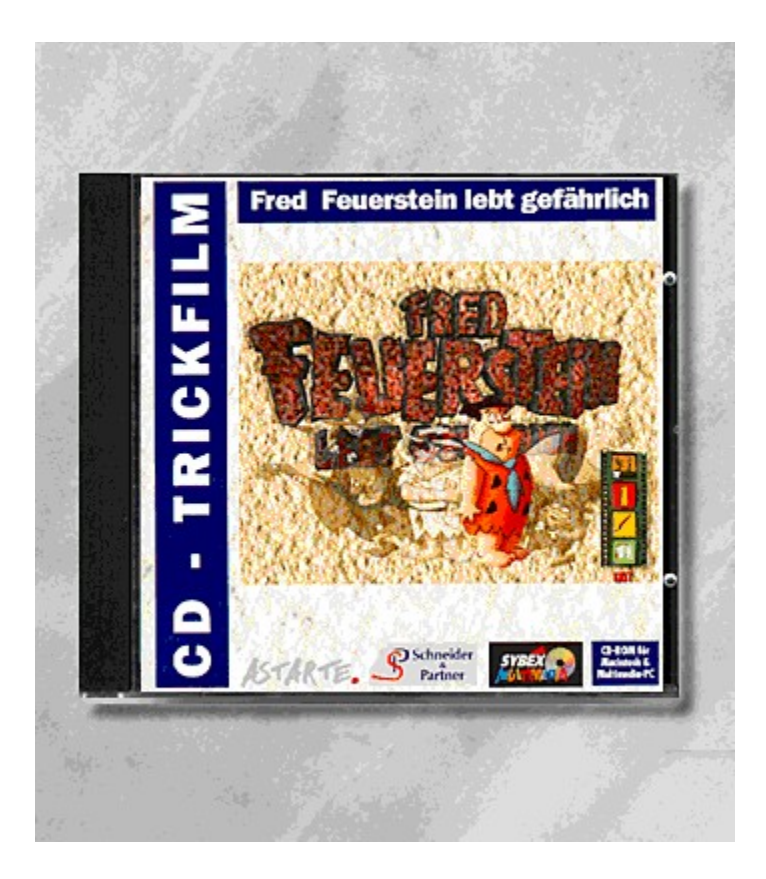

# {vfld2305850156039274506}CD-Trickfilm "Fred Feuerstein"{vfld1267195740946432}

Die steinstarke CD-ROM mit dem kompletten Film "Fred Feuerstein lebt gefährlich". Begleiten Sie den Helden aus der Steinzeit bei seinem Abenteuer!

Best.-Nr. 9780

ISBN 3-8155-9780-3

DM 49,-\*/ öS 436,-/ sFr 47,-

## CD-Trickfilm: Fred Feuerstein

Was wie die Einleitung zu einem neuen James-Bond-Film klingt, ist die neueste Folge des Steinzeit-Trickfilms Fred Feuerstein. Natürlich ist Fred derjenige, der nun die Welt vor der Tyrannei der grünen Gans retten muß. Soweit nichts Neues, doch diese Episode der Kinderserie wird nicht von Werbepausen unterbrochen, denn sie läuft nicht im Fernsehen, sondern auf Ihrem PC. Und dies erstaunlich gut, denn das von Sybex als Quicktime-Video produzierte Abenteuer ist in deutscher Sprache lippensynchronisiert und auf 8-MB-Rechnern flüssig in der Darstellung. Und das Ganze wäre keine richtige PC-Version, würde es nicht über zusätzliche Features verfügen. Erfreulich ist, daß jede CD-ROM zum Preis von 49 Mark angeboten wird. Damit ist das Heimkino auf Ihrem Monitor eröffnet." *Data News*

"Die CD kommt in einer gelungenen Aufmachung zu einem vernünfitgen Preis und ist ein riesiger Spaß für jung und alt." *Windows konkret*

"Ein Muß für jeden Zeichentrickfilm-Fan." *PC-Direkt*

"Ya-ba-da-ba-doooo! Felsenstark!" *Berliner Kurier* 

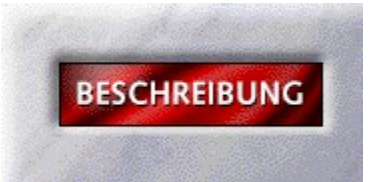

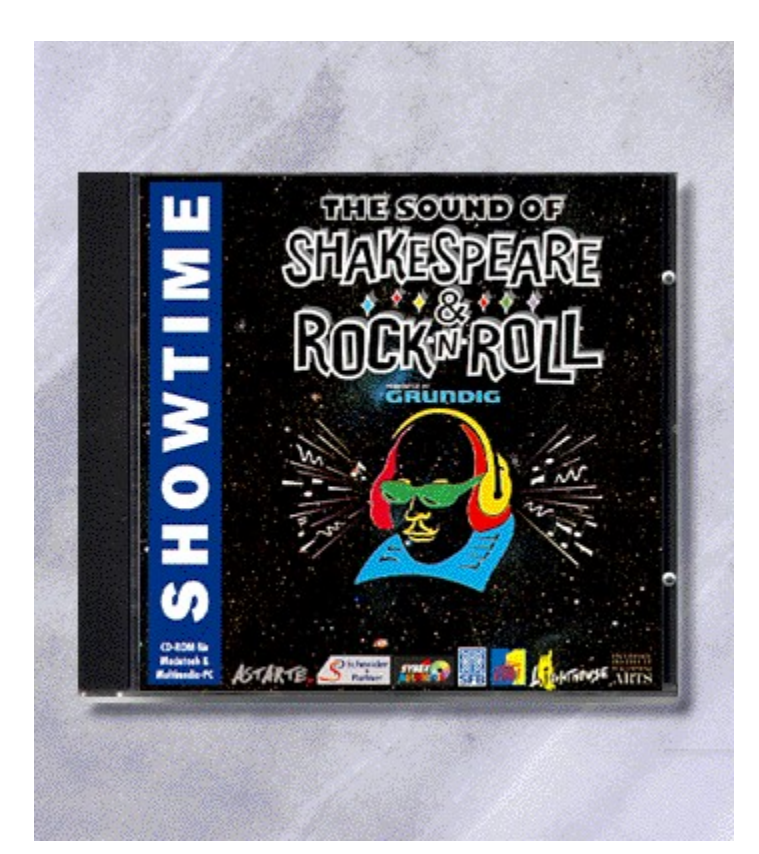

## {vfld2305850156039274506}ShowTime "Shakespeare & Rock'n Roll{vfld3131967461654528}

### {vfld2305851255550902283}Schneider & Partner GmbH{vfld1267195740946432}

Shakespeare & Rock'n Roll ist die erste Umsetzung eines Erfolgsmusicals dieser Art als Multimedia-Produktion. In 70 Minuten Video und 85 Minuten Sound mit vielen bekannten Hits.

Best.-Nr. 9782, ISBN 3-8155-9782-X

DM 69,-\*/öS 614,-/sFr 67,-

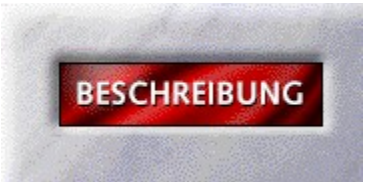

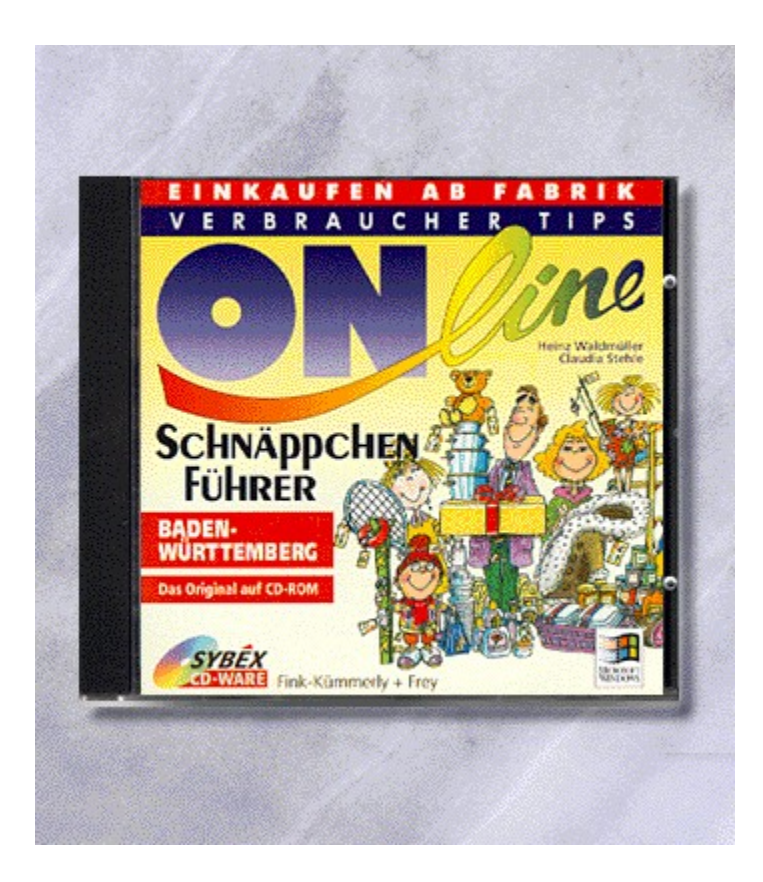

{vfld2305850156039274506}Verbrauchertips Online Schnäppchenführer Baden-Württemberg{vfld3131967461654528}

{vfld2305851255550902283}Ortlepp{vfld1267195740946432}, Michael

CD-ROM + ca. 24 Seiten, Best.-Nr. 9803

ISBN 3-8155-9803-6

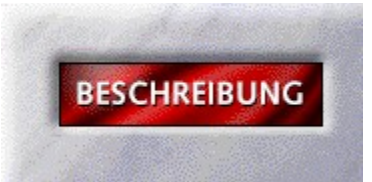

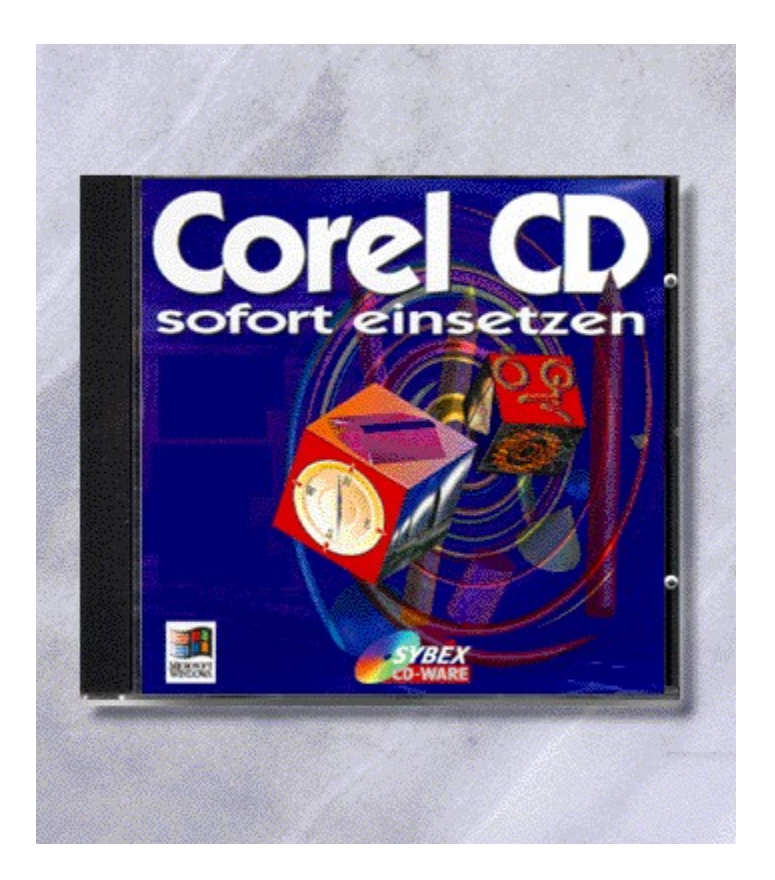

# {vfld2305850156039274506}Corel CD sofort einsetzen{vfld1267195740946432}

Holen Sie sich die volle Grafik-Power mit der "Sofort einsetzen - CD-Ausgabe". Fertige Vorlagen für den täglichen Einsatz und viele tolle Grafiken und Fotos machen den Corel DRAW!-Alltag zum Vergnügen.

CD-ROM + ca. 8 Seiten, Best.-Nr. 9814

ISBN 3-8155-9814-1

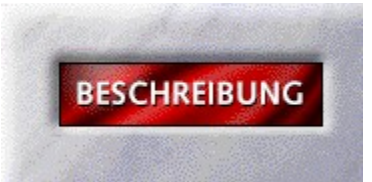

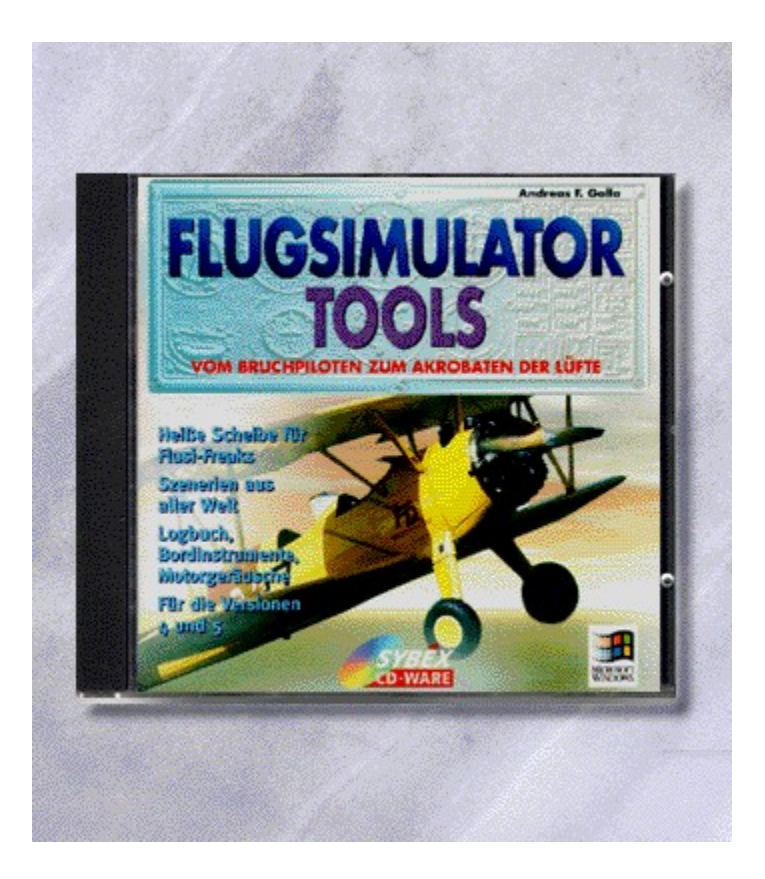

# {vfld2305850156039274506}Flugsimulator-Tools{vfld3131967461654528}

{vfld2305851255550902283}Golla{vfld1267195740946432}, Andreas F.

Die CD ist randvoll gefüllt mit diversen Add Ons und Tools für den Flugsimulator 4 und 5. Über eine Benutzeroberfläche haben Sie eine Auswahlmöglichkeit und zusätzlichen Erklärungen. Für jeden Flusi-Fan ist etwas dabei.

CD-ROM + ca. 8 Seiten, Best.-Nr. 9820

ISBN 3-8155-9820-6

DM 29,80\*/ öS 265,-/ sFr 29,80

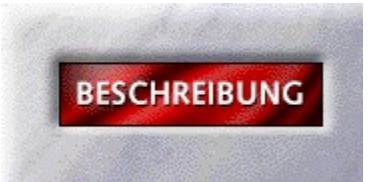

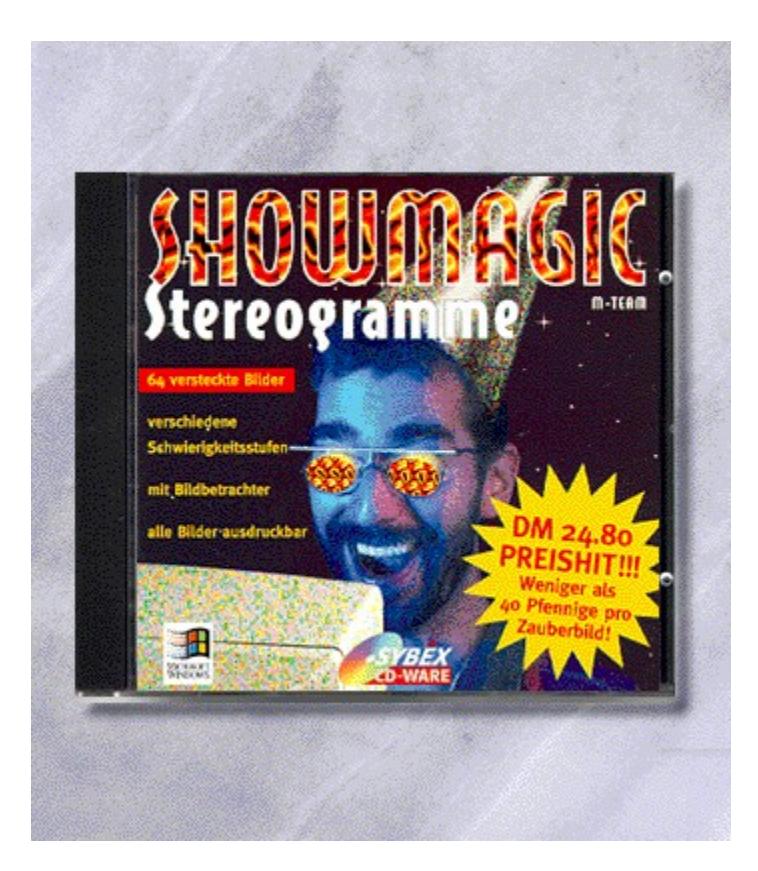

# {vfld2305850156039274506}Showmagic Stereogramme{vfld3131967461654528}

{vfld2305851255550902283}M-Team{vfld1267195740946432}

CD-ROM + 4 Seiten, Best.-Nr. 9826

ISBN 3-8155-9826-5

DM 24,80\*/öS 193,-/ sFr 24,80

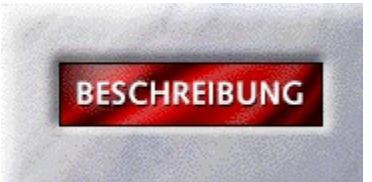

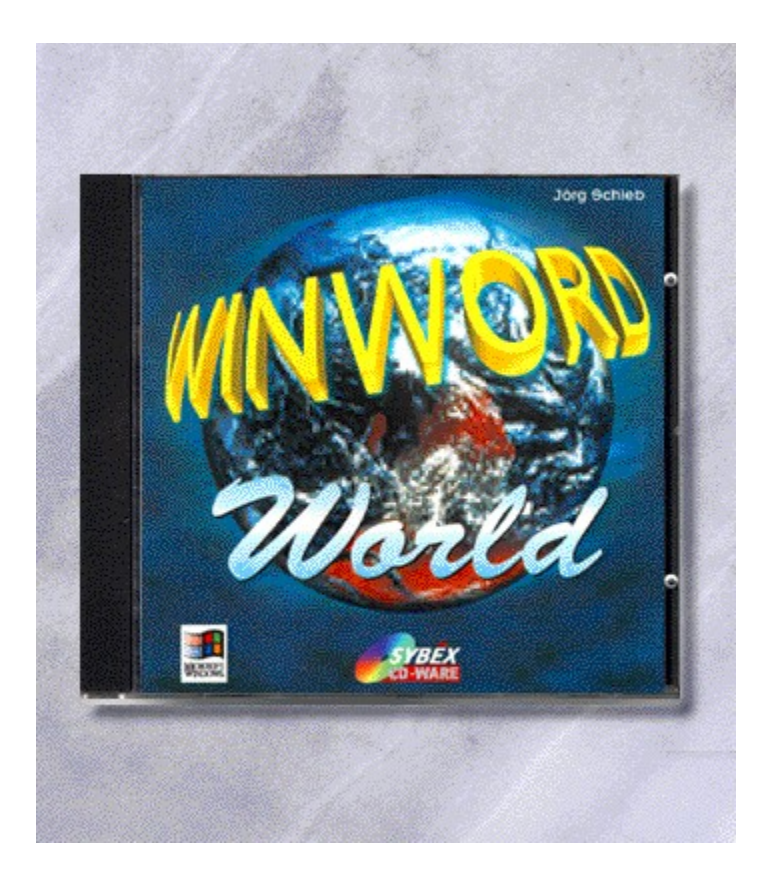

# {vfld2305850156039274506}Winword World{vfld3131967461654528}

{vfld2305851255550902283}Schieb{vfld1267195740946432}, Jörg

Steigen Sie ein in die Welt von WinWord 2 und 6. Makrolösungen und 333 ganze legale WinWordtricks sowie Add Ons und Shareware runden diese CD ROM ab.

CD-ROM + ca. 4 Seiten, Best.-Nr. 9839

ISBN 3-8155-9839-7

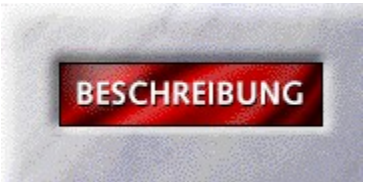

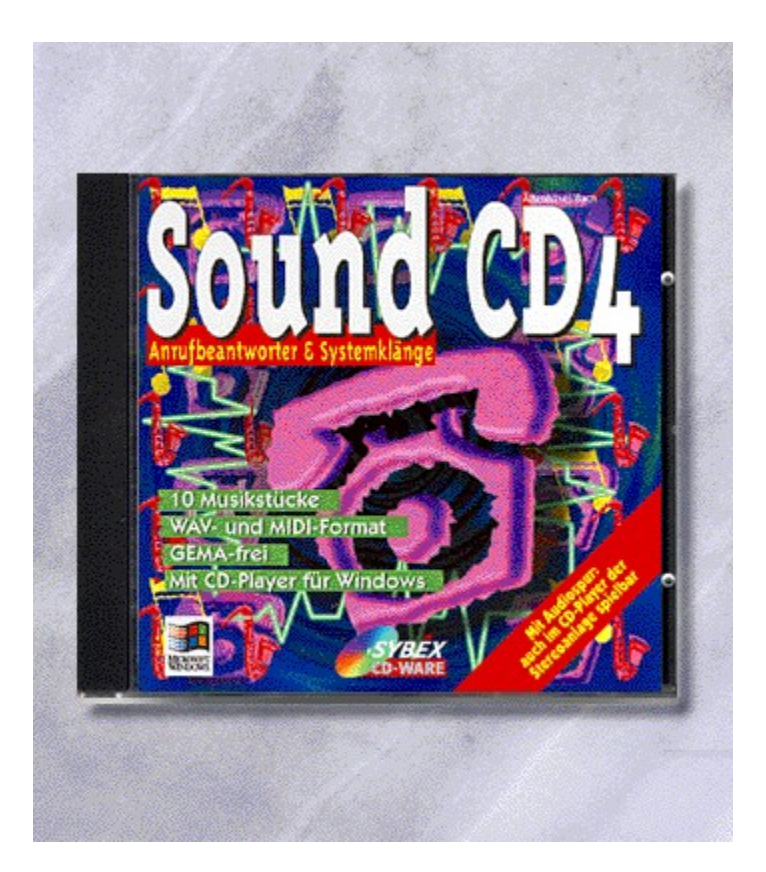

## {vfld2305850156039274506}Sound CD 4 Anrufbeantworter & Systemklänge{vfld3131967461654528}

#### {vfld2305851255550902283}Altenhövel{vfld12232066859008}/  $\frac{1}{2}$  vfld137438953483}Bach  $\frac{1}{2}$  vfld1267195740946432}

Haben Sie manchmal nicht die zündende Idee, wie Sie Ihren Anrufbeantworter besprechen können. Hier werden einige maßgeschneiderte für Sie geliefert.

CD-ROM + 4 Seiten, Best.-Nr. 9848

ISBN 3-8155-9848-6

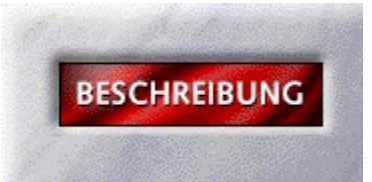

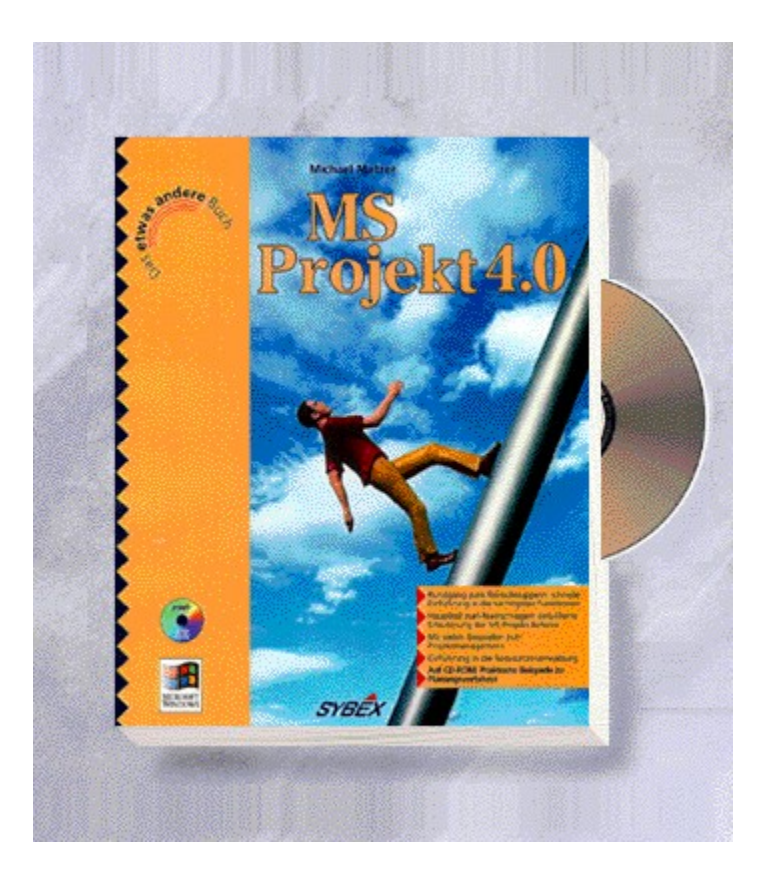

## {vfld2305850156039274506}Das etwas andere MS Project 4.0 Buch{vfld3131967461654528}

### {vfld2305851255550902283}Matzer{vfld324540106981507072}, Michael

Lassen Sie sich kompetent in das Projektmanagement unter Windows einführen. Techniken und Instrumente wie kritischer Pfad, Ressourcenverwaltung und Planungsverfahren werden erklärt.

ca. 480 Seiten + Diskette, Best.-Nr. 0036

ISBN 3-8155-0036-2

DM 79,-/ öS 616,-/ sFr 77,-

Erscheint: I. Quartal 1995

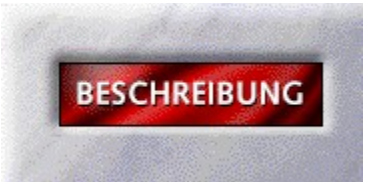

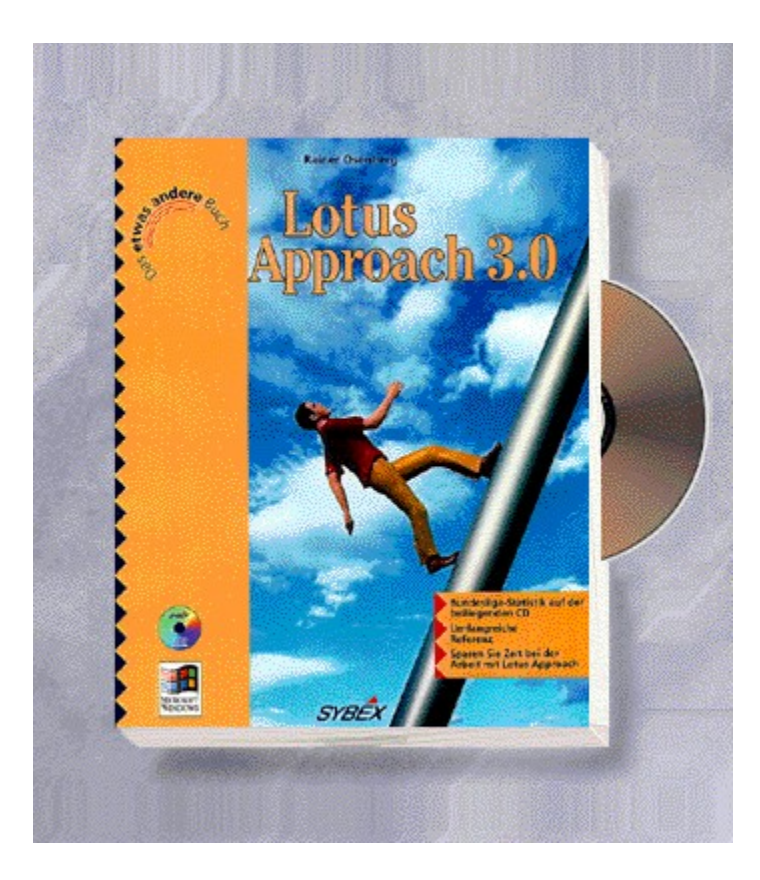

### {vfld2305850156039274506}Das etwas andere Lotus Approach 3.0 Buch{vfld3131967461654528}

### {vfld2305851255550902283}Osenberg{vfld324540106981507072}, Rainer

Lotus Approach ist eine relationale Datenbank. Neben dem einfachen Zugriff auf zahlreiche Datenbankformate bietet Lotus Approach auch viele Möglichkeiten zur Gestaltung von Masken und Berichten. Die neue Programmiersprache ermöglicht auch komplexe Anwendungen. Auf CD-ROM finden Sie zahlreiche Beispiele für den Einsatz von Lotus Approach.

ca. 544 Seiten + CD-ROM, Best.-Nr. 0109

ISBN 3-8155-0109-1

DM 69,-/ öS 538,-/ sFr 67,-

Erscheint: II. Quartal 1995

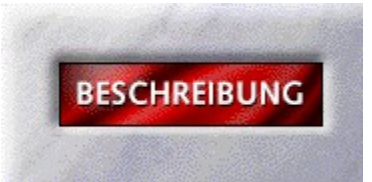

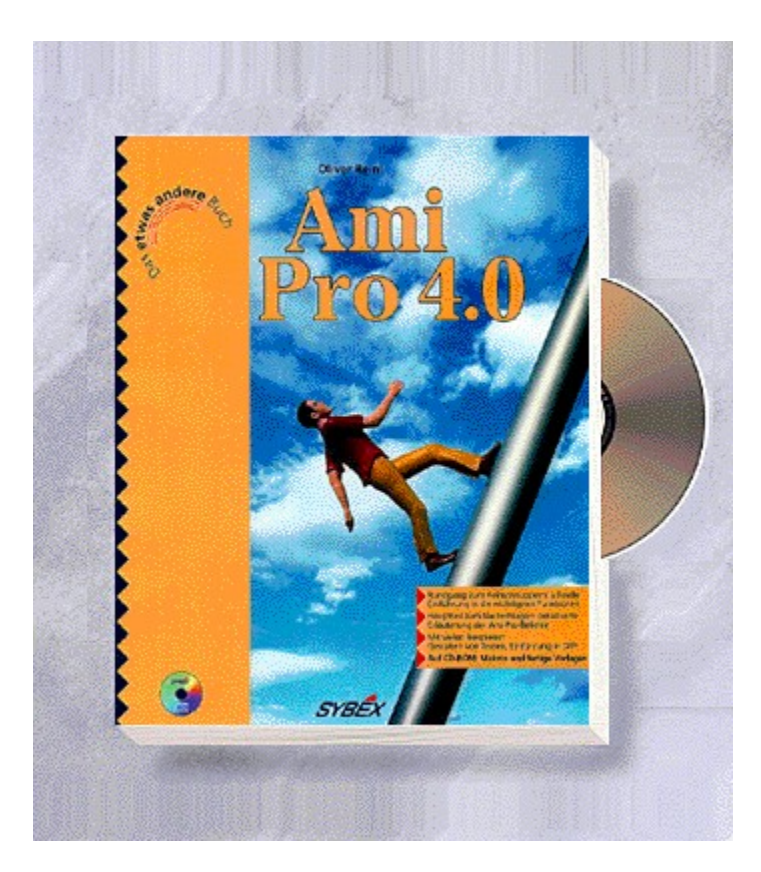
### {vfld2305850156039274506}Das etwas andere Lotus Ami Pro 4.0 Buch{vfld3131967461654528}

### {vfld2305851255550902283}Reinl{vfld1267195740946432}, Oliver

Erfahren Sie umfassend, wie Sie Ihre Texte mit der neuen Version von Ami Pro auf Vordermann bringen: von den Anfängen bis zu DTP.

640 S.+CD-ROM, Best.-Nr. 0110

ISBN 3-8155-0110-5

DM 69,-/ öS 538,-/ sFr 67,-

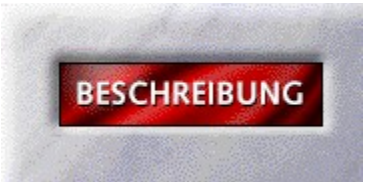

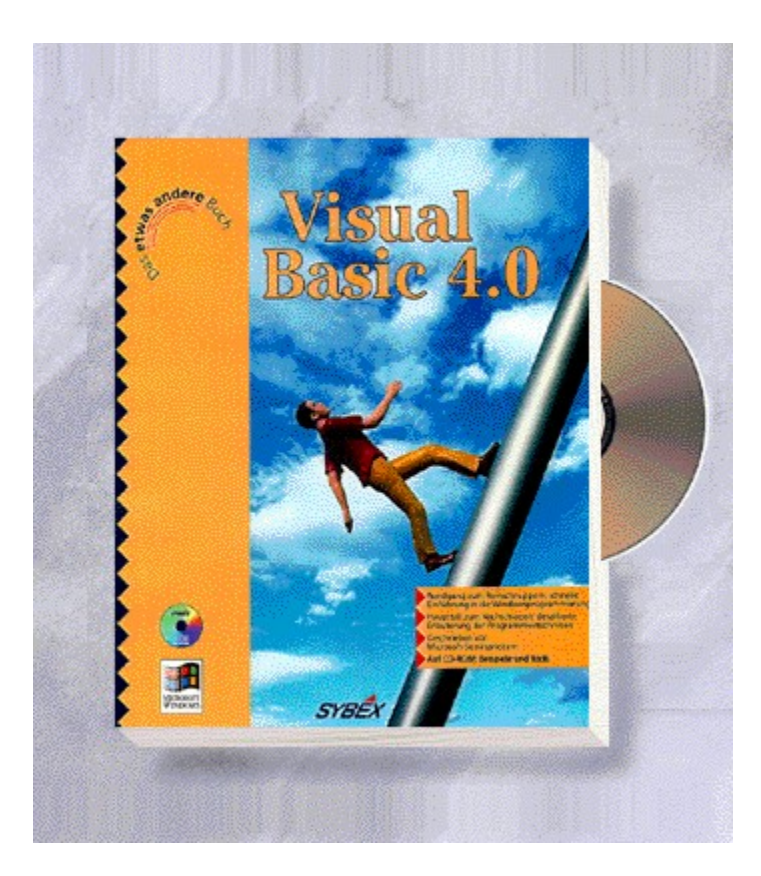

### {vfld2305850156039274506}Das etwas andere Visual Basic 4.0 Buch{vfld12947307762810880}

Alles über die herausragende Funktionalität von Visual Basic 4.0: Einfachste Windowsprogrammierung, Datenbankanbindung, DDE, OLE 2.0 und fortgeschrittene Programmiertechniken.

ca. 600 Seiten + Diskette, Best.-Nr. 0160

ISBN 3-8155-0160-1

DM 69,-/ öS 538,-/ sFr 67,-

Erscheint: II. Quartal 1995

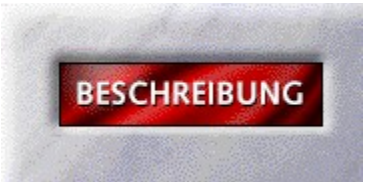

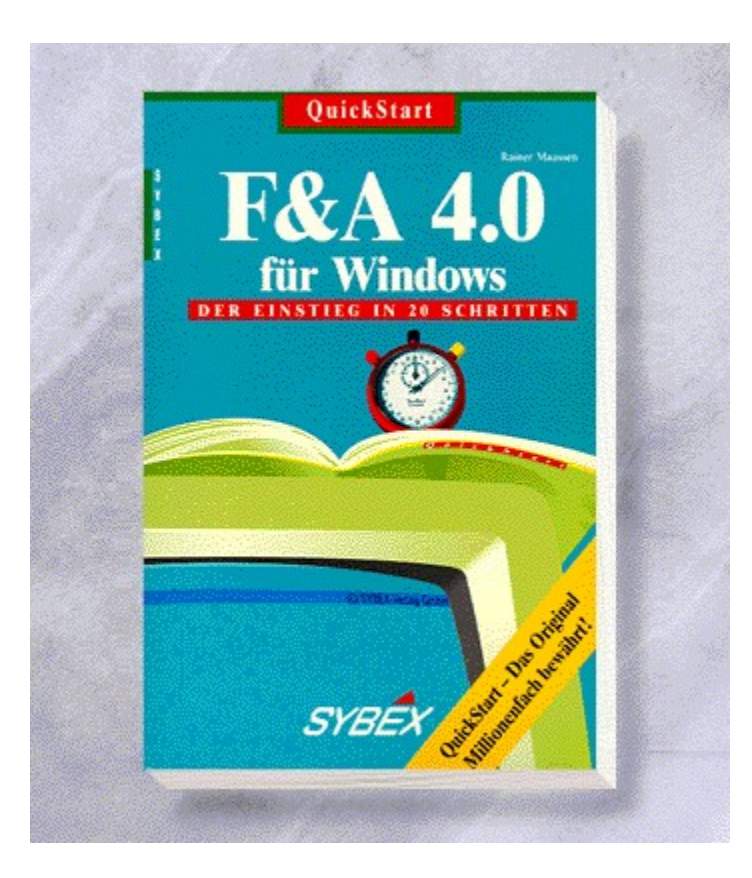

# {vfld2305850156039274506}QuickStart F & A 4.0 für Windows{vfld3131967461654528}

{vfld2305851255550902283}Maassen{vfld280933810831360}, Rainer

160 Seiten, Best.-Nr. 3695 ISBN 3-88745-695-5 DM 19,80/ öS 154,-/ sFr 19,80

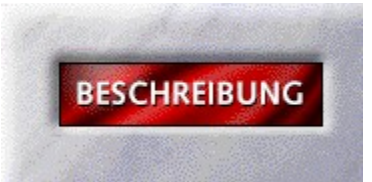

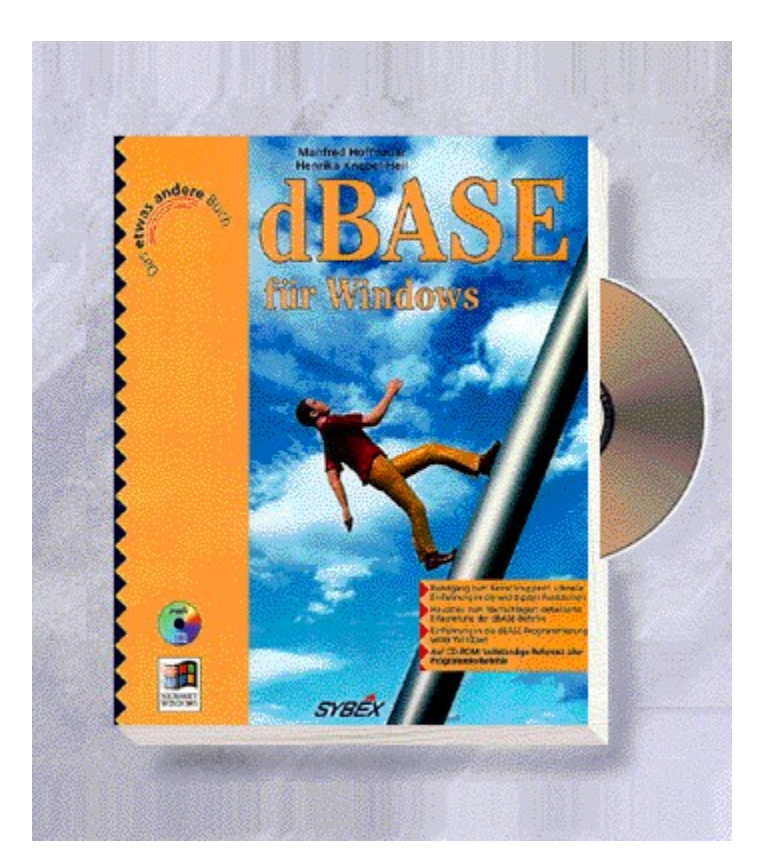

#### {vfld2305850156039274506}Das etwas andere dBASE für Windows Buch{vfld3131967461654528}

{vfld2305851255550902283}Hoffbauer{vfld12232066859008}/{vfld137438953483}Knebel-Heil{vfld280933810831360}

Von der Installation bis zur Programmierung von Anwendungen, alle speziellen Windows-Funktionen und objektorientierten Erweiterungen, Möglichkeiten zur Übernahme bestehender DOS-Anwendungen u.v.m. hält dieses Buch für Sie bereit. Praxisorienierte Lösungsvorschläge zum sofortigen Einsatz auf der CD-ROM.

ca. 640 Seiten + CD-ROM, Best.-Nr. 3702

ISBN 3-88745-702-1

DM 79,-/ öS 616,-/ sFr 77,-

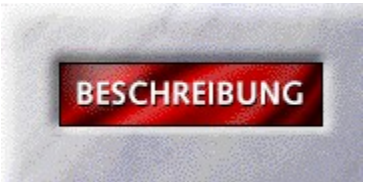

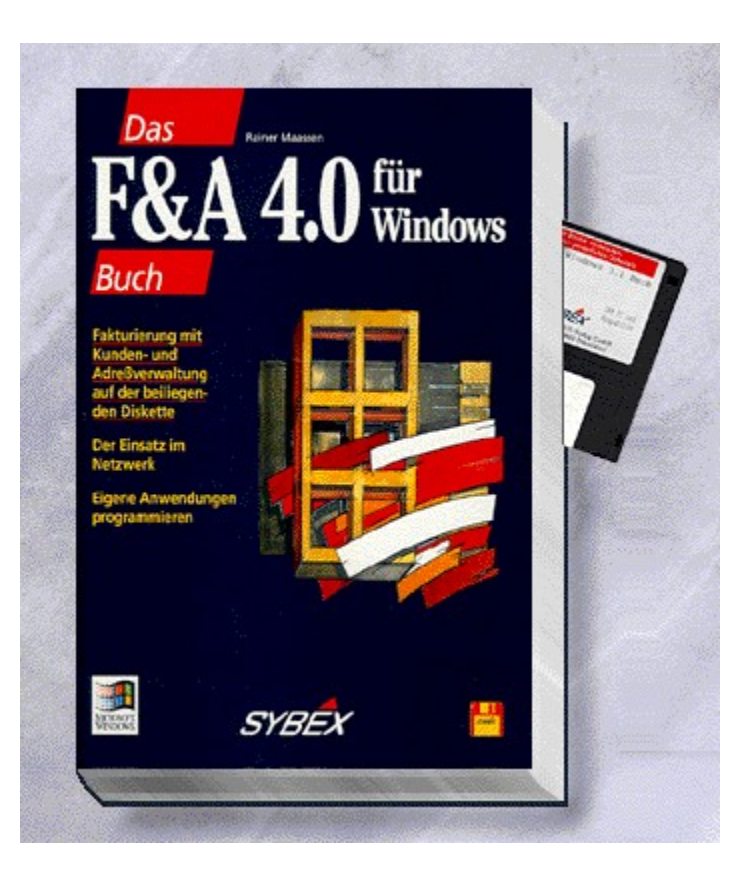

# {vfld2305850156039274506}Das F&A 4.0 für Windows Buch{vfld3131967461654528}

{vfld2305851255550902283}Maassen{vfld280933810831360}, Rainer

528 Seiten + Diskette, Best.-Nr. 3723 ISBN 3-88745-723-4 DM 69,-/ öS 538,-/ sFr 67,-

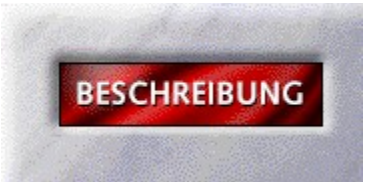

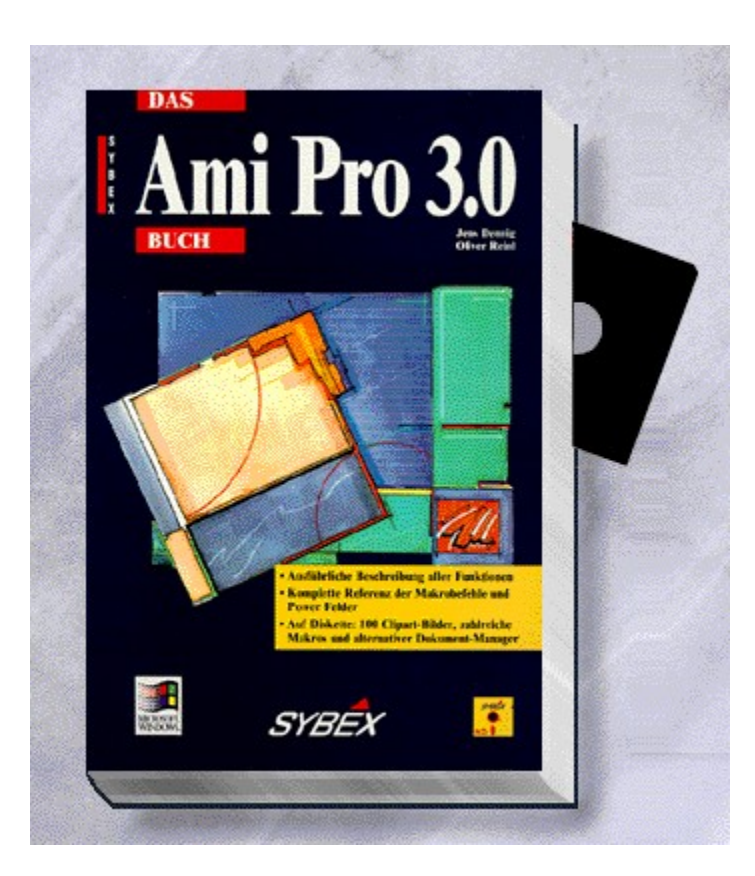

## {vfld2305850156039274506}Das AmiPro 3.0 Buch{vfld3131967461654528}

{vfld2305851255550902283}Dennig{vfld12232066859008}, Jens/{vfld137438953483}Reinl{vfld280933810831360}, Oliver

683 Seiten + 3 Disketten, Best.-Nr. 3752 ISBN 3-88745-752-8 DM 69,-/ öS 538,-/ sFr 67,-

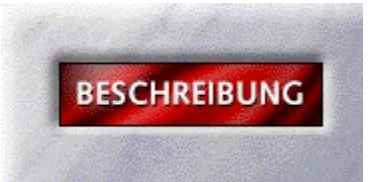

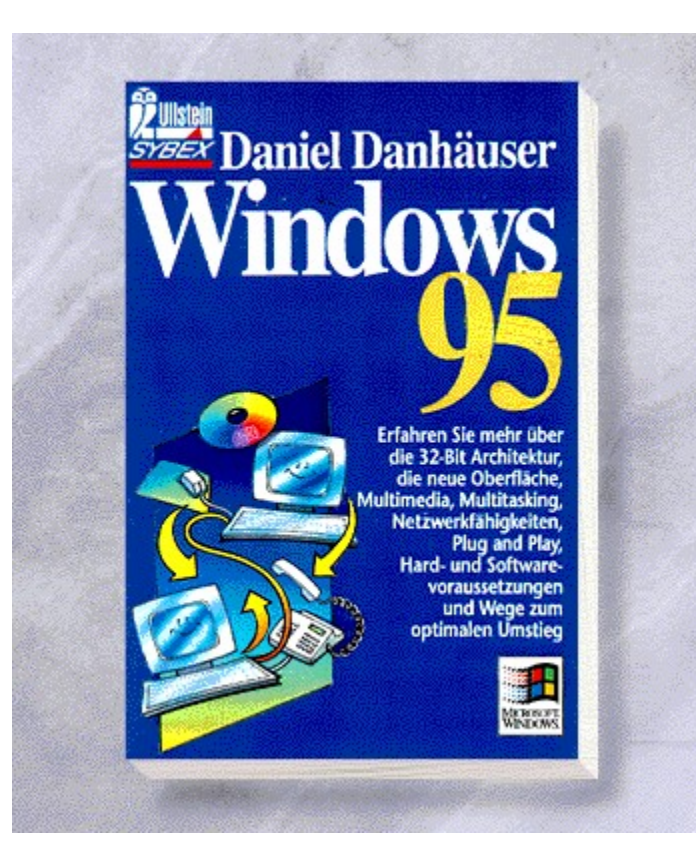

# {vfld2305850156039274506}Windows 95 Taschenbuch{vfld3131967461654528}

{vfld2305851255550902283}Danhäuser{vfld280933810831360}, Daniel

ca. 256 Seiten, Best.-Nr. 41035 ISBN 3-548-41035-9 DM 16,90/ öS 132,-/ sFr 17,90

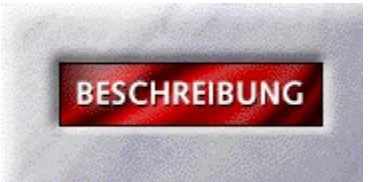

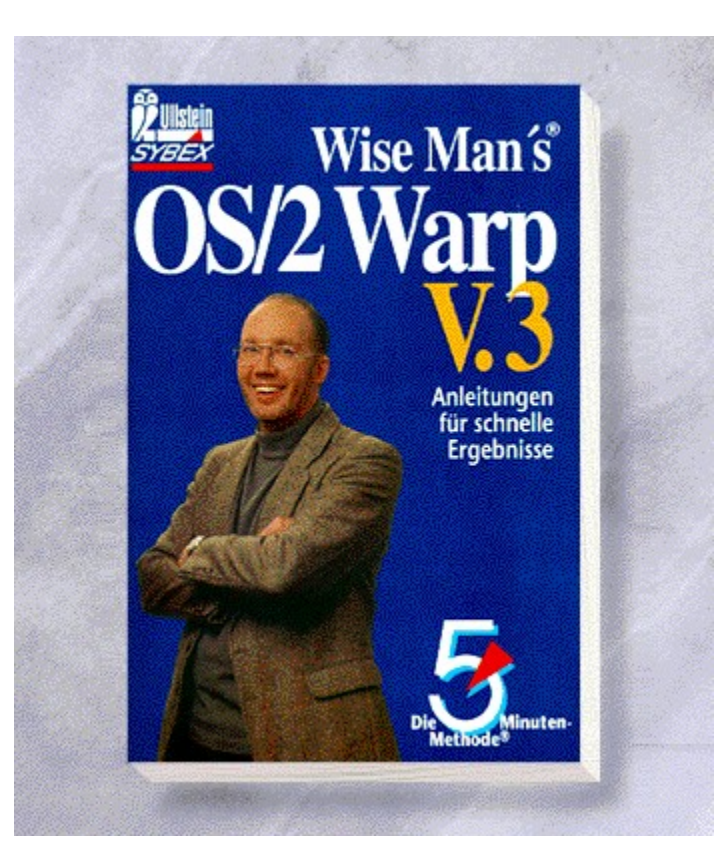

### {vfld2305850156039274506}OS/2 Warp Version 3.0 - Die 5 Minuten Methode{vfld3131967461654528}

{vfld2305851255550902283}Wise Man's{vfld7953919350723837952}

ca. 208 Seiten, Best.-Nr. 41043 ISBN 3-548-41043-X DM 13,90/ öS 109,-/ sFr 14,90

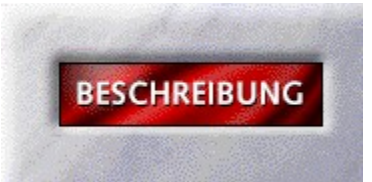

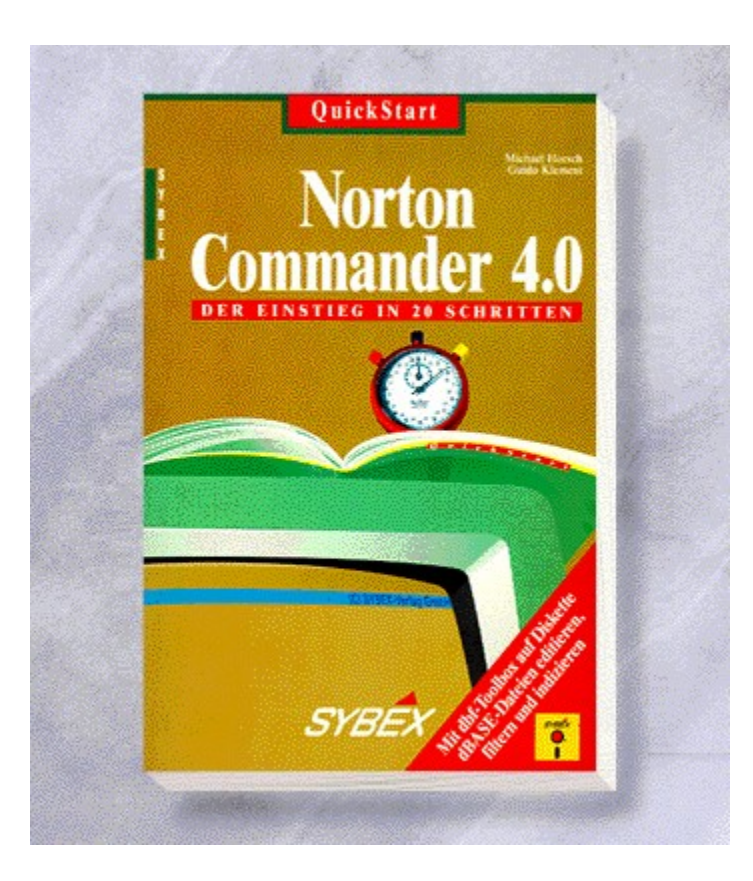

# {vfld2305850156039274506}QuickStart Norton Commander 4.0{vfld3131967461654528}

{vfld2305851255550902283}Horsch{vfld12232066859008}, Michael/{vfld137438953483}Klement{vfld280933810831360}, Guido

160 Seiten + Diskette, Best.-Nr. 5652

ISBN 3-8155-5652-X

DM 24,80/ öS 193,-/ sFr 24,80

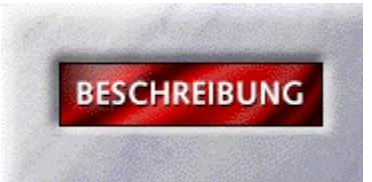

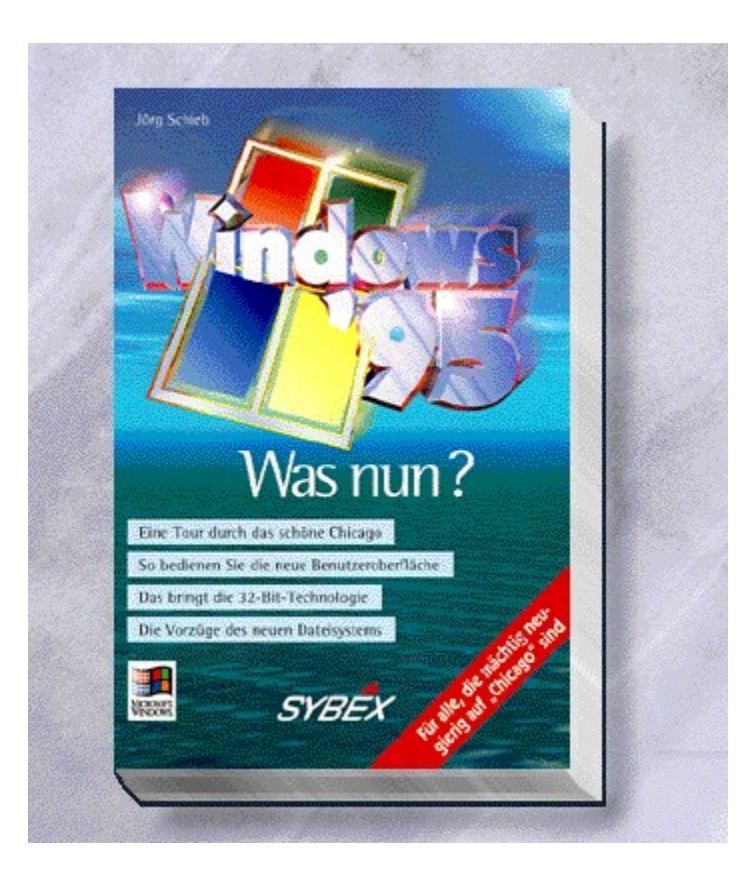

## {vfld2305850156039274506}Windows 95, Was nun?{vfld3131967461654528}

#### {vfld2305851255550902283}Schieb Group{vfld280933810831360}

Dieses Buch soll Ihnen einen ersten Eindruck über das viel diskutierte Windows 95 geben. Das Autorenteam hat alle Informationen und Erfahrungen mit den ersten Betaversionen für Sie zusammengetragen. Nach der Lektüre haben Sie einen Einblick in die zukünftige Betriebssystenstrategie von Microsoft. Zahlreiche Abbildungen erklären die neue Oberfläche von Windows 95.

ca. 272 Seiten, Best.-Nr. 7132

ISBN 3-8155-7132-4

DM 29,80/ öS 232,-/ sFr 29,80

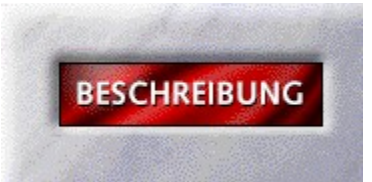

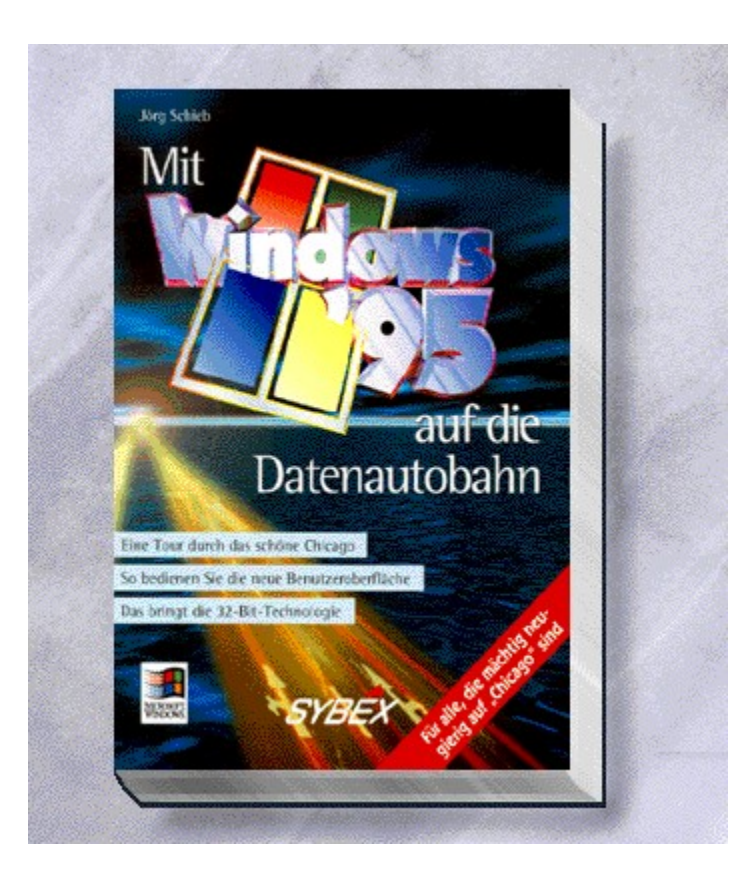

#### {vfld2305850156039274506}Mit Windows 95 auf die Datenautobahn{vfld12947307762810880}

Das Microsoft Network schickt sich an, einer der populärsten Online-Dienste zu werden. Durch die neue Oberfläche von Windows 95 ist es ein Kinderspiel, sich in diesem Netz zu bewegen. Das Buch gibt Ihnen Hinweise auf weitere Nutzungsmöglichkeiten und was das MS Network sonst noch an versteckten Geheimnissen verbirgt.

ca. 350 Seiten, Best.-Nr. 7141

ISBN 3-8155-7141-3

DM 59,-/ öS 460,- /sFr 57,-

Erscheint: III. Quartal 1995

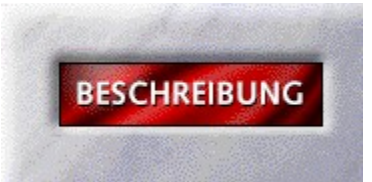

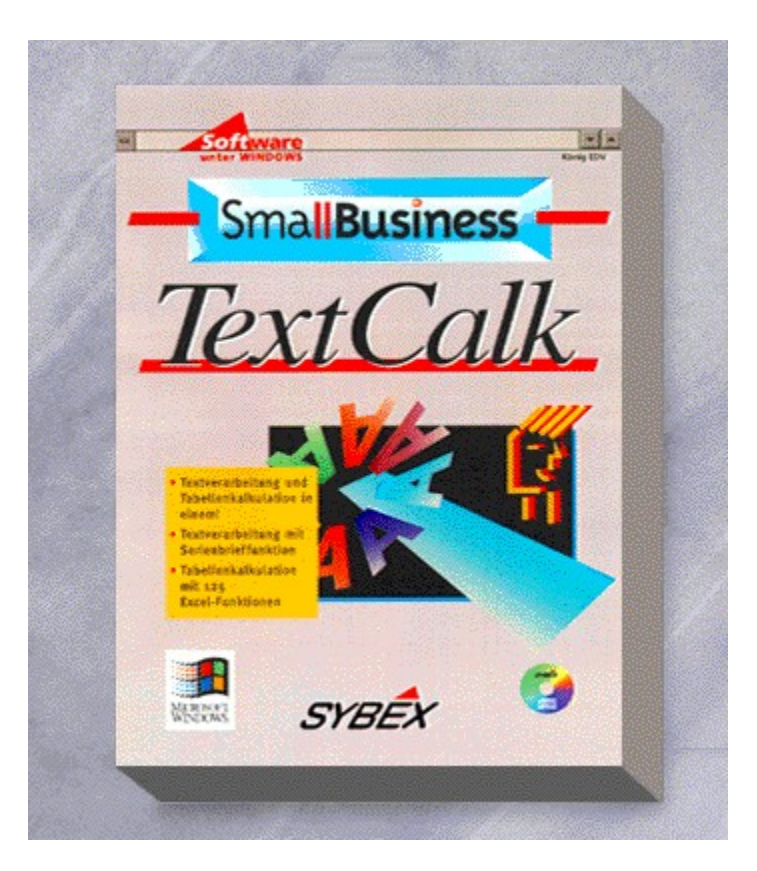

## {vfld2305850156039274506}TextKalk{vfld3131967461654528}

#### {vfld2305851255550902283}König EDV{vfld1267195740946432}

Textverarbeitung und Tabellenkalkulation in einem - ein Kraftpaket für alle Gewerbetreibenden und private Anwender. Neben den Standardfunktionen einer Windows-Textverarbeitung verfügt TextKalk auch über eine Serienbrieffunktion. Intefriert ist eine kkomplette Tabellenkalkulationen mit 125 Funktionen, die Excel-Dateien liest und schreibt.

CD-ROM + Handbuch, Best.-Nr. 9165

ISBN 3-8155-9165-1

DM 69,-\*/ öS 614,-/ sFr 67,-

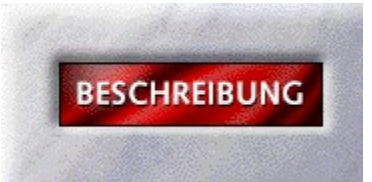

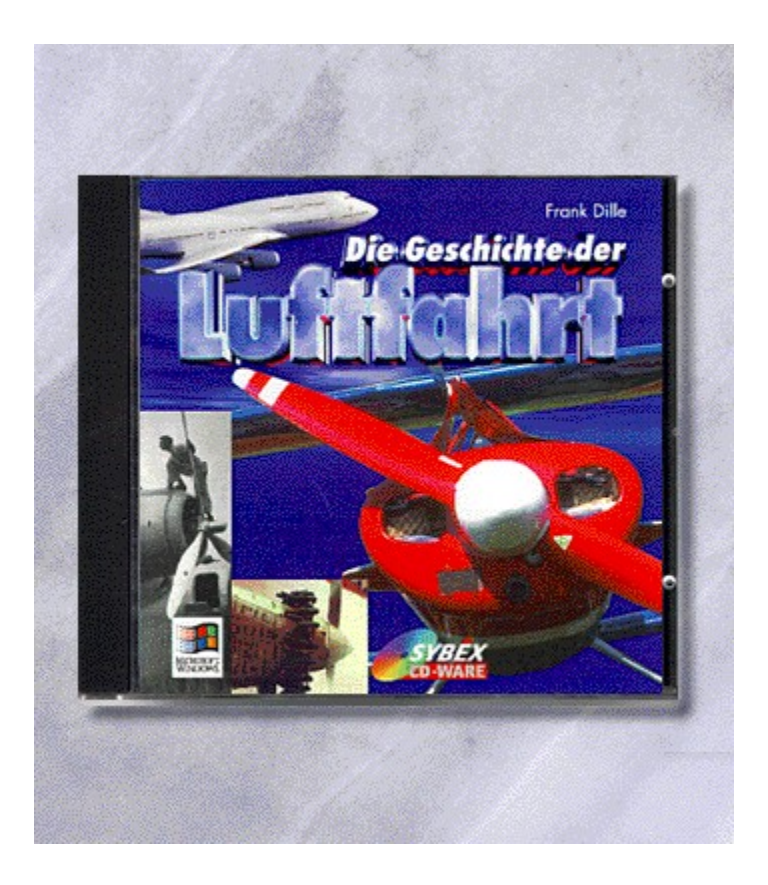
# {vfld2305850156039274506}Die Geschichte der Luftfahrt{vfld3131967461654528}

### {vfld2305851255550902283}Dille{vfld324540106981507072}, Frank

Heben Sie mit uns ab in die Welt der Lüfte! Erleben Sie auf dieser CD-ROM die Meilensteine der Luftfahrt: von den ersten Flugversuchen der Gebrüder Wright, über die Entstehung der Lufthansa bis heute. Zusätzlich erhalten Sie viele Informationen rund um Flugzeugtypen und technische Details in Bild und Ton. Videosequenzen runden das Thema ab.

CD-ROM + ca. 8 Seiten, Best.-Nr. 9827

ISBN 3-8155-9827-3

DM 49,-\*/ öS 436,-/ sFr 47,-

### Telekommunikations-CD

#### Eisenkolb/Weickardt

Wir zeigen Ihnen die Welt der Telekommunikation: Moderierte Videos zeigen Ihnen das Wichtigste zu ISDN, Internet, Mailboxen, Btx, Windows 95 u.v.a.m.

2 CD-ROM, Best.-Nr. 9852 ISBN 3-8155-9852-4

DM 39,80\*/öS 354,-/ sFr 38,80

Erscheint: II. Quartal 1995

#### Mobiltelefonieren - leicht gemacht

#### Jörn, Fritz

Durchschauen Sie mit Hilfe dieses Buches den Dschungel der Mobilfunknetze, die Vielzahl der Geräte und die neue, digitale Technik. Angesprochen werden alle, die sich für Mobilfunk interessieren und endliche eine leicht verständliche, lockere und doch technisch präzise Erklärung dafür haben wollen. Alten Mobilfunkhasen bringt das reich illustrierte Buch unbekannte Tricks, sowie einige künftige Dienste.

168 Seiten, Best.-Nr. 7131 ISBN 3-8155-7131-6 DM 39,80/ öS 310,-/ sFR 38,80

#### Internet Starter Kit

Mit diesem Paktet steht Ihnen die Welt des Internets zur Verfügung. Alle Dienste sind bequem von der CD-ROM zu installieren.

ca. 256 Seiten + CD-ROM, Best.-Nr. 7150 ISBN 3-8155-7150-2 DM 59,-/ öS 460,-/ sFr 57,- Erscheint: I. Quartal 1995

#### Internet vertraulich

ca. 512 Seiten + CD-ROM, Best.-Nr. 7142 ISBN 3-8155-7142-1 DM 89,- / öS 694,-/ sFr 87,- Erscheint: III. Quartal 1995

#### Compuserve vertraulich

ca. 544 Seiten + CD-ROM, Best.-Nr. 7143

ISBN 3-8155-7143-X DM 89,-/ öS 694,-/ sFr 87,- Erscheint: III. Quartal 1995

### Das Internet Buch für Europa

ca. 300 Seiten + Disk., Best.-Nr. 7145 ISBN 3-8155-7145-6 DM 49,-/ öS 382,-/ sFr 47,- Erscheint: I. Quartal 1995

# Der erfolgreiche Einstieg ins Internet

#### Nolden, Mathias

ca. 256 Seiten, Best.-Nr. 41051 ISBN 3-548-41051-0 DM 16,90/ öS 132,-/ sFr 17,90

### **CompuServe**

#### Thimm, Sven

250 Seiten, Best.-Nr. 41013 ISBN 3-548-41013-8 DM 16,90/ öS 132,-/ sFr 17,90

#### Datex-J/Btx-Guide

#### Altenhövel/Schröder

200 Seiten, Best.-Nr. 41016 ISBN 3-548-41016-2 DM 13,90/ öS 103,-/ sFr 14,90

# QuickStart Lotus Organizer 2.0 für Windows

#### Dennig, Jens

ca. 160 Seiten, Best.-Nr. 5671 ISBN 3-8155-5671-6 DM 19,80/ öS 154,-/ sFr 19,80

# Erfolgreiches Zeit- und Infomanagement mit dem PC

#### Matzer, Michael

ca. 160 Seiten, Best.-Nr. 41048 ISBN 3-548-41048-0 DM 19,90/ öS 155,-/ sFr 20,90 Erscheint: II. Quartal 1995

### Das kleine PC-Lexikon

Rosenbaum, Oliver

256 Seiten, Best.-Nr. 41040 ISBN 3-548-41040-5 DM 16,90/ öS 132,-/ sFr 17,90

# CorelDRAW! für Kinder

Angermund/Esders-Angermund

ca. 192 Seiten + Diskette, Best.-Nr. 7504 ISBN 3-8155-7504-4 DM 39,80/ öS 310,-/ sFr 38,80

### Das Lucasfilm Games Buch III

Endlich ist es soweit: Der dritte Band des beliebten Lucasfilm Games Buches ist da. Diese Fortsetzung zu den Bänden I und II enthält Beschreibungen, Lösungen, Tips und Tricks zu neuen Spitzenspielen.

ca. 288 Seiten + CD-ROM + Diskette, Best.-Nr. 0100 ISBN 3-8155-0100-8 DM 39,80/ öS 310,-/ sFr 38,80 Erscheint: I. Quartal 1995

### Das Sid Meier Buch

#### Dralle, Steffen

Der Kult-Programmierer gibt sich die Ehre. Sid Meier lüftet das Geheimnis seines Erfolges. Der Erfinder der Klassiker Civilization, Railroad Tycoon und Colonization gibt Insider-Infos und Tips und Tricks zu seinen Bestsellern.

ca. 256 Seiten + CD-ROM, Best.-Nr. 6517 ISBN 3-8155-6517-0 DM 39,80/ öS 310,-/ sFr 38,80

#### Der Computerspieleberater für Eltern

ca. 256 Seiten + CD-ROM, Best.-Nr. 6518 ISBN 3-8155-6518-9 DM 39,80/ öS 310,-/ sFr 38,80

#### **Colonization**

Dralle, Steffen

ca. 96 Seiten, Best.-Nr. 6025 ISBN 3-8155-6025-X DM 14,80/öS 115,-/sFr 14,80

### Wing Commander III

#### Borgmeier, Carsten

ca. 96 Seiten, Best.-Nr. 6027 ISBN 3-8155-6027-6 DM 14,80/öS 115,-/sFr 14,80

# Das Lucasfilm Games Buch

Babiel/Woytal

240 Seiten + Diskette, Best.-Nr. 3883 ISBN 3-88745-883-4 DM 29,80/ öS 232,-/ sFr 29,80

### Das Lucasfilm Games Buch Band II

Babiel/Woytal

240 Seiten + Diskette, Best.-Nr. 3265 ISBN 3-88745-265-8 DM 29,80/ öS 232,-/ sFr 29,80

#### AmiPro 3.1 Collegstufe 2

ca. 224 Seiten, Best.-Nr. 5413 ISBN 3-8155-5413-6 DM 29,80/ öS 232,-/ sFr 29,80 Erscheint: ??

#### Word 6 für Windows Collegstufe3

ca. 224 Seiten, Best.-Nr. 5415 ISBN 3-8155-5415-2 DM 29,80/ öS 232,-/ sFr 29,80

#### Word 6 für Windows Sofort einsetzen

#### Altenhövel, Michael

336 Seiten + 2 Disketten, Best.-Nr. 1503 ISBN 3-8155-1503-3 DM 59,-/ öS 460,-/ sFr 57,-

#### Quickstart Word für Windows 2.0

#### Wiseman, Dr. Raymond

160 Seiten, Best.-Nr. 3345 ISBN 3-88745-345-X DM 19,80/ öS 154,-/ sFr 19,80

#### Ami Pro 4 Quick & Easy

Der schnelle Einstieg ind Ami Pro 4. Mit diesem Buch kommen Sie Schritt für Schritt zu Ergebnissen, die sich sehen lassen können. ca. 184 Seiten, Best.-Nr. 1033

ISBN 3-8155-1033-3

DM 29,80/ öS 232,-/ sFr 29,80

### Die Examensarbeit mit Word für Windows Taschenbuch

#### Döring, Dr. Eberhard

ca. 160 Seiten + Diskette, Best.-Nr. 41038

ISBN 3-548-41038-3 DM 19,90/ öS 155,-/ sFr 20,90 Erscheint: III. Quartal 1995

# Microsoft Office

Altenhövel, Michael

256 Seiten, Best.-Nr. 41049 ISBN 3-548-41049-9 DM 16,90/ öS 132,-/ sFr 17,90

### Die besten Excel 5 Tricks

#### Althaus

ca. 320 Seiten, Best.-Nr. 41022 ISBN 3-548-41022-7 DM 16,90/ öS 132,-/ sFr 17,90

### Excel Praxislösungen 1

Osenberg, Rainer

ca. 160 Seiten, Best.-Nr. 41046 ISBN 3-548-41046-4 DM 19,90/ öS 155,-/ sFr 20,90

# Excel Praxislösungen 2

ca. 160 Seiten, Best.-Nr. 41045 ISBN 3-548-41045-? DM 19,90/ öS 155,-/ sFr 20,90 Erscheint: III. Quartal 1995

# Grafik und Präsentation mit Excel 5

ca. 300 Seiten, Best.-Nr. 7116 ISBN 3-8155-7116-2 DM 59,-/ öS 460,-/ sFr 57,-

# Corel DRAW! Troubleshooting-CD

Auf der Troubleshooting-CD finden Sie die Antworten zu allen Wissensgebieten rund um Corel DRAW!. In Videolernkursen werden alle Aktivitäten anschaulich dargestellt.

ca. 8 Seiten, Best.-Nr. 9815 ISBN 3-8155-9815-X DM 49,-\*/ öS 436,-/ sFr 47,-

# Die besten CorelDRAW! 4.0 Tricks

Horsch, Michael

204 Seiten, Best.-Nr. 41021 ISBN 3-548-41021-9 DM 16,90/ öS 132,-/ sFr 17,90

# PageMaker 5.0 für Windows

Wise Man's®

208 Seiten, Best.-Nr. 41012 ISBN 3-548-41012-X DM 13,90/ öS 109,-/ sFr 14,90

# Novells schneller Weg zu Netware 4.1

ca. 400 Seiten, Best.-Nr. 7147 ISBN 3-8155-7147-0 DM 79,-/ öS 616,- /sFr 77,-

# Novells Netzwerk-Enzykopädie

ca. 1200 Seiten, Best.-Nr. 7148 ISBN 3-8155-7148-0 DM 159,-/ öS 1240,-/ sFr 156,-

### QSHIP

Schumann, Hans-Georg 60 Seiten + Diskette, Best.-Nr. 5100 ISBN 3-8155-5100-5 DM 24,80/ öS 193,-/ sFr 24,80

### **QTENNIS**

Schumann, Hans-Georg 60 Seiten + Diskette, Best.-Nr. 5102 ISBN 3-8155-5102-1 DM 24,80/ öS 193,-/ sFr 24,80

### **QTRIS**

Schumann, Hans-Georg 60 Seiten + Diskette, Best.-Nr. 5101 ISBN 3-8155-5101-3 DM 24,80/ öS 193,-/ sFr 24,80

## QuickStart VAB

ca. 160 Seiten, Best.-Nr. 5672 ISBN 3-8155-5672-4 DM 19,80/ öS 154,-/ sFr 19,80

# Baufinanzierung 3.0

#### Meyer, Georg

Ein eigenes Haus hätte jeder gern. Der Haken ist jedoch oft die richtige Finanzierung. Hier gibt Ihnen das Windows-Programm zur Kalkulation von Bauvorhaben wertvolle Orientierung, wobei insbesondere der Bauzins berücksichtigt wird.

ca. 30 Seiten + Diskette, Best.-Nr. 9806

ISBN 3-8155-9806-0

DM 79,-\*/ öS 703,-/ sFr 77,-

### StarKontor IV Lohn & Gehalt 2.0

Damit rechnen Sie alle Lohnarten bequem ab - für Arbeiter, Angestellte oder Aushilfen, wobei die bewähretn Leistungsmerkmale des StarKontor Systems Ihnen die Arbeit erleichtern. Schnittstellen zur Adreßverwaltung, FiBu und zu Einnahmen/Überschuß sorgen für schnellen Datenaustausch. Über den Formulargenerator können Sie die Formulare der Kassen und des Finanzamtes bedrucken.

5,25"- und 3,5"-Disketten + Handbuch, Best.-Nr. 9023

ISBN 3-8155-9023-X

DM 598,-\*/ öS 5.322,-/ sFr 581,-

Arbeitsdemo: Best.-Nr. 9041, DM 29,80\*

### StarKontor IV {vfld137438953482}DATANORM-Schnittstelle{vfld1267195740946432}

Nun ist Schluß mit der mühevollen Artikelbestandspflege. Auf komfortable Art können Sie jetzt die Daten Ihrer Lieferanten in die Artikelverwaltung automatisch einlesen und aktualisieren. Die Data Norm Schnittstelle greift auf die Datenträger Ihrer Lieferanten zu und konvertiert sie für die Artikelverwaltung. Dabei können Sie schnell und problemlos die Änderungen der Preise einlesen.

5,25"- und 3,5"-Disketten + Handbuch, Best.-Nr. 9106

ISBN 3-8155-9106-6

DM 148,-\*/ öS 1.317,-/ sFr 145,-

### Magnum Lohn & Gehalt 2.0

Mit dem komfortablen Formulargenerator können Sie Nachweise für Krankenkassen oder Sozialversicherungen, Lohnsteuerkarten-Etiketten etc. formgerecht ausfüllen und ausdrucken. Das intelligente Formular macht es Ihnen leicht, eigene Lohngruppen zu bestimmen und gesetzliche Änderungen selbst einzubringen. Bei der Ermittlung der Daten für die Lohnabrechnung greift das Programm auf die aktuellen Lohnsteuer- und Zusatztabellen zu. Mit Schnittstellen zur MAGNUM Finanzbuchhaltung.

5,25"- 3,5"-Disketten + Handbuch, Best.-Nr. 9043

ISBN 3-8155-9043-4

DM 898,-\*/ öS 7992,-/ sFr 872,-

Netzversion: Best.-Nr. 9044

DM 1.798,-\*/ öS 16.002,-/ sFr 1.745,-

Arbeitsdemo: Best.-Nr. 9045, DM 98,-\*

# Sea Battle

#### DOKA Company

Hier können Sie in einer neuen Dimension Schiffe versenken, gegen Ihren PC oder ein Spiel-Partner, der im PC-Netz ist.

ca. 32 Seiten + Diskette, Best.-Nr. 9123 ISBN 3-8155-9123-6 DM 24,80\*/ öS 221,-/ sFr 24,80

# Sybex Boombox

Dr. T´s

4 Seiten + Diskette, Best.-Nr. 9111

ISBN 3-8155-9111-2

DM 59,-\*/ öS 525,-/ sFr 57,-

# DOS-Spielebox 3

Best.-Nr. 9518, ISBN 3-8155-9518-5 DM 19,80\*/öS 176,-/sFr 19,80

# PaintShop Pro & Tiffy Pro

Best.-Nr. 9563, ISBN 3-8155-9563-0 DM 19,80\*/öS 176,-/sFr 19,80

## PC-Check

Tuning- und Testprogramme Best.-Nr. 9577, ISBN 3-8155-9577-0 DM 19,80\*/öS 176,-/sFr 19,80

### Guten Appetit!

Best.-Nr. 9555, ISBN 3-8155-9555-X DM 19,80\*/öS 176,-/sFr 19,80

### Fitness/Wellness

Meyer, Georg 16 Seiten + CD-ROM, Best.-Nr. 9134 ISBN 3-8155-9134-1 DM 39,80\*/ öS 354,-/ sFr 38,80

Fit für´s Leben/Wissenspyramide Meyer, Georg

ca. 16 Seiten + CD-ROM, Best.-Nr. 9133 ISBN 3-8155-9133-3 DM 39,80\*/ öS 354,-/ sFr 38,80

# **Bodybuilding**

nDivision/Natja Boulares 4 Seiten + CD-ROM, Best.-Nr. 9144 ISBN 3-8155-9144-9 DM 49,-\*/ öS 436,-/ sFr 47,-

# MultiMedia Screensaver Motorsport 95

Thalwitzer, Michael CD-ROM + ca. 8 Seiten, Best.-Nr. 9850 ISBN 3-8155-9850-8 DM 19,80\*/öS 176,-/ sFr 19,80

#### SOUND CD 3/Multimedia Musik

#### MED

Diese CD enthält 10 eigens für Sie komponierte Musikstücke, als Audio Track, Wav- und Midi File. Mit diesen Musikstücken können Sie Ihre Präsentationen oder Multimedia-Anwendungen untermalen. Als Extra ist ein CD-Player unter Windows im Produkt enthalten.

CD-ROM + ca. 4 Seiten, Best.-Nr. 9843

ISBN 3-8155-9843-5

DM 39,80\*/ öS 354,-/ sFr 38,80

#### Showtime CD

Siebers/Meyer

16 Seiten + CD-ROM, Best.-Nr. 9082

ISBN 3-8155-9082-5

DM 29,80\*/ öS 265,-/ sFr 29,80

#### New Showtime CD

#### Siebers/Meyer

Neue Videos, Neue Bilder und das Neueste Video für Windows Runtime Modul.

16 Seiten + CD-ROM, Best.-Nr. 9138

ISBN 3-8155-9138-4

DM 29,80\*/ öS 265,-/ sFr 29,80

### Sound CD Volume II

#### Sound Ideas

Neue interessante Sound-files in der bekannt guten Qualität. Die CD´s aus der Soundfamilie sind Ihre Basis für den kreativen Umgang mit Sound.

4 Seiten + CD-ROM, Best.-Nr. 9137

ISBN 3-8155-9137-6

DM 39,80\*/ öS 354,-/ sFr 38,80

### Photo CD Traumstrände

Eisenkolb/Weickardt CD-ROM + ca. 4 Seiten, Best.-Nr. 9853 ISBN 3-8155-9853-2 DM 24,80\*/ öS 221,-/ sFr 24,80

# Photo CD National Parks USA

Eisenkolb/Weickardt CD-ROM + ca. 4 Seiten, Best.-Nr. 9854 ISBN 3-8155-9854-0 DM 24,80\*/ öS 221,-/ sFr 24,80

# Nordamerikanische Metropolen

Eisenkolb/Weickardt CD-ROM + ca. 4 Seiten, Best.-Nr. 9855 ISBN 3-8155-9855-9 DM 24,80\*/ öS 221,-/ sFr 24,80

# Verbrauchertips Online Restaurantführer

CD-ROM + ca. 8 Seiten, Best.-Nr. 9809

ISBN 3-8155-9809-5

DM 39,80\*/ öS 354,-/ sFr 38,80

# Win Camping International

#### **Ostermeier**

Hier erhalten Sie eine umfassende Auflistung von allen Campingplätzen in 10 Ländern (A-B-D-DK-CH-F-FL-L-NL-Südtirol) sowie allgemeine touristische Information über alle 224 Ferienlandschaften in diesen Ländern. Buchungen können Sie direkt per automatisch ausgefüllten Formular oder sogar per Faxmodem ausführen 16 Seiten + Diskette, Best.-Nr. 9128

ISBN 3-8155-9128-7

DM 49,-\*/ öS 436,-/ sFr 47,-

### TravelWare Verkehrsflughäfen

#### Progis

Hier erleben Sie die Faszination von Abenteuer, Freiheit und modernster Technik von Verkehrsflughäfen. Mit Videoausschnitten zu Start und Landung tollen Fotos und vielen Informationen.

16 Seiten + CD-ROM, Best.-Nr. 9131

ISBN 3-8155-9131-7

DM 49,-\*/ öS 436,-/ sFr 47,-

### TravelWare Galopp- und Trabrennbahnen

#### Progis

4 Seiten + CD-ROM, Best.-Nr. 9142

ISBN 3-8155-9142-2

DM 49,-\*/ öS 436,-/ sFr 47,-

#### TravelWare Motorsport/Rennstrecken

#### Progis

Tolle Fotos und Videoausschnitte vermitteln Ihnen einen lebendigen Eindruck der Rennstrecken für große und kleine Motorleistung . Dazu viel Wissenswertes wie Anschriften, technische Daten, Termine u.v.m.

4 Seiten + CD-ROM, Best.-Nr. 9141

ISBN 3-8155-9141-4

DM 49,-\*/ öS 436,-/ sFr 47,-

# CD-ROM Hits 13

Neue PC-Spiele CD-ROM + ca. 32 Seiten, Best.-Nr. 7712 ISBN 3-8155-7712-8 DM 29,80\*/öS 265,-/sFr 29,80

### CD-ROM Hits 15

Elektronische Bücher - selbstgemacht CD-ROM + ca. 32 Seiten, Best.-Nr. 7714 ISBN 3-8155-7714-4 DM 29,80\*/öS 265,-/sFr 29,80

# CD-ROM Elektronische Grüsse

### Golla, Andreas

Mit vielen Animationsdateien, die Sie zu einem Geburtstagsgruß auf Diskette zusammenstellen können.

CD-ROM + 8 Seiten, Best.-Nr. 9795

ISBN 3-8155-9795-1

DM 19,80\*/ öS 176,-/ sFr 19,80

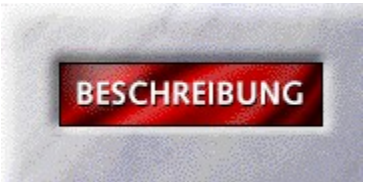

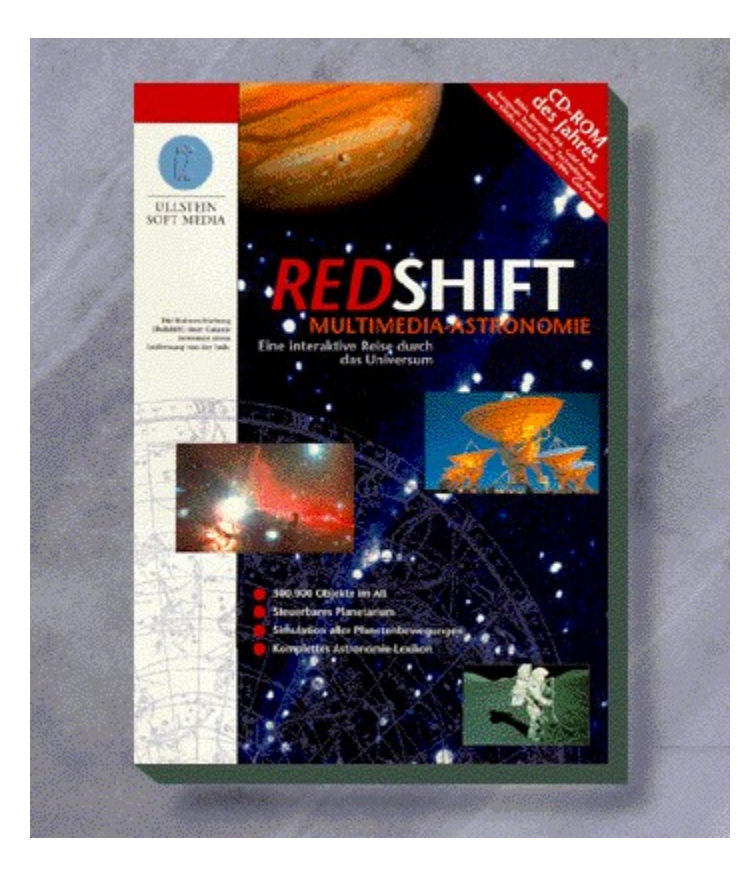

# {vfld2305850156039274506}Redshift Astronomie{vfld-9042384167995703296}

Das Multimedia-Planetarium Redshift lädt zu einer wunderbaren Reise durch den Sternenhimmel ein. Wagen Sie einen Blick auf den Mars oder den Mond und reisen Sie durch die Zeit.

CD-ROM, Best.-Nr. 08904 für MPC ISBN 3-550-08904-X CD-ROM, Best.-Nr. 08907 ISBN 3-550-08907-4

DM 129,-\*/öS 1.169,-/sFr 129,-

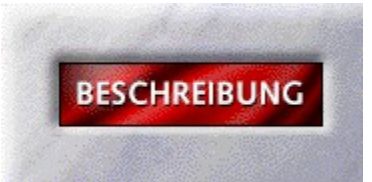

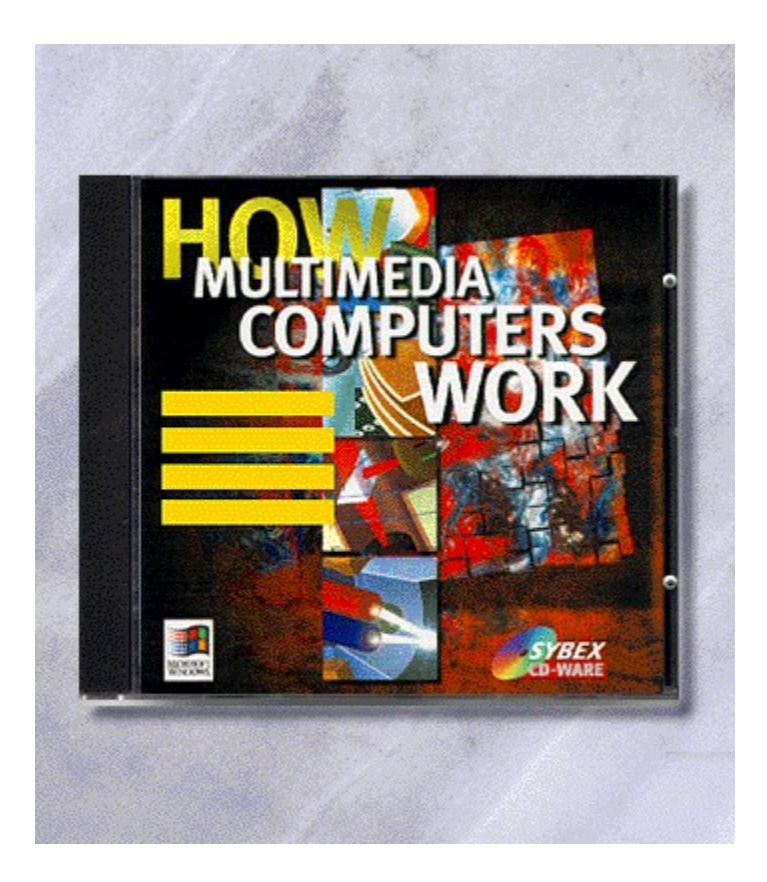

# {vfld2305850156039274506}How Multimedia Computers work{vfld1267195740946432}

Mit diesem interaktiven Multimedia-Produkt erfahren Sie alles über die Funktionsweise Ihres PC. Mit Hilfe aufwendiger Animationen werden Ihnen z. B. die Funktionsweise der CPU oder das Arbeitsprinzip eines Modems erklärt. Alle Animationen sind mit Musik unterlegt. Sprecher erklären die Animationsabläufe. Per Mausklick suchen Sie sich die PC-Komponenten aus, über die Sie Informationen haben wollen.

CD-ROM + ca. 8 Seiten, Best.-Nr. 9856

ISBN 3-8155-9856-7

DM 79,-\*/ öS 703,-/ sFr 77,-

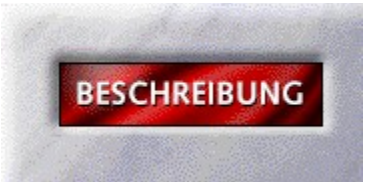

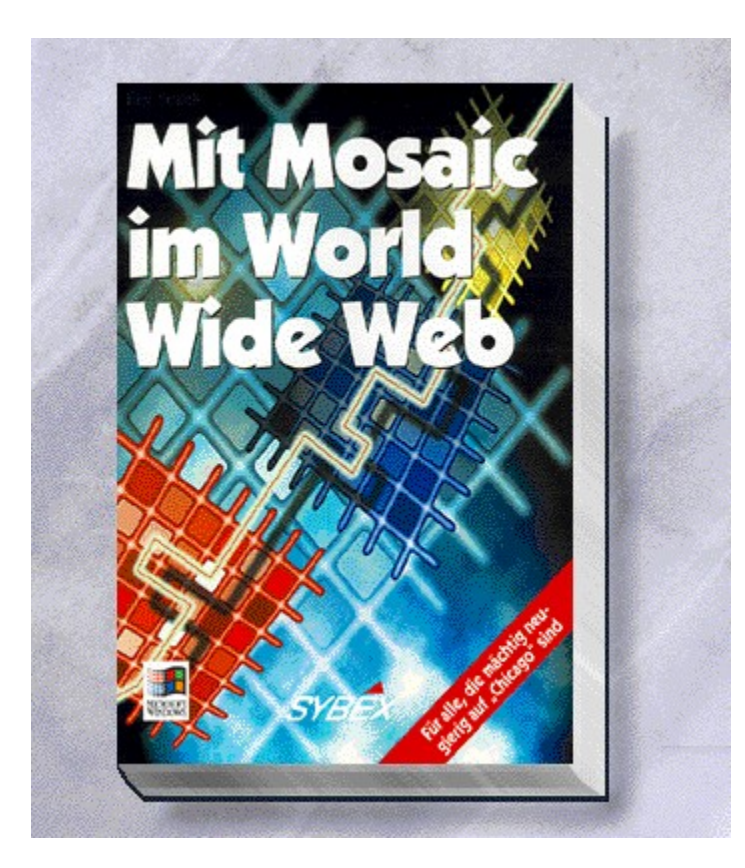

# {vfld2305850156039274506}Mit Mosaic im World Wide Web{vfld324540106981507072}

Steigen Sie mit Mosaic in die Multimedia-Welt des Internets ein. Alles Nötige, Software und Know-How, hält dieses Buch für Sie bereit.

ca. 256 Seiten + CD-ROM, Best.-Nr. 7144

ISBN 3-8155-7144-8

DM 39,80/ öS 310,-/ sFr 38,80
